# **UNIVERSI IDAD DE E EL SALVAD DOR**

# **FACULT TAD DE IN NGENIERIA A Y ARQU UITECTURA**

# **ES CUELA DE E INGENIE ERÍA DE SIS STEMAS I NFORMÁ ATICOS**

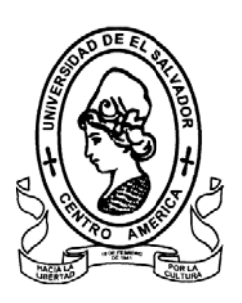

# **SIS STEMA IN NFORMÁ ÁTICO PA ARA LA EV VALUAC IÓN DEL DESARR ROLLO FÍS SICO, PSI COLOGIC CO Y SOC CIAL DE L LOS NIÑO OS Y DEL L DESEM PEÑO DE LAS MA DRES Y T TIAS DE L LAS ALDE EAS INFA ANTILES S SOS DE S SANTATECLA A.**

# **EDU UARDO NE EFTALI BA ARRERA ÁL LVAREZ JA AIME ALFR REDO BELT TRÁN RAM MÍREZ MAI INOR LUD DOBICO CO ORNEJO H HASBÚN ROBE ERTO ANT TONIO CIE NFUEGOS S GARCÍA** PRESENTADO POR:

**INGEN NIERO DE SISTEMA AS INFORM MÁTICOS.** PARA OPTAR AL TITULO DE:

CIUDA AD UNIVE RSITARIA, FEBRERO O DE 2009

# **UNIVERSIDAD DE EL SALVADOR**

RECTOR **MSc. RUFINO ANTONIO QUEZADA SÁNCHEZ.**

SECRETARIO GENERAL :

# **LIC. DOUGLAS VLADIMIR ALFARO CHÁVEZ**

# **FACULTAD DE INGENIERIA Y ARQUITECTURA.**

DECANO :

# **ING. MARIO ROBERTO NIETO LOVO**

SECRETARIO :  $\qquad \qquad$ **ING. OSCAR EDUARDO MARROQUÍN HERNÁNDEZ**

# **ESCUELA DE INGENIERIA DE SISTEMAS INFORMÁTICOS**

DIRECTOR : THE SECTOR THE SECTOR SECTOR SECTION SECTION SECTION SECTION SECTION SECTION SECTION SECTION SECTION SECTION SECTION SECTION SECTION SECTION SECTION SECTION SECTION SECTION SECTION SECTION SECTION SECTION SECTIO

**MSc. CARLOS ERNESTO GARCÍA GARCÍA**

# UNIVERSIDAD DE EL SALVADOR

# FACULTAD DE INGENIERIA Y ARQUITECTURA

# ESCUELA DE INGENIERIA DE SISTEMAS INFORMÁTICOS

Trabajo de Graduación previo a la opción al Grado de:

# **INGENIERO DE SISTEMA INFORMÁTICOS**

Titulo :

# **SISTEMA INFORMÁTICO PARA LA EVALUACIÓN DEL DESARROLLO FÍSICO, PSICOLOGICO Y SOCIAL DE LOS NIÑOS Y DEL DESEMPEÑO DE LAS MADRES Y TIAS DE LAS ALDEAS INFANTILES SOS DE SANTA TECLA.**

Presentado por interessentado por interessentado por interessentado e a sua estado e a sua estado e a sua estado e a sua estado e a sua estado e a sua estado e a sua estado e a sua estado e a sua estado e a sua estado e a

# **EDUARDO NEFTALI BARRERA ÁLVAREZ**

# **JAIME ALFREDO BELTRÁN RAMÍREZ**

# **MAINOR LUDOBICO CORNEJO HASBÚN**

# **ROBERTO ANTONIO CIENFUEGOS GARCÍA**

Trabajo de Graduación Aprobado por: Docente Directora **ING. SILVIA ESPERANZA MONTANO**

Ciudad Universitaria, Febrero de 2009

Trabajo de Graduación Aprobado Por:

Docente Directora **by the Section 1**:

# **ING SILVIA ESPERANZA MONTANO**

Primero y antes que nada quiero darle gracias a Dios todopoderoso por guiarme, no solamente en la elaboración de mi tesis sino también durante cada paso de mi vida y carrera, por brindarme la fortaleza y sabiduría aun en aquellos momentos cuando las fuerzas parecían extintas.

Quiero agradecer a mi padre los consejos y el sacrificio que realizo para poder darme el estudio y todo lo necesario para que no me faltara nada, a hermanas: Mayra, Ruth, Lissette, Iris Y Rosi por estar junto a mí en todo momento, brindándome aliento para seguir. Gracias por su apoyo y compresión.

A mi Alma Mater (UES), tantas cosas que agradecerte, las experiencias, las amistades que me permitiste hacer, el crecimiento que me diste como persona y profesional, muchas gracias por todo.

Gracias a Mirnita Rivas, quien fue la que nos recomendó en las Aldeas SOS, y nos dio aliento para seguir cuando ya todo parecía haberse perdió. Gracias a la directora de las Aldeas por habernos permitido realizar el trabajo de graduación y apoyarnos en todo lo que le solicitamos.

Gracias a Carmen María, por haber estado en las buenas y en las malas durante todo el proceso, no solo de tesis sino en toda la carrera, por el alojamiento y desveladas que pasamos en su casa trabajando, dándome ánimos y comprendiendo por todos los buenos y malos momentos que vivimos, siendo nuestro quinto integrante del grupo.

Por último y no menos importante, quiero agradecer a las personas que estuvieron directamente conmigo en este largo caminar, mis compañeros de tesis: Roberto, por haber sido la conciencia del grupo y hacernos fuerza para entregar las cosas a tiempo, a Jaime por haber tenido la disponibilidad y buena voluntad en todo momento y Mainor por habernos unido en momentos críticos, de verdad les agradezco mucho todo el aguante, la paciencia y la lucha que hicieron conmigo durante este año, a pesar de los enojos, frustraciones, depresiones y demás; terminamos juntos como buenos amigos y les agradezco por permitirme compartir este logro con ustedes.

#### EDUARDO NEFTALI BARRERA ALVAREZ.

En primer lugar quisiera agradecer a Dios Todo Poderoso, seguidamente de mis padres, que sin el apoyo de ellos no hubiese logrado llegar hasta donde estoy parado, mi hermano menor, mi abuela y resto de mi familia por su apoyo incondicional.

A mis compañeros de trabajo de graduación, Eduardo, Roberto y Mainor, por el trabajo que realizamos durante el desarrollo del mismo, por el esfuerzo que le imprimimos día a día y por no decaer en ningún momento.

Agradecimientos especiales a Mirna por ayudarnos a conseguir el lugar para la realización del trabajo de graduación. A Carmen y Marcela por el apoyo incondicional brindado hacia nosotros.

A mis compañeros y amigos, Carmen, Marcela, Mirna, Eduardo, Javier, Teto, Willie, Mario, Karla, Daniel, Kenny, Salvador, Alex, Edgardo, Johanna, Christian, Kary, Mainor, Roberto y demás amigos que estuvieron conmigo durante el transcurso de mi carrera, no los olvidare nunca, a cualquier persona que en el momento en que redacto este agradecimiento haya compartido algo conmigo y que lo haya omitido por descuido.

Agradezco a mis profesores, mi docente directora y observador y cualquier persona que durante mi época de estudiante me haya enseñado algo útil hacia la sociedad y para convertirme en alguien profesional.

Agradezco a todo el mundo en general y a cualquier persona que haya compartido un momento especial conmigo.

Atte. Jaime Alfredo Beltrán Ramírez

Si están leyendo estos agradecimientos, es porque terminamos satisfactoriamente el trabajo de graduación, de la carrera de Ingeniería en Sistemas Informáticos, al fin podré sentirme como un ingeniero, y comenzar una carrera profesional en el mundo laboral, para ser un beneficio para la sociedad.

Puedo comenzar agradeciendo a Dios todo poderoso, que siempre esta cuando uno lo necesita, que me dio una gran familia, grandes amigos, y me guió por el buen camino.

Agradezco a Dios, por haberme dado un gran grupo de trabajo, un gran equipo, que mantuvimos una sinergia excepcional, gracias a Jaime, Eduardo y Roberto, por todo el apoyo y trabajo que hicimos, para culminar en buen término el trabajo de graduación.

Gracias a Mirna Rivas, quien fue la que nos recomendó en las Aldeas SOS, de Santa. Tecla, y también le agradezco a la directora de las Aldeas, por habernos permitido realizar el trabajo de graduación y apoyarnos en todos los requerimientos que le solicitamos.

Gracias a la Ing. Montano, por habernos guiado en todo el año, orientándonos, aconsejándonos, y corrigiéndonos en nuestros errores, para lograr terminar el trabajo en el tiempo estipulado y con éxito, también agradezco al Ing. Rodríguez, que con su gran experiencia laboral, nos supo guiar en nuestro trayecto.

Agradezco también a todos los que fueron mis profesores, que nos dan un poco de su sabiduría, para guiarnos en el buen camino del mundo profesional.

Gracias a mis compañeros, que en una u otra materia forme parte de su grupo, gracias a Carmen por su apoyo incondicional a nuestro grupo de trabajo, gracias a Roberto, por alojarnos en su casa para trabajar, y gracias a todos los que de una u otra forma contribuyeron en el desarrollo de mi carrera.

No me puedo despedir sin agradecer nuevamente a mis compañeros del trabajo de graduación, que me apoyaron, y comprendieron muchas de mis faltas a reuniones, que por cuestiones laborales estuve a punto de tirar la toalla. Sin más que agregar, gracias a todos por hacer de esta carrera una realidad.

Mainor Ludobico Cornejo Hasbún

Agradezco a Dios todo poderoso, que me ha ayudado en todo momento a terminar satisfactoriamente mis estudios y me ha dado fortaleza para seguir adelante.

Agradezco a Dios, mi padre y amigo, que me ha ayudado a terminar satisfactoriamente mis estudios y me ha dado la fortaleza para seguir adelante. Porque me ha dado a mi familia, a la que también agradezco, por apoyarme siempre, ya que me han dado soporte y motivado a terminar mis estudios universitarios.

Agradezco a mi padre JOSE ANTONIO CIENFUEGOS que ya no está físicamente con migo, quien me enseño muchas cosas importantes y al cual le debo mucho.

Agradezco a mi madre MARIA DE LAS MERCEDES GARCIA por todo su apoyo en todo momento, todo un ejemplo para mí por perseverancia. Gracias madre!.

Agradezco a mis hermanos INGRID MARLENE CIENFUEGOS GARCIA y mi primo ROBERTO ALEXANDER GARCIA por brindarme excelentes momentos y estar siempre dispuestos a brindarme la mano ante cualquier adversidad.

Agradezco a mi amigo MAURICIO ALBERTO FALLA VERGARA por estar siempre ahí para escuchar, apoyar, por sé una persona ejemplo en mi vida y por compartir tantas caídas y triunfos.

Agradezco a todos mis demás amigos que me alentaron a seguir, me ayudaron con sus consejos, estuvieron pendientes de mis avances, me ayudaron a sonreír cuando lo necesitaba, fueron pacientes conmigo y sobre todo creyeron en mí; y doy gracias a Dios también por esos amigos.

ROBERTO ANTONIO CIENFUEGOS GARCIA.

# **INDICE**

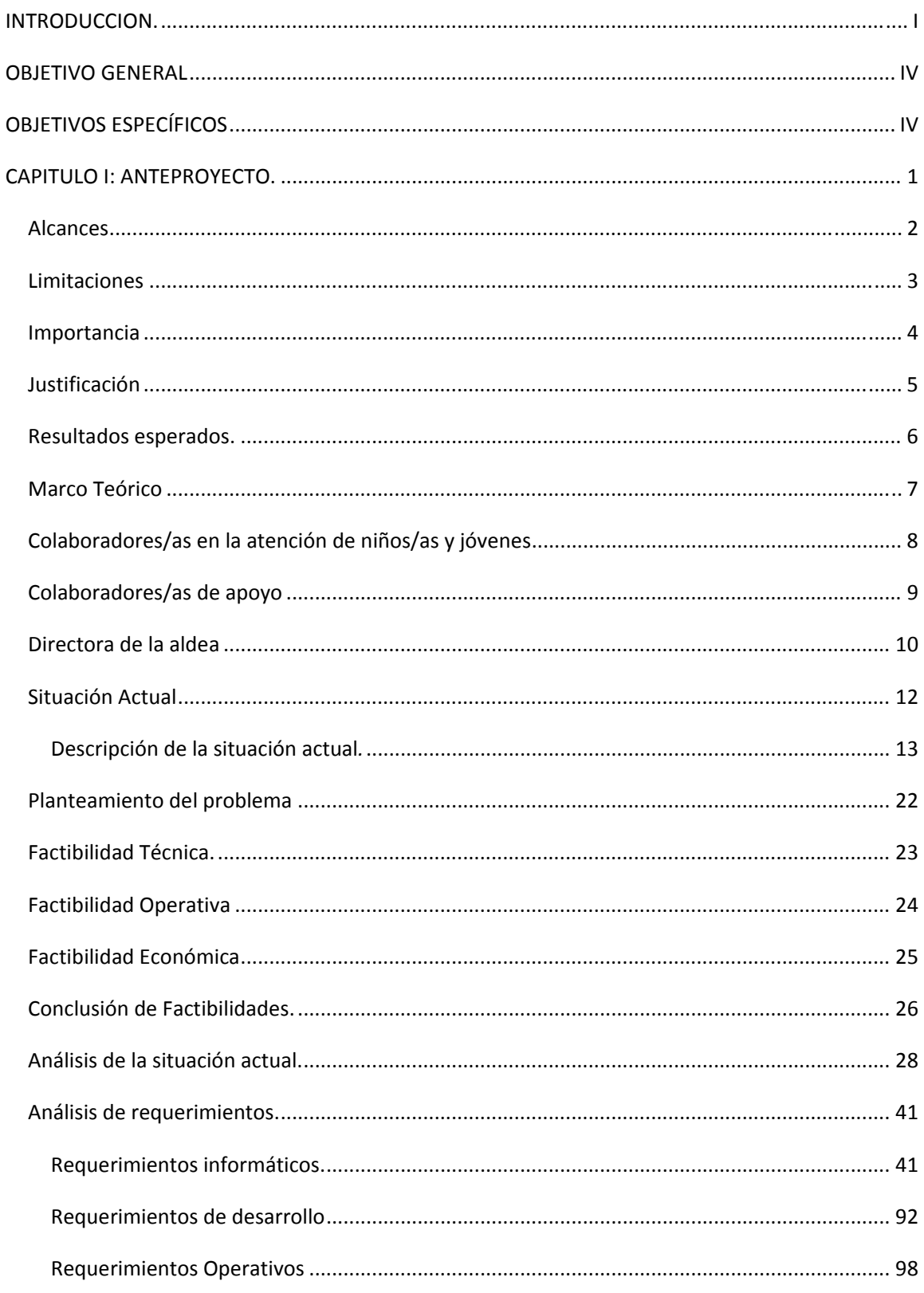

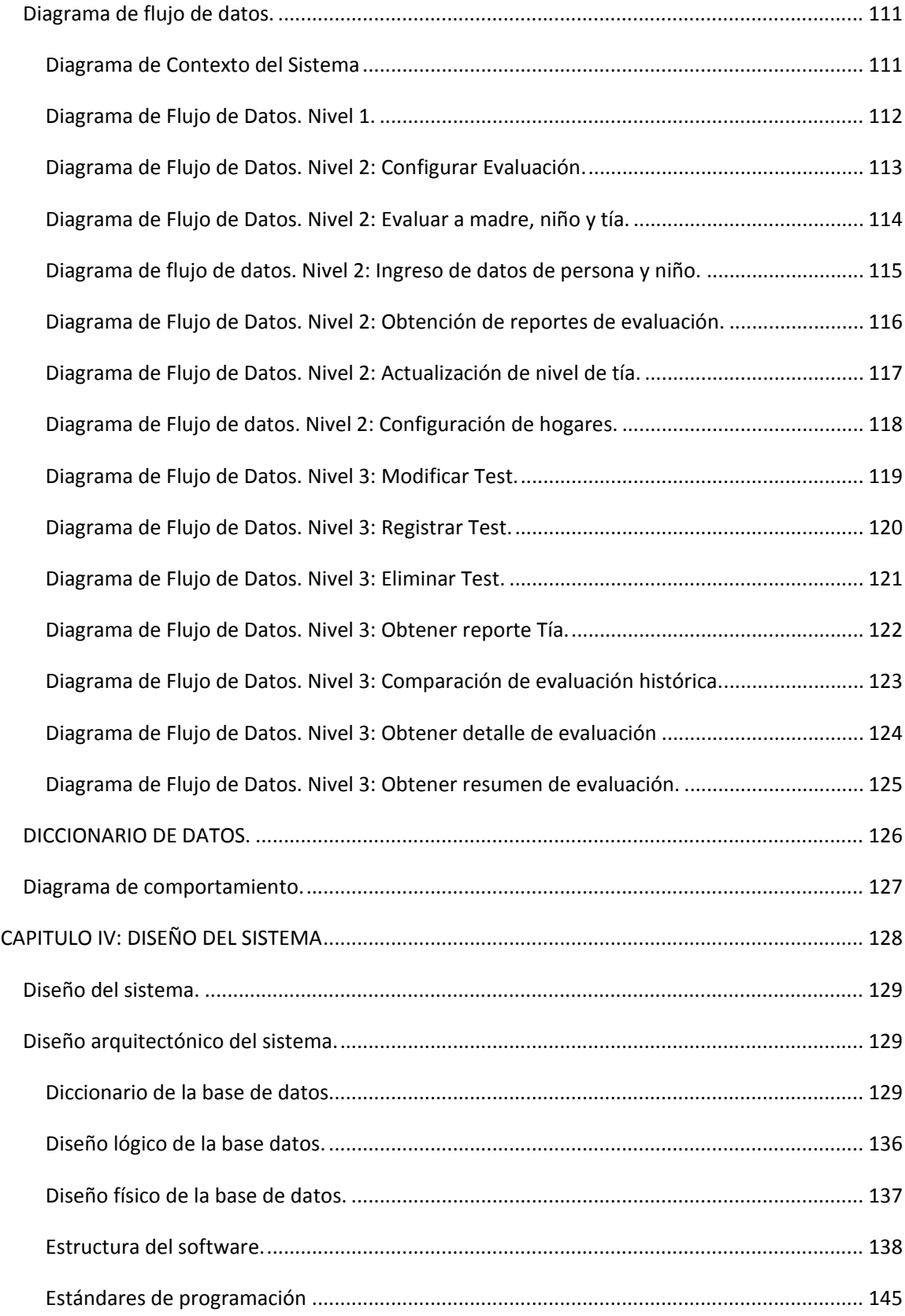

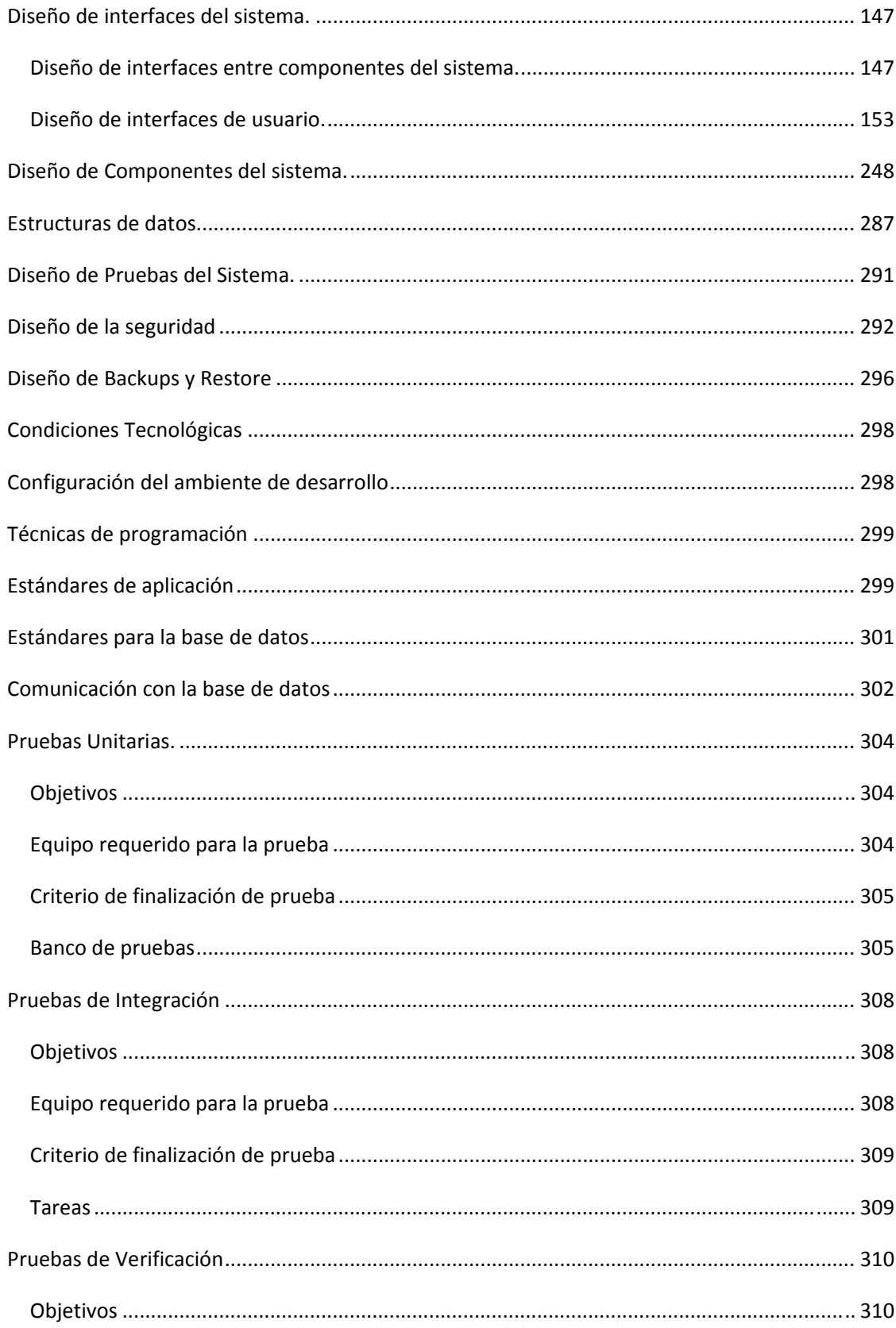

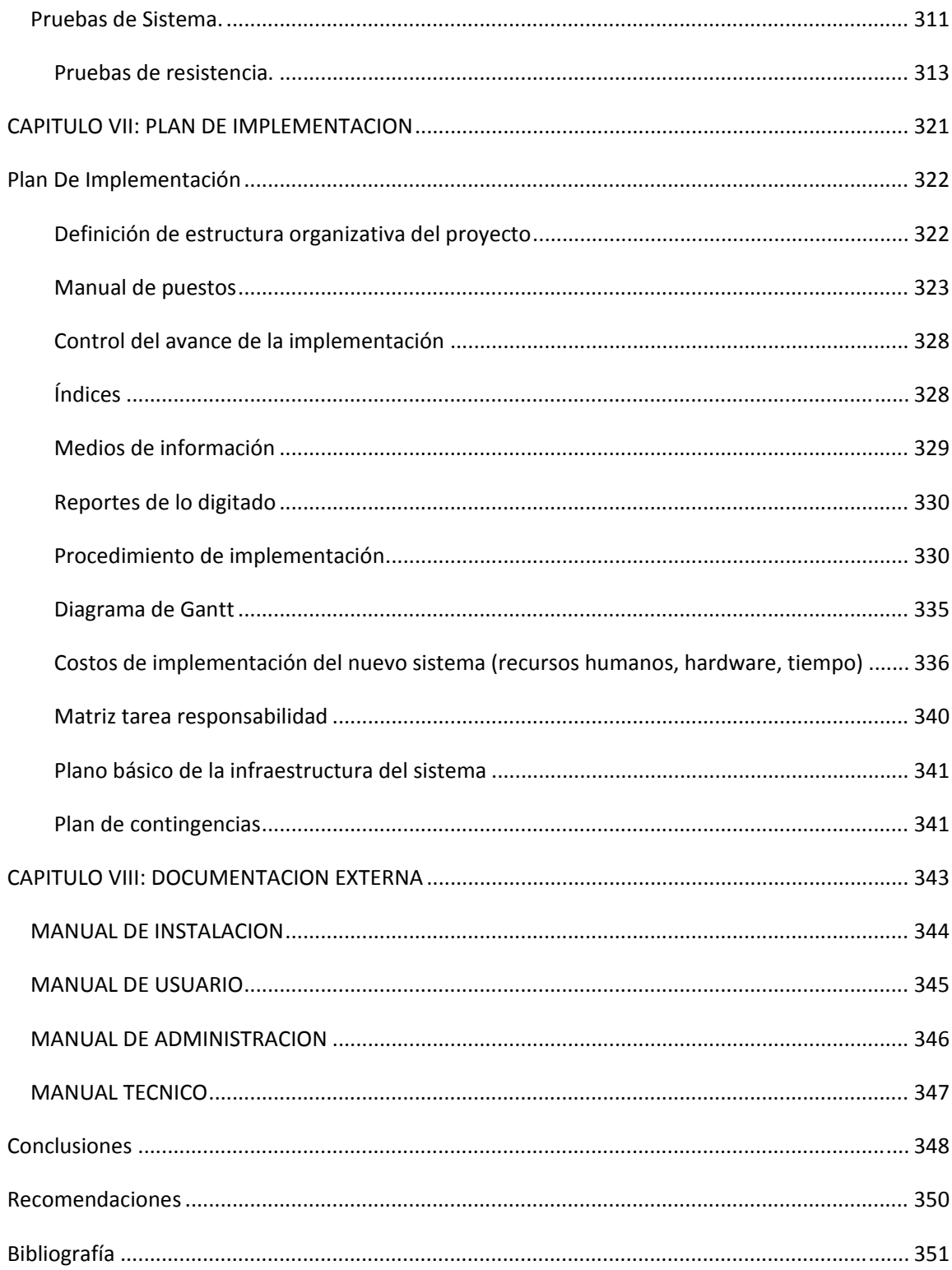

# **INTRODUCCION.**

Las aldeas infantiles SOS brindan a niños huérfanos la oportunidad de un futuro académico junto a la de crecer en un ambiente de calor familiar. Este es su objetivo, y para asegurar su cumplimiento se debe de evaluar constantemente el desarrollo físico, psicológico y social de los niños, así como también el desempeño de las personas encargadas directamente de su cuidado; estos encargados son conocidos como madres y tías que se encuentran a cargo de un hogar y de los niños que conforman dicho hogar.

Los resultados de dichas evaluaciones se convierten en información vital para las aldeas infantiles, y por ende debe existir un sistema eficiente de evaluación para el desarrollo de los niños y del desempeño de las madres y tías.

El contenido de este documento fue dividido en 7 capítulos que se listan a continuación:

#### **Capítulo I: Anteproyecto**

Consta del estudio previo el cual fue realizado para demostrar que era técnica, económica y operativamente factible la realización del sistema de evaluación del desarrollo físico, psicológico y social, y del desempeño de madres y tías de las aldeas infantiles SOS de Santa Tecla, este capítulo presenta las bases generales sobre las cuales se desarrolló el proyecto, incluyéndose, los objetivos, antecedentes, marco teórico y marco legal, estudios de factibilidades, alcances y limitaciones. Incluyen los beneficios estimados para el uso del sistema de evaluación una vez implementado. Los datos de estimaciones provienen tanto de fuentes gubernamentales oficiales, directora y encuesta realizada.

#### **Capítulo II: Análisis de la situación actual**

En este capítulo se encuentra la investigación previa sobre el sistema actual que poseen las aldeas SOS y que montó las bases para saber qué problema atacar, al saber la situación actual se realizó un diagnostico sobre él, para saber cuáles son los problemas con prioridad para atacarlos.

#### **Capítulo III: Análisis de los requerimientos**

En este capítulo se realizó una recopilación de los requerimientos que los usuarios deseaban con respecto al software, estos requerimientos se dividieron en **informáticos**, que nos mostraron la funcionalidad desde el aspecto del usuario, **desarrollo**, que son requerimientos a utilizarse a la hora de desarrollarse el software y como desarrollarlo, **operativos**, que nos indicaron el ambiente

sobre el que debe trabajar el sistema, al finalizar esta etapa producimos como insumo el diagrama de flujos de datos del sistema, diccionario de datos y el diagrama de comportamiento tan necesarios en la realización del diseño del sistema.

#### **Capítulo IV: Diseño del sistema**

El diseño del sistema es tan importante como lo es un plano a un edificio, aquí es donde se diseñan los pasos que se realizaron durante el desarrollo del sistema, nos dejan bosquejos de cómo debe verse el sistema al finalizar, el diseño fue dividido en diseño arquitectónico, que abarca el diccionario de la base, la estructura del software, el diseño físico y lógico de la base de datos. Diseño de interfaces del sistema que nos proporcionó la comunicación del sistema entre componentes, las tablas de la base de datos y el usuario, diseño de componentes del sistema que nos mostró el funcionamiento que se debe apegar a la hora de la construcción del sistema, diseño de pruebas, las pruebas realizadas durante el desarrollo del sistema, diseño de seguridad, ya sea física o lógica que debe poseer el sistema para ser seguro. Y diseño de copias de respaldo y restauración la cual permite al sistema guardar respaldos necesarios para evitar una pérdida masiva de la información.

#### **Capitulo V: Desarrollo del sistema**

A partir del diseño que es el plano del sistema, la parte de desarrollo o construcción abarca la programación del sistema con los insumos finalizados del capítulo anterior, este capítulo nos muestra los estándares utilizados a la hora de programas, la forma de programación, las herramientas necesarias de programación utilizadas y ejemplos del diseño del sistema utilizado al momento de la construcción.

#### **Capítulo VI: Pruebas del sistema**

Todo sistema tiene fallos, para reducir los fallos a un mínimo se creó un banco de pruebas que nos permitió ver casos de funcionamiento del sistema, y según el arrojamiento de resultados se resolvieron en la etapa de desarrollo, estas pruebas se dividieron en pruebas unitarias, pruebas sobre módulos independientes, pruebas de integración, que integraron el sistema en partes más grandes y es la unión de varios módulos en una función específica del sistema. Pruebas de verificación, que nos permitieron saber si se cumplían todos los requerimientos y pruebas de sistema que mostraron el correcto funcionamiento del sistema y eficientemente.

#### **Capítulo VII: Plan de implementación**

En este capítulo se muestra los pasos a seguir para la implementación del sistema en las aldeas SOS, que permitirán el buen funcionamiento en la sede de Santa Tecla. Se detalla el cronograma que se debe seguir para realizarla, el procedimiento de realización y responsables en la realización entre otras cosas.

## **Capítulo VII: documentación externa**

En este capítulo se puede tener acceso a los manuales de usuario, instalación, administración y técnico del sistema de evaluación de madres y tías las aldeas SOS.

# **OBJETIVO GENERAL**

Desarrollar un sistema informático que apoye al proceso de evaluación del desempeño de madres y tías así como también al monitoreo del desarrollo físico, psicológico y social de niños de las aldeas SOS Santa Tecla para agilizar el proceso de procesamiento de las evaluaciones y producción de los resultados en menos tiempo.

# **OBJETIVOS ESPECÍFICOS**

- Conocer la situación actual del sistema de evaluaciones tanto para el desarrollo físico, psicológico y social de los niños, como del desempeño de madres y tías en las aldeas SOS.
- Determinar los requerimientos que son necesarios satisfacer para apoyar las actividades de evaluación del desarrollo integral de los niños y del desempeño de madres y tías.
- Diseñar una solución informática que permita satisfacer los requerimientos.
- Construir, probar y depurar la solución informática que apoyará las evaluaciones del desarrollo integral de los niños y del desempeño de las madres y tías de las aldeas SOS de Santa Tecla.
- Crear la documentación necesaria para que los usuarios puedan utilizar correctamente el sistema informático.
- Crear y documentar el plan de implementación del sistema informático para guiar a las aldeas infantiles SOS de Santa Tecla en la puesta en marcha del sistema.

# **CAPITULO I: ANTEPROYECTO.**

# *Alcances*

Al finalizar el proyecto se obtuvo:

- El sistema de evaluación para madres, tías y niños de las Aldeas Infantiles SOS fue realizado únicamente para la sede de Santa Tecla.
- El desarrollo del sistema informático se enfocó en la automatización y optimización del actual sistema de evaluación del desempeño para madres, tías y del desarrollo físico, psicológico y social de niños.
- Documento con las especificaciones de diseño del sistema informático.
- Un software funcional para el apoyo a las evaluaciones del desempeño de madres, tías y del desarrollo físico, psicológico y social de niños de las aldeas infantiles SOS de Santa Tecla.
- Manual de usuario del sistema informático, para que las aldeas infantiles SOS de Santa Tecla puedan utilizarlo.
- El sistema se desarrolló hasta el plan de implementación, quedando la opción y la responsabilidad de implementarlo a la institución. Por lo que se hicieron las observaciones y sugerencias necesarias para que la implementación del sistema informático sea exitosa y se obtengan los resultados esperados.
- El plan de implementación necesario para poner en marcha el sistema informático.

# *Limitaciones*

El software del sistema informático deberá utilizar un lenguaje y un gestor de base de datos de libre distribución, debido a que las aldeas infantiles SOS de Santa Tecla no cuentan con un presupuesto para ello.

El sistema informático deberá adaptarse a la capacidad de los equipos de cómputo que actualmente posee la organización.

#### *Importancia*

Debido a que el sistema actual de evaluaciones no permite realizarlas en los periodos definidos, a la dirección no le es posible seguir con su plan de desarrollo físico psicológico y social para los niños. Lo cual conlleva a que al menos 10 de los 127 niños que habitan en las aldeas infantiles S.O.S Santa Tecla presenten deficiencias en aspectos nutricionales, sociales y educativos que implica tanto un aumento anual de \$ 11,545 en el presupuesto como poner en riesgo el desarrollo pleno de los niños.

El sistema de evaluación SOS busca ayudar tanto a estos 10 niños como al personal de las aldeas infantiles encargado de la obtención de los resultados de las evaluaciones, a través de un medio eficiente para la captura de datos de evaluación y generación a tiempo de los reportes de resultados. Con esto la dirección de las aldeas podrá tomar las medidas correctas oportunas para mejorar tanto el desempeño de las madres y tías como en el desarrollo físico, psicológico y social de los niños, niñas y jóvenes.

Por otro lado, con el paso del tiempo este sistema podría ser implementado en las aldeas infantiles SOS de San Miguel, Santa Ana, Sonsonate y en la futura aldea de Cabañas, beneficiando a los niños que habitan en esas aldeas infantiles, que sufren de problemas en su desarrollo a causa de no realizar las evaluaciones en el tiempo especificado.

# *Justificación*

La Aldea Infantil SOS Santa Tecla posee procesos para la evaluación del desempeño de madres, tías y evaluación del desarrollo de los niños de esta organización, aún cuando la mayoría de estos procesos se realizan de forma manual, se apoyan en herramientas ofimáticas como hojas de cálculo; sin embargo estas no permiten obtener información oportuna y completa.

Debido a los recursos que el actual sistema de trabajo invierte en las evaluaciones la generación de resultados no se presenta a tiempo, lo que dificulta la eficaz toma de acciones para asegurar el bienestar de los niños. Esto es un problema muy grave al poner en riesgo el desarrollo de los niños, que constituyen el objetivo de las aldeas.

El sistema de evaluación para madres, tías y niños de las Aldeas Infantiles SOS Santa Tecla pretende minimizar el tiempo de obtención de los resultados de las evaluaciones, y proporcionar informes que ayuden en la toma de decisiones para el beneficio de cada hogar de la aldea. Esto con el fin de brindar una mejor atención al desarrollo físico, psicológico y social de los 127 niños distribuidos en 18 hogares en las aldeas infantiles SOS de Santa Tecla, y así minimizar de forma oportuna los inconvenientes que se dan al no detectar a una madre o tía que no esté cumpliendo como se debe.

Debido a las necesidades de agilizar la generación de los reportes de las evaluaciones, la institución solicita un sistema informático que solvente esa situación.

# *Resultados esperados.*

Los resultados que se esperan obtener en la finalización del proyecto se definen a continuación:

- Disminuir el tiempo de introducción y obtención de información sobre las evaluaciones de los niños, tías y madres como mínimo en un 70% del tiempo actual.
- Mejorar la eficiencia de la madre debido a la retroalimentación continua brindada por los reportes históricos.
- Permitir a la dirección que verifique que los resultados de las evaluaciones realizadas a las madres se vean reflejados en el desarrollo físico, psicológico y social de los niños a través de la comparación de los resultados de las evaluaciones de las madres y de los niños.
- Mejorar el proceso de selección de madres a través de la automatización de las evaluaciones de aspirantes a tías.
- Permitir a la dirección la toma de decisiones correctivas sobre el desempeño histórico mostrado por las madres en las evaluaciones.
- Detectar los problemas de los niños a tiempo, por medio de la realización y obtención de resultados de las evaluaciones en periodos definidos.
- Evitar la pérdida de información histórica a través del almacenamiento en un sistema que consta de una base de datos consistente y de procedimientos de copias de respaldo y restauración.

# *Marco Teórico*

Las Aldeas infantiles son organizaciones sin fines de lucro que tratan de brindar a los niños una familia, un hogar estable y una formación sólida para alcanzar una vida autónoma, adoptando un modelo familiar de carácter universal, cuyo contenido está definido por las características sociales y culturales propias de cada país.

Al igual que cualquier empresa, en estos hogares es importante medir el desempeño y el desarrollo de las personas involucradas en este sistema.

A través del concepto de Aldeas Infantiles SOS, la organización ha sido pionera al definir un enfoque familiar en el cuidado a largo plazo de niños huérfanos y abandonados. Este concepto se basa en cuatro principios:

#### La Madre o tía.

Cada niña y niño está al cuidado de una madre. La madre SOS establece una relación estrecha con cada niño que se le confía, brindando la seguridad, el amor y la estabilidad que cada niño/a necesita. Ella reconoce y respeta los antecedentes familiares de cada niño, sus raíces culturales y su religión., como una profesional en la atención infantil, viviendo con los niños guiando su desarrollo y conduciendo su hogar de forma independiente, la tía tiene las mismas responsabilidades que la madre pero es la versión previa a esta antes de graduarse de "madre".

#### Hermanos y Hermanas.

Los lazos familiares se desarrollan naturalmente. Niñas y niños de diferentes edades viven juntos como hermanos y hermanas, los hermanos y hermanas biológicos permanecen siempre dentro de la misma familia SOS. Estos niños y su madre SOS establecen lazos emocionales que perduran toda la vida.

#### La Casa.

Cada familia crea su propio hogar. La casa es el hogar de la familia, con su propio sentir familiar, con su ritmo y su rutina. Bajo este techo, los niños disfrutan de un verdadero sentido de seguridad y pertenencia. Los niños/as crecen y aprenden juntos, compartiendo responsabilidades, así como todas las alegrías y penas de la vida cotidiana.

#### La Aldea.

La familia SOS es parte de la comunidad. Las familias SOS viven juntas, creando entre ellas un entorno de apoyo donde los niños pueden disfrutar de una niñez feliz. Las familias comparten experiencias y se ayudan unas a otras. Asimismo son integrantes y miembros activos de su comunidad local. A través de su familia, su aldea y su comunidad, cada niño aprende a participar activamente en la sociedad

Cada aldea alberga varios hogares y un lugar de recreación de los niños, donde se desarrollan y se les da el amor que necesitan. En El Salvador existen 4 (Santa Tecla, San Miguel, Santa Ana, Sonsonate) y una en construcción (Cabañas).

# **Colaboradores/as en la atención de niños/as y jóvenes**

#### **Madre SOS**

La madre SOS es la que dirige la familia SOS y es la responsable directa del cuidado y el desarrollo de cada niño y niña que le ha sido confiado. Solicita los servicios de apoyo de acuerdo a las necesidades, trabajando con un espíritu de cooperación y apoyo mutuo junto a la directora de la aldea y a los otros colaboradores. Ella responde directamente ante la directora de aldea.

Responsabilidades principales:

- Crear un hogar
- Guiar su familia SOS
- Asegurar el bienestar del niño y niña brindándole un cuidado maternal
- Desarrollar el propio bienestar
- Llevar a cabo las tareas domésticas
- Orientar a los niños y niñas para que asuman responsabilidad
- Contribuir a la comunidad e interactuar con ella.

#### **Acompañante/colaborador de jóvenes:**

El o la acompañante de jóvenes es responsable de apoyar el desarrollo de las y los jóvenes y de guiarlos hacia la independencia. El acompañante de jóvenes reporta directamente a la directora de la aldea, al menos que haya sido nombrado como coordinador general de programas para jóvenes. Los acompañantes de jóvenes viven generalmente en las comunidades juveniles o muy cerca de ellas. Aseguran que las y los jóvenes tengan la orientación y atención adecuada en todo momento.

#### **Responsabilidades principales:**

- Guiar el desarrollo personal de las y los jóvenes que viven en comunidades juveniles
- Crear oportunidades para contacto con la familia y la comunidad
- Guiar el desarrollo educativo y de carrera de las y los jóvenes
- Apoyar a las madres SOS con los jóvenes en sus familias SOS

#### **Colaboradores/as de apoyo**

El rol de los/las colaboradores/as de apoyo es fortalecer las familias SOS. Apoyan a las madres SOS brindándoles ayuda cuando sea necesaria y ofreciendo oportunidades de desarrollo para sus niños y niñas. Actúan como modelos positivos para las niñas y los niños a pesar de no tener una responsabilidad específica por su atención y desarrollo.

#### **La tía SOS y la asistente familiar SOS**

La tía SOS y la asistente familiar SOS proveen diferentes formas de apoyo general a las madres SOS. Las tías SOS viven en la aldea mientras las asistentes familiares viven fuera de la aldea.

#### **Responsabilidades principales:**

- Apoyar y reemplazar a la madre SOS, atender directamente a las niñas y niños
- Apoyar a la madre SOS en actividades de desarrollo del niño y niña
- Actuar como un modelo más para las niñas y niños

#### **Colaboradores/as de apoyo al desarrollo del niño y de la niña**

Los y las colaboradores/as de apoyo al desarrollo del niño y niña son responsables de proveer oportunidades y programas que apoyen a cada madre SOS en la tarea de promover el desarrollo de sus niñas y niños. Este personal incluye a pedagogos/as, psicólogas/os y trabajadores/as sociales.

#### **Responsabilidades principales:**

- Cooperar con las madres SOS en la planificación del desarrollo individual del niño y niña y en la priorización de recursos para la implementación de los planes que han sido elaborados
- Garantizar que las familias SOS obtengan servicios de apoyo profesional como apoyo pedagógico y psicológico o refuerzo escolar para niños con dificultades de aprendizaje.
- Apoyar el proceso de acogida del niño al recoger información acerca del origen del niño o de la niña y la situación presente, siguiendo formalidades legales, y trabajando con la familia biológica del niño.

# *Directora de la aldea*

La directora de la aldea tiene una responsabilidad general por el desarrollo de los niños y niñas en las familias SOS y apoya directamente a cada madre SOS. Ella o el es responsable de una gestión efectiva de la aldea incluyendo las finanzas y los recursos humanos. Ella responde directamente ante el director o directora nacional y es apoyado integralmente por la oficina nacional al efectuar planes y actividades que lleven al desarrollo de la aldea y sus familias SOS.

#### **Responsabilidades principales:**

- Liderar el desarrollo integral de la aldea y sus familias SOS
- Orientar y apoyar a las madres SOS
- Garantizar que se les preste servicios de apoyo a las familias SOS
- Realizar reuniones de todas las madres SOS para que formen parte integral de la comunidad local
- Dirigir el comité de la aldea
- Participar regularmente en los programas de capacitación para directores de aldea
- Contribuir al desarrollo de la Asociación Nacional.

# *Situación Actual*

Actualmente la aldea SOS de Santa Tecla tiene bajo su cargo a 127 niños, distribuidos en 18 casas. Cuenta con:

- 8 madres.
- 13 tías
- 127 niños.

En el Cuadro 1.1 podemos apreciar de forma gráfica lo que es el enfoque de sistemas aplicado a las Aldeas Infantiles SOS

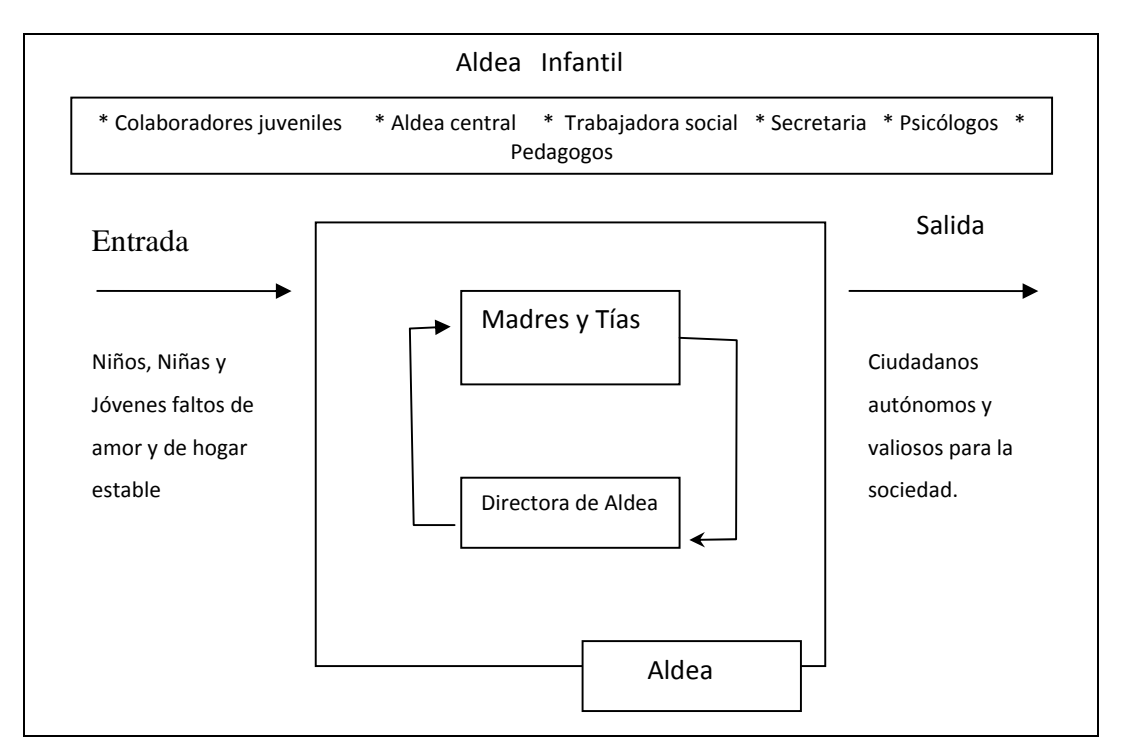

# **Cuadro 1.1 Enfoque de Sistemas. Aldeas Infantiles.**

El objetivo de esta aldea es formar hogares para que el niño sea una persona responsable y que se pueda integrar fácilmente a la sociedad, es por ello que resulta importante que puedan evaluar el desempeño de las madres sustitutas en cuanto a la calidad de vida, la educación, la atención y otros aspectos que éstas deben de proveer a cada niño y niña que tenga a su cargo.

También se mide como el niño va evolucionando y desarrollando en aspectos físicos, psicológicos y sociales.

# **Descripción de la situación actual***.*

En la actualidad la Aldea SOS Santa Tecla, cuenta con un sistema de evaluación bastante rudimentario, apoyándose de herramientas ofimáticas.

Las evaluaciones están destinadas a proveer de una herramienta a las aldeas Infantiles SOS para saber en que fallan las madres y tías a cargo de los niños, midiendo el desempeño de las madres y el desarrollo que los niños pueden tener o dejar de tener.

El uso de herramientas ofimáticas para realizar las evaluaciones no les es de mucha ayuda, pues la recolección de datos les toma mucho tiempo, debido a los pasos que deben realizar:

- **Crear formularios para recolección de datos:** a pesar que las evaluaciones no cambian frecuentemente, el desorden existente lleva a generar el mismo formulario de recolección de datos de evaluación cada vez que se desea realizar una evaluación.
- **Fotocopiar dichos formularios:** el mismo desorden que se menciona en el literal anterior impide tener a disposición copias de los formularios para la recolección de los datos.
- **Realizar las evaluaciones de hogar en hogar:** hogar por hogar se debe de proceder a recolectar los datos de la evaluación.
- **Ingresar los datos en aplicaciones ofimáticas:** luego de haber recolectado los datos, se introducen a archivos de Excel.
- **Realizar los reportes de los resultados de las evaluaciones:** a partir de los resultados de las evaluaciones se procede a realizar los reportes

Es importante también mencionar que el sistema actual no almacena los archivos de Excel de las evaluaciones anteriores, por ello para generar los reportes de comparaciones históricos se debe buscar y utilizar los reportes físicos, esto lleva a un costo de tiempo elevado. Lo anterior, junto a los pasos descritos provoca un desgaste de recursos, que lleva a realizar las evaluaciones en periodos de tiempo más largos a los definidos, y esto lamentablemente se traduce en un descuido del desarrollo físico, psicológico y social de los niños.

Las evaluaciones que se realizan dentro de la Aldea Infantil SOS se agrupan en tres grupos:

- Evaluación de desempeño de madres y tías.
- Evaluación de plan de familia.

• Evaluación operativa.

Cada una de estas lleva implícito la evaluación del desarrollo físico, psicológico y social de los niños.

A continuación, se muestra el tiempo promedio que cada colaborador invierte en realizar las evaluaciones.

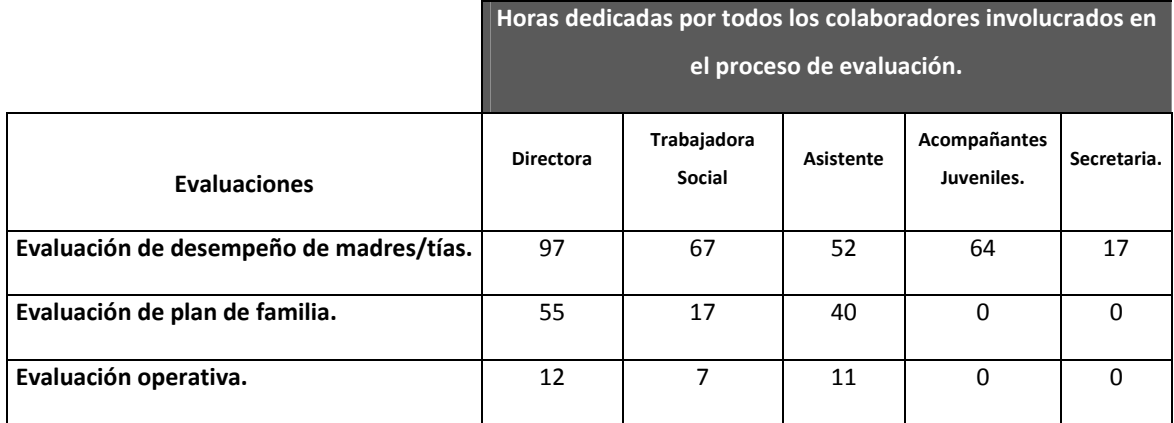

# **Tabla 1.1 Horas dedicadas por colaboradores**

Las evaluaciones de desempeño de madres y tías encargadas de hogar se realizan trimestrales, la evaluación de aspirantes de tías y tías rotativas se realiza de esta manera, primera etapa 7 días luego 15 días luego 8 días y al final 2 meses en la última etapa, la Evaluación de estándares se realiza tres veces al año. Las evaluaciones del plan de familia se realizan cada 6 meses y las evaluaciones operativas se hacen semanales.

# *Evaluaciones de desempeño de madres y tías.*

- Las evaluaciones de desempeño de madres y tías contemplan:
- Evaluaciones de madres.
- Evaluaciones de niños, niñas y jóvenes.
- Evaluaciones de selección de tías.
- Evaluación de estándares

# *Evaluación de Madres.*

- Para el monitoreo y/o evaluación de madres toman en cuenta los siguientes criterios, divididos en 5 grandes áreas de evaluación $^1$ :
- Desarrollo educativo.
- Desarrollo recreativo, cultural y deportivo.
- Desarrollo en Salud.
- Desarrollo Social.
- Desarrollo familiar.

Estos criterios son evaluados por: la madre (auto-monitoreo), por la vecina y por la directora, los valores posibles y sus respectivas ponderaciones para todos estos aspectos son:

• **Con frecuencia** – puntuación:3

Representa un valor muy aceptable, y el deseable para todos los criterios.

• **A veces** – puntuación:2

No se refleja una frecuencia adecuada.

• **Casi nunca** – Puntuación: 1

El evento ocurre pocas veces, o es insuficiente.

• **No corresponde** – puntuación: 0

<sup>&</sup>lt;sup>1</sup> Para mayor detalle de los criterios según cada área de evaluación, por favor referirse al ANEXO 1 en el CD.

El criterio no aplica para alguna madre, o no se pudo monitorear el criterio, en este caso, no se toma en cuenta para sacar el promedio.

Para cada criterio se promedia el total de las calificaciones de madre, vecina y directora, para tener un subtotal por cada criterio, y luego obtener un promedio por cada área de evaluación, para que finalmente al tener todas las evaluaciones de todas los criterios de todas las áreas, se obtiene un promedio global por madre en puntaje (máximo 3) y su respectivo porcentaje de cumplimiento.

Luego al promedio de los porcentajes de cumplimento se les asigna un nivel:

- Deficiente ‐ entre 0% y 24.99%
- Insuficiente ‐ entre 25 y 59.99%
- Aceptable ‐ entre 60% y 74.99%
- Bien ‐ entre75 % y 89.99%
- Excelente ‐ entre 90% y 100%

Con esto se detectan en cuales áreas está fallando la madre, y con ello tomar las medidas respectivas, ya sea capacitaciones en áreas donde demuestren deficiencias, o reemplazo de madres por tías.

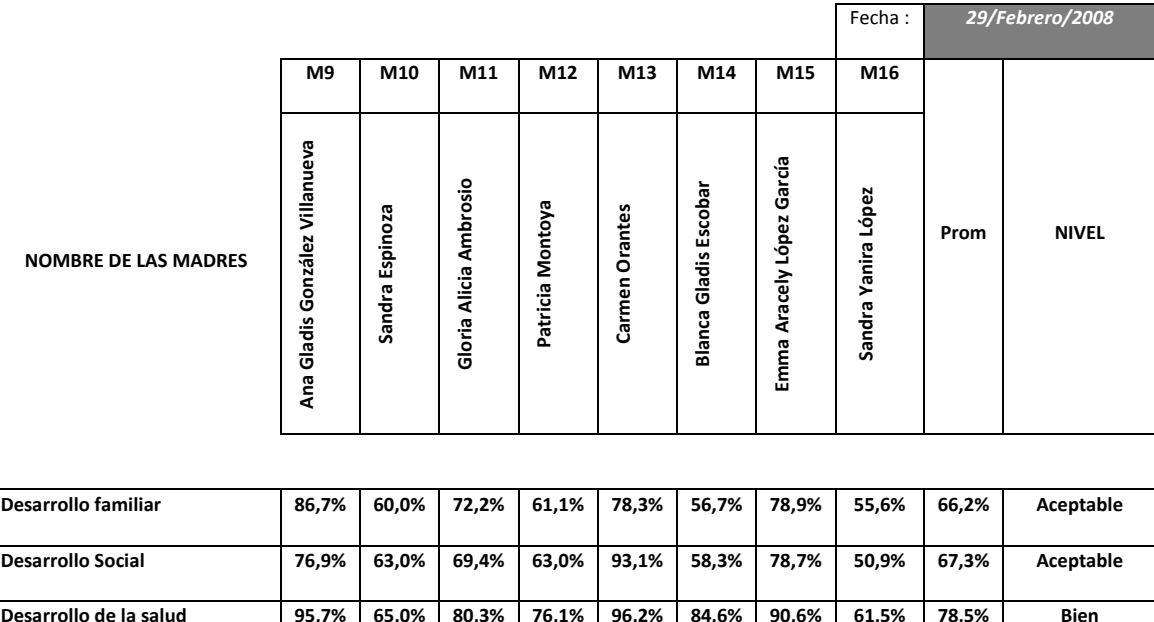

#### **Tabla 1.2 Resumen de monitoreo de servicios de la madre aldea: SOS santa tecla**

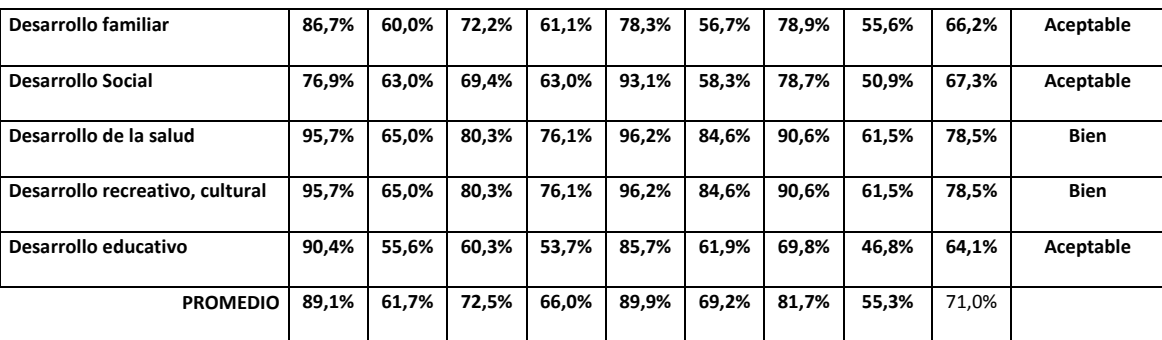

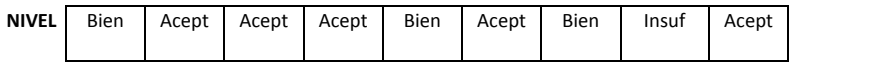

Como ya se ha mencionado, el sistema actual no almacena los datos históricos de los resultados en formato digital, solo existen en formato impreso. A causa de esto, según los usuarios, el tiempo en realizar comparaciones y detectar evoluciones en los resultados de las evaluaciones les resulta in factible.

# *Evaluación del niño, niña y jóvenes*

Esta evaluación, actualmente se realiza también con el apoyo de hojas electrónicas en Excel. Los valores posibles para los criterios son exactamente los mismos que los de la evaluación de madres. En esta parte se entenderá por joven a todo aquel niño que ha alcanzado los 16 años de edad. Si los niños son menores de 10 no se les realiza la entrevista a ellos personalmente, sino que la se evalúa es a la madre, si son mayores de 10 o se cree que ellos ya tienen capacidad de contestar entonces se les realiza a ellos la entrevista.

Al final, luego de evaluar a cada niño/a y joven, se calcula automáticamente el promedio de todos los criterios, y un nivel de logro obtenido. Esta evaluación es confrontada con las evaluaciones de las respectivas madres, para que la directora pueda evaluar según estos resultados.

Los grupos en los que se dividen los criterios de evaluación<sup>2</sup> para esta son:

- Desarrollo familiar
- Desarrollo social
- Desarrollo de la salud y nutrición
- Desarrollo recreativo y deportivo
- Desarrollo educativo.

# *Evaluación de tías3*

El proceso de evaluación de las tías se divide en 4 etapas:

#### *1. Primera etapa: Aspirante a tía*

Esta etapa se divide en cuatro fases de evaluación a las aspirantes de tías, se les realiza evaluaciones en una semana, 15 días, 20 días y 15 días sucesivamente. A continuación se listan dichas fases:

# • **Fase I: Semana de adaptación**

Esta fase se divide en dos tipos de criterios:

- **Requisitos/competencias**
- **Competencias**
- **Fase II**

Esta fase se divide en tres tipos de criterios:

- **Conocimientos/personal**
	- **Relación a Nivel familiar**
- **Vivencia práctica** 
	- **Relación a Nivel familiar**

 2 Para mayor referencia de los criterios de evaluación según sus áreas, por favor ver ANEXO 2 en CD

<sup>&</sup>lt;sup>3</sup> Para mayor referencia de los criterios de evaluación según sus áreas, por favor ver ANEXO 3 en CD

- **Competencias**
	- **Sensibilidad y disposición para trabajar con NNJ<sup>4</sup>**
	- **Autocontrol**
	- **Tolerancia a la frustración**
	- **Habilidad para las relaciones interpersonales**
	- **Flexibilidad**
- **Fase III**

Esta fase se divide en tres tipos de criterios distintos:

- **Apropiación de referentes organizacionales**
- **Habilidades**
- **Actitudes**
- **Fase IV. Final de inducción**

La última fase es conocida como final de inducción, se divide en cinco tipos de criterios:

- **Apropiación de referentes organizacionales**
- **Disponibilidad hacia el desempeño del rol**
- **Responsabilidad laboral**
- **Relación a nivel comunitario/compromiso‐solidaridad con la comunidad**
- **Competencias**
	- Sensibilidad y disposición para trabajar con NNJ
	- **Autocontrol**
	- Tolerancia a la frustración
	- Habilidad para las relaciones interpersonales
	- **Flexibilidad**
	- **Iniciativa**
	- Orientación al logro

Si aprueban estas cuatro fases las aspirantes a tías pasan a ser tías rotativas y pasan a la siguiente etapa de evaluación.

# **2. Segunda etapa: Tía rotativa**

En esta etapa se evalúa a los tres meses de ser nombrada tía rotativa, la evaluación se basa solamente en la fase IV de la etapa anterior. Si aprueba pasa a ser una tía encargada de hogar.

<sup>4</sup> NNJ se utiliza para referirse a Niño, Niñas y Jóvenes.

#### **3. Tercera etapa: Tía encargada de hogar**

A la tía encargada de hogar se le evalúa como a una madre además de que le es asignado un hogar.

#### **4. Cuarta etapa. Madre SOS**

Después de aprobada la etapa anterior la tía debe estudiar una carrera con duración de 3 años y después de realizar una tesis para obtener el grado de Madre SOS y poder trabajar en las aldeas Infantiles. Los estudios son realizados de manera externa a la aldea SOS de santa tecla.

# **Evaluación de plan de familia**

La evaluación de plan de familia es realizada cada seis meses por parte de la directora, la trabajadora social y el asistente, esta evaluación es muy importante en los planes de las aldeas SOS porque evalúan el plan que las madres han propuesto para el año en curso.

Las áreas de evaluación del plan de familia son cinco:

- **Familiar**
- **Social**
- **Salud y nutrición**
- **Recreativo‐deportivo‐cultural**
- **Educativa**

Los criterios pueden variar dependiendo del plan de la madre y lo que se espera que ella realice en cada una de estas áreas.

# **Evaluación operativa**

Es la evaluación que se debe realizar semanalmente para saber las necesidades de los niños y de los hogares SOS, si poseen las cosas necesarias para el buen desarrollo de los niños, si hay protección de ellos y las familias se desarrollen correctamente. Algunas veces la evaluación no puede ser realizada semanal sino que dejan de hacer una y la retoman la siguiente semana.

Las áreas de evaluación son:

- Calidad de atención en niños y niñas
- **Protección de los niños y niñas**
- Desarrollo de las familias
Las personas involucradas en esta evaluación son la directora, el asistente y la trabajadora social que van al hogar a realizar una evaluación tipo "checklist" y ver detalles correspondientes a las áreas de evaluación anterior y saber el estado de los niños durante esa semana.

# **Evaluación de Estándares**

El test está dividido por estándares, y estos a su vez se dividen en directrices. A cada directriz le corresponde una nota, y estas en conjunto definen la nota del estándar y el conjunto de ellas la del test.

Cada uno de las directrices de los estándares puede tener uno de los siguientes valores durante la evaluación.

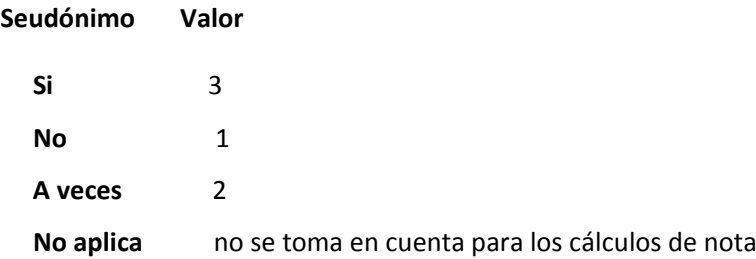

Los estándares son:

- El modelo familiar SOS de atención al niño y a la niña brinda el marco para nuestra labor
- La Madre SOS dirige la Familia SOS
- Los niños y niñas encuentran un hogar en aquella familia SOS que mejor responde a sus necesidades
- Se apoya activamente el desarrollo de cada niño y niña
- Los programas para jóvenes ofrecen oportunidades de desarrollo personal
- Cada Familia SOS vive como parte de la comunidad
- Los fondos y el patrimonio se manejan con responsabilidad
- La planificación y evaluación garantizan un entorno de calidad para la atención al niño y a la niña
- Se promueve el aprendizaje y crecimiento de cada colaborador y cada colaboradora
- El Director o la Directora de Aldea Dirige la Aldea Infantil SOS.

# *Planteamiento del problema*

Construir un sistema que permita la preparación y obtención de resultados de las evaluaciones del desarrollo físico psicológico y social de los niños y del desempeño de madres y tías de las Aldeas Infantiles SOS de Santa Tecla de una manera eficiente.

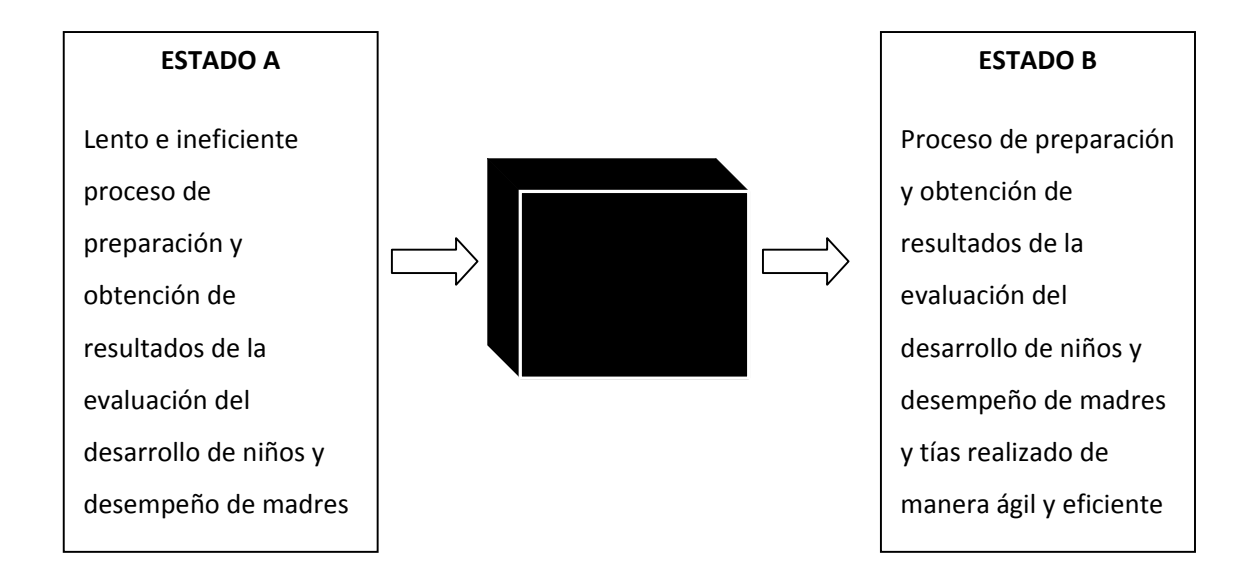

# *Factibilidad Técnica.*

Desde el punto de vista técnico el sistema de evaluación SOS resultó factible, debido a<sup>5</sup>:

# Equipo de red.

.

Las computadoras de las aldeas infantiles SOS de Santa Tecla cuentan con acceso ilimitado a Internet, y con una infraestructura de red que le permite una red interna. Las oficinas centrales de las aldeas infantiles SOS le proveen de mantenimiento al equipo de red

# Recursos para la implementación de sistema de evaluación SOS.

Se cuenta con un ingeniero en sistemas de la sede central de las aldeas infantiles SOS de El Salvador el cual, a partir de los manuales y elementos de software a entregar será el encargado de ejecutar la implementación del sistema.

# Recursos para el mantenimiento y actualización del sistema de evaluación SOS.

La sede central de las aldeas infantiles SOS de El Salvador brinda a las aldeas de Santa Tecla mantenimiento de hardware. Además a partir de las especificaciones de diseño, y el código fuente de los elementos de software y manuales que serán entregados al finalizar el proyecto, se asignarán analistas de sistemas y programadores para brindar mantenimiento al sistema.

De lo cual podemos concluir que se cuenta tanto con el recurso humano calificado para desarrollarlo e instalarlo, así como también con los recursos tecnológicos de software e infraestructura y el recurso humano para la implementación, uso y mantenimiento del sistema de evaluación

<sup>&</sup>lt;sup>5</sup> Para visualizar detalle de la factibilidad técnica favor ver CD adjunto

# *Factibilidad Operativa*

De acuerdo con el estudio realizado<sup>6</sup>, se determina que el sistema de evaluación del desempeño de las madres y tías, y del desarrollo de físico, psicológico y social de los niños de las aldeas infantiles SOS de Santa Tecla es factible operativamente tomando en cuenta los siguientes aspectos:

Apoyo institucional a la implementación y uso del sistema, reflejado en la carta de compromiso de la directora de las aldeas infantiles SOS de Santa Tecla.

Los usuarios del sistema están consientes de los beneficios del uso del sistema de evaluación de madres y tías, y del desarrollo de niños, y por ello confían que su uso se traducirá en un bien para los niños de las aldeas.

Los usuarios están dispuestos aprender a cómo usar el sistema de evaluación de evaluación de madres y tías, y del desarrollo de niños.

La mayoría (94%) de los usuarios no creen que existan situaciones negativas derivadas directamente del buen uso del sistema de evaluación de madres y tías, y del desarrollo de niños.

Tomando en cuenta que entre las características del servidor disponible para la implementación se menciona que cuenta con 200 GB de almacenamiento se concluye que se posee la cantidad de espacio suficiente para que el sistema pueda funcionar óptimamente.

<sup>&</sup>lt;sup>6</sup> Para visualizar detalle de la factibilidad operativa favor ver CD adjunto

# *Factibilidad Económica*

En la siguiente tabla se mostrara una comparación de los costos que lleva realizar las evaluaciones de desempeño con sistema y sin sistema durante el periodo de 5 años<sup>7</sup>:

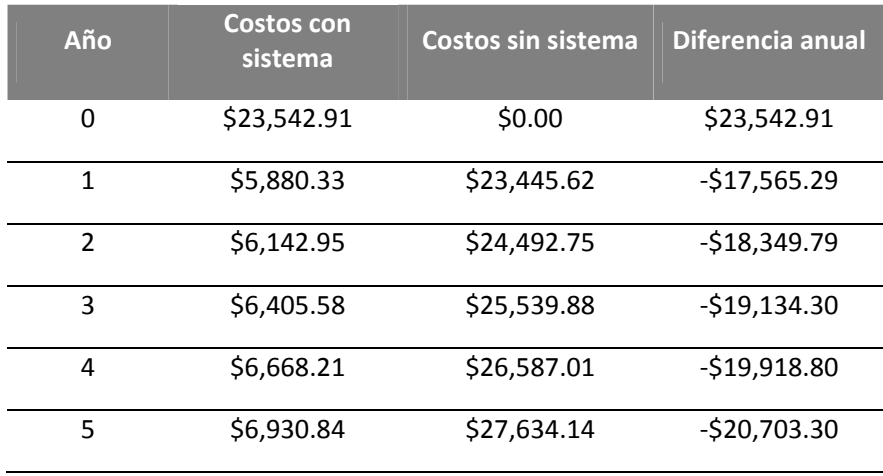

Lo cual se representara en el siguiente grafico:

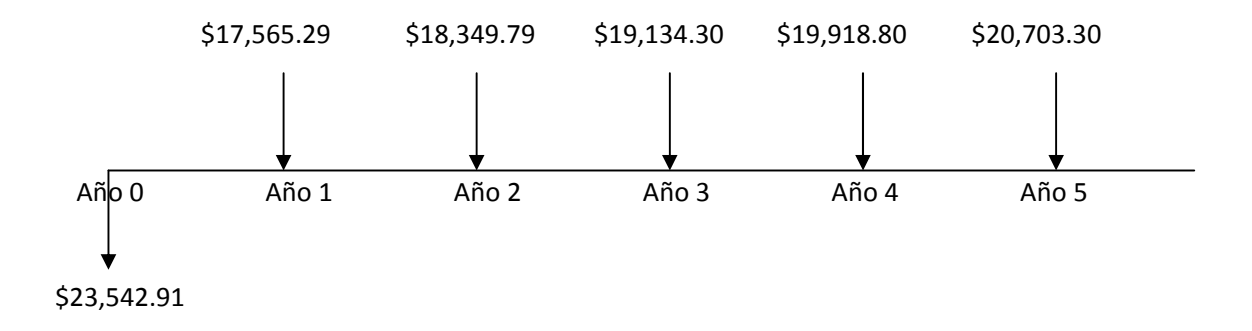

Donde observa que la comparación entre la ejecución del sistema actual con el sistema a desarrollar presenta un ahorro de dinero de \$59,735.24 al cabo de 5 años, por lo cual se concluye que el sistema es económicamente factible.

 7 Para visualizar detalle de la factibilidad económica favor ver CD adjunto

# *Conclusión de Factibilidades.*

El desarrollo, implementación y uso del sistema informático para la evaluación del desarrollo físico, psicológico y social de los niños y del desempeño de las madres y tías de las aldeas infantiles SOS de santa tecla es técnica, operativa y económicamente factible.

# **CAPITULO II: ANALISIS DE LA SITUACION ACTUAL**

# *Análisis de la situación actual.*

# **Cuadro 2.1. Enfoque de sistemas de la Situación Actual.**

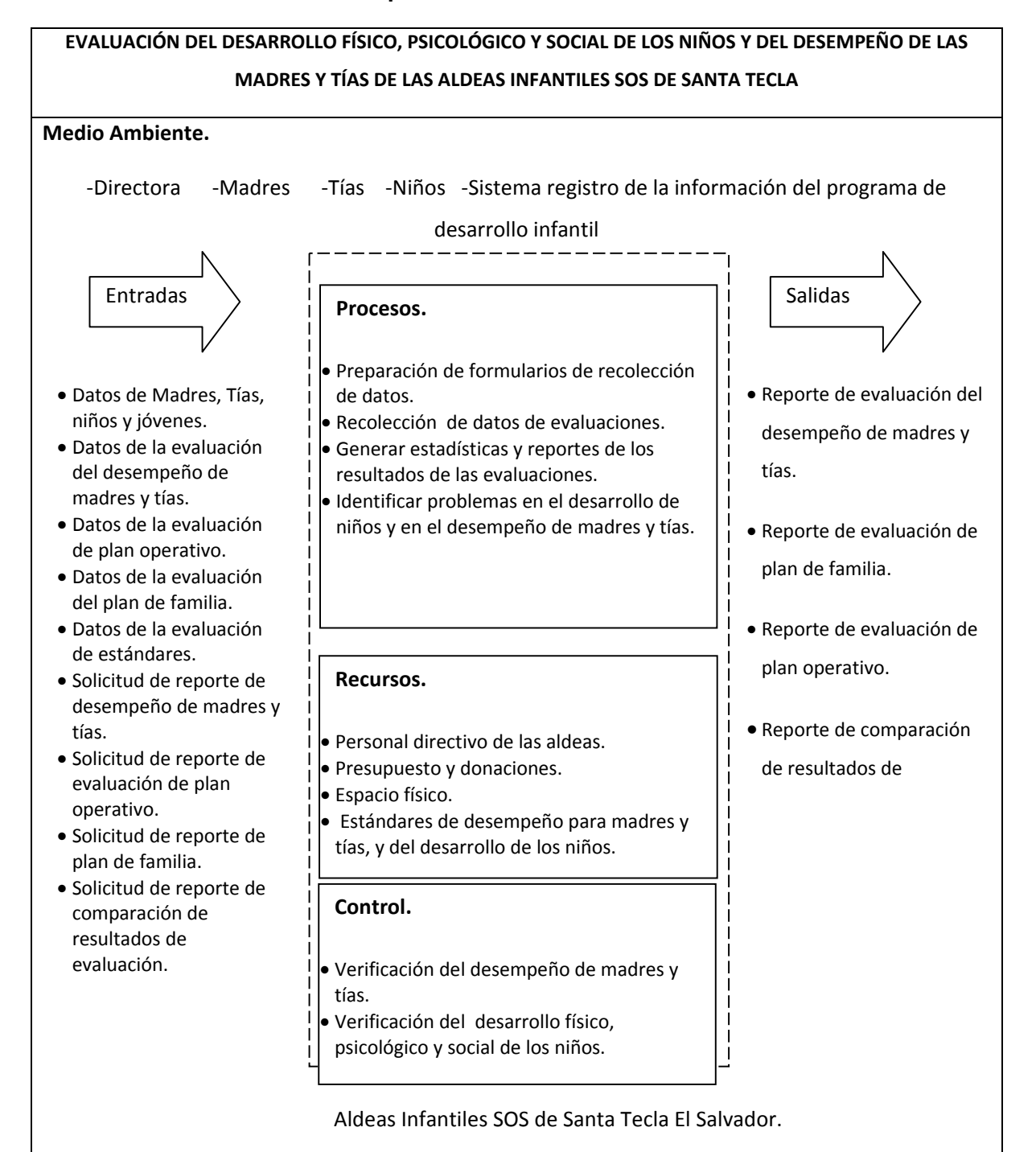

# **Descripción de los elementos del diagrama de enfoque de sistemas.**

# **ENTRADAS.**

Son todos aquellos datos que son ingresados al sistema para ser procesados y así obtener los resultados de las evaluaciones. Las entradas del sistema son:

# • **Datos de madres, tías, niños y jóvenes.**

Datos que son proporcionados de los registros de madres, tías y niños.

# • **Datos de la evaluación del desempeño de madres y tías.**

Conforman los datos que describen como las madres y tías han cumplido los criterios de las evaluaciones. Estos criterios definen a su vez el desarrollo de los niños. Como se menciono en la descripción de la situación actual, dependiendo del tipo de evaluación las fuentes de los datos de la evaluación pueden ser:

- ¾ Niños y jóvenes.
- ¾ Madres/tías.
- ¾ Vecinos de las madres/tías.
- ¾ Directora.

#### • **Datos de la evaluación de plan operativo.**

Estos datos conforman los criterios de la evaluación del plan operativo.

#### • **Datos de la evaluación del plan de familia.**

Estos datos conforman los criterios de la evaluación del plan de familia.

#### • **Solicitud de reporte de desempeño de madres y tías.**

Este tipo de solicitudes para el caso aspirantes a tías se realizan cada semana dos semanas durante el primer mes de ingreso a las aldeas. Para aquellas tías que aprueben esta etapa, y las madres esta solicitud de reporte se realiza cada tres meses, debido a los recursos que consume, cuando lo ideal debería ser cada mes.

# • **Solicitud de reporte de evaluación de plan operativo.**

Esta solicitud se debería realizar cada semana, sin embargo debido a los recursos que consumen el resto de evaluaciones se ha vuelto común que se realice dos veces al mes.

#### • **Solicitud de reporte de plan de familia.**

Esta solicitud de reporte se presenta cada seis meses, luego de haber realizado la evaluación del plan de familia.

#### • **Solicitud de reporte de comparación de resultados de evaluación.**

Estas solicitudes raras veces se producen, a pesar de su gran importancia; esto debido a que actualmente la generación de este tipo de reportes demanda de un gran trabajo manual por parte de la directora, asistente y trabajadora social, que en las ocasiones que se ha realizado ha provocado sensibles retrasos en sus tareas.

# **PROCESADOR.**

Son aquellos componentes que al interactuar con el resto de los elemento del sistema permite transformar las entradas en salidas. Está conformado por los siguientes procesos:

#### • **Preparación de formularios de recolección de datos.**

Este proceso se ejecuta cada vez que se realizará una evaluación, a pesar que las evaluaciones no cambian frecuentemente su formato de recolección de datos, la desorganización actual lleva a una repetitiva preparación de estos.

# • **Recolección de datos de evaluaciones.**

Consiste en la recolección manual de los datos de las evaluaciones hogar por hogar entrevistando, acorde a la evaluación, a: madres, tías, vecinas, niños y directora. La recolección debería ser realizada por: directora, asistente y trabajadora social, sin embargo debido a lo demandante en tiempo de la tarea que se ven involucrados: secretaria y acompañantes juveniles. Se recolectan datos de las evaluaciones sobre el desarrollo de niños, y del desempeño de madres y tías.

#### • **Generar estadísticas y reportes de los resultados de las evaluaciones.**

Este es el proceso más demandante en tiempo y recursos, involucra la introducción de los datos de las evaluaciones a hojas de Excel, para luego ordenar los datos, hacer los respectivos cálculos y crear los reportes solicitados. Este proceso es hecho por la directora, trabajador social y asistente. Esto obliga muchas veces a descuidar otras actividades tanto de la directora como del trabajador social como del asistente. Incluye el reporte evaluaciones del desarrollo de niños, y del desempeño de madres y tías.

#### • **Identificar problemas en el desarrollo de niños y en el desempeño de madres y tías**.

La directora y el trabajador social, a partir de verificar los resultados de las evaluaciones en los reportes generados en el proceso anterior, utilizan los estándares definidos en el **"Manual para la Organización de las Aldeas Infantiles SOS".**

#### **RECURSOS.**

#### Personal directivo de las aldeas.

Está conformado por las siguientes personas que apoyan las tareas administrativas de las Aldeas infantiles SOS de Santa Tecla:

- Directora.
- Trabajadora Social
- Asistente.
- Acompañante Juvenil.
- Secretaria.

#### Presupuesto y donaciones.

Constituyen los insumos económicos tanto del presupuesto que se fijado anualmente, como de donaciones económicas esporádicas.

#### Espacio físico.

Conformado por las instalaciones y demás mobiliario con el que cuentan las aldeas infantiles SOS de Santa Tecla.

#### Estándares de desempeño para madres y tías, y del desarrollo de los niños.

Lo componen las reglas, lineamientos y estándares que rigen el desempeño de las madres y tías, y del desarrollo físico, psicológico y social de los niños. Que se encuentran en el "**Manual para la Organización de las Aldeas Infantiles SOS"**

#### **CONTROL.**

#### Verificación del desempeño de madres y tías.

Verificación acerca del desempeño de las madres y tías en una evaluación determinada, lamentablemente no es posible hacer comparaciones históricas de éstas, pues existe un gran consumo de recursos relacionado a ello. A partir de esta verificación se toman medidas al respecto que van desde recomendaciones hasta despidos de las madres y tías.

#### Verificación del desarrollo físico, psicológico y social de los niños.

A partir de la comparación de los resultados de una evaluación determinada, se determinan medidas correctivas necesarias para el desarrollo físico, psicológico y social de los niños de las

aldeas, esto se traduce en actividades que incrementan el presupuesto asignado al niño en promedio en un 75%.

#### **SALIDAS.**

#### Reporte de evaluación del desempeño de madres y tías.

Reporte que muestra el desempeño de las madres y tías acorde a su desempeño como madre/tía. Este reporte es almacenado en un expediente físico, al realizarse la siguiente evaluación de desempeño el archivo digital del antiguo reporte será sustituido por los nuevos resultados.

#### Reporte de evaluación de plan de familia.

Reporte que muestra el desempeño de las madres acorde según su plan de familia, este reporte es generado cada seis meses. Al igual que el reporte de desempeño de las madres y tías, este reporte es almacenado en su versión impresa, mas no en su versión digital, lo que implica un proceso manual elevado para realizar reportes de comparaciones.

#### Reporte de evaluación de plan operativo.

Reporte que muestra el desempeño de las madres bajo criterios del plan operativo, este reporte debería ser generado cada semana, al igual que la evaluación del plan operativo, pero debido al tiempo que consumen el resto de evaluaciones, se realiza en promedio cada dos semanas.

#### Reporte de comparación de resultados de evaluaciones.

Este reporte es el que posee menos incidencia en el sistema actual, a pesar de su gran importancia, esto debido a que su generación requiere utilizar reportes de evaluaciones pasadas, y como estos solo existen en su versión impresa, el proceso es manual y consume muchos recursos.

#### **MEDIO AMBIENTE.**

El medio ambiente del sistema de evaluación actual está conformado por las siguientes entidades con las cuales se relaciona:

- Directora
- Madres
- Tías
- Niños
- Trabajadora social
- Asistente
- Secretaria.
- Sistema registro de la información del programa de desarrollo infantil.

# **FRONTERA.**

La frontera está constituida por las Aldeas Infantiles SOS de Santa Tecla El Salvador.

# **Diagnóstico de la situación actual.**

A través de la lluvia de ideas, se ha creado el diagrama de causa y efecto para identificar las causas que originan el problema.

# *Diagrama Causa – Efecto.*

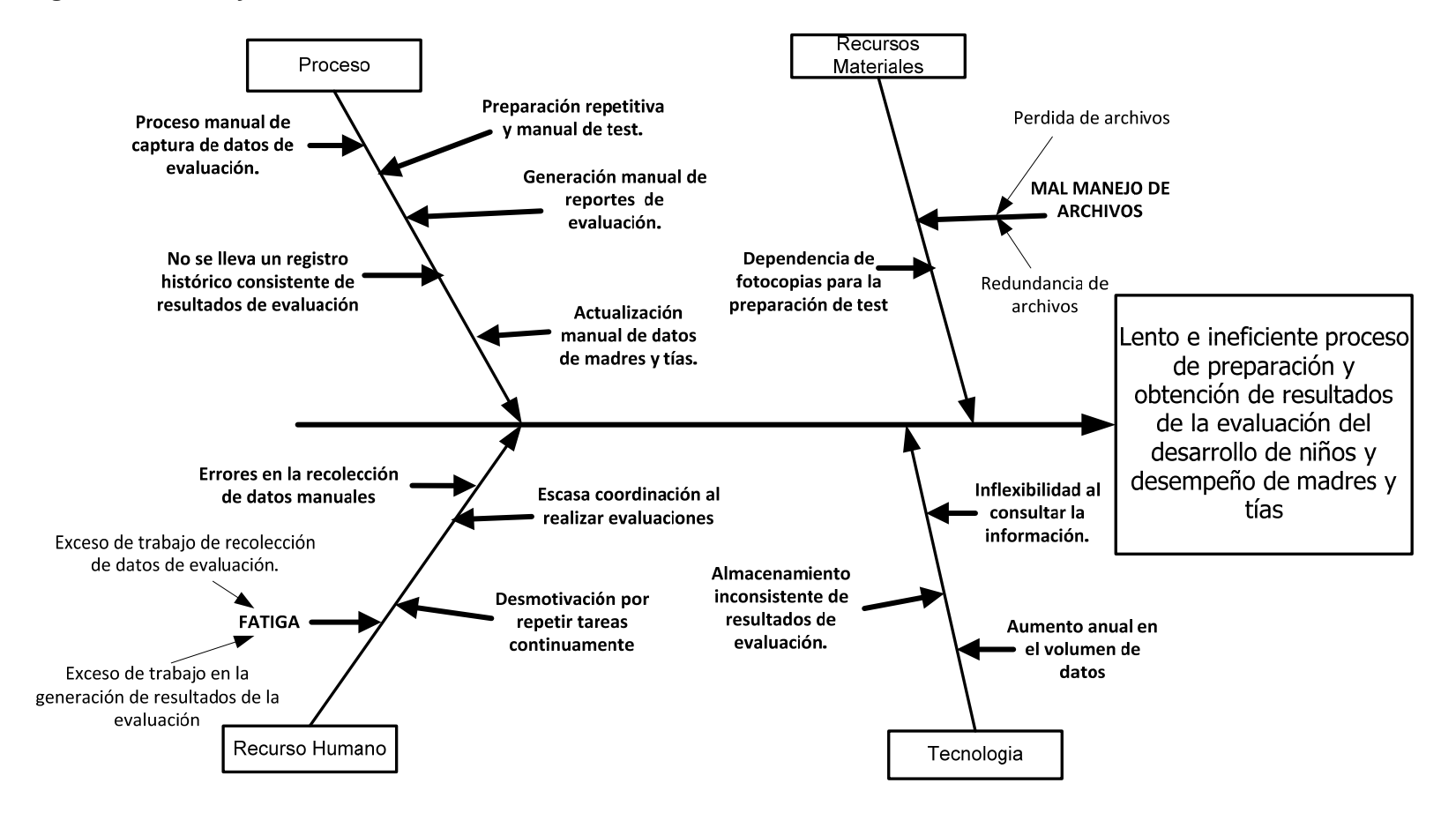

# *Diagrama de pareto.*

Luego de haber identificado las causas del problema, se procedió a priorizarlas. Se calculo el costo por niño en el año relacionado a cada causa. A partir de ello se uso el diagrama de pareto para exponer las causas principales que deben ser resueltas.

## **Tabla 2.1 Tabla de Pareto**

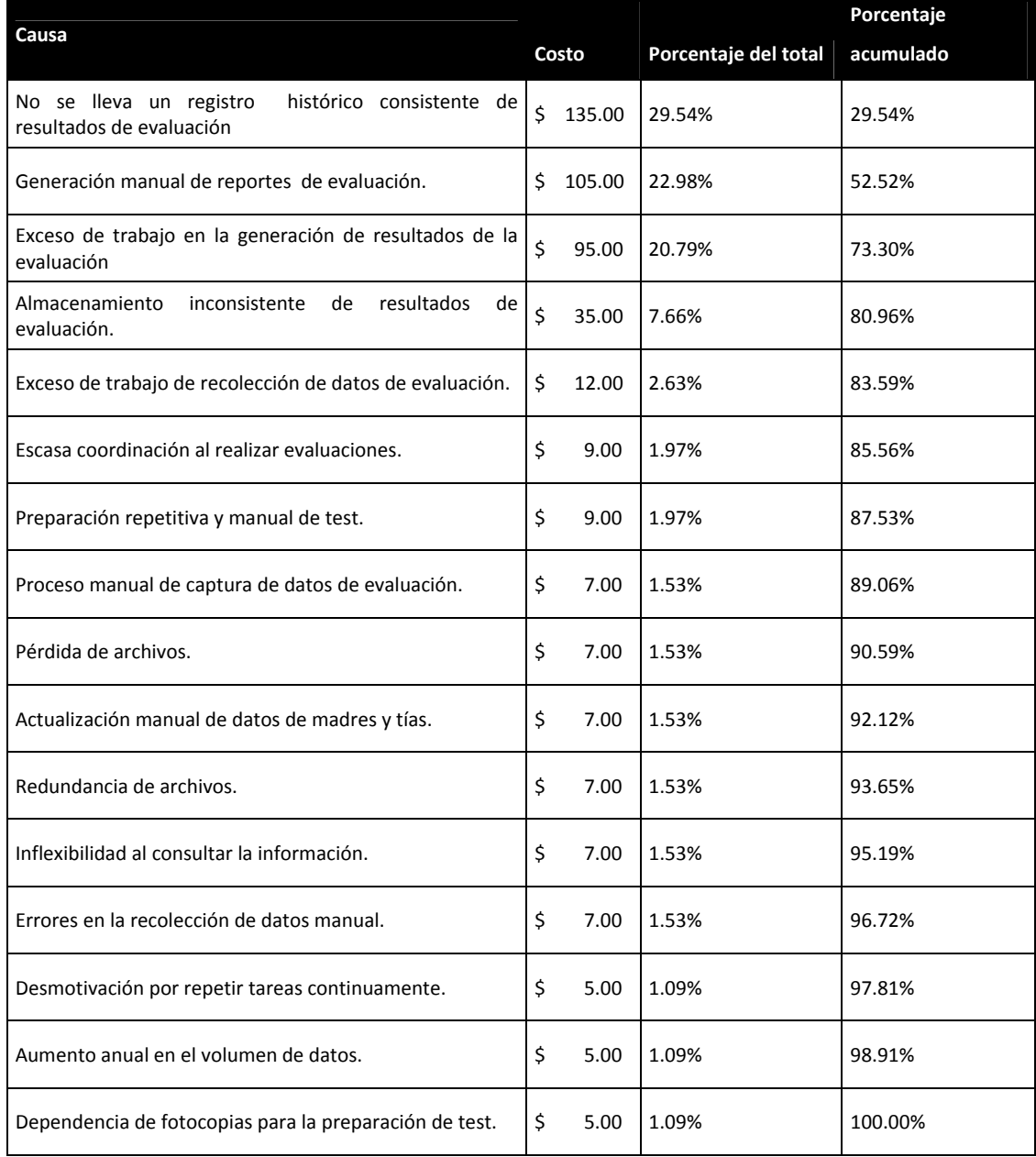

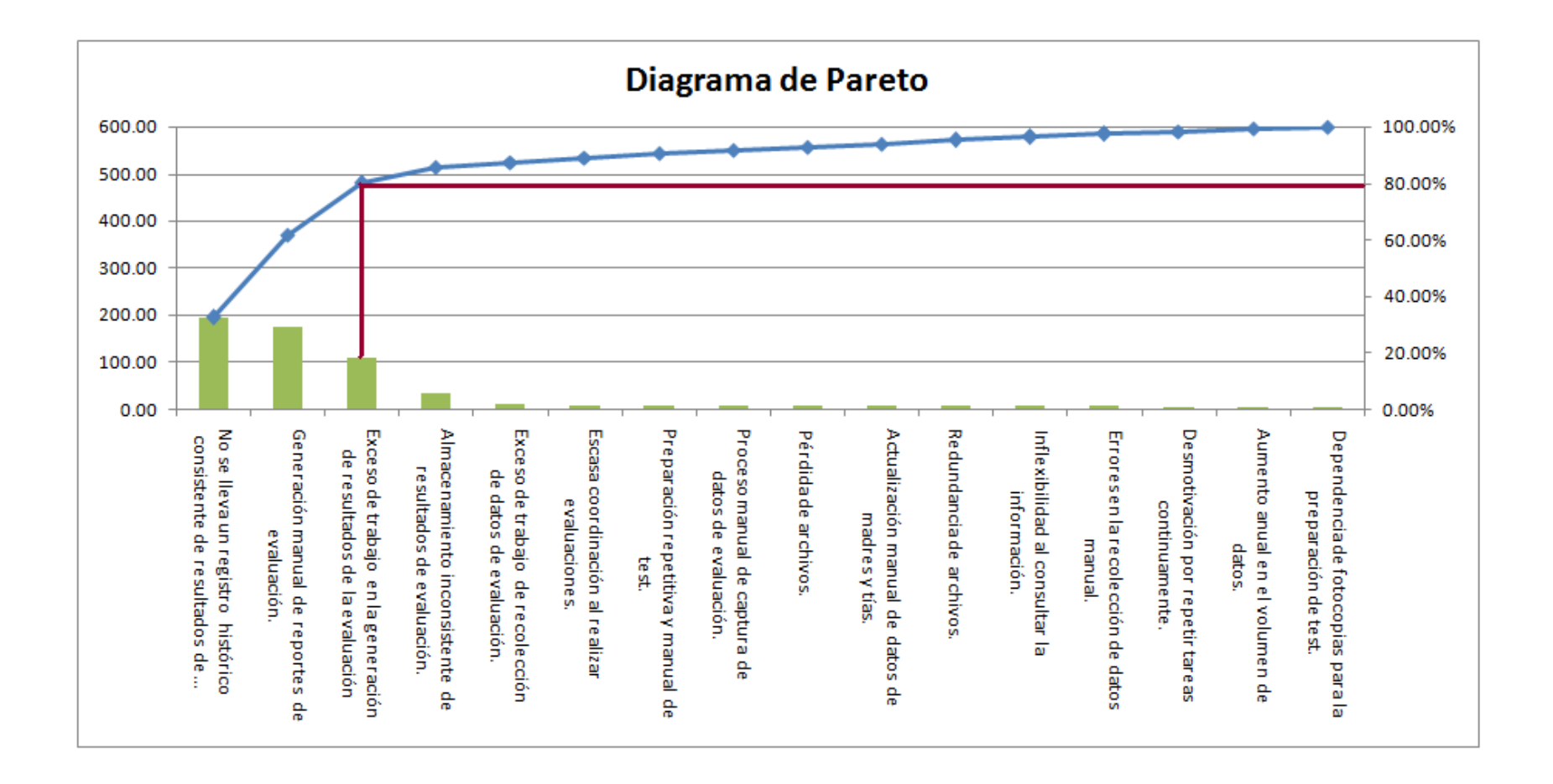

Tomando en cuenta la regla de pareto: atacando el 20% de las causas es posible resolver un 80% del problema, se concluyo que los problemas a atacar son:

- No se lleva un registro histórico consistente de resultados de evaluación.
- Generación manual de reportes de evaluación.
- Exceso de trabajo en la generación de resultados de la evaluación.

# *Análisis FODA*

Una vez identificadas las causas que deben ser tratadas, procedió a establecer la estrategia a seguir, se auxiliará de la herramienta de análisis FODA para ello.

Se describe a continuación las fortalezas, oportunidades, amenazas y debilidades que fueron identificadas:

#### **FORTALEZAS**

F1. Personal con experiencia en los procesos de evaluación.

- F2. Instalaciones en buen estado y con suficiente espacio.
- F3. Niveles de comunicación adecuados entre el personal de las Aldeas Infantiles SOS Santa Tecla.
- F4. Personal abierto a cambios y capacitaciones.
- F5. Existen funciones específicas y delimitadas para cada puesto de trabajo.
- F6. Se posee una infraestructura computacional con red interna y acceso a Internet.

# **OPORTUNIDADES**

O1. Se facilitan recursos económicos y materiales a las Aldeas Infantiles SOS por donaciones.

O2. Mantenimientos periódicos preventivos y correctivos a los equipos computacionales por parte de las Aldeas Infantiles SOS Centrales.

O3. Voluntad por parte de la Oficinas Centrales de las Aldeas Infantiles de El Salvador para la mejora de los procesos de evaluación de madres y niños.

O4. Recurso tecnológico y humano adecuado dentro de las Aldeas Infantiles Centrales para la implementación y mantenimiento de aplicaciones para la evaluación de madres y niños en las

aldeas de Santa Tecla.

O5. Disposición por parte de la dirección de las Aldeas Infantiles SOS Centrales para apoyar la implementación y mantenimiento del nuevo sistema de evaluación.

## **DEBILIDADES**

D1. Procesos manuales repetitivos para cada evaluación.

D2. El sistema actual exige la participación de personal adicional para completar las actividades de evaluación.

D3. Actualizaciones de datos de madres y tías de manera manual.

D4. Alto consumo de recursos como papelería y tinta.

D5. No se puede generar reportes y estadísticas de manera oportuna.

D6. No existe un método para llevar los registros históricos.

#### **AMENAZAS**

A1. El ambiente violento del país influye en el desarrollo físico psicológico y social de los niños.

A2. Potenciables donadores se pierden por falta de reportes históricos.

A3. Crecimiento de población de niños que ingresan a las aldeas.

A4.Incremento de aspirantes a madres y tías que no poseen vocación y su rendimiento es bajo, son atraídas por el dinero de la plaza.

Ahora se muestra las estrategias trazadas a través del análisis de la matriz FODA

#### **Tabla 2.2. Análisis FODA**

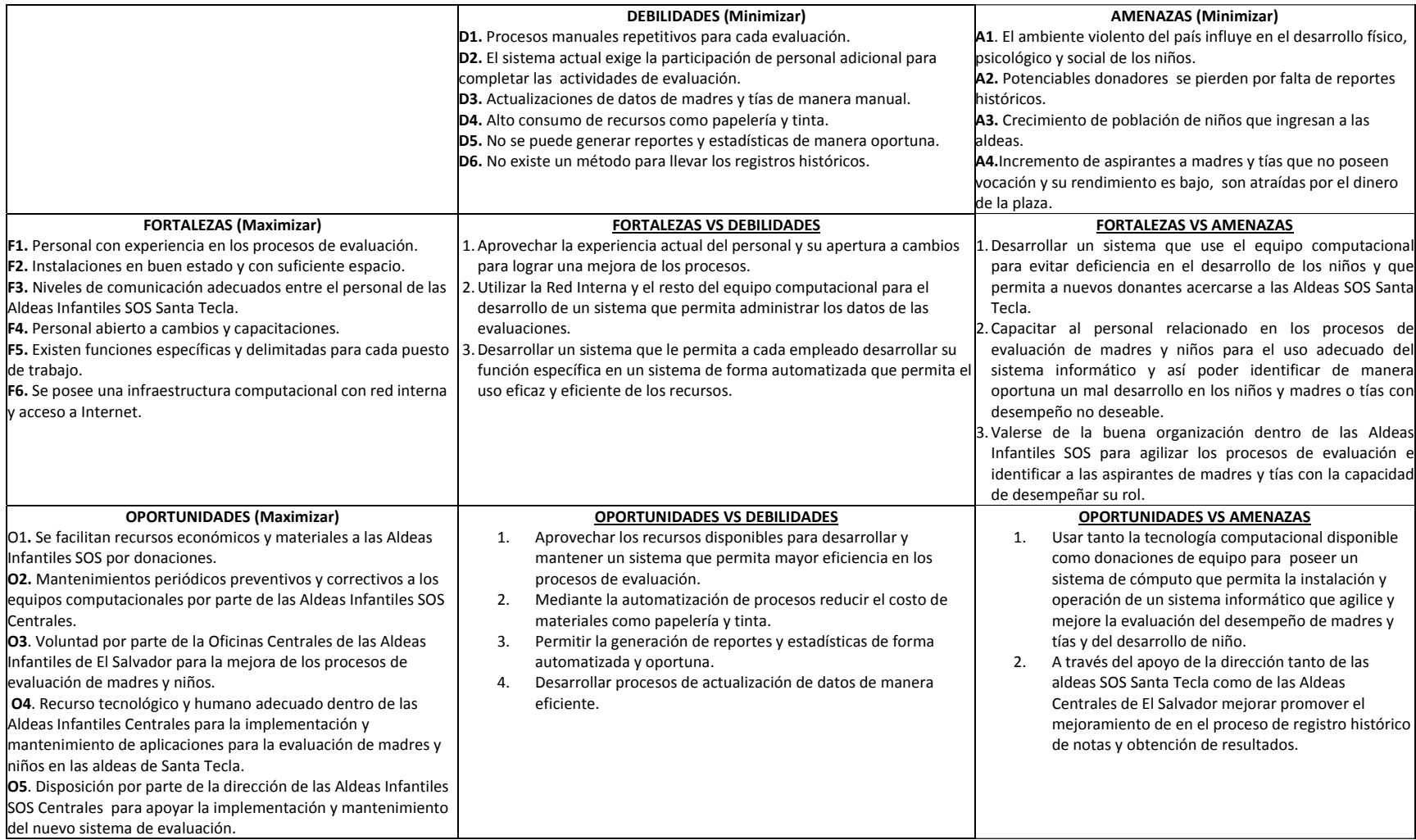

# **CAPITULO III: ANALISIS DE LOS REQUERIMIENTOS**

# *Análisis de requerimientos.*

# **Requerimientos informáticos.**

A continuación se presentan los requerimientos de usuario los cuales han sido aprobados y firmados por la directora de la Aldeas Infantiles SOS de Santa Tecla.

# **1. SISTEMA INFORMÁTICO PARA LA EVALUACIÓN DEL DESARROLLO FÍSICO, PSICOLÓGICO Y SOCIAL DE LOS NIÑOS Y DEL DESEMPEÑO DE LAS MADRES Y TÍAS DE LAS ALDEAS INFANTILES SOS DE SANTA TECLA**

El sistema dará soporte a la evaluación y generación de resultado del desempeño de madres y tías y del desarrollo físico, psicológico y social de niños de las Aldeas Infantiles SOS de Santa Tecla cubriendo las actividades de: registro de datos de los evaluadores, registro y actualización de criterios de las evaluaciones, ingreso de evaluaciones de datos de evaluaciones de madres, tías, aspirantes a tías, niños y jóvenes, registro de materiales a disposición de las madres y tías, y la generación de reportes de resultados de evaluaciones. Donde asistentes de director, trabajadora social y directora realizarán dichas actividades a través de una interfaz hombre aplicación eficiente, segura y amigable. Se usará el "Manual para la administración de las Aldeas Infantiles SOS" para la identificación de las áreas y criterios de evaluación del desempeño de las madres, tías y aspirantes de tías y del desarrollo físico, psicológico y social de los niños.

El sistema funcionará dentro de la red interna de las aldeas infantiles, usando navegadores Web como medio de presentación e ingreso de datos, usando un gestor de base de datos como medio de almacenamiento. Existirá una computadora destinada a ser el servidor, donde se alojarán tanto el gestor de base de datos como el servidor de la aplicación del sistema. El servidor se encargará de ejecutar las peticiones de las distintas computadoras que acceden al sistema. Se definirán y crearán medios para la recuperación de fallos del sistema con el fin de salvaguardar los datos y asegurar su continuidad y consistencia.

Desde el sistema se podrá tanto almacenar en formato PDF como imprimir los reportes de resultados de evaluaciones de desempeño de madres, tías y del desarrollo de los niños.

Se brindará la documentación necesaria para la instalación y uso del sistema y planes de recuperación ante fallos en la base de datos.

### **2. EVALUACIÓN DE DESEMPEÑO DE MADRES.**

Permitir el ingreso, actualización y eliminación del test para la evaluación del desempeño de madres, y llevar el control de la evaluación de estas.

# **2.1. REGISTRO DE TEST PARA LA EVALUACIÓN DEL DESEMPEÑO DE MADRES.**

El test está dividido por áreas, y éstas a su vez se dividen en criterios. A cada criterio le corresponde una ponderación, y éstas en conjunto definen la nota del test.

Cada uno de los criterios de las áreas puede tener uno de los siguientes valores durante la evaluación.

- **Con frecuencia**, representa un valor muy aceptable, y el deseable para todos los criterios. Este se representa en los cálculos que se especifican en el requerimiento 2.2 por un valor de 3.
- **A veces**, no se refleja una frecuencia adecuada la práctica del criterio, se representa en los cálculos que se especifican en el requerimiento 2.2 con un valor de 2
- **Casi nunca**, el evento ocurre pocas veces, o es insuficiente. Este se representa en los cálculos que se especifican en el requerimiento 2.2 por un valor de 1.
- **No corresponde** (0), el criterio no aplica para alguna madre, o no se pudo monitorear el criterio, en este caso, no se toma en cuenta para los cálculos que se especifican en el requerimiento 2.2.

El sistema deberá permitir la inserción, actualización y eliminación de este test. La directora será la única responsable de esta tarea, por ello el sistema debe asegurarse que solo ella tenga acceso a ejecutar estas tareas. También se debe de mantener la consistencia entre las modificaciones hechas al test durante el tiempo:

En el caso que las áreas de evaluación cambien según lo dicte la Junta Internacional de Aldeas SOS, se realizarán comparaciones de resultados en el tiempo entre áreas que sean comunes en los test de evaluaciones.

Las notas y detalle de resultados de evaluación realizados en test pasados deberán ser almacenados, sin importar si el test de evaluación cambia.

## **2.2. CONTROL DE LA EVALUACIÓN DE DESEMPEÑO DE LAS MADRES**

Para realizar la evaluación es necesario:

Identificar el evaluador, y estos para cada madre son: la directora, su vecina de hogar y la madre (autoevaluación).

Identificar la madre a evaluar.

La fecha en que se realiza la evaluación.

Las áreas y criterios iníciales con los que se evaluarán a las madres serán:

#### **Área familiar.**

Esta área de evaluación esta subdividida en los siguientes subcriterios:

•Generas espacios para que cada uno de sus hijos hable con usted (personalmente) sobre lo que pasó en su vida antes de llegar a la familia SOS.

•Celebra los triunfos o logros de cada uno de tus hijos/as con alguna palabra o un evento especial.

•Distribuyes el área de la vivienda de manera tal que cada niño/a tenga su propio espacio para sí mismo y sus pertenencias.

•Estableces con sus hijos las normas que cada una de los miembros de la familia deben respetar y cumplir en la casa.

•Asignas responsabilidades a cada niña, niño o joven respecto al cuidado, enseñanza y recreación de acuerdo a su edad.

•Planificas y realizas encuentros del niño, niña o joven con la familia biológica.

•Propicia diálogos con la familia biológica para definir acciones respecto a la formación integral de tus hijos/as.

•Creas espacios que garantizan un clima familiar armonioso que alientan y permiten la participación de todos los miembros de la casa.

•Crea espacios de encuentro, comunicación, diálogo y expresión de sentimientos familiares resaltando las virtudes antes que los defectos.

•De acuerdo a la edad de cada uno de tus hijos/as, orientas el manejo y negociación de conflictos entre hermanos, interviniendo solo si es necesario.

# **Área social.**

Esta área de evaluación esta subdividida en los siguientes subcriterios:

•Enseñas a sus hijos/as a relacionarse socialmente.

•Identificas entre sus hijos quienes requieren de mayor atención para mejorar su desempeño social.

•Felicitas y halaga oportunamente cuando sus hijos/as se comportan de manera apropiada frente a sus hermanos o amigos.

•Actúas oportunamente cuando sus hijos/as requieren de atención para corregir su inadecuado comportamiento social.

•Identificas las creencias, valores y costumbres nacionales y locales.

•Transmiten las costumbres, valores y creencias nacionales a los miembros de su familia.

•Practicas y haces practicar a los miembros de la familia las costumbres culturales positivas.

•Te informas oportunamente sobre las opciones que ofrece el entorno para la integración social de sus hijos.

•Utilizas las alternativas que ofrece el entorno local para la integración social de tus hijos/as.

•Haces seguimiento oportuno de la participación de sus hijos en los grupos sociales en los que están integrados.

•Enseñas a sus hijos/as a reconocer los valores espirituales y morales.

•Practicas con sus hijos/as los valores de la solidaridad, la equidad, la justicia y generosidad con los vecinos del barrio.

#### **Área de salud.**

Esta área de evaluación esta subdividida en los siguientes subcriterios:

- Conversas con su hijos/as acerca de hábitos y actitudes relacionados con la buena salud, las enfermedades y sus síntomas.
- Dialogas con su hijos/as acerca de hábitos y actitudes relacionados con la importancia de una buena nutrición.
- Cumples oportunamente las acciones para prevenir problemas de salud que puedan tener sus hijos.
- Cumple con las condiciones de higiene y seguridad básicas del hogar para garantizar la integridad de sus hijos.
- Lleva a sus hijos/as al médico especialista para solucionar los problemas de salud que no pueden ser resueltos en casa.
- Cumple con las recomendaciones del Médico o especialista acerca del tratamiento establecido para su hijos/as.
- Tienes en cuenta que el menú diario contenga los nutrientes necesarios para el buen desarrollo de cada uno tus hijos/as.
- Adquieres los alimentos necesarios para la alimentación de tus hijos de acuerdo a los requisitos de calidad.
- Almacenas los alimentos en un ambiente adecuado para garantizar su buena conservación.
- Preparas los alimentos cumpliendo las normas de seguridad e higiene.
- Preparas comidas balanceadas.
- Presentas los alimentos de forma que sean agradables a sus hijos/as.
- Aprovechas los momentos de las comidas como una oportunidad para educar y formar a sus hijos en hábitos y modales.

# **Área de desarrollo recreativo, cultural y deportivo**

Esta área de evaluación esta subdividida en los siguientes subcriterios:

- Incentivas a tus hijos a practicar actividades deportivas y a participar en eventos, dentro y fuera de la Aldea.
- Dialogas con sus hijos para que participen en actividades recreativas, deportivas y culturales en sus tiempos libres.
- Planificas actividades recreativas, deportivas y/o culturales que permiten la participación de todos los miembros de la familia.
- Participas junto con sus hijos en actividades recreativas, deportivas y culturales.
- Incentivas oportunamente el desarrollo de habilidades y talento detectados en cada uno de sus hijos/as.

# **Área educacional.**

- Esta área de evaluación esta subdividida en los siguientes subcriterios:
- Realizas oportunamente acciones que garantizan una buena estimulación temprana y/o apresamiento de sus hijos/as.
- Detectas oportunamente las dificultades que presentan sus hijos/as en su desarrollo, antes de iniciar su educación escolar.
- Matriculas oportunamente a tus hijos/as al sistema escolar teniendo en cuenta su edad y capacidad.
- Acompañas adecuadamente a sus hijos/as durante su proceso de adaptación al sistema escolar.
- Identificas a tiempo las dificultades que pueden surgir a lo largo del proceso escolar de sus hijos/as.
- Aseguras el apoyo necesario para el refuerzo escolar requerido por tus hijos/as.
- Recurres oportunamente el apoyo de un especialista para realizar la orientación vocacional de sus hijos/as.
- Dialogas con sus hijos/as acerca de sus inclinaciones y preferencias profesionales y contribuye a su orientación.
- Acompañas a tus hijos/as en la identificación de la carrera que mejor se ajusta a sus aptitudes, intereses y posibilidades económicas.
- Buscas alternativas oportunamente con su hijos/as cuando tienen dificultades en su desarrollo académico (técnico‐profesional).
- Mantienes una comunicación permanente con el acompañante de jóvenes acerca de los avances y dificultades en el desarrollo académicos de sus hijos/as.
- Aconsejas oportunamente a sus hijos/as durante el proceso de iniciación en la vida laboral.
- Apoyas adecuadamente al/la joven en la toma de decisiones relacionadas a su independencia.
- Mantiene una efectiva y real comunicación con el hijo/a independizado/a.

A partir de los posibles valores en los criterios descritos en el requerimiento 2.1, se promedia el total de las tres calificaciones (madre, vecina y directora) para tener un subtotal por cada criterio, para luego sacar un promedio por cada área de evaluación, para que finalmente al tener todas las evaluaciones de todos los criterios de todas las áreas, sacar un promedio global por madre, ya sea en puntaje (máximo 3), y/o en su respectivo porcentaje, al cual le asignan un nivel que puede ser:

- Deficiente (mayor o igual a 0% y menor que 25%)
- Insuficiente (mayor o igual a 25% y menor que 60%)
- Aceptable (mayor o igual a 60% y menor que 75%)
- Bien (mayor o igual a 75% y menor que 90%)
- Excelente (mayor o igual a 90% y menor o igual a 100%)

Por área, por ejemplo para el área de desarrollo recreativo, cultural y deportivo, si se evaluó así:

# **Tabla 3.1 Ejemplo**

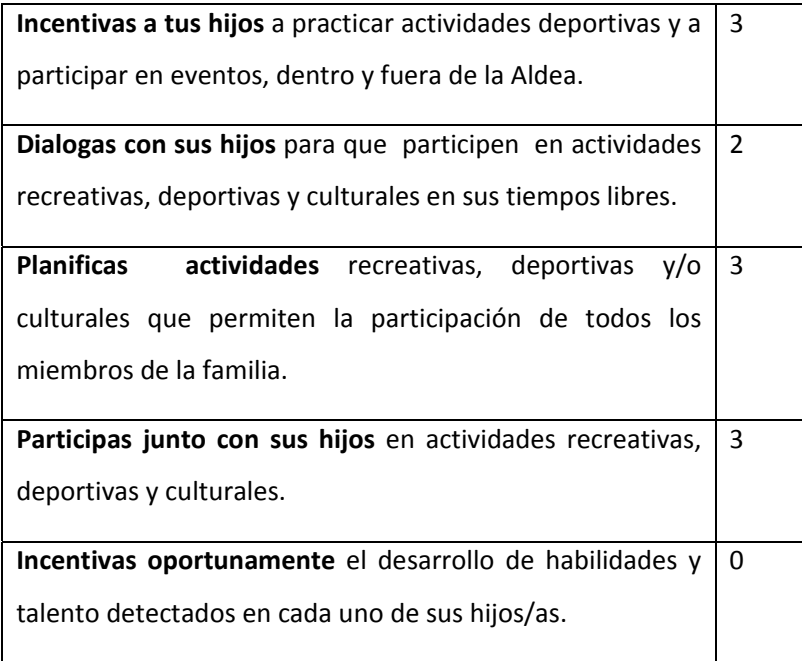

El resultado de esta área, a nivel de porcentaje sería calculado así.

$$
(3+2+3+3)/4 * 100/3 = 91.67\%
$$

Luego el resultado final de cada evaluación consistirá en un promedio de los porcentajes de cada área.

Al tener este porcentaje se le asigna una leyenda definiendo el nivel, que en este caso sería:

Excelente (mayor o igual a 90% y menor o igual a 100%)

# **3. EVALUACIÓN DEL DESARROLLO DE LOS NIÑOS**

Permitir el ingreso, actualización y eliminación del test para la evaluación del desarrollo de los niños y llevar el control de la evaluación de ellos.

## **3.1 REGISTRO DE TEST PARA LA EVALUACIÓN DEL DESARROLLO DE LOS NIÑOS**

El test está dividido por áreas, y éstas a su vez se dividen en criterios. A cada criterio le corresponde una ponderación. Este test se relaciona con el ingreso de los niños (casa familiar) y de los jóvenes (comunidad juvenil) correspondientes a una madre (hogar). El promedio de notas de niños y jóvenes definen la nota del test de un determinado hogar. Tanto por áreas como por nota global del test.

Cada uno de los criterios de las áreas puede tener uno de los siguientes valores durante la evaluación.

- **Con frecuencia**, representa un valor muy aceptable, y el deseable para todos los criterios. Este se representa en los cálculos que se especifican en el requerimiento 3.2 por un valor de 3.
- **A veces**, no se refleja una frecuencia adecuada la práctica del criterio, se representa en los cálculos que se especifican en el requerimiento 3.2 por un valor de 2.
- **Casi nunca**, el evento ocurre pocas veces, o es insuficiente. Este se representa en los cálculos que se especifican en el requerimiento 3.2 por un valor de 1.
- **No aplica (0)**, el criterio no aplica para alguna madre, o no se pudo monitorear el criterio, en este caso, no se toma en cuenta para los cálculos que se especifican en el requerimiento 3.2.

El sistema deberá permitir la inserción, actualización y eliminación de este test. La directora será la única responsable de esta tarea, por ello el sistema debe asegurarse de identificarla. También se debe de mantener la consistencia entre las modificaciones hechas al test durante el tiempo, de manera idéntica a como se definió la consistencia entre diferentes test al final de requerimiento 2.1.

# **3.2 CONTROL DE LA EVALUACIÓN DEL DESARROLLO DE LOS NIÑOS**

Para realizar la evaluación es necesario:

- Identificar el evaluador (la directora, la trabajadora social).
- Identificar el hogar a evaluar.
- La fecha en que se realiza la evaluación.

Las áreas y criterios iníciales con los que se evaluarán a las madres serán:

# **Área de desarrollo familiar**

Control sobre las evaluaciones en el desarrollo familiar a niños para verificar que las heridas emocionales que posean estén sanando con la ayuda del amor y comprensión de la madre a la cual fueron asignados.

Esta área se divide en los siguientes subcriterios:

- Estando con su familia SOS habla con naturalidad de su pasado.
- Habla con tranquilidad sobre los seres queridos que perdió.
- Actúa con seguridad y convicción frente a lo que hace.
- Reconoce claramente sus cualidades y limitaciones.
- Se muestra como una persona valiosa y capaz.
- Se muestra contento (satisfecho) por pertenecer a su familia SOS.
- Comparte con su familia SOS sus momentos de alegría y sus dificultades.
- Actúa solidariamente con su madre, hermanos y hermanas.
- Participa activamente de la organización y cuidado de su casa y su entorno.
- Muestra afecto a través de palabras y gestos hacia su madre, hermanos y hermanas SOS.
- Comparte momentos y salidas con sus familiares biológicos.
- Expresa alegría y entusiasmo por compartir con su familia biológica.
- Comunica adecuadamente sus pensamientos, sus emociones o sentimientos.
- Hace respetar adecuadamente sus derechos cuando la gente quiere aprovecharse de él/ella.
- Propone alternativas de solución a los problemas.
- Cumple responsablemente los acuerdos definidos para solucionar los problemas.
- Cuando hay un problema conversa o negocia en vez de pelear.

#### **Área de desarrollo social**

Control sobre las evaluaciones de niños en el desarrollo social para verificar que estos se integren fácilmente a grupos.

Esta área se divide en los siguientes subcriterios:

• Hace amigos y mantiene sus amistades.

- Se controla adecuadamente cuando no puede encontrar una solución a los problemas o es criticado.
- Se comporta adecuadamente según el lugar y la ocasión.
- Es capaz de sobreponerse ante cualquier dificultad.
- Se identifica y práctica las costumbres, valores y creencias positivas propios de su región y/o país.
- Se integra adecuadamente a grupos sociales de su interés (deportivos, culturales, educativos, recreativos, religiosos, etc.).
- Participa voluntariamente en eventos de carácter religioso y cívico.
- Es solidario con los demás.
- Distingue claramente entre lo bueno y lo malo.

# **Área de salud y nutrición**

Control sobre la evaluación en el área de salud y nutrición de los niños para encontrar posibles causas de desnutrición y enfermedades.

Esta área se divide en los siguientes subcriterios:

- Manifiesta un buen estado de salud física de acuerdo a su edad.
- Manifiesta un adecuado estado de salud emocional.
- Consume alimentos que favorecen su adecuado desarrollo.
- Manifiesta hábitos adecuados de higiene y limpieza, de acuerdo con su edad (cepillar los dientes, bañarse, cambiar las ropas, etc.).
- Mantienes el peso y talla correspondiente a su edad.
- Realiza actividades preventivas para mantener su condición de salud física (asiste al médico, odontólogo, etc.).
- Sabe preparar alimentos balanceados (con adecuados componentes de proteínas, carbohidratos y vitaminas) de acuerdo a su edad.

Control de evaluación de desarrollo recreativo, cultural y deportivo.

Esta área en especial se divide en los siguientes subcriterios:

- Juega con sus hermanos de familia SOS.
- Demuestra tener habilidades para practicar algún deporte.
- Demuestra tener habilidades para practicar alguna actividad artística.
- Participa activamente en actividades recreativas con sus amigos.
- Desarrolla actividades culturales o deportivas en algún lugar fuera de la aldea.
- Es disciplinado/a en la realización de actividades culturales o deportivas.

# **Área de desarrollo recreativo, cultural y deportivo**

Llevar el control de desarrollo recreativo, cultural y deportivo.

Esta área en especial se divide en los siguientes subcriterios:

- Práctica un deporte o una actividad artística con autonomía y responsabilidad.
- Pertenece a un grupo deportivo, cultural o artístico fuera de la aldea.
- Aprovecha su tiempo libre en actividades recreativas, deportivas o culturales que le facilitan su integración con sus vecinos.
- Juega y se integra en actividades recreativas en la familia.
- Desarrolla actividades culturales o deportivas en algún lugar fuera de la aldea.
- Es disciplinado/a en la realización de actividades culturales o deportivas.

# **Área de desarrollo educativo**

Control de las evaluaciones en el desarrollo educativo de los niños.

Esta área se subdivide en los siguientes subcriterios:

- Realiza muy bien movimientos corporales (finos y gruesos) correspondientes a su edad.
- Se comunica con facilidad (tanto verbal como gestualmente).
- Expresa ideas con buen sentido lógico.
- Se relaciona socialmente con facilidad.
- Manifiesta las habilidades necesarias para ingresar a su educación básica (educación primaria).

A partir de los posibles valores en los criterios descritos en el requerimiento 3.1, se promedia el total de las calificaciones de todos los niños para tener un subtotal por cada criterio, para luego sacar un promedio por cada área de evaluación de cada madre (hogar), para que finalmente al tener todas las evaluaciones de todos los criterios de todas las áreas, sacar un promedio global por madre (hogar), ya sea en puntaje (máximo 3), y/o en su respectivo porcentaje, al cual le asignan un nivel que puede ser:

- Deficiente (mayor o igual a 0% y menor que 25%).
- Insuficiente (mayor o igual a 25% y menor que 60%).
- Aceptable (mayor o igual a 60% y menor que 75%).
- Bien (mayor o igual a 75% y menor que 90%).
- Excelente (mayor o igual a 90% y menor o igual a 100%).

Por área, por ejemplo para el área familiar, se evaluó así:

#### **Tabla3.2 Ejemplo**

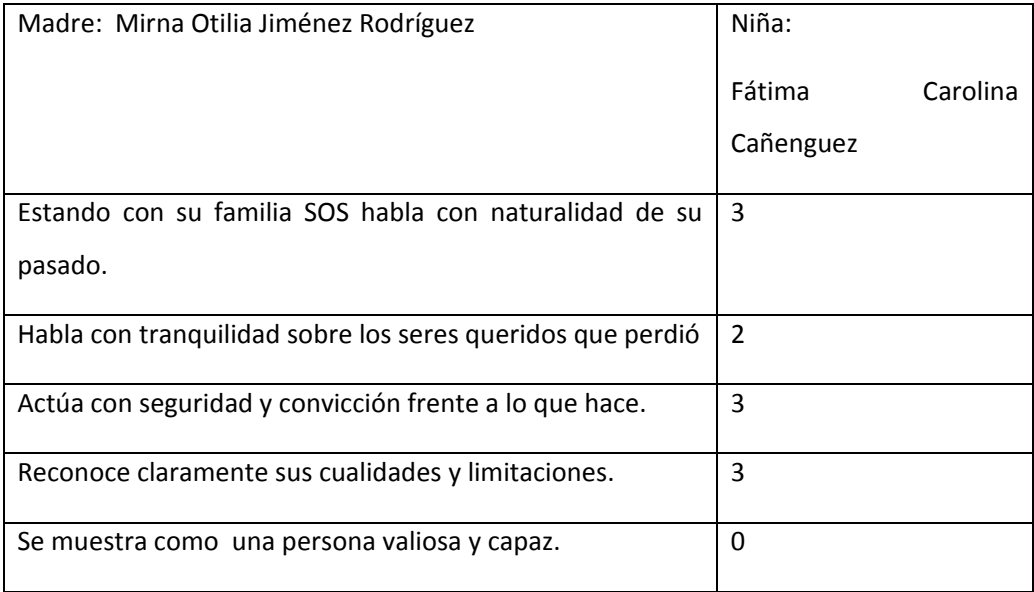

El resultado de esta área, a nivel de porcentaje sería calculado así.

```
   ( (3+2+3+3)/4 * 100/3)/(1) Número de niños= 91.67%
```
Luego el resultado final de cada evaluación consistirá en un promedio de los porcentajes de cada área.

Al tener este porcentaje se le asigna una leyenda definiendo el nivel, que en este caso sería:

Excelente (mayor o igual a 90% y menor o igual a 100%)

# **4. EVALUACIÓN DE DESEMPEÑO DE TÍAS.**

Permitir el ingreso del test para la evaluación del desempeño de tías, y llevar el control de la evaluación de éstas.

# **4.1 REGISTRO DE TEST PARA LA EVALUACIÓN DEL DESEMPEÑO DE TÍAS.**

El test está dividido por etapas, y este a su vez se divide en criterios y subcriterios. A cada subcriterio le corresponde una nota, que en conjunto definen la nota del criterio y esta a su vez de la etapa.

Al inicio cada uno de los criterios de la etapa I (semana de adaptación) puede tener uno de los siguientes valores durante la evaluación.

- Nivel I: No competente, el cual tiene como valor 0.
- Nivel D: Requiere desarrollo, el cual tiene un valor entre 1 y 3.
- Nivel C: Intermedio competente. El cual tiene un valor entre 4 y6.
- Nivel B: Superior al promedio. El cual tiene un valor entre 7y 9.
- Nivel A: Súper competente. El cual tiene un valor entre 10 y12.

Las siguientes etapas a la primera, los criterios pueden tener los siguientes valores de notas:

- Básico: representado en cálculos de notas con valor de 1.
- Intermedio: representado en cálculos de notas con valor de 2.
- Avanzado: representado en cálculos de notas con valor de 3.
- Especializado: representado en cálculos de notas con valor de 4.

El sistema deberá permitir la inserción, actualización y eliminación de este test. La directora será la única responsable de esta tarea, por ello el sistema debe asegurarse de identificarla. También se debe de mantener la consistencia entre las modificaciones hechas al test durante el tiempo, de manera idéntica a como se definió la consistencia entre diferentes test al final de requerimiento 2.1.

# **4.2 CONTROL DE LA EVALUACIÓN DE DESEMPEÑO DE LAS TÍAS**

Para realizar la evaluación es necesario:

- Identificar el evaluador, que puede ser: la directora o la trabajadora social.
- Identificar la persona a ser evaluada, que puede ser: aspirante a tía o tía rotativa o la tía encargada de hogar.
- La fecha en que se realiza la evaluación.

Las etapas y criterios iníciales con los que se evaluarán a las tías serán:

#### **I ETAPA**

# **Fase de selección**

1. Requisitos/Competencias, el cual se divide en cuatro criterios: Requisitos Académicos o Profesionales (Según perfil), Valoración Psicológica, Estudio Socioeconómico y Experticia.

2. Competencias, el cual se divide en los siguientes criterios: Sensibilidad para el Trabajo con los Niños y Niñas, Autocontrol, Flexibilidad, Habilidad para las relaciones interpersonales y Tolerancia a la frustración.

Estos criterios tienen ponderaciones entre 0 y 12, luego se divide la sumatoria de las notas de todos los criterios entre el número máximo de criterios \* 12 y se multiplica por 100 dando como resultado la nota de esos criterios.

Nota = (numero de criterios \*(0..12)/numero de criterios\*12)\*100

Dando como resultados las siguientes leyendas:

- **0‐25** Definitivamente no es una persona para el cargo.
- **26‐73** No cumple los requisitos, no debería continuar el proceso.
- **74** Cumple pocos requisitos, no debería continuar en el proceso.
- **75‐90** Cumple algunos de los requisitos, puede continuar el proceso.
- **91‐100** Cumple todos los requisitos, debe continuar el proceso.

#### **Fase de adaptación**

Competencias: Sensibilidad para el Trabajo con los Niños y Niñas, Autocontrol, Flexibilidad, Habilidad para las relaciones interpersonales, Tolerancia a la frustración, Orientación al logro, Iniciativa y Autodesarrollo.

Estos criterios tienen notas entre 0 y12, representando 0 la nota más baja y 12 la nota más alta; luego se divide la suma de las notas por criterio por 12. Así se consiguen notas de 0-100 con las cuales se toman decisiones según las siguientes leyendas.

- **0‐25** es una persona incompetente para el cargo.
- **26‐49** es una persona que requiere desarrollo.
- **50‐74** es una persona de competencias intermedias.
- **75‐88** es superior al promedio.
- **89‐100** es **súper** competente.

# **II ETAPA**

- 1. Conocimientos Personal
	- 1.1. Apropiación de referentes organizacionales.

Comprensión y apropiación de la visión, misión y valores organizacionales, Comprensión de la historia de la organización, Conocimientos sobre el Fundador de Aldeas Infantiles SOS, y Comprensión de las Iniciativas Estratégicas de Prevención y Acogimiento Familiar.

1.2. Maternidad Social.

Comprensión del rol de madre y tía rotativa, Comprensión del modelo familiar, Comprensión de las prácticas de crianza basadas en el buen trato y Motivación para asumir un compromiso a largo plazo.

# 1.3. Introducción al ambiente laboral.

Comprensión de derechos y obligaciones, Habilidad para preparar alimentos (saber cocinar), Habilidad para lavar y planchar ropa, Conocimiento de atención primaria en salud, Conocimiento de sus responsabilidades y funciones y Calidad en el cumplimiento de sus funciones.

#### 2. Vivencia practica

2.1 Relación a Nivel familiar.

Nivel de integración a la familia, Relación con las niñas, niños y jóvenes, Relación con la madre monitora, Actitud hacia las tareas cotidiana, Relación a nivel comunitario, Relación con las madres, Relación con sus pares y Nivel de integración a la comunidad.

#### 3. Competencias

# 3.1. Sensibilidad y disposición para trabajar con NNJ.

Demuestra afecto hacia niños, niñas y jóvenes, Es tolerante ante los errores de niños y niñas, Apoya a NN (tareas, roles, responsabilidades), Dedica tiempo para jugar con NN, Atiende a NN con cariño y solicitud y Es respetuosa con NN (en su manera de hablar y comportarse).

#### 3.2 Autocontrol.

Asume la crítica con madurez, Es equilibrada en sus reacciones, Es autónoma en sus decisiones, Es prudente, discreta y emana confianza, Es responsable y cumple sus obligaciones con dedicación.

3.3. Tolerancia a la frustración.

Tiene espíritu de superación, Es capaz de identificar sus propios errores y aprende de ellos, Es persistente, no se rinde y logra hacer frente a las dificultades, Es capaz de trabajar con alto desempeño aún en situaciones de desacuerdo, oposición y Actúa equilibradamente frente a la presión de las múltiples tareas que implica el rol.

3.4. Habilidad para las relaciones interpersonales.

Cuida su imagen personal, Es respetuosa con todos‐as (Adultos y NNJ), Es servicial con las demás personas, Promueve la unidad y el diálogo.

Promueve la vida comunitaria, se le puede catalogar como buena compañera y le gusta trabajar en equipo.

#### 3.5 Flexibilidad.

Actúa de manera flexible ante los requerimientos y situaciones que presentan NNJ, Se adapta con facilidad al estilo de la madre y de la familia, Comprende y valora puntos de vista y criterios diferentes al suyo y Efectúa cambios en su desempeño a partir de las observaciones que se le hacen.
Estos criterios tienen ponderaciones entre 0 y 4, luego se divide la sumatoria de las notas de todos los criterios entre el número máximo de criterios \* 4 y se multiplica por 100 dando como resultado la nota de esos criterios.

Nota = (numero de criterios \*(0..4)/numero de criterios\*4)\*100

Dando como resultados las siguientes leyendas:

- **0‐25** Es una persona sin el potencial para el cargo.
- **26‐59** Es una persona con poco potencial para desempeñar el rol.
- **60‐75** Es una persona que requiere desarrollo.
- **76‐90** Es una persona competente.
- **91‐100** Es una persona con excelente rendimiento.

#### **III Etapa**

1. Apropiación de referentes organizacionales

Comprensión y apropiación del concepto de autonomía, Comprensión del sistema de administración de fondos, Conocimiento de las áreas de desarrollo (áreas de resultados) y Comprensión del manejo del presupuesto familiar.

2. Habilidades

Para elaborar el reporte de gastos familiares, Para comprar (de acuerdo a calidad, precio, fechas de vencimiento de producto, en base a menús), Para administrar dinero (Incluye la valoración del correcto registro y soporte de gastos), Para identificar necesidades prioritarias y Para ordenar la bodega.

#### 3. Actitudes

Hacia el uso responsable de fondos, Para prevenir un ambiente institucional, Hacia la transparencia, Para la rendición de cuentas y Para el uso responsable del patrimonio.

Estos criterios tienen ponderaciones entre 0 y 4, luego se divide la sumatoria de las notas de todos los criterios entre el número máximo de criterios \* 4 y se multiplica por 100 dando como resultado la nota de esos criterios.

Nota = (numero de criterios \*(0..4)/numero de criterios\*4)\*100

Dando como resultados las siguientes leyendas:

- **0‐25** Es una persona sin el potencial para el cargo.
- **26‐59** Es una persona con poco potencial para desempeñar el rol.
- **60‐75** Es una persona que requiere desarrollo.
- **76‐90** Es una persona competente.
- **91‐100** Es una persona con excelente rendimiento.

## **IV etapa**

1. Apropiación de referentes organizacionales

Comprensión y apropiación de la política organizacional (Dominio de los estándares del Manual de Aldeas Infantiles SOS), Comprensión de las responsabilidades en una Aldea Infantil SOS, Comprensión de los derechos de niños y niñas, Internalización de valores de la organización, Comprensión de la política de la organización sobre el buen trato, Comprensión del significado de Autonomía y Orgullo de formar parte de la organización.

2. Disponibilidad hacia el desempeño del rol

Comprensión y disposición para realizar el proceso de formación de una madre, Capacidad para realizar el proceso de formación profesional, Disponibilidad para el compromiso a largo plazo y Disponibilidad para desempeñar la vocación de madre.

3. Responsabilidad laboral

Puntualidad, En el cumplimiento de responsabilidades y funciones, Calidad en el cumplimiento de sus funciones, Disponibilidad, Capacidad para reconocer y respetar líneas de autoridad y flujo de comunicación, Confidencialidad y Presentación personal.

4. Relación a nivel comunitario/compromiso‐solidaridad con la comunidad

Relación con las madres, Relación con sus pares, Nivel de integración con la comunidad, Solidaridad y cooperación y Sensibilidad hacia los problemas de los demás miembros de la comunidad.

- 5. Competencias
- 5.1 Sensibilidad y disposición para trabajar con NNJ

Demuestra afecto hacia Niños, Niñas y jóvenes, Es tolerante ante los errores de niños y niñas, Apoya a NN (Tareas, roles, responsabilidades), Dedica tiempo para jugar con NN, Atiende a NN con cariño y solicitud y Es respetuosa con NN (en su manera de hablar y comportarse).

## 5.2 Autocontrol

Asume la crítica con madurez, Es equilibrada en sus reacciones, Es autónoma en sus decisiones, Es prudente, discreta y emana confianza, Es responsable y Cumple sus obligaciones con dedicación

#### 5.3 Tolerancia a la frustración

Tiene espíritu de superación, Es capaz de identificar sus propios errores y aprende de ellos, Es persistente, no se rinde y logra hacer frente a las dificultades, Es capaz de trabajar con alto desempeño aún en situaciones de desacuerdo, oposición y Actúa equilibradamente frente a la presión de las múltiples tareas que implica el rol.

5.4 Habilidad para las relaciones interpersonales,

Cuida su imagen personal, Es respetuosa con todos‐as (Adultos y NNJ), Es servicial con las demás personas, Promueve la unidad y el diálogo,

Promueve la vida comunitaria, Se le puede catalogar como buena compañera, Le gusta trabajar en equipo.

## 5.5 Flexibilidad

Actúa de manera flexible ante los requerimientos y situaciones que presentan NNJ, Se adapta con facilidad al estilo de la madre y de la familia, Comprende y valora puntos de vista y criterios diferentes al suyo y Efectúa cambios en su desempeño a partir de las observaciones que se le hacen

5.6 Iniciativa, Actúa de manera preventiva, evitando problemas futuros, Tiene facilidad para encontrar soluciones a las dificultades, Hace propuestas útiles para que las situaciones mejoren.

#### 5.7 Orientación al logro

Asume riesgos calculados, Es responsable, Es creativa, Tiene voluntad de aprendizaje, Tiene capacidad para proyectar y visionar, en base a resultados obtenidos.

Estos criterios tienen ponderaciones entre 0 y 4, luego se divide la sumatoria de las notas de todos los criterios entre el número máximo de criterios \* 4 y se multiplica por 100 dando como resultado la nota de esos criterios.

Nota = (numero de criterios \*(0..4)/numero de criterios\*4)\*100

Dando como resultados las siguientes leyendas:

- **0‐25** Es una persona sin el potencial para el cargo.
- **26‐59** Es una persona con poco potencial para desempeñar el rol.
- **60‐75** Es una persona que requiere desarrollo.
- **76‐90** Es una persona competente.
- **91‐100** Es una persona con excelente rendimiento.

## **4.3 Control de solicitud de autorización de nivel salarial.**

Según las tías avancen en su proceso para convertirse en madre, cada vez que aprueben una etapa del proceso, se puede solicitar un aumento salarial como recompensa de su avance.

Anexo a la solicitud, se generará un resumen de resultados en las evaluaciones de su última etapa aprobada.

Esta solicitud poseerá los datos generales, nombre de la aldea, directora, tía, notas obtenidas, salario actual y al que aspira y su nuevo cargo y las fechas de las evaluaciones.

# **5. EVALUACIÓN OPERATIVA**

Permitir el ingreso del test para la evaluación operativa y llevar el control de la evaluación.

# **5.1 REGISTRO DE TEST PARA LA EVALUACIÓN OPERATIVA**

El test está dividido por áreas, y éstas a su vez se dividen en criterios. Cada criterio debe chequearse para saber si es cumplido o no.

El sistema deberá permitir la inserción, actualización y eliminación de este test. La directora será la única responsable de esta tarea, por ello el sistema debe asegurarse de identificarla. También se debe de mantener la consistencia entre las modificaciones hechas al test durante el tiempo.

#### **5.2 REGISTRO DE LA EVALUACIÓN OPERATIVA**

Para realizar la evaluación es necesario:

• Identificar el evaluador (la directora o trabajadora social).

- Identificar la madre y hogar a evaluar.
- La fecha en que se realiza la evaluación.
- Agregar observaciones según los resultados que arroje la evaluación.

Se realizan las siguientes preguntas según los criterios, en base a la respuesta se realizan recomendaciones dirigidas hacia el desempeño de la madre. Las áreas y criterios iníciales con los que se evaluarán a las madres serán:

# **Calidad de atención en niños y niñas**

Las consideraciones de esta área son:

- 1. Los niños estaban solos, con madre o tía responsable, tía cuidándolos, cuanto tiempo de estar solos, ha dejado alguien responsable si ocurre un accidente.
- 2. A la hora de la visita, cuántos niños habían comido, y los demás.
- 3. Niños sin haber ido a la escuela, porque, que se hizo para que fuera, que les hace falta.
- 4. Niños enfermos, tipo de enfermedad, que se ha hecho a la fecha, razón porque no lleva al médico, con cita, porque no fue a la cita.
- 5. Qué tipo de menú ha preparado, le gusta a los niños.
- 6. Niños limpios, con zapatos, quienes están sucios y sin cambio.

# **Protección de los niños y niñas**

Los criterios de esta área son:

- 1. En que jugaban, cuantos fuera del hogar.
- 2. Que ha hecho para que no anden fuera.
- 3. Niños en labores no aptas para su edad, que se le sugiere a la madre.
- 4. Roban, cuantos, que le roban, ha discutido usted ese problema.
- 5. Tiene conocimiento de que las niñas tienen novio, quienes son, como las ha abordado, quienes son.
- 6. Cuantos niños y niñas se le salen por la noche, a qué horas están entrando, ha discutido el problema con ellos en conjunto.

# **Desarrollo de las familias**

Los criterios de esta área son:

1. Hay mucho pleito entre ellos, que hace para disminuir este problema.

- 2. Los ha inscrito en talleres, a cuantos, nombres y en qué.
- 3. Quienes de los niños o niñas le dan el mayor problema, cuales son los problemas, ha hablado con ellos individual y en grupo, que acuerdos han tomado.
- 4. Cual niños o niñas merecen la total atención del equipo técnico.

Cuando se termine de evaluar se agregan las respectivas observaciones y recomendaciones, en la próxima visita se ve si fue cumplida o no.

# **6. EVALUACIÓN DEL PLAN FAMILIAR**

Permitir el ingreso del test para la evaluación operativa y llevar el control de la evaluación.

#### **6.1 REGISTRO DE TEST PARA LA EVALUACIÓN DEL PLAN FAMILIAR**

El test está dividido por áreas, y éstas a su vez se dividen en actividades. A cada actividad le corresponde grado de cumplimiento, plazos y la persona encargada del cumplimiento.

El sistema deberá permitir la inserción, actualización y eliminación de este test. La directora será la única responsable de esta tarea, por ello el sistema debe asegurarse de identificarla. También se debe de mantener la consistencia entre las modificaciones hechas al test durante el tiempo.

### **6.2 CONTROL DE LA EVALUACIÓN DEL PLAN FAMILIAR**

Control de la evaluación de las madres con respecto al plan familiar que ella se impone al inicio del año, este plan debe permitir el ingreso de las actividades que la madre desarrollará durante el transcurso del año, en los siguientes aspectos:

Familiar, social, salud y nutrición, recreativo‐deportivo‐cultural, educativa.

En cada una de los criterios mencionados debe permitir ingresar acciones, responsable, plazos, cumplimiento, donde:

**Acciones:** son las actividades que va a realizar durante el año.

**Responsable:** es la persona que será la encargada de llevar a cabo la actividad, esta puede ser: la madre, la aspirante a tía que la apoya, la trabajadora social, o la directora en caso de tratarse de una evaluación.

**Plazos:** este es el plazo para llevar a cabo la actividad, aquí pueden definir el mes exacto, el periodo (trimestre, semestre o año).

**Cumplimiento:** este es el grado de cumplimiento porcentual que lleva en determinado periodo.

Esta evaluación se llevará a cabo trimestralmente detallando en cada periodo el nivel de cumplimiento que lleva la madre.

Al final del año se presentará el plan que la madre ha dicho que cumplirá y el grado de cumplimiento de cada una de las actividades que ha realizado.

## 7. **Indicadores del estándar del manual de las aldeas.**

Registro y control de los indicadores del estándar del manual de las aldeas.

## 7.1 **Registro de test para la evaluación de los indicadores del estándar del manual de las aldeas**

El test está dividido por estándares, y éstos a su vez se dividen en directrices. A cada directriz le corresponde una nota, y éstas en conjunto definen la nota del estándar y el conjunto de ellas la del test.

Cada uno de las directrices de los estándares puede tener uno de los siguientes valores durante la evaluación.

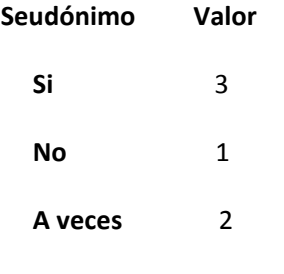

 **No aplica** no se toma en cuenta para los cálculos de nota

El sistema deberá permitir la inserción, actualización y eliminación de este test. La directora será la única responsable de esta tarea, por ello el sistema debe asegurarse de identificarla. También se debe de mantener la consistencia entre las modificaciones hechas al test durante el tiempo.

# **7.2 Control de la evaluación de los indicadores del estándar del manual de las aldeas**

Para realizar la evaluación es necesario:

- Identificar el evaluador (la directora o trabajadora social).
- Identificar la madre y hogar a evaluar.
- La fecha en que se realiza la evaluación.

Los estándares y sus directrices iníciales a evaluar son las siguientes:

## **El modelo familiar SOS de atención al niño y a la niña brinda el marco para nuestra labor**

Esta evaluación se realizará a cada madre y luego se deberá sacar un reporte donde muestre un resumen de toda la aldea, en las siguientes directrices:

# **El modelo familiar SOS de atención está destinado a niños y niñas que requieren atención a largo plazo**.

- Niños/as que se acogen requieren de una familia permanente (No cuentan con red familiar/social)
- El traslado de un joven a la casa juvenil es cuando ha alcanzado la madurez suficiente
- Los lazos con la familia de la Aldea se mantienen cuando el joven vive en la casa juvenil y aún cuando es independiente
- Existe una Red de contactos entre los jóvenes independientes

## **La Madre SOS es responsable de su hogar y de su familia SOS.**

- La Madre asume la responsabilidad de conducir el desarrollo de sus hijos
- La madre tiene autonomía

# **La familia SOS está compuesta normalmente de siete a un máximo de diez niños y niñas que viven como hermanos y hermanas con una Madre SOS en una casa Familiar.**

- La madre tiene la Capacidad para atender individualmente a cada NNJ del hogar
- El tamaño de la familia (10) determinado por la Asociación Nacional es el adecuado
- Existe integración en el hogar
- Existe buena relación de "hermanos" entre los niños y niñas

## **Varias familias SOS conforman una Aldea.**

- Se comparten experiencias
- Se brindan Apoyo mutuo
- Cada NN tiene sentido de pertenencia
- Se Apoya a NNJ para superar situaciones difíciles y traumáticas

## **La Madre SOS respeta las raíces de los niños y niñas.**

- Se respeta el origen cultural, la religión y el antecedente familiar de cada niño y niña
- Se cultiva la dimensión religiosa del niño
- Existe Relación con los padres biológicos y con otros familiares inmediatos
- Se Respetan los fallos legales

#### **La Madre SOS respeta y escucha los puntos de vista de los niños y niñas**.

- Se toman en cuenta los puntos de vista y la opinión de los niños y niñas para la toma de decisiones
- Se estimula a los niños para que expresen sus opiniones y puntos de vista
- Se estimula el desarrollo de las potencialidades y habilidades de los niños y niñas
- A los niños se les provee de oportunidades para participar en los procesos de toma de decisión que afectan sus propias vidas

### **Cada familia SOS es parte de la comunidad local.**

- Se apoyo a la familia SOS para que pueda integrarse en la comunidad local
- Se hace uso de los servicios de la comunidad (Salud, educación, …)
- La Aldea Infantil es parte de la comunidad local

## **A la familia SOS se les presta servicios de apoyo dentro de las Aldeas Infantiles.**

- El apoyo que brindan los/las colaboradores es de acuerdo a las necesidades de las Madres y niños
- Los/las colaboradores respetan la opinión de la Madre SOS como jefa de familia
- El Director coordina los servicios que se le brinda a la Madre SOS y garantiza la calidad de los mismos.

# **El modelo familiar SOS de atención al niño se desarrolla en armonía con la Convención de las Naciones Unidas sobre los Derechos del Niño.**

- Se fomenta el estudio de los derechos del niño
- Los derechos del niño son claves orientadoras de las acciones que se realizan en la aldea.

#### **La Madre SOS dirige la Familia SOS**

Esta evaluación se realizará a cada madre y luego se deberá sacar un reporte donde muestre un resumen de toda la aldea, en las siguientes directrices:

#### **Se crea un ambiente familiar afectuoso.**

- El ambiente familiar permite la recuperación de los niños y niñas
- El ambiente familiar permite que los niños alcancen su máximo potencial
- Se acepta/respeta la individualidad de cada niño
- Se toman en cuenta las necesidades individuales con respeto y comprensión
- La Madre SOS muestra afecto y sentimientos positivos hacia los niños y niñas
- Las relaciones afectivas crecen

#### **La Madre SOS lidera el proceso de toma de decisión en lo que concierne a sus hijos e hijas.**

- La Madre SOS es y está a la cabeza de la familia
- La Madre SOS es responsable de las acciones y decisiones relacionadas con sus hijos
- El apoyo que colaboradores/as brindan a la madre es desde el punto de vista técnico

#### **Se sigue un proceso de selección y reclutamiento minucioso y completo.**

- Cada postulante a Madre SOS es entrevistada al menos 2 veces
- Se investiga cuidadosamente la personalidad, preparación y potencial para asumir la profesión de Madre SOS
- La representante de Madres SOS participa del proceso de selección, reclutamiento y profesionalización
- Existe una campaña permanente de captación de potenciales aspirantes a tías

#### **La Madre SOS cuenta con una clara estructura de carrera profesional.**

- Todas las que ejercen el rol de maternidad social han concluido un proceso de profesionalización
- La aldea cuenta con un plan de jubilación claramente establecido y discutido con cada madre
- La Madre SOS conoce las etapas de la carrera de Madre SOS

#### **Las Madres SOS son capacitadas durante toda su carrera profesional.**

- Existe Formación y capacitación para madres y tías
- Las capacitaciones responden a las necesidades de desarrollo personal y de carrera
- Las capacitaciones responden a criterios de calidad
- Las colaboradoras en proceso de profesionalización reciben monitoreo, apoyo, retroalimentación y evaluación durante la etapa de Práctica Asesorada
- Se evalúa el impacto de las capacitaciones

#### **Responsabilidad por una Familia SOS después de un año**.

• Asignación de hogar de acuerdo a requisitos (3 meses de formación teórica y haber laborado durante un año)

## **Cada Madre SOS recibe orientación y supervisión por parte de la Directora o Director de Aldea.**

- Existe un sistema de evaluación al desempeño
- Seguimiento a la evaluación del desempeño
- Retroalimentación del Director

#### **La Tía SOS y la Asistente Familiar SOS son profesionales en la atención a niño y niña.**

- Formación y capacitación a la Tía SOS
- Se cumple con el plan de inducción para cada aspirante a tía
- Las Tías están formadas y capacitadas para la atención de hogares que no son suyos
- Capacidad de adaptación de la Tía a los diferentes hogares

## **La Representante de Madres SOS asume un rol de liderazgo en la Aldea**

- El liderazgo de la Madre representante
- Participación de la Madre representante en los Comités de la Aldea
- Se realizan acciones para promover la profesión de Madre SOS
- la Representante de madres realiza propuestas para el desarrollo de las Madres

# **Los niños y niñas encuentran un hogar en aquella familia SOS que mejor responde a sus necesidades**

## **El proceso de admisión de niños es guiado por un comité de admisión de niños**

- Existe y funciona el comité de acogida de NN
- El comité de acogida evalúa la necesidad del NN para la acogida y elige a la familia más idónea
- El comité revisa los informes psicosociales
- El comité evalúa la posibilidad de acogida en función de la capacidad de las madres con que se cuenta la aldea y la estructura‐funcionalidad de cada una de las familias que tienen capacidad instalada
- El comité revisa que se cuenta con todos los documentos requeridos para la acogida
- Se archivan los documentos adquiridos durante el proceso

#### **Las solicitudes para acogida son analizadas de acuerdo a criterios**

- Los casos considerados para admisión son aquellos que necesitan un hogar en un entorno familiar permanente
- El proceso de acogida se realiza de acuerdo al flujograma de actuación
- Se toma en cuenta un criterio de edad máxima para admisión

## **En el proceso de acogida se trabaja conjuntamente con las autoridades de bienestar social**

- Todos los casos son investigados plenamente y todos los requisitos legales se cumplen
- Se trabaja en coordinación con las autoridades de bienestar social

### **Las circunstancias de cada niño y niña son cuidadosamente revisadas**

- Se garantiza que la necesidad del niño es legítima
- Se evalúa si la Familia SOS es la mejor opción para el niño o niña
- Los casos se evalúan desde el enfoque de fortalecimiento familiar

#### **La familia biológica es reconocida como aliado en la atención al niño**

- NN tienen contacto con la familia biológica/origen
- Se brindan informes y se realizan reuniones con la familia biológica
- En los casos en donde es posible, la familia biológica/origen es tomada en cuenta en el proceso de acogida
- Se favorecen los vínculos de NN con la familia biológica/origen

## **Se selecciona cuidadosamente a la familia SOS adecuada**

- Niños y niñas son acogidos por aquella familia SOS que garantice de mejor forma el desarrollo individual
- Al escoger a la Madre SOS se consideran sus fortalezas y debilidades, así como las necesidades de los niños que ya están en esa familia
- La Madre SOS conoce de manera detallada la historia, antecedentes y necesidades del niño o niño
- La Madre SOS acepta explícitamente que tiene la capacidad para apoyar al desarrollo del Niño o Niña

# **La acogida de cada niño o niña en la familia SOS es adecuadamente preparada**

- La Madre SOS prepara el hogar para recibir al niño o niña
- En los casos que es posible, los parientes del niño o niña participan de la "bienvenida"

# **Se obtienen certificados de nacimiento, documentos personales de identidad e información de la historia, antecedentes y raíces**

- Cada niño o niña cuenta con una clara documentación de identidad
- Se acumula la mayor cantidad de información posible acerca de la historia del niño o niña
- Se asegura de que el niño o niña cuente con las "propiedades" y herencia a las que tiene derecho

# **Se apoya activamente el desarrollo de cada niño y niña**

# **Los niños y niñas participan de manera activa en la vida y las decisiones en su familia SOS**

- Se escucha a los niños y niñas/ su opinión cuenta para la toma de decisiones
- Existen espacios comunitarios y familiares para que NN expresen su opinión
- Participan en las decisiones que afectan sus vidas
- Los niños y niñas asumen responsabilidades en el hogar
- Gradualmente asumen responsabilidad con respecto a su vida y desarrollo

## **Se estimula el desarrollo social y afectivo**

- El niño y niña experimenta amor, afecto y ternura a través de la Madre SOS
- El niño y niña experimenta amor, afecto y ternura a través de sus hermanos
- Se anima a NN para que expresen sus sentimientos
- Se alienta al niño para que sea capaz de mantener vínculos permanentes con familiares, amistades y otros tipos de relaciones sociales.
- Los niños participan en grupos de la comunidad y/o escuela
- La madre SOS propicia la comunicación y el compartir con la familia biológica/origen

# **Se apoya el desarrollo moral y espiritual**

- Se apoyo al desarrollo moral y espiritual del niño/niña respetando sus raíces y el contexto cultural de la familia biológica/origen
- Existen oportunidades y libertad para expresar las creencias religiosas

## **Se construye una base educativa sólida, un proceso que continúa hasta la edad adulta**

- Se ofrecen oportunidades educativas adecuadas
- Existen adultos a los que se les apoya a través de becas
- Se hace uso de los programas educativos de la localidad

#### **El juego y otras actividades de recreación son estimuladas**

- Se reconoce el juego como estímulo para el desarrollo del niño/niña
- La Madre crea una ambiente propicio para el juego
- La Madre alienta y participa en actividades recreativas de NNJ
- La Aldea Infantil cuenta con programas recreativos estructurados

#### **Se promueve la salud física**

- En la casa y aldea existen condiciones higiénicas y ambientales adecuadas
- Se promueve la buena nutrición, los hábitos de cuidado personal y las actividades físicas
- NNJ han recibido todas las inmunizaciones
- La aldea cuenta con un programa de salud basado en diagnóstico
- A NNJ se les practican exámenes médicos con frecuencia de una vez al año

### **Se lleva a cabo un proceso formal de planificación del desarrollo individual del niño**

- Cada niños/as y jóvenes cuenta con un Plan de Desarrollo Individual
- Se lleva documentación escrita del Plan de Desarrollo Individual
- Se realizan reuniones de seguimiento del Plan de Desarrollo Individual
- Reuniones del Director y Madre para reflexionar y discutir sobre el plan de familia

## **Los programas para jóvenes ofrecen oportunidades de desarrollo personal**

# **Los programas de jóvenes se organizan considerando cuidadosamente las necesidades de los y las jóvenes y la situación actual**

- Los Programas para jóvenes se organizan de acuerdo al desarrollo individual de cada uno de ellos‐as
- Los programas para Jóvenes inician cuando el joven aún vive en la casa familiar

# **Un número definido de acompañantes de jóvenes organizan los programas y guían a los y las jóvenes**

• El acompañante de jóvenes lidera el programa de jóvenes en la aldea infantil

## **Se capacita a los/las acompañantes de jóvenes a través de toda su carrera**

• El acompañante de jóvenes es un especialista en el tema de jóvenes/Recibe capacitación

## **Se ofrecen programas de orientación vocacional a los/las jóvenes**

- Se brinda orientación vocacional a los/las jóvenes
- Jóvenes están insertos laboralmente

#### **Se ofrecen programas de desarrollo personal a las y los jóvenes**

- En programa de jóvenes contempla estrategias y acciones para desarrollar aptitudes y destrezas para enfrentar la vida y desarrollar la personalidad
- Formación en inteligencia emocional
- El programa de jóvenes contempla estrategias ya acciones para la formación en sexualidad
- Se fomenta en los/las jóvenes la sensibilidad social
- Se fomenta en los/las jóvenes el servicio a la comunidad
- Jóvenes independientes se relacionan con la madre y familia SOS
- Se hace uso del Programa Nacional de Becas
- Los Ahorros de Padrinazgo apoyan la independización del joven

## **El programa "comunidad juvenil" se ofrece cerca o dentro de la Aldea**

- Un/una joven se Traslada al programa de jóvenes a una edad apropiada
- Cada Joven recibe una preparación para el traslado
- Los/las jóvenes administran su propio presupuesto
- Los/las jóvenes organizan las tareas propias de la vida en común

#### **Programa de "vivienda independiente con asesoramiento"**

- Para los/las Jóvenes existen programas alternativos a Comunidad Juvenil
- Se brinda asesoramiento y apoyo a los programas alternativos de la Comunidad Juvenil

# **Jóvenes pueden postularse para programas de "Apoyo de Inicio" mediante los cuales se les asiste hacia la independencia**

- Existen programas de apoyo de inicio
- Se brinda asesoramiento y apoyo a los programas de inicio
- Se brinda asesoramiento y acompañamiento a los/las jóvenes en programas de becas

#### **Se mantiene y actualiza la información de jóvenes**

- La aldea cuenta con un archivo de jóvenes independientes
- La aldea propicia el contacto con jóvenes independientes
- Se actualiza la información/datos de los/las jóvenes independientes

#### **Cada Familia SOS vive como parte de la comunidad**

#### **Las Familias SOS viven como miembros activos de la comunidad local**

- Las familias/NNJ participan de la vida social, cultural y religiosa de la comunidad
- La madre propicia la integración del NNJ a la comunidad
- Las familias/NNJ han establecido relaciones positivas con la Comunidad
- Participan NNJ en grupos de la comunidad

# **Las familias SOS tienen un estándar de vida razonable que refleja las realidades de la comunidad local**

- El estándar de vida de las familias corresponde al de clase media baja
- El Estándar de vida de Aldea facilita la integración del joven independiente a la sociedad
- El Presupuesto familiar es el adecuado para cubrir las necesidades de la Familia
- La madre administra el presupuesto familiar de acuerdo a criterios de autonomía
- La madre favorece la cultura del ahorro y aprovechamiento de recursos

## **Las familias SOS satisfacen sus necesidades usando servicios disponibles en la Comunidad Local**

- Las familias satisfacen sus necesidades haciendo uso de los servicios de la comunidad
- La madre recibe a tiempo el presupuesto requerido
- Se controla la Calidad de los servicios

## **La Aldea participa en el desarrollo de la comunidad**

- La aldea se articula en redes de apoyo con otras instituciones para apoyar el desarrollo de las comunidades
- La Aldea pone a disposición de la Comunidad programas para la restitución de derechos de NNJ
- La Aldea se constituye en un recurso disponible para la comunidad local

# **La Aldea apoya actividades de relaciones públicas y actividades de recaudación de fondos de la Asociación Nacional en la comunidad local**

- La aldea apoya en la recaudación de fondos
- Se brinda orientación a colaboradores sobre atención a donantes y presentación de SOS al público

#### **La Aldea participa en ayuda de emergencia a los vecinos**

- La aldea brinda ayuda efectiva e inmediata en situaciones de emergencia
- En situación de guerra o desastre natural NN son la prioridad de la ayuda que la aldea brinda

#### **Los fondos y el patrimonio se manejan con responsabilidad**

## **La Aldea cuenta con autonomía administrativa**

- La Oficina Nacional es un apoyo en la labor administrativa
- La Oficina Nacional apoya en asuntos financieros, legales y de recursos humanos
- La Administración se mantiene simple, efectiva y eficiente
- La responsabilidad de las decisiones se asumen a nivel local
- La mayoría de decisiones administrativas se toman en el nivel local Responsabilidad local

## **Las familias SOS cubren sus gastos cotidianos a través del presupuesto familiar**

- La madre administra los gastos relacionados con su familia y la casa
- Se lleva un registro detallado mensual de los gastos del hogar/Responsabilidad de la Madre
- La madre recibe asesoría técnica para el uso eficiente del presupuesto familiar
- Desde pequeños se les enseña a NN a tener responsabilidad en relación a los asuntos financieros
- NNJ Participan en la planificación y administración de las finanzas de la familia
- La madre administra el presupuesto del mantenimiento físico del hogar

#### **Los y las jóvenes administran sus finanzas a través de su presupuesto juvenil**

- Existe responsabilidad personal de los jóvenes con respecto a los gastos y el control de los fondos asignados
- Antes de que el/la joven se traslade a un programa de jóvenes se define el presupuesto que se le asignará (en base al plan de vida)
- Los/las jóvenes reciben orientación y capacitación sobre el manejo de fondos

## **Se mantiene un sistema sencillo de contabilidad**

- Se mantiene un sistema simple y claro de contabilidad conforme a los requerimientos de la Oficina Nacional
- Los gastos se realizan de acuerdo al presupuesto y necesidades
- Se mantienen actualizados los inventarios
- Se realizan auditorias periódicas
- Se sigue un procedimientos para aprobar desembolsos no presupuestados

## **Se mantiene un archivo actualizado de cada niño y niña**

- Se mantiene un archivo actualizado
- La información contenida en los archivos es relevante para la vida del NNJ
- Los archivos son administrados con estricta confidencialidad

### **Se mantiene un archivo confidencial de cada colaborador**

- Los expedientes están actualizados y completos
- Los archivos son administrados con estricta confidencialidad

## **El programa de padrinazgo es administrado para satisfacer las necesidades de los padrinos**

- El programa de padrinazgo se administra de manera eficiente
- Existe una comunicación fluida entre Oficina Nacional y el Programa
- Se brinda atención a padrinos (respuesta a correspondencia/informes)
- Se cumple los estándares contemplados para el uso del ahorro de padrinazgo
- Se cumple con la información solicitada por la Oficina de Padrinazgo

#### **Se mantiene y protege la propiedad SOS**

- Se realiza un diagnóstico de necesidades de mantenimiento
- Se le brinda capacitación en el uso adecuado del equipo de la Aldea y del Hogar (Colaboradores/madres)
- El mantenimiento de las instalaciones es aceptable y funcional
- El plan contempla acciones de mantenimiento preventivo
- El presupuesto recoge lo contemplado en el plan de aldea

#### La planificación y evaluación garantizan un entorno de calidad para la atención al niño y a la niña

#### **Anualmente se prepara un plan de Aldea**

- La aldea cuenta con un plan anual
- El Plan se realiza en base a un diagnóstico participativo
- Existe participación y corresponsabilidad en la ejecución del Plan de Aldea
- Se toma en cuenta las áreas de resultados en la elaboración del plan de aldea
- El Plan delega responsabilidades
- Existe monitoreo y evaluación del nivel de cumplimiento

#### **Cada año se realizan dos reuniones de planificación y evaluación**

- El plan representa las necesidades de la comunidad/consenso
- Se realizan reuniones específicas para evaluación del Plan anual
- Se brindan oportunidades para que todos/as expresen sus ideas sobre el futuro del programa
- Se realizan acciones para la motivación y responsabilidad para alcanzar resultados
- Participación de liderazgo del comité en la elaboración del plan
- Actores externos son considerados y tomados en cuenta en la elaboración del plan

#### **Presupuesto de la Aldea**

- El presupuesto respalda el plan de aldea
- El presupuesto se elabora con responsabilidad y análisis
- El presupuesto es el que guía la ejecución de gastos cotidianos
- El presupuesto es visto como herramienta eficaz y eficiente

#### **Informe de Aldea**

- Se elabora un informe de la aldea
- Se revisan los documentos de resultados de los/las colaboradores‐as
- El informe cumple con criterios de calidad en contenido y redacción
- El informe refleja los elementos principales del programa

#### **Información sobre adultos que crecieron en una familia SOS**

- La aldea cuenta con estadísticas actualizadas de jóvenes independientes
- La aldea realiza reuniones con jóvenes independientes
- Existe relación de jóvenes independientes con su familia SOS
- Se han conformado redes de apoyo entre jóvenes independientes
- La aldea ha implementado los programas de Apoyo Posterior para los/las jóvenes

## **Se promueve el aprendizaje y crecimiento de cada colaborador y cada colaboradora**

## **Nuevos empleados participan en un programa completo en orientación**

- Cada nuevo colaborador/a recibe un plan de inducción completo
- Los planes de inducción son efectivos
- Existe un proceso de captación, selección e inducción eficiente y eficaz
- El proceso de inducción genera un conocimiento profundo de la organización y el significado de la contribución del nuevo colaborador/a
- El proceso de inducción genera un conocimiento profundo de responsabilidades y funciones

## **Se facilita la capacitación y el desarrollo de los colaboradores y colaboradoras**

- Se realiza un diagnóstico de necesidades de capacitación
- Se elaboran Planes de desarrollo y capacitación en base a evaluación al desempeño
- Se promueve una cultura de aprendizaje
- Existe motivación para el auto desarrollo
- Las capacitaciones están enfocadas a desarrollar competencias para el trabajo integral con NNJ

## **Se conducen evaluaciones periódicas del desempeño laboral**

- Se realizan evaluaciones al desempeño
- Se retroalimenta al colaborador/a con diálogos al desempeño
- Existen proceso de auto evaluación
- Las evaluaciones contemplan apoyo, estímulo e identificación de oportunidades para crecer y establecimiento de objetivos
- Las evaluaciones generan un mayor rendimiento y compromiso

#### **El servicio prolongado es reconocido**

• El servicio prolongado es reconocido

#### **Se promueve el bienestar personal de los y las colaboradores**

- Existen medidas creativas para mantener el equilibrio entre desafíos y responsabilidades
- Se respetan periodos de vacaciones y descansos
- Existen espacios para intereses personales, tiempo libre y privacidad
- La aldea cuenta con un programa para manejo de estrés y programas de salud física‐mental

## **Voluntarios locales con habilidades requeridas son aceptados**

- Se busca apoyo a través de voluntariados
- Existe un programa de orientación a voluntarios
- Se realizan coordinaciones para lograr la prestación de servicios a través del Servicio Social de Universidades

#### **El Director o la Directora de Aldea Dirige la Aldea Infantil SOS**

#### **Liderar el desarrollo integral de la Aldea y sus familias**

- El director brinda formación y apoyo a las madres
- El Director segura que todos los esfuerzos de los colaboradores estén enfocados al bienestar superior de niños/niñas
- El director asume la corresponsabilidad por el desarrollo de la aldea y de las familias
- El director ejerce liderazgo administrativo y responsabilidad en dicha área
- Mantiene contactos con la comunidad local
- Supervisa el cumplimiento de estándares
- Se asegura de que las directrices son implementadas
- Ejerce estilo gerencial participativo y sentido fuerte de trabajo en equipo
- Tiene autoridad formal e "informal"
- Orienta basado en mejores prácticas
- Manejo de mejores prácticas
- Busca apoyo y consejo en aquellos casos que lo ameritan
- Enfoca área débiles y lidera el trabajo en equipo para fortalecerlas

#### **Orientar y apoyar a la Madre SOS**

- Es una persona de fácil acceso y directa
- Sostiene reuniones para la evaluación del desempeño y define objetivos de desarrollo
- Mantiene reuniones informales para compartir experiencias, el desarrollo de los niños, revisión de metas, retroalimentación y apoyo
- Respeta la posición de la Madre
- Apoya la profesionalización de la Madre

## **Garantiza que se presten servicios de apoyo a las familias SOS**

- Apoyo constante y equitativo a las madres
- Garantiza que se mantengan fuertes lazos entre los jóvenes viviendo en Comunidades Juveniles y las Familias SOS

## **Sostener reuniones con las Madres SOS al menos una vez al mes**

- Habilidad para dirigir reuniones
- Fomenta la participación de la Representante de madres
- Asegura que los asuntos de interés sean tratados con prontitud y profesionalismo

## **Promover y participar en Actividades para las niñas y niños en la Aldea y Comunidad Local**

- El director participa en eventos relevantes para la familia
- Mantiene relaciones personales con NNJ

## **Dirigir la Administración de la Aldea**

- Garantiza que todas las actividades financieras, de planificación, de relaciones públicas y otras actividades administrativas se realicen
- Mantiene la fluidez de información hacia la Directora Nacional

# **Apoyar a las familias SOS para que formen parte de la comunidad local**

- Mantiene relaciones positivas con personas, autoridades y organizaciones de la comunidad local
- Garantiza que a través del presupuesto familiar las familias tenga acceso a los servicios de la comunidad y monitorea la calidad de estos servicios
- Es el representante oficial de la Aldea ante la Comunidad Local

# **Dirigir el Comité de Aldea**

- El comité de aldea funciona
- El comité de aldea define los puntos de interés para la comunidad
- Se lleva registro de los acuerdos y se evalúa la marcha del programa

# **Participar regularmente en programas de capacitación para Directores de Aldea**

- Se participa en los programas de formación que tiene estructurados el Centro de Formación
- Se participa en el programa de formación de Madres
- La Directora Nacional orienta y apoya

# **El o la Directora de Aldea contribuye al desarrollo de la Asociación Nacional**

- Se comparten experiencias con otras Aldeas
- Contribuye al proceso de Planificación Nacional
- Apoya a las iniciativas de la Asociación Nacional

La calificación final de la evaluación será

## *(El promedio de las ponderaciones de los criterios)\*100/3.*

# *Ejemplo:*

ESTANDAR: El modelo familiar SOS de atención al niño y a la niña brinda el marco para nuestra **labor**

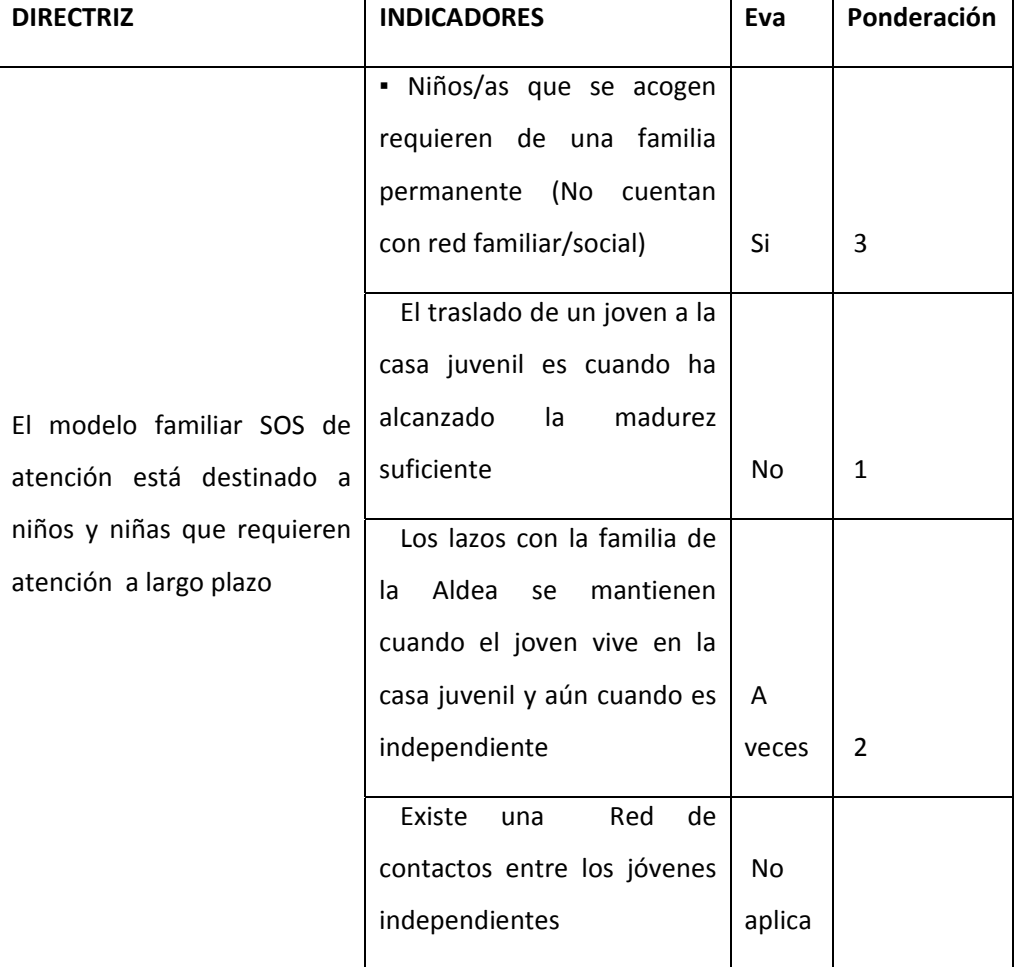

# **Tabla 3.3 Ejemplo**

Promedio= (3+1+2)/3=2

Ahora la calificación de la evaluación será:

**(2/3)\*100= 66.67%**

## **8. PERIODOS DE EVALUACIÓN.**

El sistema deberá de manejar las fechas en las que se realizaran las evaluaciones.

## **8.1 TIEMPO ENTRE LAS EVALUACIONES RELACIONADAS A LAS MADRES.**

Para las evaluaciones de Plan de Familia, evaluación de Estándares, evaluación de niños y evaluaciones de madres el sistema permitirá el registro y modificación de la siguiente fecha a evaluar, una vez que todas las evaluaciones de la fecha anterior se hayan realizado. Cada tipo de evaluación mencionado tendrá su fecha de evaluación. Al finalizar la implementación del sistema, como no existirán evaluaciones anteriores se permitirá introducir la primera fecha para cada uno de ellos.

La modificación de la fecha en la que se realizará cada uno de estos test se podrá hacer si ninguna madre ha sido evaluada en la fecha ya definida. No importa si la fecha de evaluación ya ha pasado, pero mientras no se haya evaluado a nadie, se puede cambiar la fecha de evaluación.

Para el caso de la evaluación del Plan Operativo, el sistema no llevará un registro de las fechas en que se realizan. La trabajadora social, la directora y la asistente de directora pueden llevar a cabo esta evaluación sin restricciones de periodos de tiempo a cumplir.

#### **8.2 TIEMPO ENTRE LAS EVALUACIONES DE LAS TÍAS.**

Las evaluaciones de las tías dependen del nivel de estas. Los posibles niveles son:

- Aspirante a Tía.
- Tía Rotativa.
- Tía Encargada de Hogar.

El sistema informará acerca del próximo periodo de evaluación y de evaluaciones pendientes de periodos pasados. Esta información será desplegada en las sesiones de la directora, trabajadora social y asistente de directora.

Los tiempos para las evaluaciones de las Tías se podrán modificar, esta tarea solo le corresponderá a la directora, trabajadora social o asistente de directora. Los intervalos de tiempo con los que empezara a funcionar el sistema son:

#### Aspirante a Tía.

- **Evaluación Tías Etapa I:** después de los 8 días de haber sido ingresada al sistema.
- **Evaluación Tías Etapa II:** después de los 15 días de haber aprobado la evaluación de Tías Etapa I.
- **Evaluación Tías Etapa III:** después 20 días de haber aprobado la Etapa II de la evaluación de Tías.
- **Evaluación Tías Etapa IV:** después de 3 meses de haber aprobado la etapa III de la evaluación de Tías.

## Tía Rotativa.

• **Evaluación Tías Etapa IV**: cada tres meses a partir que la Tía asciende al grado de tía rotativa.

#### Tía Encargada de Hogar.

• **Evaluación Tías Etapa IV**: cada tres meses a partir que la Tía asciende al grado de tía encargada de hogar.

El sistema debe notificar a la Directora, Trabajadora social y Asistente de directora cuando es el día para realizar las evaluaciones. No se deberá permitir realizar evaluaciones antes del día que corresponde.

En el caso que la evaluación no se llevara a cabo en el día que corresponde, es decir que la evaluación se llevara a cabo "n" días después, se asignará a la evaluación la fecha a la que correspondía, sin importar el día en que se realice.

#### **8.3 DÍAS FESTIVOS**

El sistema permitirá llevar un listado de días festivos, la directora o la asistente de directora serán las encargadas de mantener este listado actualizado. Al momento de asignar una evaluación el sistema verificará que no sea en un día definido en esta lista. La evaluación se postergara uno o varios días después del día festivo hasta encontrar el primer día no festivo.

# **9 IDENTIFICACIÓN DE USUARIOS QUE USARAN EL SISTEMA.**

El sistema debe ser capaz de identificar al usuario que haga uso del sistema, para ello se ofrecerán sesiones. Los distintos tipos de sesiones son:

*Sesión de directora:* jugará el rol de administradora del sistema, ella podrá acceder a todas las opciones del sistema.

*Sesión de Trabajadora social:* puede realizar cualquier tipo de evaluación sobre niños, tías y madres, puede solicitar cualquier tipo de reporte.

*Asistente de directora*: puede realizar cualquier tipo de evaluación sobre niños, tías y madres, puede solicitar cualquier tipo de reporte.

*Sesión de Madre:* podrá acceder únicamente para realizar lo siguiente:

- La consulta de sus resultados de evaluación.
- Podrá jugar el rol "vecina" y así evaluar a otra madre para la evaluación de madres.
- Podrá realizar la autoevaluación para la evaluación de madres.

Al momento de entregar el sistema se asignará una contraseña genérica que deberá ser cambiada al momento de ingresar al sistema por primera vez. Y se ofrecerá la posibilidad de cambiar la contraseña durante el funcionamiento de sistema.

# **10. CONSULTA DE DETALLE DE EVALUACIÓN DE MADRES, TÍAS Y NIÑOS.**

El sistema permitirá consultar el detalle de las evaluaciones que se han realizado a las madres, tías y niños. Se desplegará el test completo con todas las notas obtenidas en los diferentes puntos.

La directora y asistente de directora serán capaces de consultar las evaluaciones realizadas sobre todas las madres, tías y niños.

Por otro lado, cada madre y tía encargada de hogar tendrá derecho únicamente a revisar sus evaluaciones.

• Para el caso de la evaluación las madres o de las tías encargada de hogar, cuando una madre o tía encargada de hogar, desee ver sus resultados de evaluaciones, se desplegarán todas la evaluaciones que se le hayan realizado, separadas por páginas y ordenadas de tal forma que la evaluación mas reciente aparecerá primero y la evaluación más vieja aparecerá al final de la lista de evaluaciones.

Cuando la directora o asistente de directora deseen ver consultar sobre este tipo de evaluaciones, antes de mostrar el listado de evaluaciones, se deberán introducir los siguientes parámetros a la consulta:

 $\checkmark$  Nombre de evaluación: para escoger el tipo de evaluación que se desea buscar.

En donde las opciones serán:

Para las evaluaciones de madres: Evaluación de madres –autoevaluación, evaluación de madres – por vecina, Evaluación de Madres – por dirección, Evaluación de madres ‐promedio, Evaluación de plan familiar, Evaluación Operativa, Evaluación de estándares.

Para el caso de las evaluaciones de tías: Evaluación de tías etapa I, Evaluación de tías etapa II, Evaluación de tías etapa III, Evaluación de tías etapa IV, evaluación de niños.

- $\checkmark$  Nombre del evaluado: Madre, o tía que ha sido evaluada.
- Para el caso de la evaluación realizada a los niños se deben tomar en cuenta, que solo la directora y la asistente podrán consultar este tipo de evaluaciones. En donde se tomará como parámetros.
	- $\checkmark$  Nombre de la madre.
	- $\checkmark$  Nombre del niño
	- $\checkmark$  Fecha de evaluación del niño.

# **11. RESUMEN DE CALIDAD DE SERVICIO POR MADRE Y POR ÁREAS DE DESARROLLO**

Este deberá simplemente mostrar un resumen, en modo gráfico, del tipo de barras, donde se refleje los promedios por madre en las áreas y el promedio de la madre en todas las áreas de la evaluación de madres en un periodo determinado de tiempo. Se utilizaran las siguientes métricas para calificar el desempeño.

- Deficiente (mayor o igual a 0% y menor que 25%)
- Insuficiente (mayor o igual a 25% y menor que 60%)
- Aceptable (mayor o igual a 60% y menor que 75%)
- Bien (mayor o igual a 75% y menor que 90%)
- Excelente (mayor o igual a 90% y menor o igual a 100%)

Ejemplo: la Madre Ana María. Tuvo los siguientes promedios por área.

- Desarrollo familiar (60%)
- Desarrollo social (74%)
- Desarrollo de la salud (55%)
- Desarrollo recreativo, cultural y deportivo. (85%)
- Desarrollo educativo. (89%)

Entonces la grafica mostraría un promedio de 72.6%, en el caso de Ana María y para el caso de los promedios por área.

Supongamos que Ana María tuvo un promedio en el área social de 74% y Carolina López tuvo un 67% en la misma área, asumiendo que solo a estas dos madres se ha evaluado. Entonces el promedio que debería mostrar esta gráfica para el área social, debería ser de 70.5%. Para que quede más claro, la gráfica debería verse así:

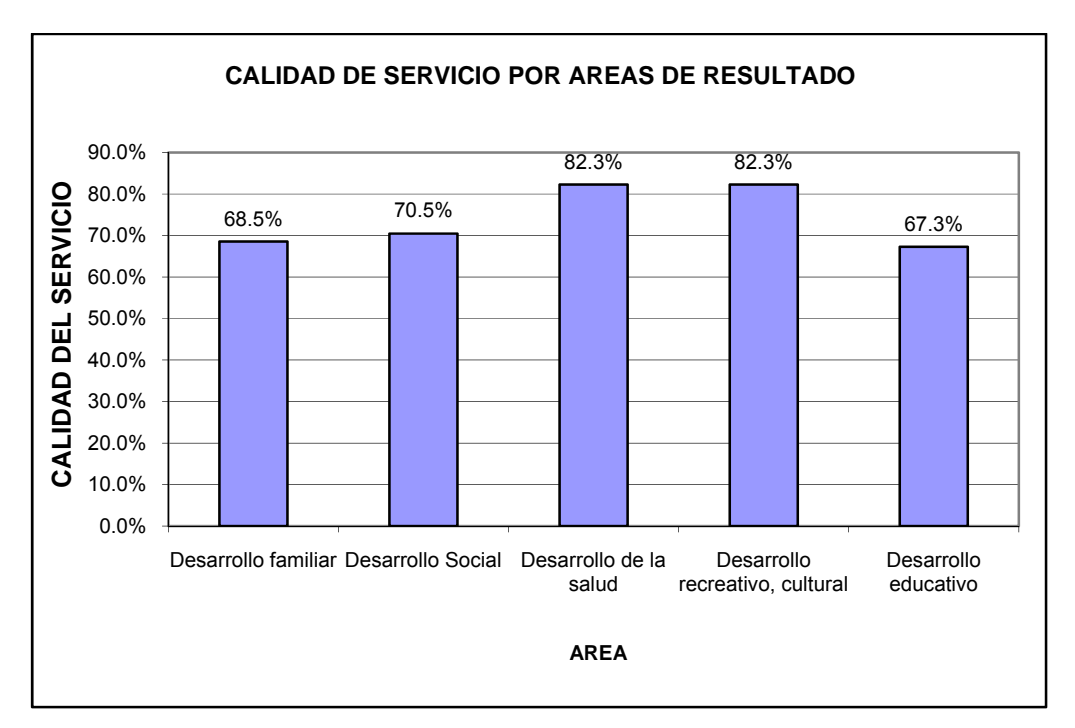

# **Grafico 3.1. gráfica de ejemplo áreas de test madre**

Este tipo de reportes solo pueden ser desplegados para la Directora, Trabajadora Social y Asistente de Directora.

# **12. RESÚMENES GRÁFICOS DE LOS NIÑOS.**

Los resúmenes de las evaluaciones de los niños comprenden:

- Tendencia de resultado de evaluaciones de un niño en un determinado año. El sistema permite elegir el nombre del niño del cual se desea ver la tendencia (representado en gráfica lineal), y observar los resultados de modo gráfico, mostrando los promedios por área, y de estos promedios, sacar un promedio general. Para identificar como anda el desarrollo del niño seleccionado.
- Tendencia del resultado de las evaluaciones de todos los niños en un determinado año. Se muestra en un gráfico lineal la tendencia de los promedio de todos los niños por cada área de evaluación, y la tendencia del promedio de las áreas de evaluación.

Se indica nivel de aceptación de estos resultados, basándose en la siguiente métrica.

- Deficiente (mayor o igual a 0% y menor que 25%)
- Insuficiente (mayor o igual a 25% y menor que 60%)
- Aceptable (mayor o igual a 60% y menor que 75%)
- Bien (mayor o igual a 75% y menor que 90%)
- Excelente (mayor o igual que 90% y menor o igual que 100%)

Donde la escala de tiempo es reflejada por meses.

Este tipo de reportes solo pueden ser desplegados para la Directora, Trabajadora Social y Asistente de Directora.

#### **13. EL SISTEMA DEBE PERMITIR EL REGISTRO DE MADRES Y TÍAS.**

Las madres actuales en las aldeas deben ser registradas en el sistema, introduciendo los siguientes datos:

- Primer Nombre
- Segundo Nombre
- Tercer Nombre
- Primer Apellido
- Segundo Apellido
- Apellido de casada.
- Número de capacitaciones recibidas
- Edad
- Estado civil
- Número de hijos propios.
- DUI
- NIT
- NUP
- Nivel de escolaridad (en donde los valores admitidos son: tercer ciclo, bachillerato, estudiante universitaria, universitario egresado, graduado de estudios superiores.).

Para el caso de aspirantes a tías, también se debe de poseer los mismos datos.

Además la directora y la trabajadora social pueden actualizar dichos datos.

Cuando una madre o tía es despedida, los datos deben permanecer almacenados. Pues por política una madre o tía despedida o ya sea que haya renunciado no puede volver a trabajar en las Aldeas SOS de Santa Tecla. Por lo mismo, al momento de registrar a una aspirante a tía o a una madre se debe de verificar que ésta no haya sido despedida o haya renunciado.

Cuando una tía encargada de hogar o una madre renuncien o sean despedidas, los niños que tenían a cargo deben de ser asignados a otra madre y a otra tía encargada de hogar.

## **14. PERMITIR EL REGISTRO DE NIÑOS.**

El sistema debe permitir el ingreso y actualización de datos de los niños. Los datos a almacenar son:

- Primer Nombre
- Segundo Nombre
- Tercer Nombre
- Primer Apellido
- Segundo Apellido
- Fecha de nacimiento.
- Hogar al que está asignado.

Cuando un niño es asignado a otra aldea, es entregado a otra institución, o cualquier motivo por el cual el niño deba de abandonar las aldeas, la directora o la trabajadora social debe registrar que un determinado niño ya no pertenecerá a las aldeas SOS de Santa Tecla. Sin embargo los datos del niño no deben de ser eliminados del sistema.

# **15. MODIFICACIÓN DE DATOS DE HOGAR.**

Un hogar está conformado por una madre y varios niños. Un niño solo puede pertenecer a un hogar. Una madre solo puede pertenecer a un hogar, y un hogar solo puede tener una madre. En donde puede existir una tía encargada de hogar asignada al hogar, pero en este caso no puede existir una madre encargada al hogar. Las aspirantes a tías y tías rotativas no pueden ser asignadas a un hogar, a pesar que trabajan con niños, no les corresponde un hogar específico.

El sistema debe permitir la asignación de niños, tías encargadas de hogar y de madres a los hogares.

También permitirá agregar o quitar hogares. El sistema llevara una bitácora de los cambios de asignación para madres, niños en los hogares.

## **16. CONTROL DE MATERIALES EN LOS HOGARES.**

El sistema debe permitir el ingreso de los objetos del hogar, tales como: camas, cocina, sillas, televisor. Se consideran "materiales del hogar" a objetos que sirvan de apoyo para el desarrollo de los niños.

Se llevará una lista de los materiales en común entre todos los hogares. EL sistema deberá permitir:

- Introducción de nuevos materiales.
- Eliminación de nuevos materiales.
- Modificación de estados de nuevo materiales.

Para cada material será necesario almacenar:

- Nombre del material.
- Estado del material.

En donde los estados para cada uno de los materiales son:

- Excelente.
- Bueno.
- Mal estado.
- En reparación.
- Arruinado.

#### **17. ASIGNACIÓN DE NIÑOS A HOGARES**

El sistema debe permitir la asignación de niños al hogar, así estarán asignados a una madre o tía encargada de hogar que este asignada a ese hogar. Los niños pueden cambiar por cualquier motivo de hogar.

## **18. ACTUALIZACIÓN DE NIVEL DE TÍAS.**

Las tías se clasifican en aspirantes a tías, tías rotativas y tías encargadas de hogar. La actualización del estado de aspirante de tía a tía rotativa depende de que ésta haya aprobado las 4 primeras etapas de evaluación de tías. En caso que una aspirante a tía repruebe alguna de esas evaluaciones, esta es descartada del proceso automáticamente. Sus datos de persona no son eliminados pero sus datos de evaluación si son evaluados.

Para la actualización del nivel de tía rotativa a tía encargada de hogar, es necesario que la directora de la orden para proceder a cambiar el nivel.

Una vez que se encuentre la tía en el nivel de tía encargada de hogar, es posible ser asignada a un hogar. La tía encargada de hogar será actualizada a madre cuando la directora lo considere necesario.

Una tía sin importar el nivel puede ser despedida, esta actualización la realizará la directora.

## **19. ACTUALIZACIÓN DE ESTADO DE MADRE.**

Una vez que una persona adquiera el estado de "madre" este solo puede cambiar a "despedida" o "renuncia". Esta actualización solo la puede realizar la directora. Antes de actualizar el estado de madre a esos dos estados, se deberá de asignar el hogar que tenia a cargo a otra madre. Si tenía una evaluación pendiente (en una fecha en el pasado) o una en un futuro, esta ya no se realizará. La evaluación del Plan de Familia que le correspondía a esa madre, ahora le será evaluada a la

nueva madre. Es de recordar que el plan de familia está asignado a un hogar. Y la bitácora del cambio de hogares permitirá identificar quien es la madre a la que se le evalúa el plan de Familia.

En las evaluaciones de estándares, de niños, de madre y plan operativo también existirá consistencia, pues estas evaluaciones toman en cuenta el grupo de niños asignados y la madre a evaluar como parámetros de la evaluación.

## **20. ASIGNACIÓN DE VECINAS PARA LA EVALUACIÓN.**

La directora será la encargada de asignar las vecinas para la evaluación de una madre.

La vecina es una madre que se encarga de realizar el mismo test que una madre, pero evalúa a una madre específica.

Se permitirá asignar y modificar a la vecina de una determinada madre antes de que se realice la evaluación.

La vecina evaluará a la madre que le corresponda desde su sesión de sistema de madre.

Cada madre solo puede tener una vecina.

#### **21. REPORTES HISTÓRICOS**

Realizar reportes históricos sobre las evaluaciones de madres, estándares y niños con los cuales se puede ver el desempeño de las madres y desarrollo de los niños en el tiempo.

Para cada tipo de evaluación será posible mostrar la evolución histórica en las evaluaciones para una persona o para todas las persona en un año determinado. Se mostraran:

- Una gráfica lineal en base a la nota final de la evaluación.
- Una gráfica lineal por cada área del test.

Para el caso que el reporte sea para todas los individuos de un test, la gráfica lineal mostrará los promedios de la notas.

La escala en el eje horizontal será por meses, y el eje vertical será por porcentaje. Este tipo de reportes solo pueden ser desplegados para la Directora, Trabajadora Social y Asistente de Directora.

# **22. COMPARACIÓN ENTRE EVALUACIONES REALIZADAS A LA MADRE CON LA HECHA A LOS NIÑOS**

Se hará una comparación del resultado de la evaluación realizada a la madre, por su nota total y cada uno de las áreas de evaluación:

- $\checkmark$  Desarrollo familiar
- $\checkmark$  Desarrollo social
- $\checkmark$  Desarrollo de la salud
- $\checkmark$  Desarrollo recreativo, cultural y deportivo
- $\checkmark$  Desarrollo educativo

Estas áreas se deben comparar con el promedio de las evaluaciones de los niños a cargo de su respectiva madre, en las mismas áreas, el resultado absoluto de la diferencia de esta comparación nos indicará que tan efectivo es el desempeño.

Si el resultado obtenido por la madre en cada evaluación y en cada área es menor al 6%, se deberá mostrar de color verde, si la diferencia está entre 6% y 20% se mostrará en amarillo, además si la diferencia es demasiado grande (mayor a un 20%) o la calificación de los resultados es menor al 60% entonces se deberá mostrar una alarma llamativa (rojo intermitente) para indicar que se debe realizar una inspección inmediatamente y que la madre está tendiendo un mal desempeño, estos porcentajes podrán ser cambiados por la directora.

# **Requerimientos de desarrollo**

#### **Recurso Técnico y Tecnológico.**

#### **Software.**

Se uso el paquete **WAMP SERVER 2.0** que contiene el servidor Apache en su versión 2.2.8, PHP 5.2.6 y MYSQL 5.0.51b, este paquete de desarrollo permite la funcionalidad de las páginas Web, fue creado por Alaska una empresa Francesa, este paquete a diferencia de paquetes como APPSERVER o VERTRIGO posee versiones más estables en su software. Contiene herramientas de administración de extensiones de PHP, configuración sencilla para php, mysql y apache. A continuación se describen sus elementos:

**PHP:** conjunto de librerías necesarias para ejecutar el lenguaje de programación, de igual nombre. PHP es un lenguaje interpretado de propósito general ampliamente usado y que está diseñado especialmente para desarrollo Web y puede ser incrustado dentro de código HTML. Para correr este lenguaje es necesario un servidor APACHE. Se uso la versión 5.2.6 de PHP la última versión a la fecha y que mejora la estabilidad y mejora el rendimiento a comparación de sus versiones anteriores.

**MYSQL** es un gestor de base de datos relacional, multihilo y multiusuario, y es un software libre, es compatible con el lenguaje de PHP la versión a utilizarse es la 5.0.51b. Se uso esta base de datos por la compatibilidad nativa con el lenguaje de PHP y por su licencia libre.

**APACHE,** servidor Web http libre que permite la visualización de páginas dinámicas. Es compatible con PHP, se utiliza para correr las aplicaciones cliente servidor.
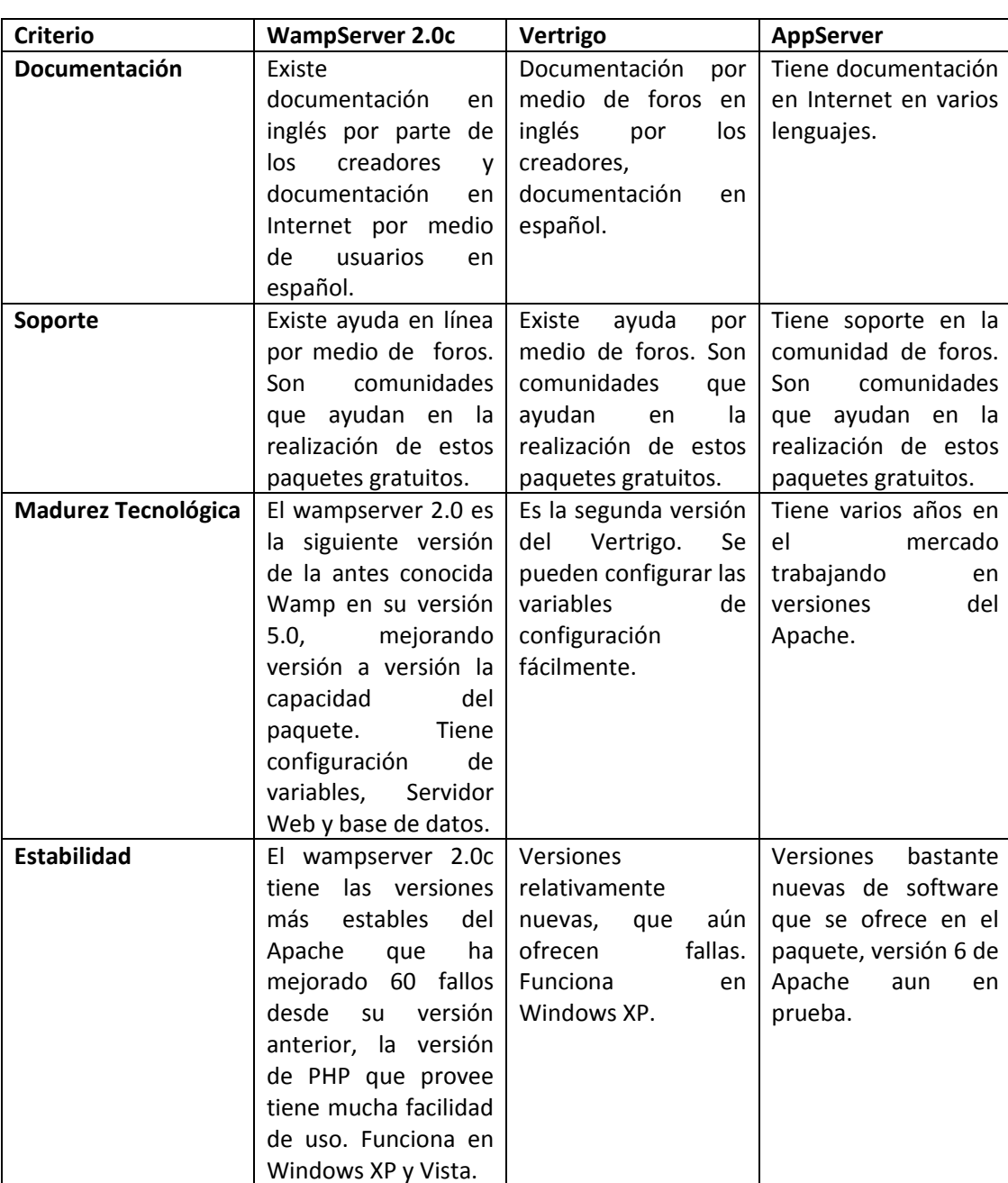

# **Tabla 3.4. Comparativo entre las aplicaciones.**

Por otro lado se uso un editor HTML llamado **PSPAD** versión **4.5.3**, posee capacidad de realizar procesos FTP. Tiene ayuda con diferentes colores para la diferenciación de los comandos, y da la posibilidad del uso de plantillas.

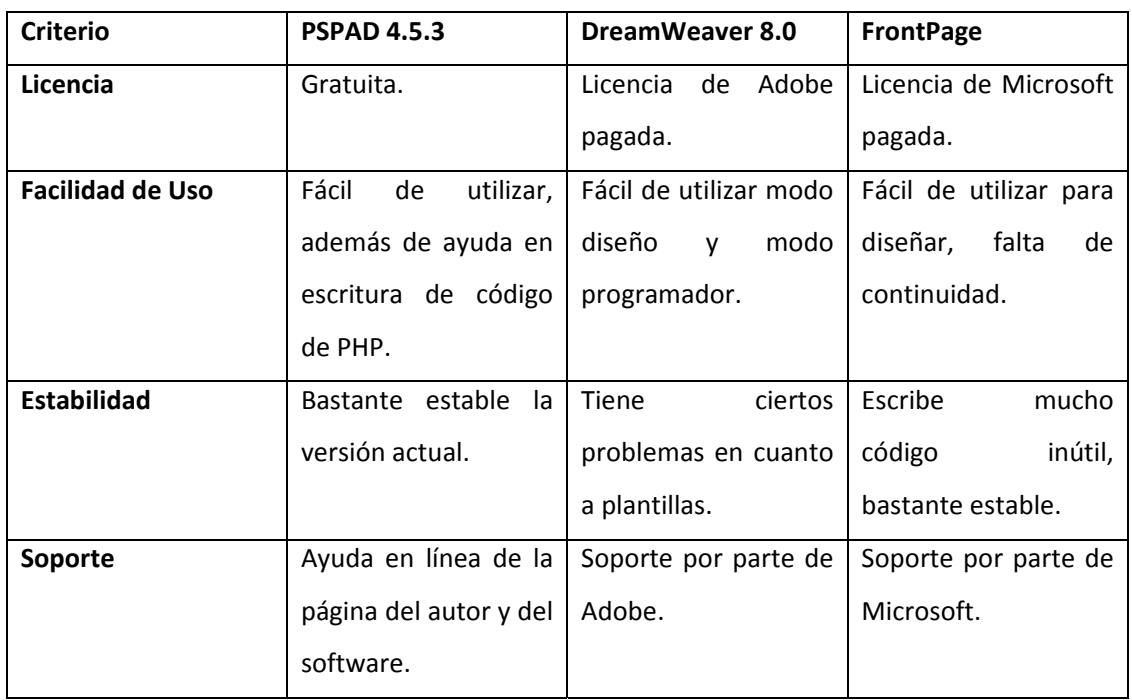

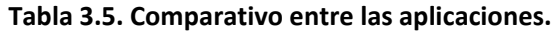

Para las pruebas y ver el comportamiento del sistema es necesario tener un buen navegador, se uso el **Mozilla Firefox 2.7**

| <b>Criterio</b>         | <b>Internet Explorer 7</b> | <b>Mozilla Firefox</b>         |  |
|-------------------------|----------------------------|--------------------------------|--|
| Licencia                | Gratuita con licencia      | Gratuita.                      |  |
|                         | de Windows.                |                                |  |
| <b>Facilidad de Uso</b> | Fácil<br>de<br>utilizar,   | Fácil de<br>utilizar<br>buenas |  |
|                         | buenas utilidades.         | utilidades, configurable.      |  |
| <b>Estabilidad</b>      | Bastante estable.          | Bastante estable.              |  |
| Soporte                 | Ayuda por parte de         | Soporte por Mozilla.           |  |
|                         | Microsoft.                 |                                |  |
| <b>Elemento visual</b>  | Bastante bueno.            | Bastante bueno.                |  |
| <b>Memoria</b>          | Relativamente poca.        | configurable,<br>Bastante,     |  |
|                         |                            | puede ser menos.               |  |

**Tabla 3.6 comparativo entre las navegadores Web.**

Para el manejo y administración de la base de datos se uso la herramienta **Toad for MySql 4,** la cual es una herramienta gratuita y nativa para la administración de objetos de la base de datos

| <b>Criterio</b>    | <b>Toad for Mysql</b> | SQL<br>for<br><b>Maestro</b> | <b>Dreamcoder</b><br>para |
|--------------------|-----------------------|------------------------------|---------------------------|
|                    |                       | <b>Mysql</b>                 | mysql                     |
| Licencia           | Gratis solo la suite  | Periodo de 30 días           | Versión<br>shareware,     |
|                    | para MySql.           | gratis.                      | pagada.                   |
| Facilidad de uso   | Facilidad de creación | Permite pegar y crear        | Fácil<br>de<br>utilizar,  |
|                    | de bases de datos y   | objetos<br>fácilmente        | interfaz amigable.        |
|                    | objetos. Muy buena    | combinaciones<br>con         |                           |
|                    | Administración<br>de  | de<br>teclas<br>v<br>con     |                           |
|                    | objetos de las bases  | simples arrastres.           |                           |
|                    | de datos.             |                              |                           |
| <b>Estabilidad</b> | Muy<br>estable<br>V   | Muy<br>estable,              | Muy<br>estable,           |
|                    | compatibilidad con la | compatibilidad con la        | compatibilidad con la     |
|                    | versión de Mysql a    | versión a utilizar.          | versión a utilizar.       |
|                    | utilizar.             |                              |                           |
| Soporte            | Ayuda en línea.       | Ayuda en línea.              | Ayuda en línea.           |

**Tabla 3.7. Comparación de herramientas administrativas de Base de Datos**

Se uso el sistema operativo **Windows XP Service Pack 2** tanto en el servidor como en las computadoras cliente, se muestra a continuación la evaluación que se realizo contra Windows Vista:

## **Tabla 3.8. Sistemas operativos**

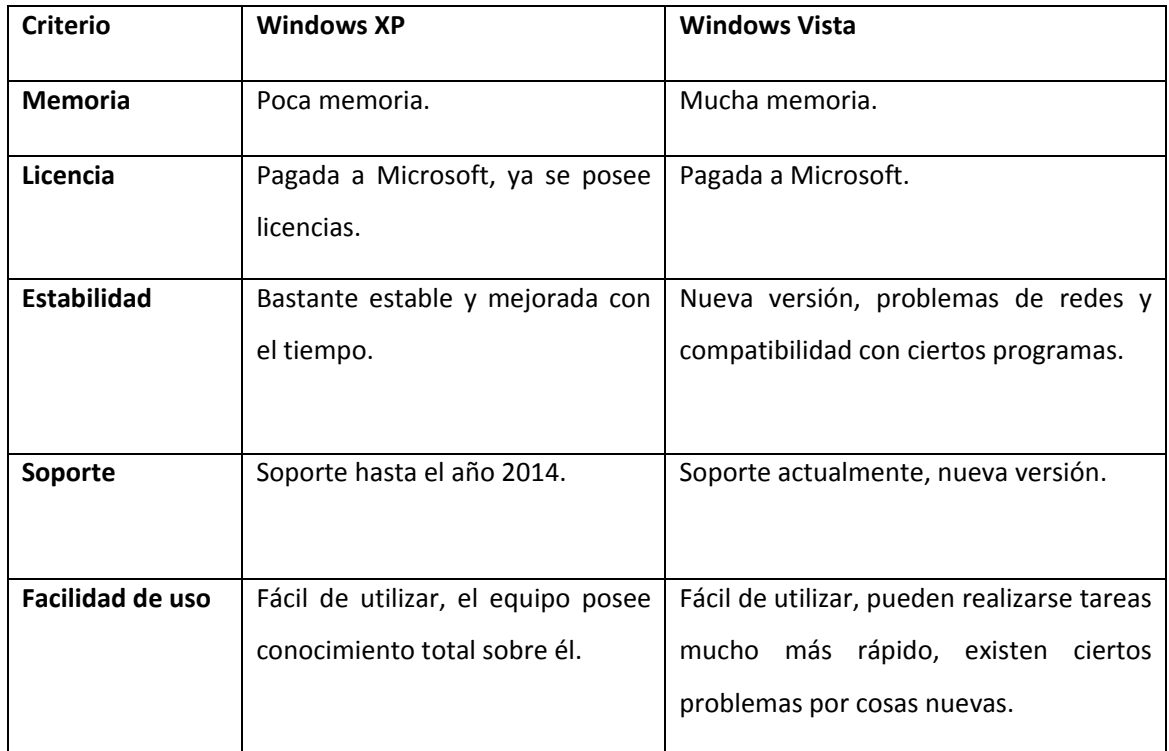

# **Hardware.**

Para el Hardware se tomo en cuenta dos tipos de computadoras, una especificación para la computadora cliente y otra para la computadora servidor

# **Tabla 3.9. Las características de la computadora servidor son las siguientes:**

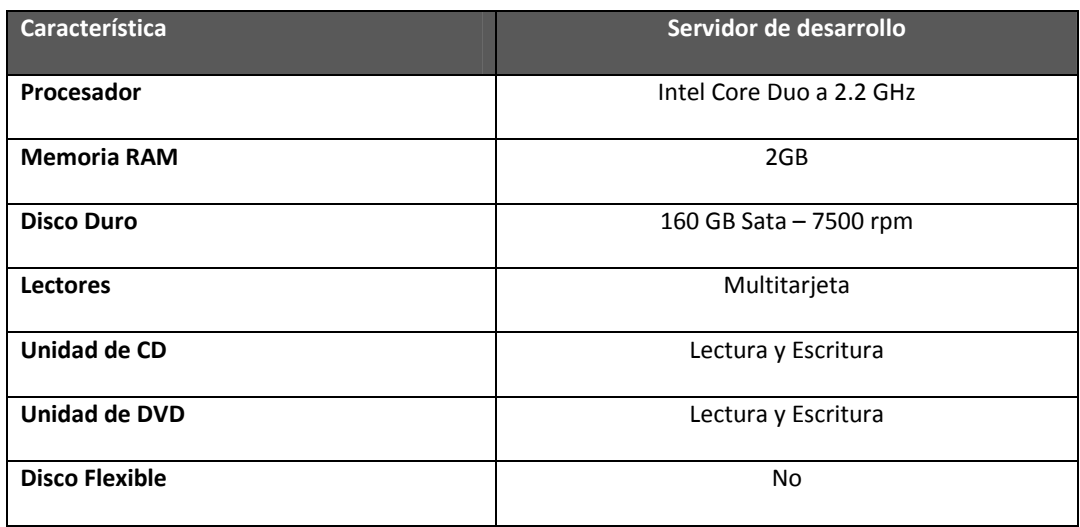

**Tabla 3.10. Las características de las computadoras que trabajaran como cliente y para desarrollar la aplicación son las siguientes:**

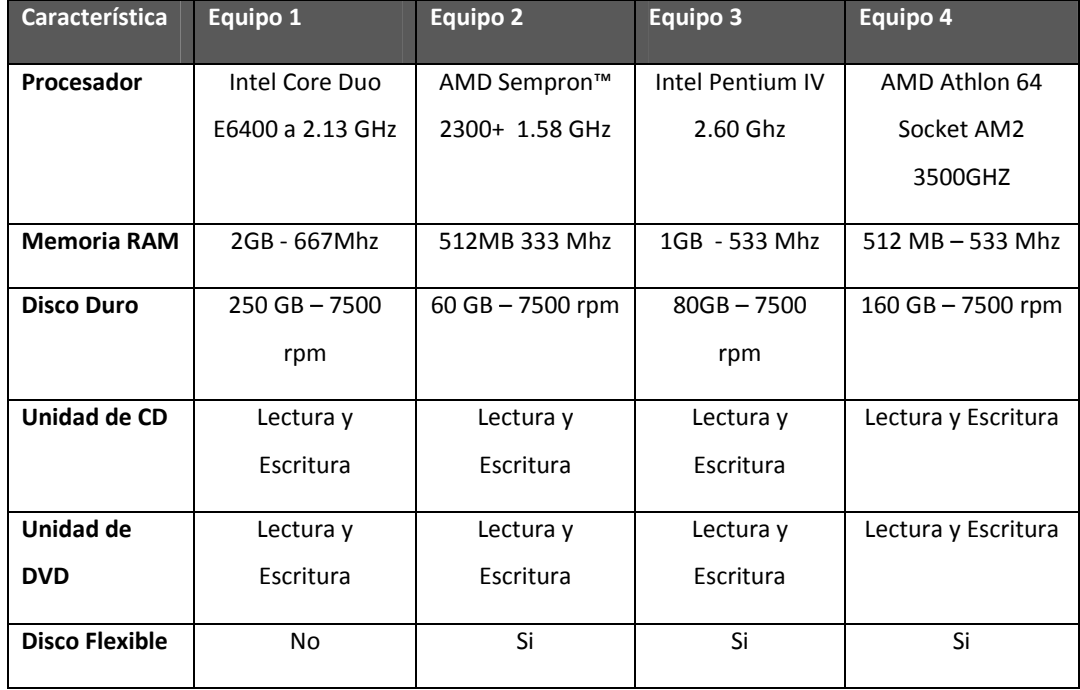

## **Recurso Humano.**

Para la realización del sistema fue necesario que el recurso humano a cargo tuviera conocimientos sobre:

- **Lenguaje de programación**: PHP
- **Gestores de Base de Datos**: MySql
- **Diseño de Bases de Datos**: enfoque relacional aplicado a ambientes transaccionales.
- **Conocimientos de diseño de software**: Diseño estructurado.
- **Conocimiento de diseño de sistemas**.
- **Conocimientos de redes computacionales.**

#### Experiencia:

- **Trabajo en base a objetivos.**
- **Trabajo en equipo.**
- **Trabajo bajo presión.**
- **Desarrollo en diseño y construcción de sistemas.**
- **Administración de personal.**
- **Administración de proyectos informáticos.**

#### **Tiempo de Desarrollo.**

Tomo aproximadamente un mes y medio.

# **Requerimientos Operativos**

#### **MEDIOAMBIENTE**

**Temperatura:** para evitar que el servidor o cualquier computadora que se conecte a él se recaliente, es necesario que se encuentre dentro de un área que brinde una temperatura entre 17° – 22° C. Se recomienda el uso de un sistema de aire acondicionado.

**Instalaciones eléctricas:** las instalaciones eléctricas del local deben estar debidamente polarizadas para evitar que las computadoras se dañen por consecuencia de los cambios en el voltaje o ruido eléctrico. Para evitar daño por cambio en el voltaje es necesario el uso de UPS. Se recomienda el uso de UPS de 700 watts con batería para media hora para las computadoras del sistema y para el servidor un UPS de 1000 watts con batería para una hora.

#### **SEGURIDAD**

**Seguridad lógica:** se deberá realizar una identificación y autentificación para tener acceso a la aplicación. Tendrá una validación en el lado del cliente para validar que los datos que se ingresen son correctos. Después de la validación corroborará dentro de la base de datos que el usuario exista y que esa es su contraseña.

Cada usuario que este dentro de la base de datos se le asignará un rol que le restringirá el acceso solamente a la información que puede ver.

Existen 4 niveles de acceso a la base de datos de la aplicación, cada uno con 5 esquemas distintos.

- **Administrador**
- **Madre**
- **AsistenteDir**
- **TrabajadoraSoc**

Los anteriores esquemas son derivados del esquema principal de la base de datos, Sistema Evaluación.

**Seguridad física:** se hará uso de antivirus dentro de la computadora del servidor para evitar que virus dañen la información. El antivirus sugerido es: AVG Enterprise Edition 7.5. Su sistema de detección de nuevas amenazas y definición de métodos de eliminación de estas, aseguran que la computadora no posea virus, gusanos, troyanos o key loggers.

Además se debe de configurar el firewall del sistema operativo para evitar que haya fuga de información.

El servidor tendrá acceso restringido para evitar que personas que no les corresponde puedan accesar a él. Las personas no pueden entrar o realizar alguna operación con el equipo si están comiendo o fumando debido a que pueden dañarlo. Habrá backups de la base de datos para evitar pérdida de información de cualquier tipo.

## **VIDA ÚTIL DEL SISTEMA**

La vida útil del sistema informático es de 5 años. Al finalizar la vida útil se deberá evaluar la adquisición de nuevo equipo informático, tomando en cuenta los siguientes parámetros en orden de prioridad:

- Soporte Técnico.
- Madurez de la tecnología.
- Precio.

#### **VOLUMEN DE DATOS**

Debido a consideraciones de espacio y volumen de datos a generar durante la vida útil del sistema fue necesario saber cuál es el volumen de datos que el sistema necesita para funcionar de una manera correcta, se hizo uso de los datos obtenidos en la factibilidad operativa para saber el volumen de datos estimado.

A continuación se muestran los volúmenes de datos que generan cada una de las entradas de nuestro sistema.

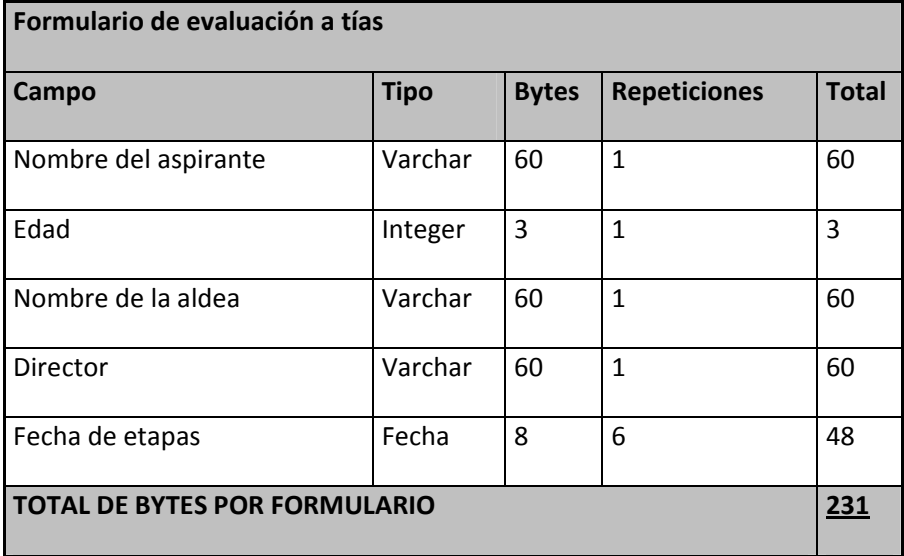

#### **Tabla 3.11 Formulario de evaluación a tías**

| Formulario de evaluación de etapa de selección de aspirantes a tías |             |              |                     |                |
|---------------------------------------------------------------------|-------------|--------------|---------------------|----------------|
| Campo                                                               | <b>Tipo</b> | <b>Bytes</b> | <b>Repeticiones</b> | <b>Total</b>   |
| id test                                                             | Integer     | 4            | $\mathbf{1}$        | 4              |
| id criterio                                                         | Integer     | 4            | 12                  | 48             |
| id_ponderacion                                                      | Integer     | 4            | 12                  | 48             |
| id evaluador                                                        | Integer     | 4            | $\mathbf{1}$        | $\overline{4}$ |
| id madre                                                            | Integer     | 4            | $\mathbf{1}$        | 4              |
| Fecha                                                               | Fecha       | 8            | $\mathbf{1}$        | 8              |
| Nota                                                                | Integer     | 3            | $\mathbf{1}$        | 3              |
| <b>TOTAL DE BYTES</b>                                               |             |              |                     | <b>119</b>     |

**Tabla 3.12 Formulario de evaluación de etapa de selección de aspirantes a tías**

**Tabla 3.13. Formulario de evaluación de semana de adaptación de aspirantes a tías**

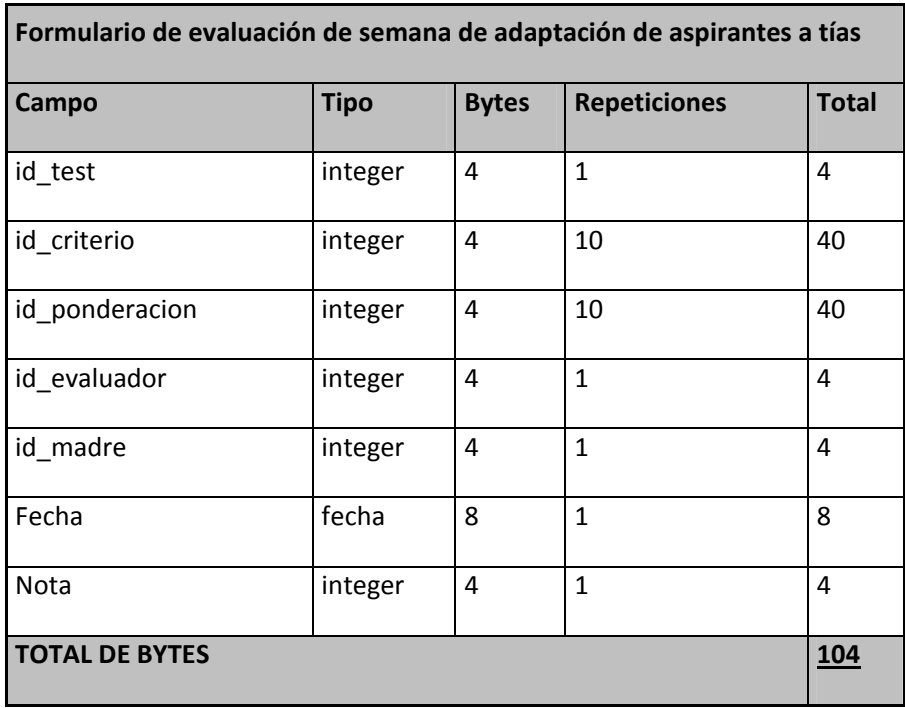

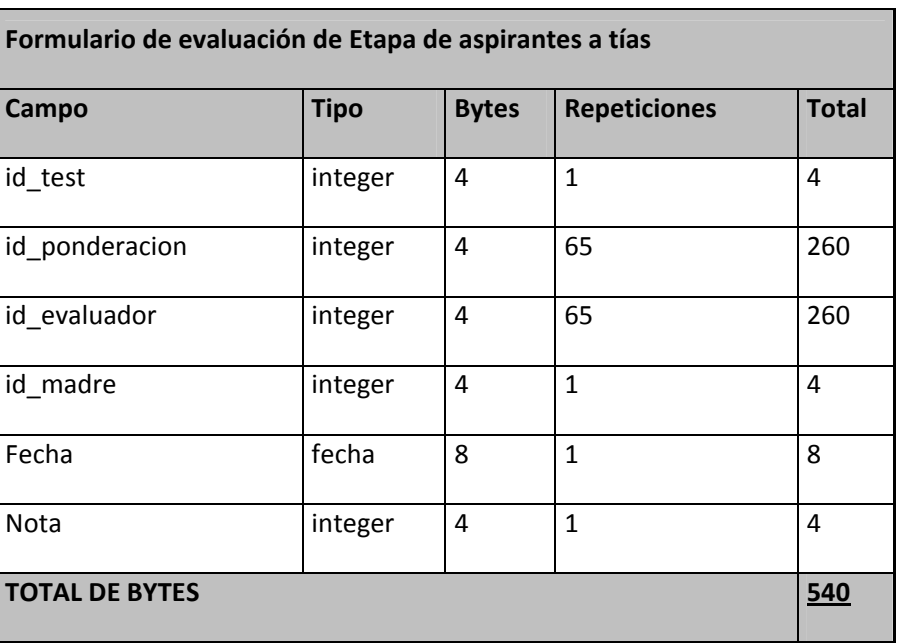

# **Tabla 3.14 Formulario de evaluación de Etapa de aspirantes a tías**

Con estos datos ahora pasamos a calcular el volumen de datos que se generará al año.

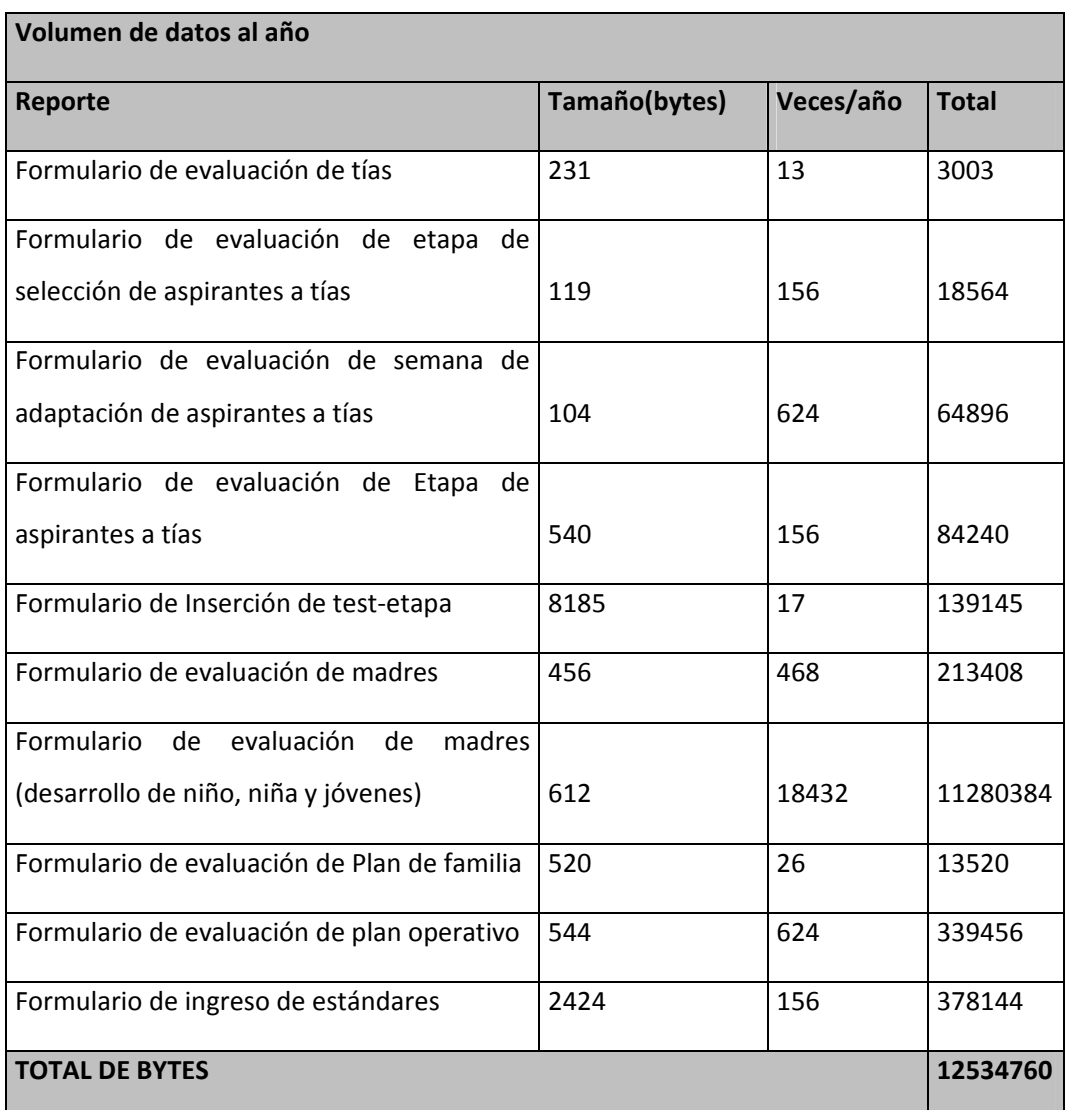

# **Tabla 3.15. Volumen de datos al año**

Conociendo la cantidad de BYTES se procedió a calcular la cantidad de MEGA BYTES que se necesitarán al año por el volumen de datos generado por las entradas, para esto se uso una regla de tres:

TOTAL DE MB = (((12534760/1024)/1024)/1024)

TOTAL DE MB = 10.2 Lo que da como aproximado 0.01 GB.

Ahora que se fue calculado el volumen de datos que generan las entradas se detallará el espacio de almacenamiento necesario para que el sistema propuesto funcione en condiciones óptimas durante los cinco años de vida útil que se le han calculado.

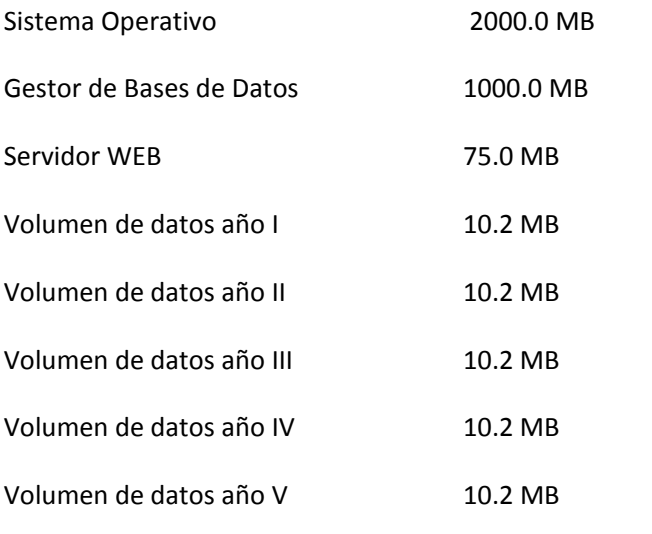

#### 3126.0 MB

Al realizar la suma de todas las cantidades da como resultado 3126.0 MB al convertir esto a GB da como resultado 3.05 GB. Lo cual es lo necesario que deba tener el servidor donde se instalará la aplicación.

#### **PERFILES DE USUARIOS**

**Directora:** persona encargada de realizar todas las operaciones dentro del sistema, será el usuario administrador. Puede configurar las evaluaciones, agregar, eliminar y modificar evaluaciones, configurar el sistema, realizar evaluaciones, obtener reportes y tomar decisiones importantes con ellos.

**Asistente de directora:** ayudante de la directora, encargada de realizar las actividades que la directora le encargue en cualquier momento, puede realizar evaluaciones, obtener reportes, agregar personas y eliminar personas.

**Trabajadora Social:** persona encargada en realizar trabajo social dentro de la aldea ayudando a los niños y verificando su desarrollo, puede realizar evaluaciones, obtener reportes, agregar personas y eliminar personas.

**Madre:** persona encargada de cuidar los niños dentro de las aldeas y la persona principal que se le realizan las evaluaciones, está capacitada para evaluar a una madre también haciendo el papel de vecina y evaluarse a si misma (auto evaluación) y además puede ver sus resultados.

#### **Tiempo de respuesta**

El tiempo de respuesta disminuyo en un 70% a comparación con el sistema anterior de evaluación.

#### **Marco jurídico**

La realización de las evaluaciones dentro de la aldea SOS Santa Tecla se basa en el "Manual para la Organización de las Aldeas Infantiles SOS".

#### **Servidores**

El servidor de la base de datos fue MYSQL 5.0.51b y para la operación del sistema el servidor fue APACHE 2.2.8.

El sistema debe operar dentro de la red interna de la aldea SOS de Santa Tecla.

El servidor de la base de datos y de la aplicación serán instaladas en un servidor y las aplicaciones deberán conectarse a él.

### **EXPECTATIVAS GERENCIALES**

• El sistema debe obtener reportes de comparación de los test de madres y niños e históricos de las evaluaciones de madres, niños y estándares.

- Debe permitir la realización de reportes históricos.
- Debe permitir el almacenamiento de todas las evaluaciones que se realicen.
- Disminuir el tiempo de respuesta de todo el sistema.

#### **ENTIDADES EXTERNAS**

Se debe tener comunicación con el sistema de expedientes de los niños para tener actualizados los niños a evaluarse dentro del sistema para evitar que no haya consistencia en los datos.

## **RECURSOS TECNOLÓGICOS**

#### **Software**

Este es el software que se necesita para que opere con efectividad la aplicación.

**Navegador Web:** para que pueda correr la aplicación es necesario un navegador, el navegador recomendado es Mozilla Firefox 2.7 o superior. Visto en los requerimientos de desarrollo.

Paquete **WampServer 2.0 c** que contiene. Visto en los requerimientos de desarrollo.

**Servidor apache 2.2.8**: que correrá la aplicación en PHP.

**Gestor de base de datos MYSQL 5.0.51b,** la cual contendrá los datos de la aplicación.

**Sistema Operativo servidor Windows XP,** debido a que poseen licencias en las aldeas SOS. El software será instalado sobre él. Visto en los requerimientos de desarrollo.

**Sistema operativo computadoras Windows XP,** poseen la licencia en las aldeas. El software será instalado sobre él. Visto en los requerimientos de desarrollo.

#### **Hardware**

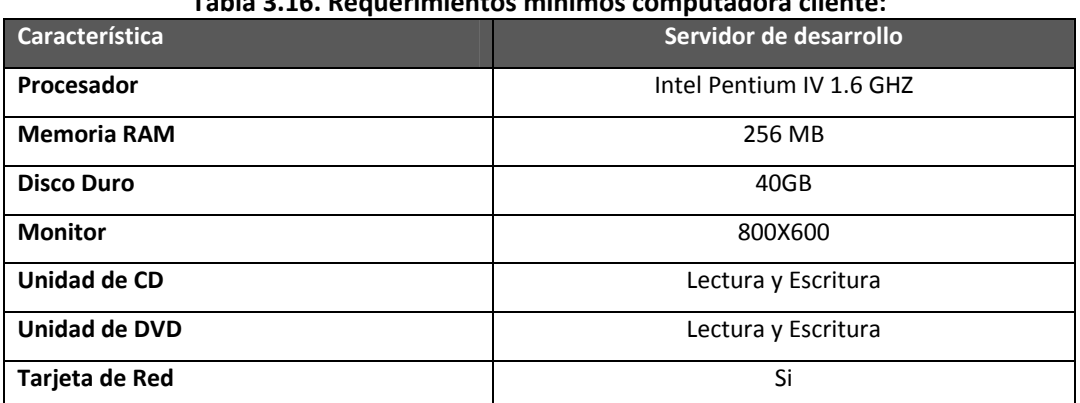

**Tabla 3.16. Requerimientos mínimos computadora cliente:**

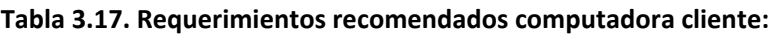

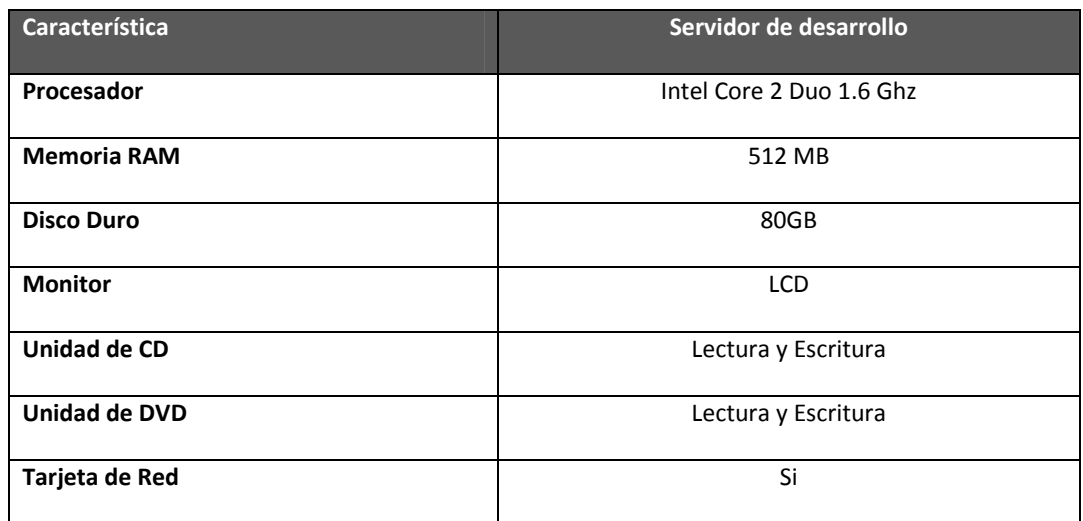

# **Tabla 3.18. Requerimientos mínimos para la aplicación en el servidor:**

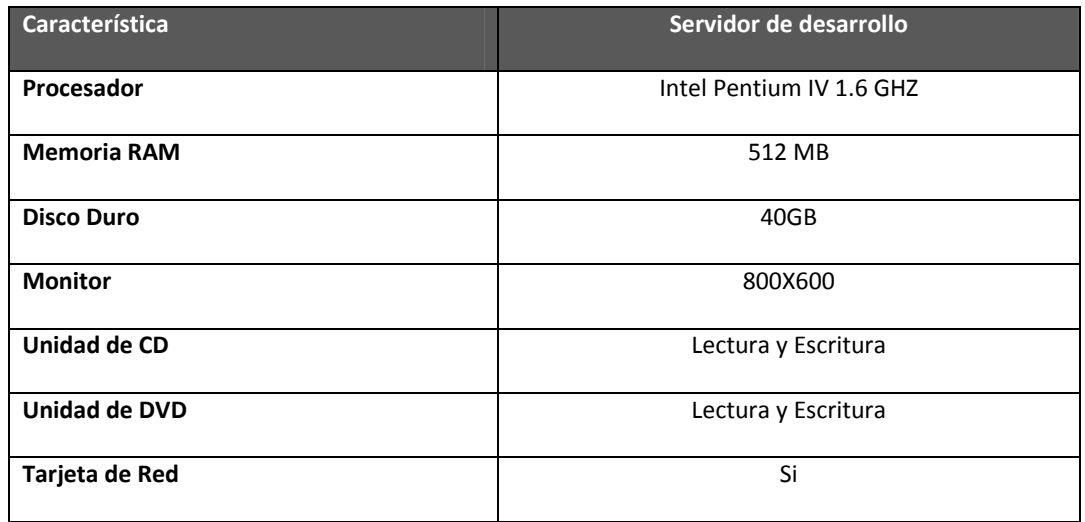

| Característica       | Servidor de desarrollo   |
|----------------------|--------------------------|
| Procesador           | Intel Core 2 Duo 1.6 Ghz |
| <b>Memoria RAM</b>   | 1 GB                     |
| <b>Disco Duro</b>    | 80 GB                    |
| <b>Monitor</b>       | <b>LCD</b>               |
| Unidad de CD         | Lectura y Escritura      |
| <b>Unidad de DVD</b> | Lectura y Escritura      |
| Tarjeta de Red       | Si                       |

**Tabla 3.19. Requerimientos recomendados para la aplicación servidor:**

|                                        | <b>Características</b>                                                                                       | <b>Detalle</b>             |  |
|----------------------------------------|----------------------------------------------------------------------------------------------------|----------------------------|--|
| Computadora de<br>escritorio.          | Procesador                                                                                                   | Intel Pentium IV (1.8 Ghz) |  |
|                                        | <b>Memoria RAM</b>                                                                                           | 512 MB                     |  |
|                                        | <b>Disco Duro</b>                                                                                            | 40 GB                      |  |
|                                        | Disco Flexible 3 1/2                                                                                         | Si                         |  |
|                                        | <b>Unidad de CD</b>                                                                                          | Si                         |  |
|                                        | <b>Puerto USB</b>                                                                                            | Si                         |  |
|                                        | Tarjeta de Red                                                                                               | Si                         |  |
|                                        |                                                                                                    |                            |  |
|                                        | Procesador                                                                                                   | Intel Pentium IV (1.8 Ghz) |  |
|                                        | <b>Memoria RAM</b>                                                                                           | 512 MB                     |  |
|                                        | <b>Disco Duro</b>                                                                                            | 40 GB                      |  |
| Laptop                                 | Disco Flexible 3 1/2                                                                                         | No                         |  |
|                                        | <b>Unidad de CD</b>                                                                                          | Si                         |  |
|                                        | <b>Puerto USB</b>                                                                                            | Si                         |  |
|                                        | Tarjeta de Red                                                                                               | Si                         |  |
|                                        |                                                                                                    |                            |  |
|                                        | Velocidad de impresión (negro): 10ppm. (páginas por minuto)<br>Velocidad Máxima de Impresión (Color) : 6 ppm |                            |  |
| <b>Impresor Canon</b><br><b>IP1500</b> | Resolución de Impresión, Negro                                                                               | Hasta 2400 x 1200 dpi      |  |
|                                        | Resolución de Impresión, Color                                                                               | Hasta 4800 x 1200 dpi      |  |
|                                        | Capacidad Máxima Bandeja de Entrada de Papel :                                                               |                            |  |
|                                        | 70 páginas bond de 20 lb o 75 g/m2                                                                           |                            |  |
|                                        | <b>Sistemas Operativos Soportados:</b>                                                                       |                            |  |
|                                        | Microsoft Windows 2000/XP                                                                                    |                            |  |
|                                        | Puertos Estándar Compatible con USB 2.0                                                                      |                            |  |

**Tabla 3.20 Características de equipos para la implementación del sistema de evaluación**

# **Tabla 3.21. Características de servidor**

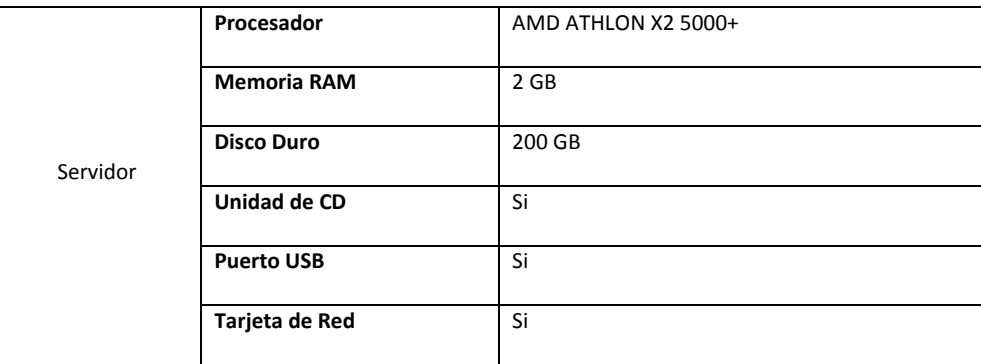

## Equipo de red.

Las computadoras de las Aldeas Infantiles SOS de Santa Tecla cuentan con acceso ilimitado a Internet, y con una infraestructura de red que le permite una red interna. Las oficinas centrales de las Aldeas Infantiles SOS le proveen de mantenimiento al equipo de red.

## Recursos para la implementación de sistema de evaluación SOS.

Se cuenta con un ingeniero en sistemas de la sede central de las Aldeas Infantiles SOS de El Salvador el cual, a partir de los manuales y elementos de software a entregar será el encargado de ejecutar la implementación del sistema.

## Recursos para el mantenimiento y actualización del sistema de evaluación SOS.

La sede central de las Aldeas Infantiles SOS de El Salvador brinda a las Aldeas de Santa Tecla mantenimiento de hardware.

*Diagrama de flujo de datos.* 

# **Diagrama de Contexto del Sistema**

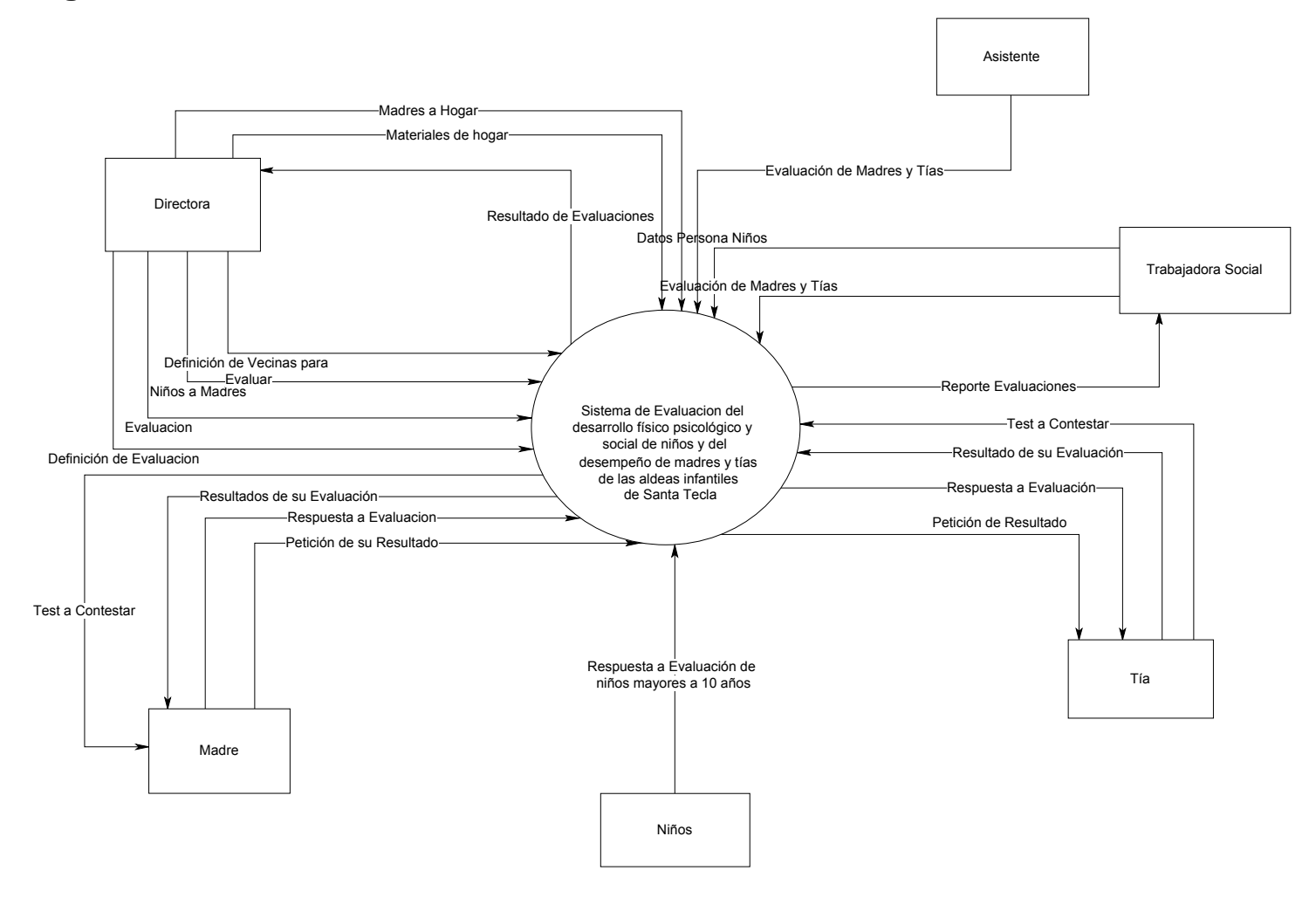

**Diagrama de Flujo de Datos. Nivel 1.**

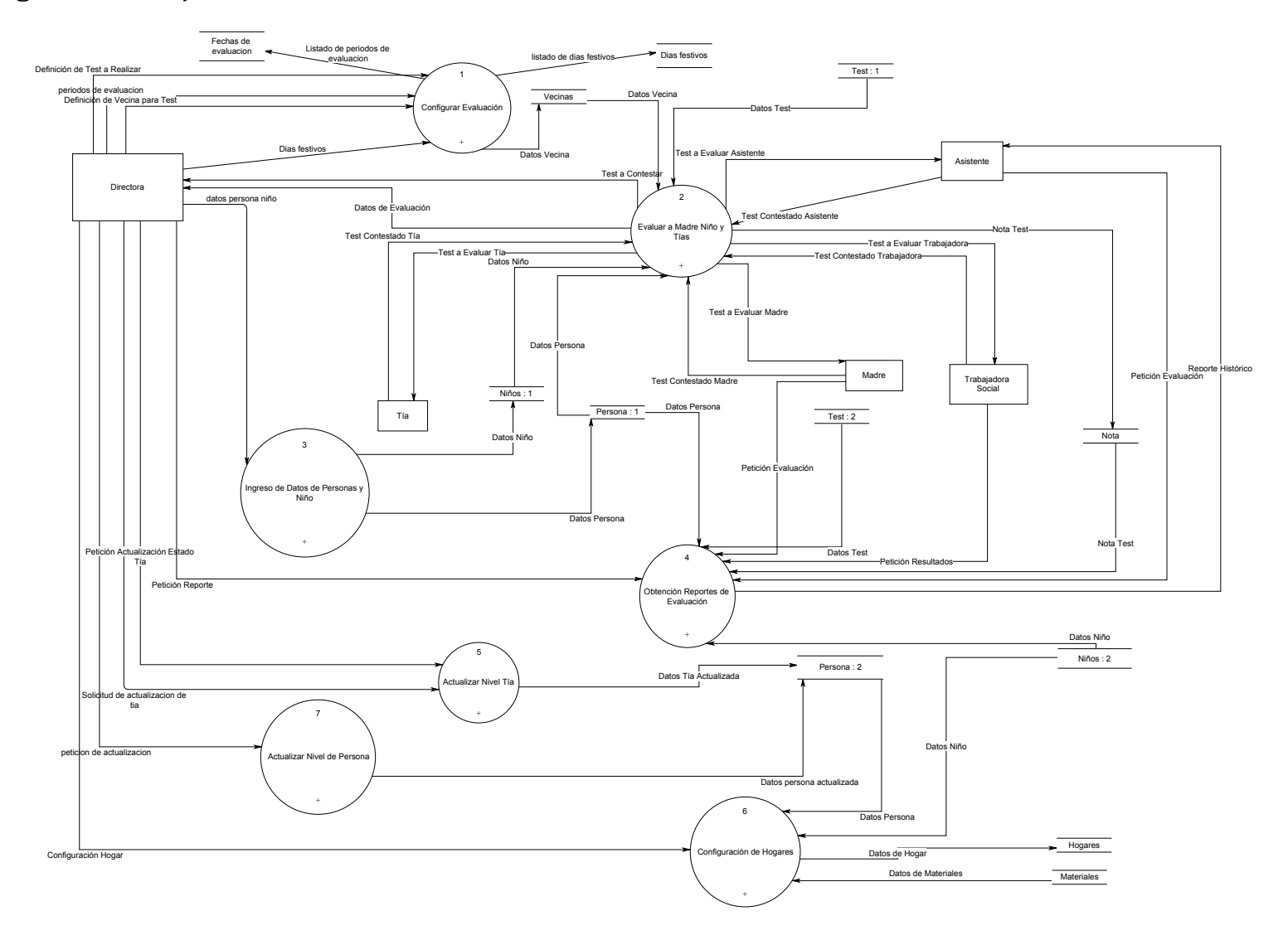

**Diagrama de Flujo de Datos. Nivel 2: Configurar Evaluación.**

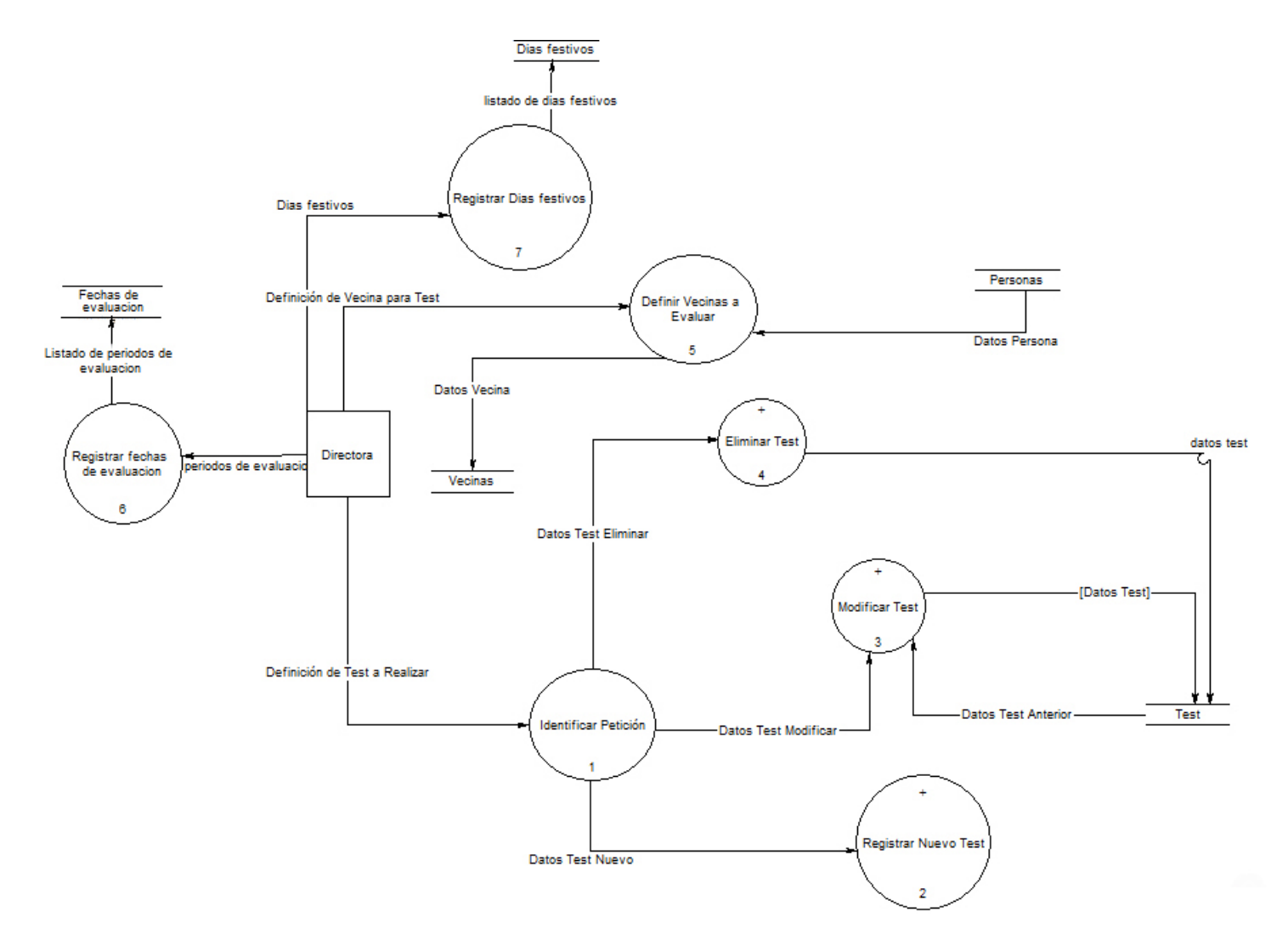

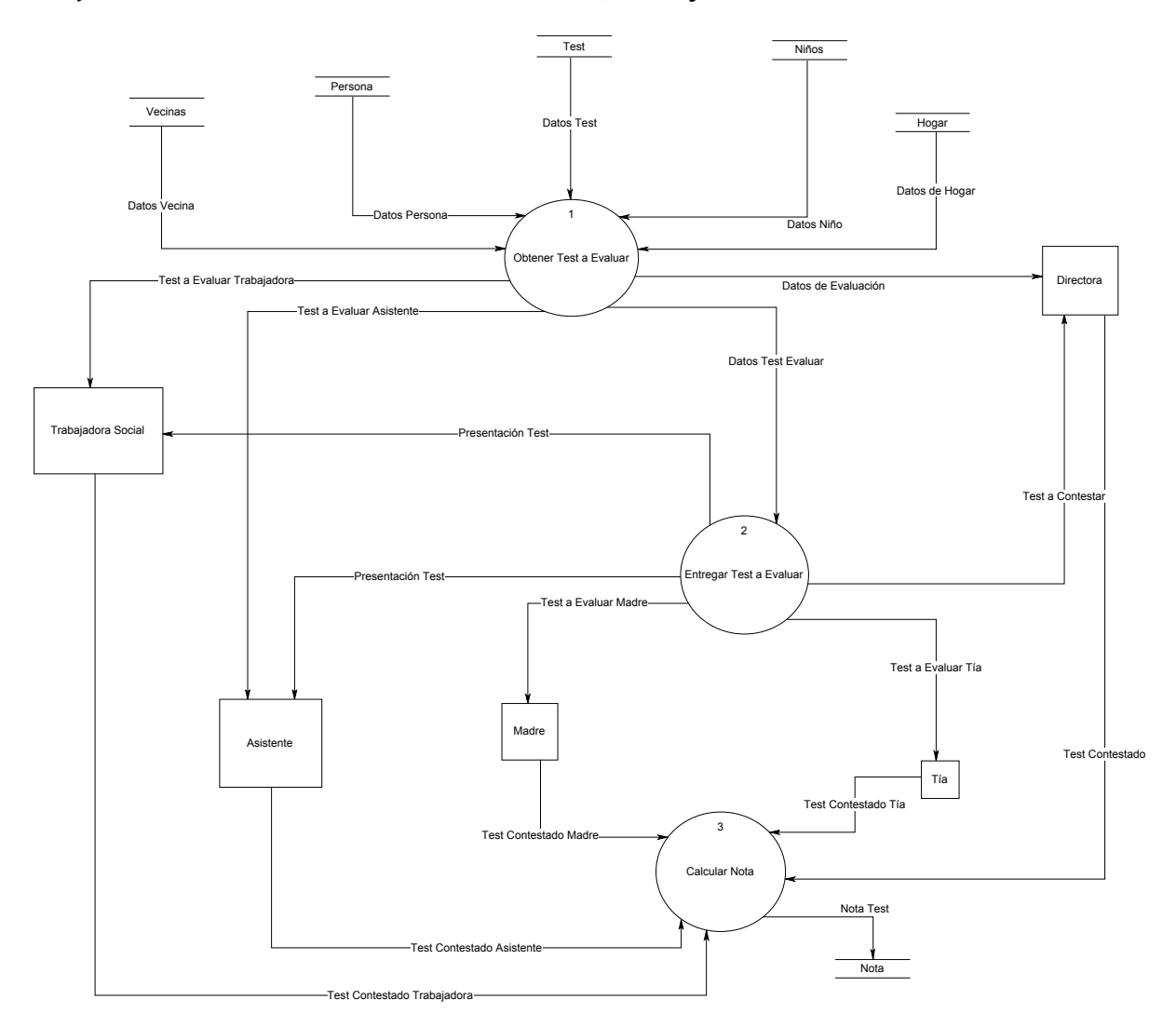

**Diagrama de Flujo de Datos. Nivel 2: Evaluar <sup>a</sup> madre, niño y tía.**

**Diagrama de flujo de datos. Nivel 2: Ingreso de datos de persona y niño.**

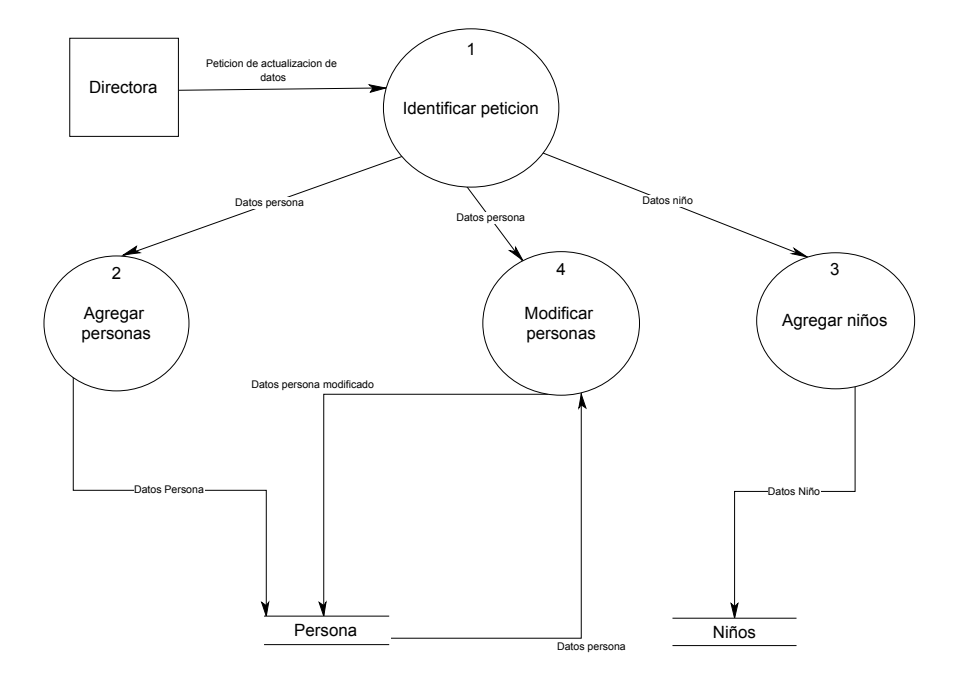

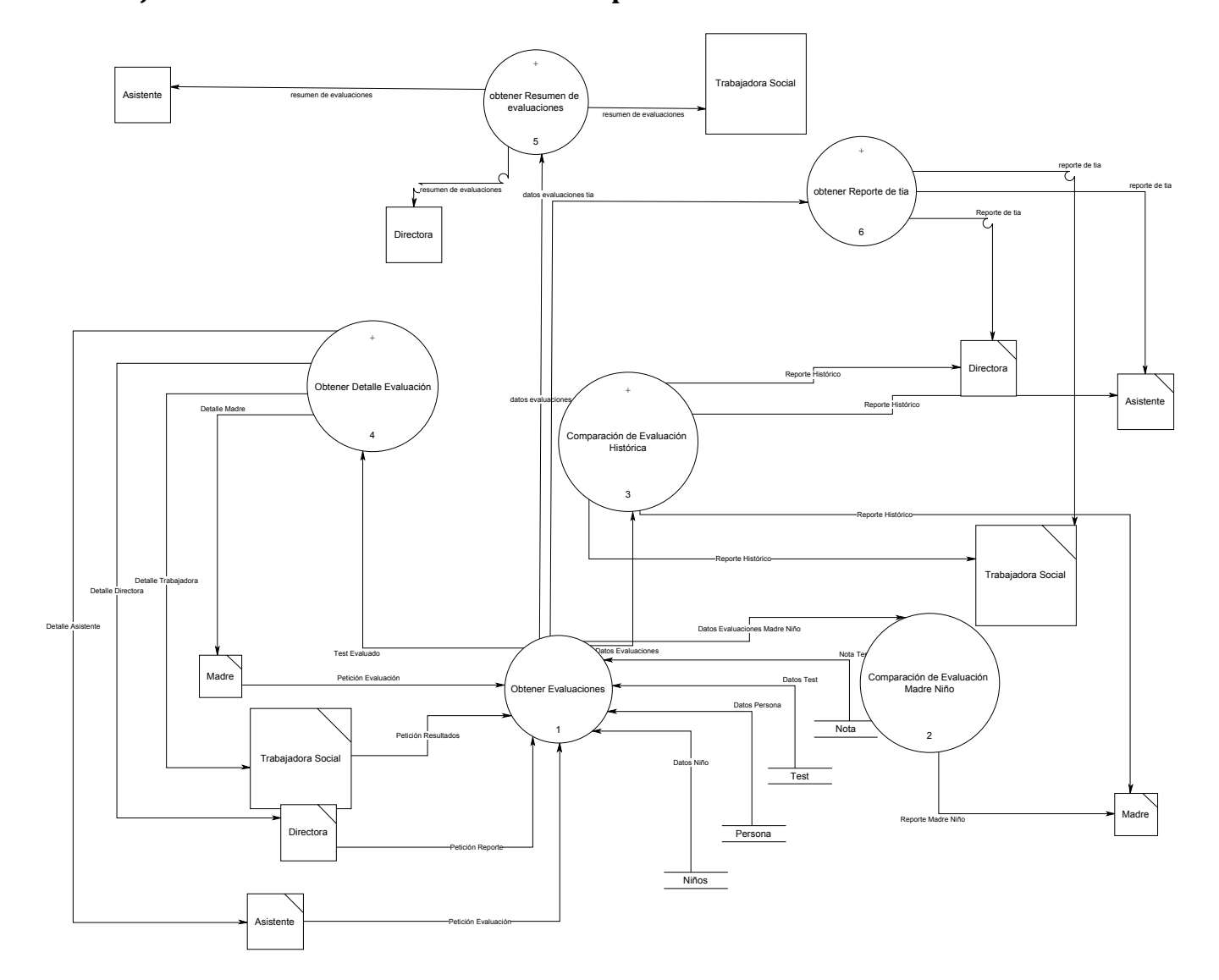

**Diagrama de Flujo de Datos. Nivel 2: Obtención de reportes de evaluación.**

**Diagrama de Flujo de Datos. Nivel 2: Actualización de nivel de tía.**

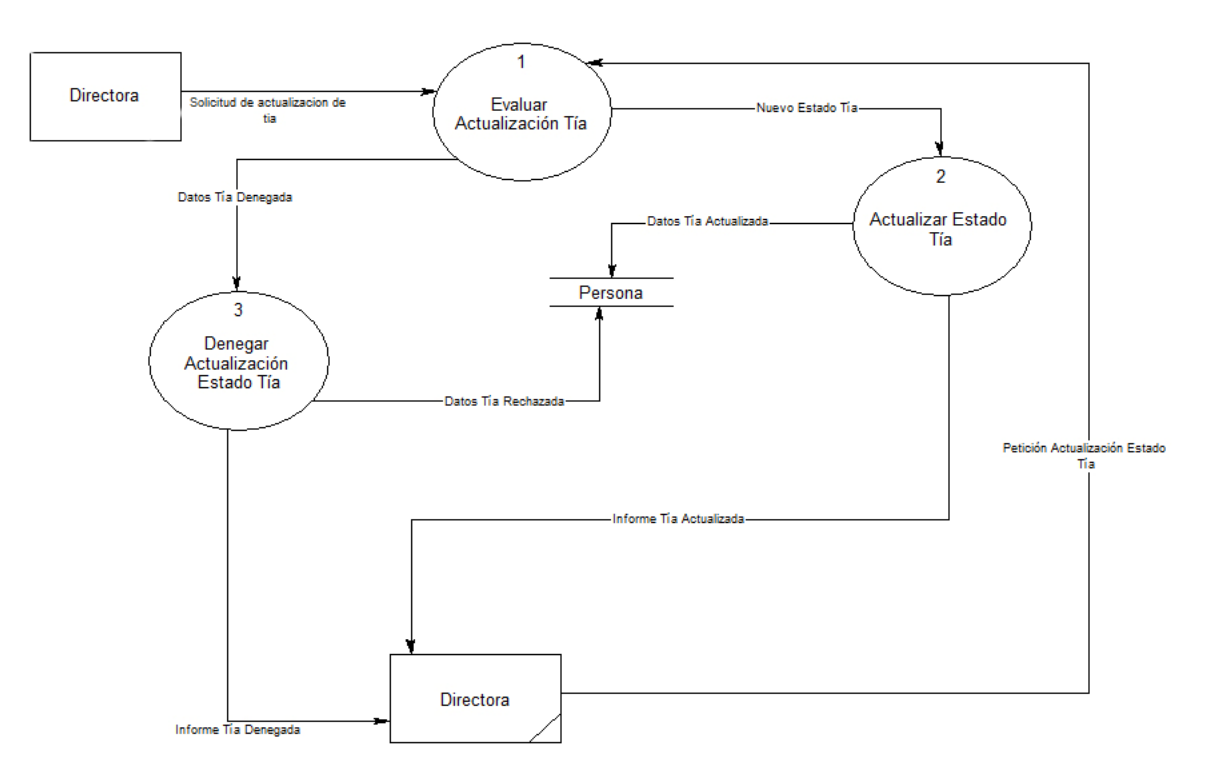

**Diagrama de Flujo de datos. Nivel 2: Configuración de hogares.**

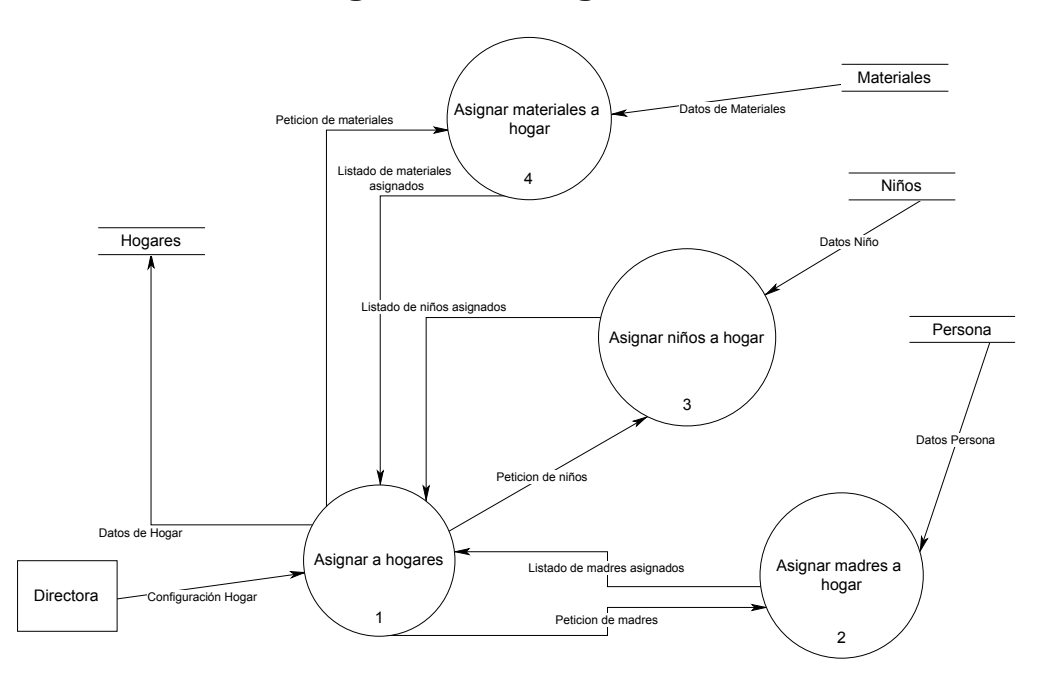

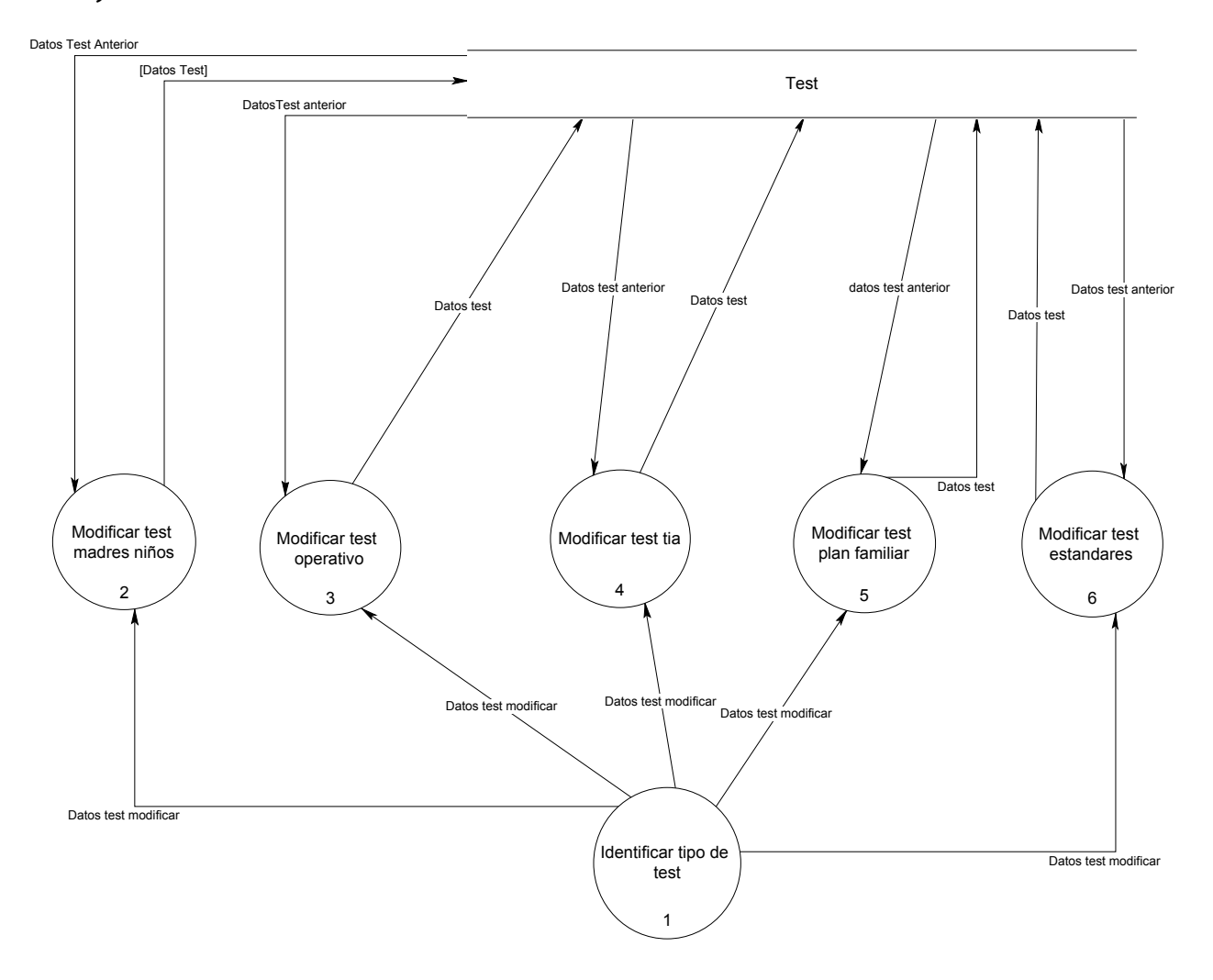

# **Diagrama de Flujo de Datos. Nivel 3: Modificar Test.**

**Diagrama de Flujo de Datos. Nivel 3: Registrar Test.**

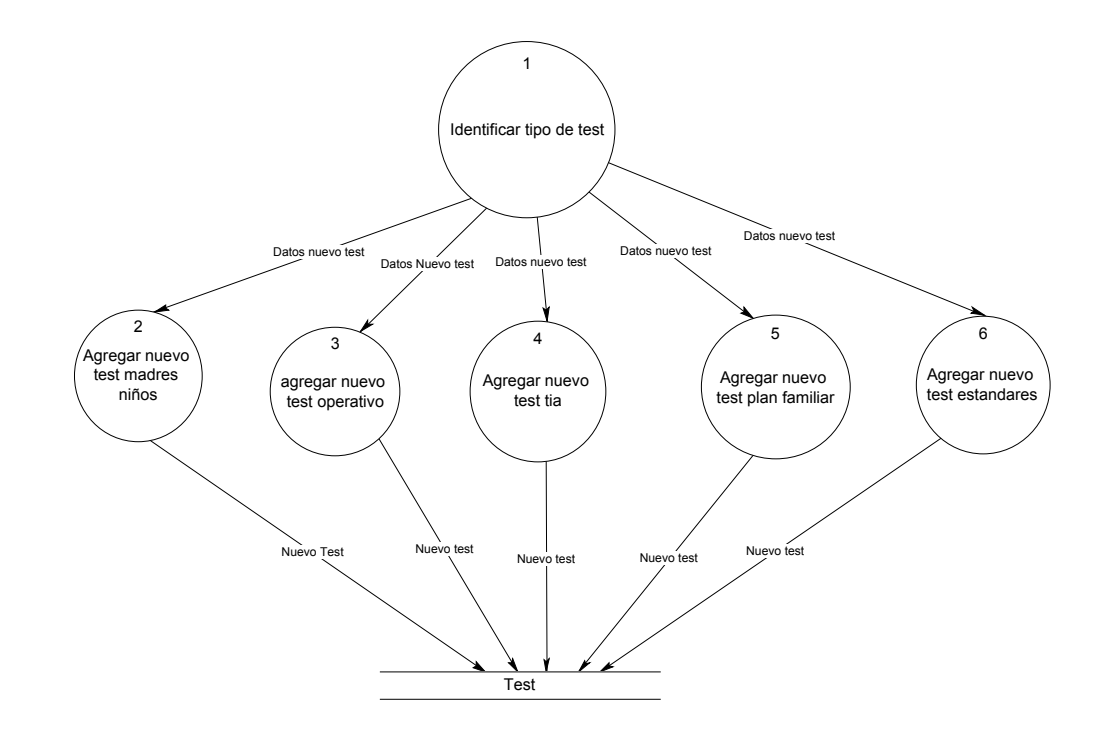

**Diagrama de Flujo de Datos. Nivel 3: Eliminar Test.**

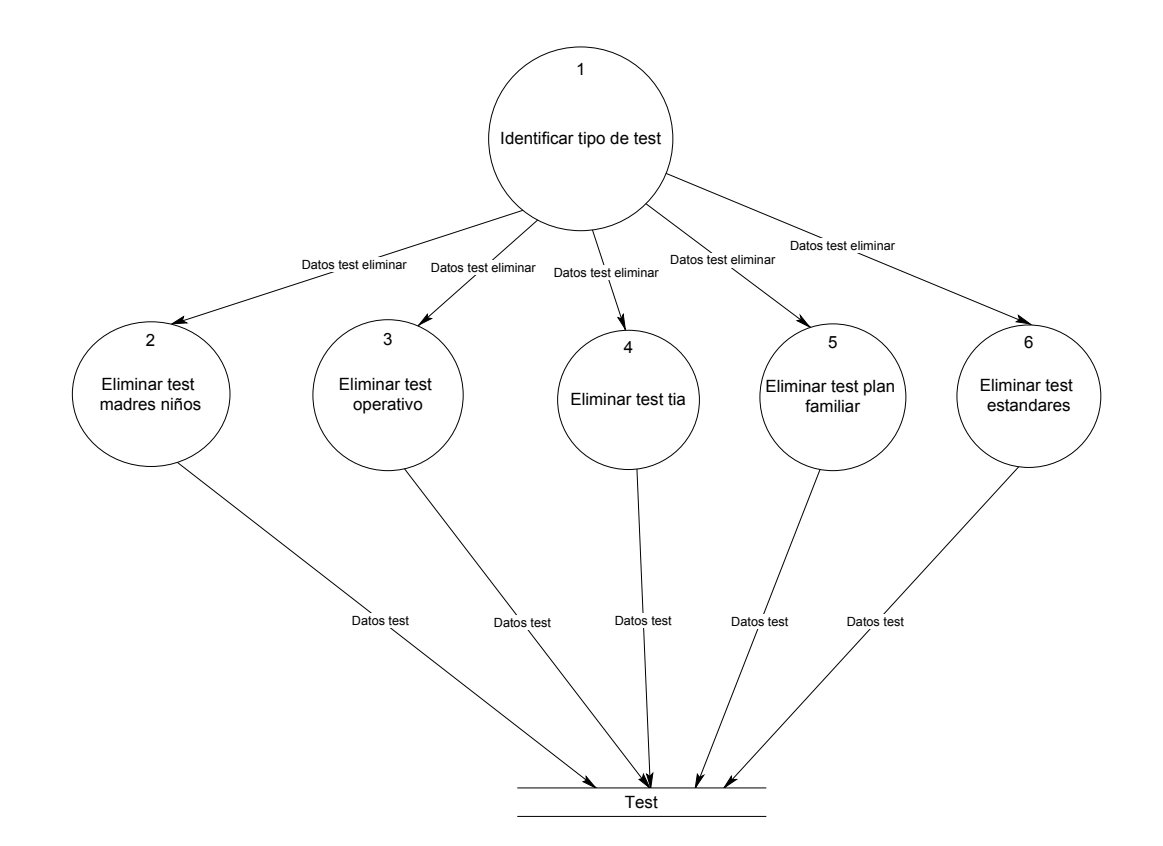

**Diagrama de Flujo de Datos. Nivel 3: Obtener reporte Tía.**

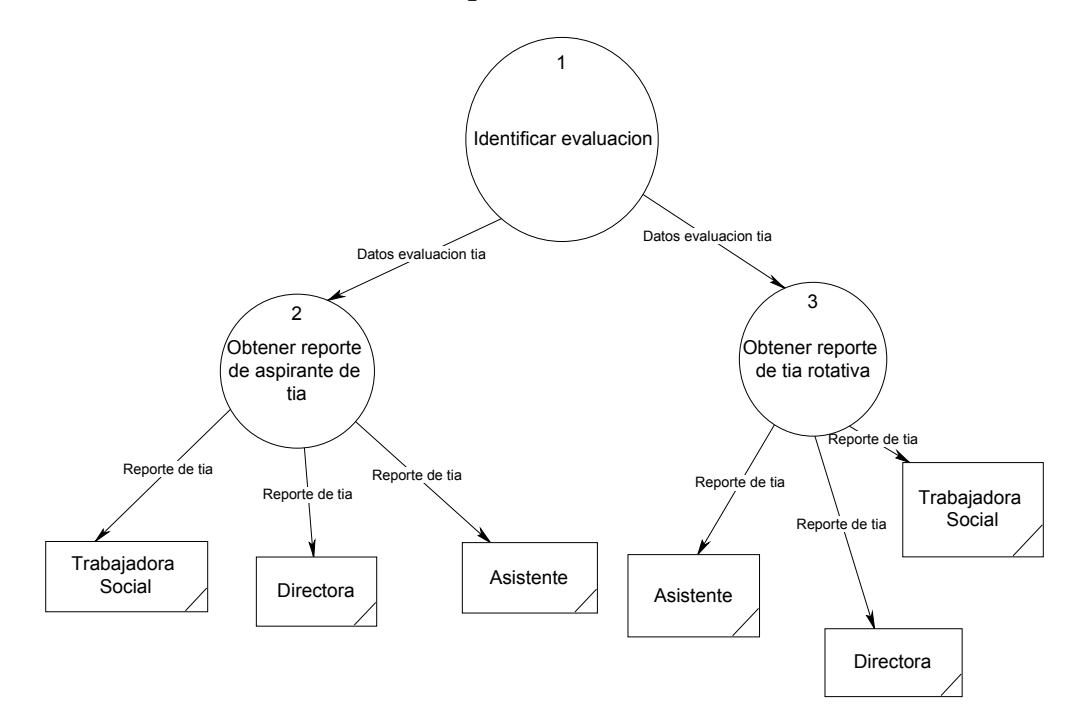

**Diagrama de Flujo de Datos. Nivel 3: Comparación de evaluación histórica.**

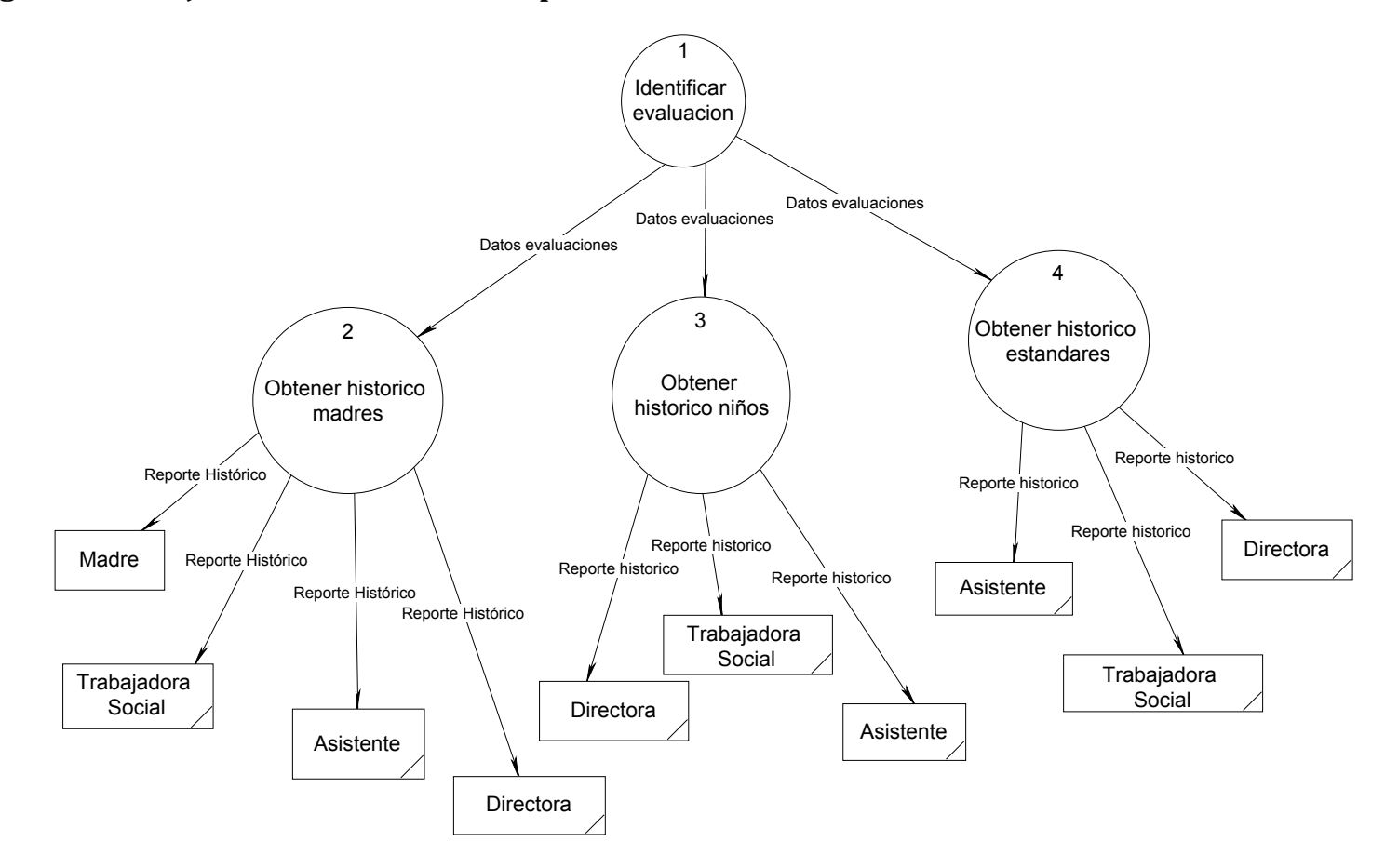

**Diagrama de Flujo de Datos. Nivel 3: Obtener detalle de evaluación**.

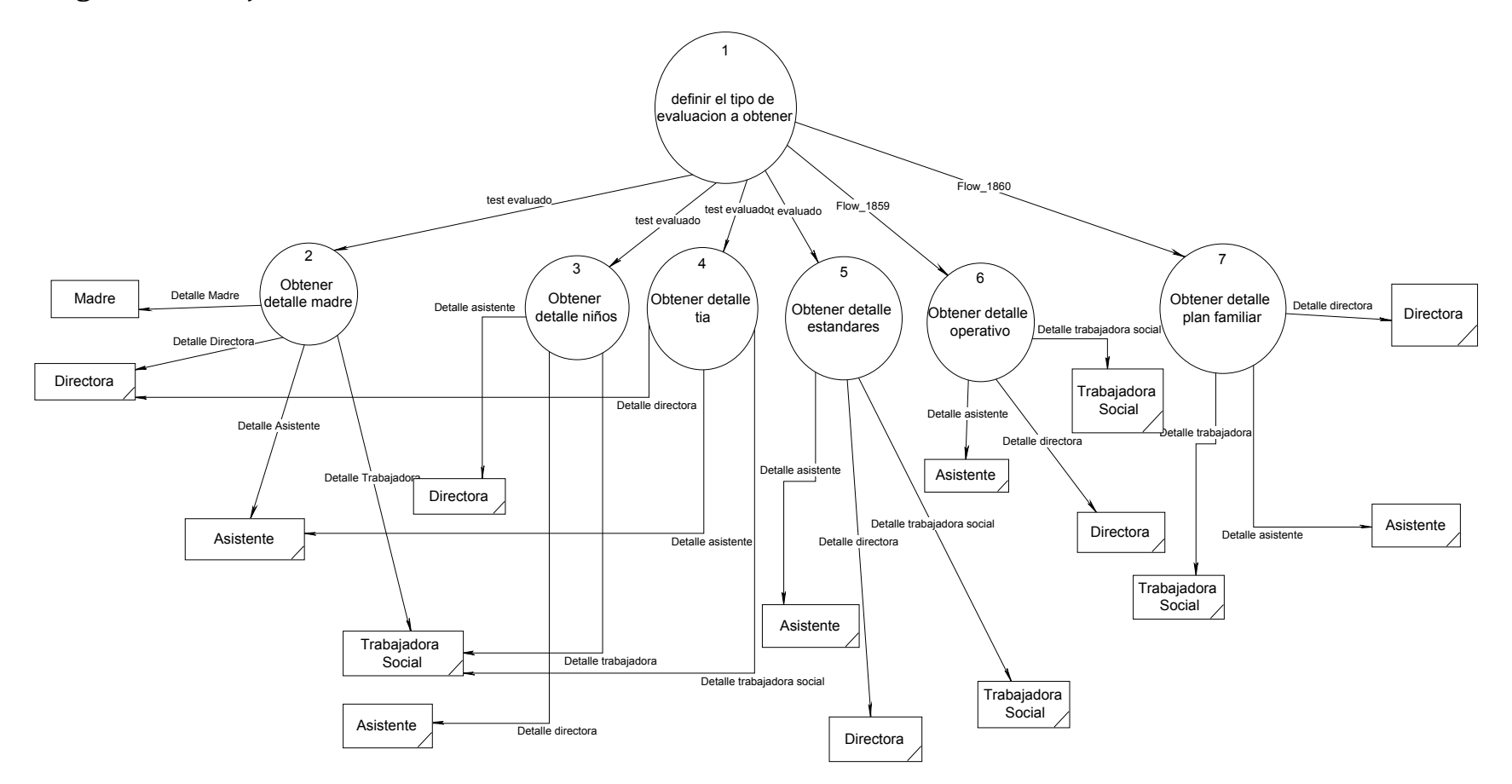

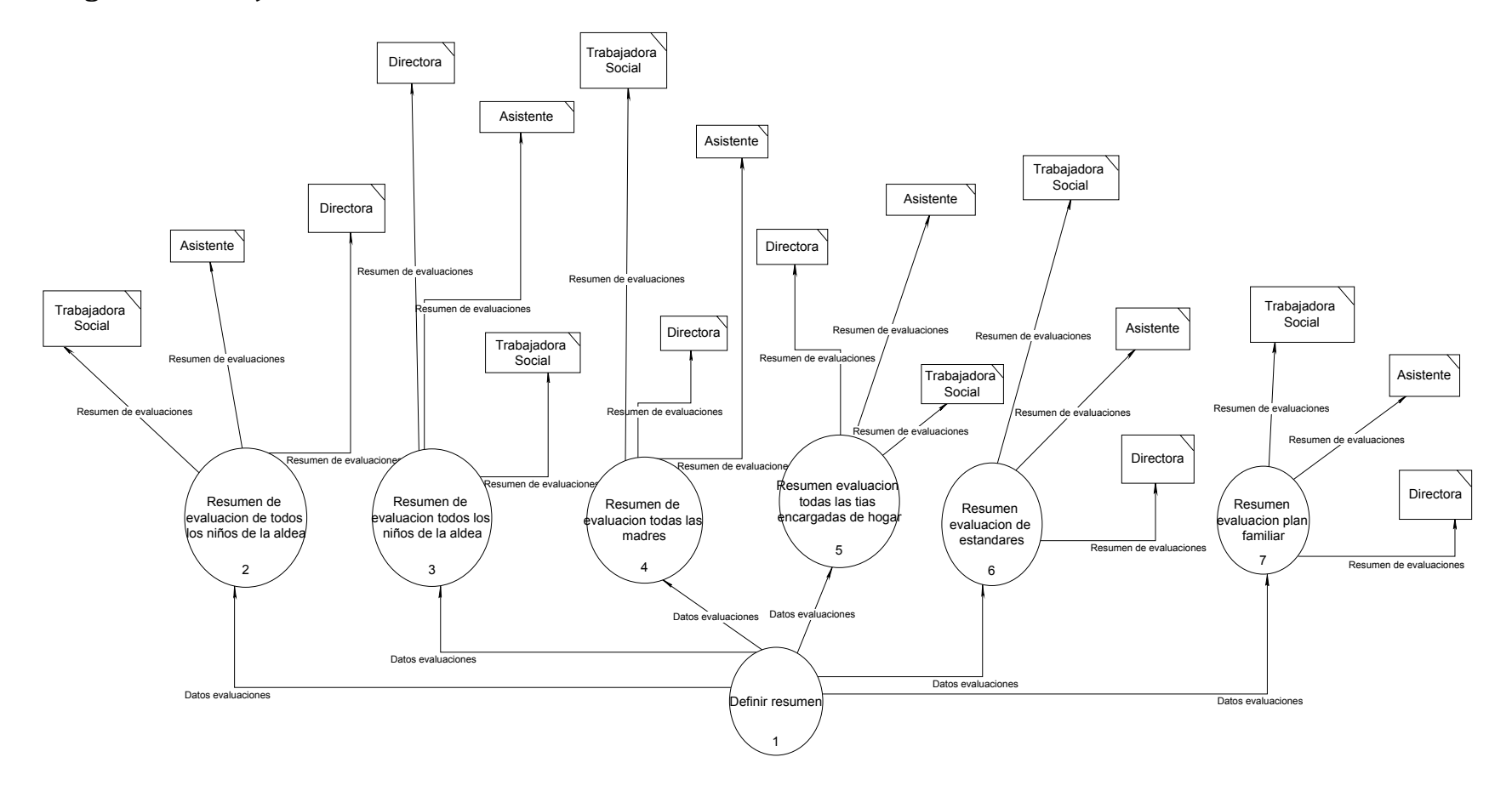

**Diagrama de Flujo de Datos. Nivel 3: Obtener resumen de evaluación.**

# *DICCIONARIO DE DATOS.*

Para describir el contenido de los flujos de datos se uso la notación que sugiere el texto de análisis y diseño de sistemas de Kendall y Kendall: "notación algebraica". La cual se compone por los siguientes símbolos:

- 1. Signo de igual (=) significa "está compuesto de".
- 2. Signo de más (+) significa "y".
- 3. Las llaves { } indican elementos repetidos, también llamados grupos repetidos o tablas. Puede haber uno o varios elementos repetidos dentro del grupo. El grupo repetido puede tener condiciones, tales como una cantidad fija de repeticiones o límites, superior e inferior para la cantidad de repeticiones.
- 4. Los corchetes [ ] representan una situación disyuntiva. Puede estar presente un elemento u otro, pero no ambos. Los elementos listados entre corchetes son mutuamente excluyentes, y se separan mediante barras ( | ).
- 5. Los paréntesis ( ) representan un elemento opcional. Los elementos opcionales pueden ser dejados en blanco en las pantallas de captura, y pueden contener espacios o ceros para los campos numéricos en las estructuras de archivo.
- 6. La "@" o una palabra subrayada identifica la llave para un almacén de datos.
- 7. Una frase entre asteriscos es un comentario (\* \*).

Para visualizar el detalle del Diccionario de Datos refiérase al CD adjunto.

# *Diagrama de comportamiento.*

Como un punto importante del análisis de requerimientos estructurado, se presenta a continuación los posibles estados del sistema. En donde se define como "estado" al comportamiento del sistema, a partir de una acción determinada. Los estados son representados por rectángulos y las acciones a través de flechas.

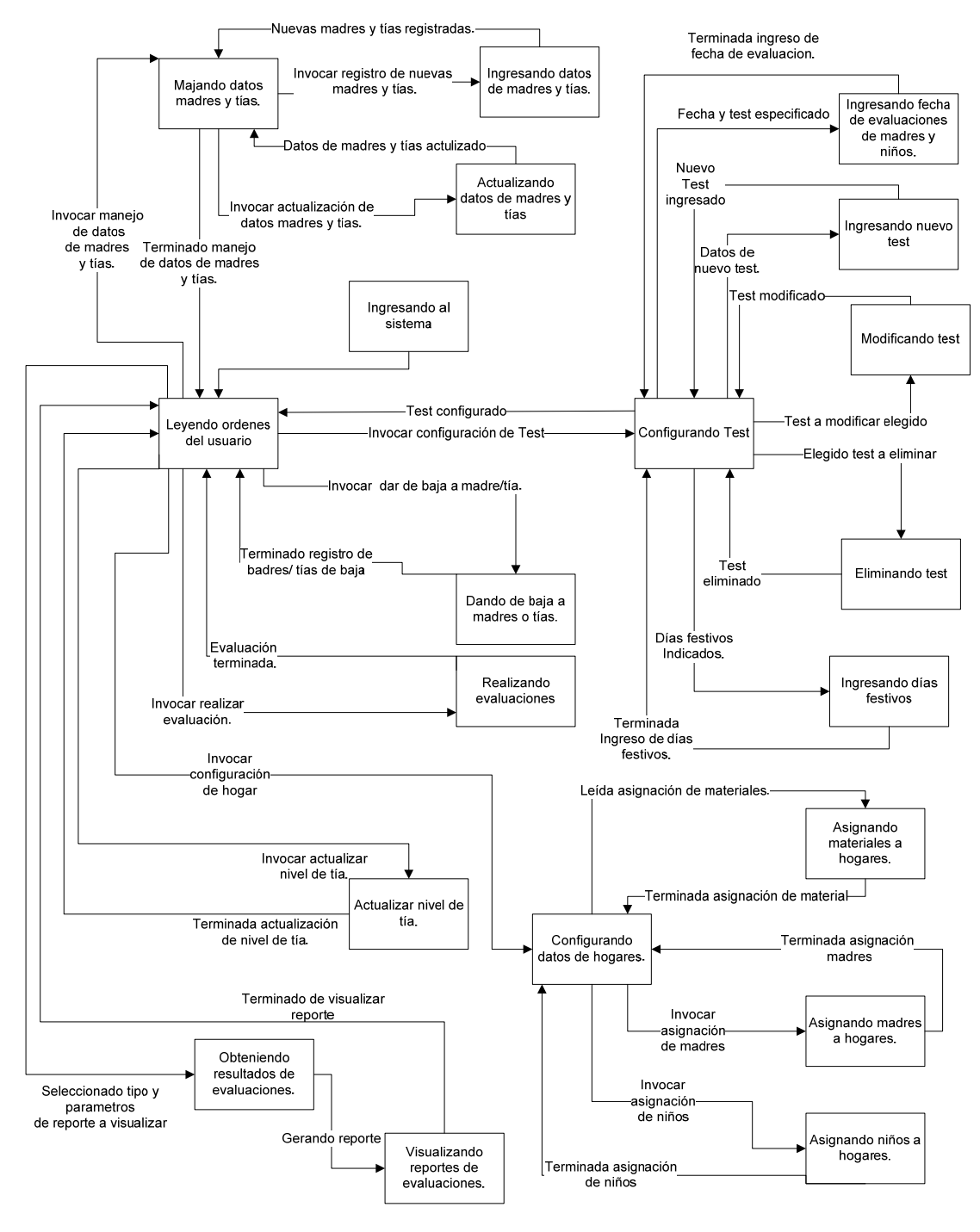

# **CAPITULO IV: DISEÑO DEL SISTEMA**
## *Diseño del sistema.*

Con el diseño del sistema se cubrió:

- Diseño Arquitectónico: especifica la estructura del sistema, constituye "el plano" del sistema.
- Diseño de interfaces del sistema: se modelan las interfaces entre los componentes internos, usuario y con elementos externos al sistema.
- Diseño de Componentes del sistema: a partir de la arquitectura del sistema y de la interfaces entre los componentes se muestra la estructura de los módulos del sistema.
- Diseño de Pruebas del Sistema: se describen las pruebas que se usarán para comprobar el funcionamiento correcto del sistema.
- Diseño de seguridad: qué medidas de seguridad tendrá el sistema

## *Diseño arquitectónico del sistema.*

Con el diseño arquitectónico se representará la estructura de los datos y la estructura del software. La estructura de datos será representada por medio del diagrama de físico de la base de datos. La estructura del software mostrará los diferentes módulos que se requieren para el Sistema para el desarrollo físico, psicológico y social de los niños y del desempeño de las madres y tías de las Aldeas Infantiles SOS de Santa Tecla.

## **Diccionario de la base de datos.**

Nombre de la base de datos: **SisEvalMadresTias**

Los esquemas que se encuentran dentro de la base de datos SisEvalMadresTias son:

- **Sistema Evaluación:** este esquema guardará todas las tablas y procedimientos almacenados del sistema.
- **Administrador:** este esquema no tendrá permiso de crear ningún tipo de objetos en él. Puede seleccionar, insertar y eliminar registros sobre cualquier objeto del esquema: SistemaEvaluacion.
- **Madre:** a este esquema solo se le permitirá seleccionar e insertar sobre tablas del esquema Sistema Evaluación que tengan relación con la evaluación de madres.
- **AsistenteDir:** a este esquema solo se le permitirá seleccionar e insertar sobre todas las tablas del esquema Sistema Evaluación a excepción de las tablas de configuración de evaluaciones y catálogos.
- **TrabajadoraSoc:** a este esquema solo se le permitirá seleccionar e insertar sobre todas las tablas del esquema Sistema Evaluación.

El esquema SistemaEvaluacion será el único que poseerá objetos propios, los demás esquemas serán únicamente de acceso, a continuación se detallan los objetos del esquema SistemaEvaluacion.

Para la creación de objetos en la base de datos se usará los siguientes estándares:

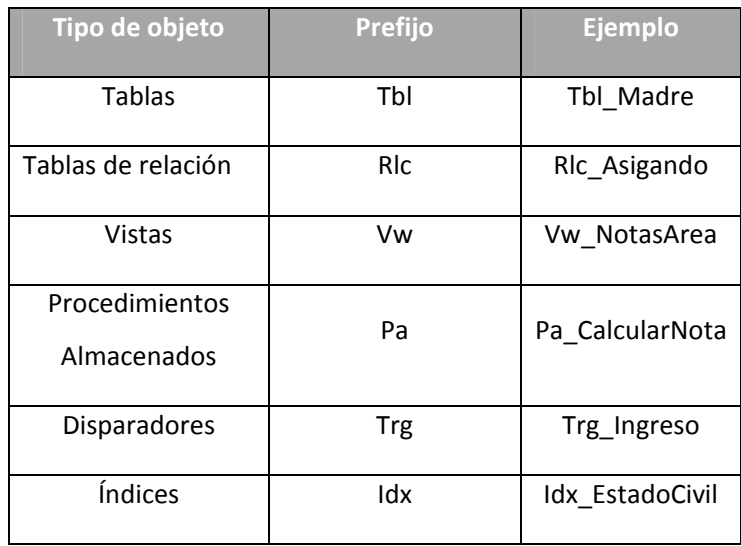

#### **Tabla 3.22 Estándares objetos de la base de datos**

Para la asignación de los nombres de los campos de la tabla se deberá de cumplir con el siguiente estándar:

- 1. Todas las letras deberán ser minúsculas.
- 2. No debe de tener espacios en blanco.
- 3. El nombre del atributo debe estar conformado por las cinco primeras letras de cada palabra que conforme el nombre de la tabla, seguido por un guion bajo y un descriptor del atributo. Por ejemplo, para el caso de la tabla Tbl\_EstadoMaterial, su atributo "nombre"

se llamara: EstadMater\_Nombre. El nombre no debe de contener ninguna palabra reservada.

4. El único carácter especial permitido será "\_" para separar palabras.

A continuación se describen unas tablas de ejemplo las demás pueden verse en el CD anexo:

#### **Tablas de bitácoras:**

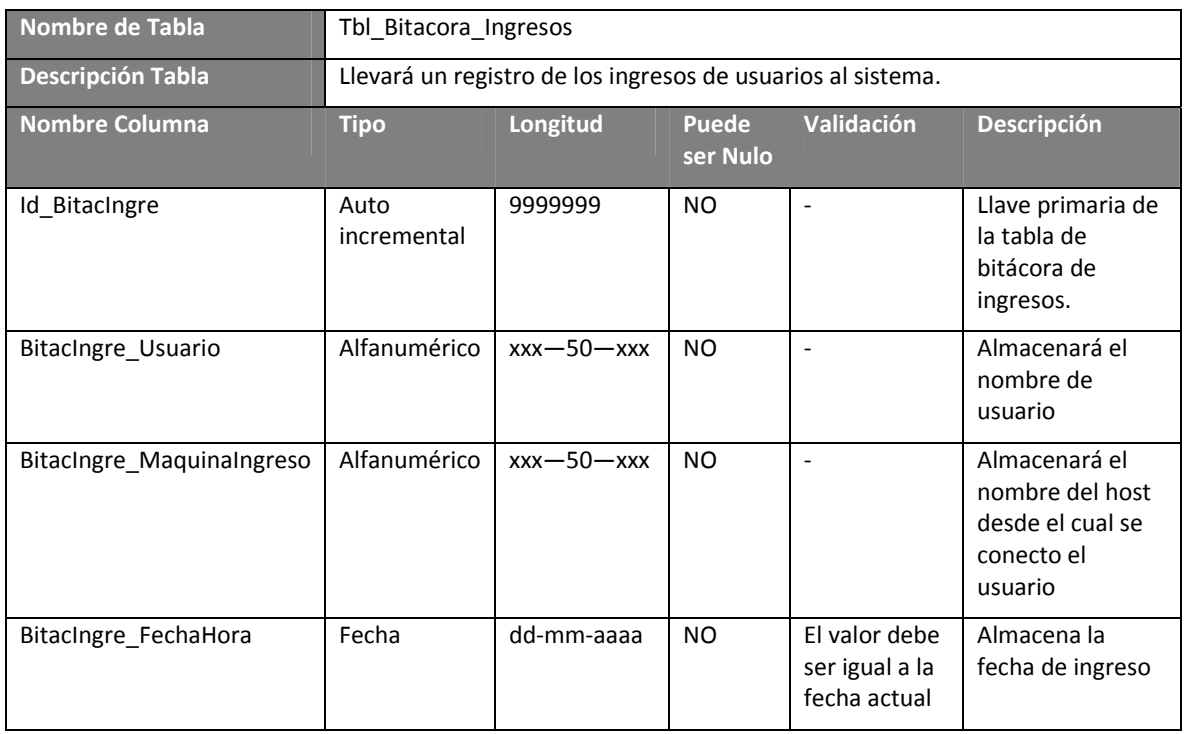

#### **Tabla 3.23 Tabla** Tbl\_Bitacora\_Ingresos

#### **Tablas de configuración:**

## **Tabla 3.24 Tabla** Tbl\_DiaFestivo

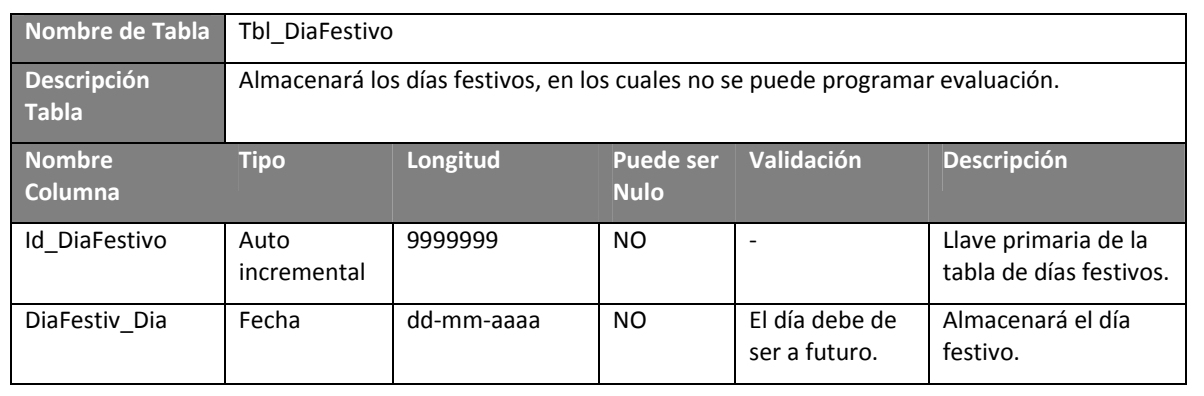

#### **Tablas de los test:**

### **Tabla 3.25 Tabla** Tbl\_Test\_Madre

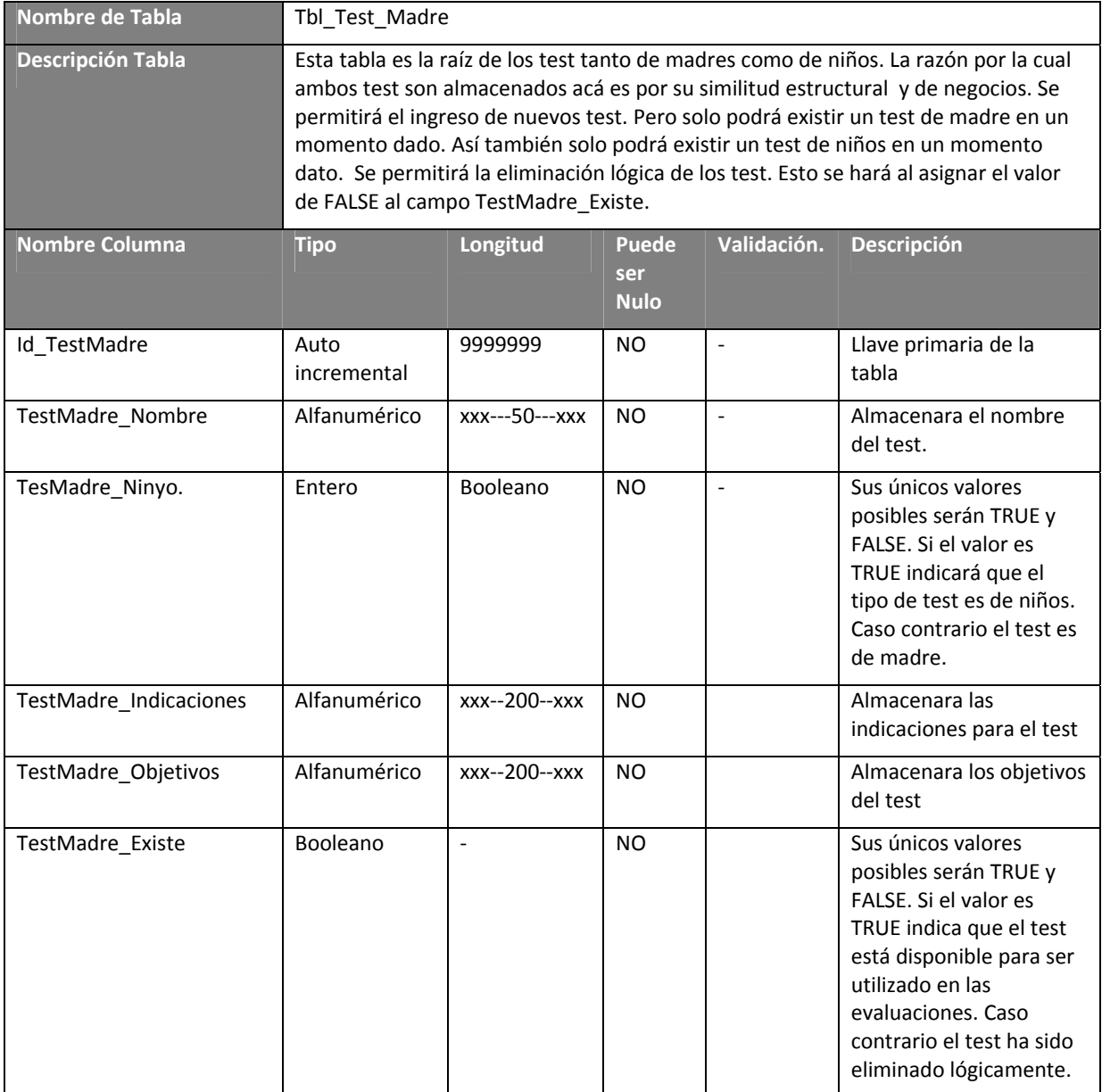

Tablas que almacenaran el resultado de las evaluaciones:

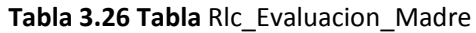

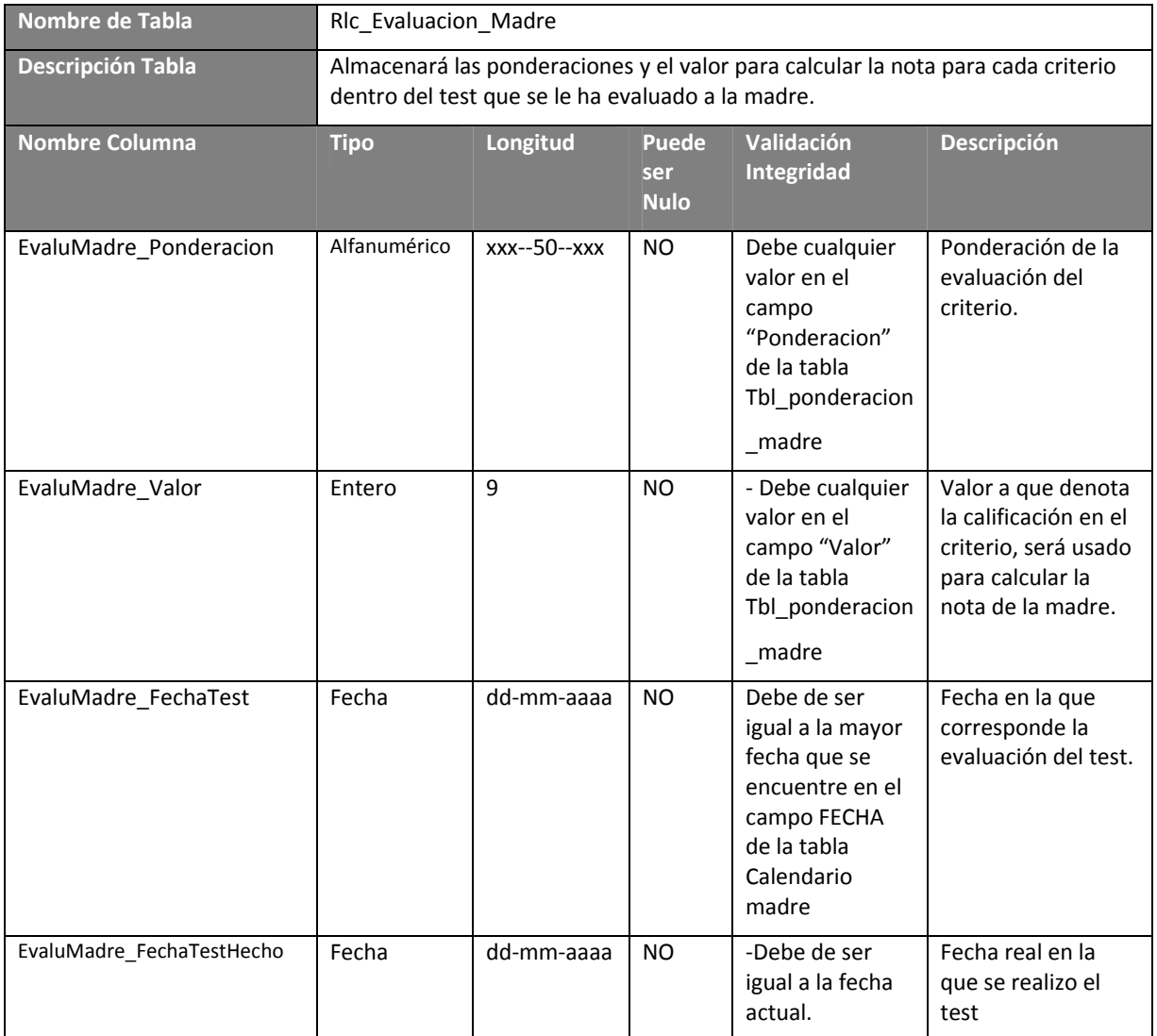

Tablas de asociaciones entre tablas:

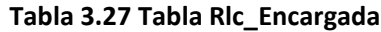

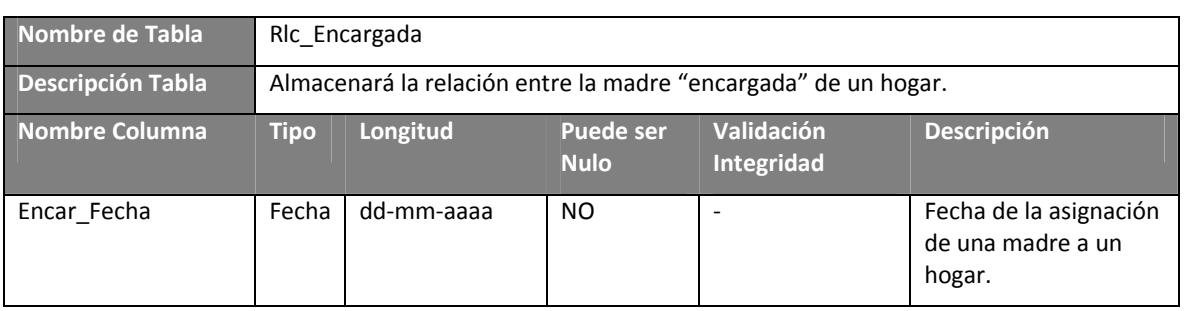

## **Descripción procesos almacenados.**

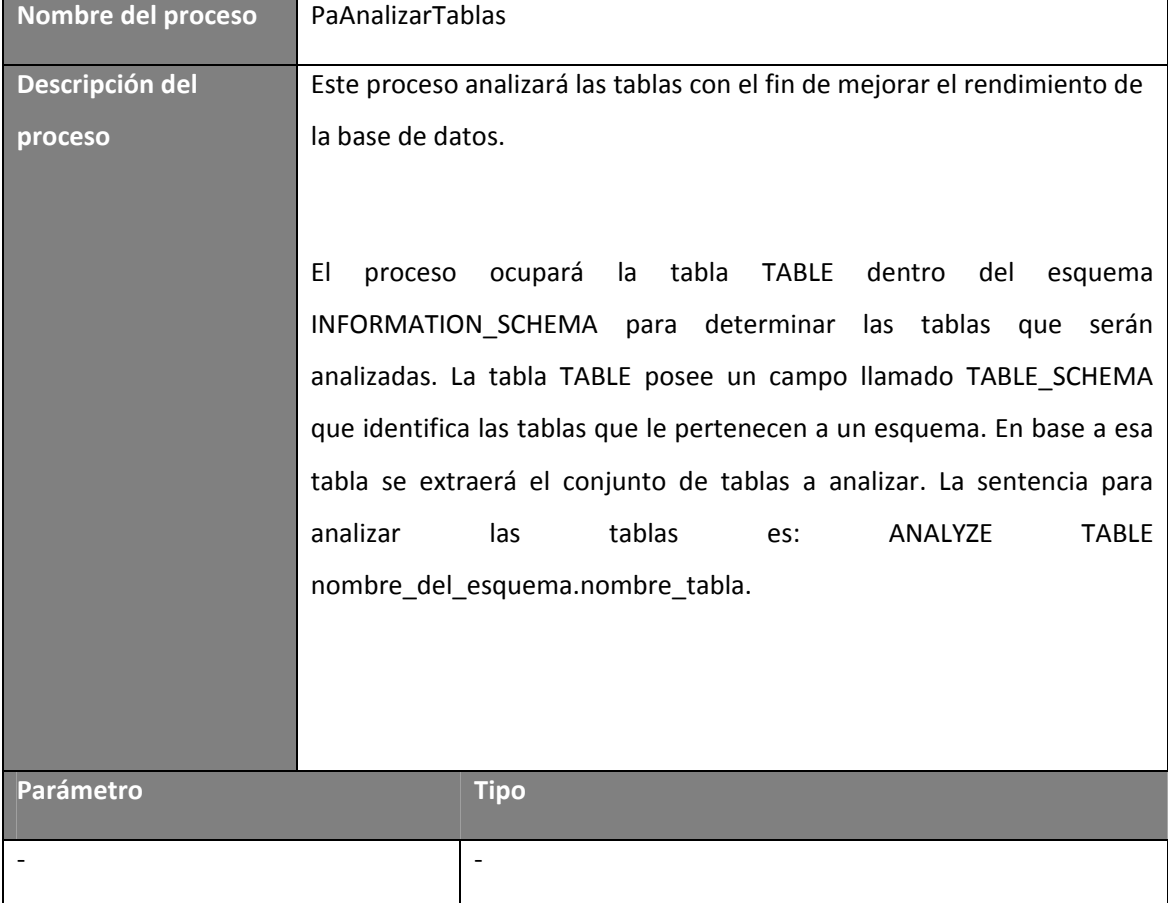

#### **Tabla 3.28 Proceso PaAnalizarTablas**

## **Diseño lógico de la base datos.**

A partir de los requerimientos se creó el diagrama lógico de la base de datos. En donde las tablas son representadas de la siguiente manera:

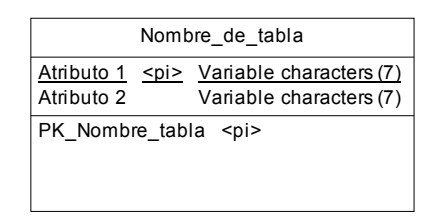

Donde se describe el nombre de la tabla en la parte superior del cuadro, los atributos en el rectángulo interno, y en la parte inferior el nombre de la restricción de la llave primaria.

Y las relaciones de asociación son representadas así:

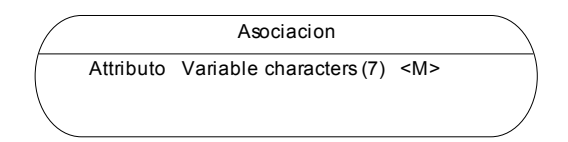

Donde se muestra el nombre de la asociación en la parte superior del óvalo, y en la parte inferior la lista de sus atributos.

Para los nombres de estos objetos y sus atributos se usará la nomenclatura presentada en el diccionario de la base de datos.

En la siguiente página se presenta en diseño lógico de la base de datos.

## **Diseño físico de la base de datos.**

A partir del diseño lógico de la base de datos que se mostró en el análisis de los requerimientos del sistema, se presenta a continuación el diseño físico de la base de datos **SisEvalMadresTias** para el esquema: **SistemaEvaluacion.**

**Grafico 3.1 Diseño físico de la base de datos**

#### **Estructura del software.**

La arquitectura del sistema a desarrollar es cliente/servidor, la cual consta de tres capas. Las cuales se exponen a continuación:

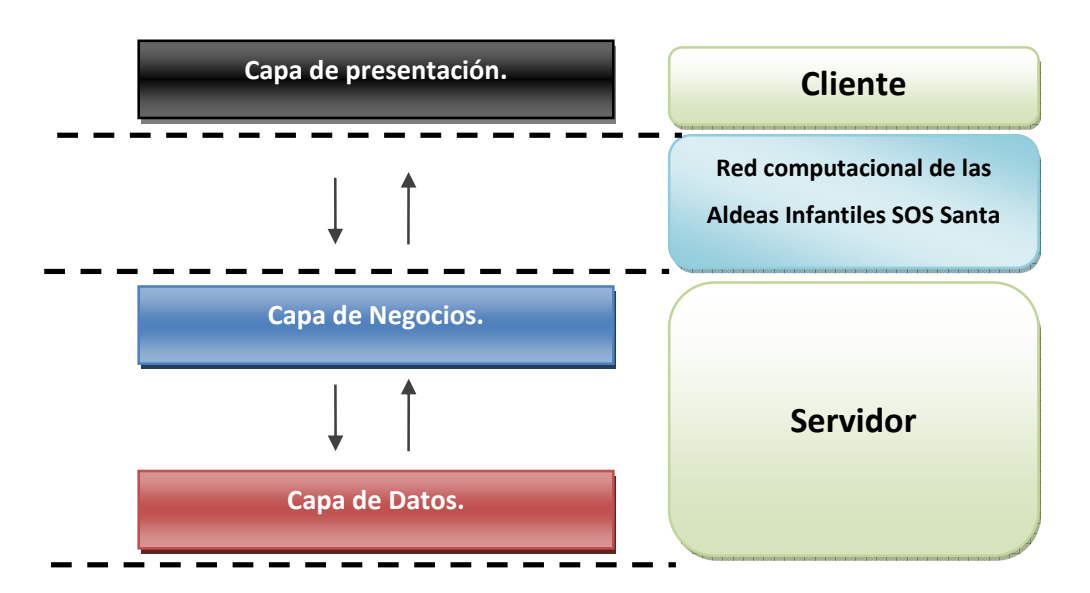

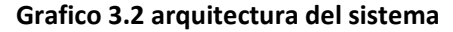

En donde:

La **capa de presentación** tiene como función principal capturar y mostrar datos, se comunica con la capa de negocios a través del protocolo TCP/IP en la red computacional de la Aldea Infantil SOS de Santa Tecla. Esta capa comprende además validaciones en el ingreso de datos

**Capa de negocios**: contiene la lógica de la aplicación, la cual se encuentra en los diferentes módulos programados en PHP. Estos son ejecutados a través del servidor de aplicaciones Apache Server2.0. Esta capa se comunica con la capa de datos a través de las librerías de conexión a base de datos que posee PHP. Una descripción de los módulos que conforman a esta capa se presenta en el Diseño de Componentes del sistema.

**Capa de datos:** está conformada tanto por el servidor de base de datos como por el esquema, tablas y demás objetos que permiten tanto almacenamiento como recuperación de datos para dar soporte a la capa de negocios.

**Cliente:** es cualquier máquina dentro de las aldeas infantiles SOS de Santa Tecla conectada a la red computacional que acceda a la aplicación.

**Servidor:** es la computadora en donde se instalará tanto el servidor de aplicaciones como el servidor de base de datos. La cual resolverá las peticiones que se realicen desde las maquinas cliente.

Los módulos que conforman al sistema se representan en el diagrama de nivel 1 siguiente:

#### **Grafico 3.3 Arquitectura del sistema (nivel 1)**

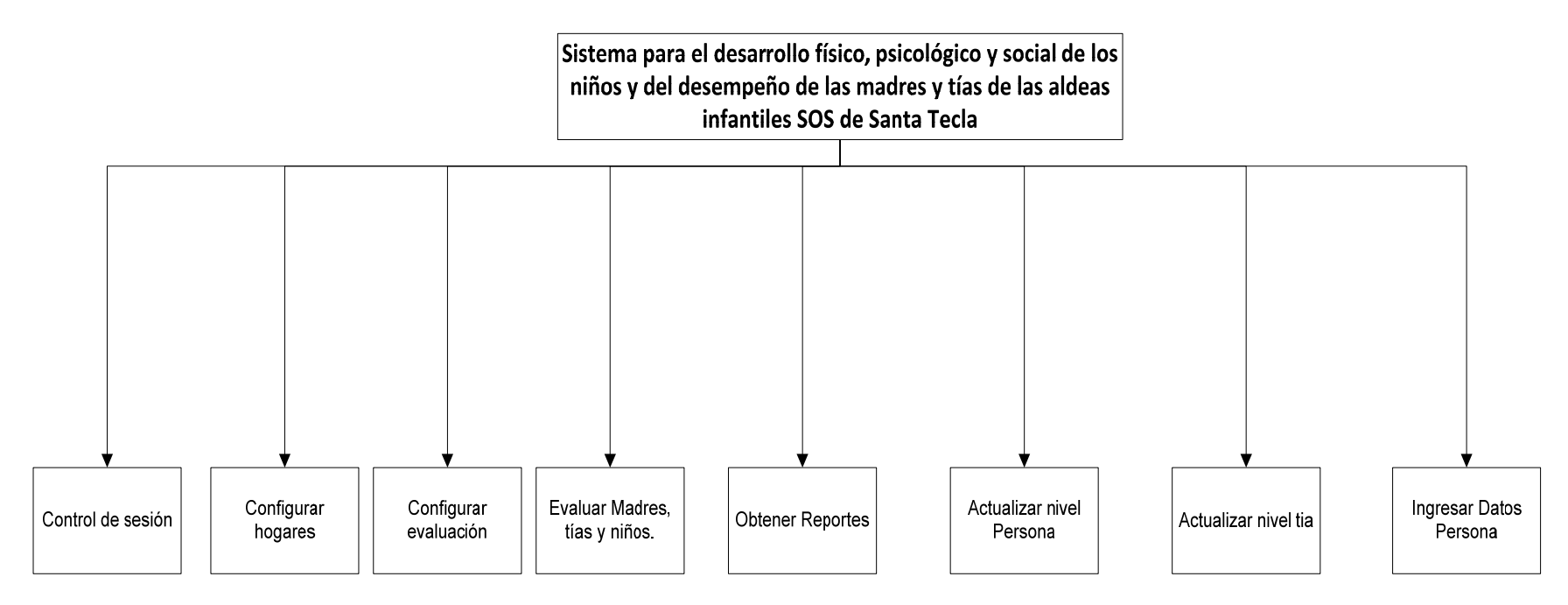

Para el modulo CONFIGURAR HOGARES se desglosa a continuación:

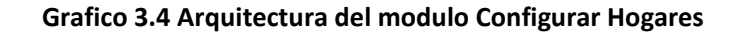

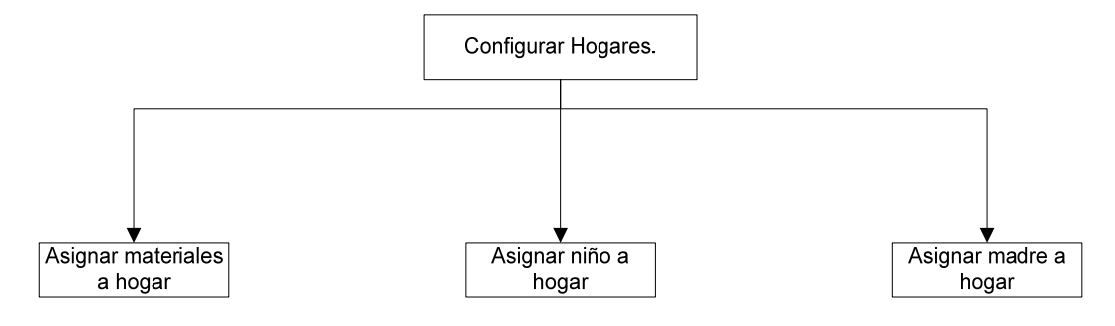

A continuación se desglosa el modulo CONFIGURAR EVALUACION:

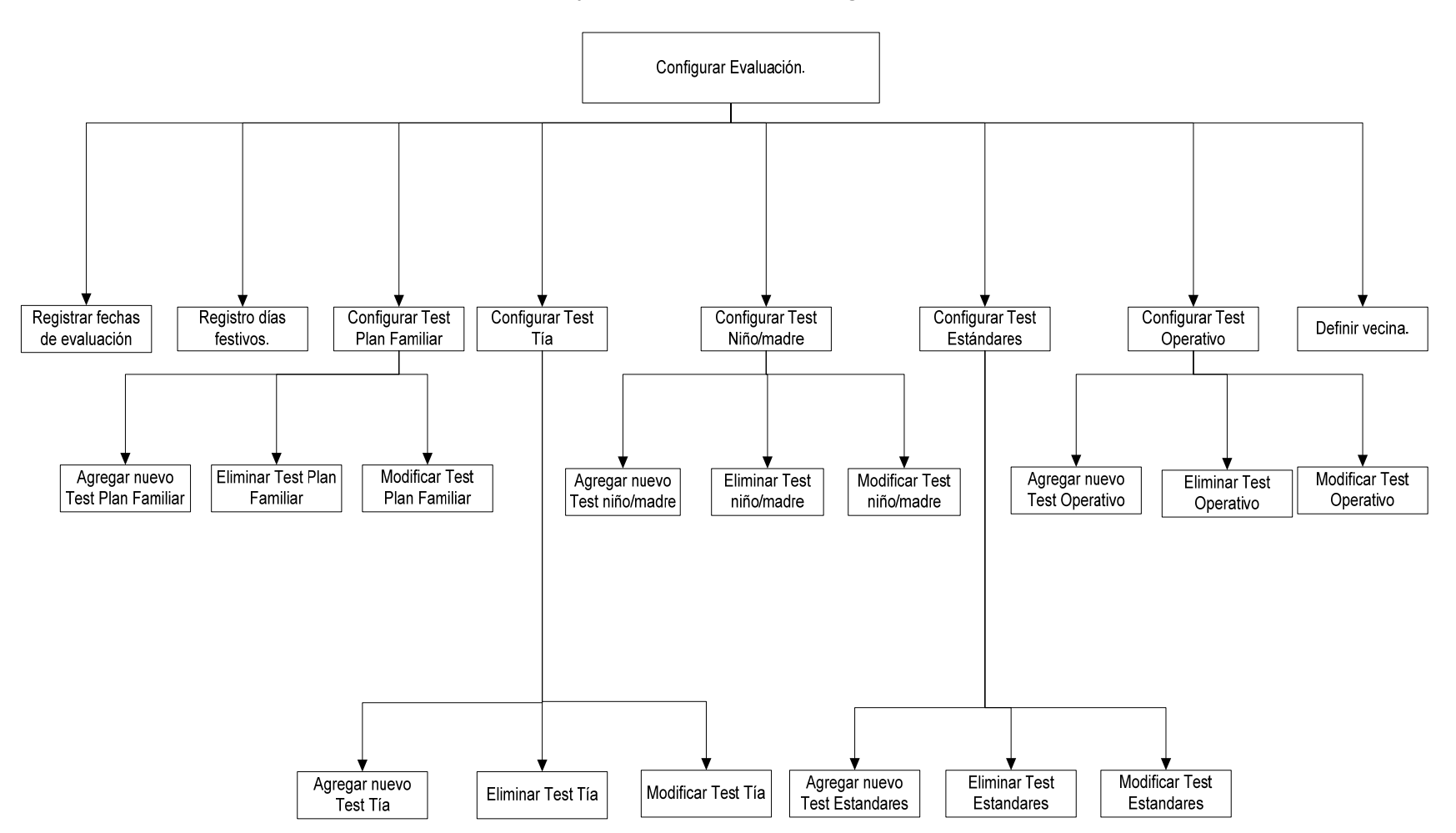

#### **Grafico 3.5 Arquitectura del modulo Configurar Evaluación**

Para el modulo INGRESAR DATOS PERSONAS se desglosa a continuación:

#### **Grafico 3.6 Arquitectura del modulo Ingresar Datos Personas**

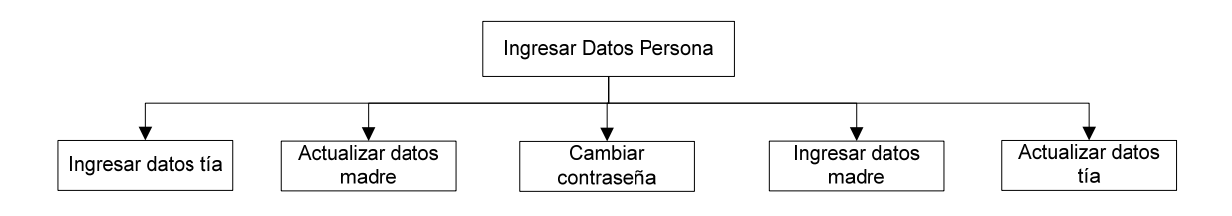

Para el modulo EVALUAR TIAS MADRES NIÑOS se desglosa a continuación:

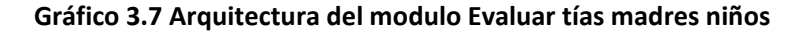

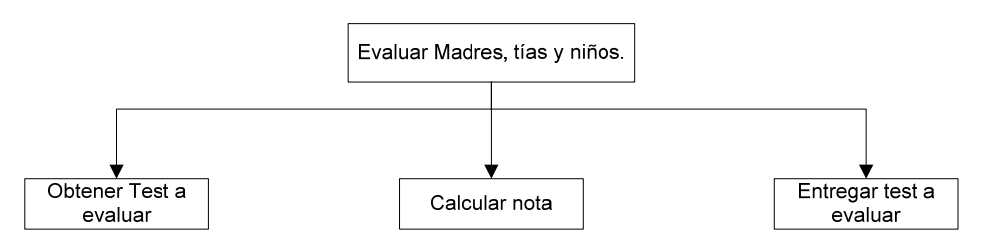

Para el modulo OBTENER REPORTES se desglosa <sup>a</sup> continuación:

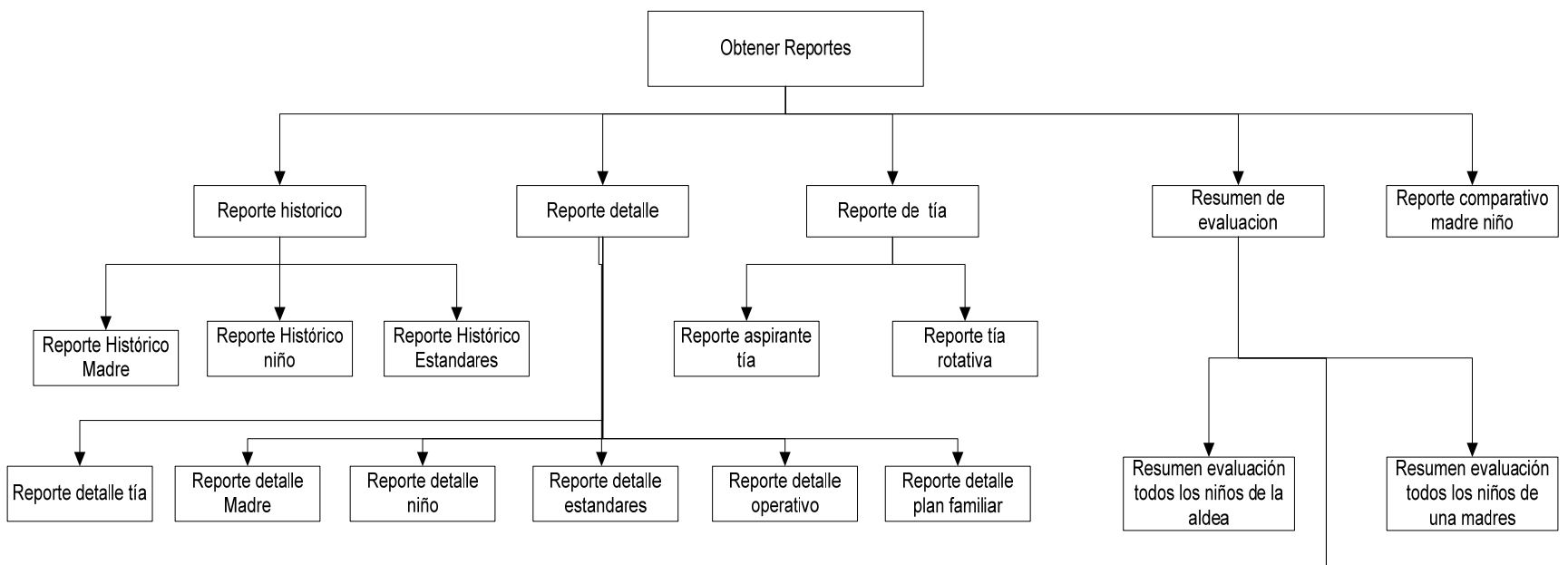

#### **Gráfico 3.8 Arquitectura del modulo Obtener Reportes**

Resumen evaluación Resumen evaluación todas las tías todas las madres  $|$  encargadas de hogar Resumen evaluación Resumen evaluación de estandares de Plan Familiar.

Cada uno de estos módulos es descrito en el diseño a nivel de componentes del sistema.

## **Estándares de programación**

#### **Reglas Generales**

- Se utilizo los identificadores en singular evitando el plural.
- No existe uso del carácter "\_" para ninguna variable de ningún tipo, constante ni función ni clase.
- Los identificadores no deben de ser ambiguos, estos deben ser descriptivos.

#### **Variables**

- La nomenclatura de las variables utilizo el estándar Camel en el cual la primera letra del identificador está en minúscula y la primera letra de las siguientes palabras concatenadas en mayúscula.
- Las variables están divididas en variables locales y globales. Para variables locales no se uso ningún prefijo en el nombre de la variable, para las variables globales se uso el prefijo: 'glb'
- El número máximo de caracteres de una variable es de 16.
- Cuando la variable haga referencia a objeto en el cuadro siguiente se usaron los prefijos definidos.

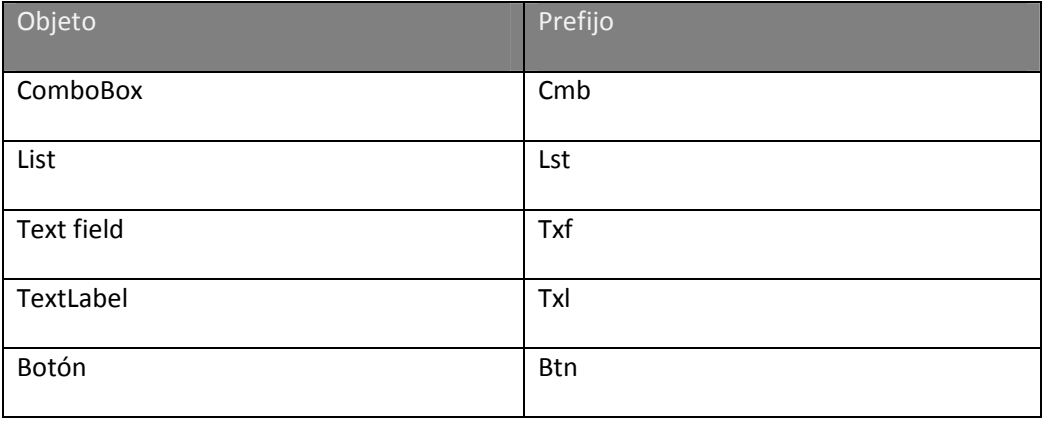

#### **Tabla 3.29 Prefijos de Estándares de objetos de programación**

#### **Funciones y procedimientos**

- La nomenclatura de las funciones y procedimientos utilizaron el estándar Camel en el cual la primera letra del identificador está en minúscula y la primera letra de las siguientes palabras concatenadas en mayúscula.
- La primera palabra del identificador fue un verbo en infinitivo.
- Identifica claramente el funcionamiento.
- Tamaño de una función o modulo menor o igual a 100 líneas de código
- La nomenclatura de los procedimientos utilizó el estándar Camel en el cual la primera letra del identificador está en minúscula y la primera letra de las siguientes palabras concatenadas en mayúscula.

#### **Comentarios**

- El idioma a utilizar será el español
- Comenzaran con /\* y terminarán con \*/

## *Diseño de interfaces del sistema.*

El diseño de las interfaces es importante para saber la comunicación entre los componentes del sistema ya sea interna o externamente además de la comunicación del sistema con el usuario. Este diseño de interfaces se divide en:

- Interfaces entre componentes del sistema
- Interfaces con sistemas del entorno
- Interfaces de usuario

### **Diseño de interfaces entre componentes del sistema.**

El diseño de esta interfaz comprende la relación que existe entre cada uno de los módulos del sistema, es necesario definir las interrelaciones entre los módulos y la información que se envían entre ellos.

Las normas establecidas según conceptos son los siguientes**:** 

**Modularidad:** el sistema se divide en componentes con nombres independientes y que es posible abordar en forma individual, estos componentes se llaman módulos y han sido integrados para satisfacer los requerimientos.

**Acoplamiento:** es el grado o fuerza de la relación entre los módulos, en el sistema existe un bajo acoplamiento.

**Cohesión:** los módulos solo deben realizar una actividad o función específica. en el sistema existe alta cohesión.

A continuación se presenta el diagrama de relación de interfaces entre los módulos utilizado para describir el sistema.

**Gráfico 3.9 Interfaces entre los componentes del sistema completo**

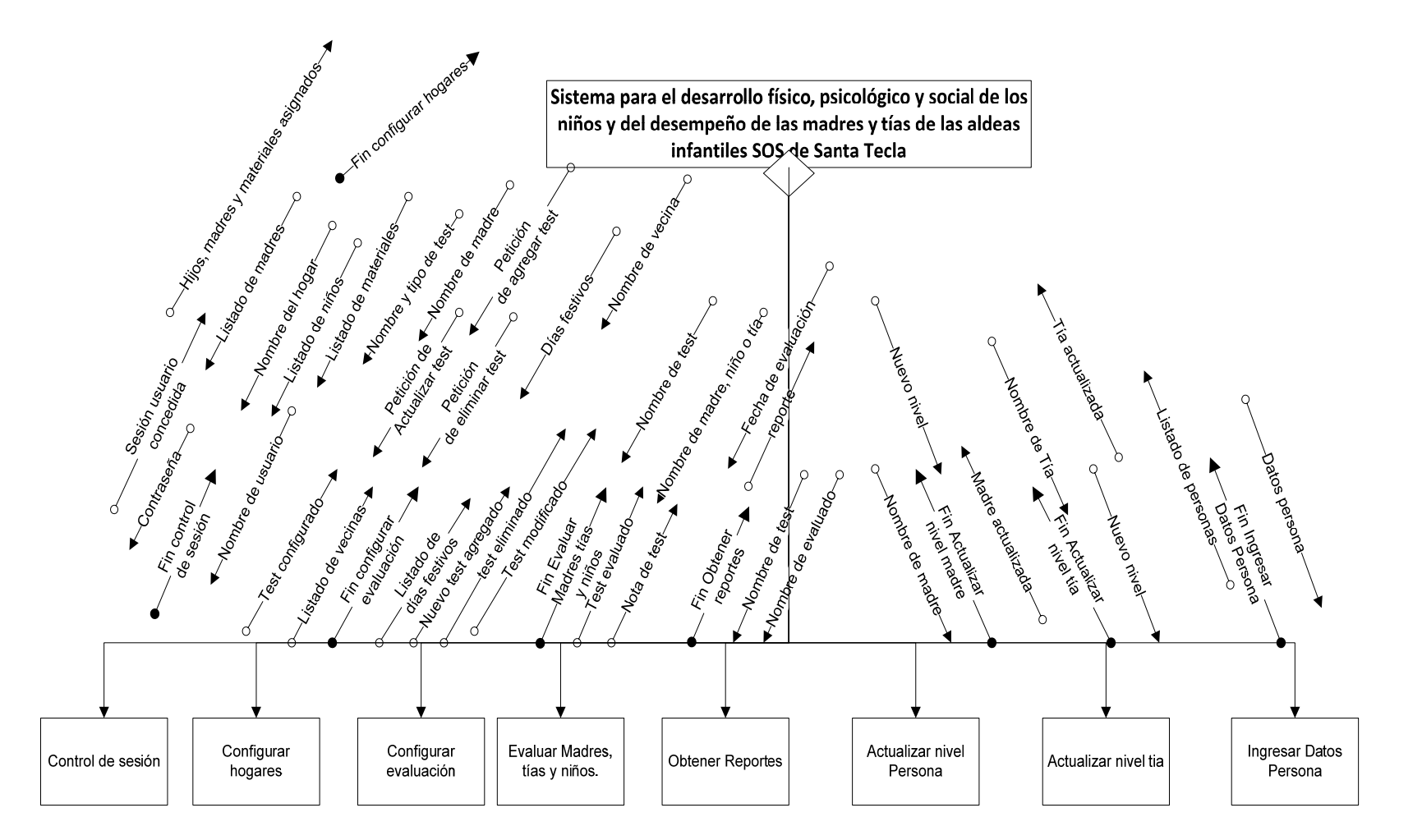

Para el modulo CONFIGURAR EVALUACION se presenta <sup>a</sup> continuación las interfaces entre los módulos:

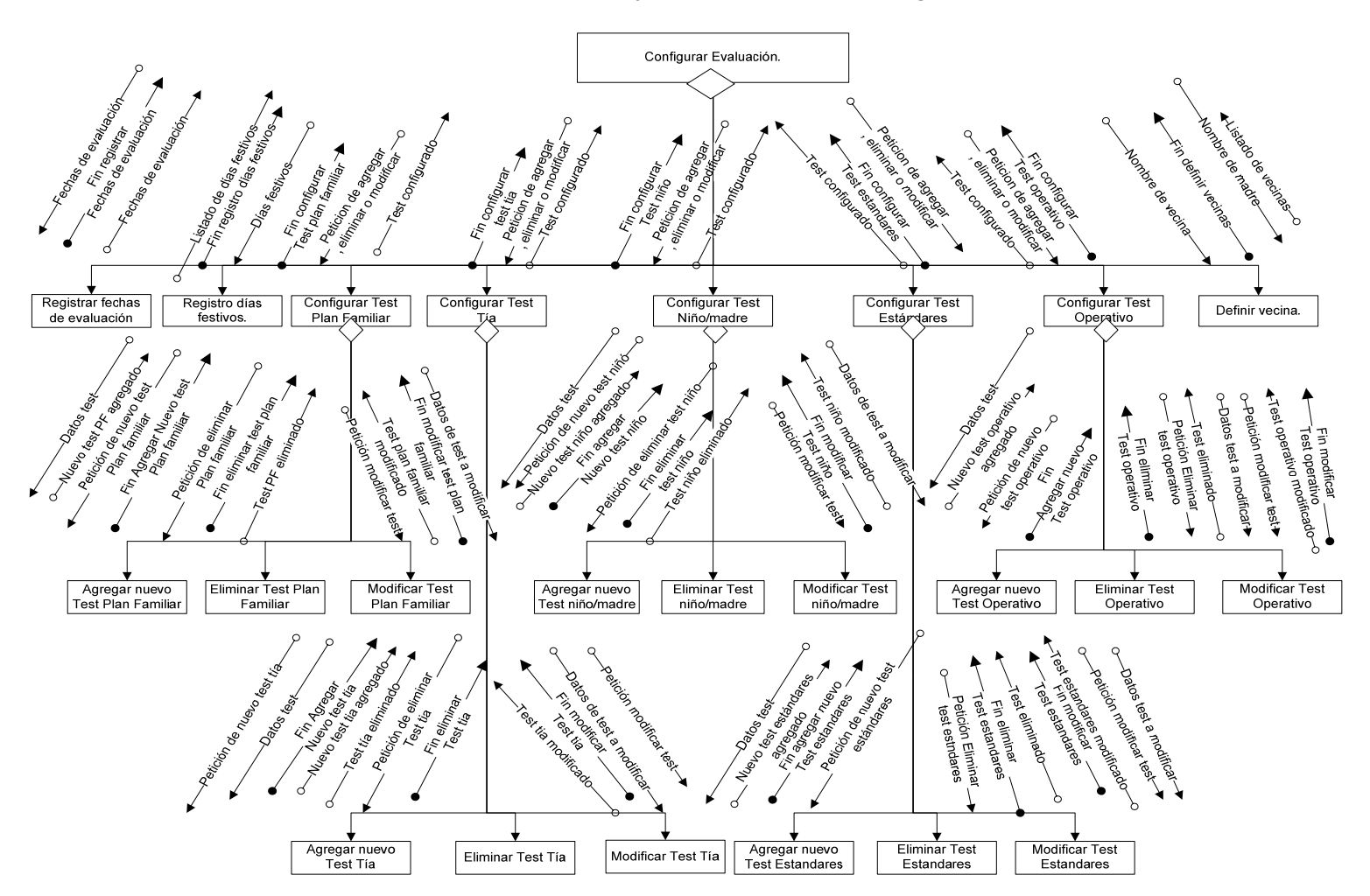

**Gráfico 3.10 Interfaces entre los componentes del módulo Configurar Evaluación**

Para el modulo OBTENER REPORTES se presenta <sup>a</sup> continuación las interfaces entre los módulos:

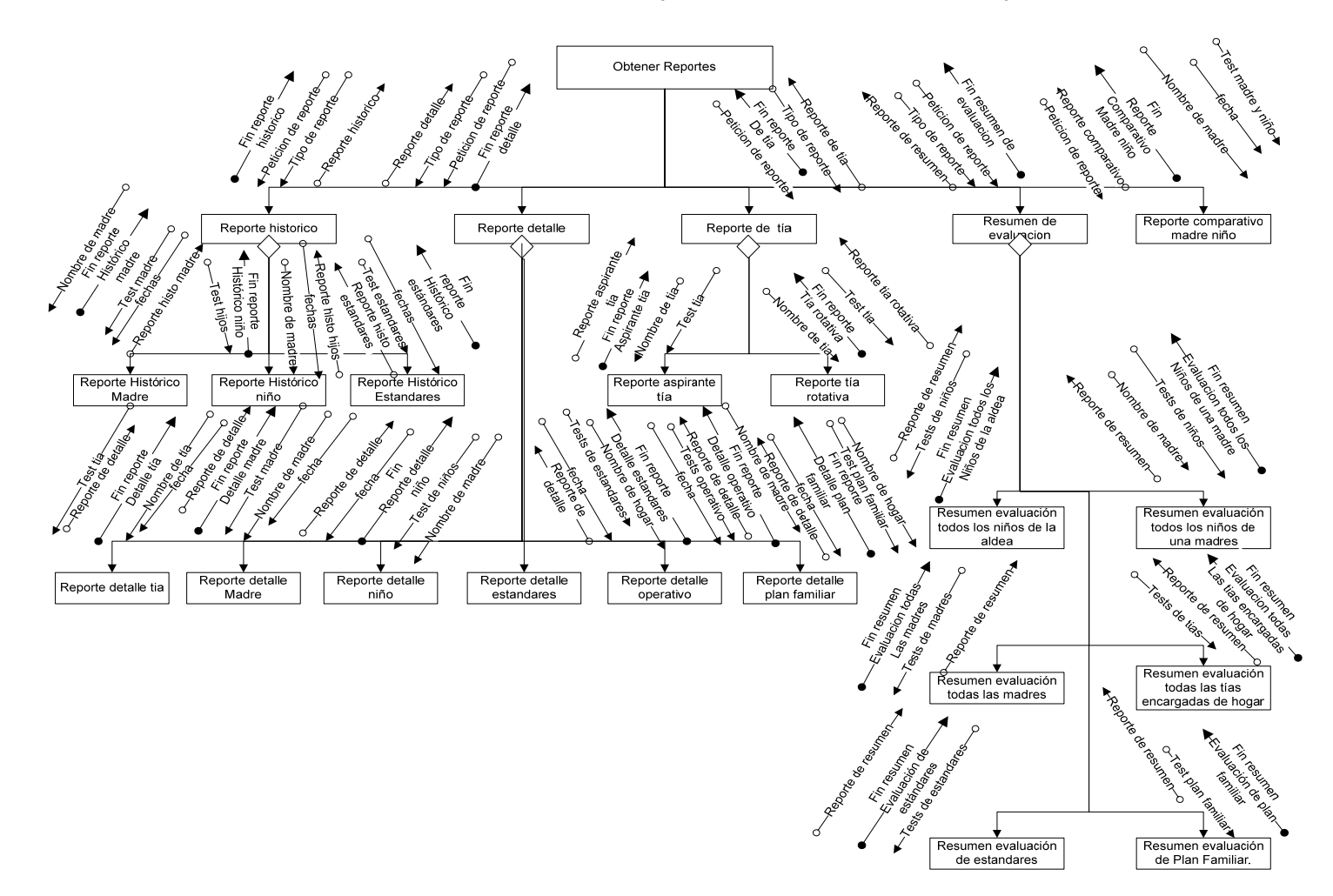

**Gráfico 3.11 Interfaces entre los componentes del módulo Obtener Reportes**

Para el modulo CONFIGURAR HOGARES se presenta a continuación las interfaces entre los módulos:

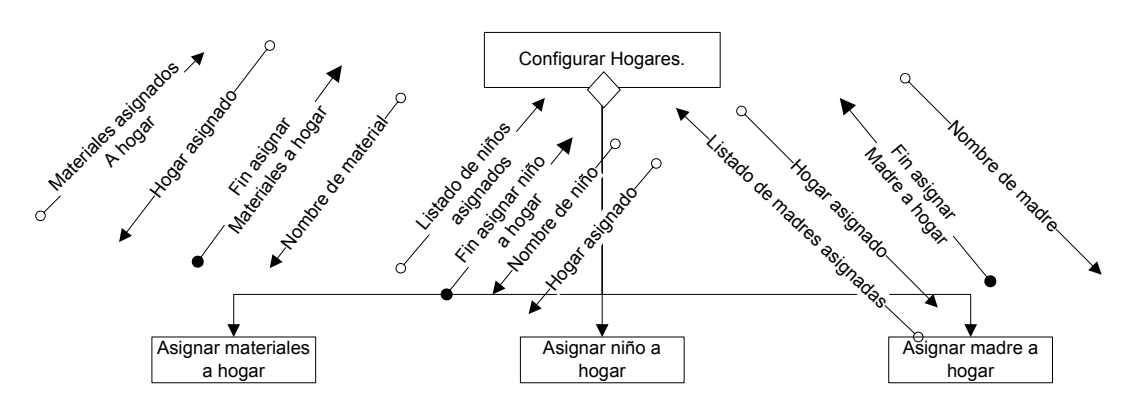

**Gráfico 3.12 Interfaces entre los componentes del módulo Configurar Hogares**

Para el modulo EVALUAR MADRES TIAS Y NIÑOS se presenta a continuación las interfaces entre los módulos:

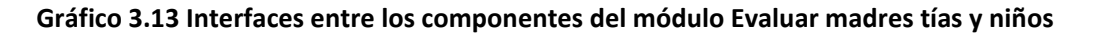

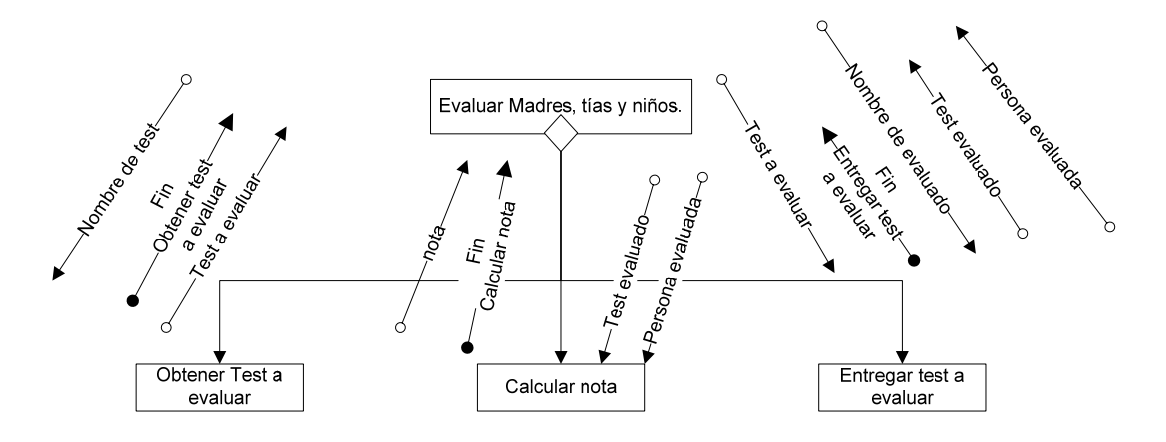

Para el modulo INGRESAR DATOS PERSONAS se presenta a continuación las interfaces entre los módulos:

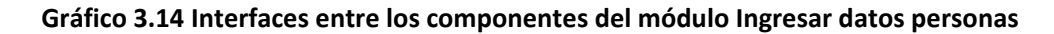

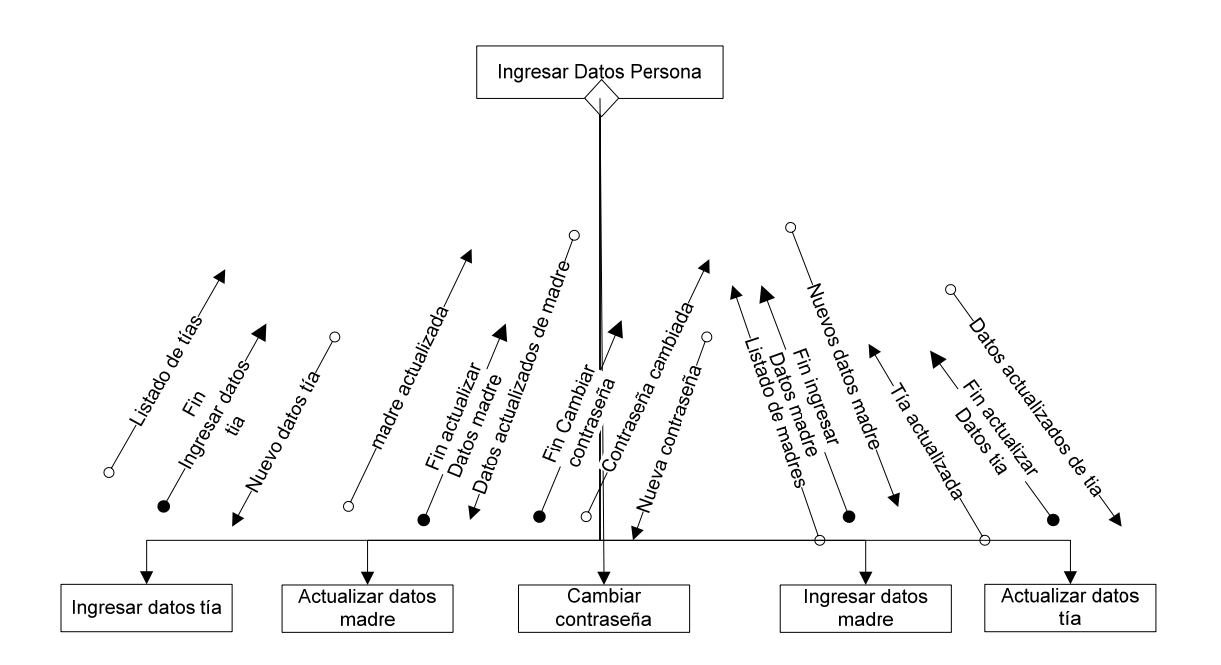

Para visualizar la relación entre tablas y módulos del sistema favor referirse al cd adjunto.

## **Diseño de interfaces de usuario.**

evaluaciones Asignación de gnacion<br><u>vecinas</u>

A continuación se presenta el mapa de navegación del sistema:

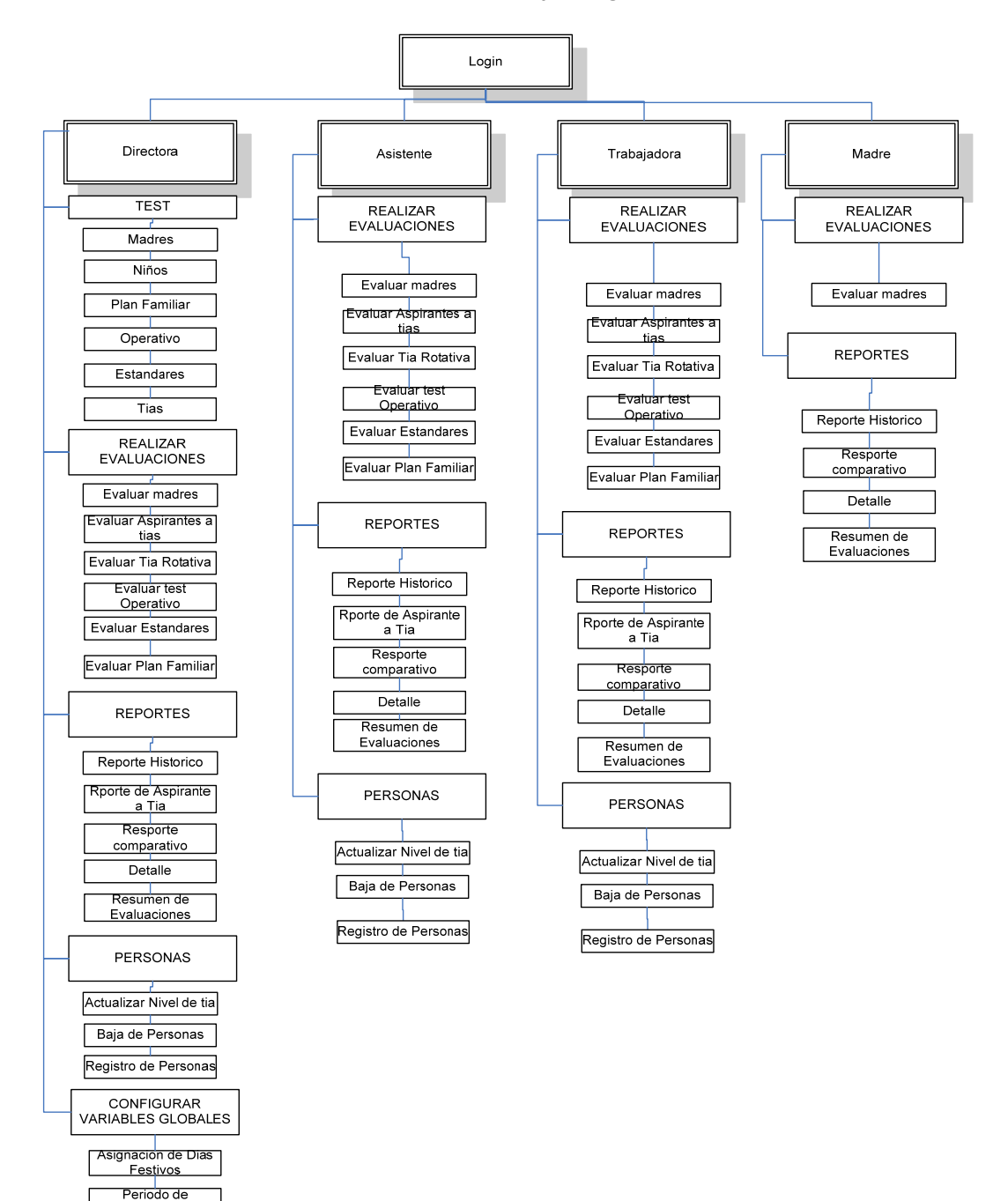

**Grafico 3.15. Estructura de sesión y navegación del sistema**

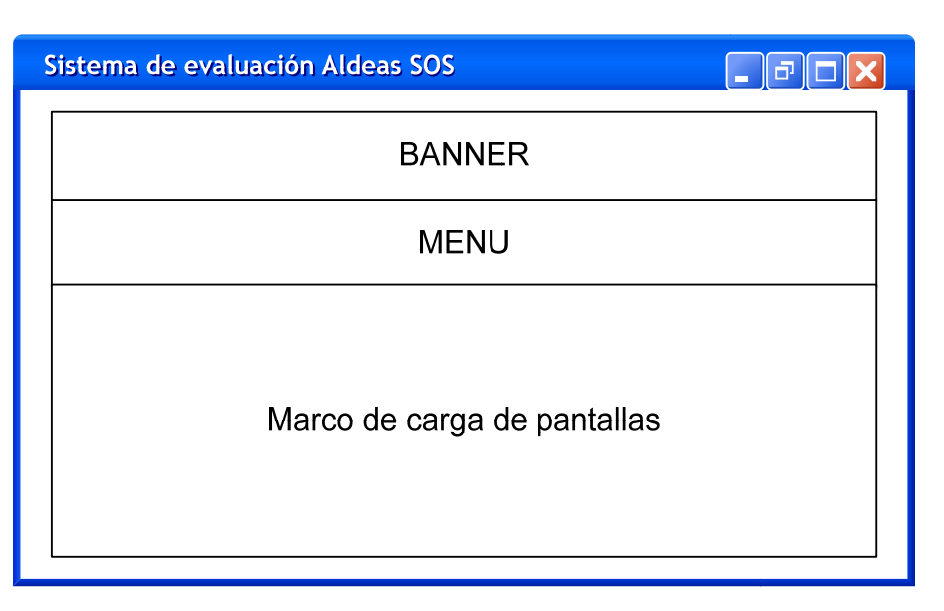

**Cuadro 3.1 Vista de la posición de objetos de la aplicación en el navegador.**

A continuación se presenta una descripción en cuadro para cada interfaz, seguida de la figura de la pantalla.

#### **Entradas**

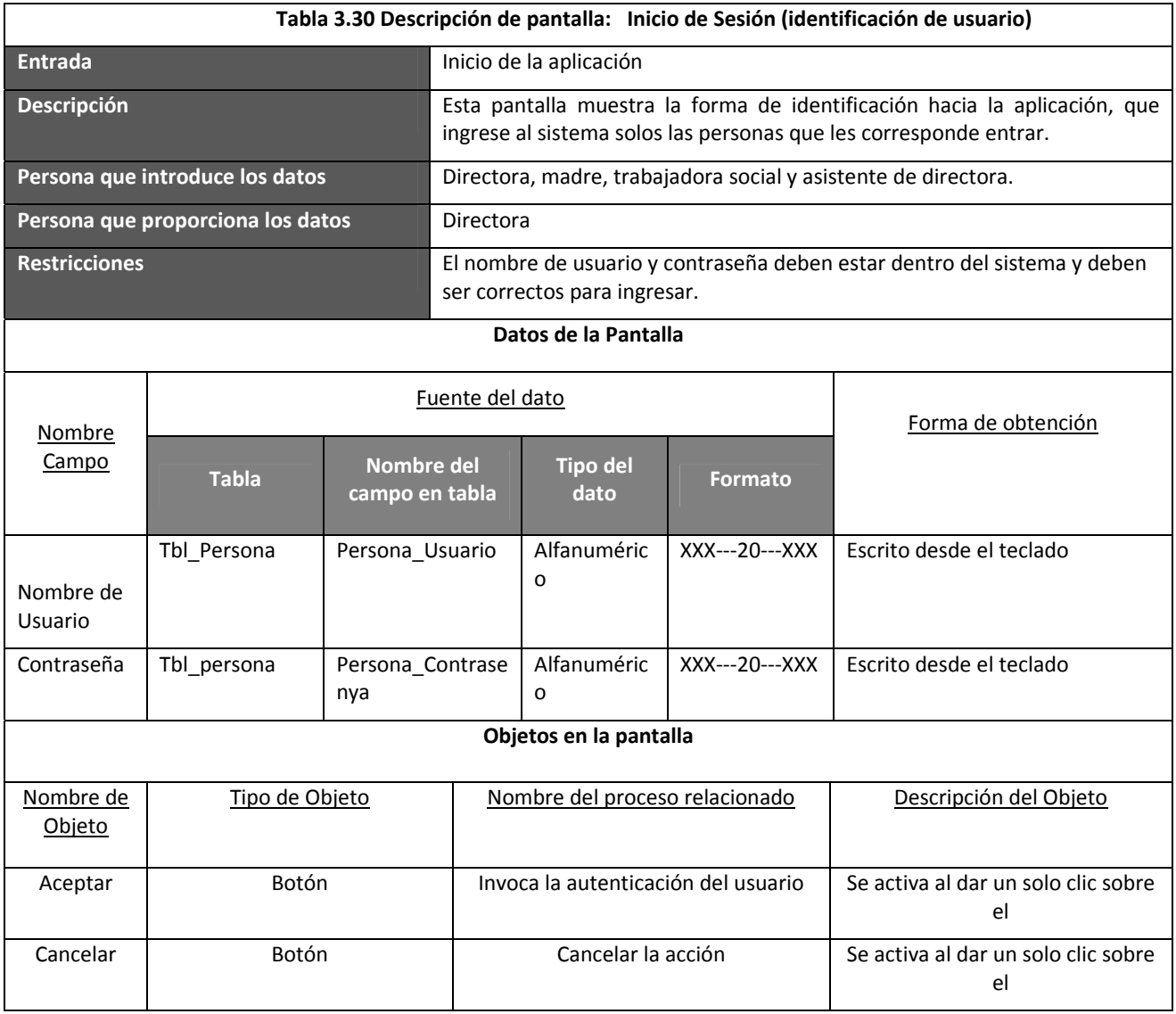

**Cuadro 3.2 Identificación de Usuario** 

l

## **Identificación de Usuario**

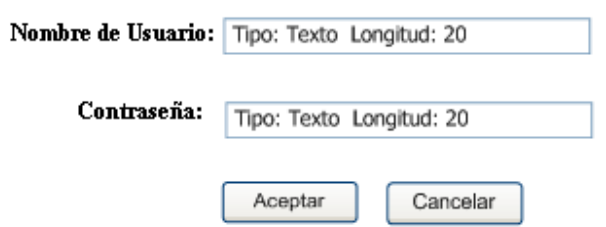

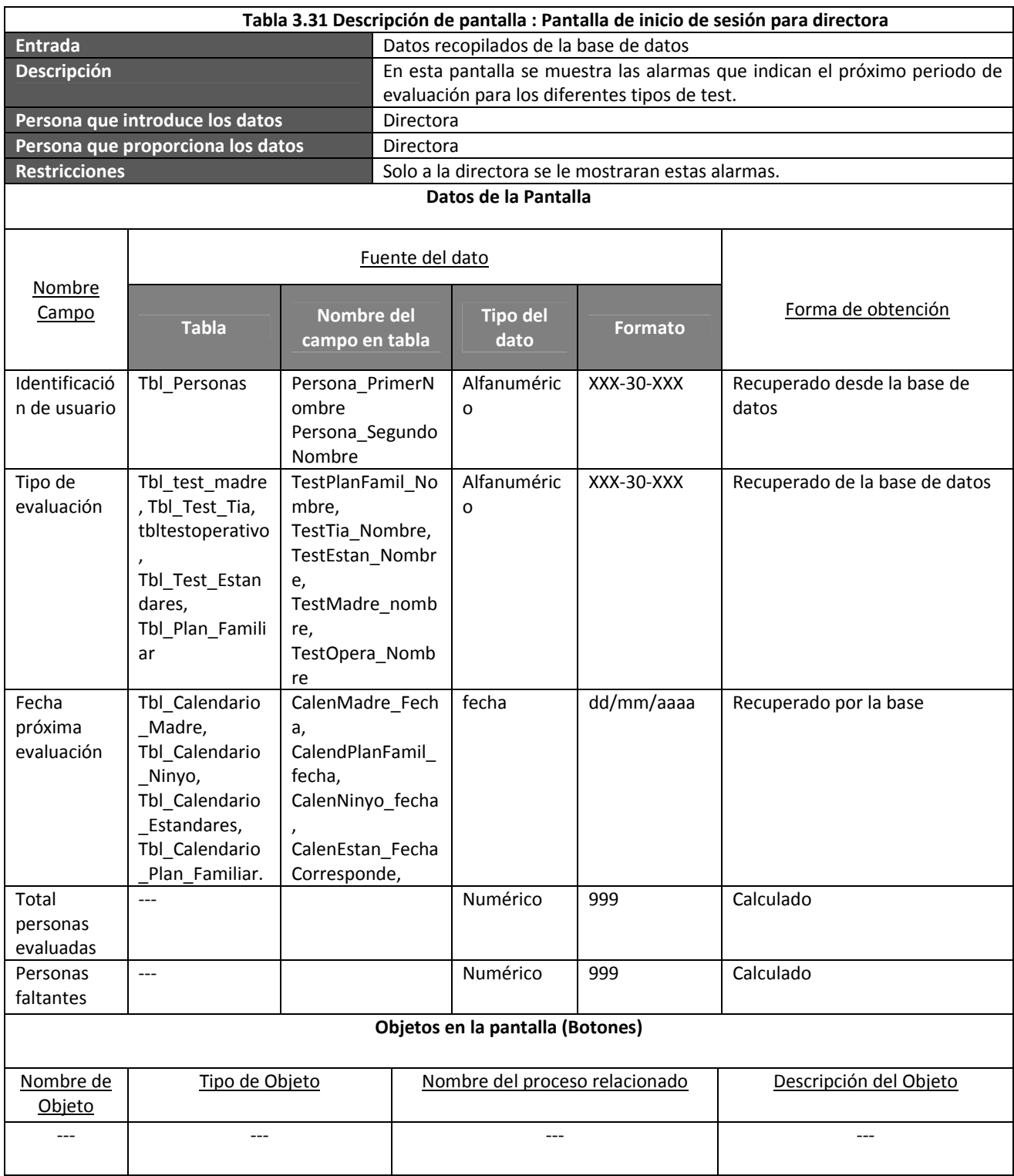

## **Cuadro 3.3 Pantalla de inicio de sesión para directora**

Pantalla de bienvenida de la Directora

Resumen de evaluaciones Bienvenida Sonia del Carmen

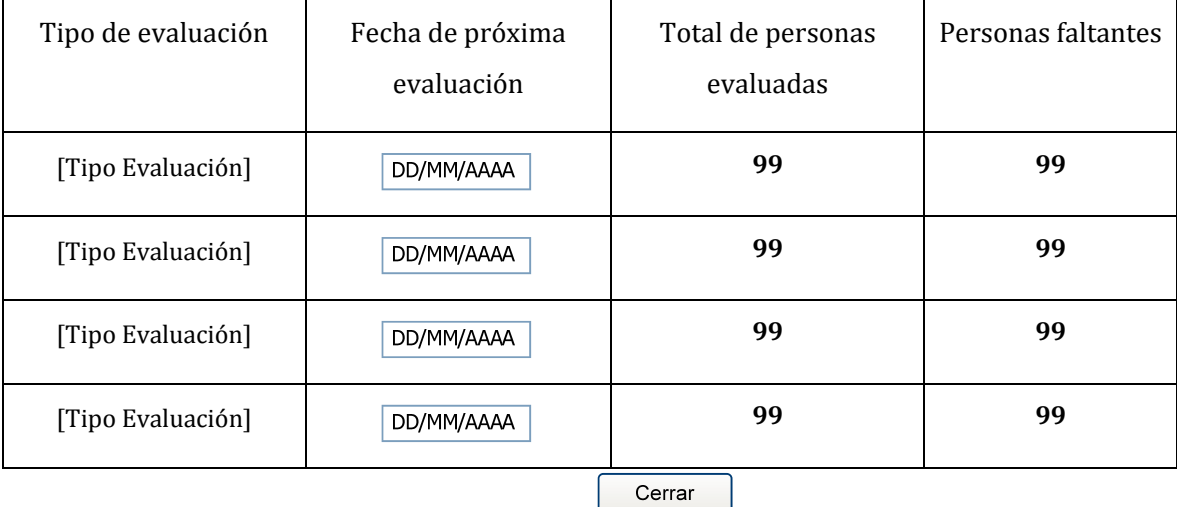

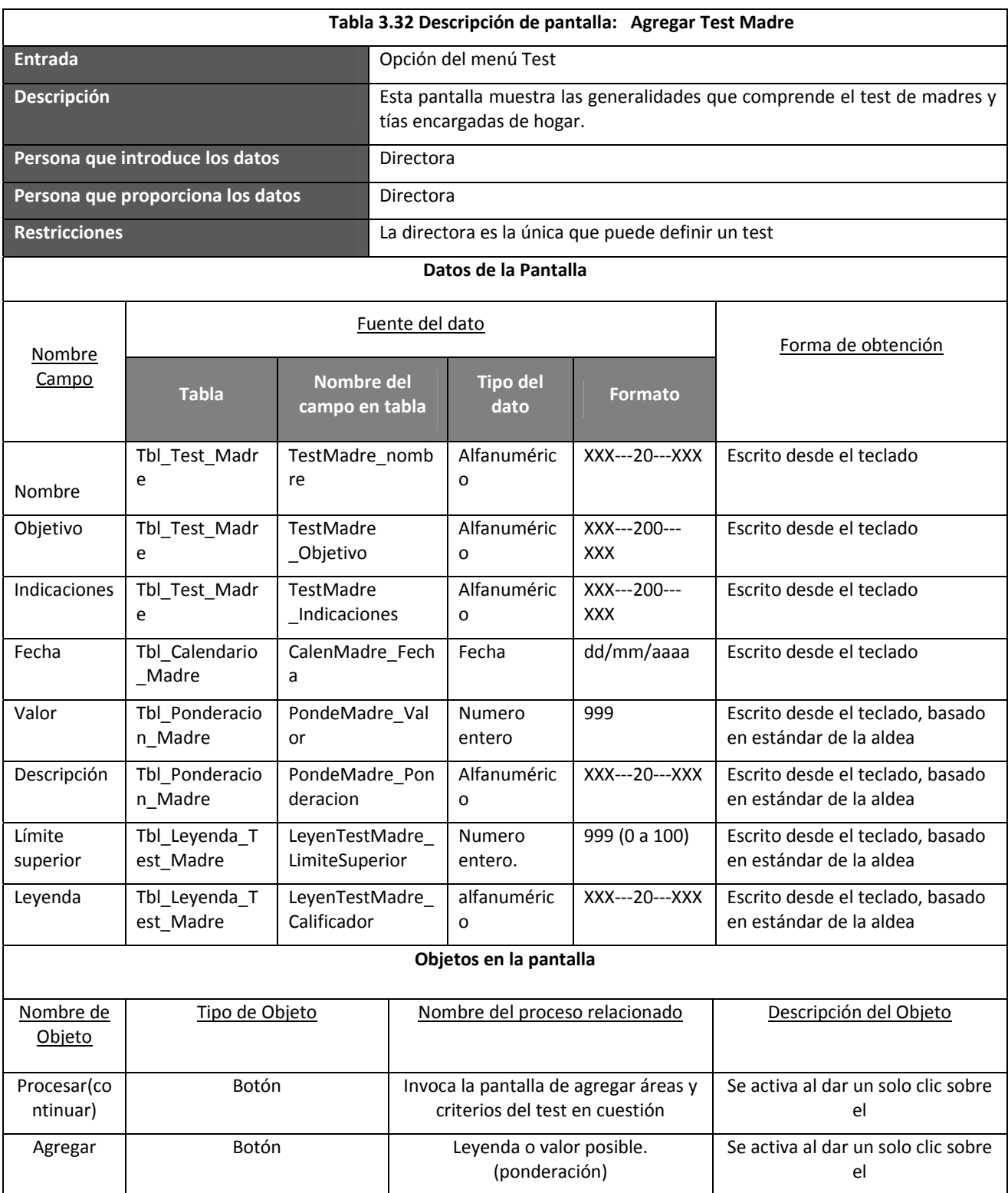

## **Cuadro 3.4 Pantalla: Agregar Test Madre**

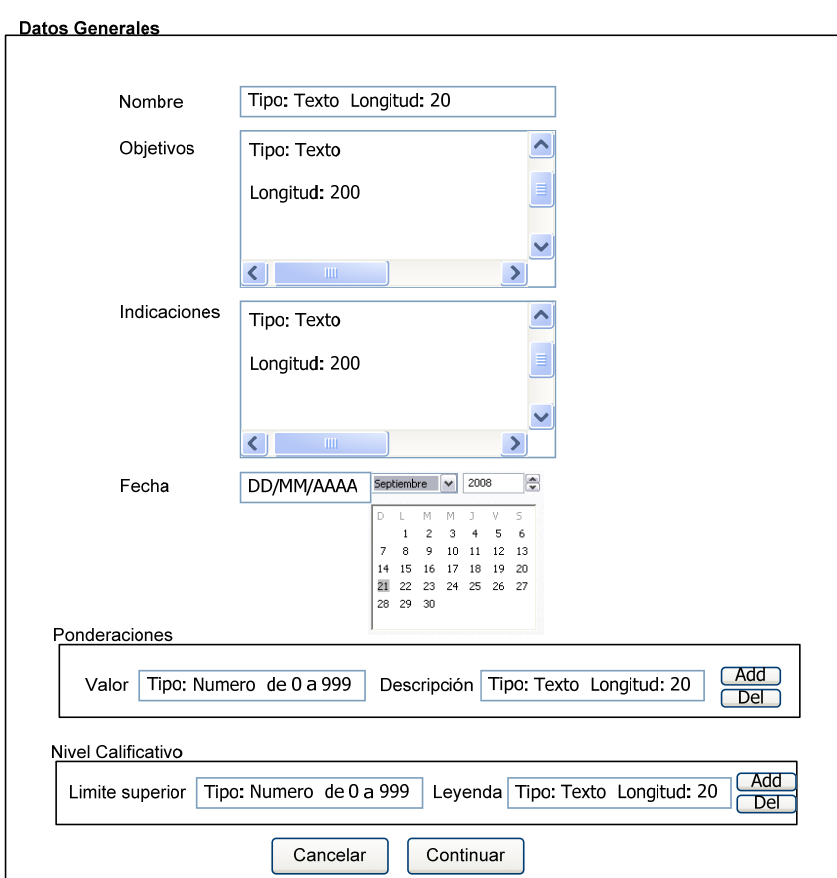

# **Agregar Test Madres**

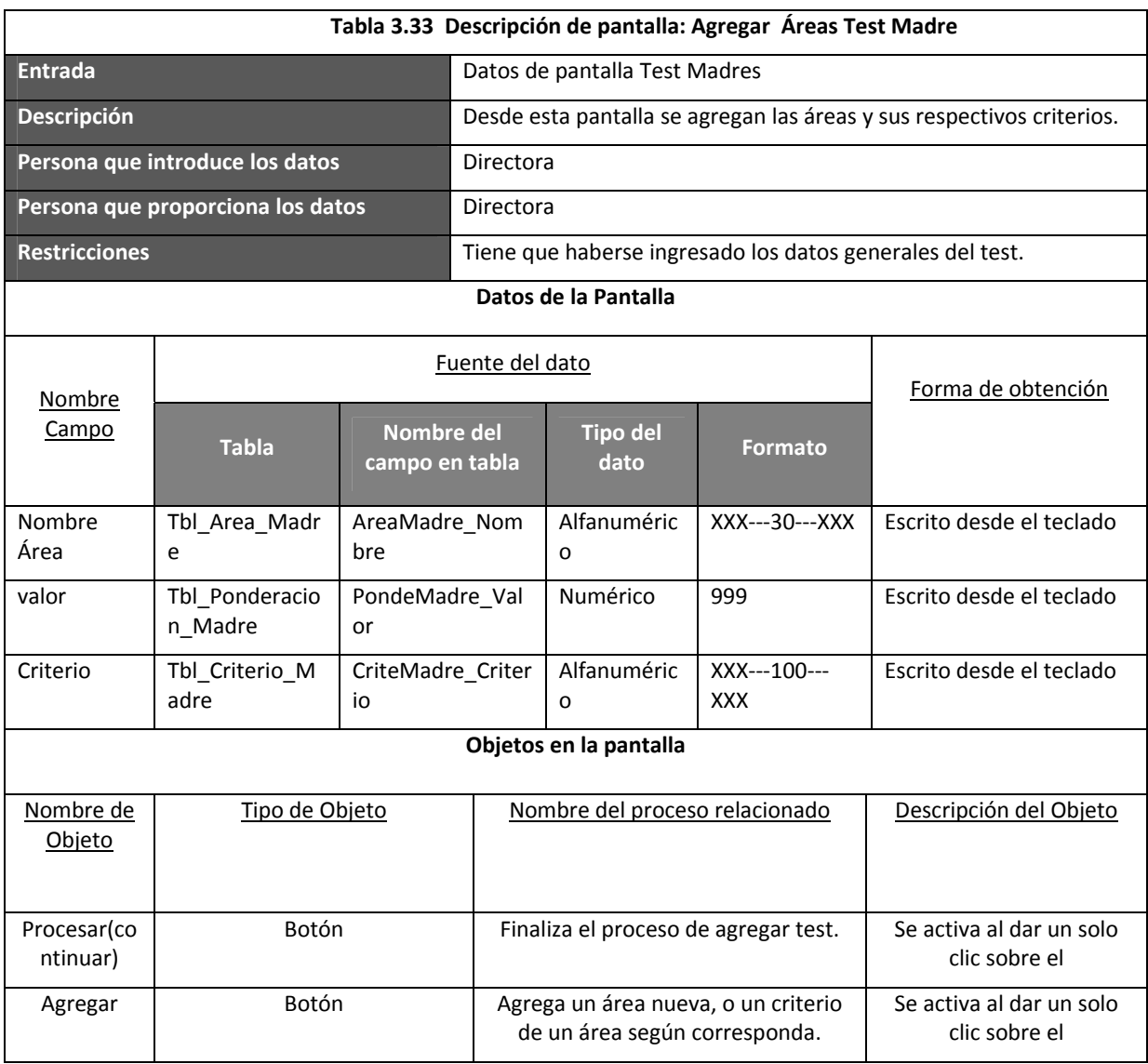

## **Cuadro 3.5 Pantalla: Agregar Áreas Test Madres**

# **Agregar Áreas Test Madres**

 $\overline{a}$ 

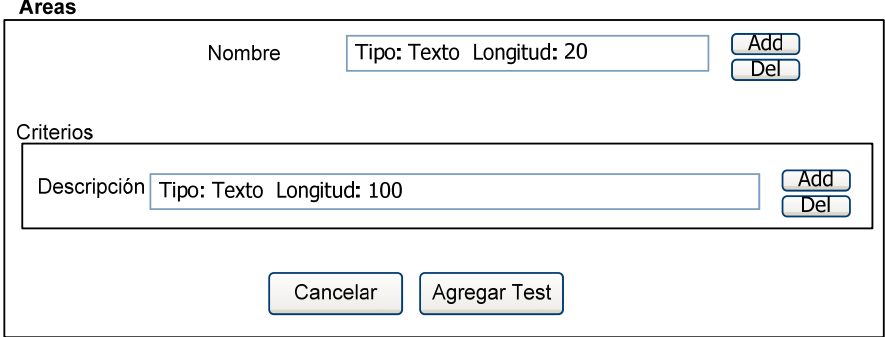

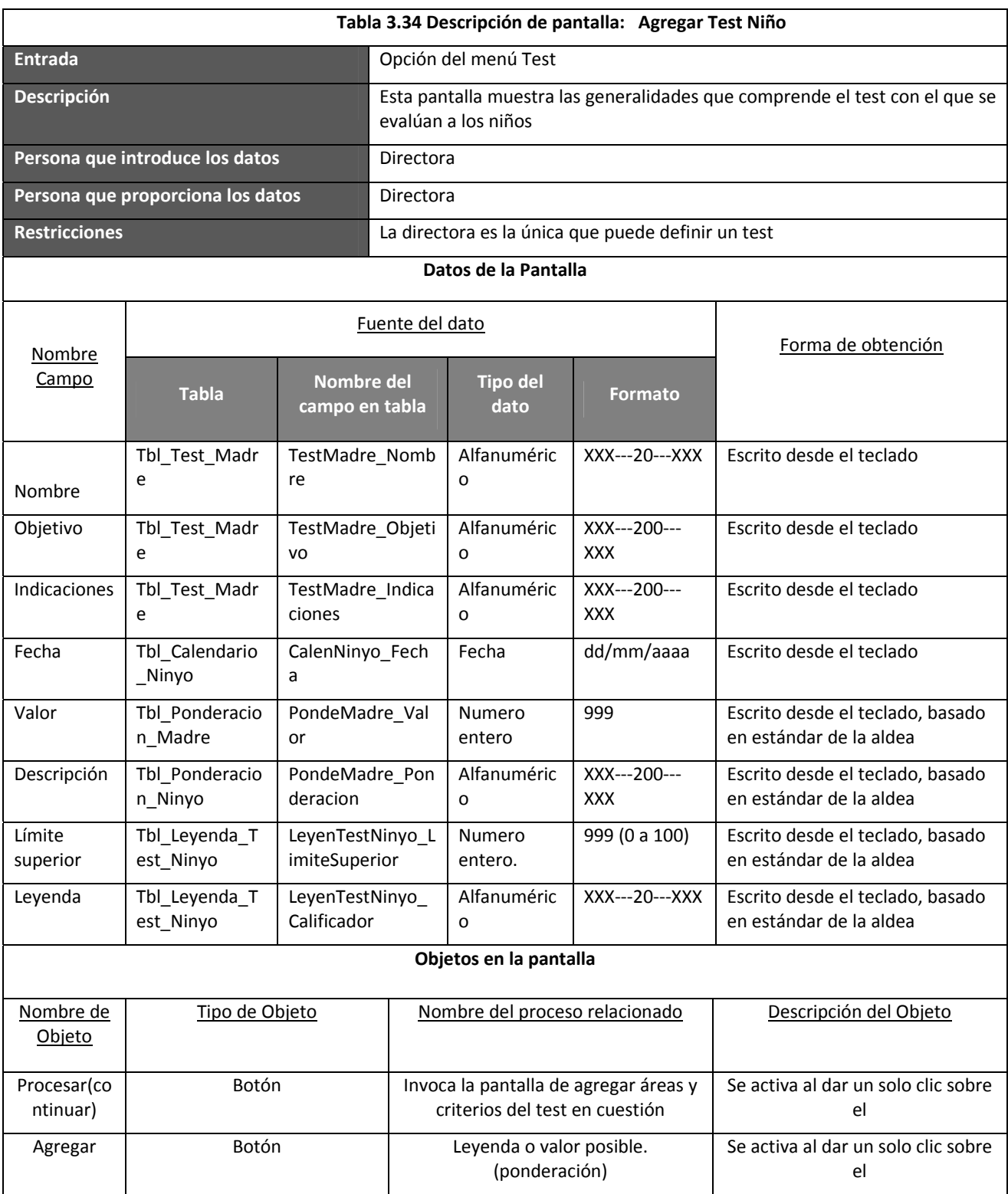

## **Cuadro 3.6 Pantalla: Agregar Test Niños**

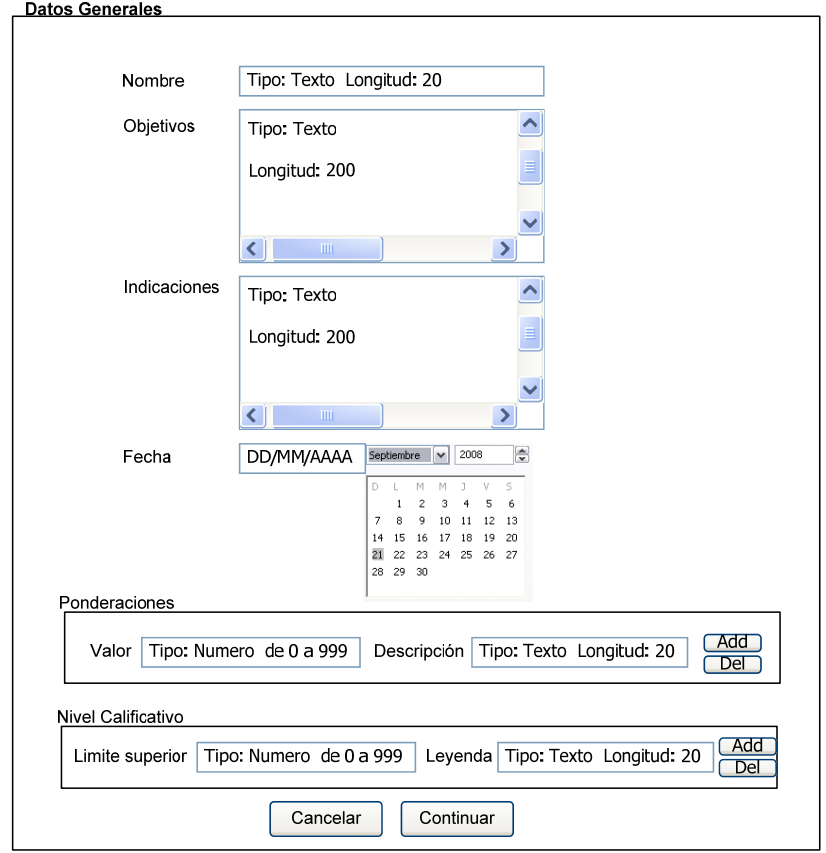

# **Agregar Test Niños**
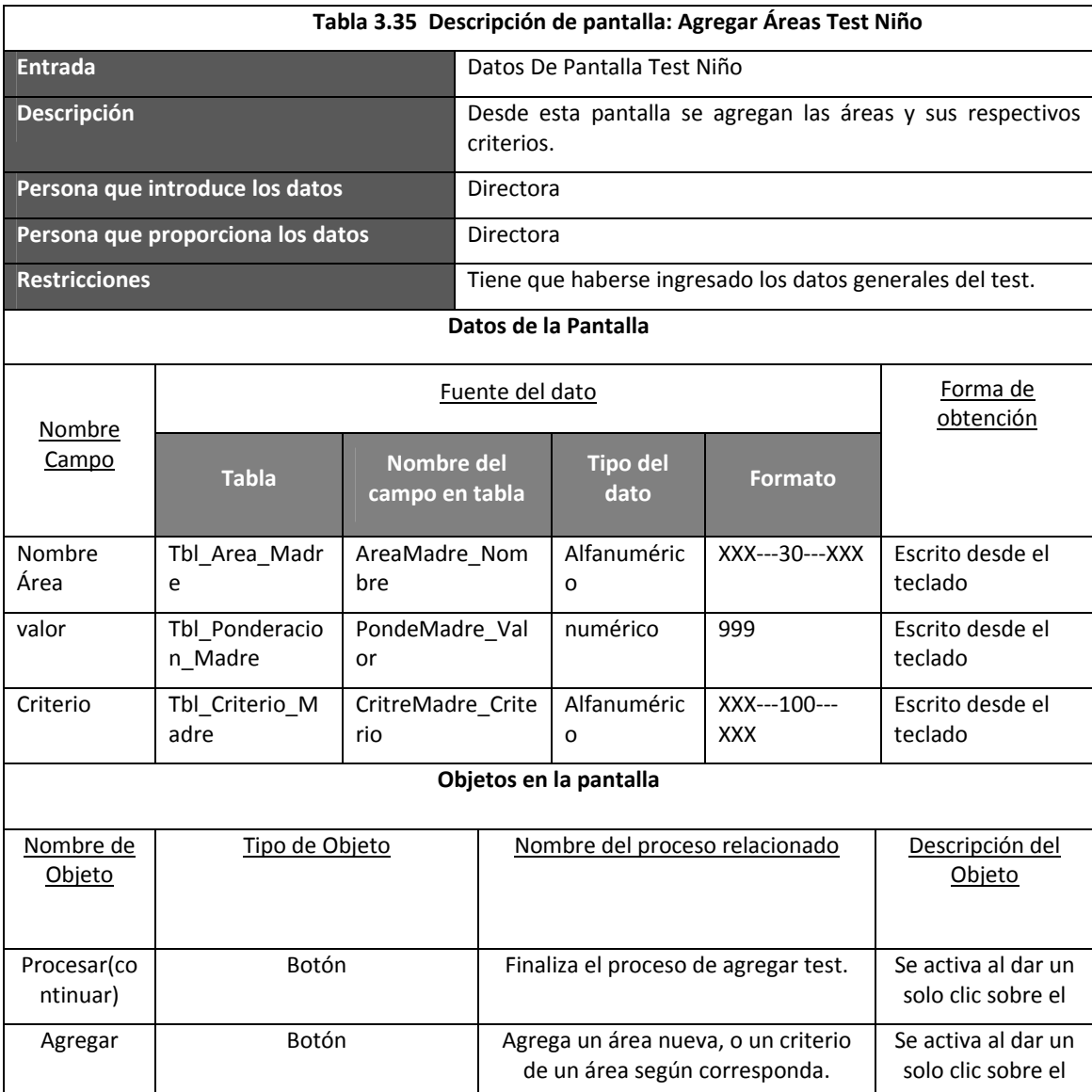

### **Cuadro 3.7 Pantalla: Agregar Test Áreas Niños**

# **Agregar Áreas Test Niños**

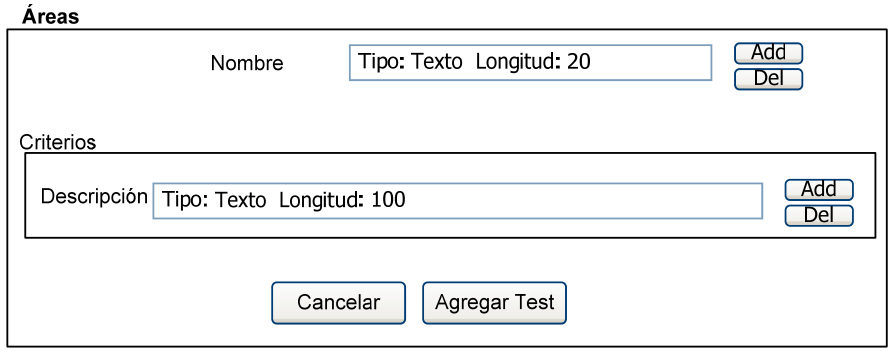

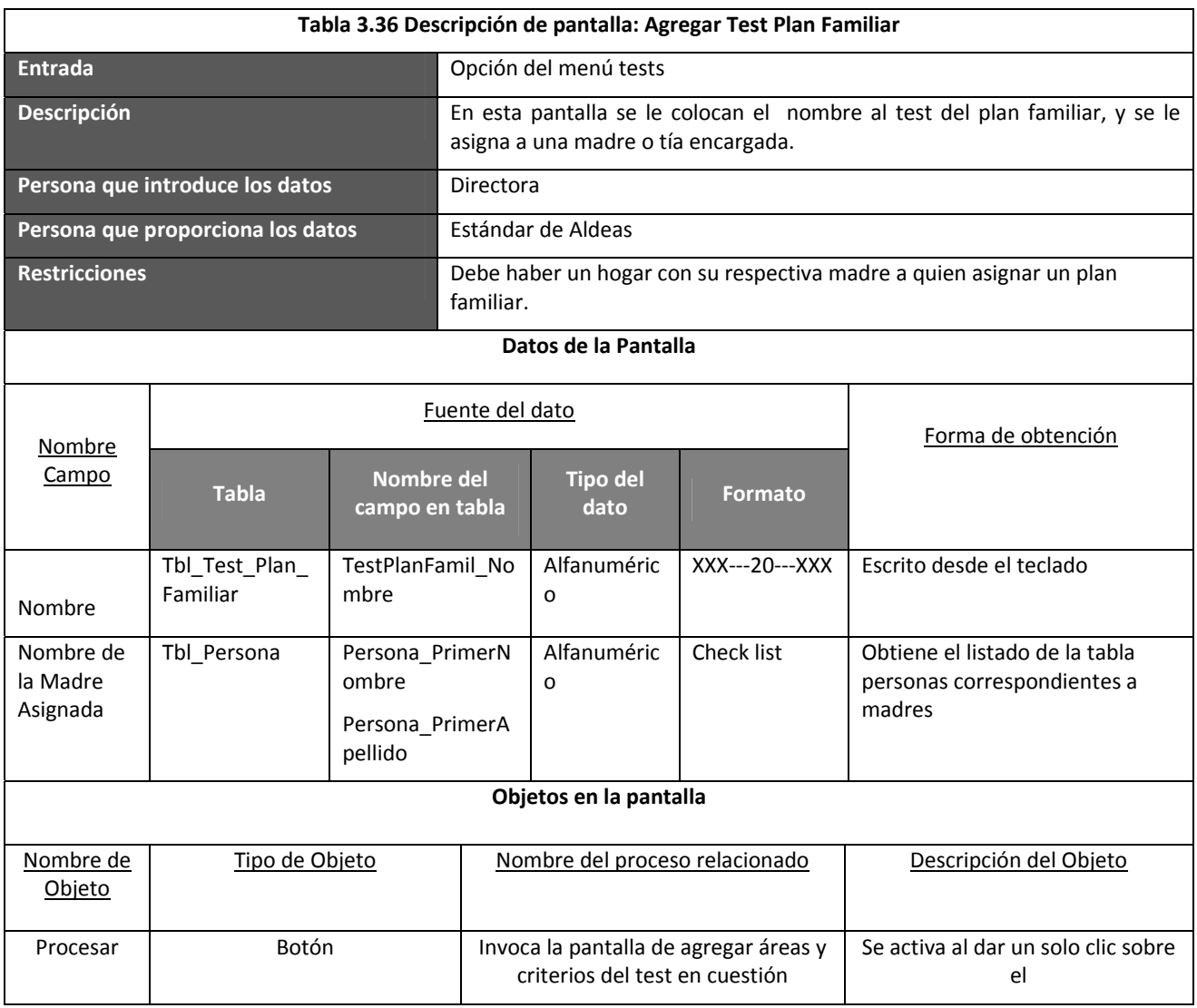

**Cuadro 3.8 Pantalla: Agregar Test Plan Familiar**

l

# **Agregar Test Plan Familiar**

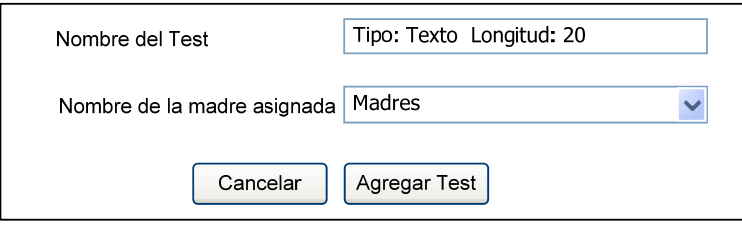

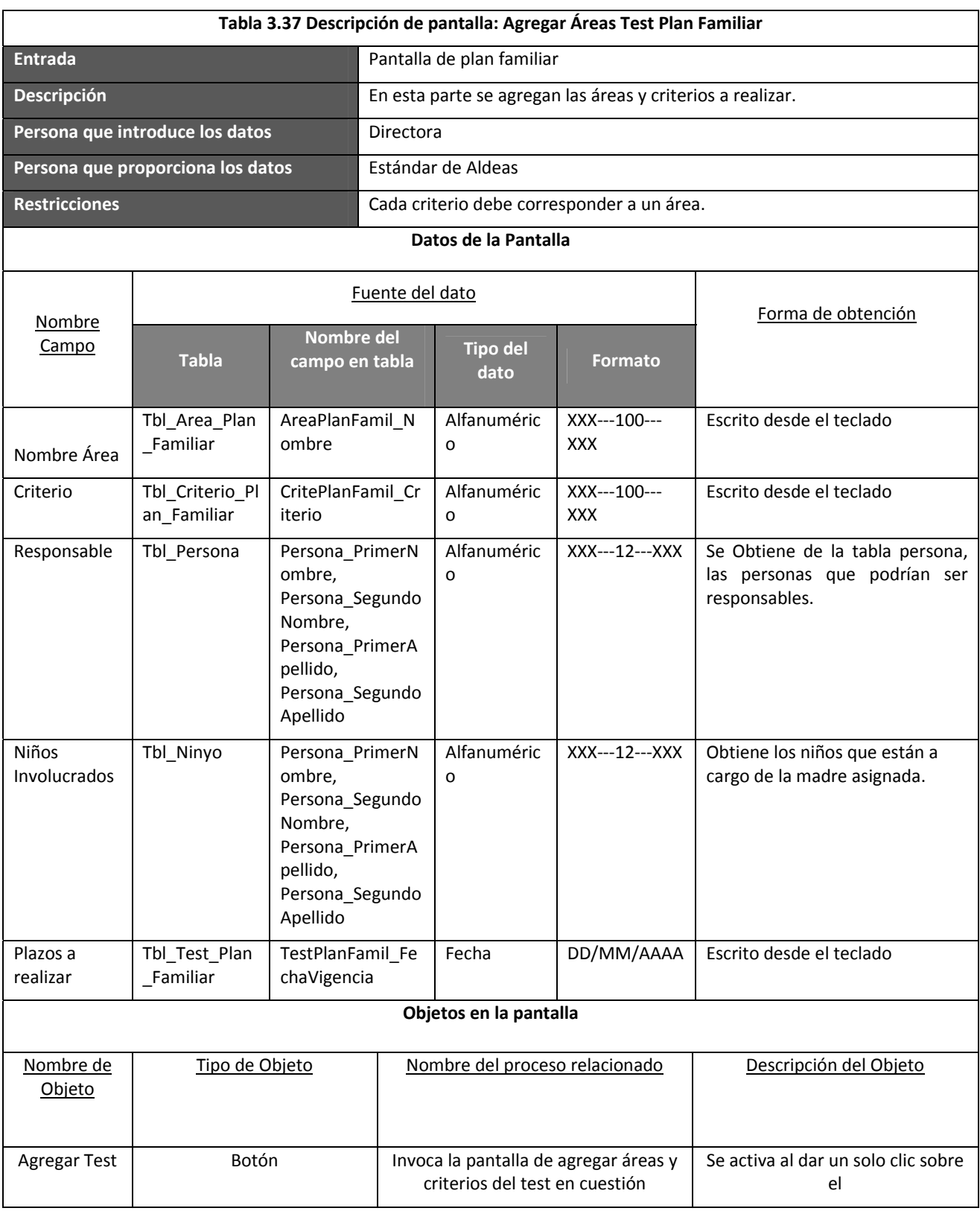

**Cuadro 3.9 Pantalla: Agregar Áreas Test Plan Familiar.**

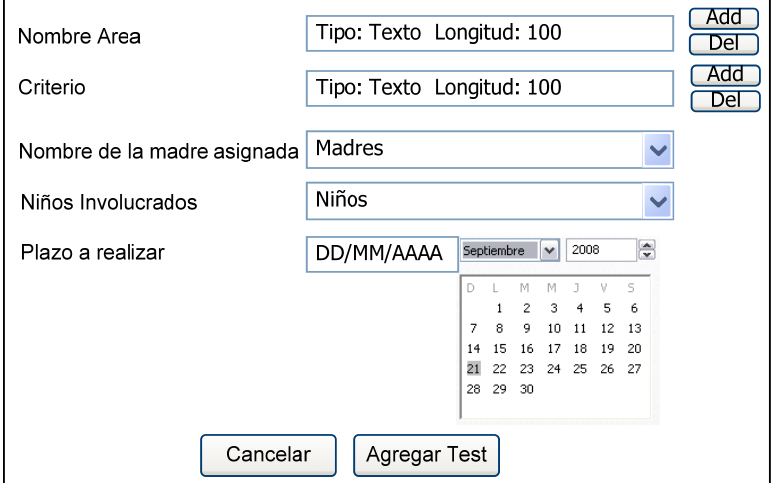

# **Agregar Áreas Test Plan Familiar**

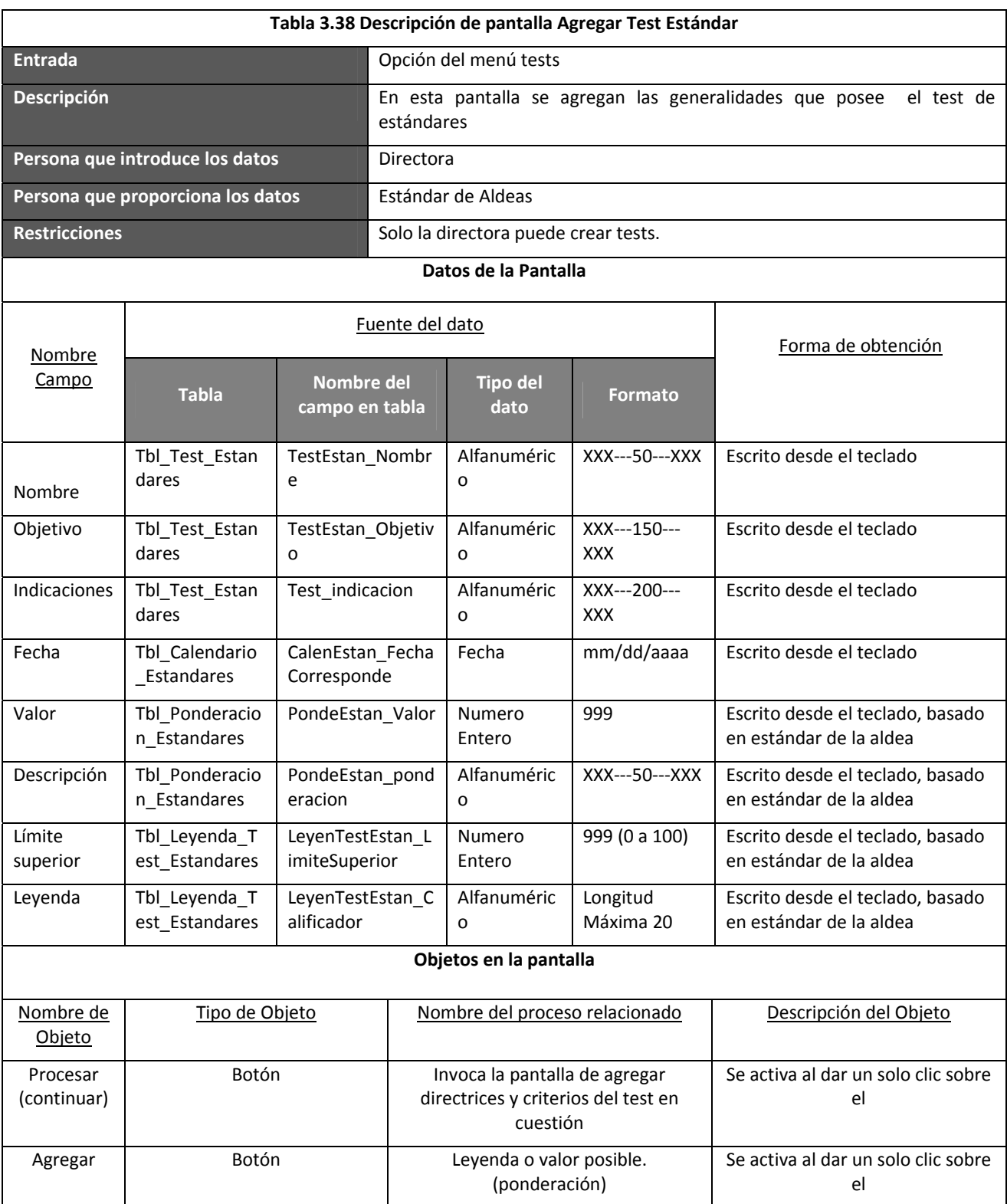

### **Cuadro 3.10 Pantalla: Agregar Test Estándar**

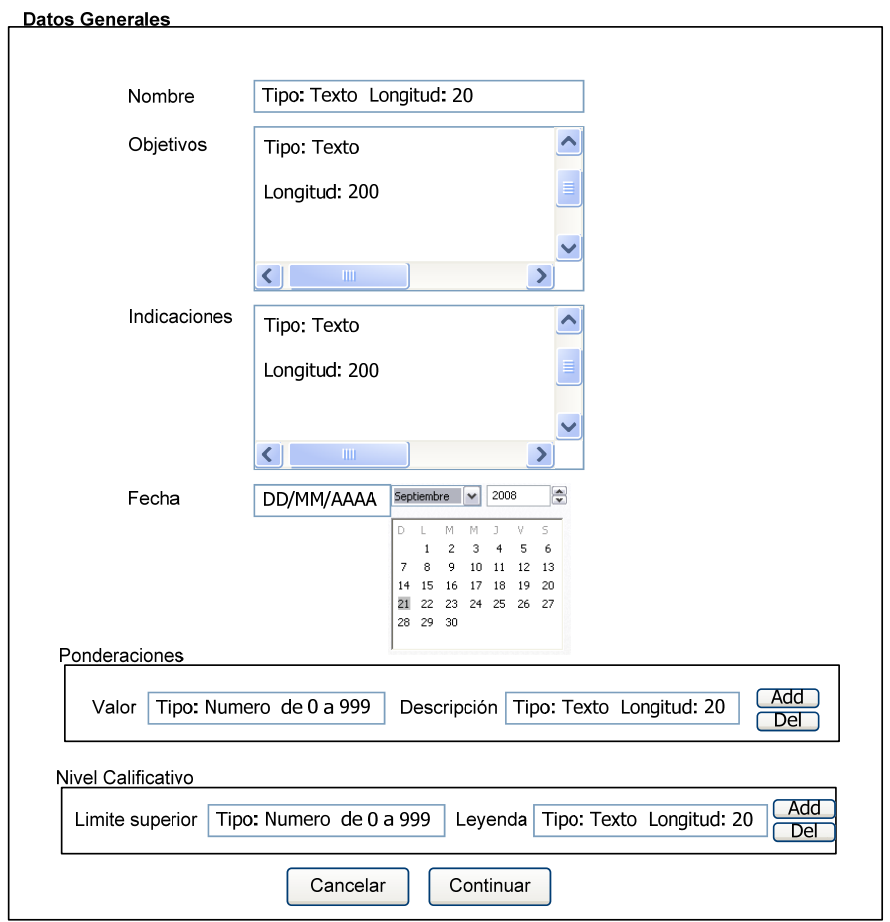

## **Agregar Test Estándares**

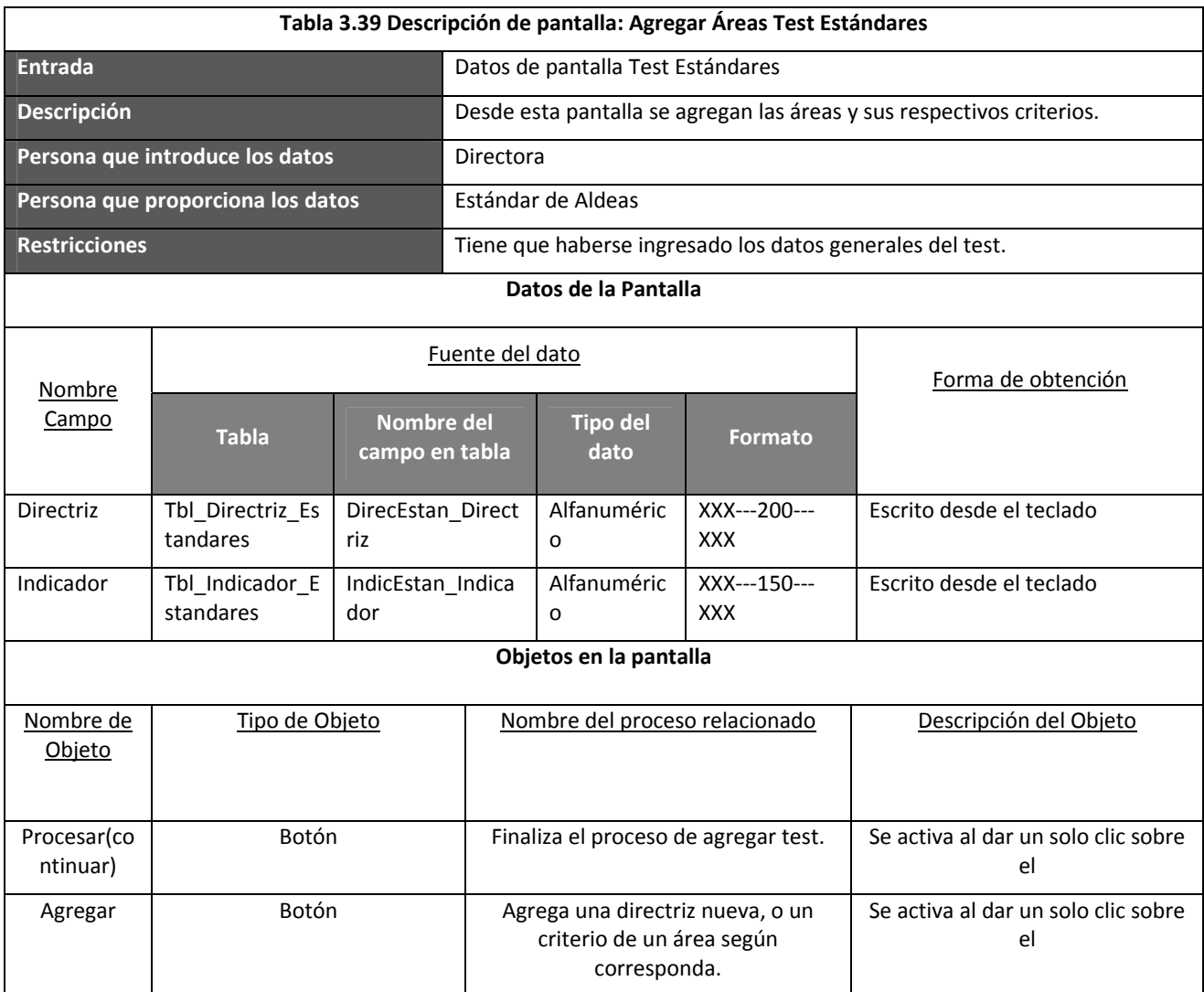

## **Cuadro 3.11 Pantalla: Agregar Áreas Test Estándares**

# **Agregar Áreas Test Estándar**

#### $\label{eq:linear} {\rm \bf Directriz}$

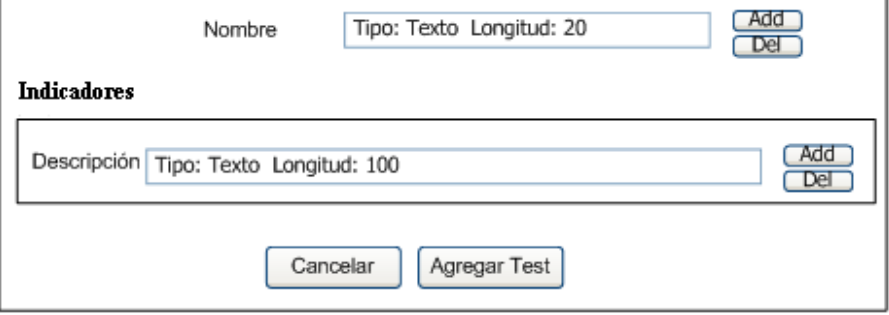

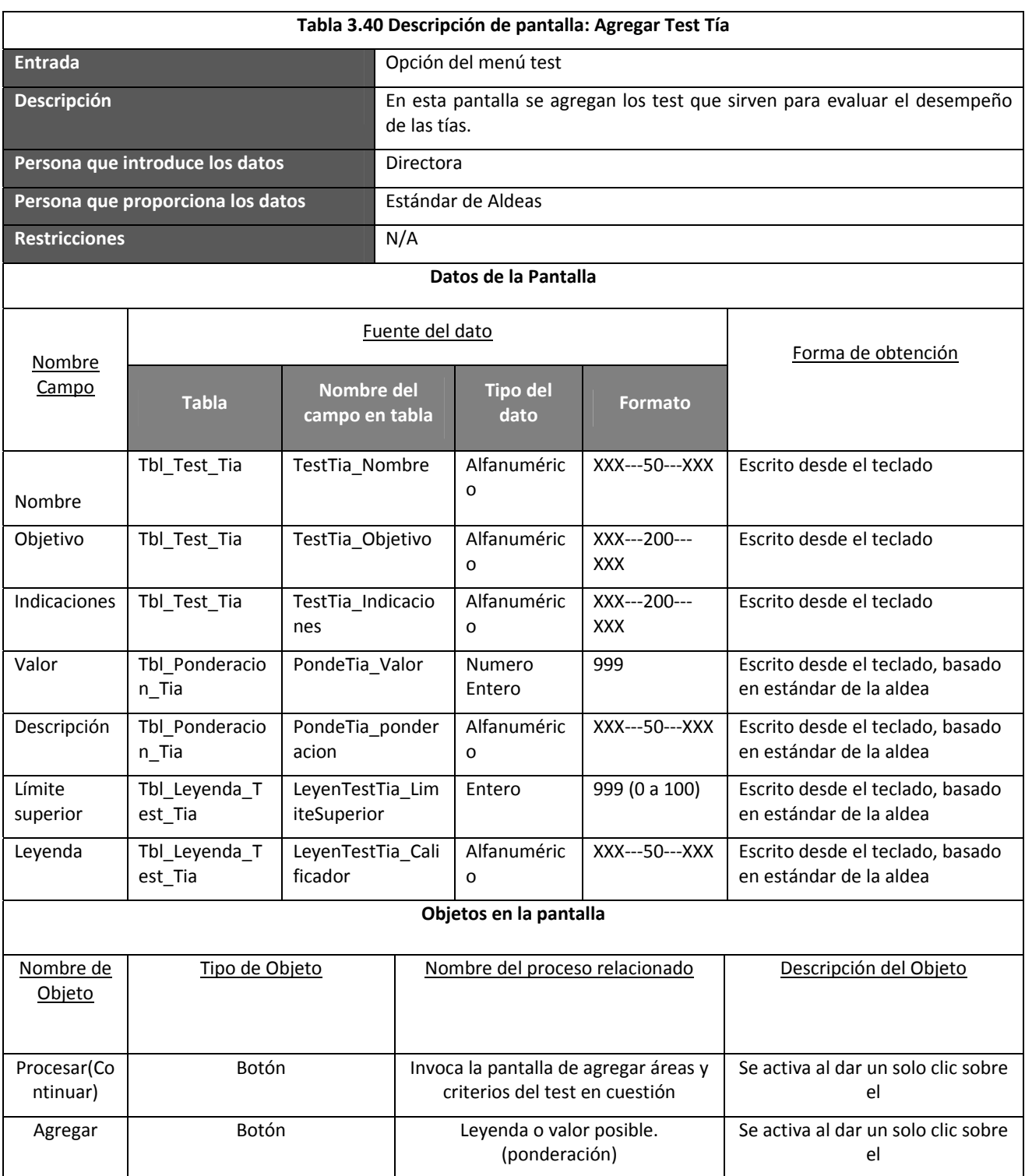

### **Cuadro 3.12 Pantalla: Agregar Test Tía**

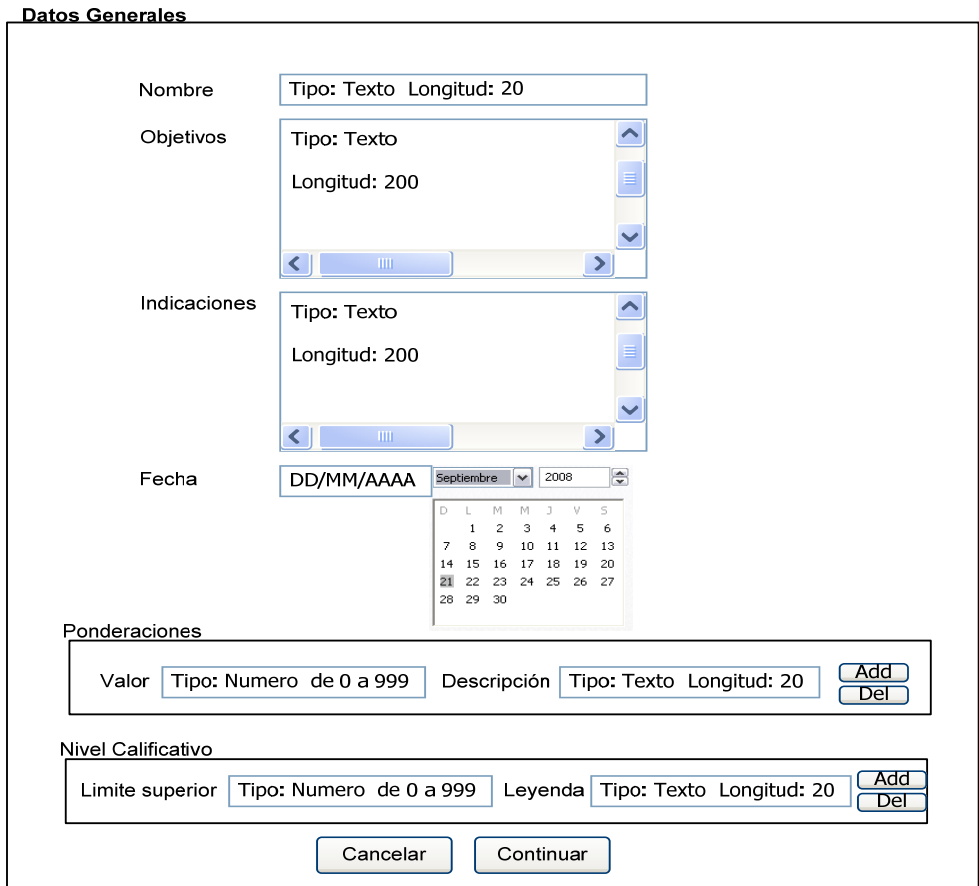

# **Agregar Test Tías**

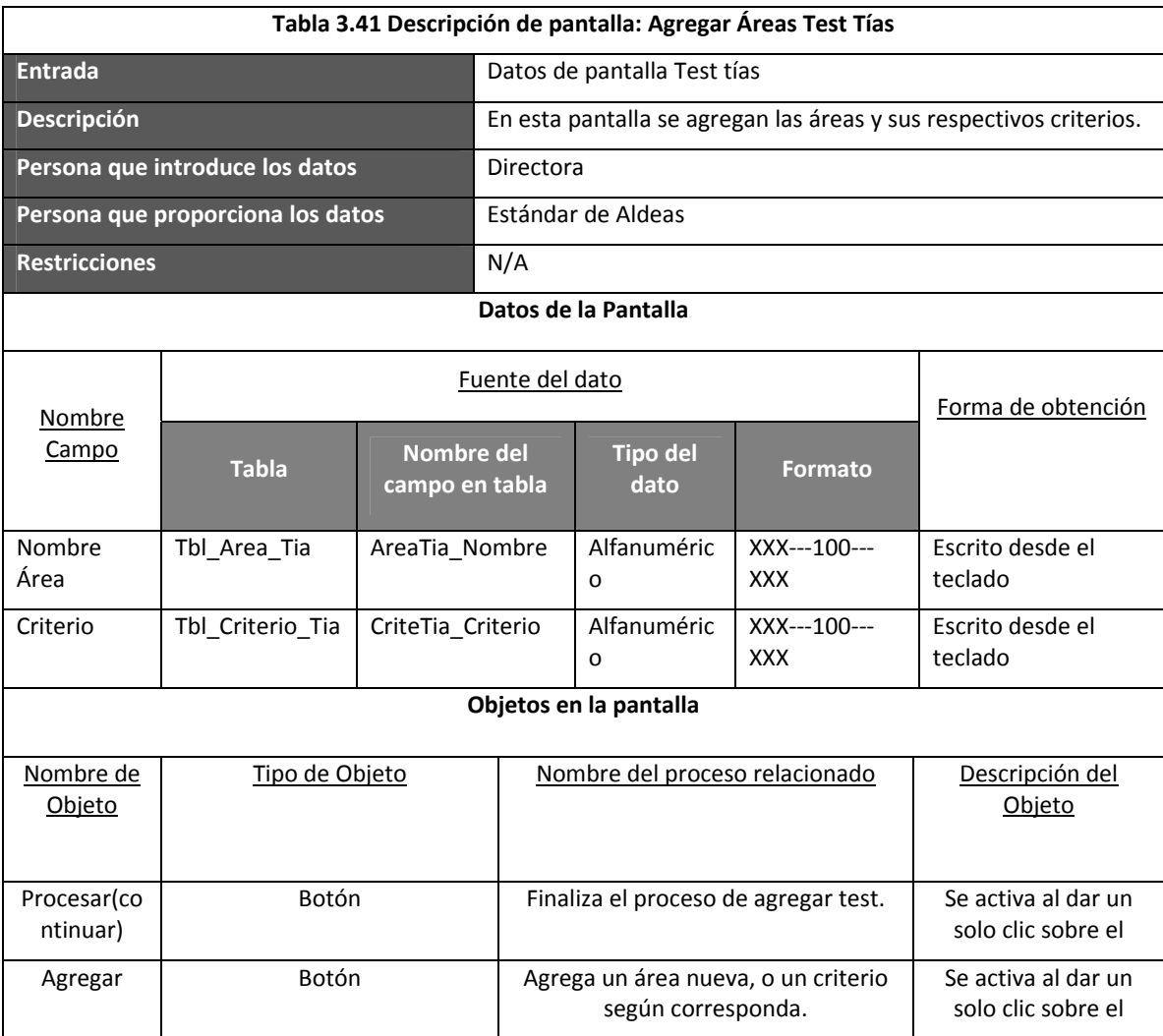

## **Cuadro 3.13 Pantalla: Agregar Áreas Test Tías**

# **Agregar Áreas Test Tías**

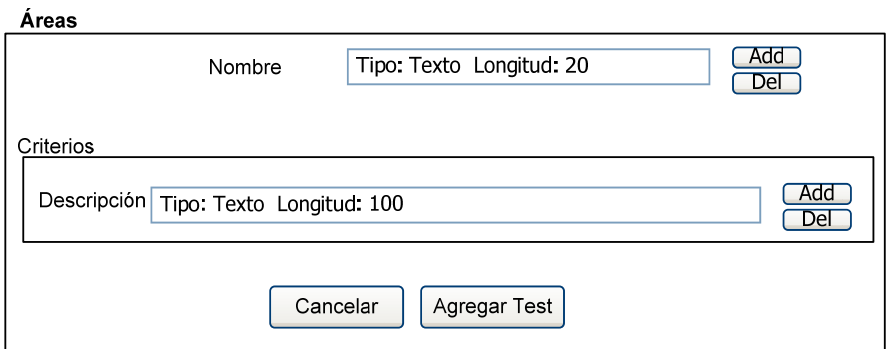

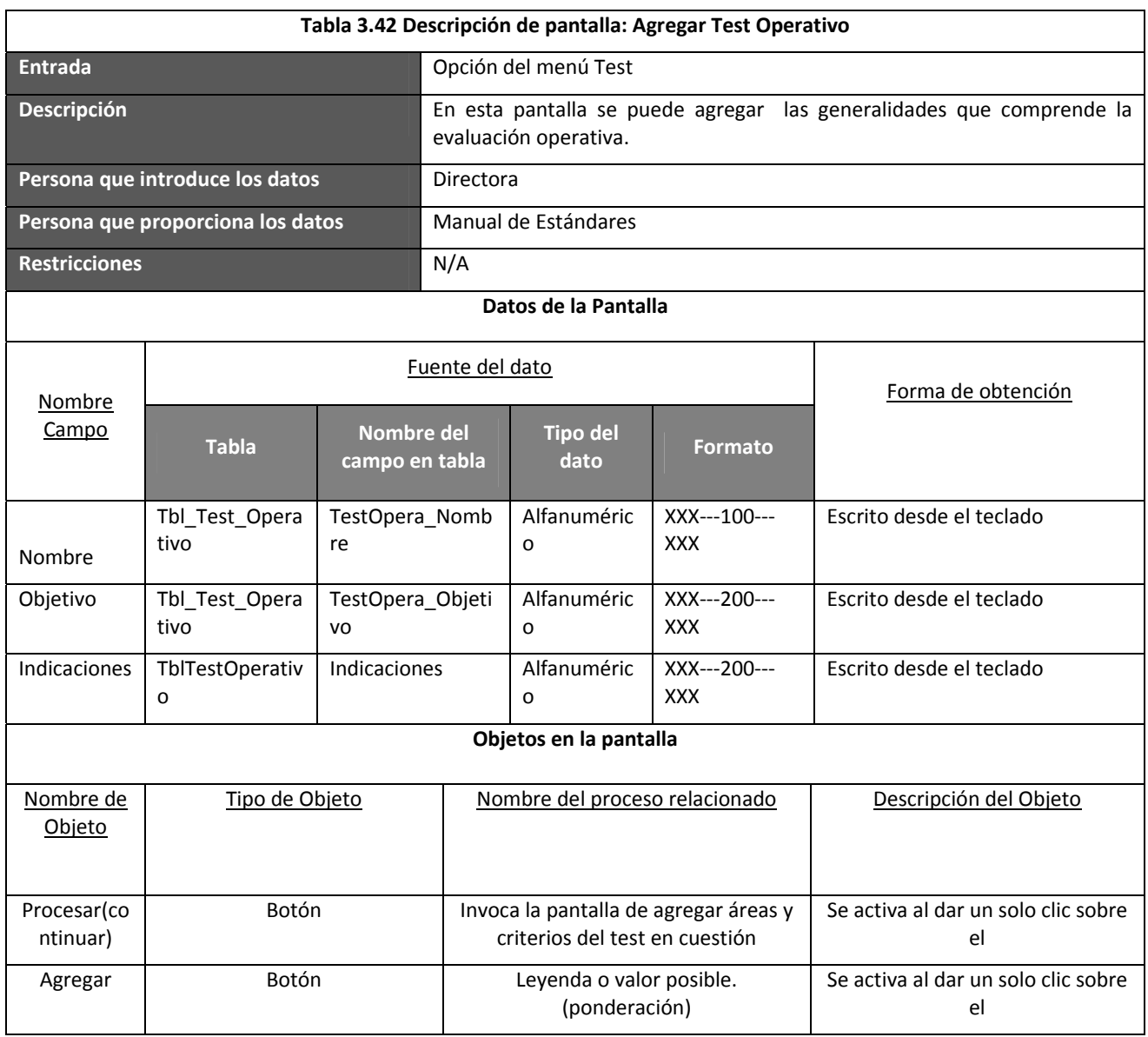

**Cuadro 3.14 Pantalla: Agregar Test Operativo**

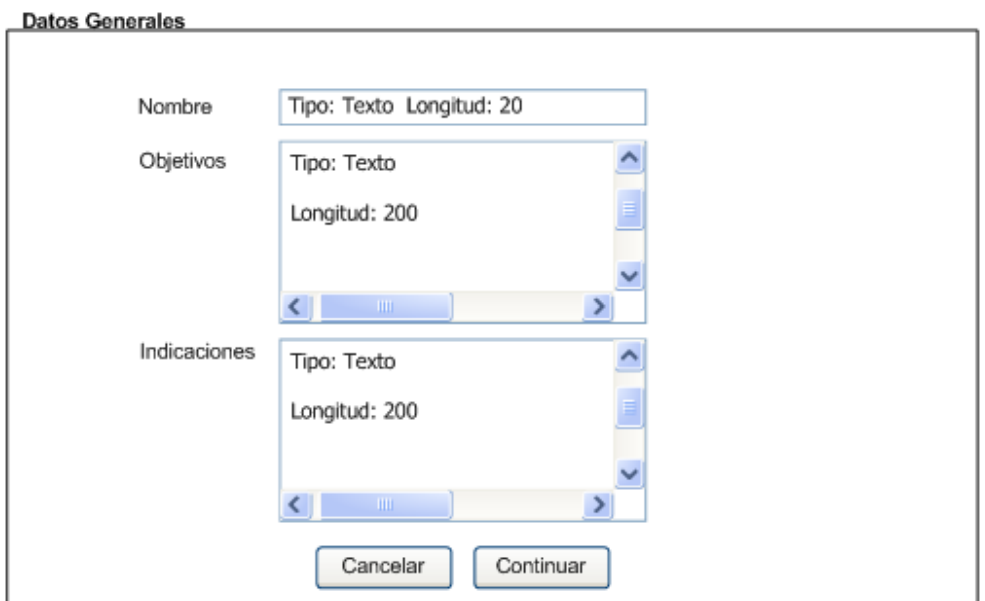

## **Agregar Test Operativo**

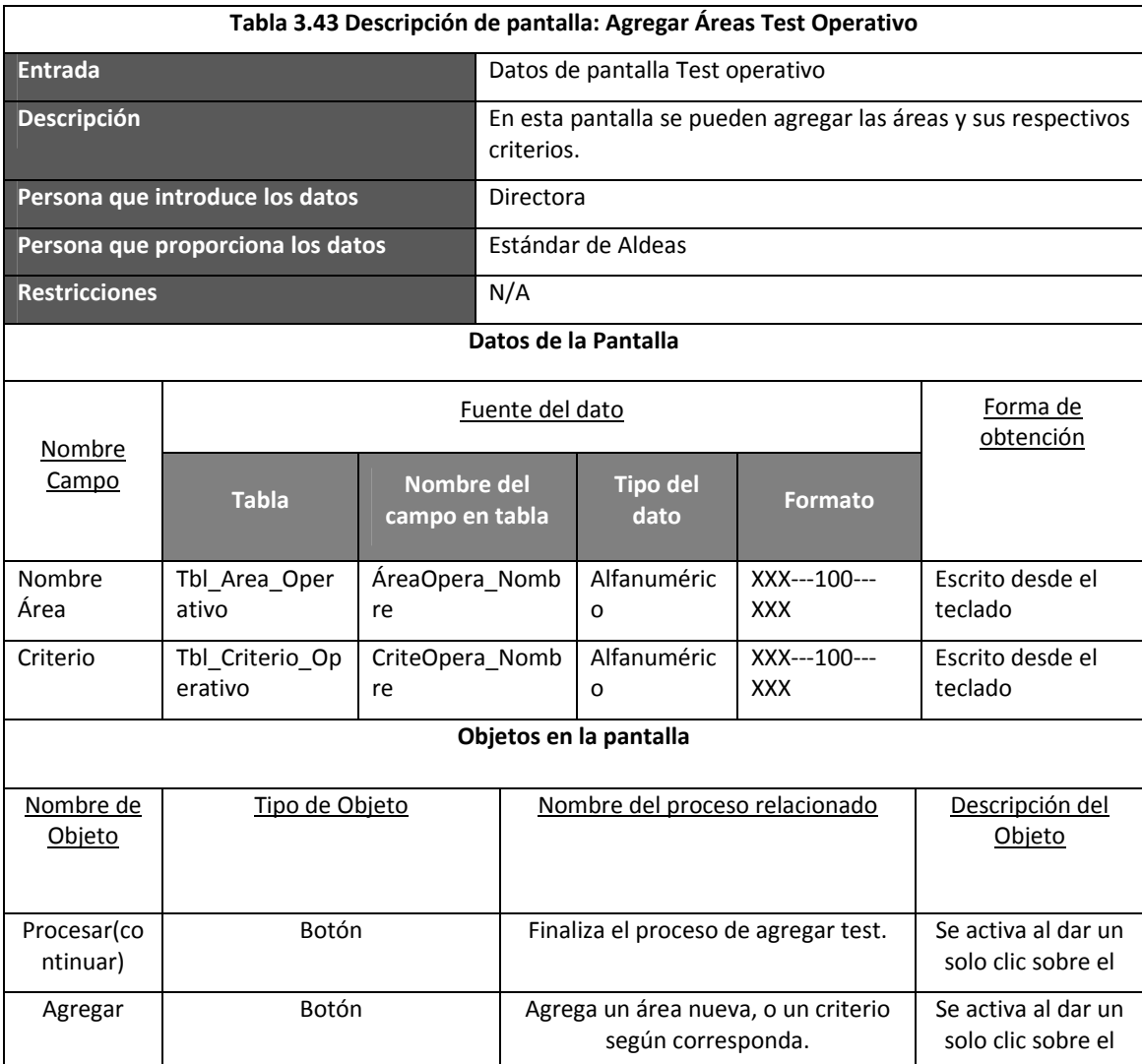

### **Cuadro 3.15 Pantalla: Agregar Áreas Test Operativo**

# **Agregar Áreas Test Operativo**

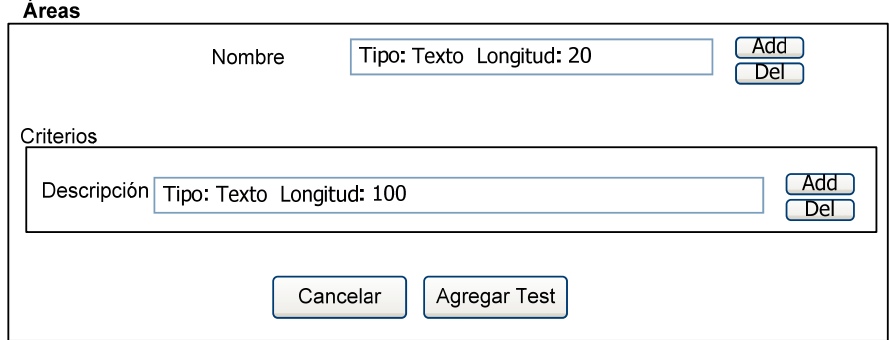

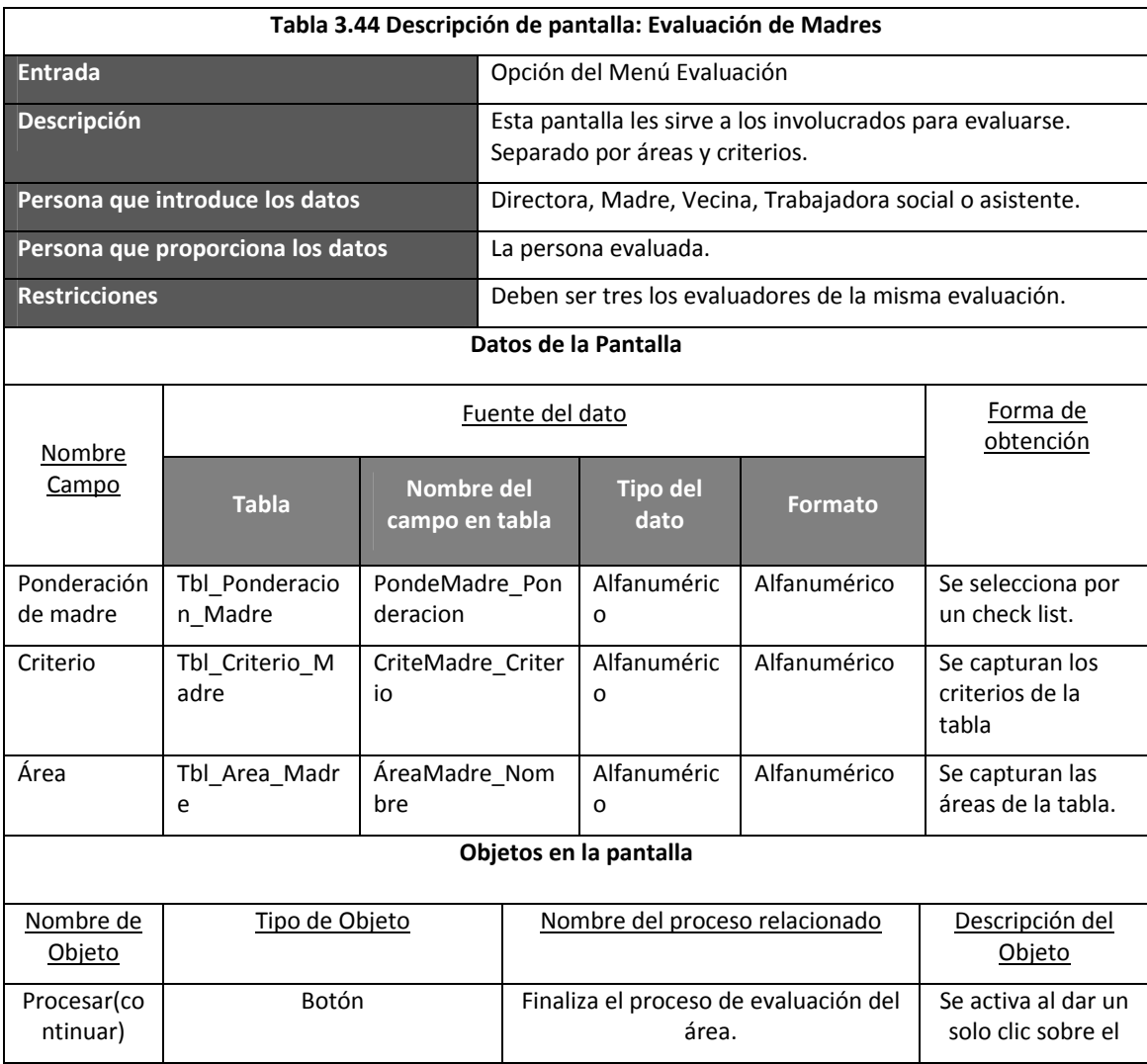

#### **Cuadro 3.16 Pantalla: Evaluación de Madres**

## **Evaluación Madres**

**Área 1**

 $\overline{\phantom{a}}$ 

**Elija a la Madre**

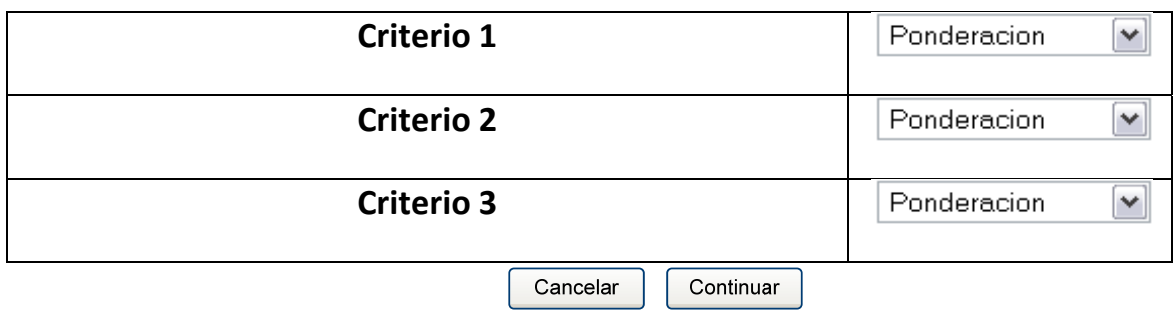

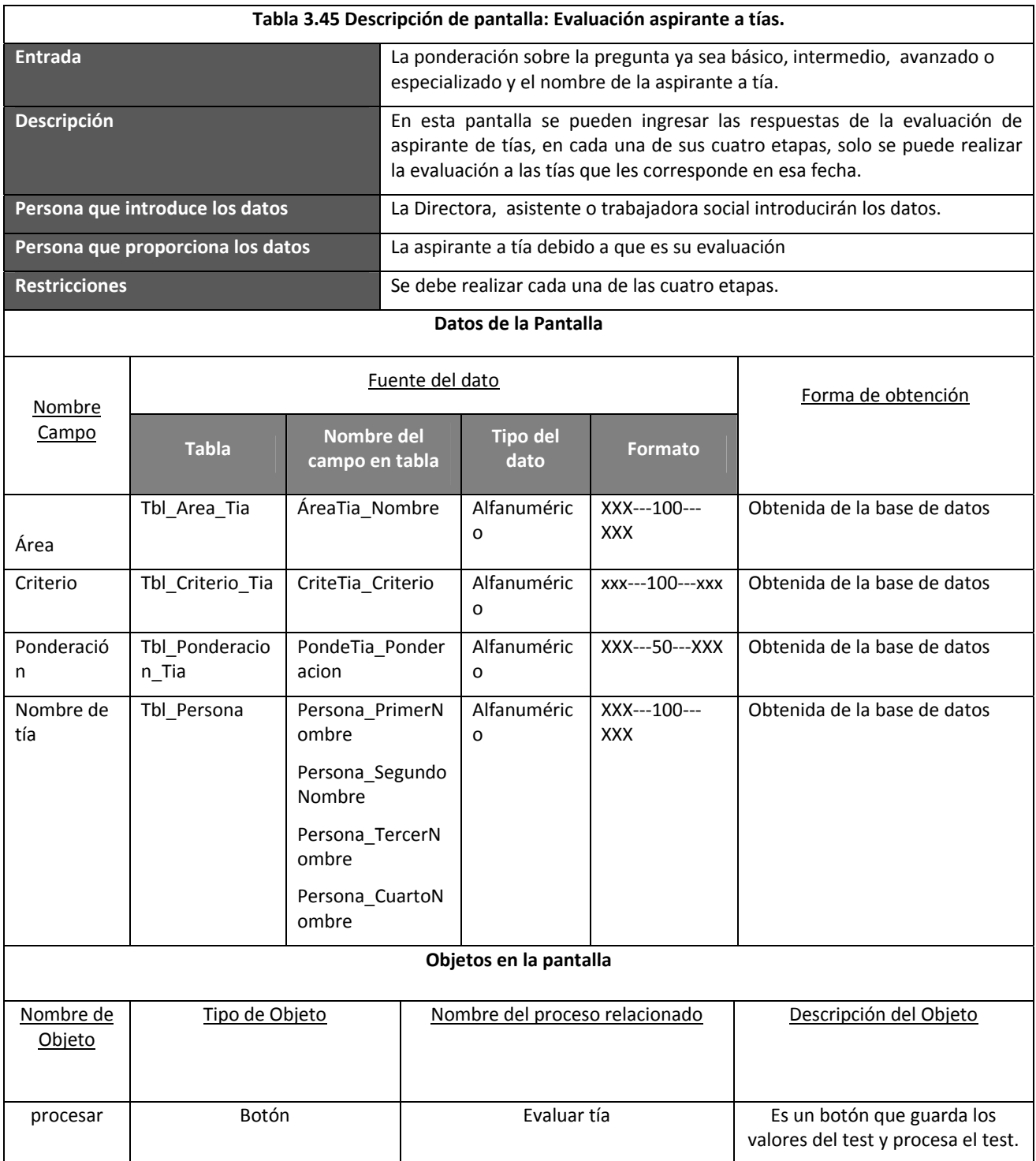

**Cuadro 3.17 Pantalla: Evaluación aspirante a tías**

### **Evaluación Aspirante a Tía ‐ Semana de Selección**

**Elija a la Tía** 

**Criterio 1** Ponderacion Tipo: Texto  $\blacktriangle$  $\checkmark$ Longitud: 100  $\ddotmark$  $\left\vert \left\langle \right\vert \right\vert$  $\blacktriangleright$ **Criterio 2** Ponderacion  $\Delta$  $\checkmark$ Tipo: Texto Longitud: 100  $\checkmark$  $\bullet$   $\bullet$  $\rightarrow$ **Criterio 3** Ponderacion  $\blacktriangledown$ Tipo: Texto  $\triangle$  $\blacksquare$ Longitud: 100  $\left\{\begin{array}{ccc} 0 & \text{if } 0 & \text{if } 0 \\ 0 & \text{if } 0 & \text{if } 0 \end{array}\right\}$  $\blacktriangleright$ Cancelar Continuar

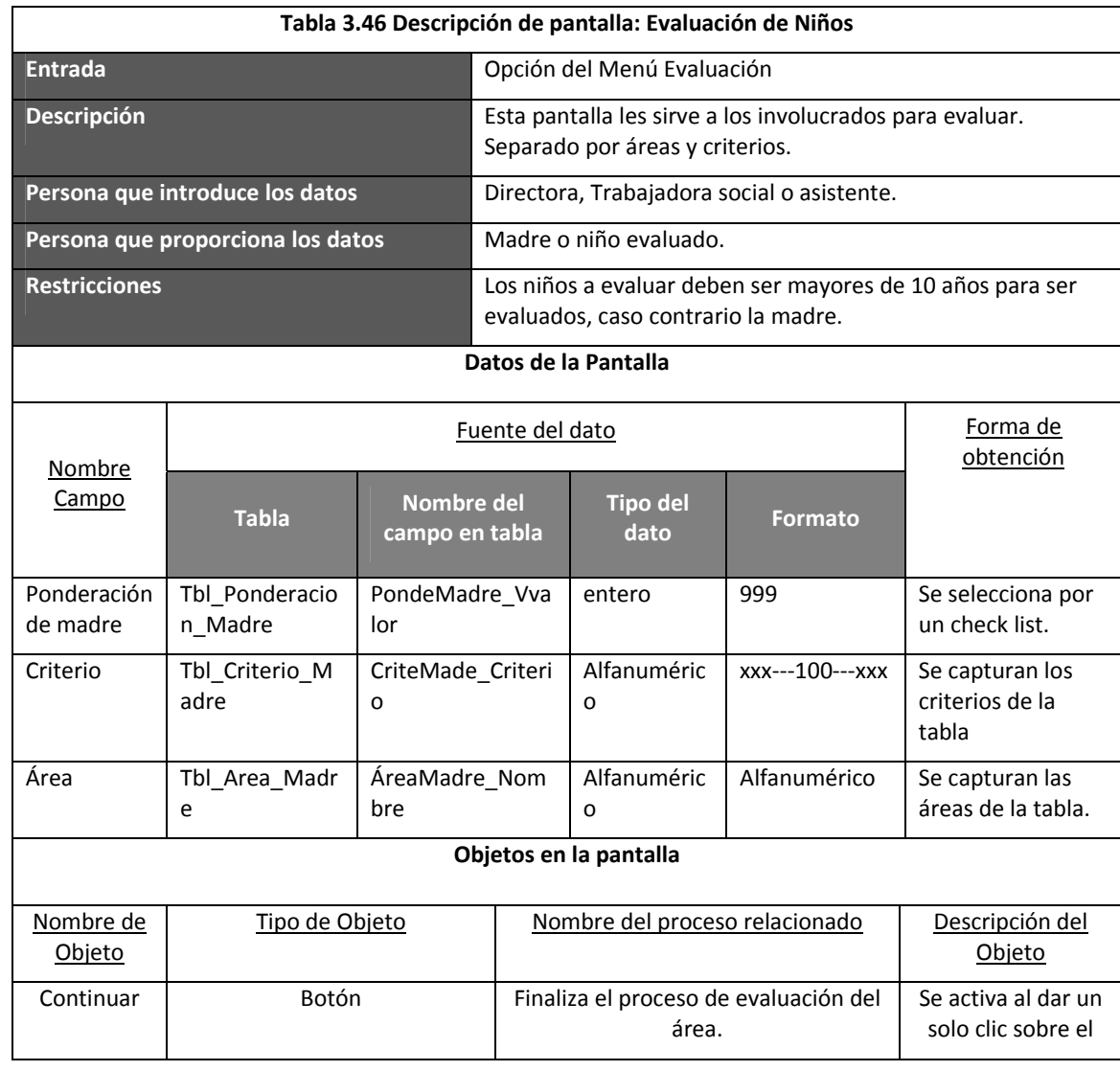

**Cuadro 3.18 Evaluación de test niños**

## **Evaluación de Niños**

**Elija al niño**

**Área 1**

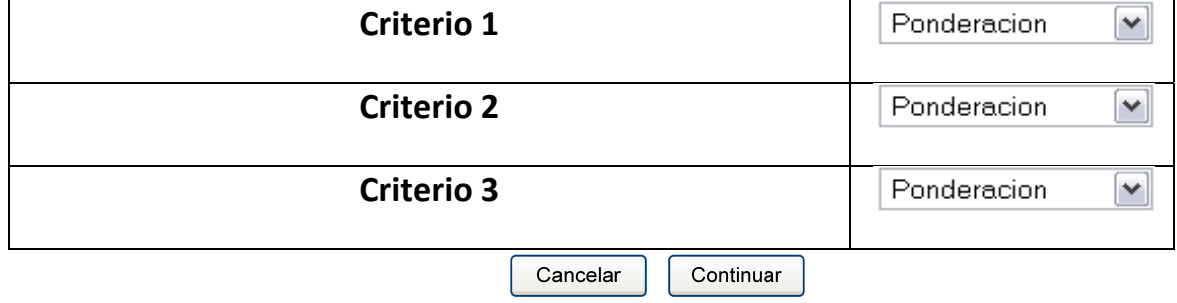

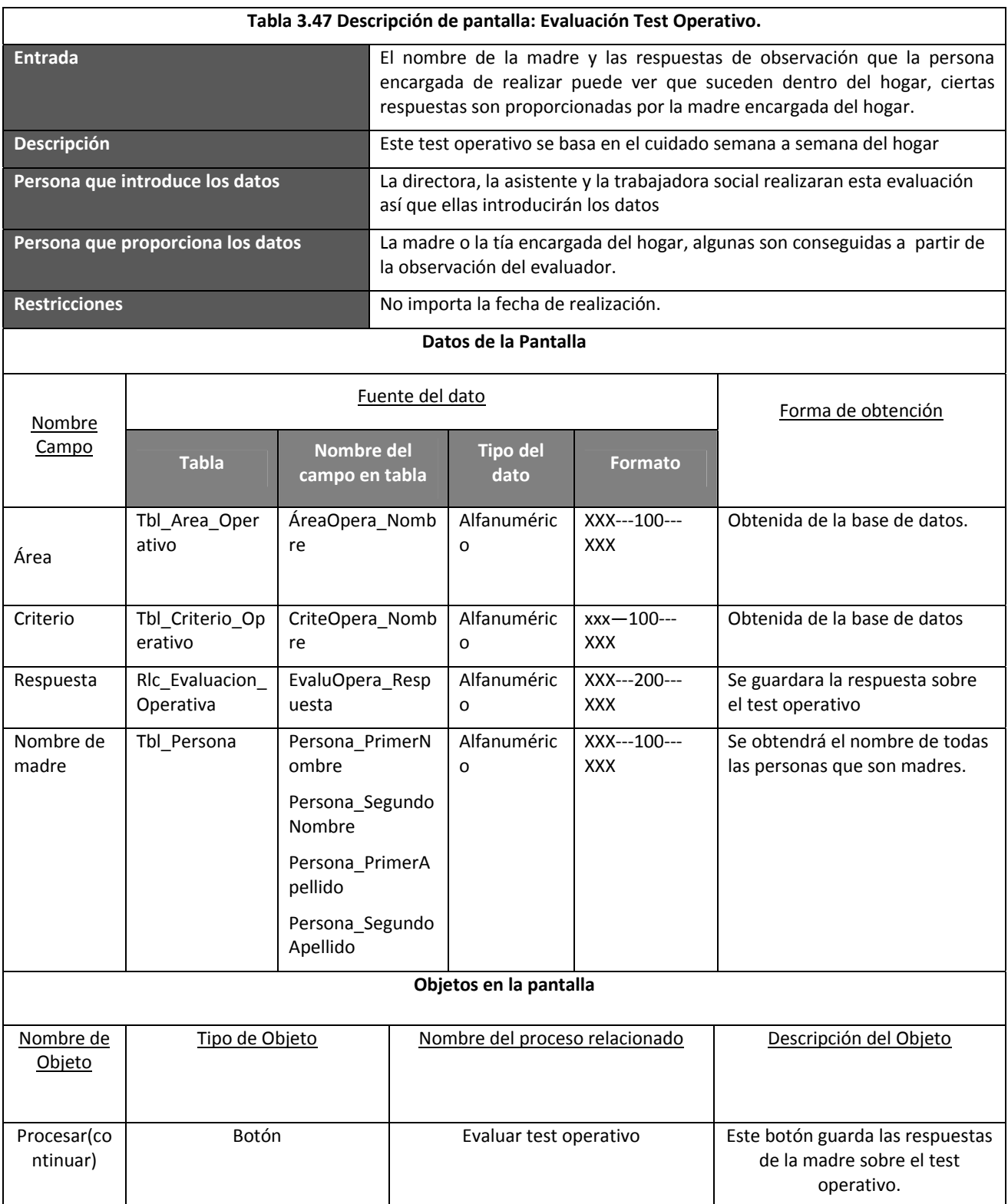

**Cuadro 3.19 Pantalla: Evaluación Test Operativo**

### **Evaluación Test Operativo**

**Elija a la Madre** 

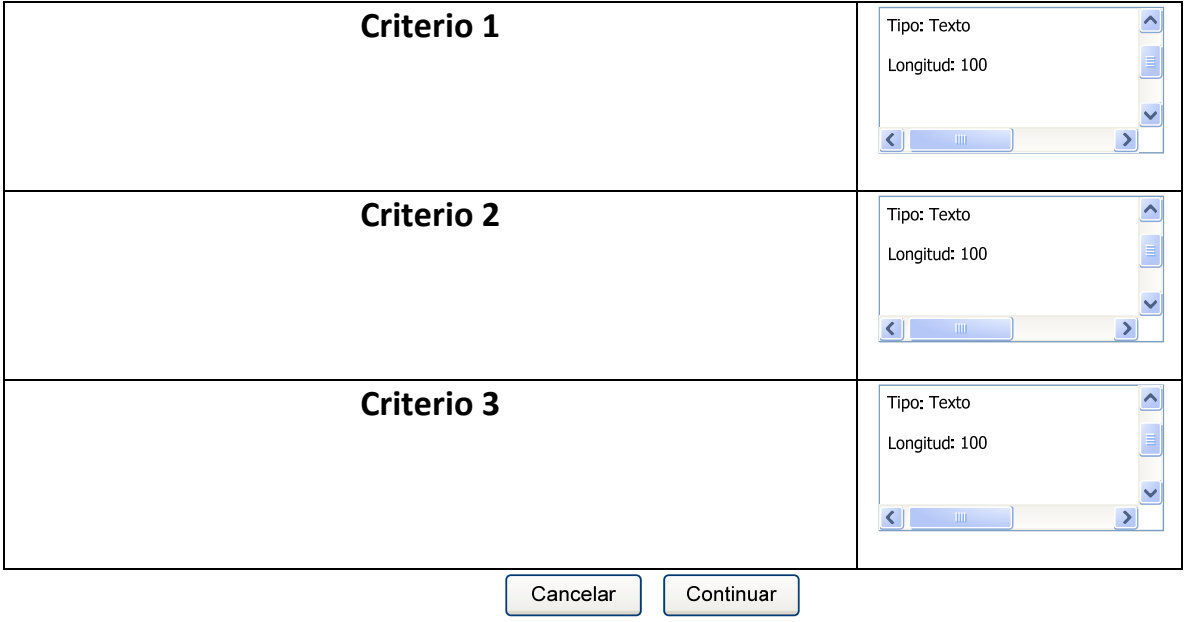

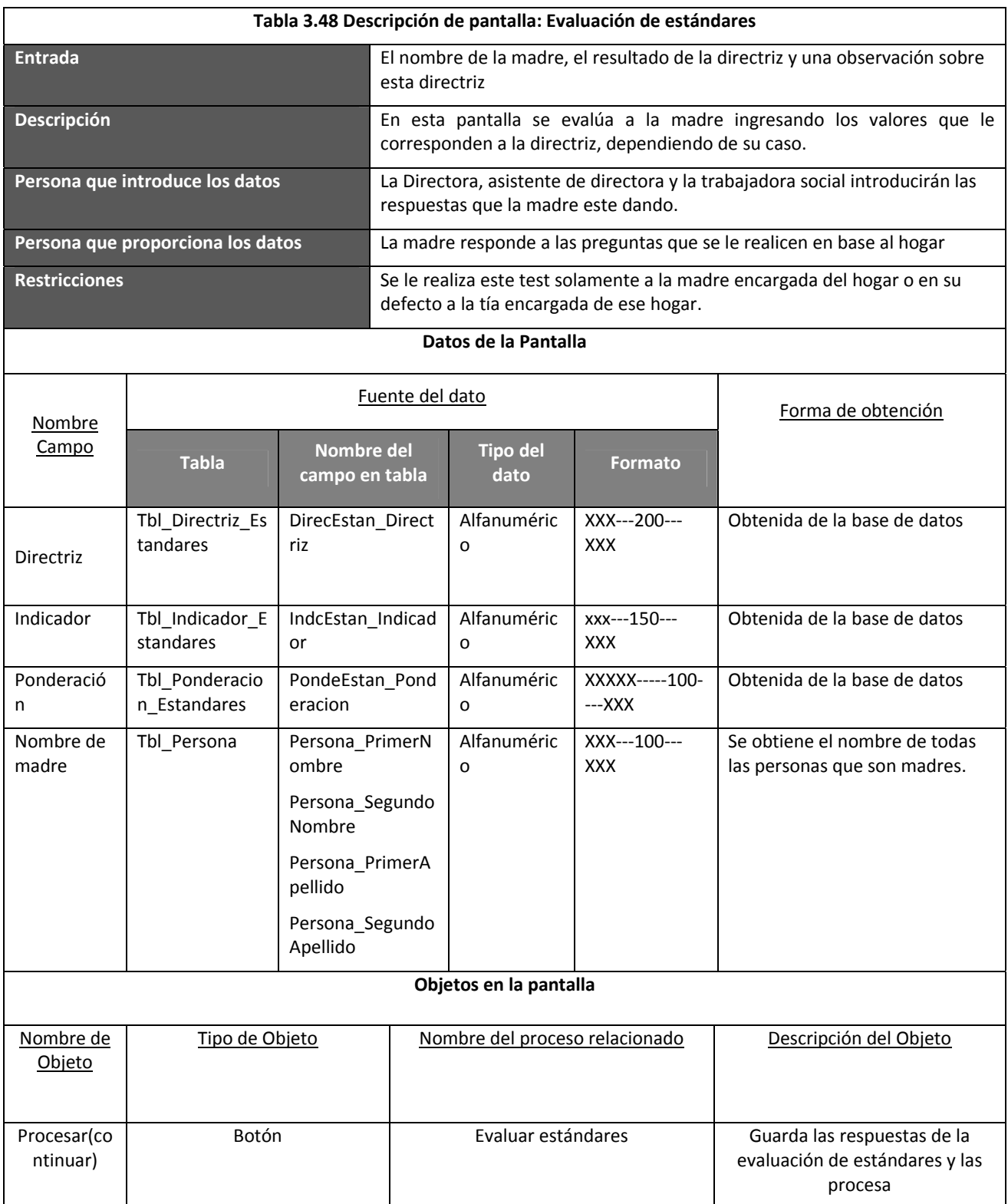

#### **Cuadro 3.20 Pantalla: Evaluación de estándares**

l

### **Evaluación de Estándares**

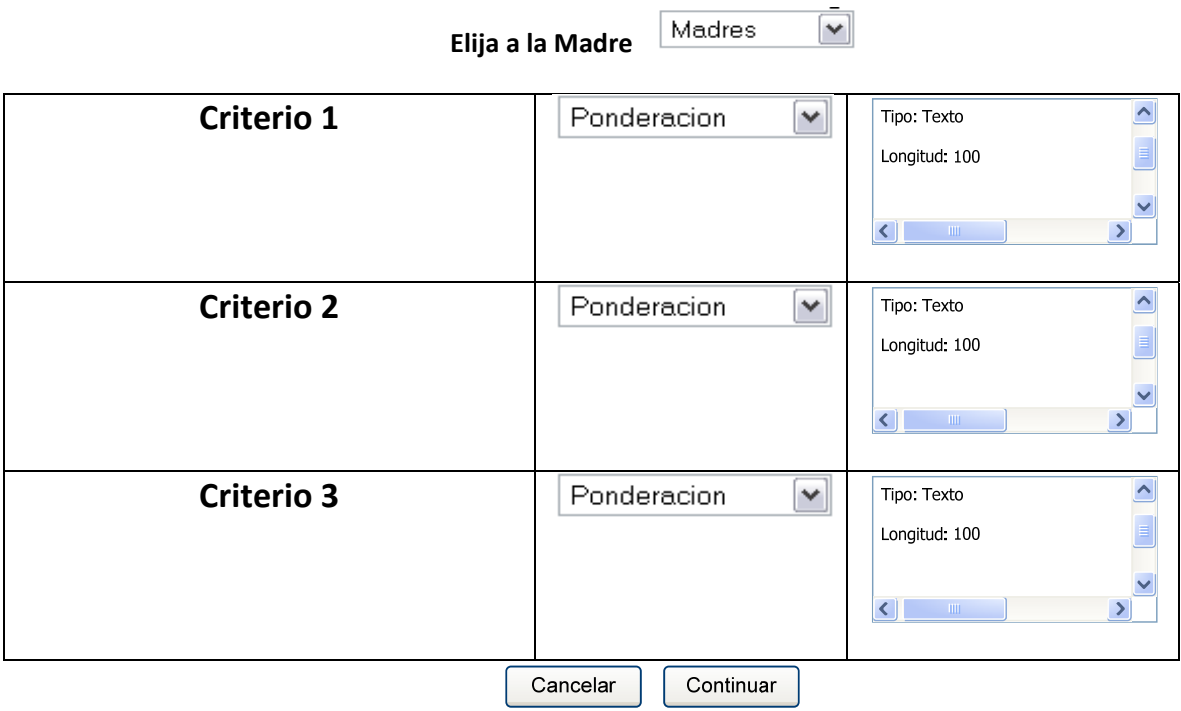

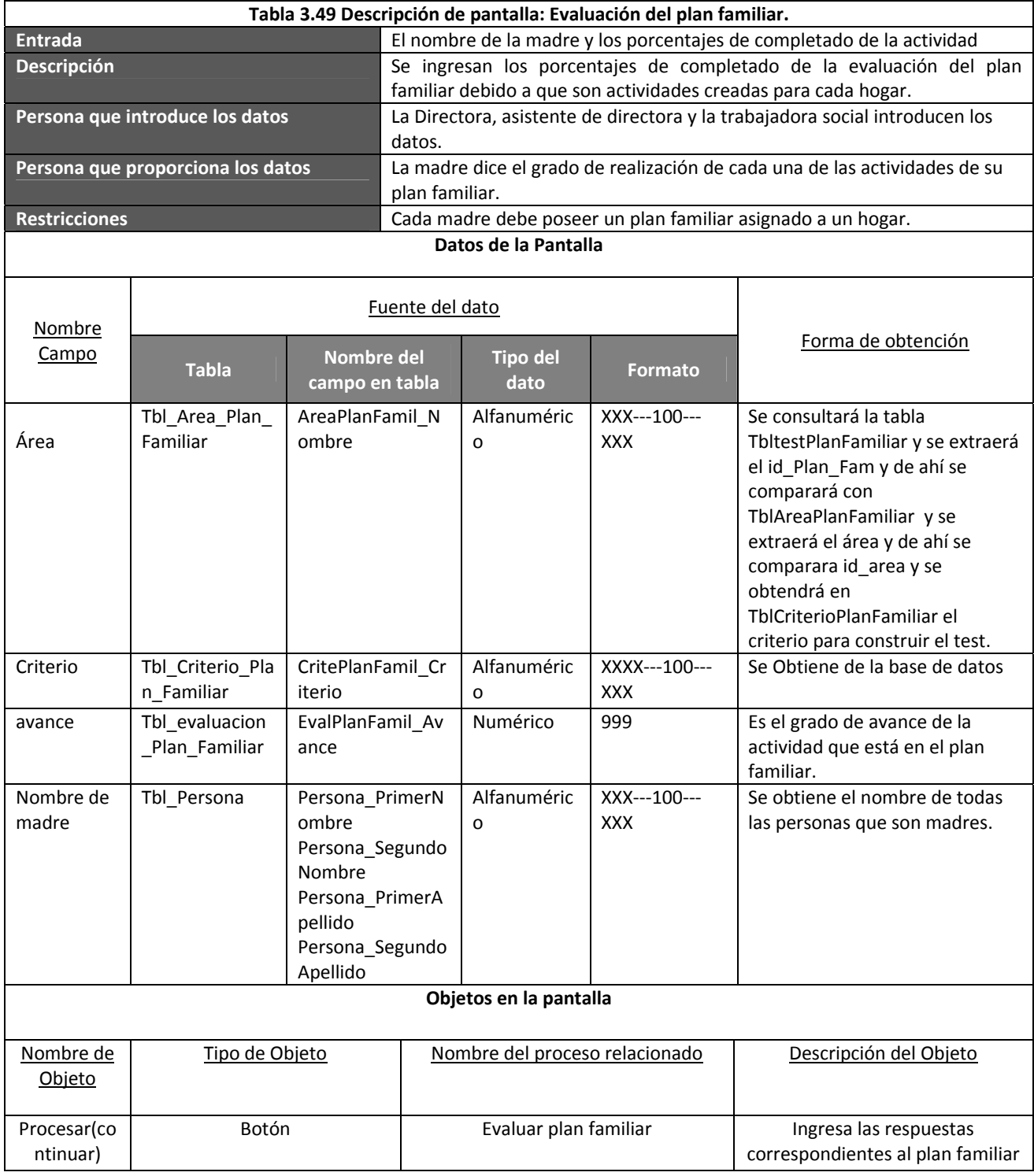

### **Cuadro 3.21 Pantalla: Evaluación del plan familiar**

Evaluación Plan Familiar

**Elija a la Madre**

## **Área 1**

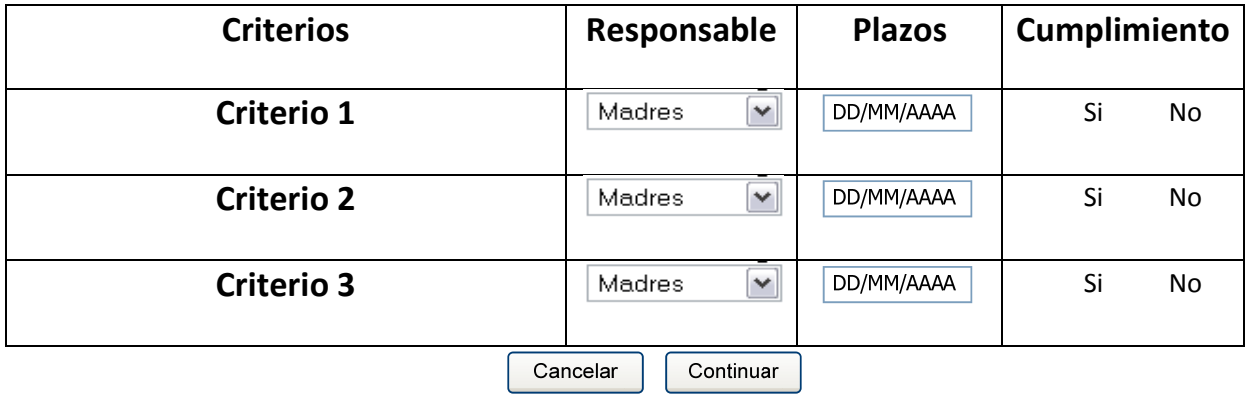

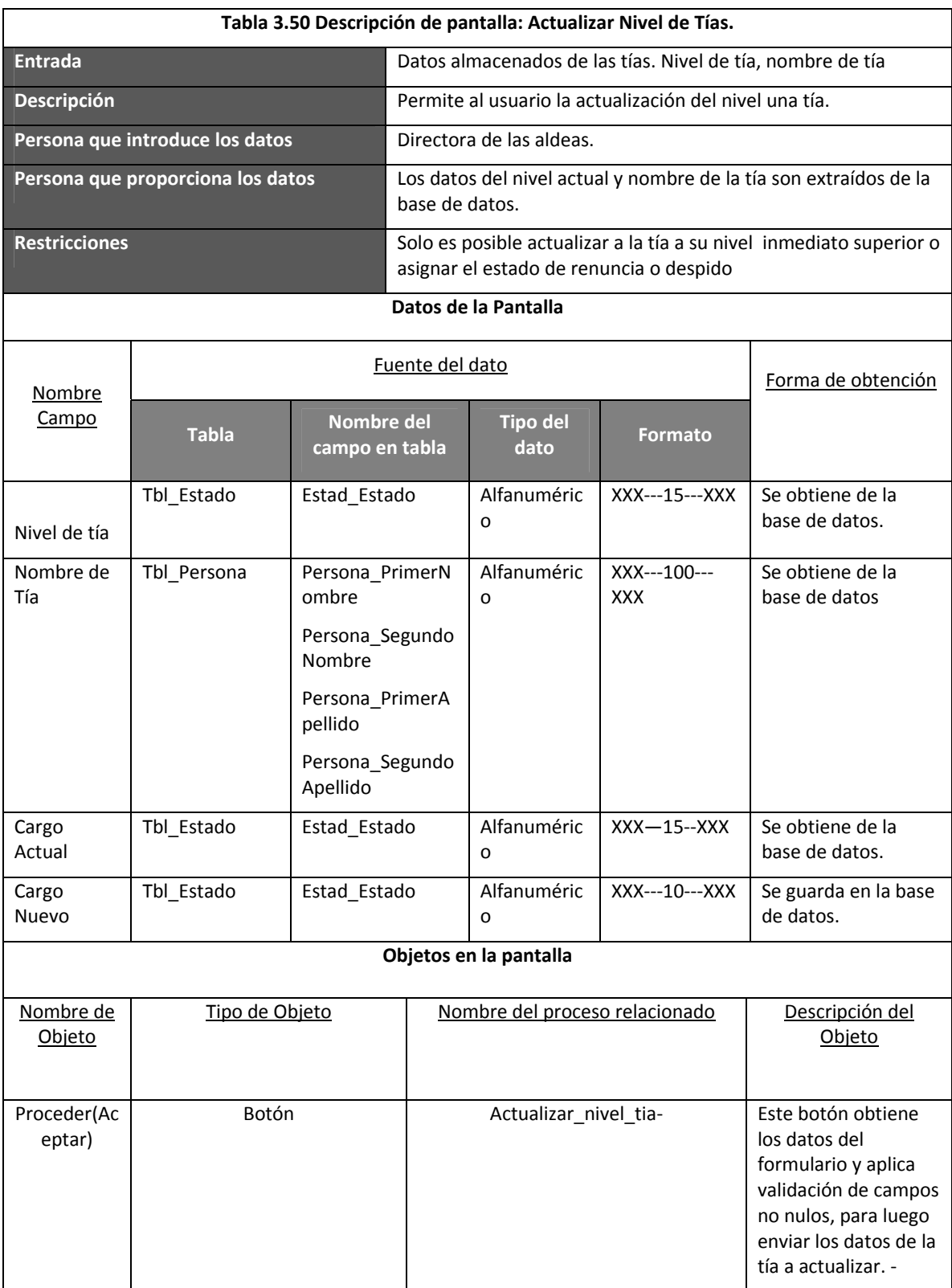

**Cuadro 3.22 Pantalla: Actualizar Nivel de Tías.**

# **Actualizar nivel de tías**

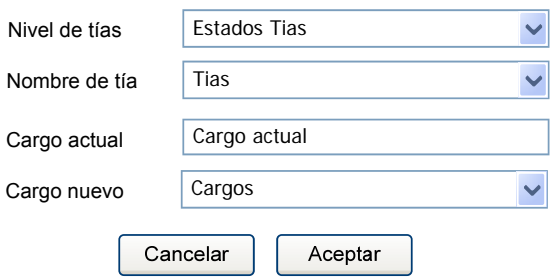

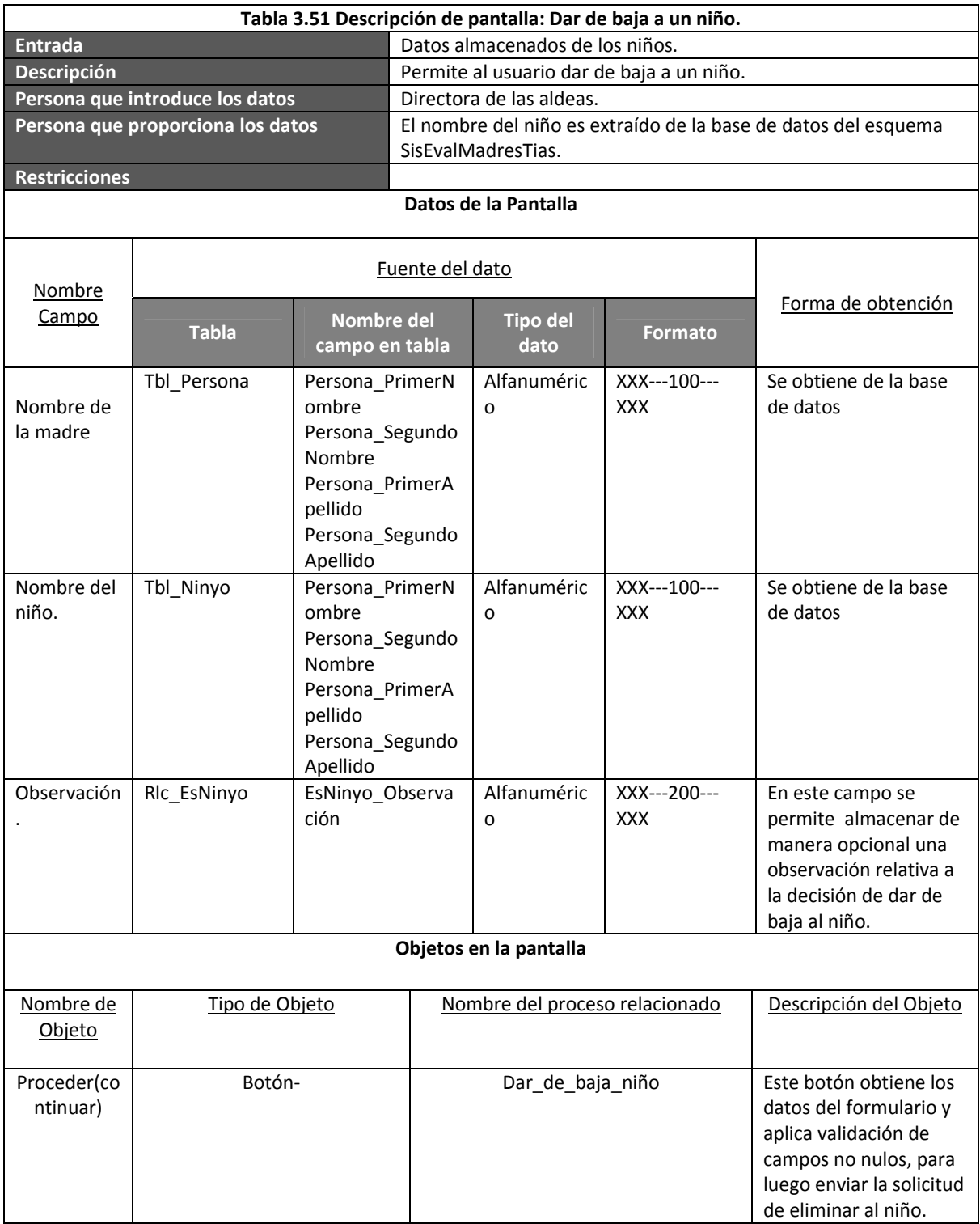

### **Cuadro 3.23 Pantalla: Dar de baja a un niño**

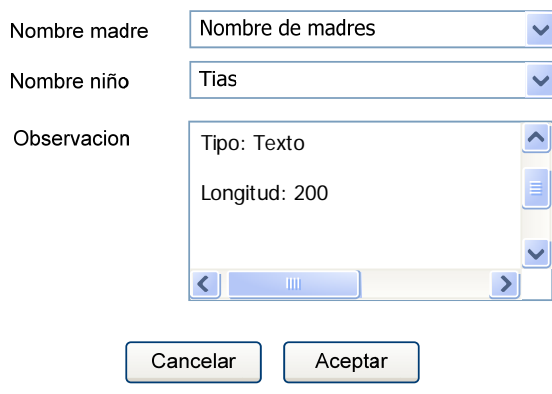

#### **Baja de niños**

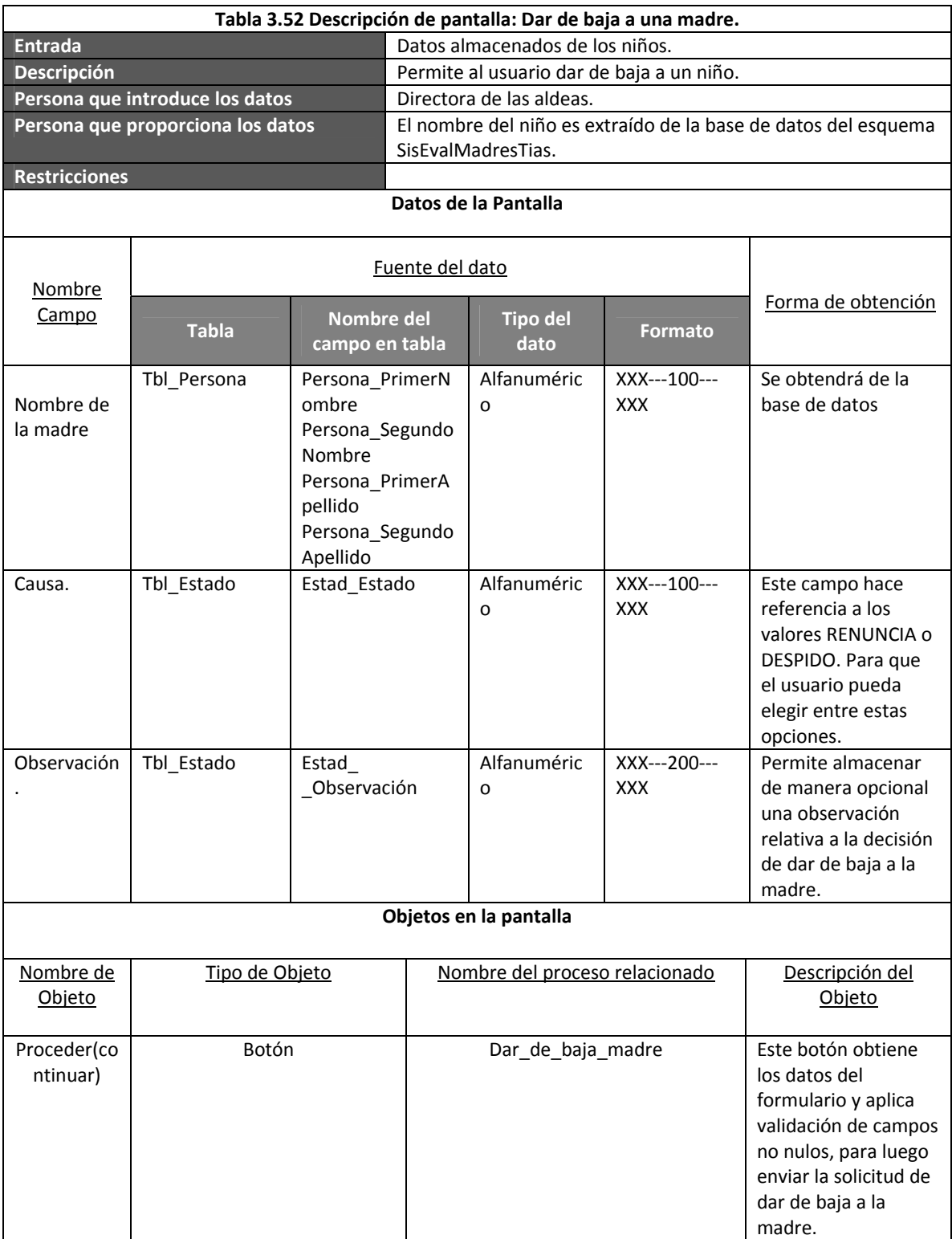

## **Cuadro 3.24 Pantalla: Dar de baja a una madre**

### **Baja de madres**

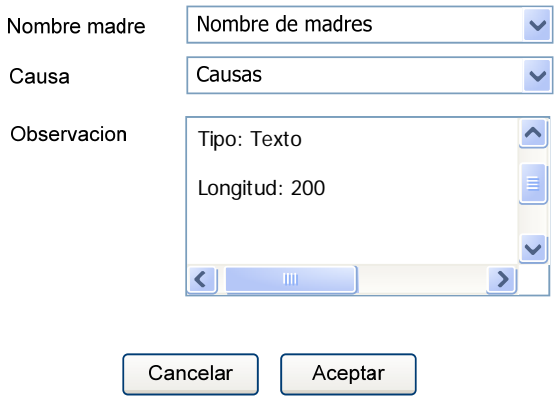
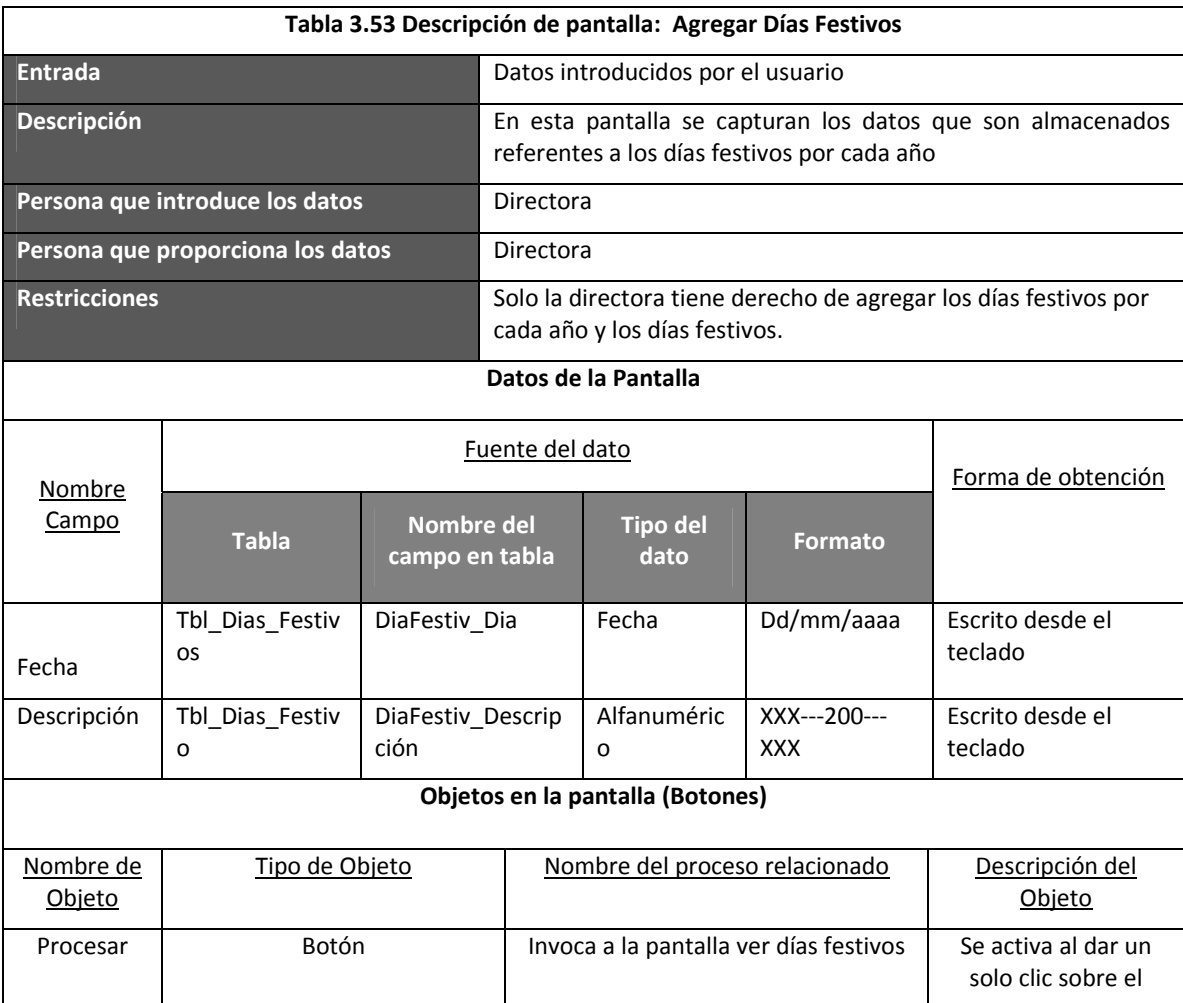

### **Cuadro 3.25 Pantalla: Agregar Días Festivos**

#### Días festivos

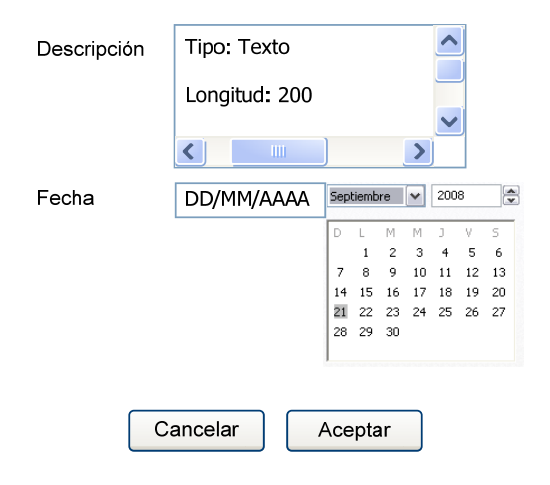

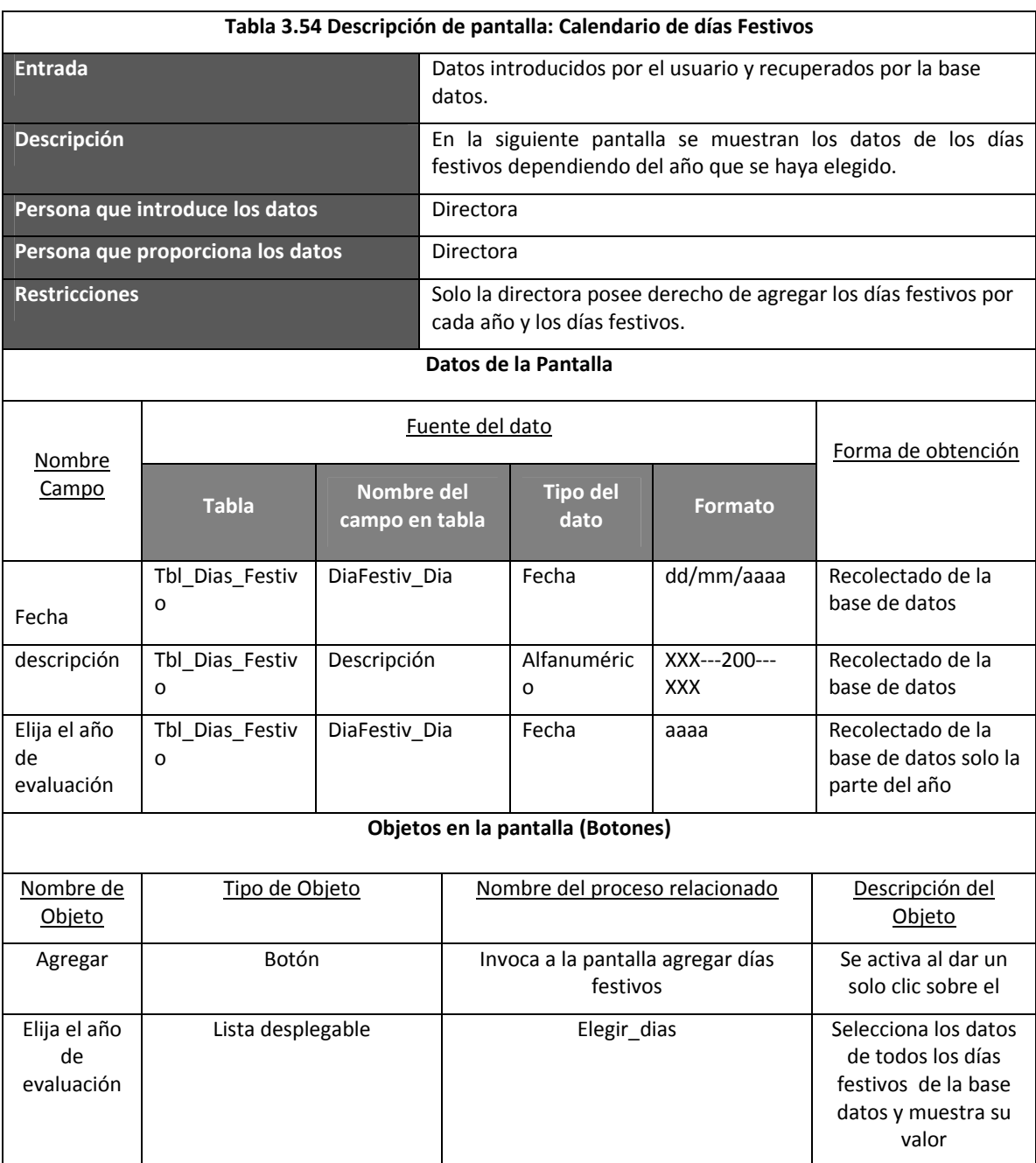

#### **Cuadro 3.26 Pantalla: Calendario de días Festivos**

#### **Calendario de días festivos**

Elija el año de evaluación

Agregar

Año

 $\ddot{\phantom{0}}$ 

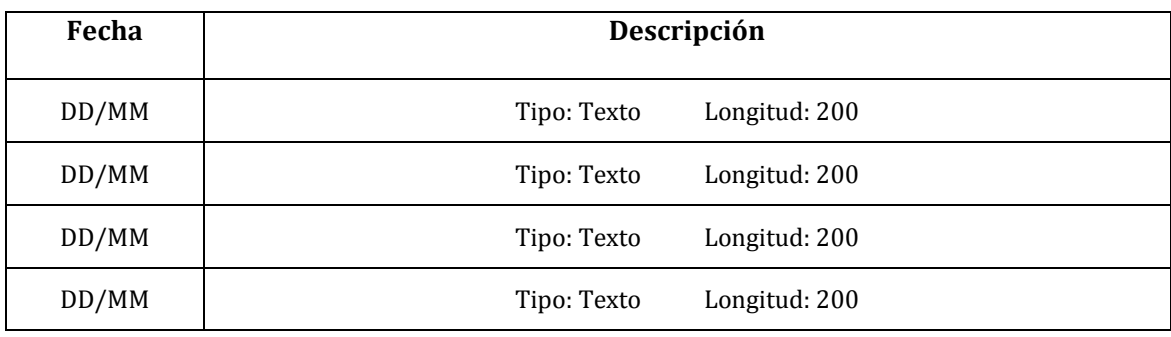

 $Cerrar$ 

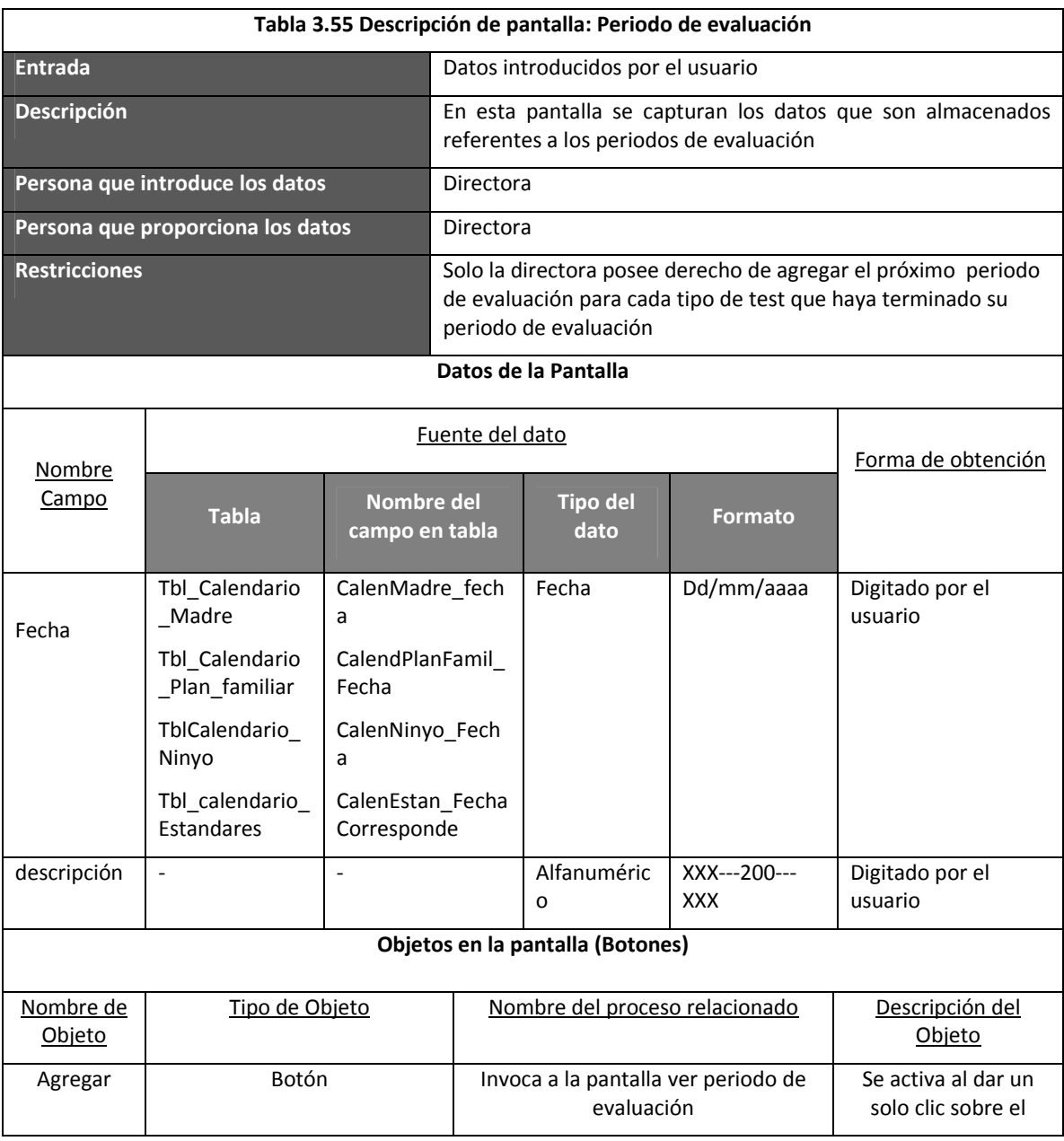

#### **Cuadro 3.27 Pantalla: Periodo de evaluación**

### **Período de evaluación**

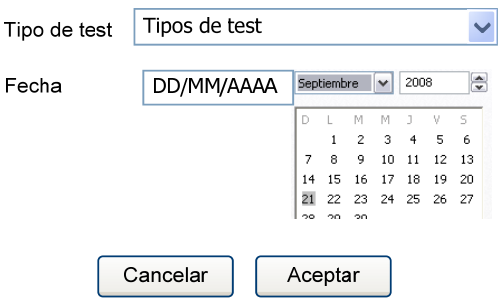

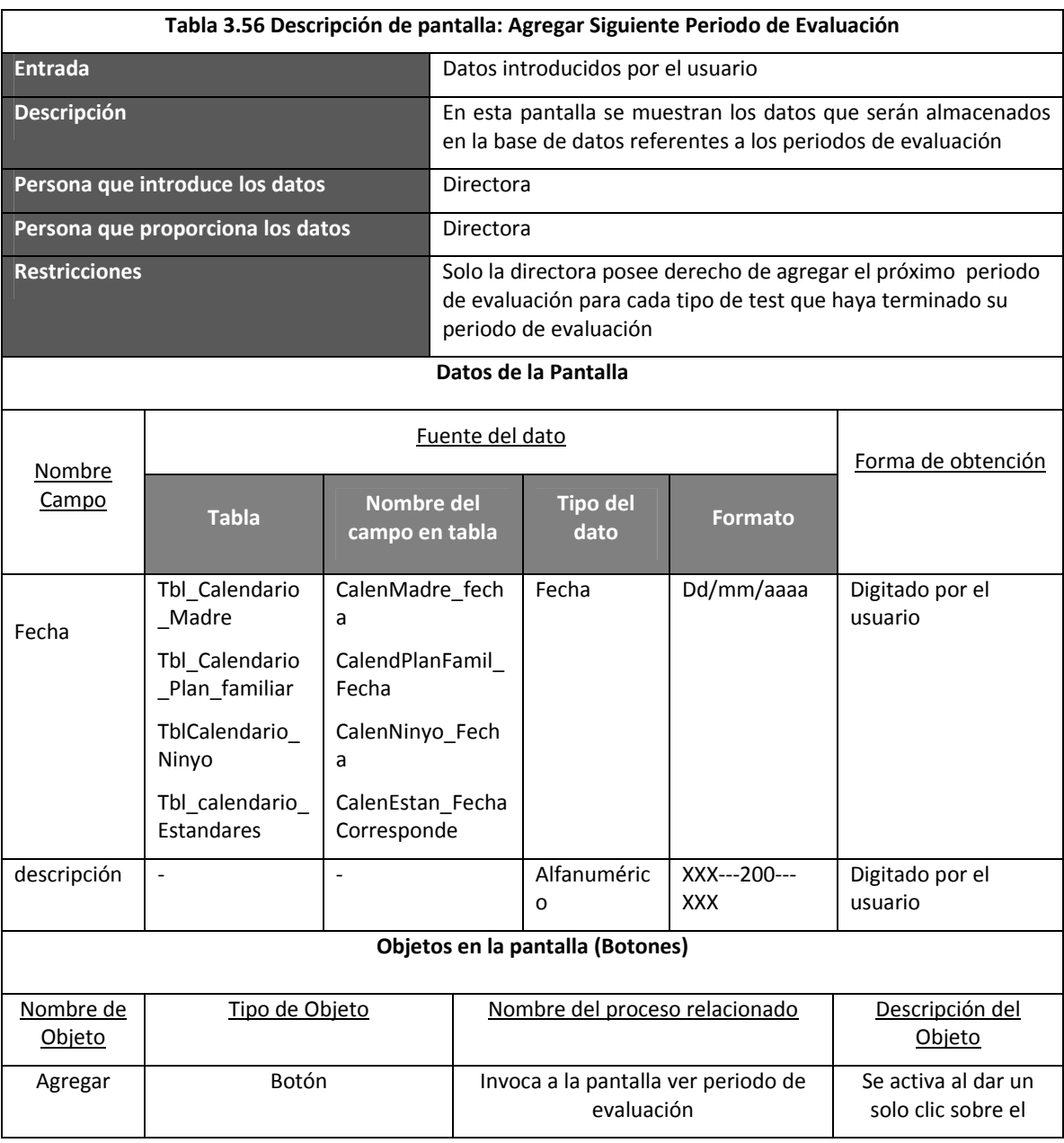

**Cuadro 3.28 Pantalla: Agregar Siguiente Periodo de Evaluación**

### **Agregar Período de evaluación**

Agregar

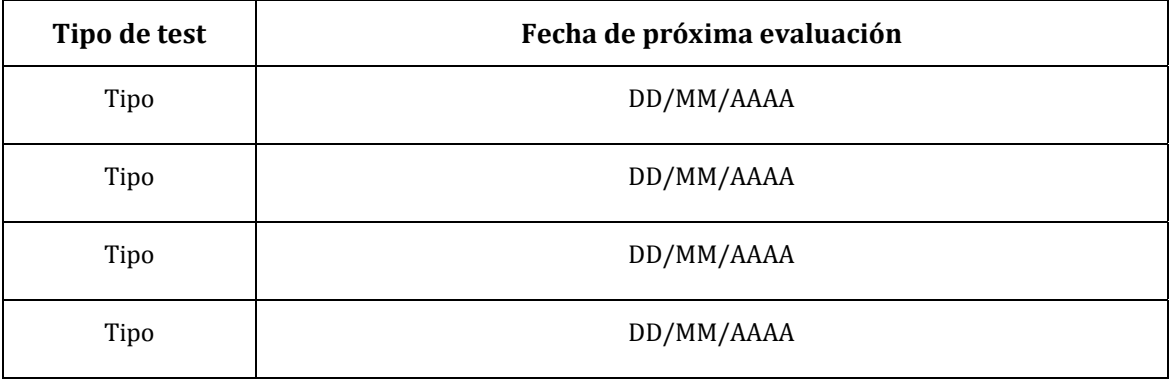

Cerrar

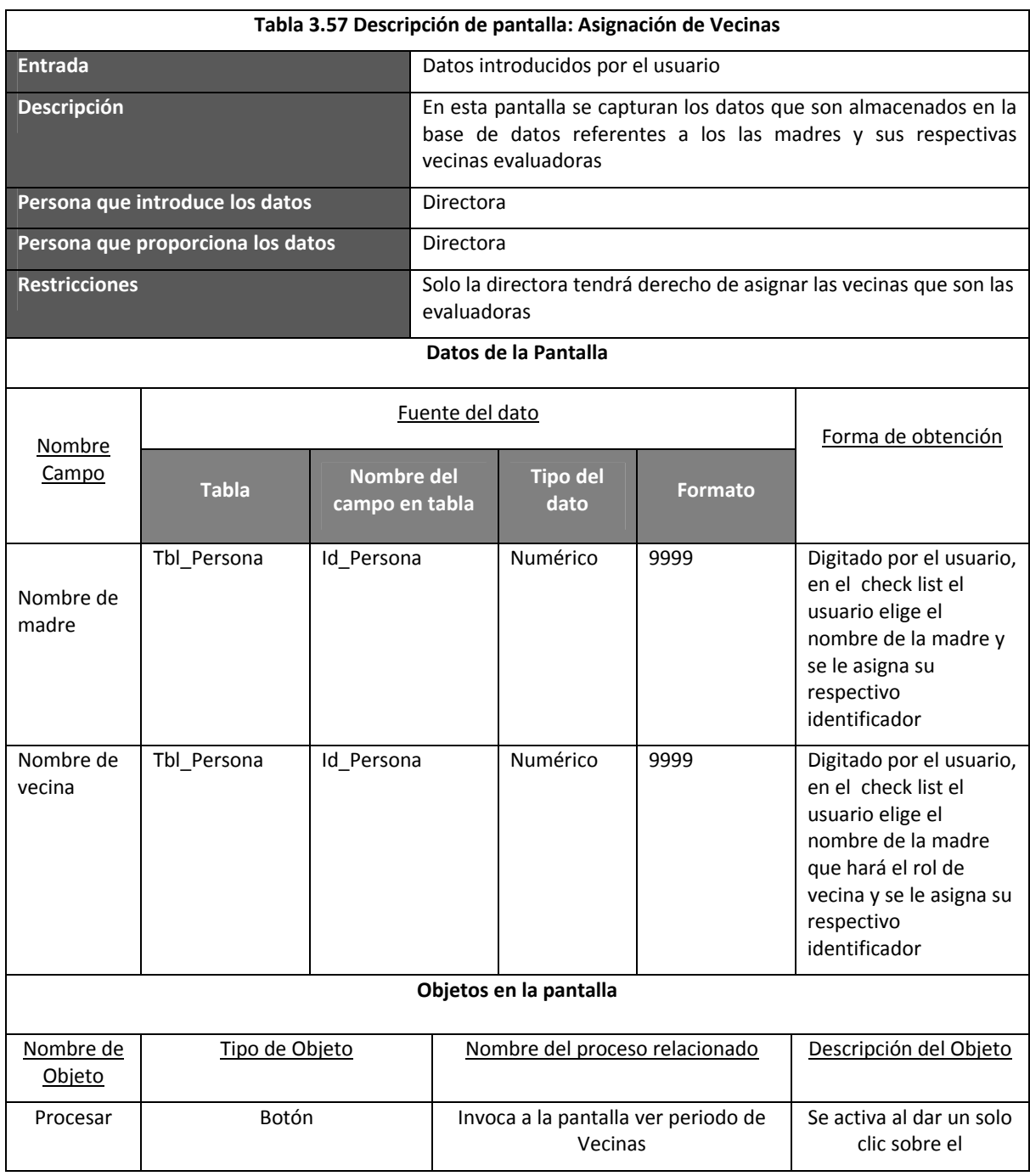

### **Cuadro 3.29 Pantalla: Asignación de Vecinas**

### **Asignación de vecinas**

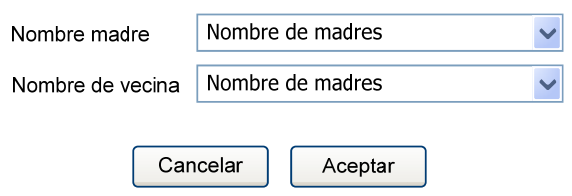

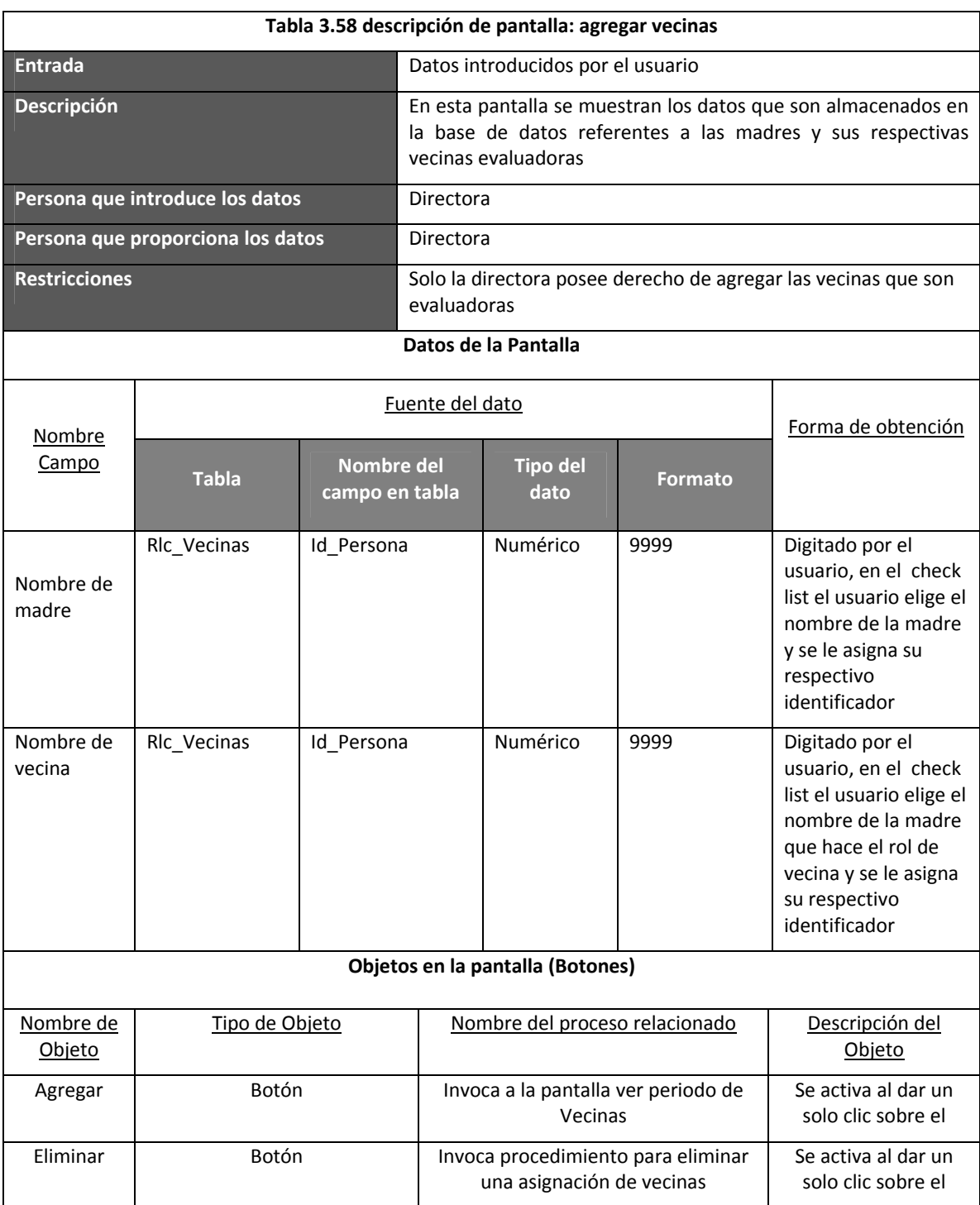

## **Cuadro 3.30 Pantalla: Agregar vecinas**

### **Asignación de vecinas**

Agregar

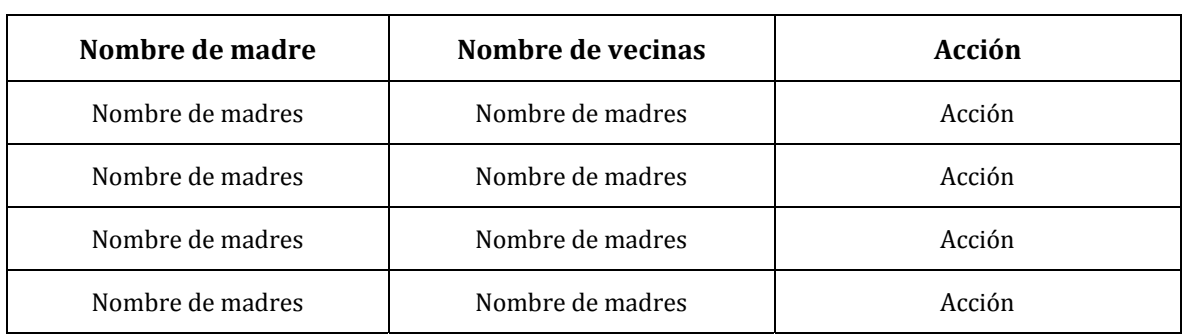

 $Cerrar$ 

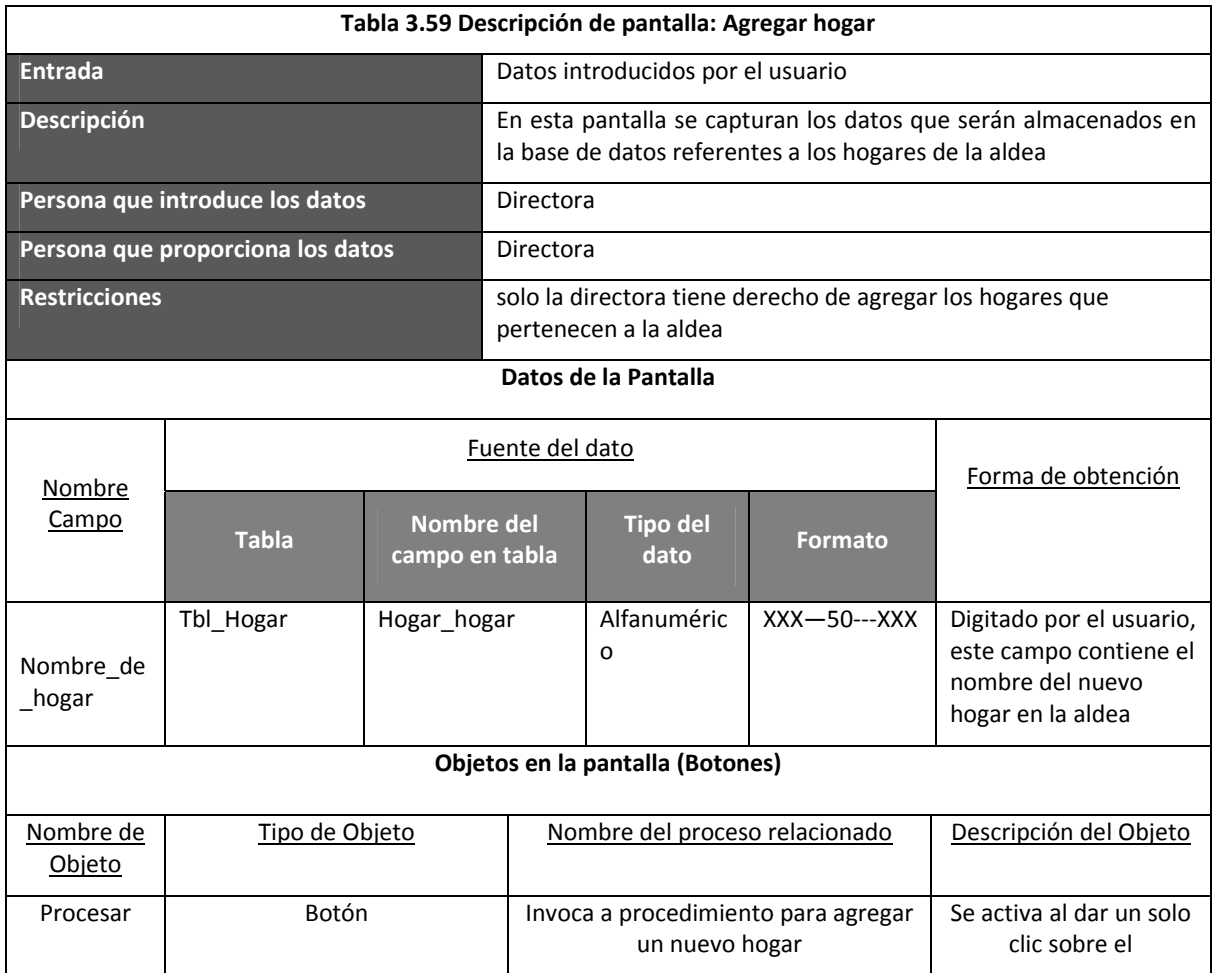

### **Cuadro 3.31 Pantalla: Agregar hogar**

### **Hogares**

Nombre del hogar Tipo: Texto Longitud: 50

Aceptar

Cancelar

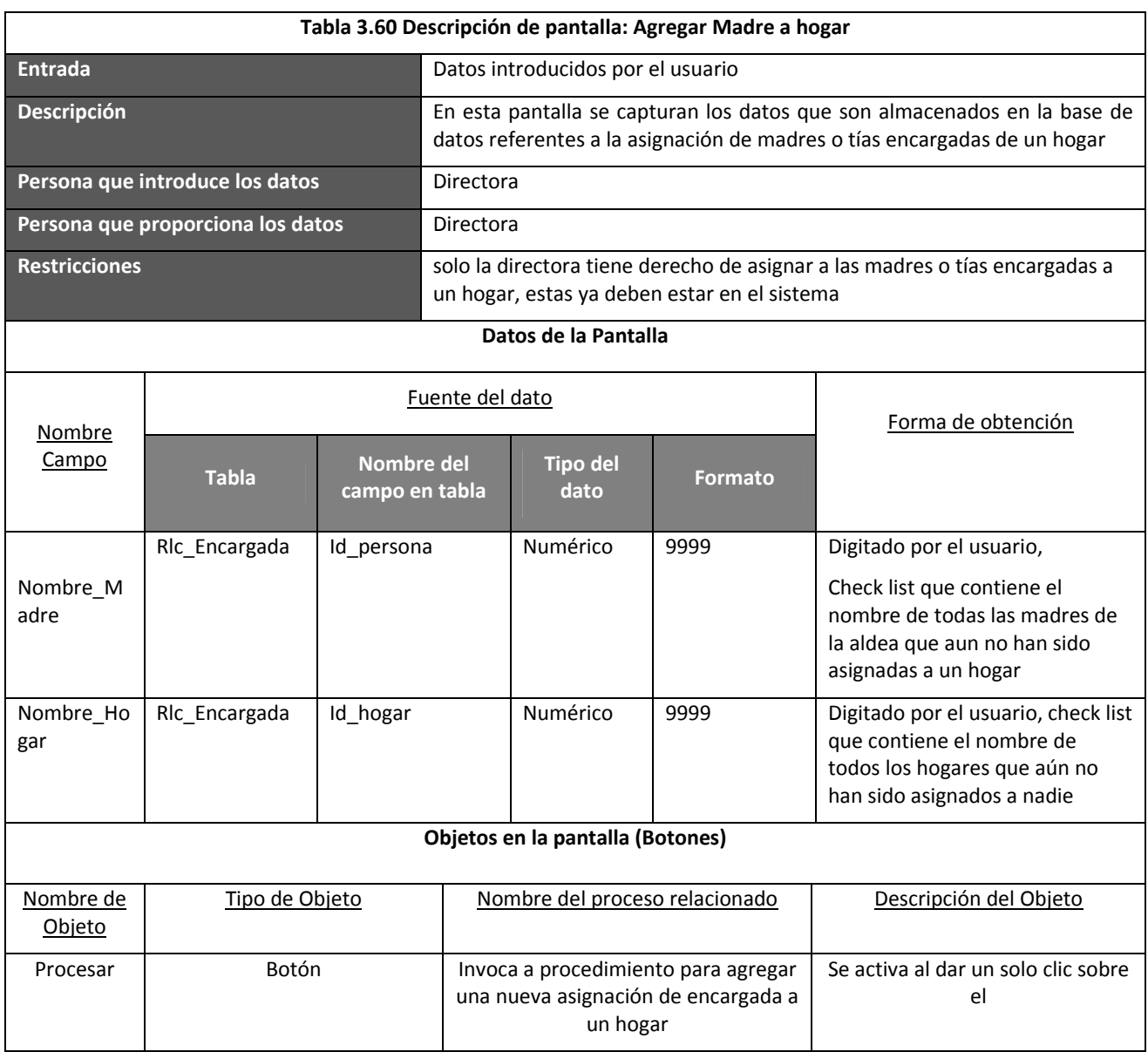

### **Cuadro 3.32 Pantalla: Agregar Madre a hogar**

Madre de hogar Lista de hogares Nombre de hogar  $\ddot{\phantom{0}}$ Nombre de madre Nombre de madres  $\ddot{\phantom{1}}$ Cancelar Aceptar

### **Salidas**

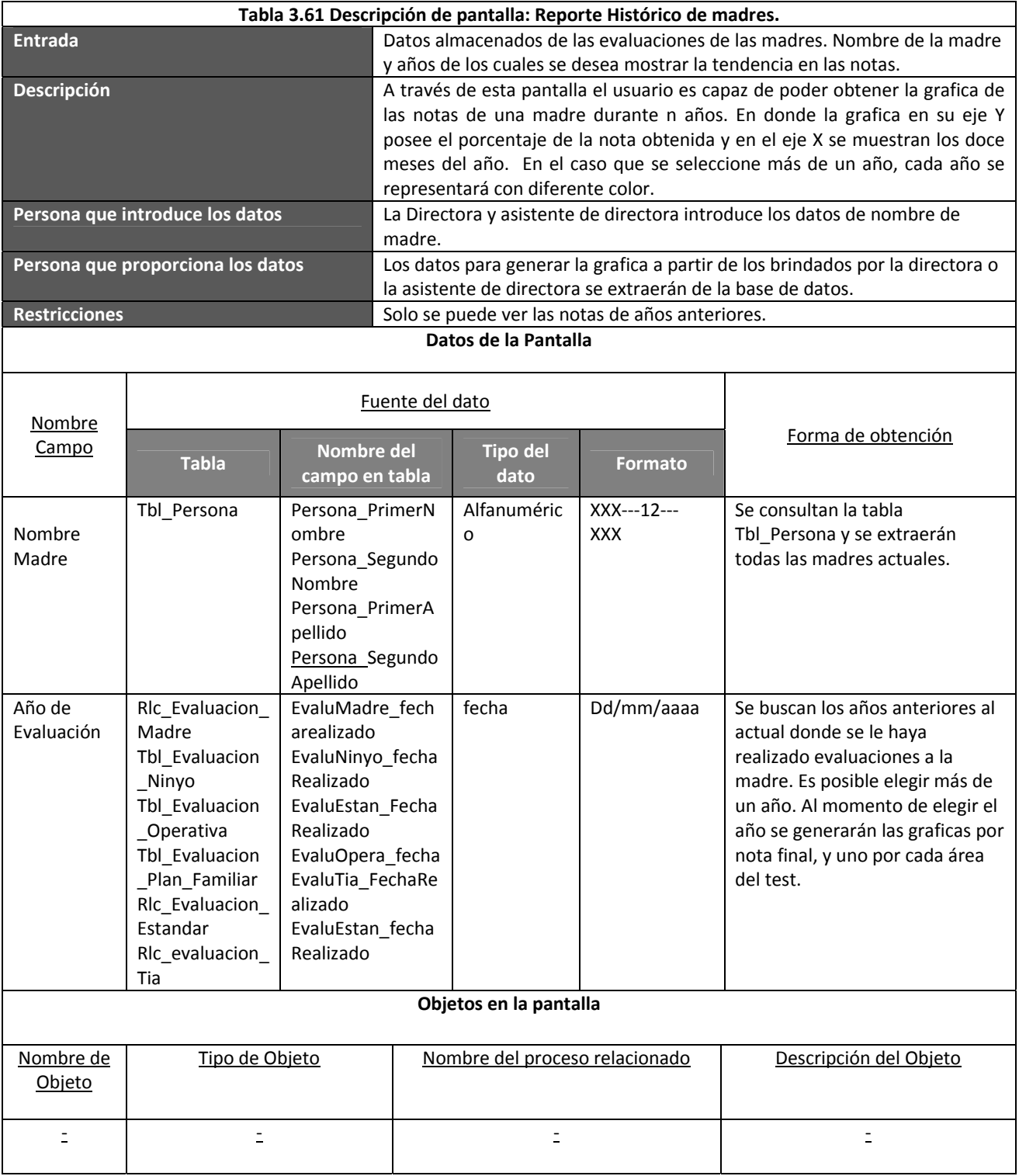

### **Cuadro 3.33 Pantalla: Reporte Histórico de madres**

## **Reporte Histórico de Madres**

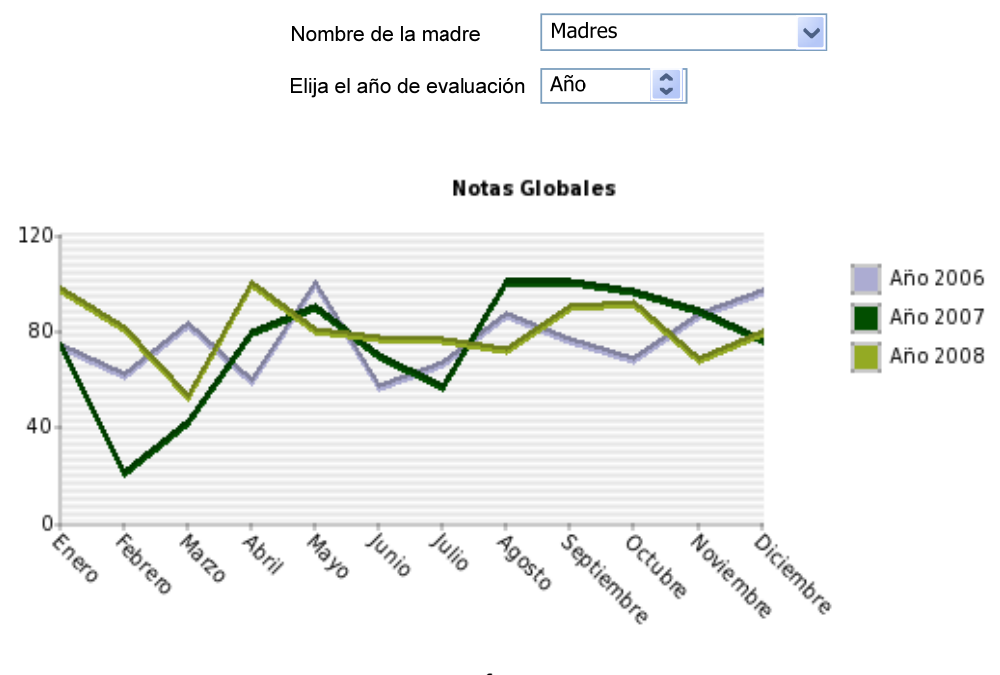

**Notas Área de Salud**

**Notas Areal** 

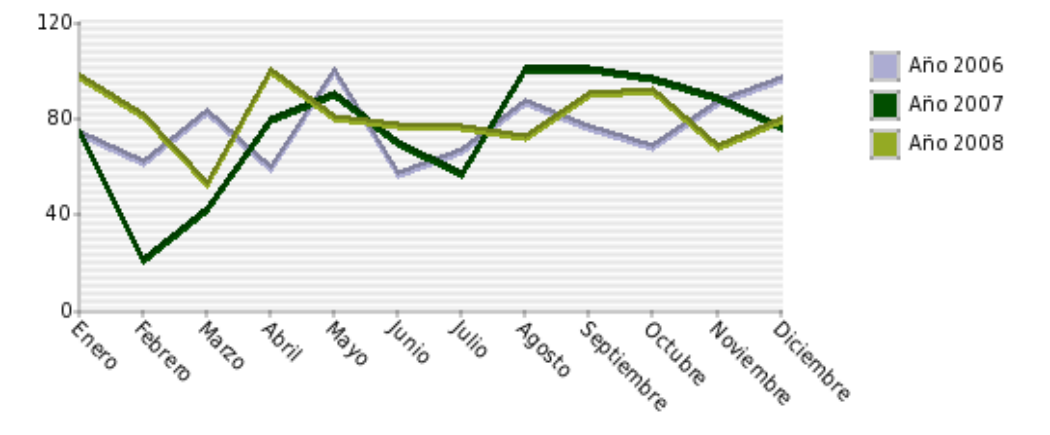

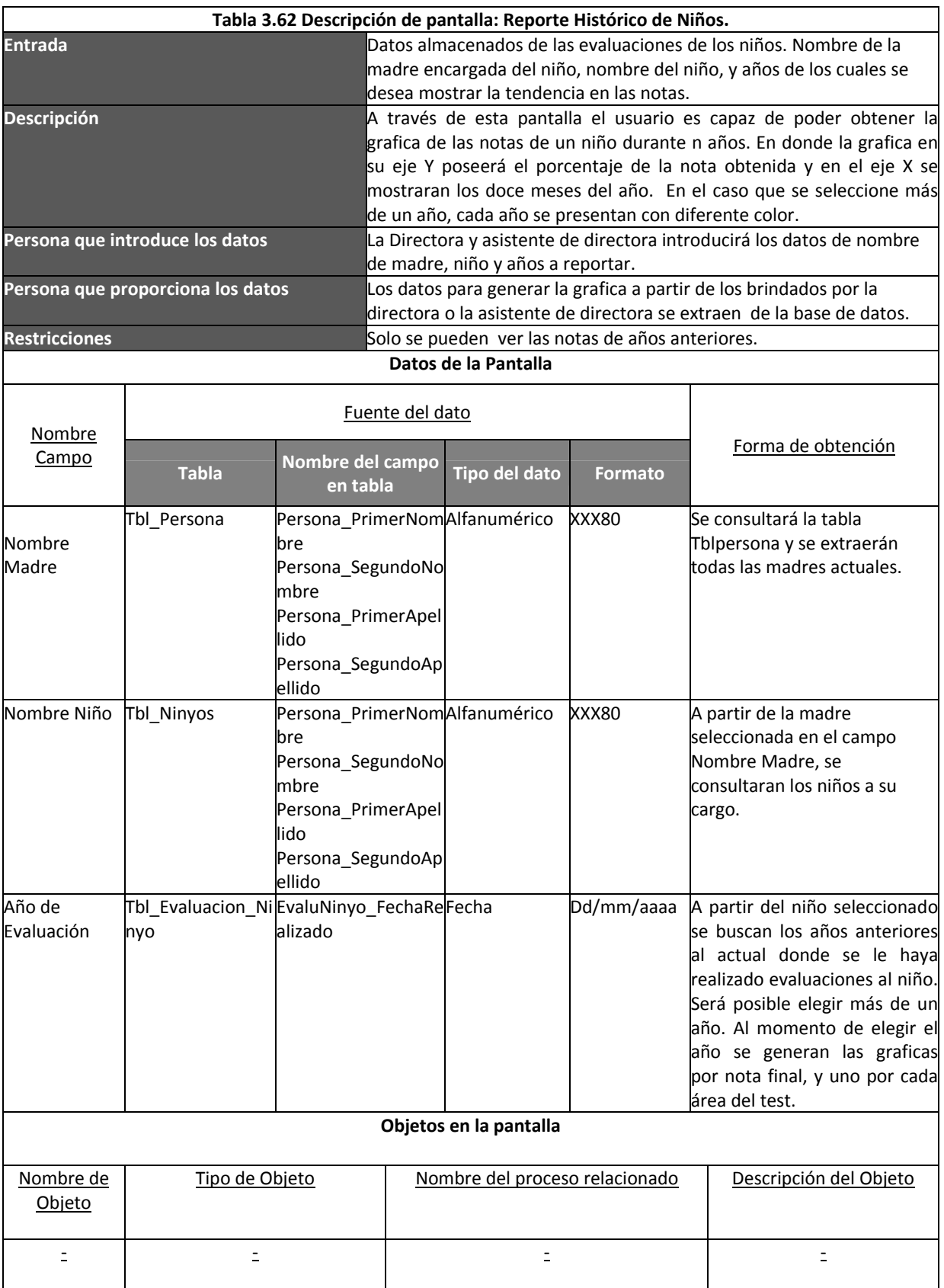

### **Cuadro 3.34 Pantalla: Reporte Histórico de Niños**

### **Reporte Histórico de Niños**

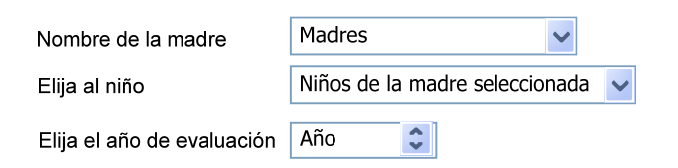

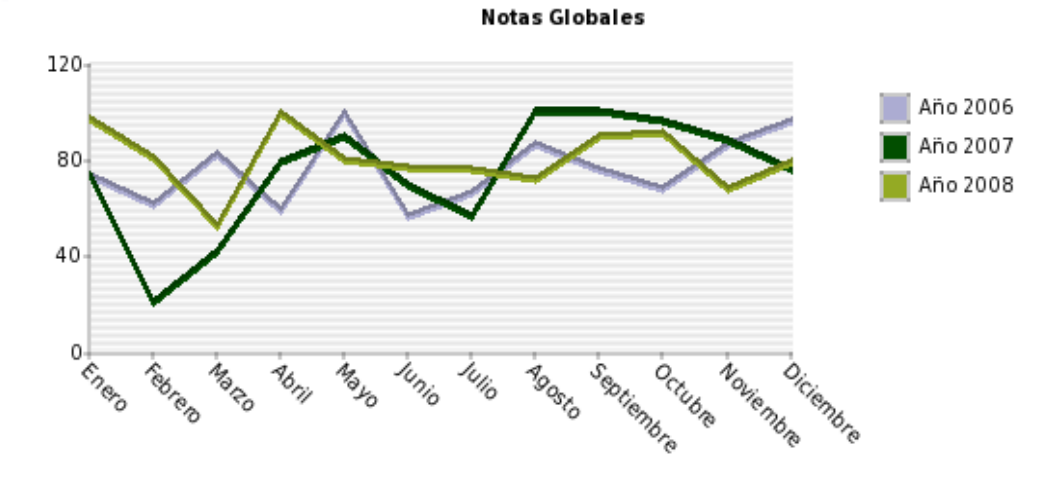

**Notas Área de Salud**

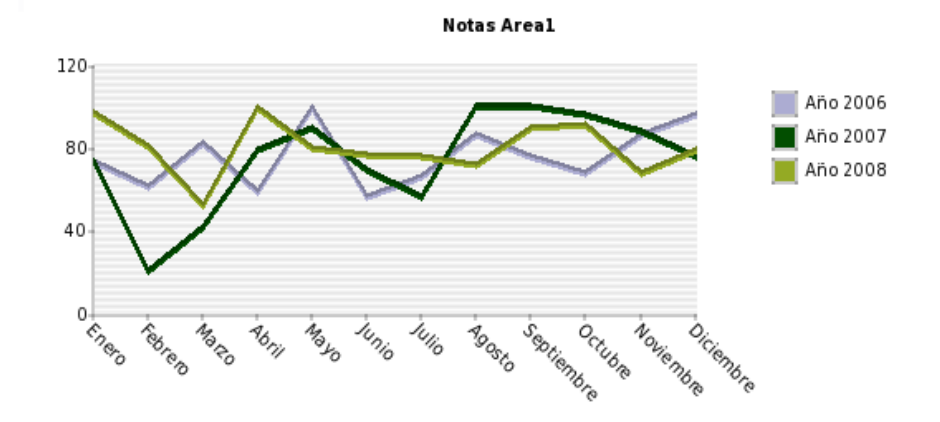

**Notas Área Deportiva**

**Notas Area2** 

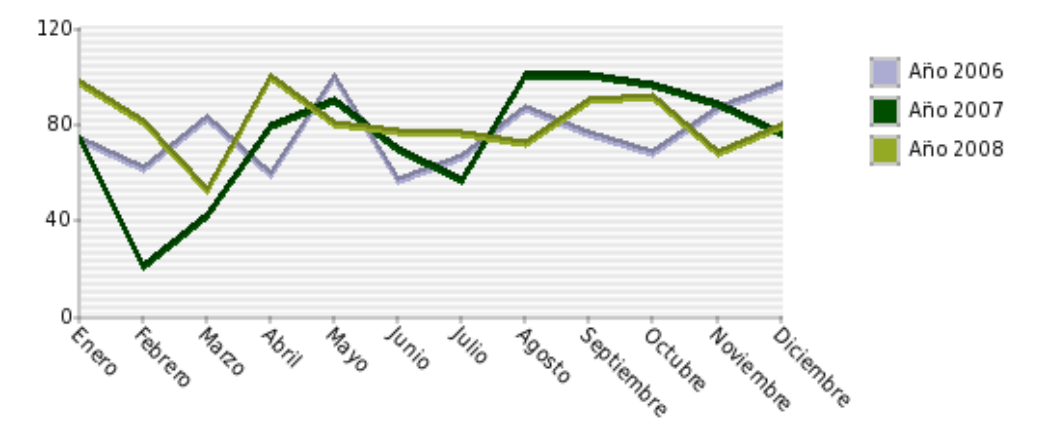

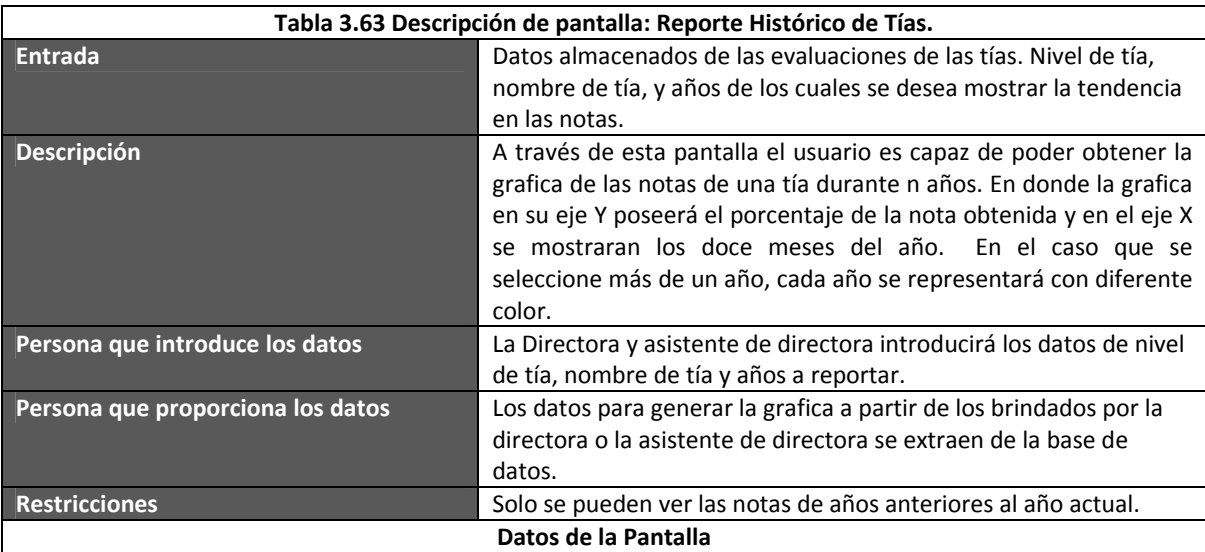

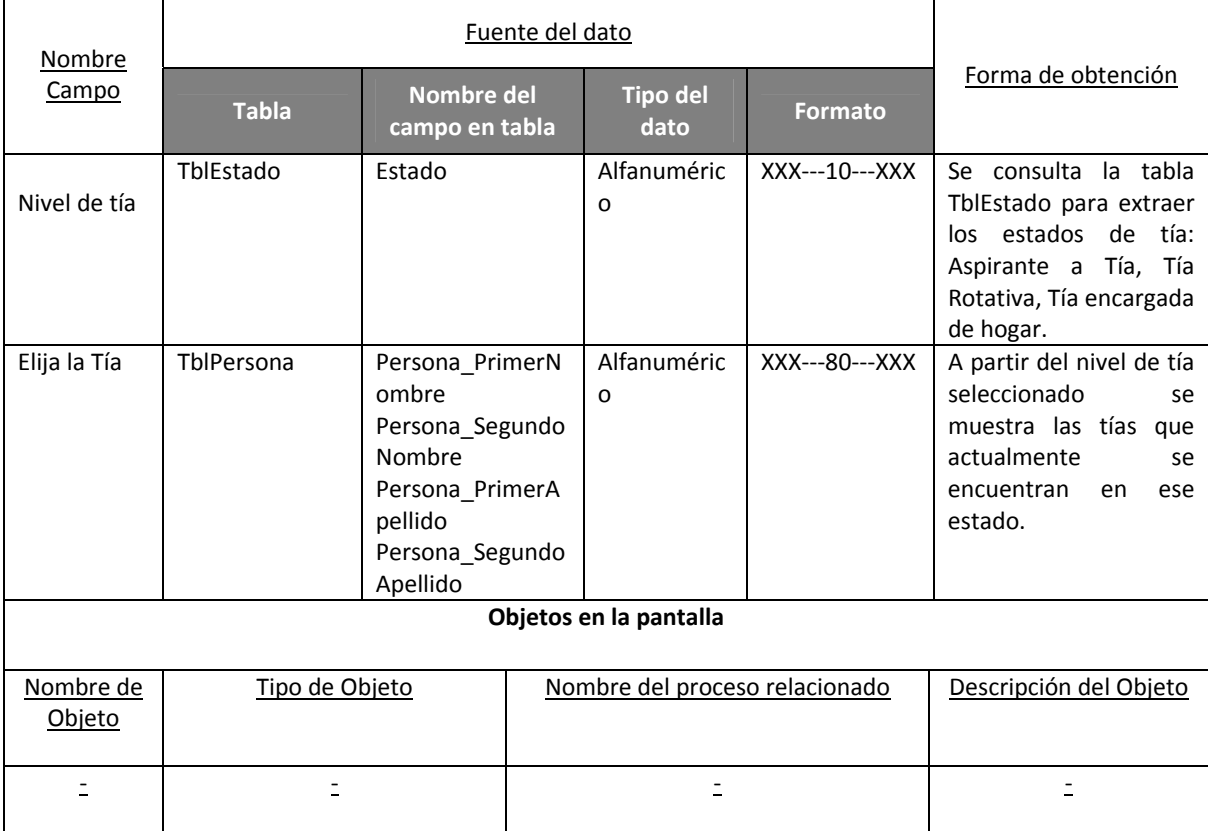

### **Cuadro 3.35 Pantalla: Reporte Histórico de Tías.**

### **Reporte Histórico de Tías**

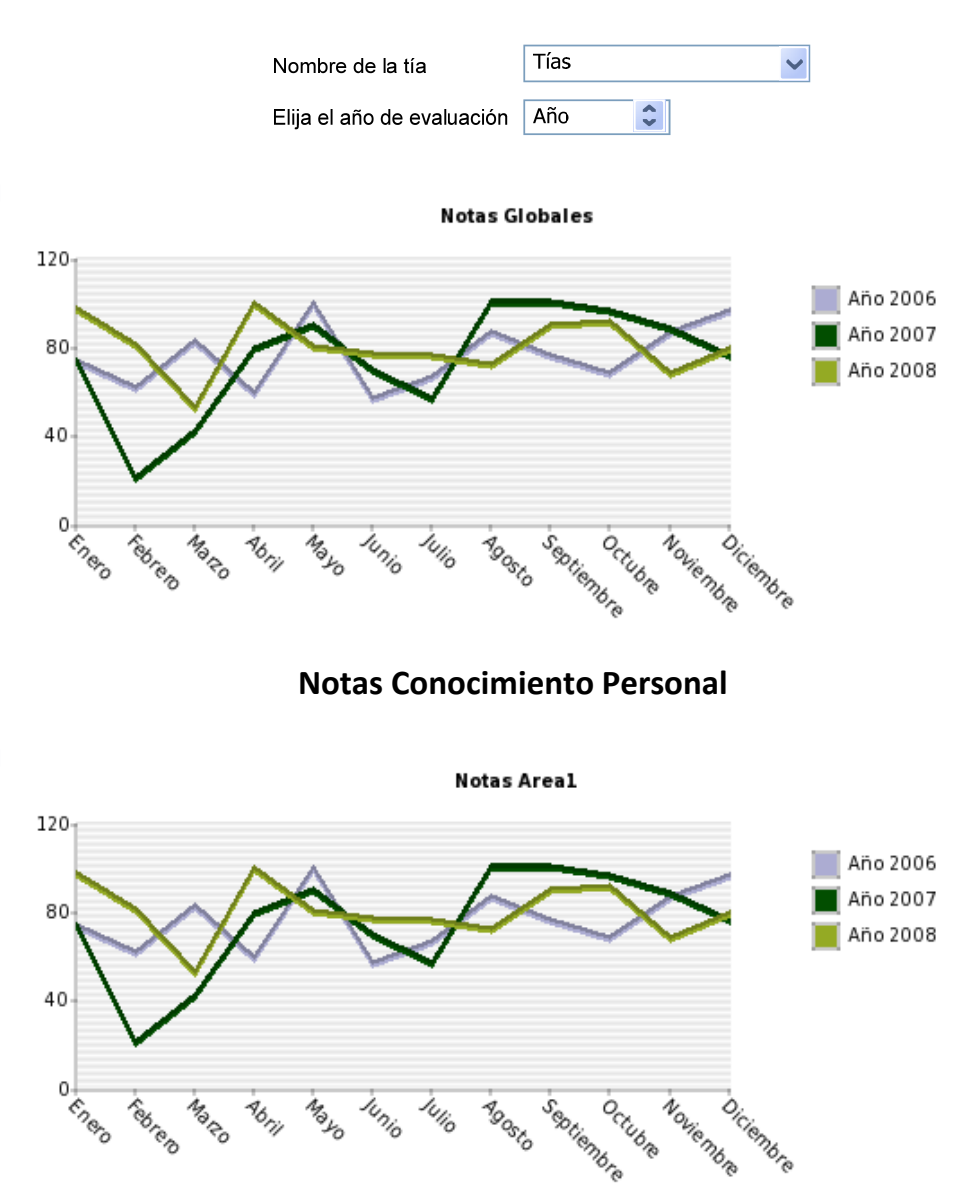

### **Notas Vivencia Práctica**

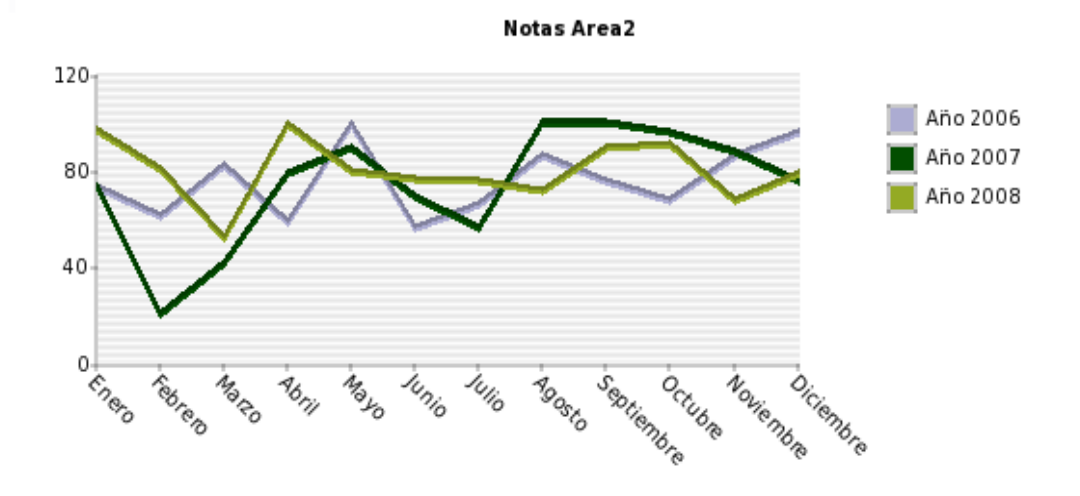

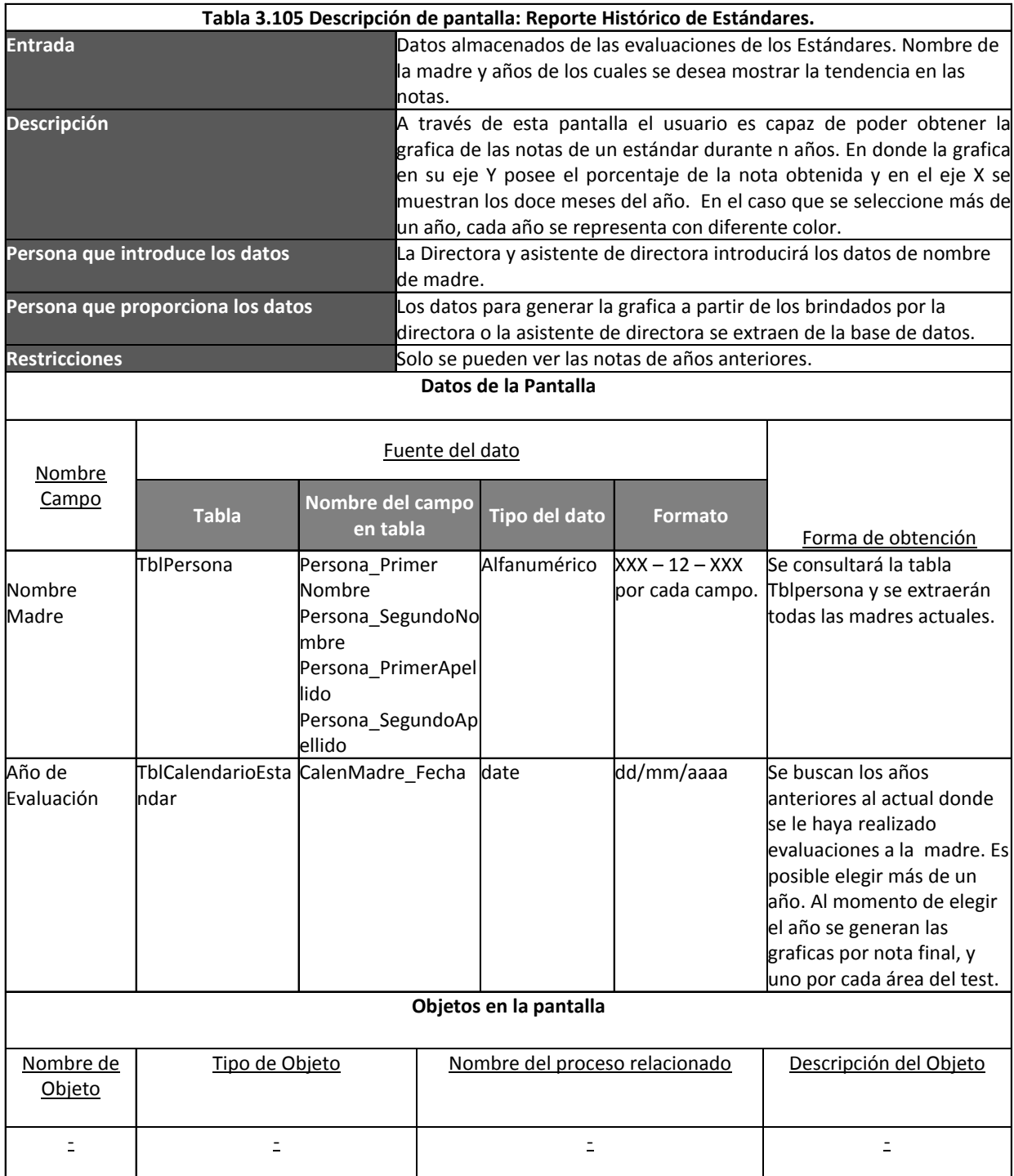

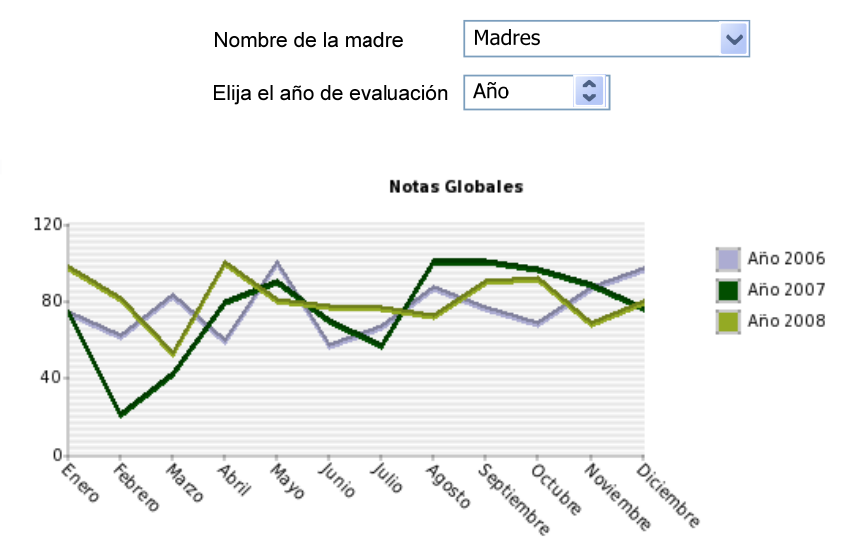

### **Cuadro 3.36 Reporte Histórico de Estándares**

**Notas Estándar 1**

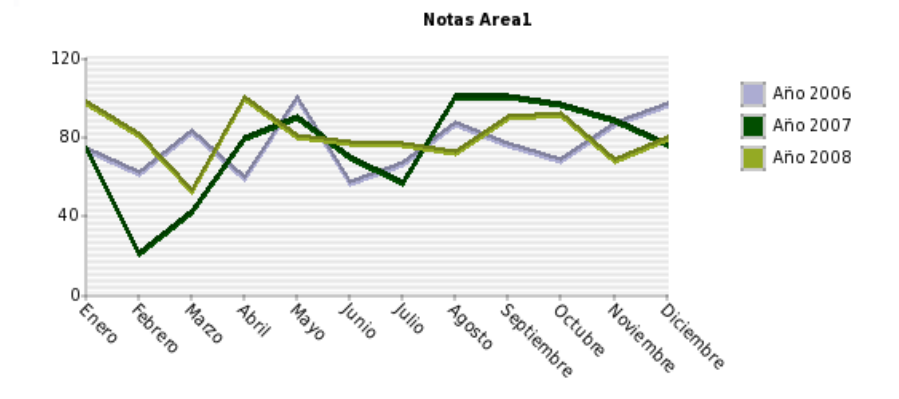

**Notas Estándar 2**

**Notas Area2** 120 Año 2006  $\overline{\phantom{a}}$  Año 2007 80 Año 2008 40 o Enero septiembre Noviembre Mayo Junio Julio octubre Diciembre Febrero Marco **Agosto**  $\frac{1}{\sigma_{\beta_{\gamma_{j}}}}$ 

225

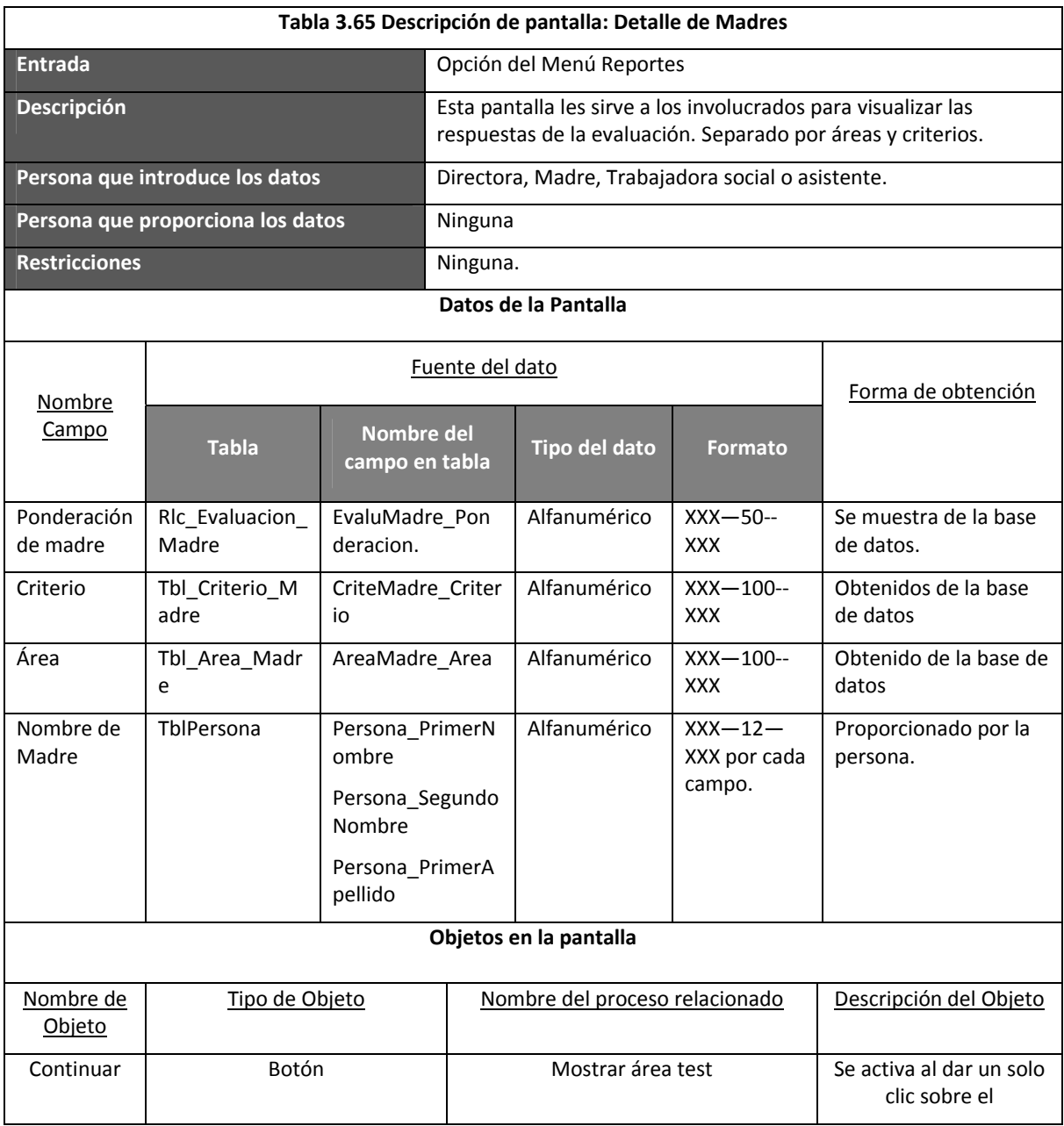

### **Cuadro 3.37 Reporte de detalle de madres**

# **Reporte de Detalle Madres**

**Elija a la Madre**

## **Área 1**

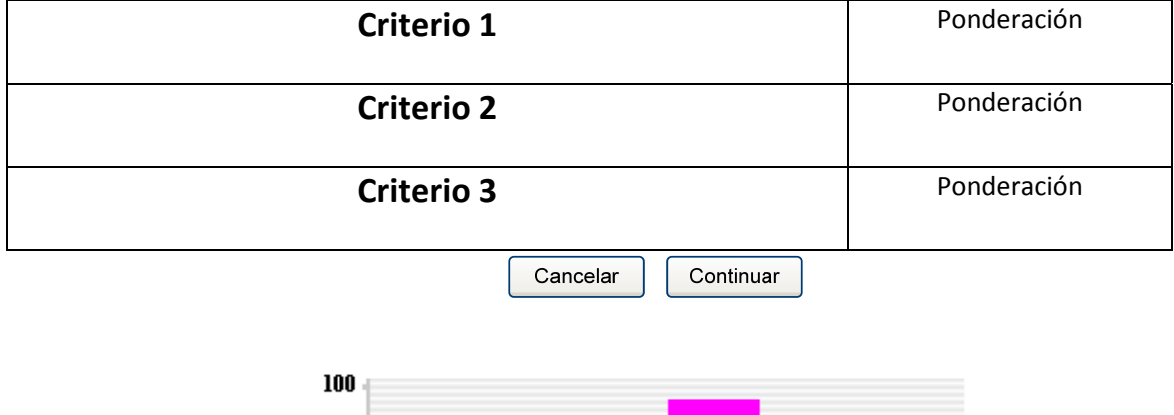

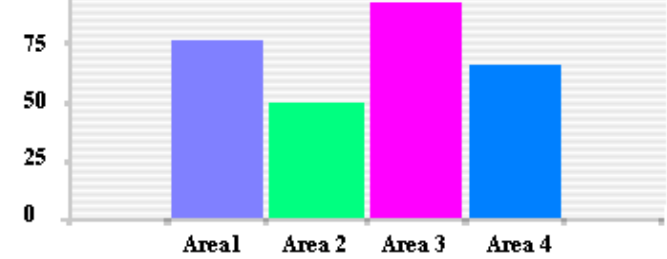

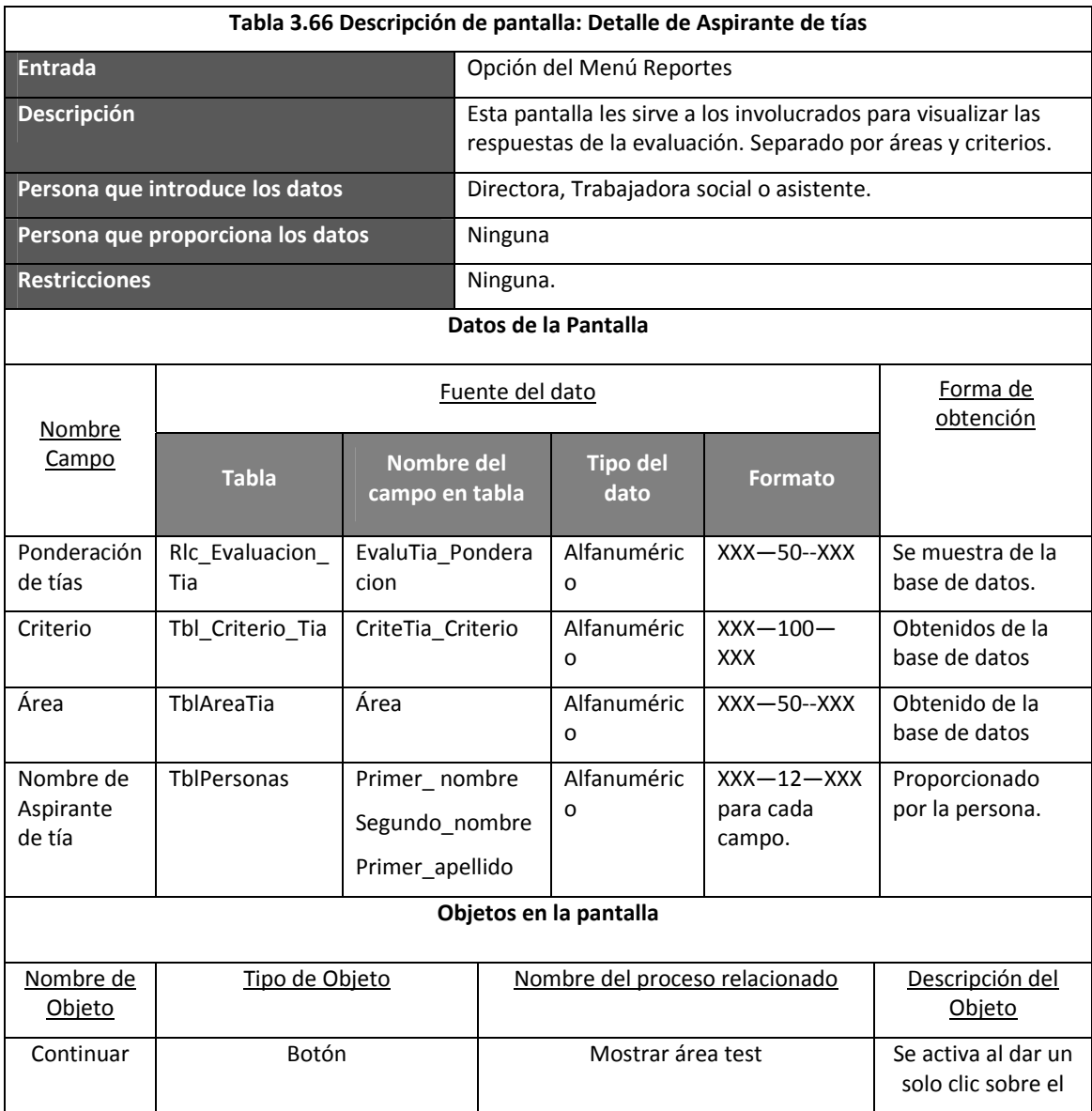

### **Cuadro 3.38 Reporte de detalle aspirante de tías**

### **Reporte de Detalle Aspirante a Tía ‐ Semana de Selección**

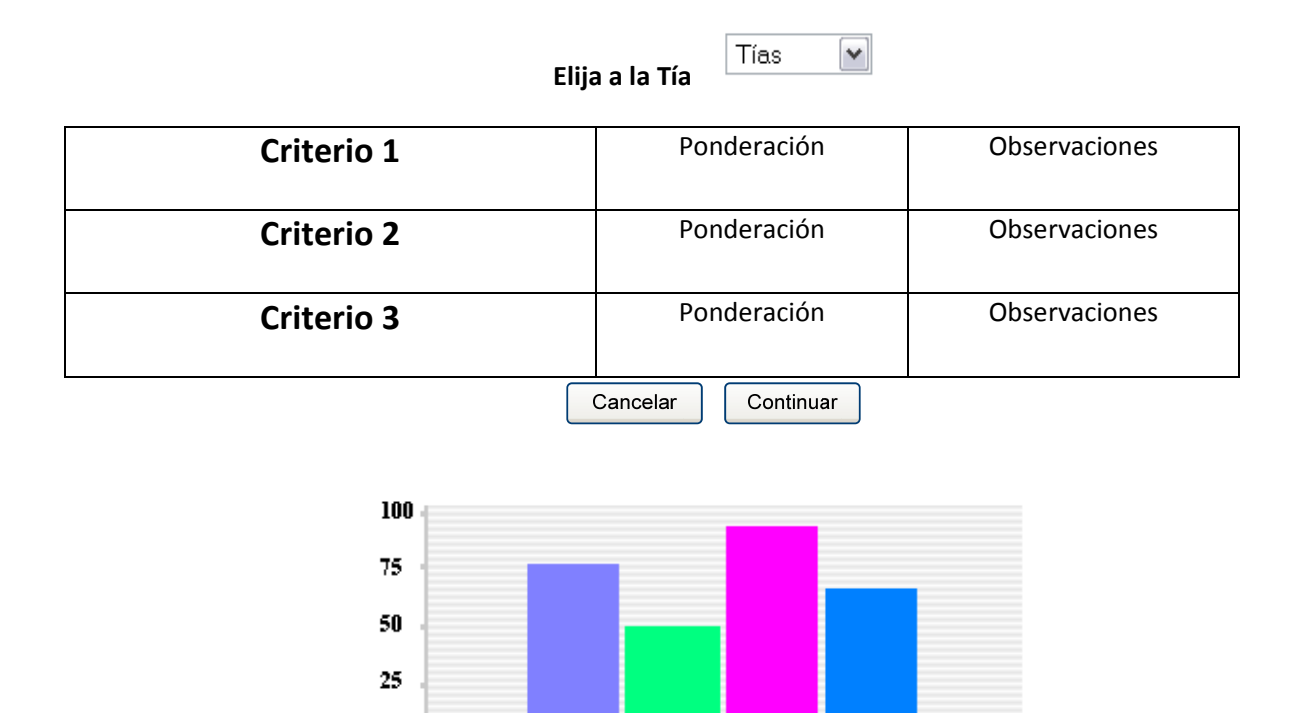

Area 2

Area 3

Area 4

Areal

 $\pmb{0}$ 

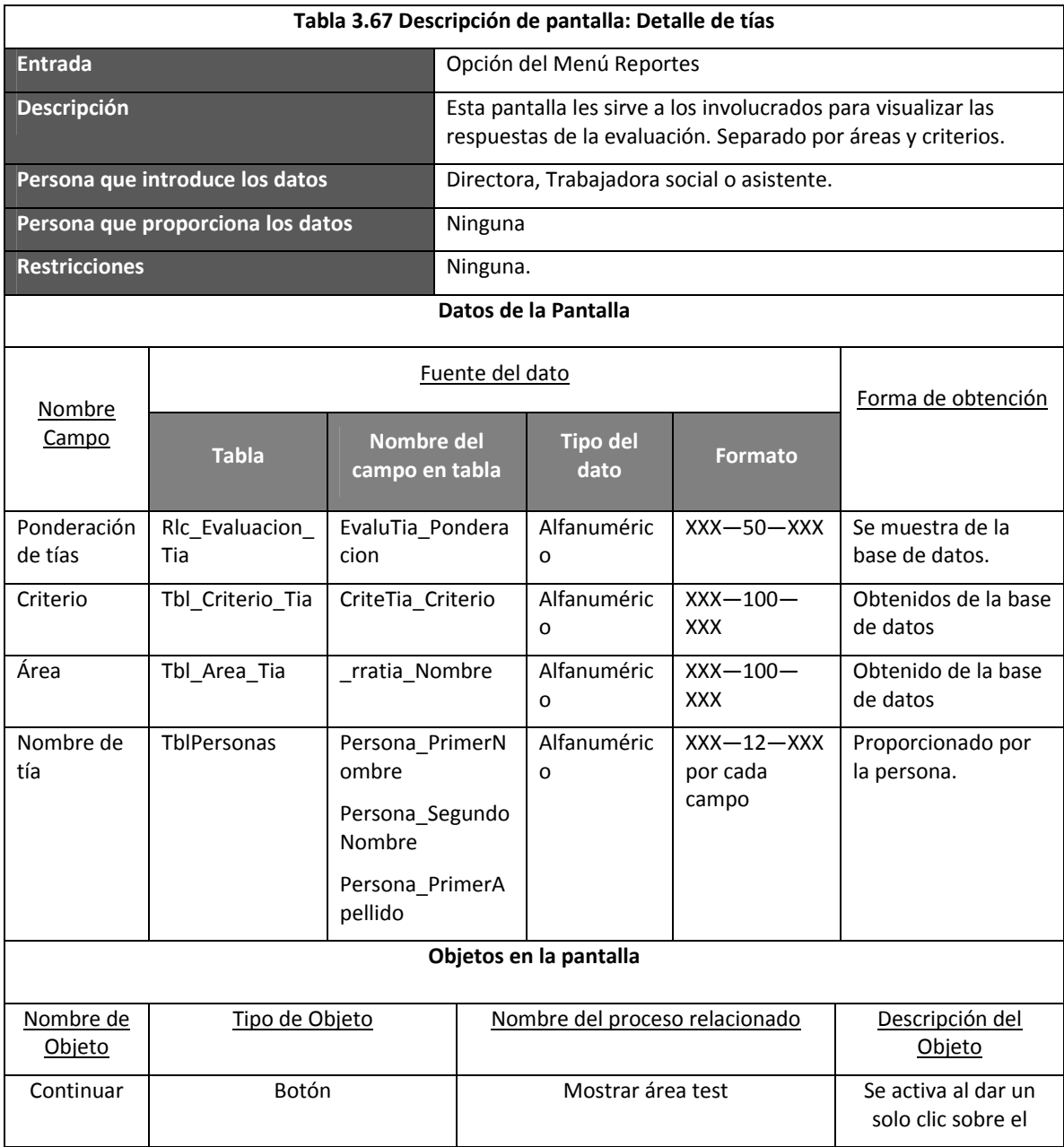

### **Cuadro 3.39 Reporte detalles de Tías**

# **Reporte de Detalle Tías**

**Elija a la Tía**

# **Área 1**

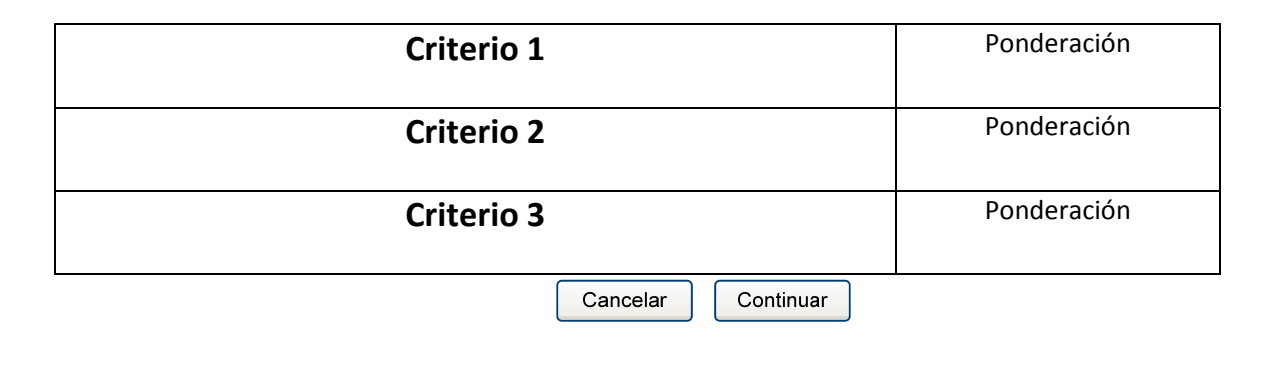

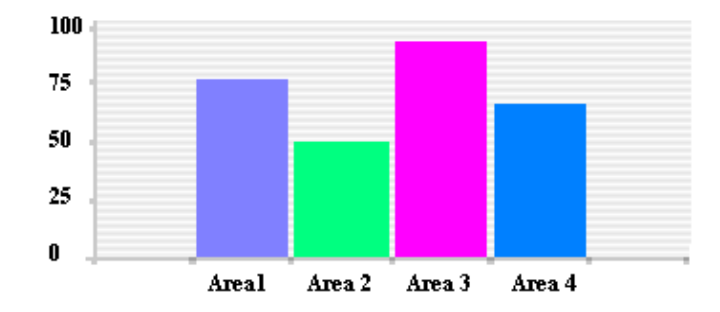

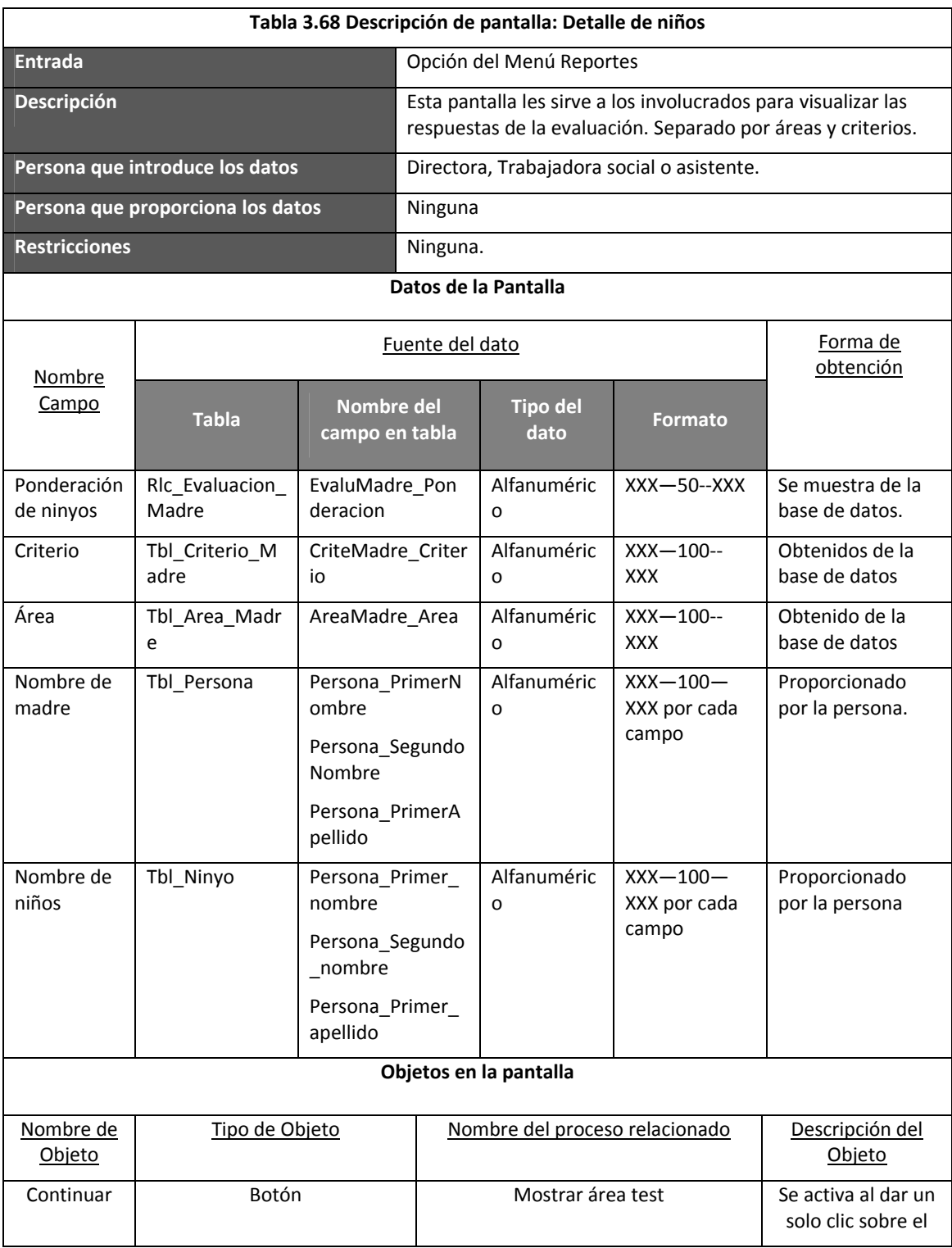

**Cuadro 3.40 reporte de detalle de niños**

### **Reporte de Detalle de Niños**

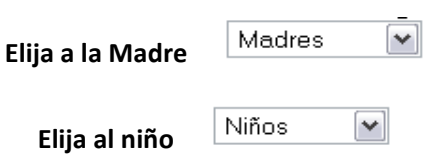

**Área 1**

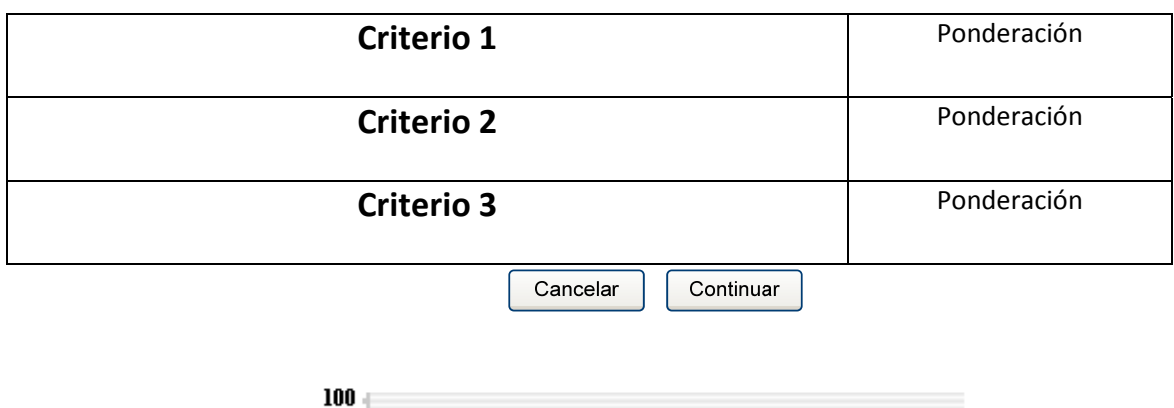

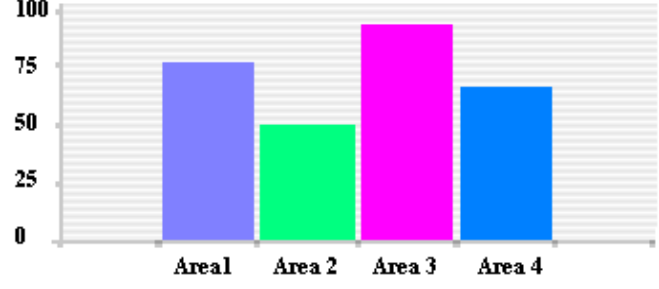

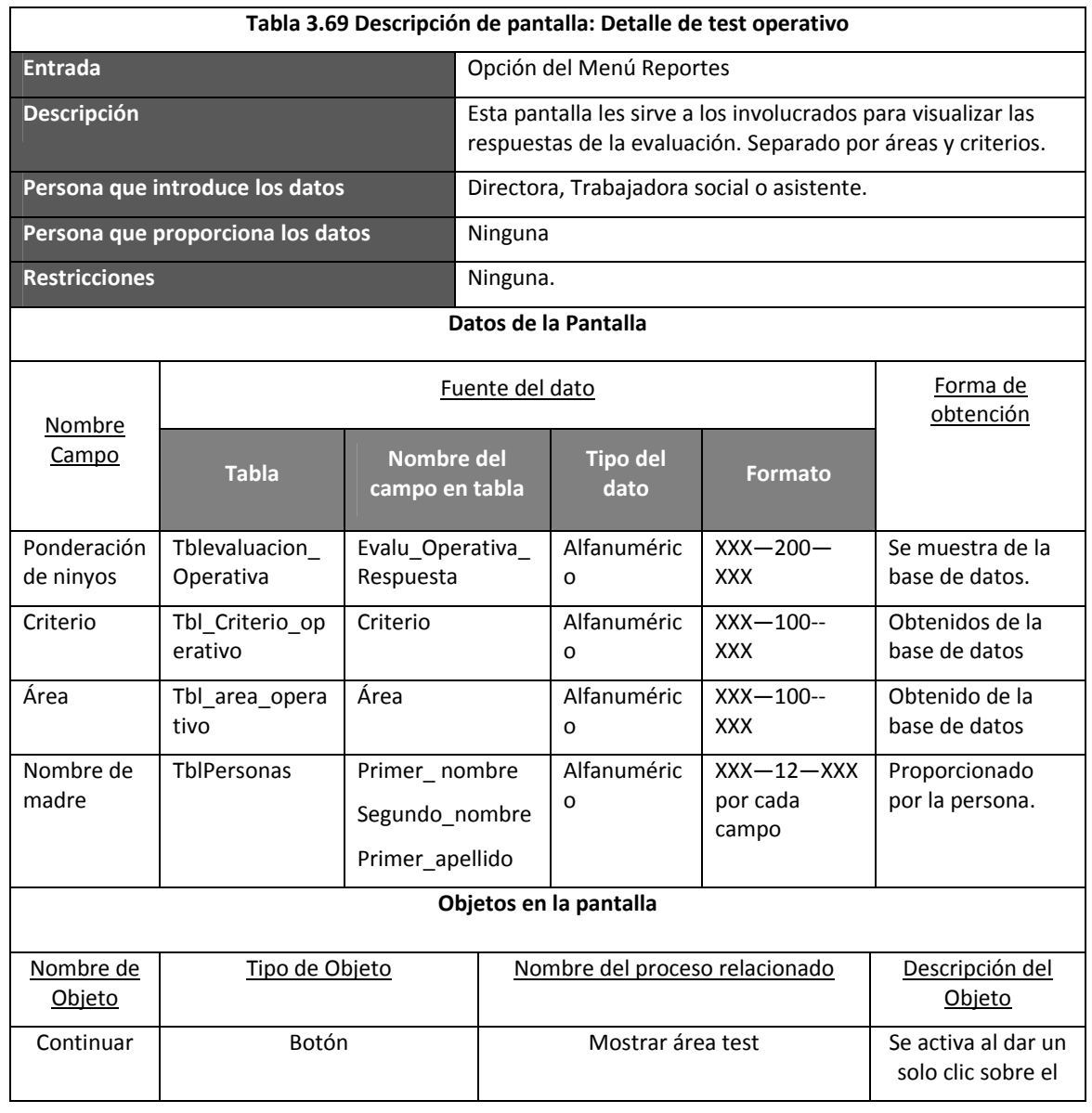

### **Cuadro 3.41 Reporte de detalle test operativo**

### **Reporte de Detalle Test Operativo**

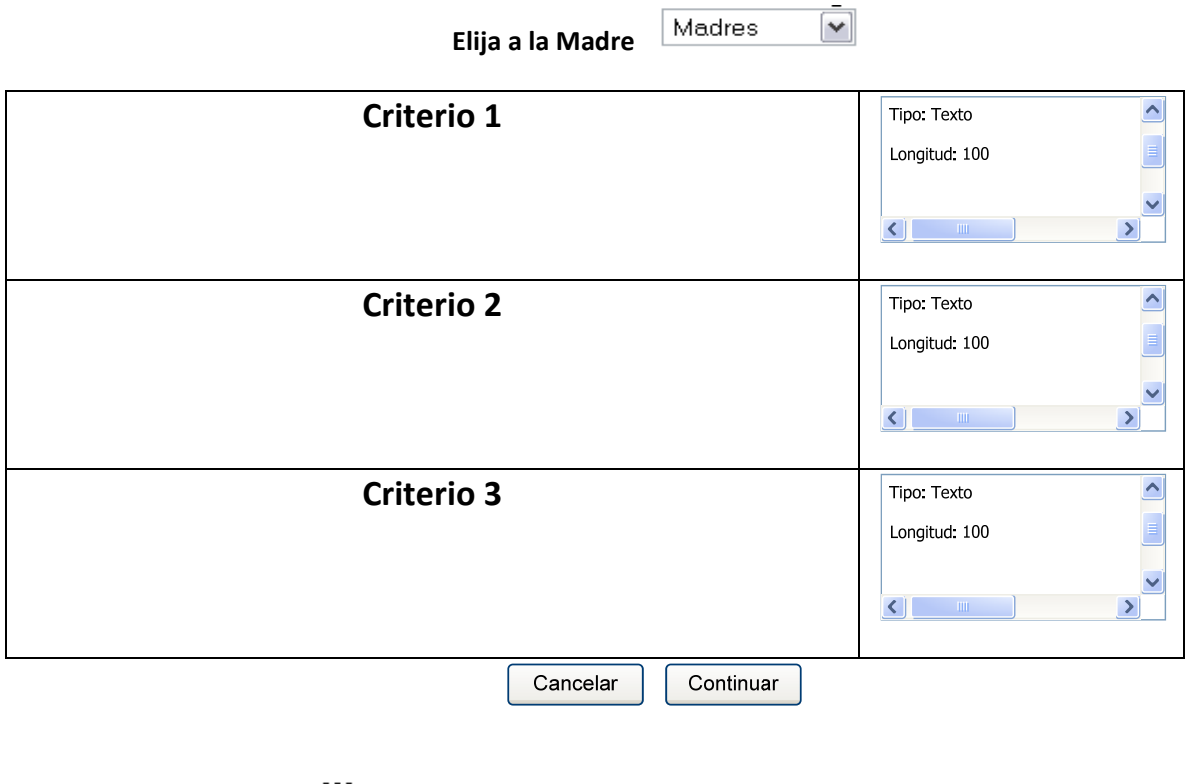

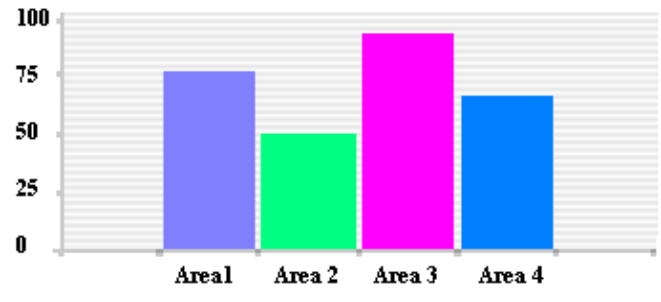

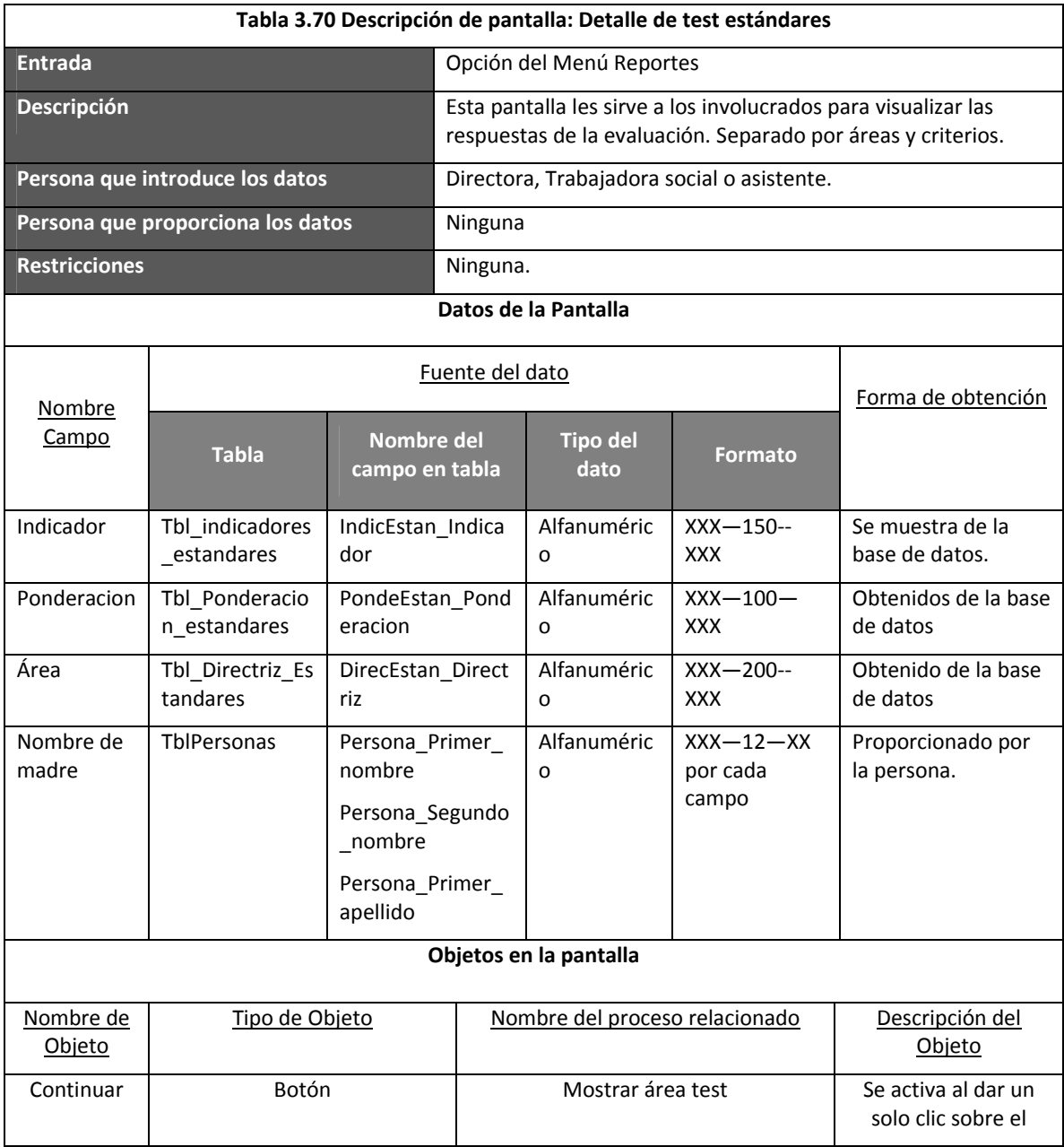
Cuadro 3.42 Reporte de detalle de estándares

## **Reporte de Detalle de Estándares**

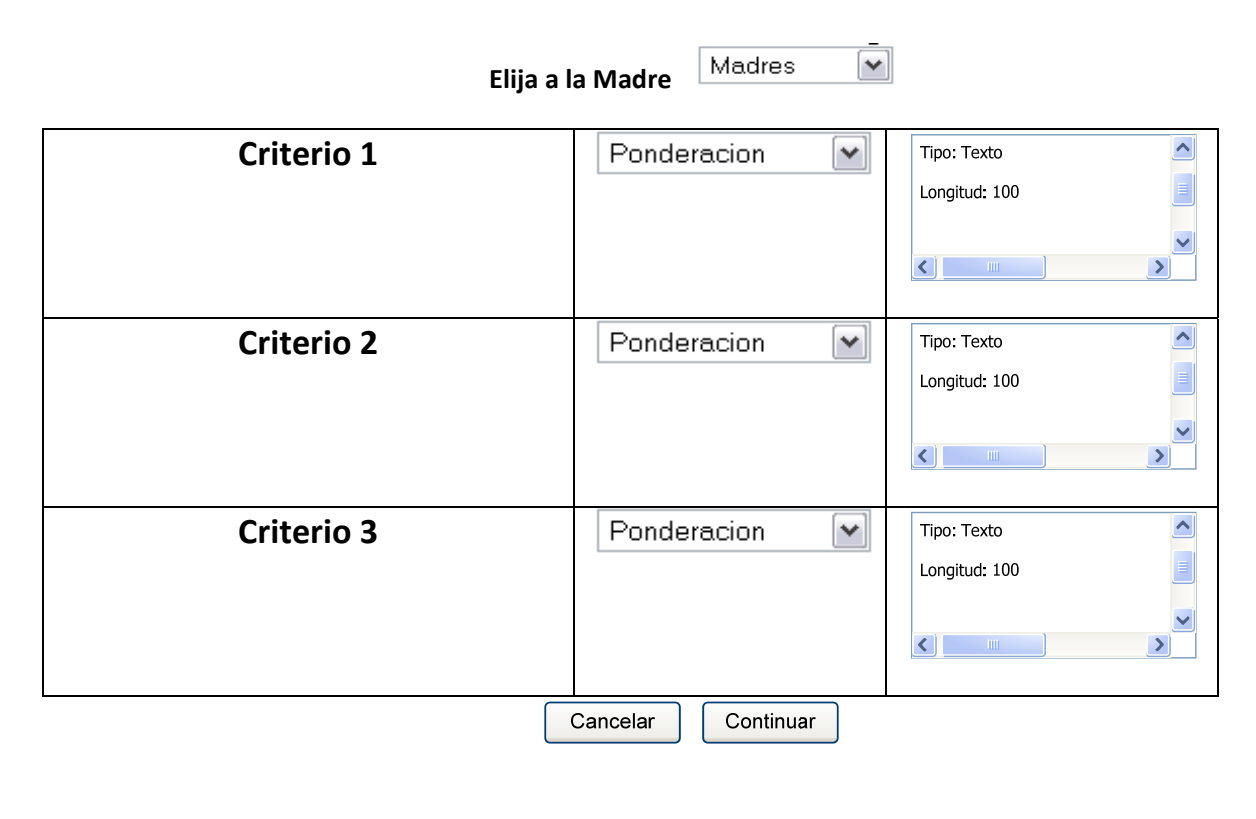

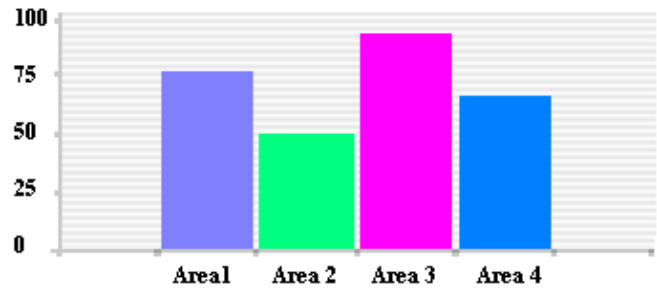

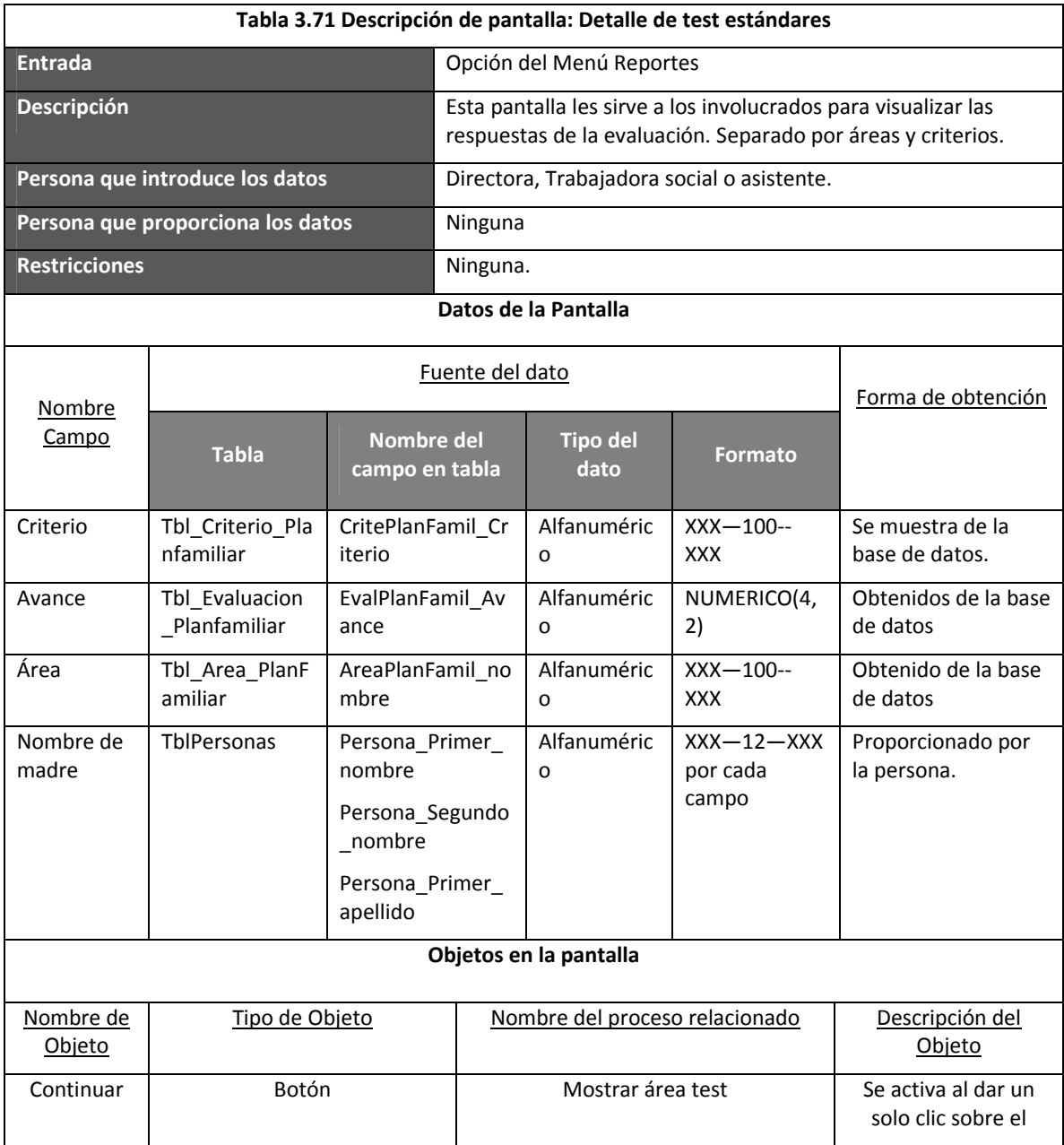

### **Cuadro 3.43 Reporte de detalle plan familiar**

## **Reporte de Detalle de Plan Familiar**

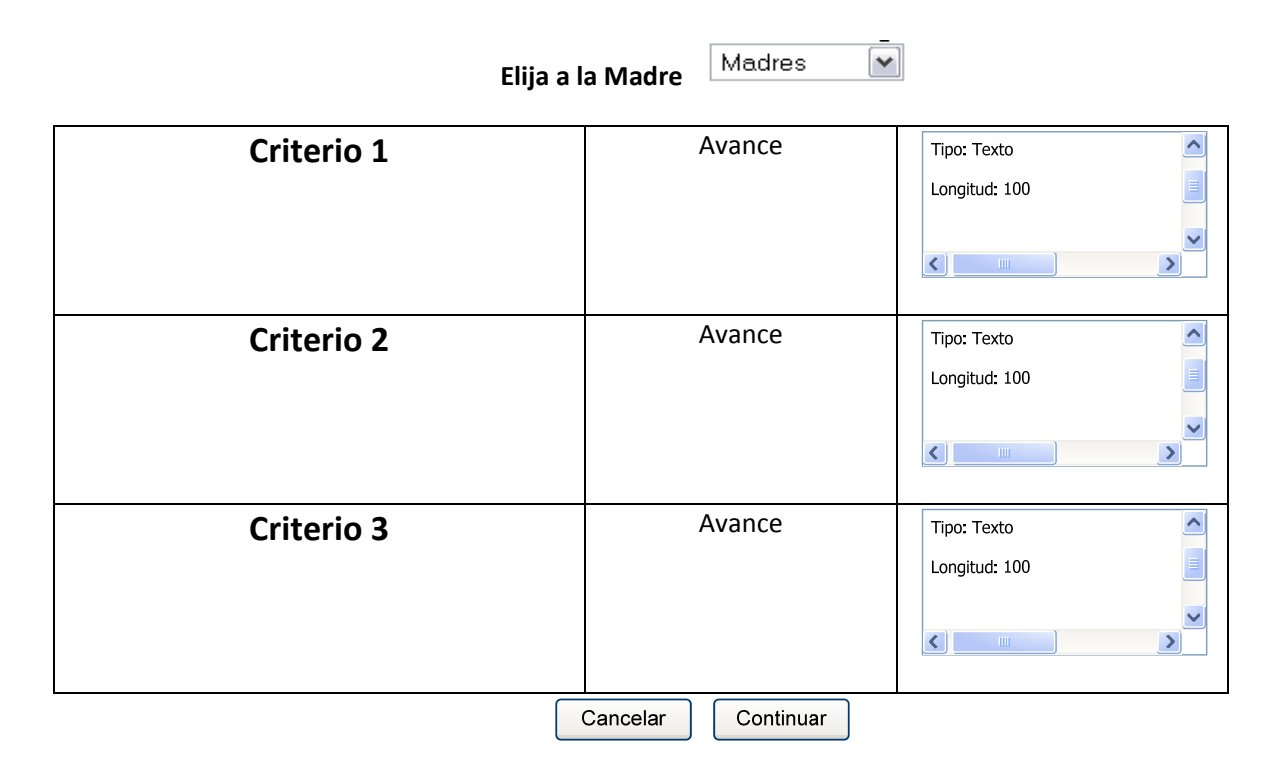

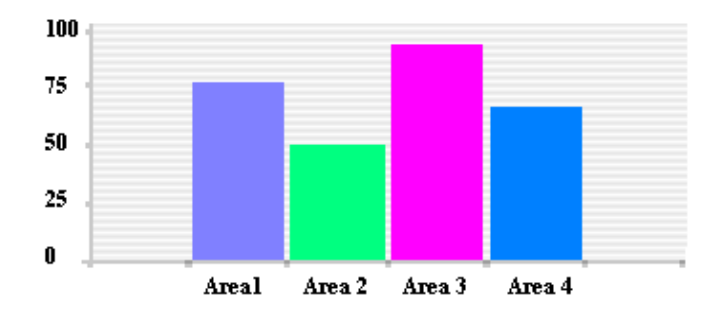

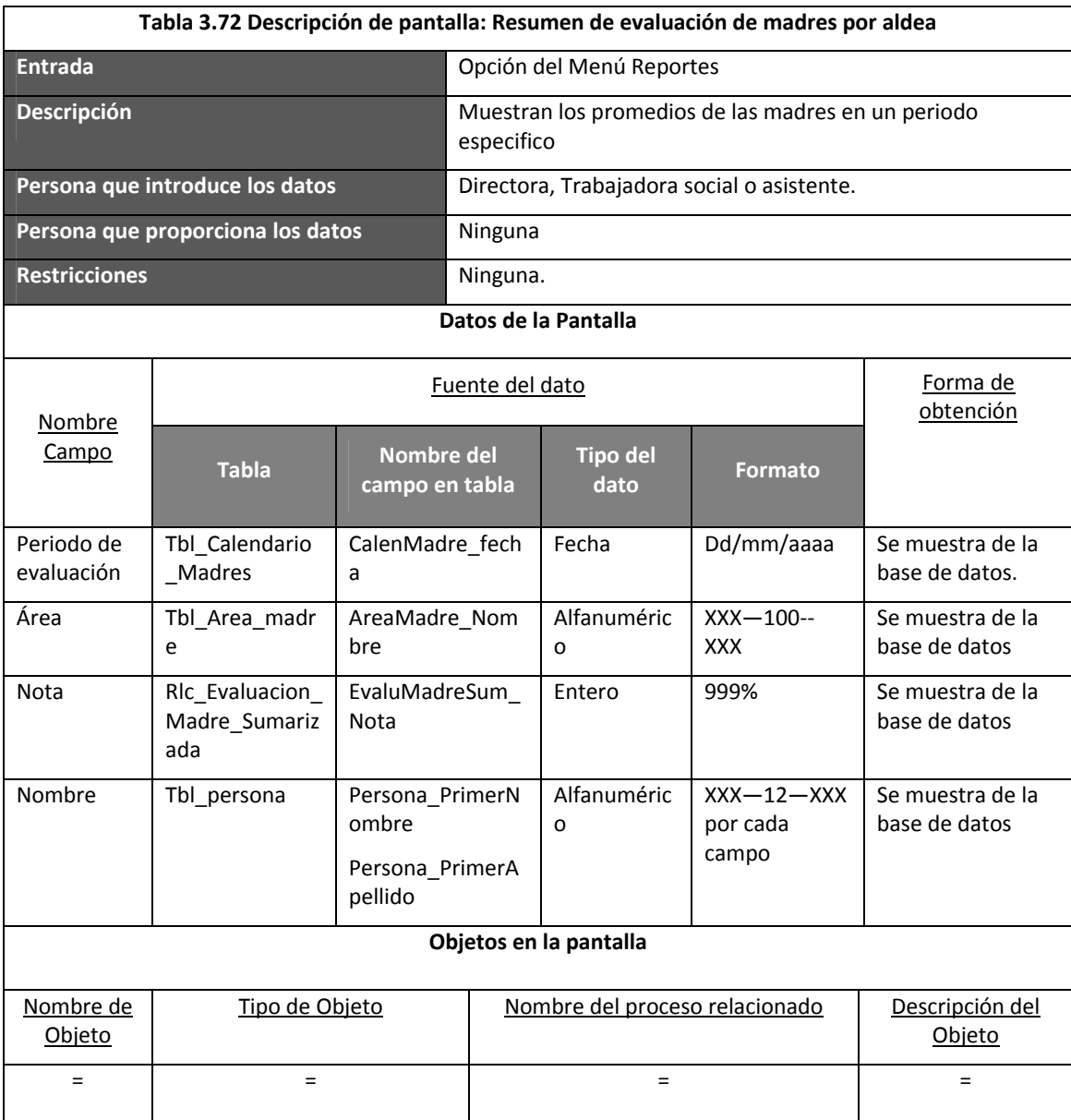

## **Cuadro 3.44 resumen de evaluación de madres por aldea**

**Resumen de evaluación de madres por aldea**

Elija el periodo de evaluación

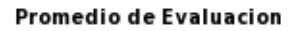

 $\ddot{\bullet}$ 

Mes

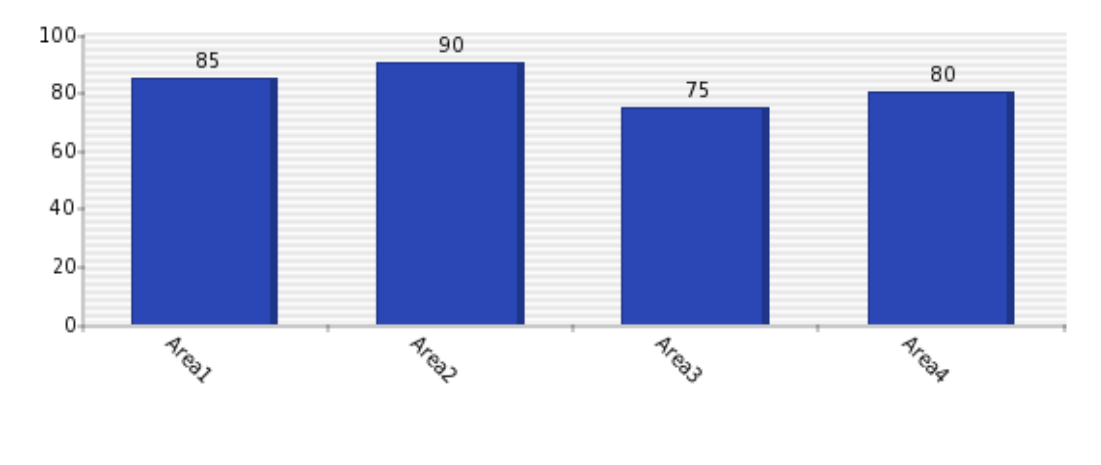

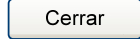

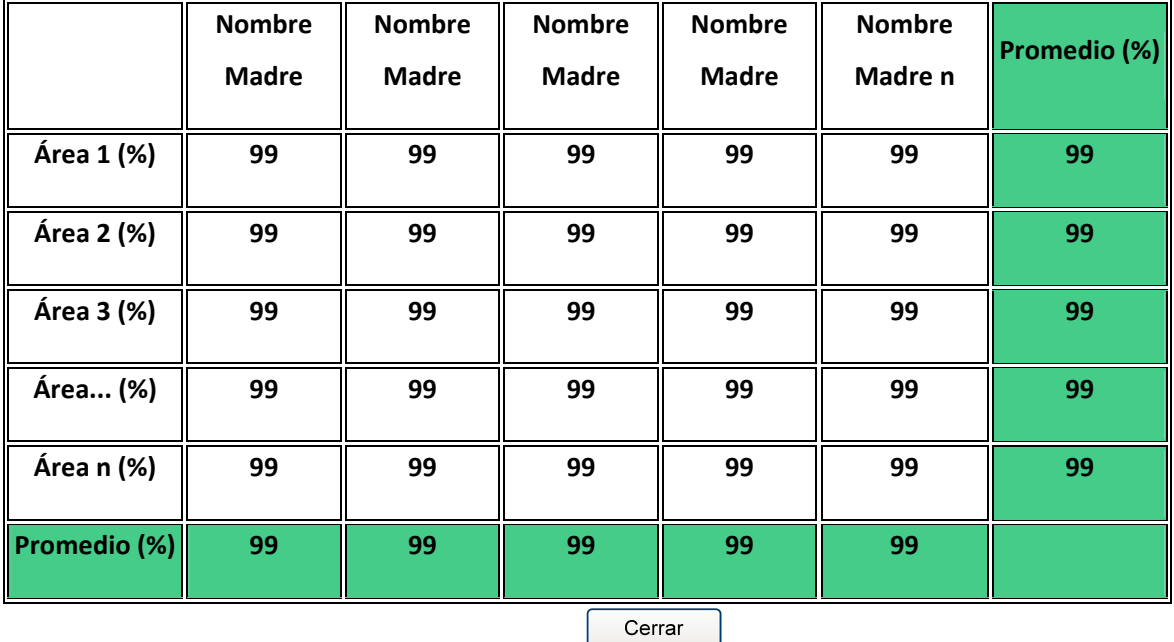

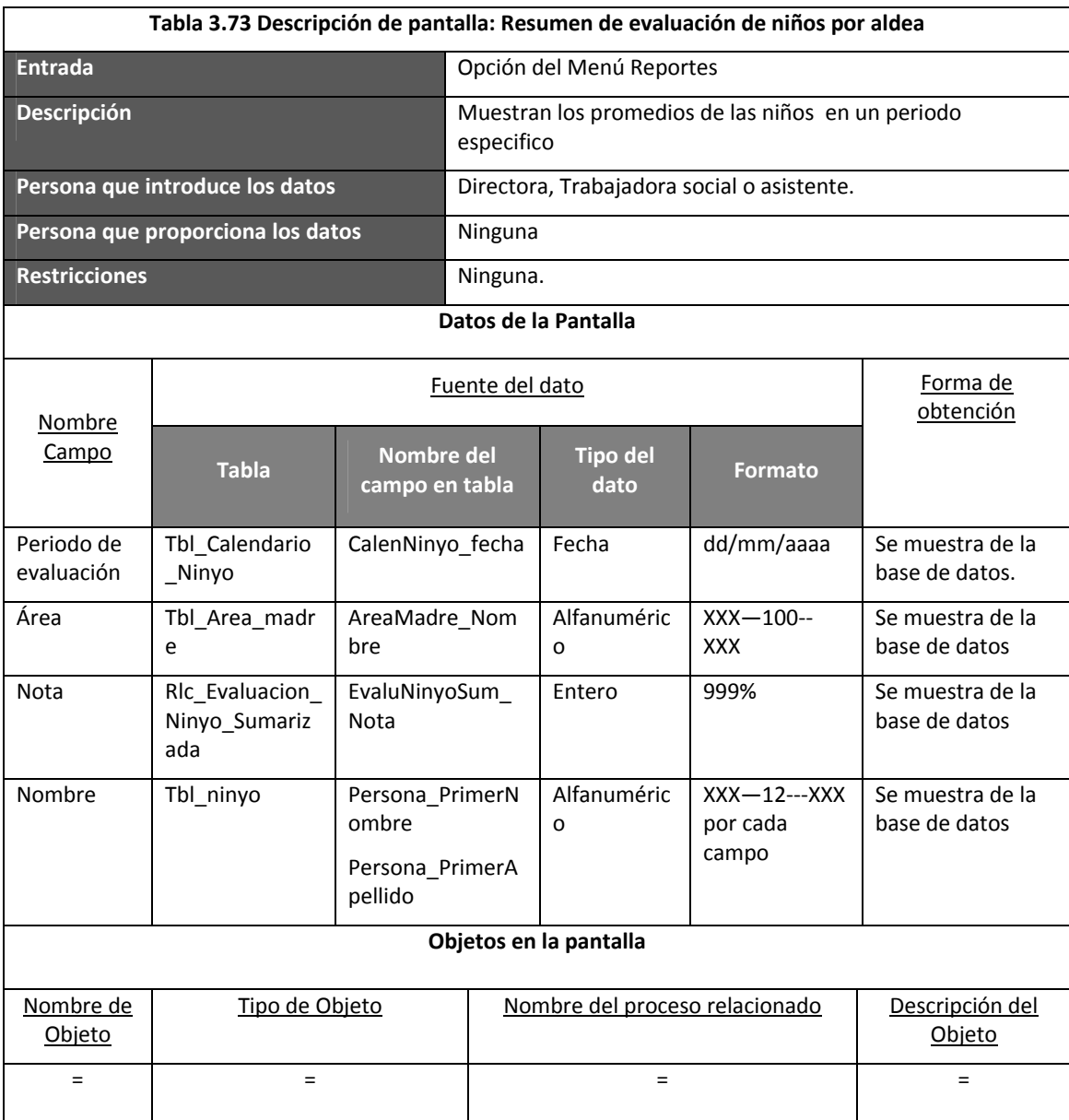

# **Cuadro 3.45 resumen de evaluación de niños por aldea Resumen de evaluación de niños por aldea**

Elija el periodo de evaluación

 $\ddot{\phantom{0}}$ 

Mes

Promedio de Evaluacion

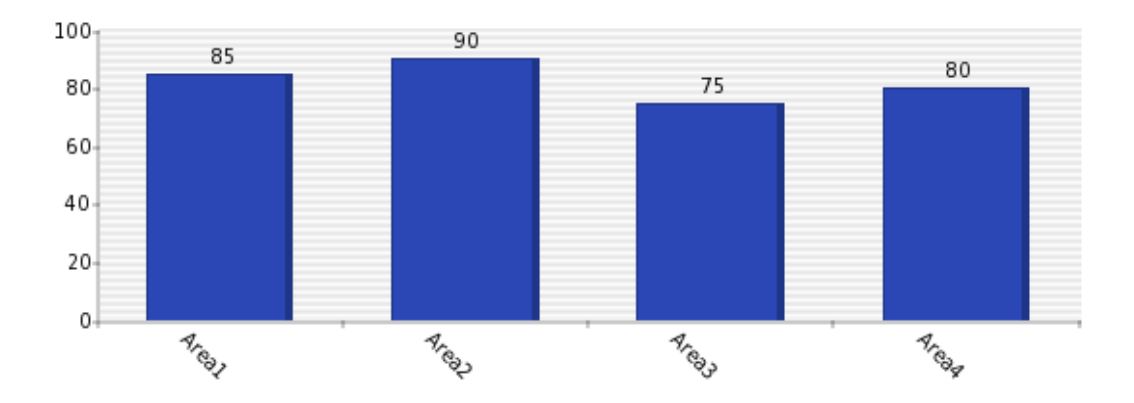

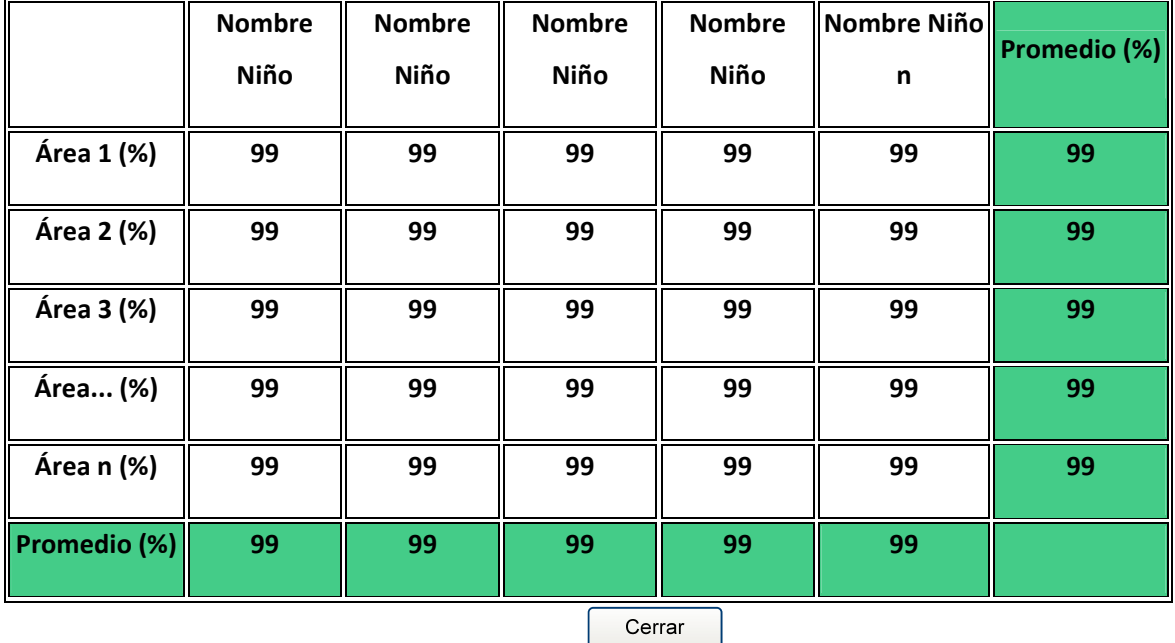

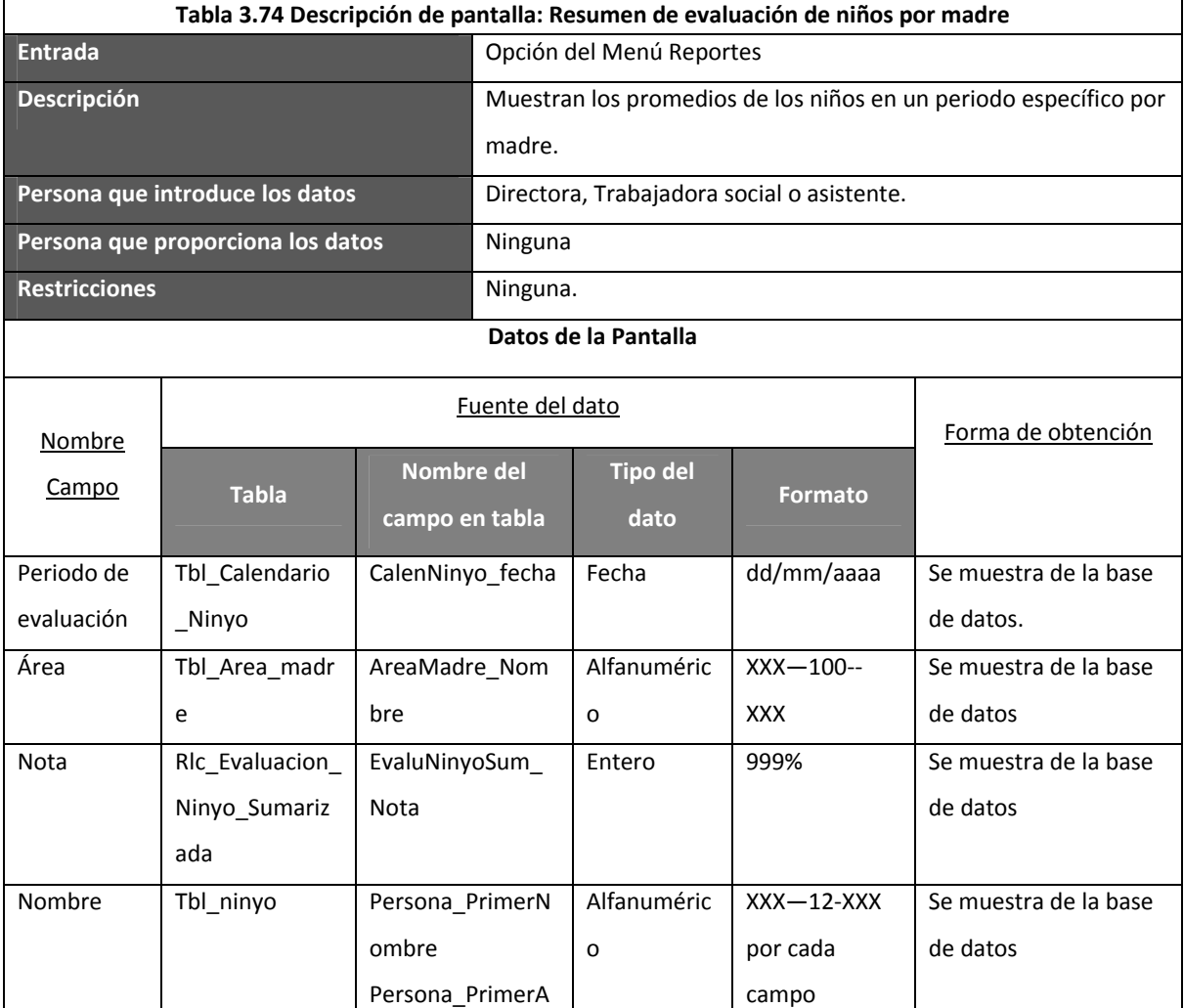

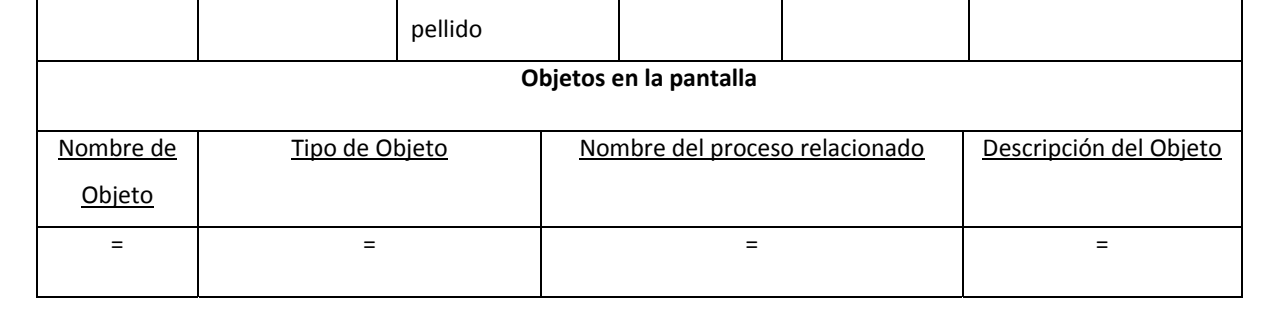

o

Alfanuméric

XXX—12‐XXX

Se muestra de la base

de datos

por cada campo

pellido

ombre

Persona\_PrimerA

Nombre Tbl\_persona Persona\_PrimerN

## **Cuadro 3.46 resumen de evaluación de niños por madre**

Resumen de evaluación de niños por Madre

 $\ddot{\phantom{0}}$ 

Madres Nombre de la madre  $\ddot{\bullet}$ 

Mes Elija el periodo de evaluación

#### Promedio de Evaluacion

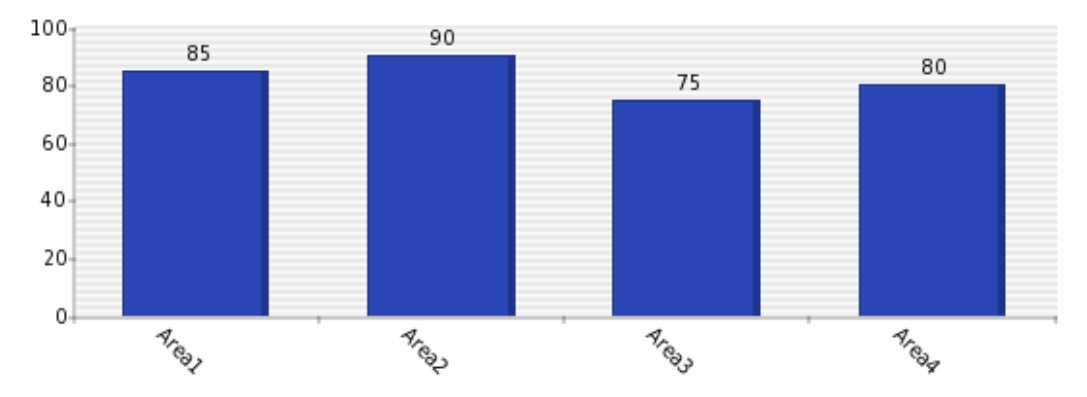

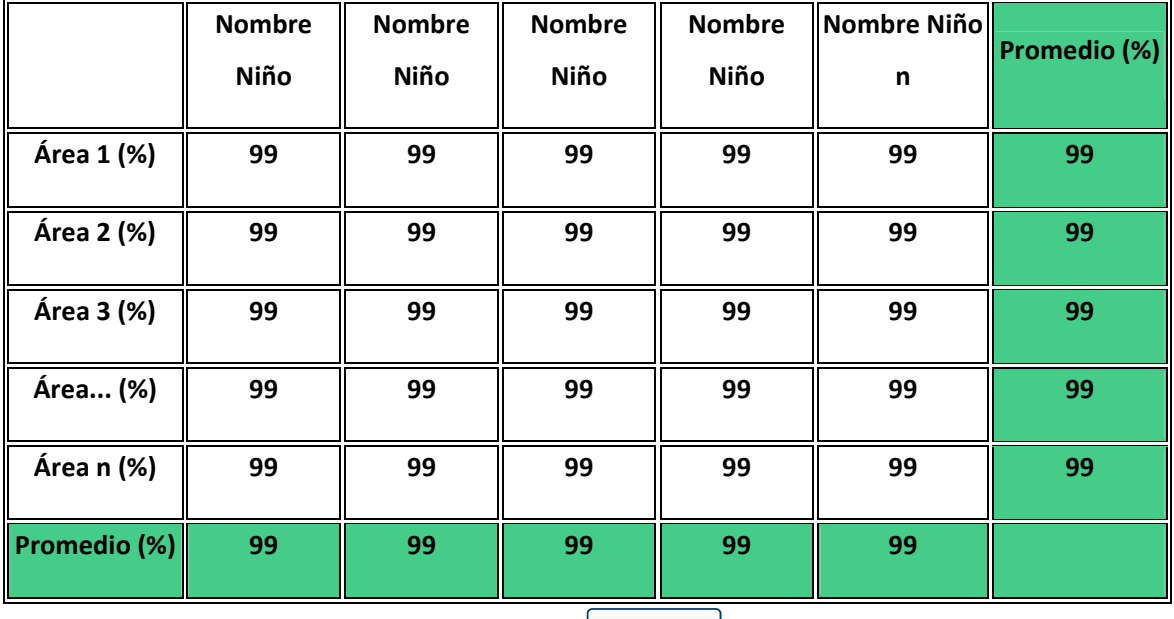

Cerrar

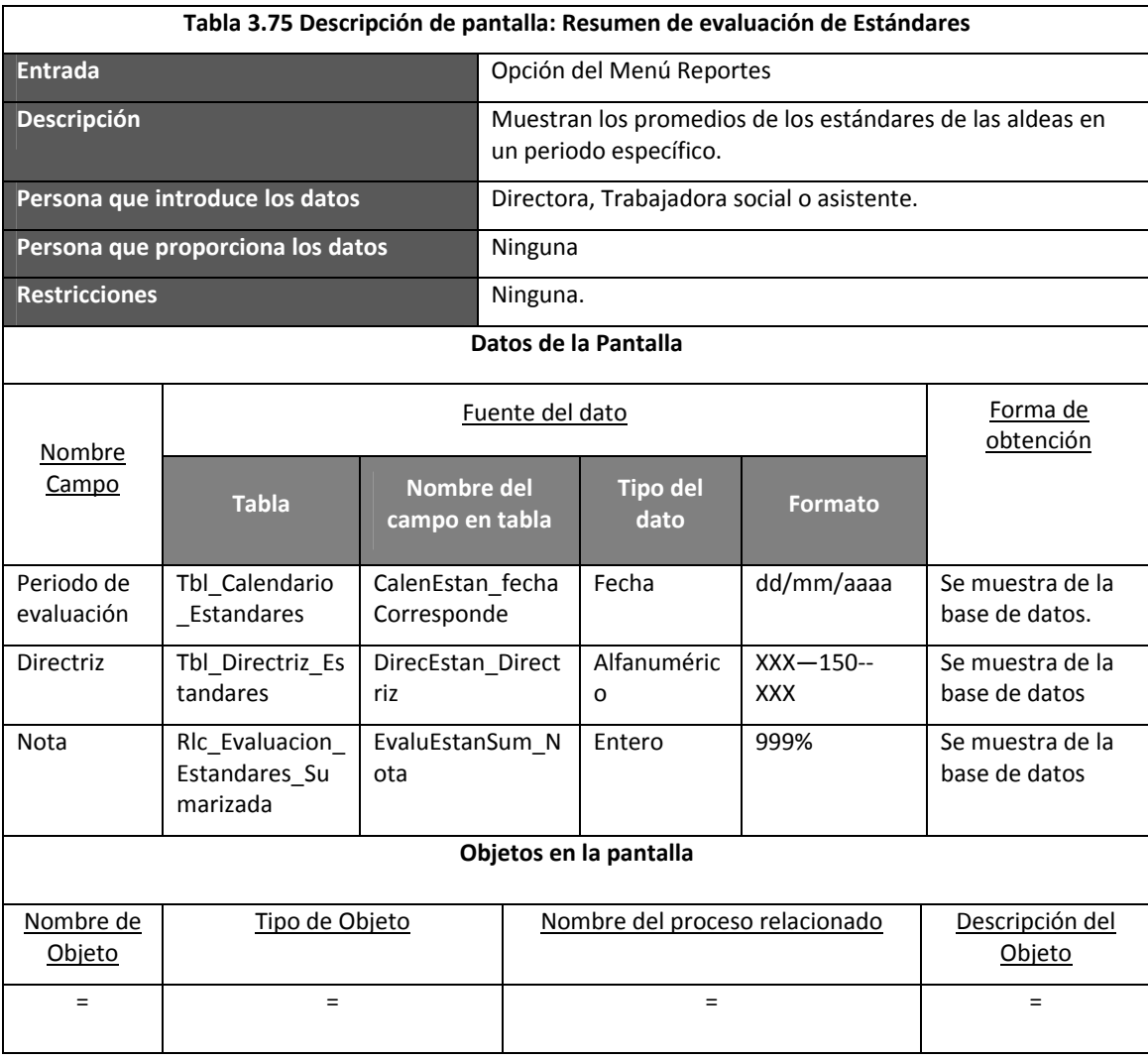

### Cuadro 3.47 resumen de evaluación de estándares

Resumen de evaluación de Estándares

 $\ddot{\phantom{0}}$ Elija el periodo de evaluación Mes  $100<sub>1</sub>$ 90 85 80 75  $80-$ 60  $40$  $20 0<sub>1</sub>$ **Areas Aread Areal Aread** 

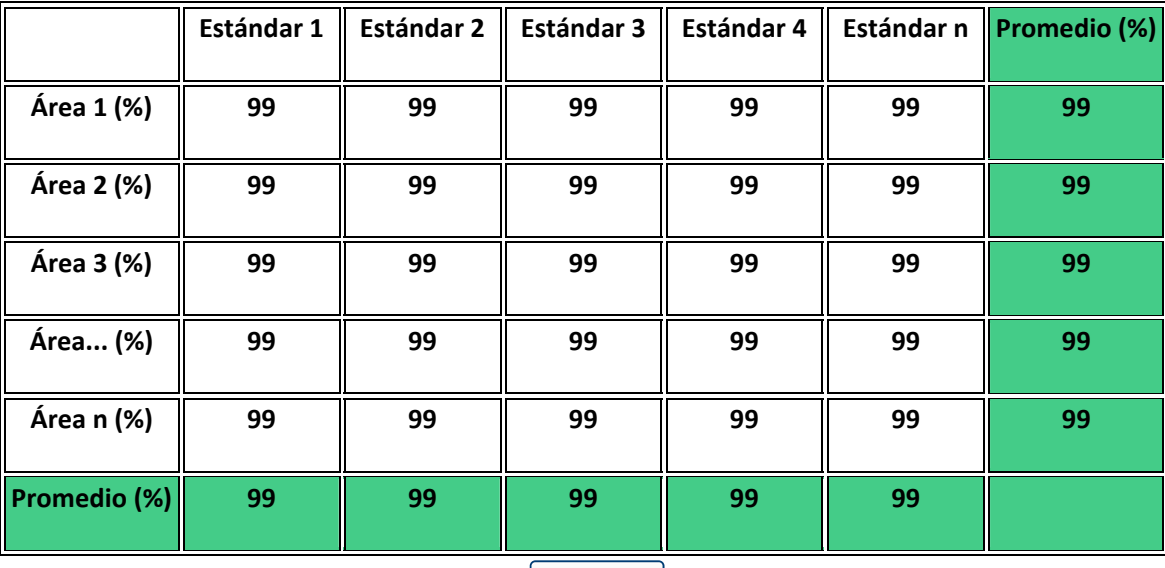

Cerrar

# *Diseño de Componentes del sistema.*

A continuación se describe para cada módulo del sistema, su flujograma:

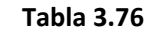

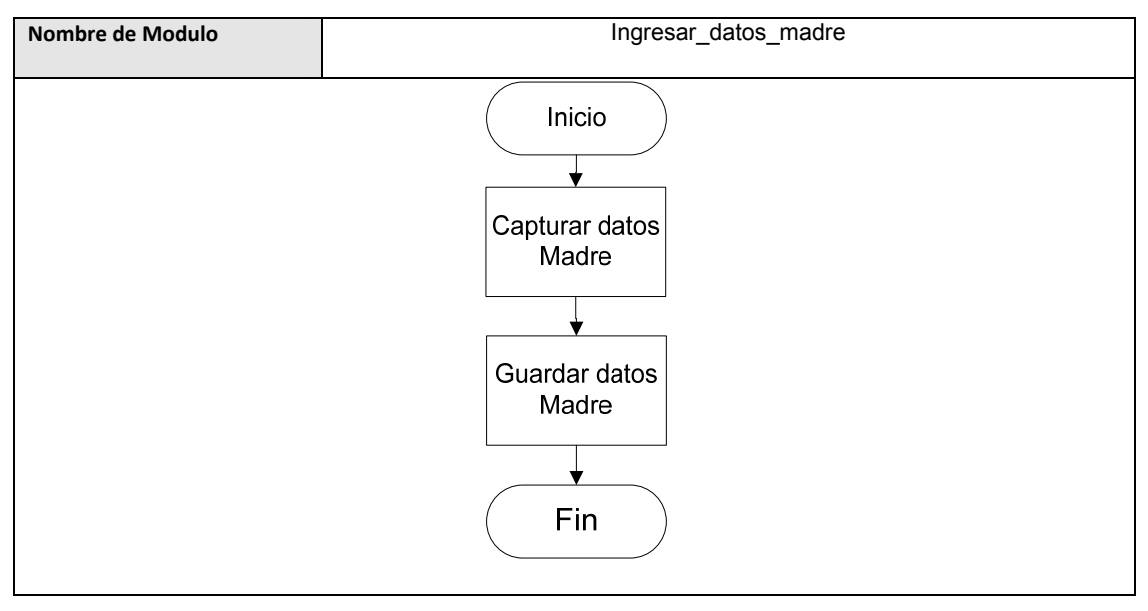

**Tabla 3.77**

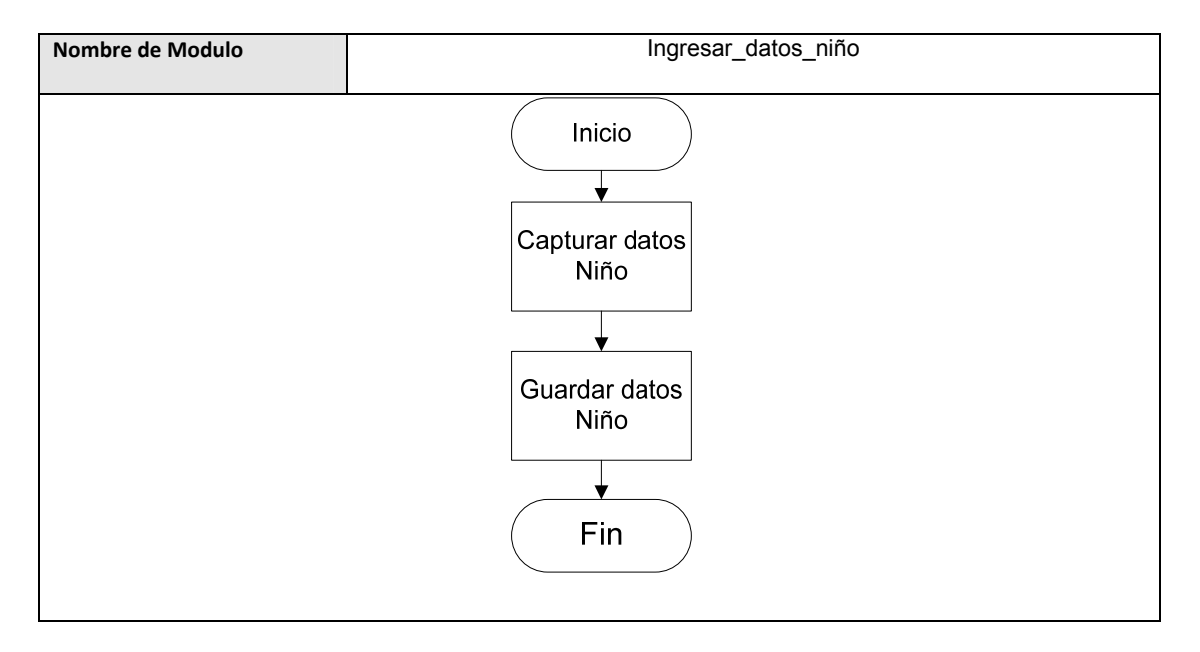

**Tabla 3.78**

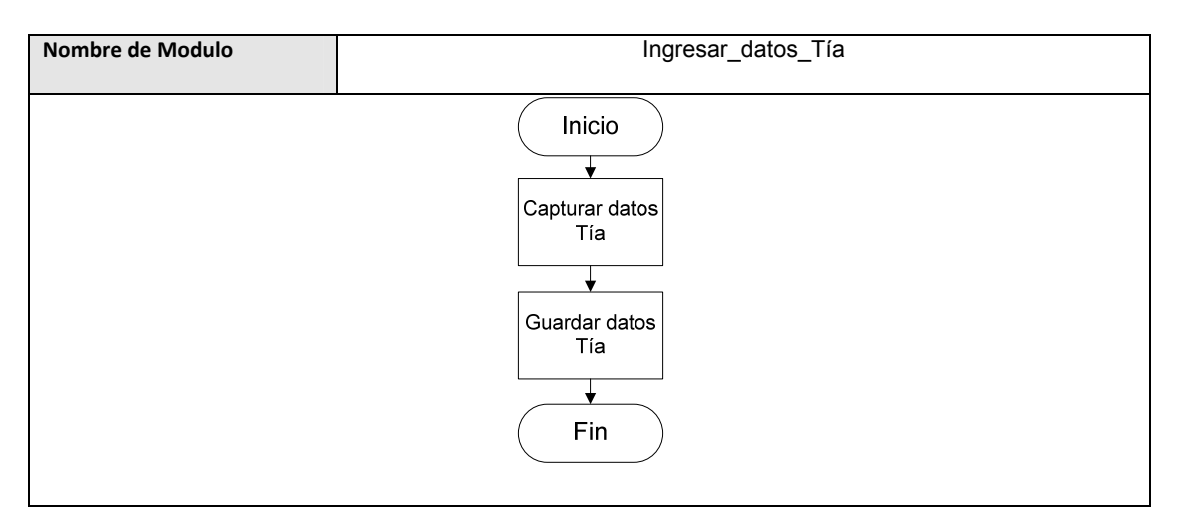

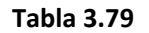

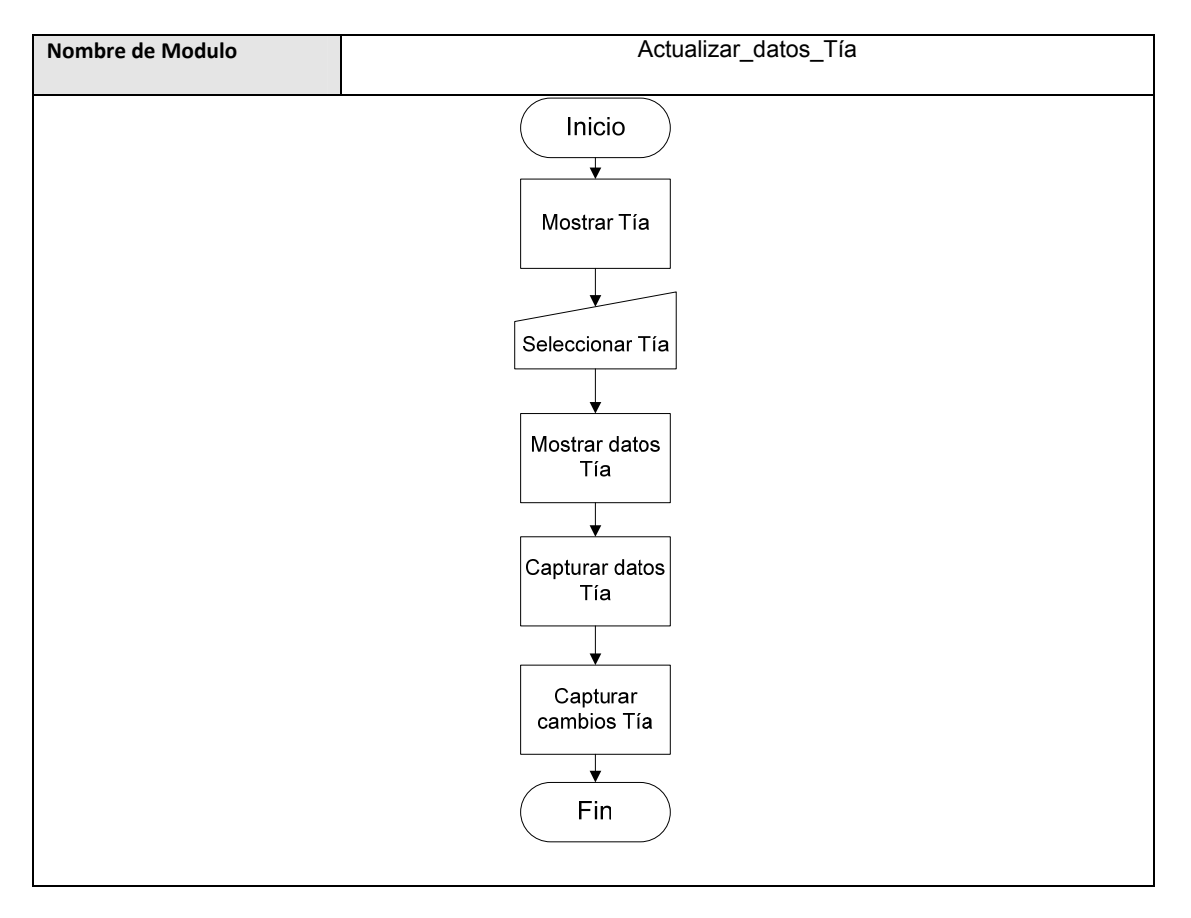

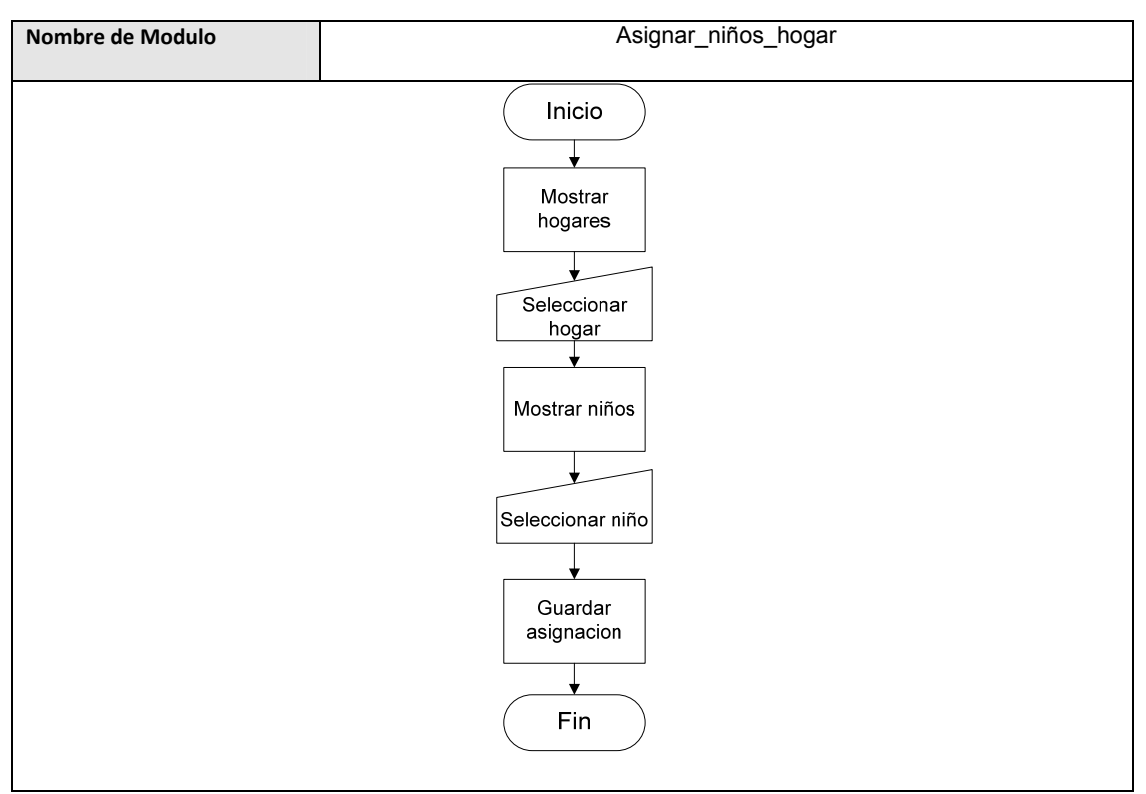

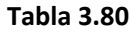

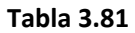

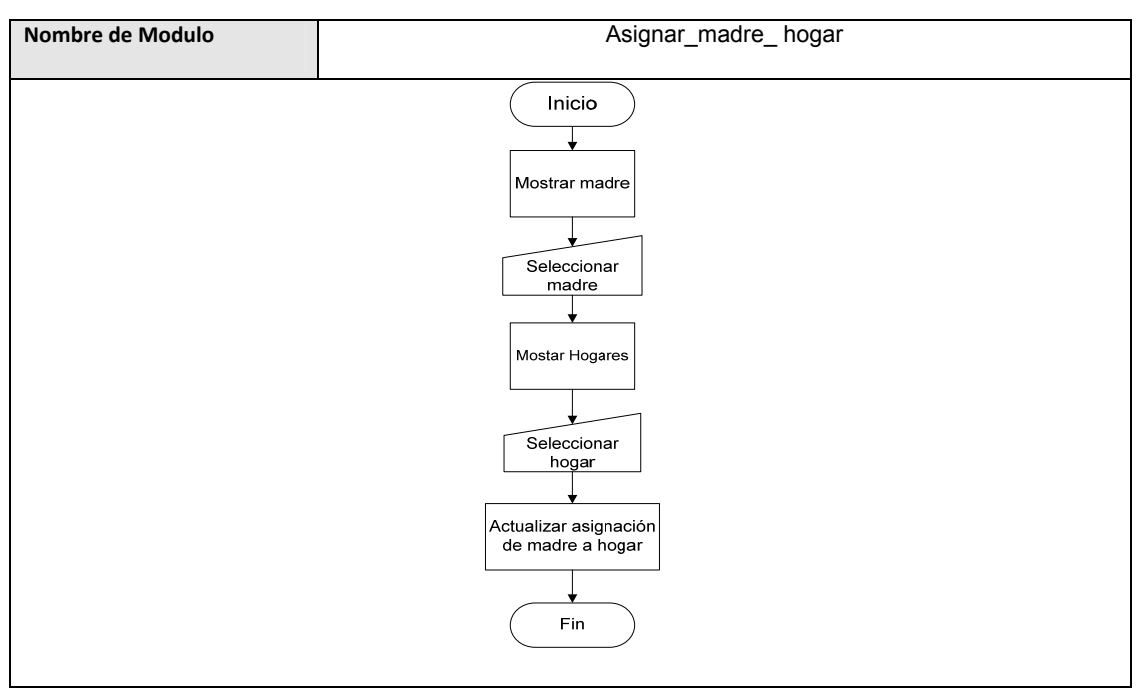

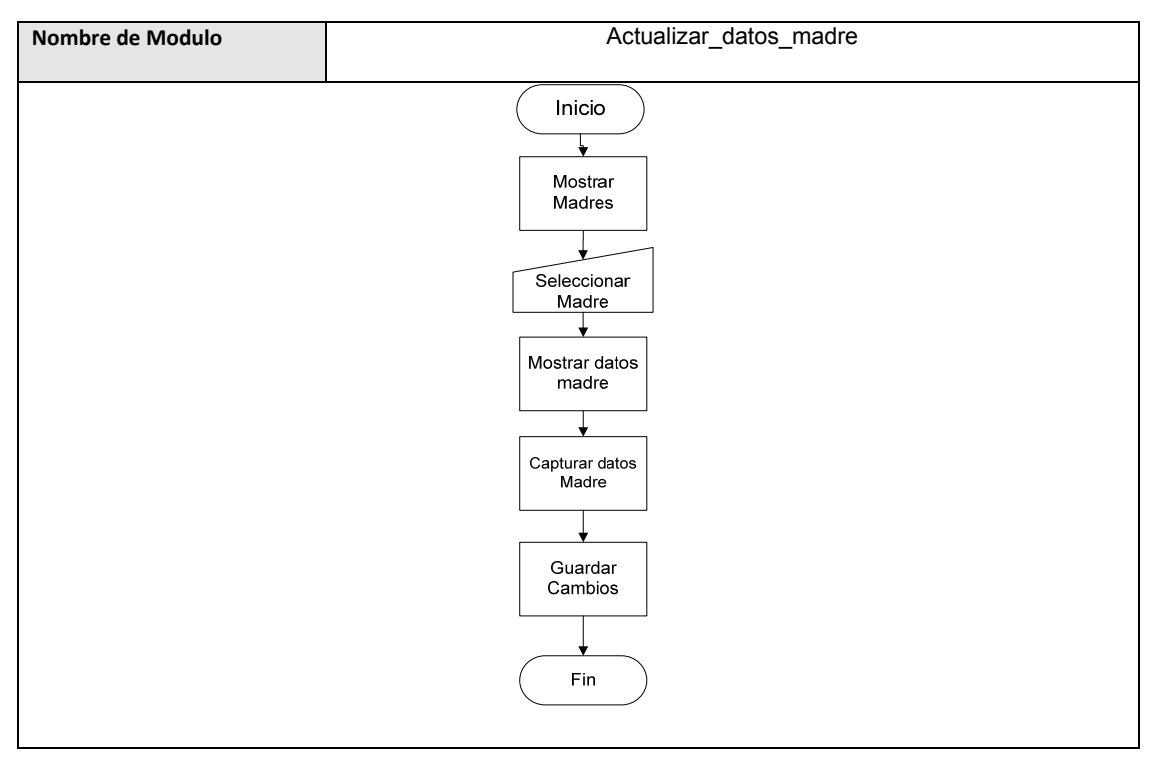

**Tabla 3.82**

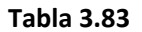

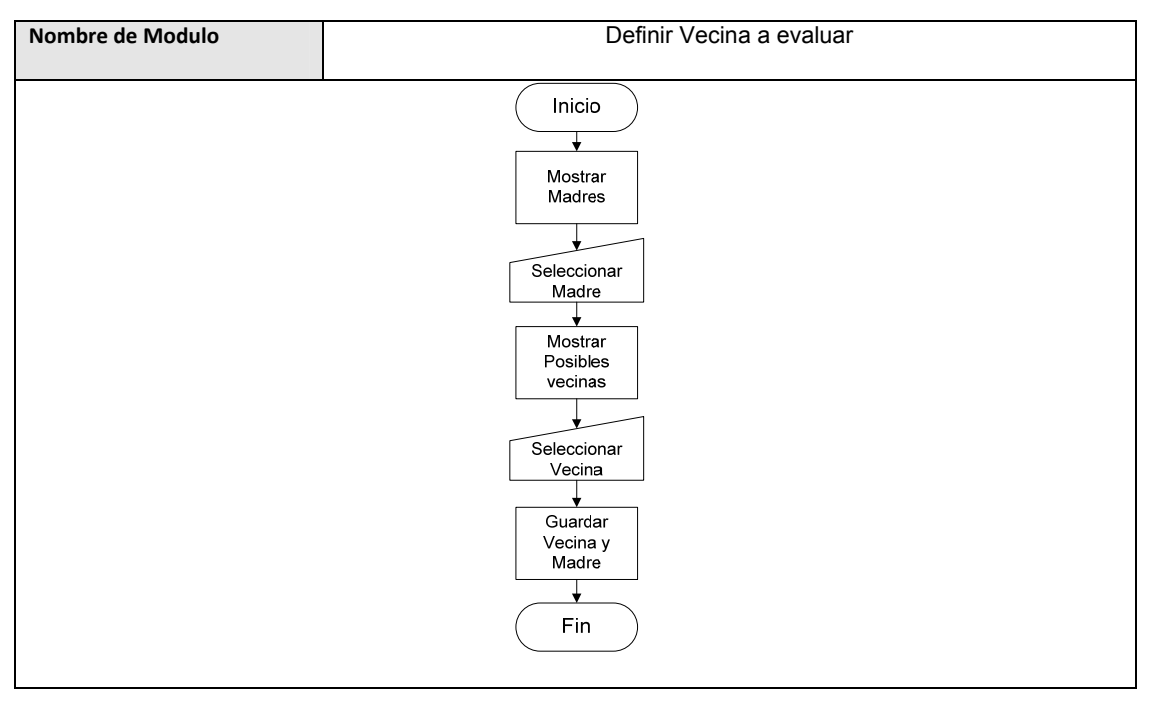

**Tabla 3.84**

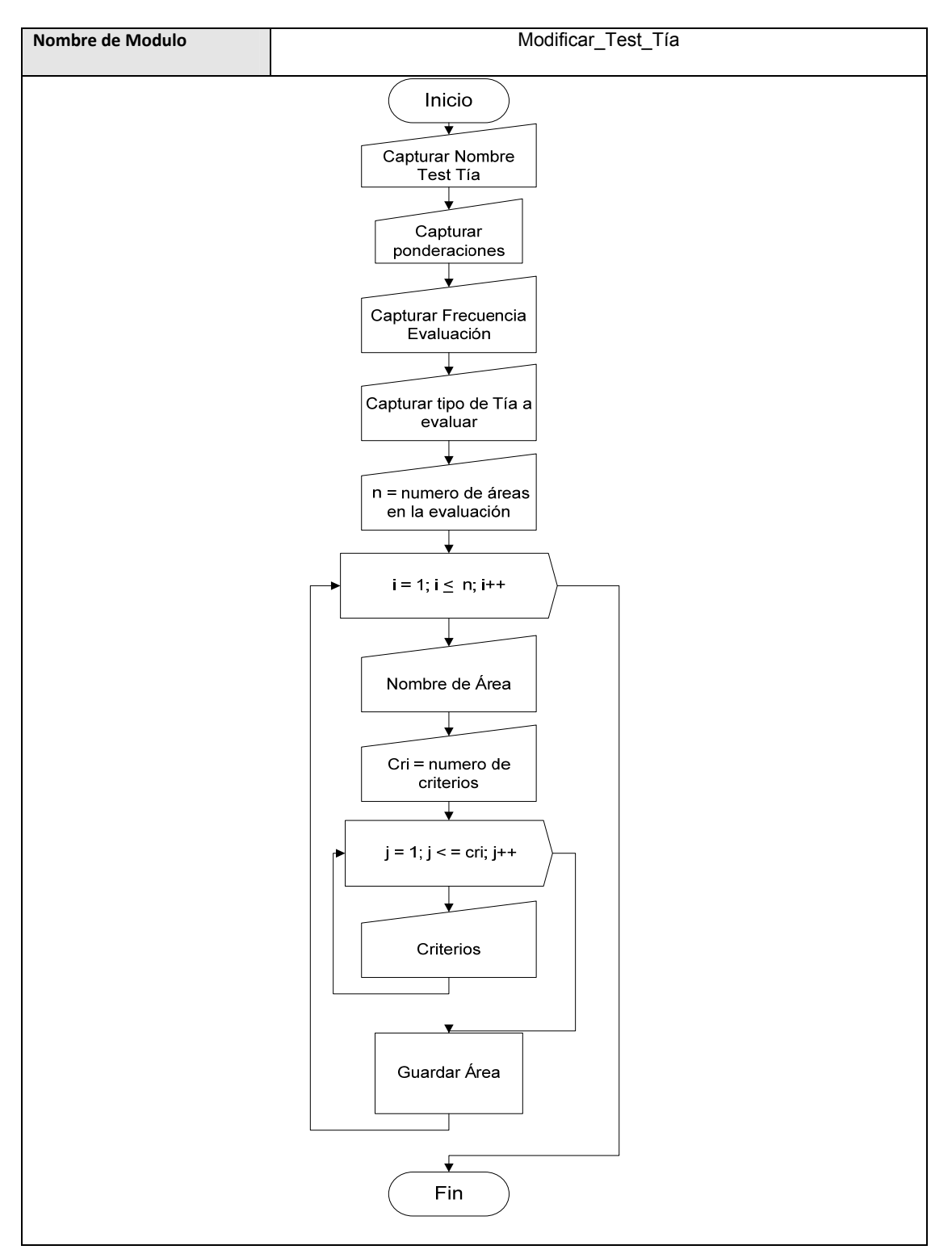

**Tabla 3.85**

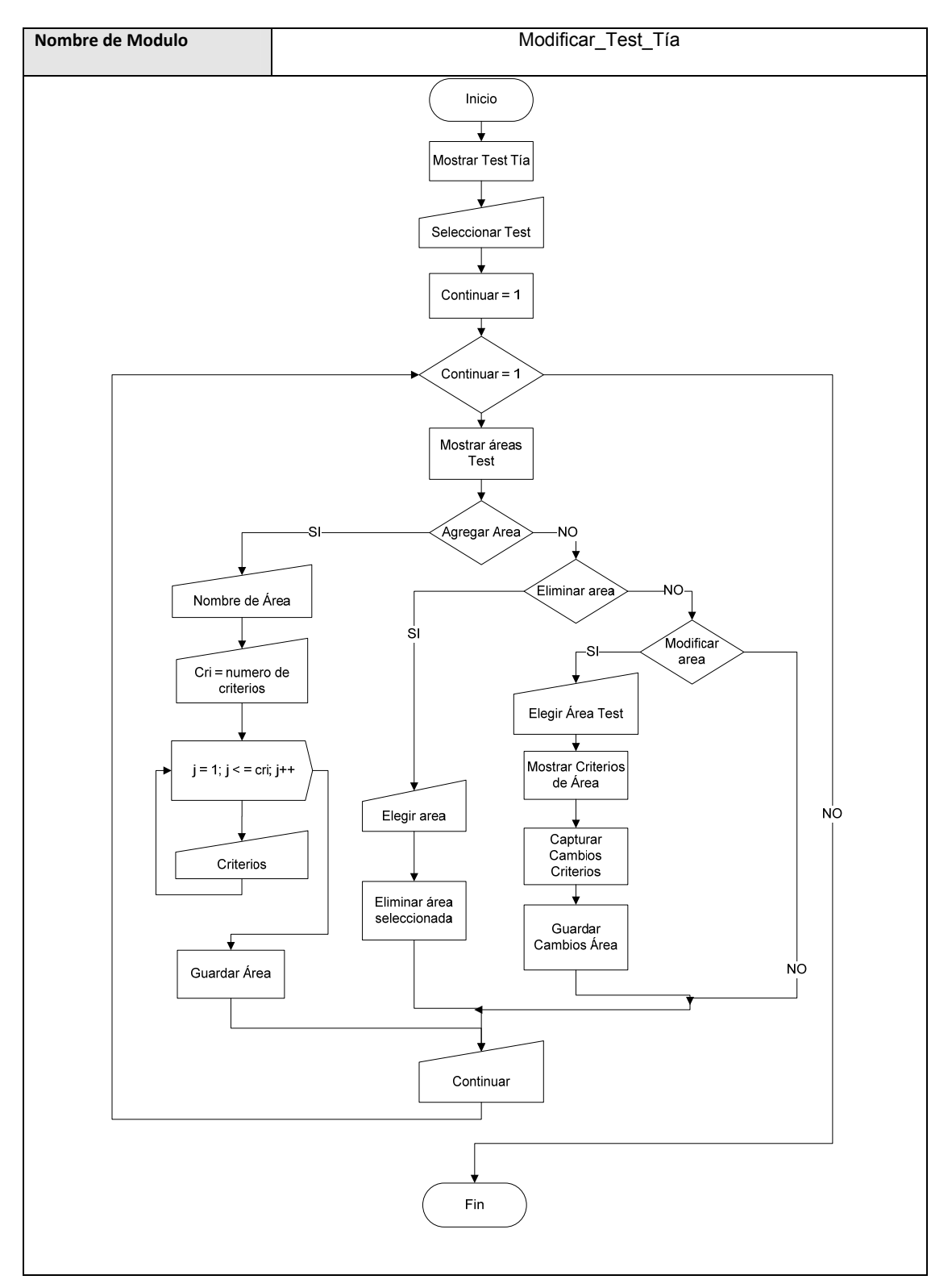

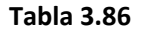

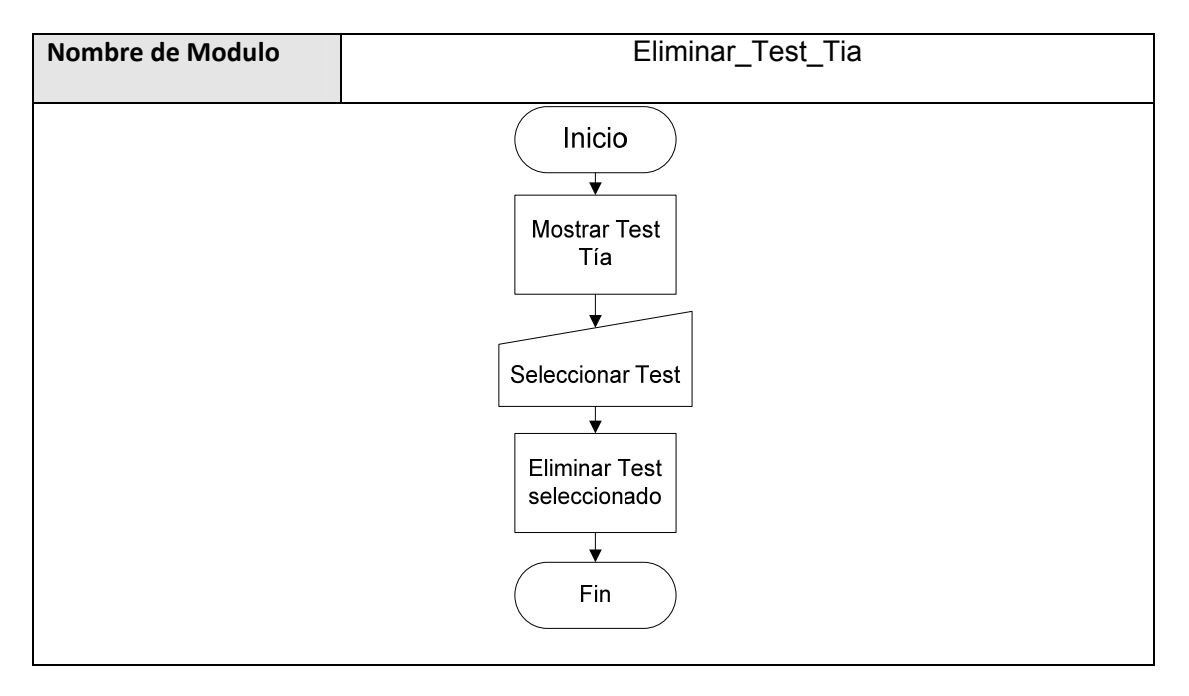

**Tabla 3.87**

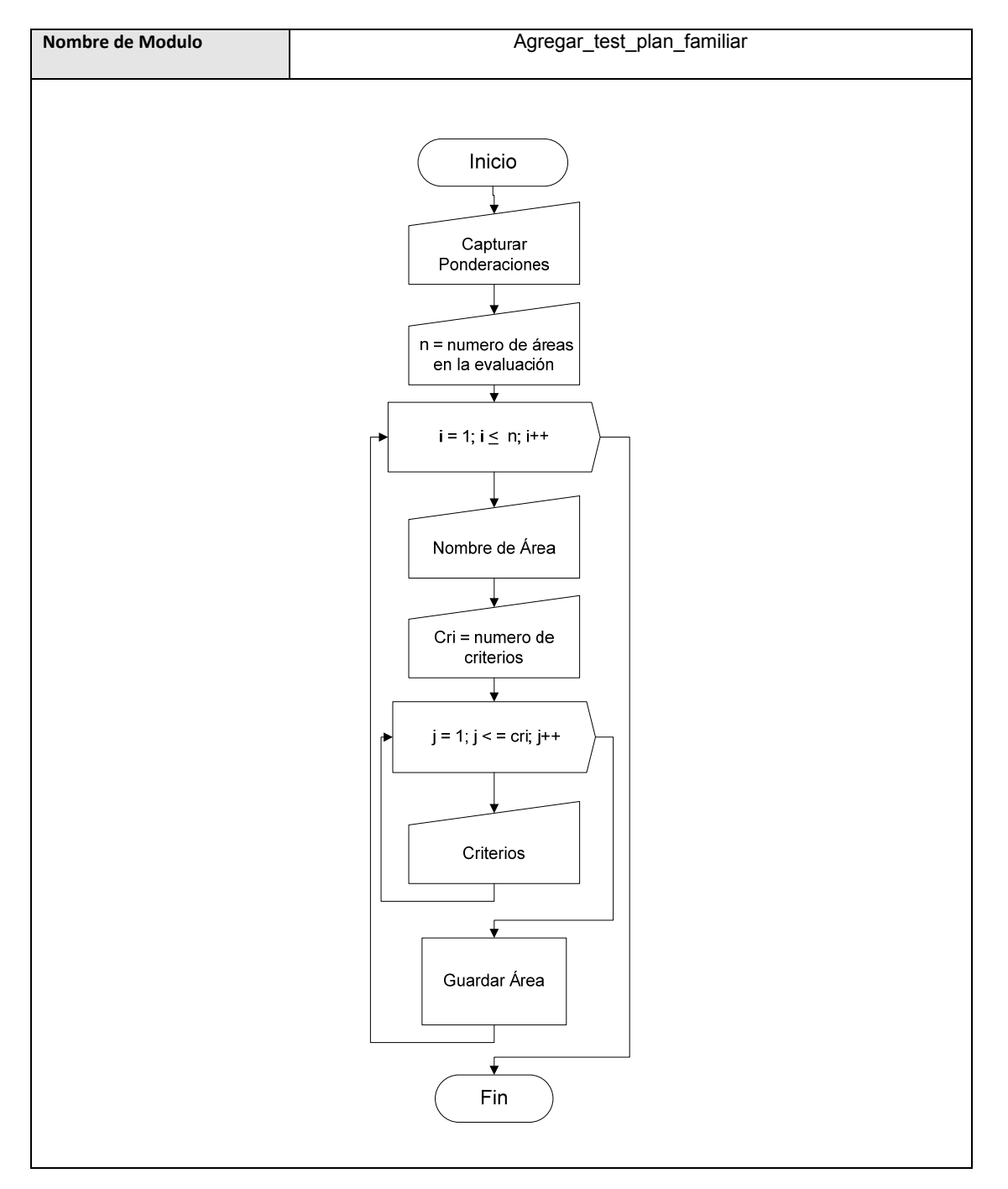

**Tabla 3.88**

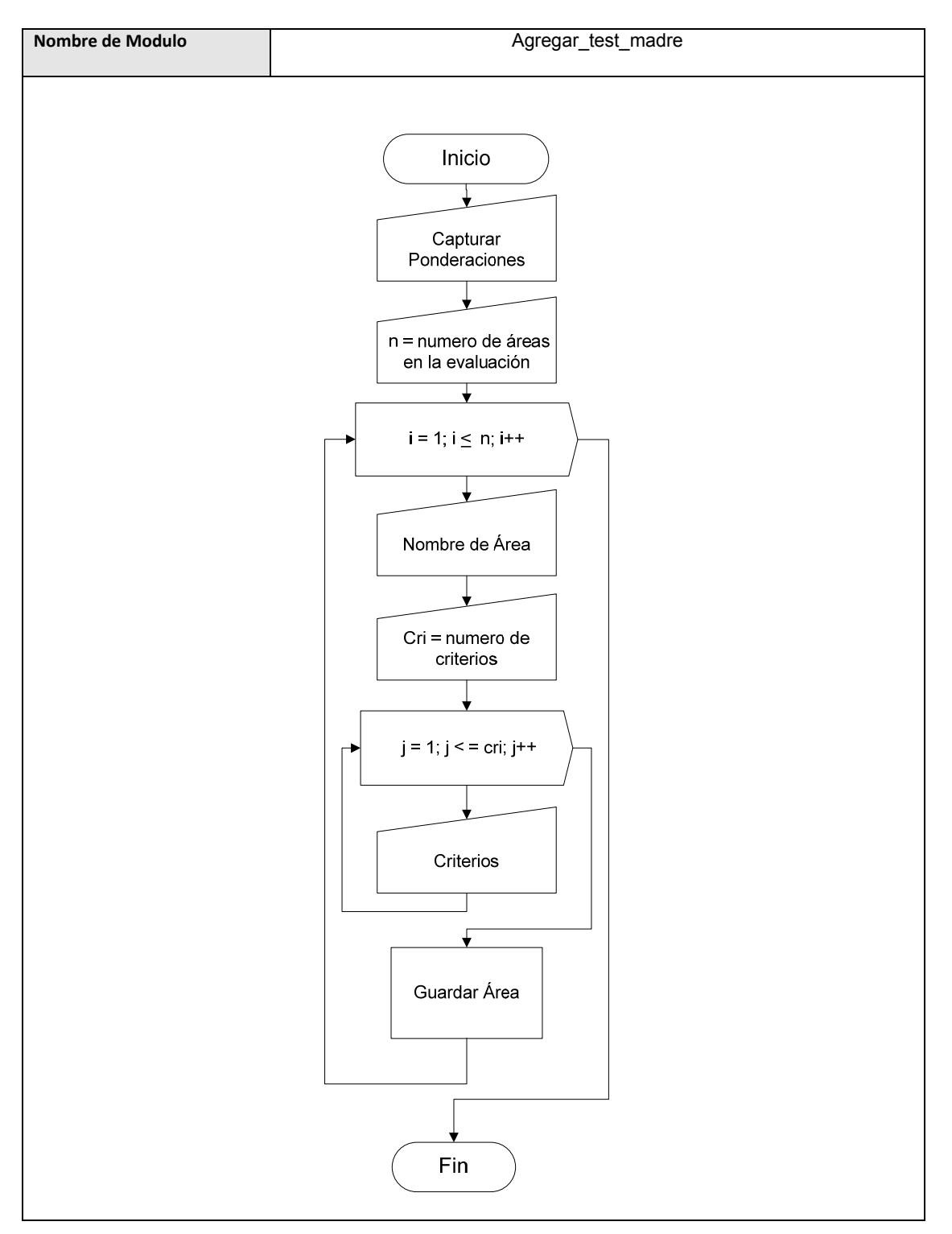

**Tabla 3.89**

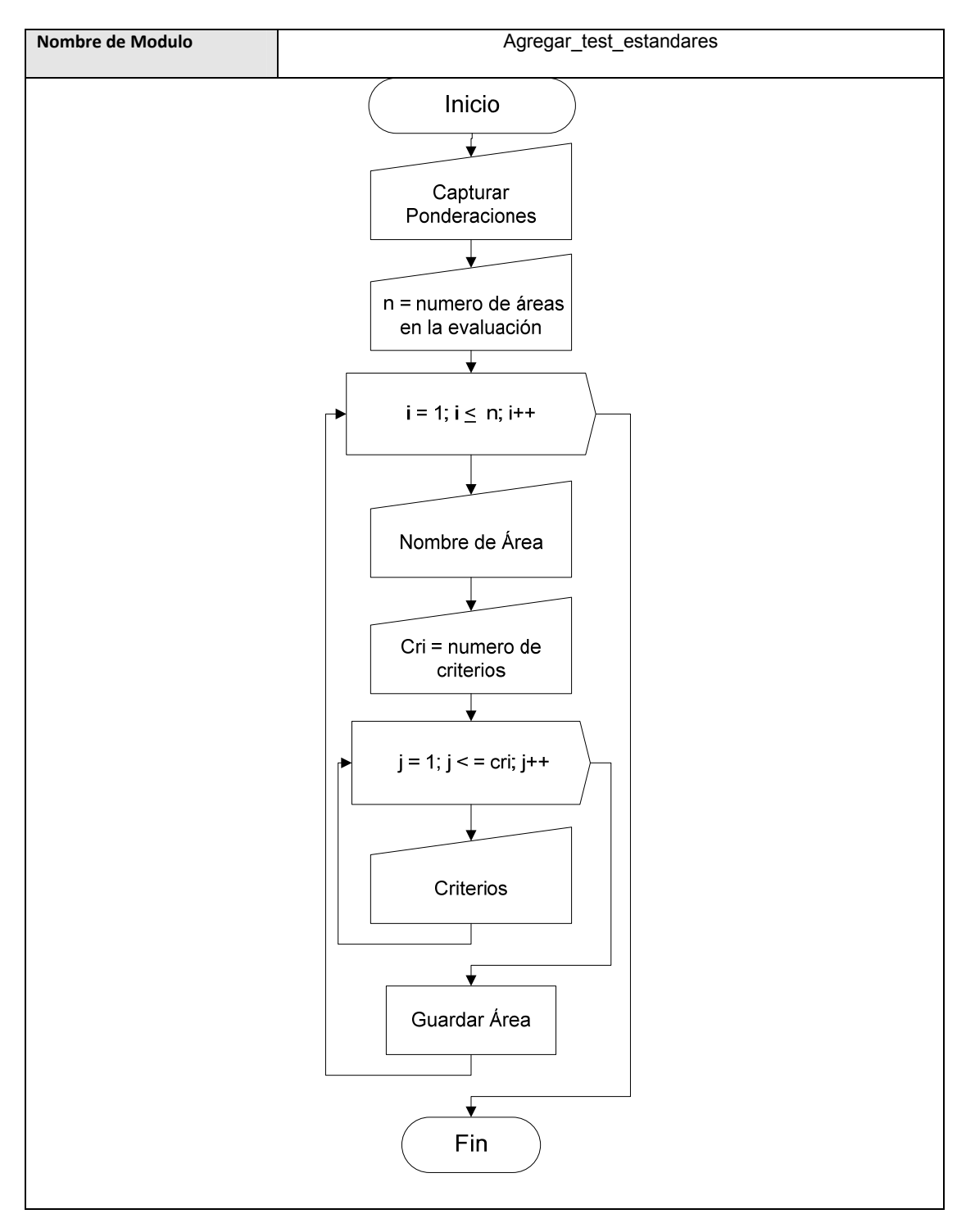

**Tabla 3.90**

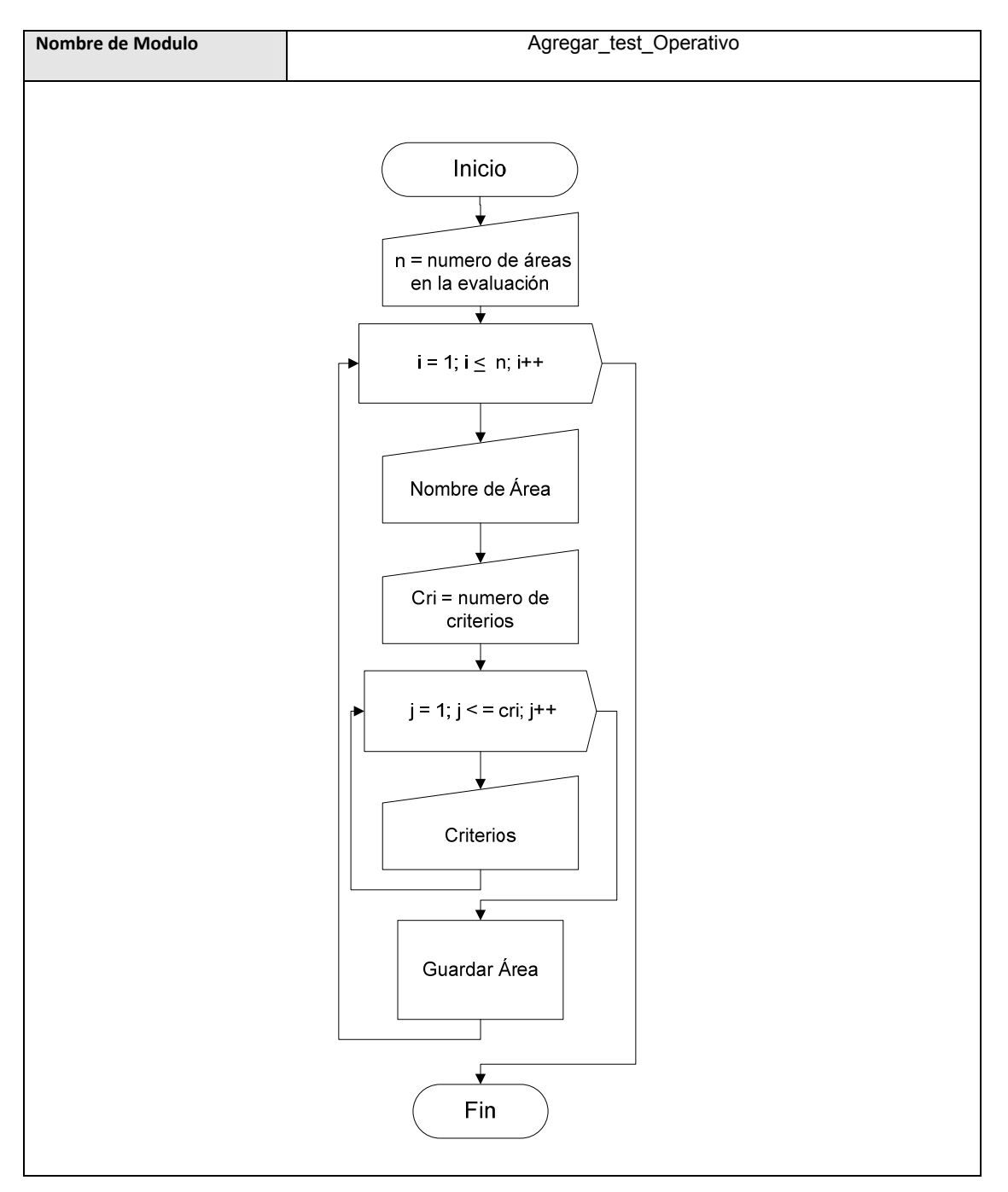

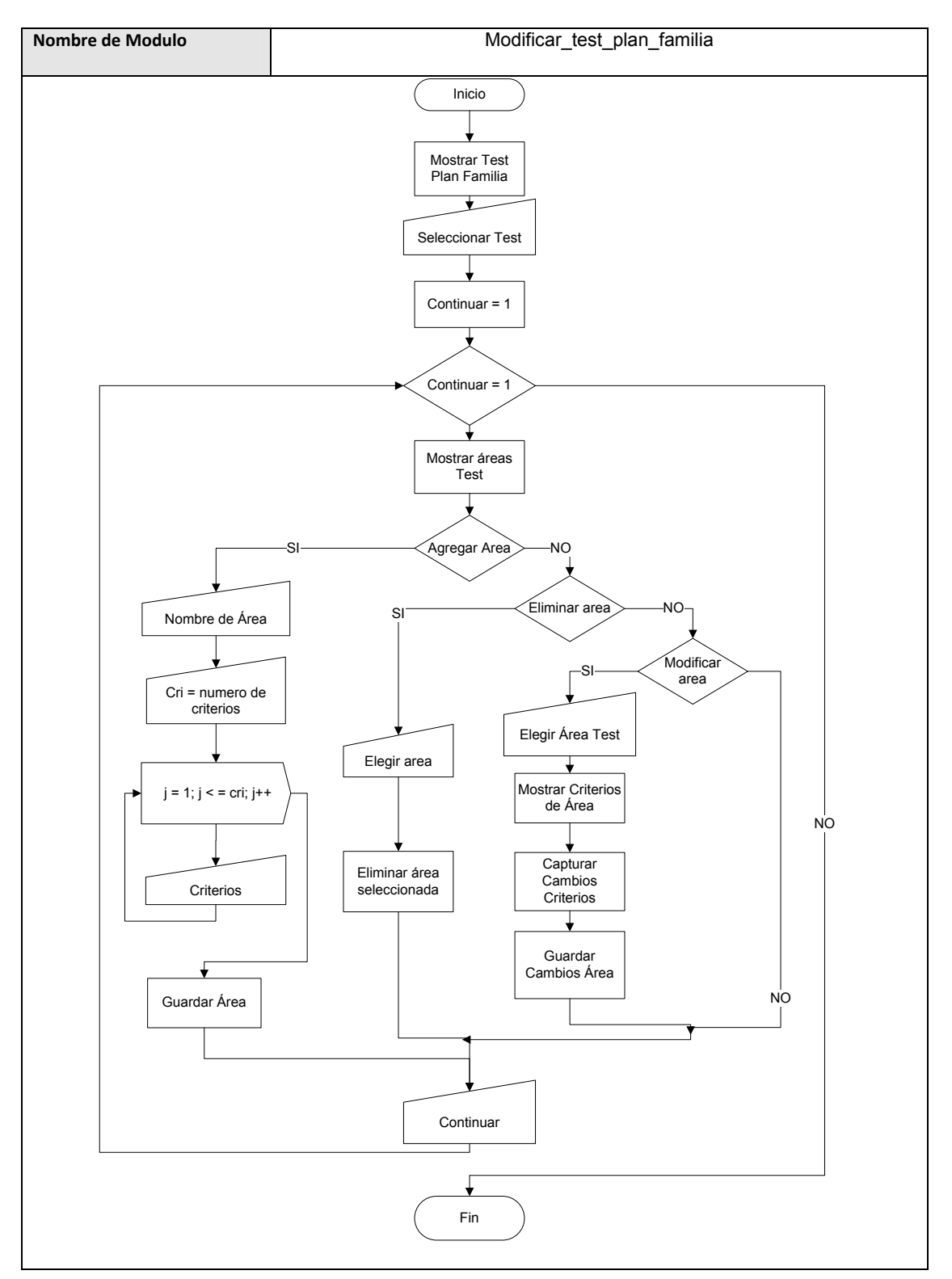

**Tabla 3.91**

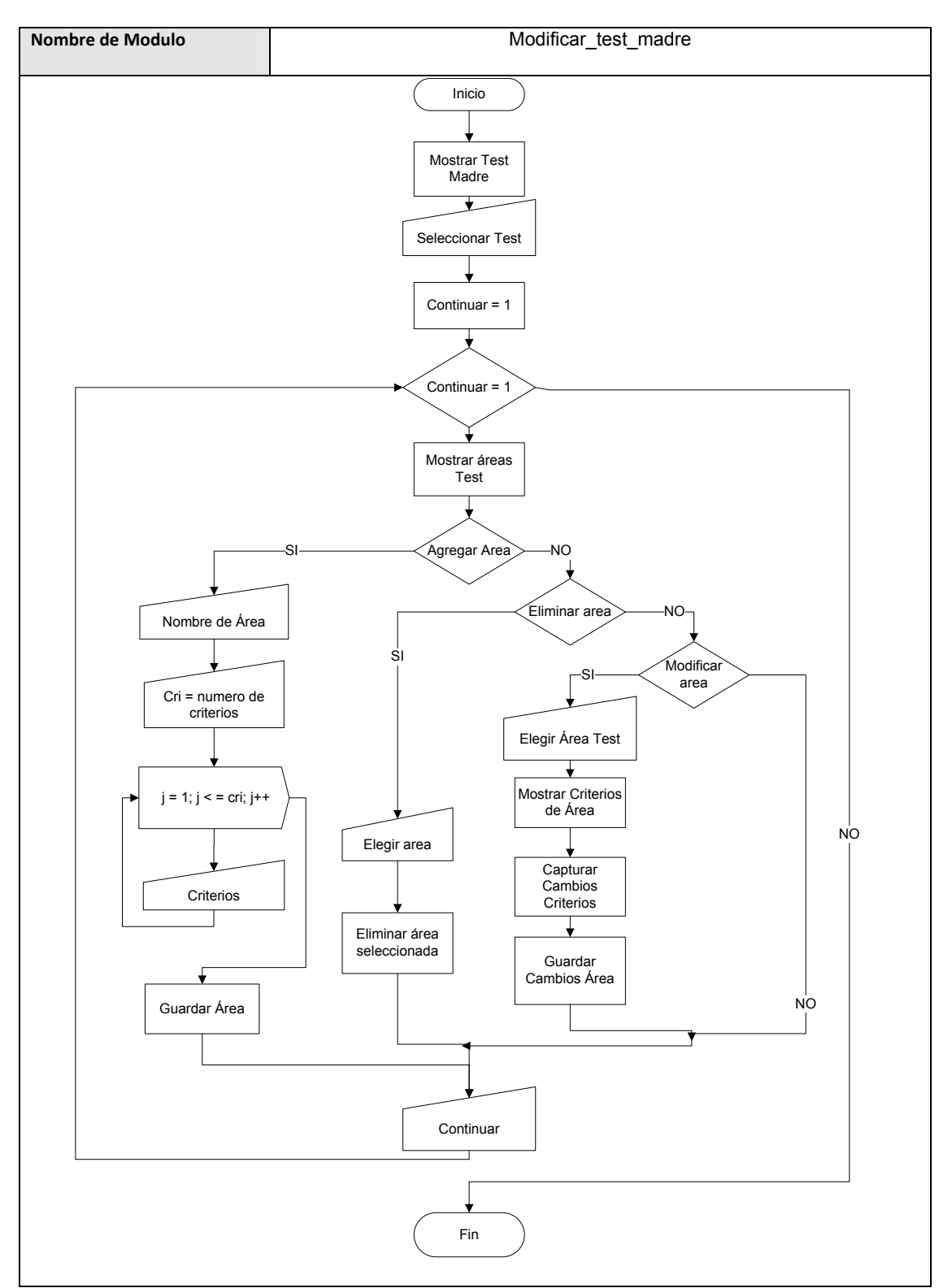

**Tabla 3.92**

**Tabla 3.93**

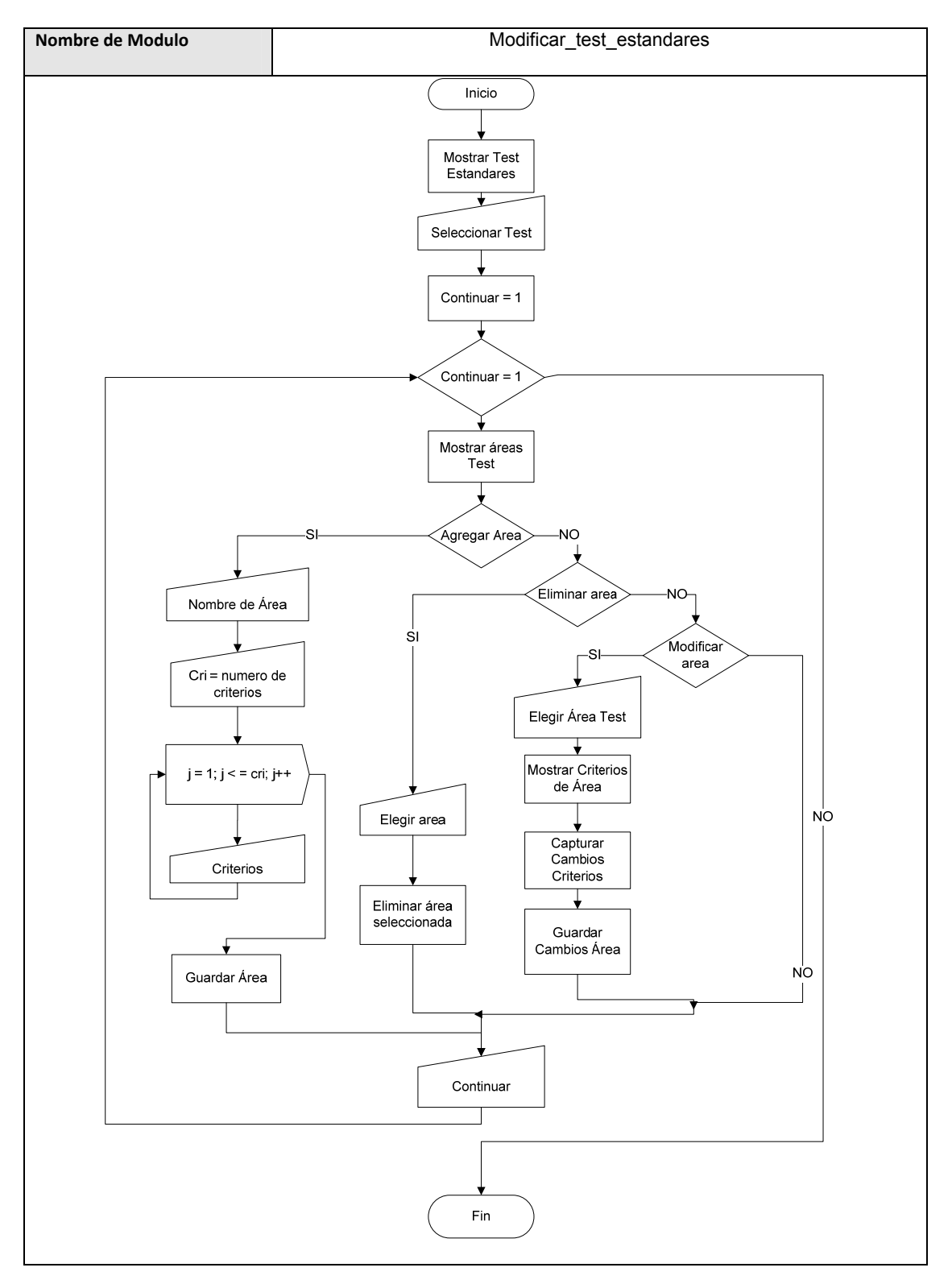

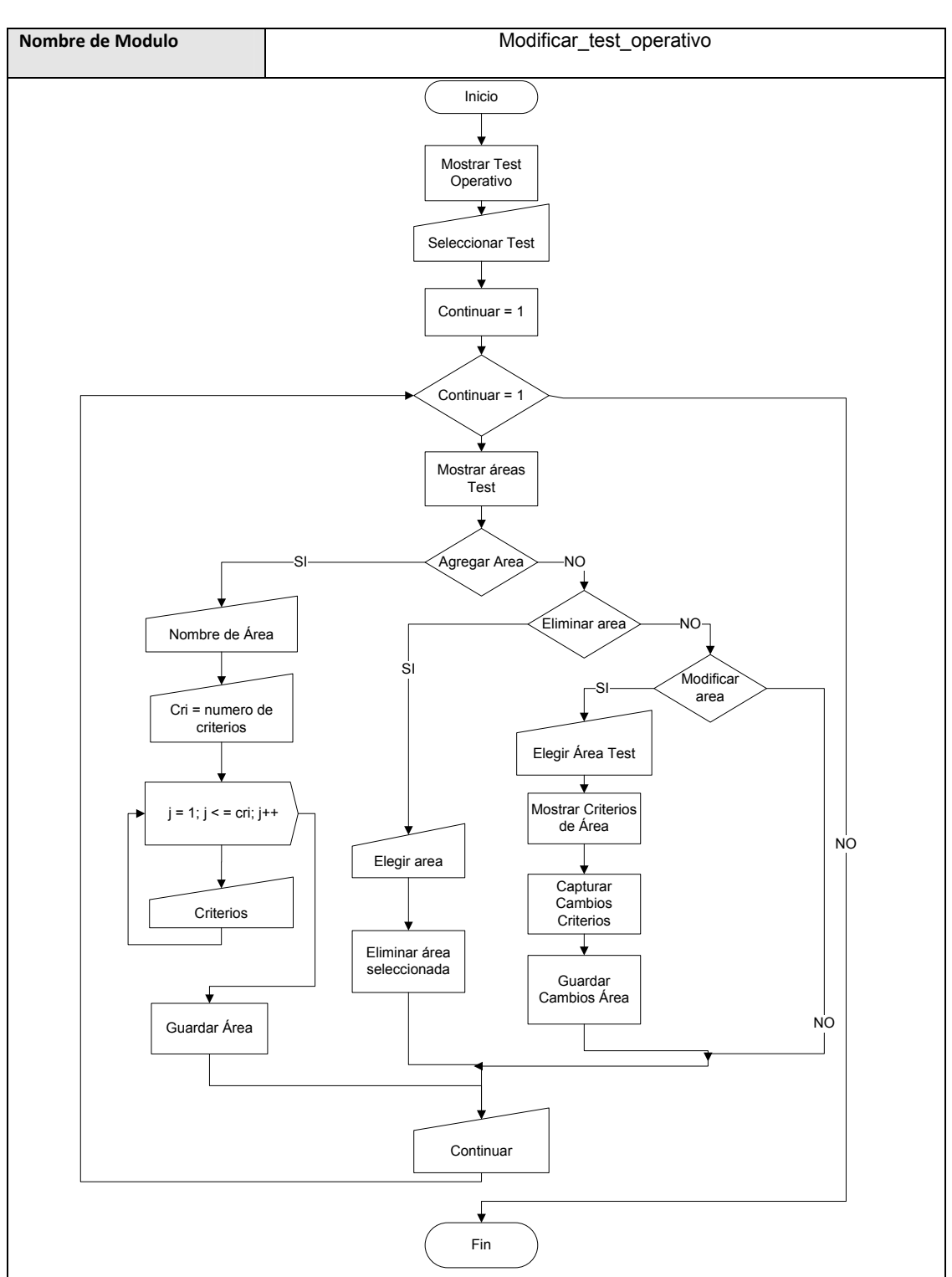

**Tabla 3.94**

**Tabla 3.95**

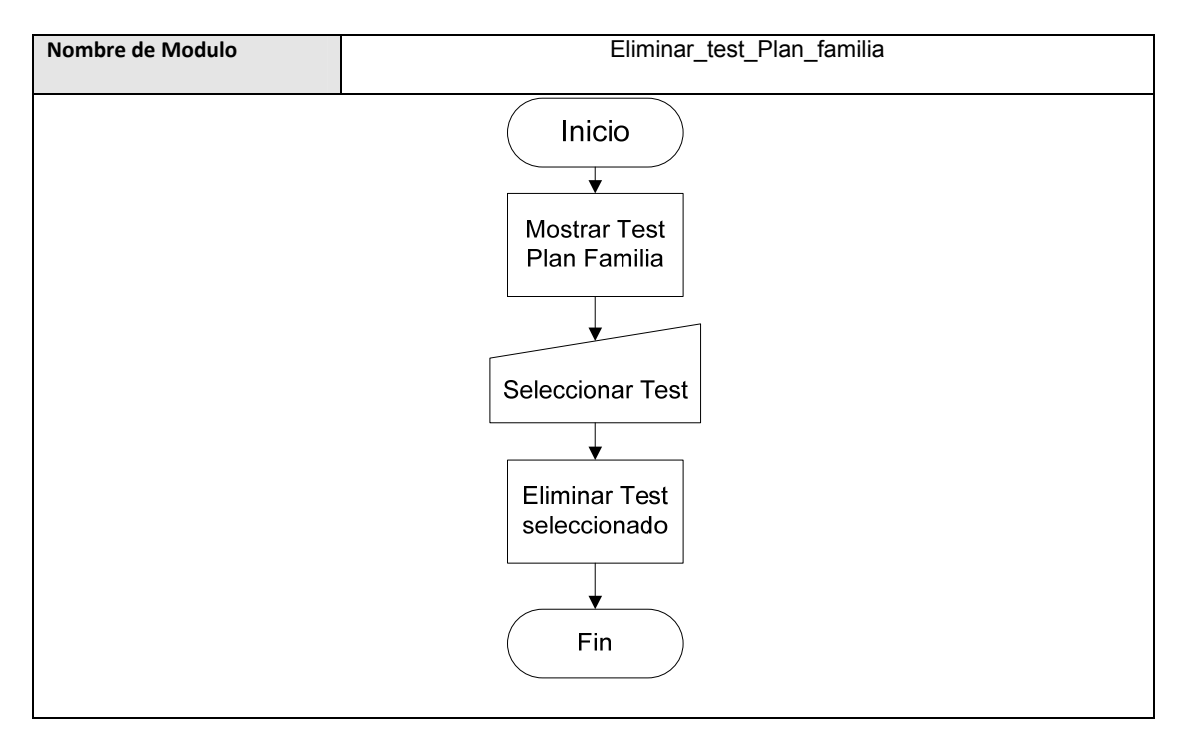

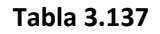

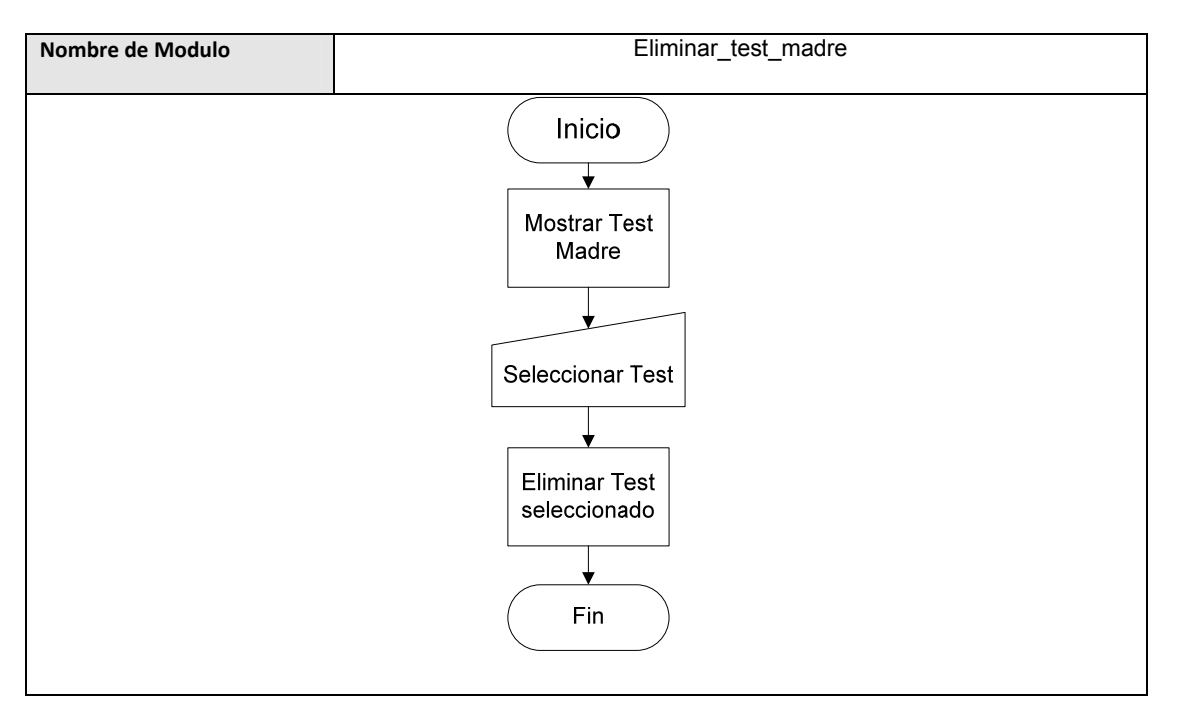

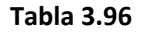

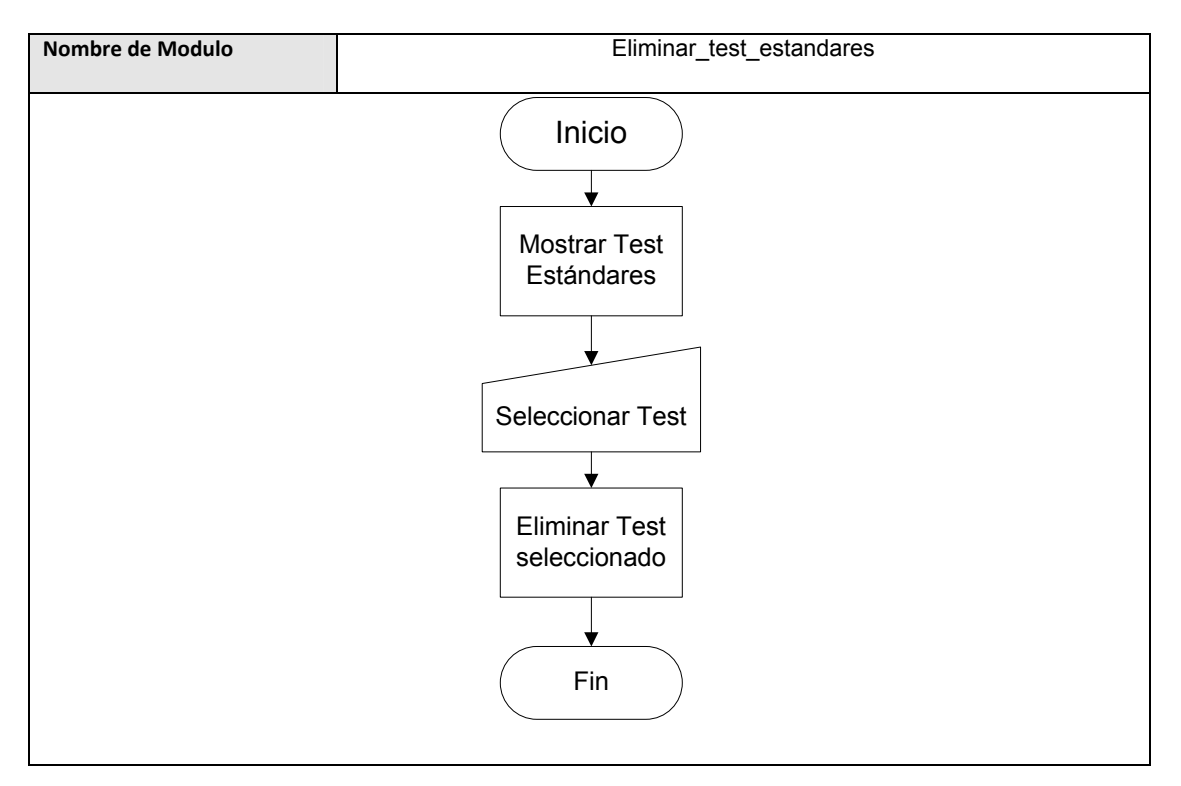

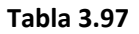

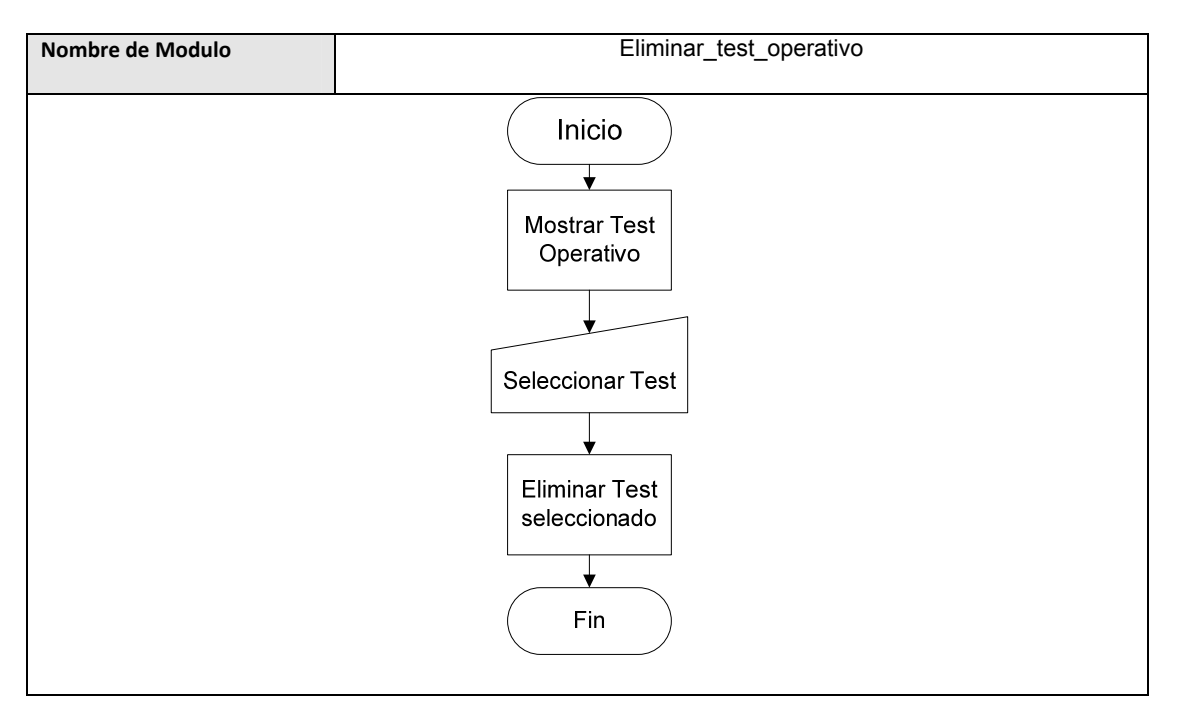

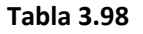

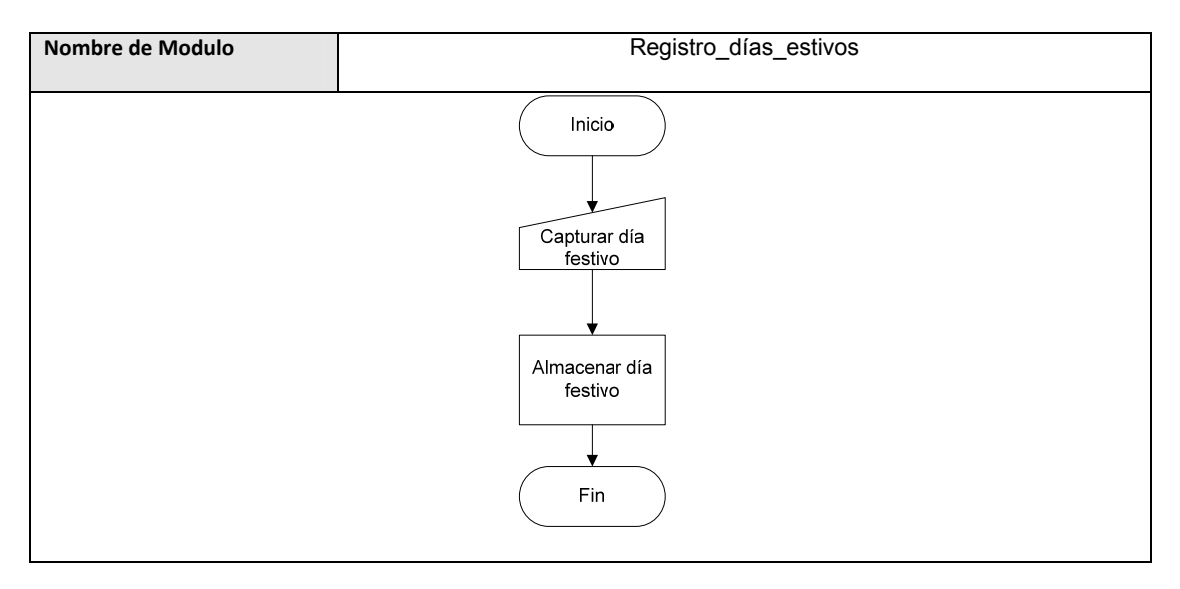

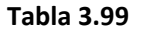

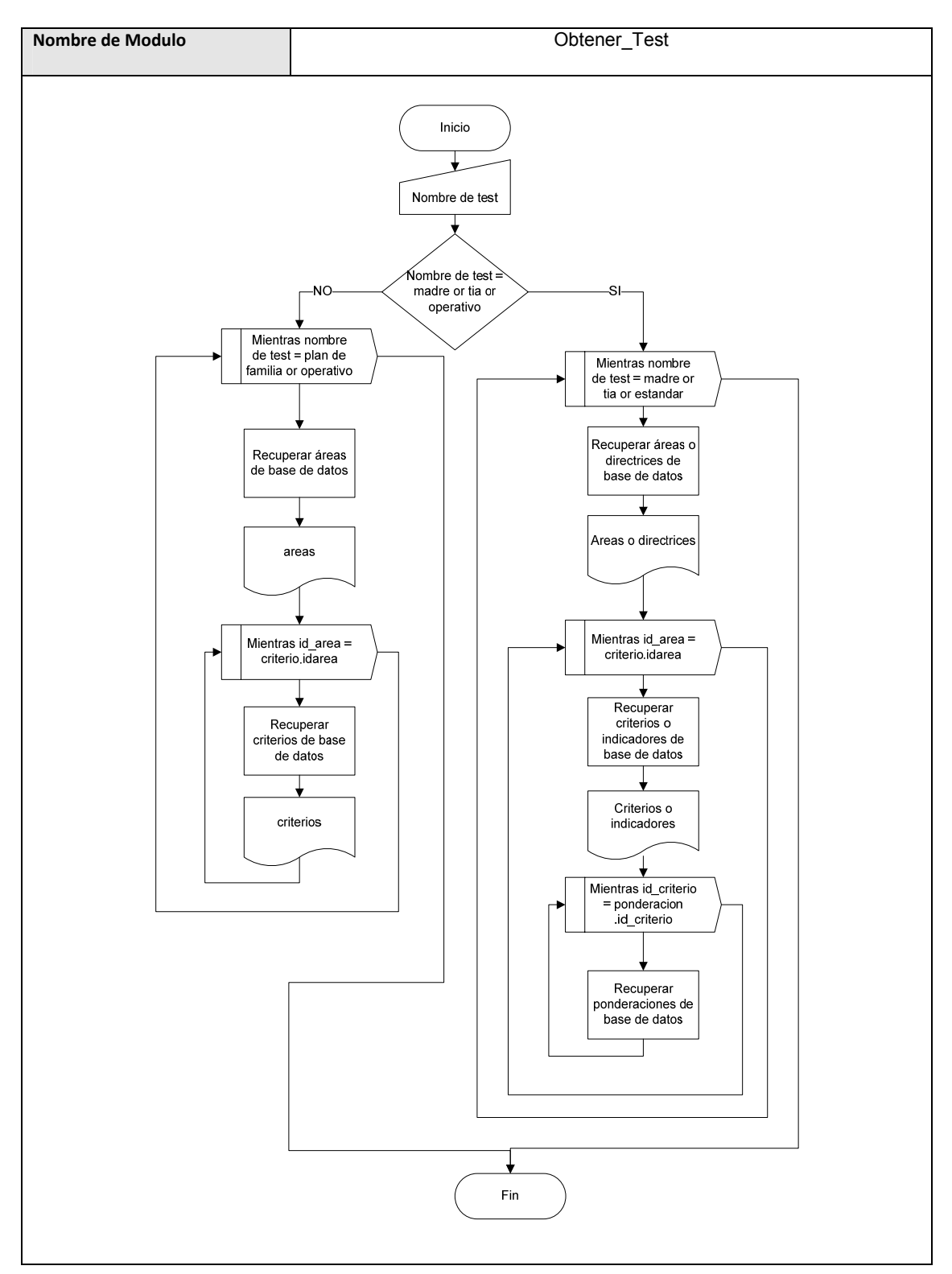

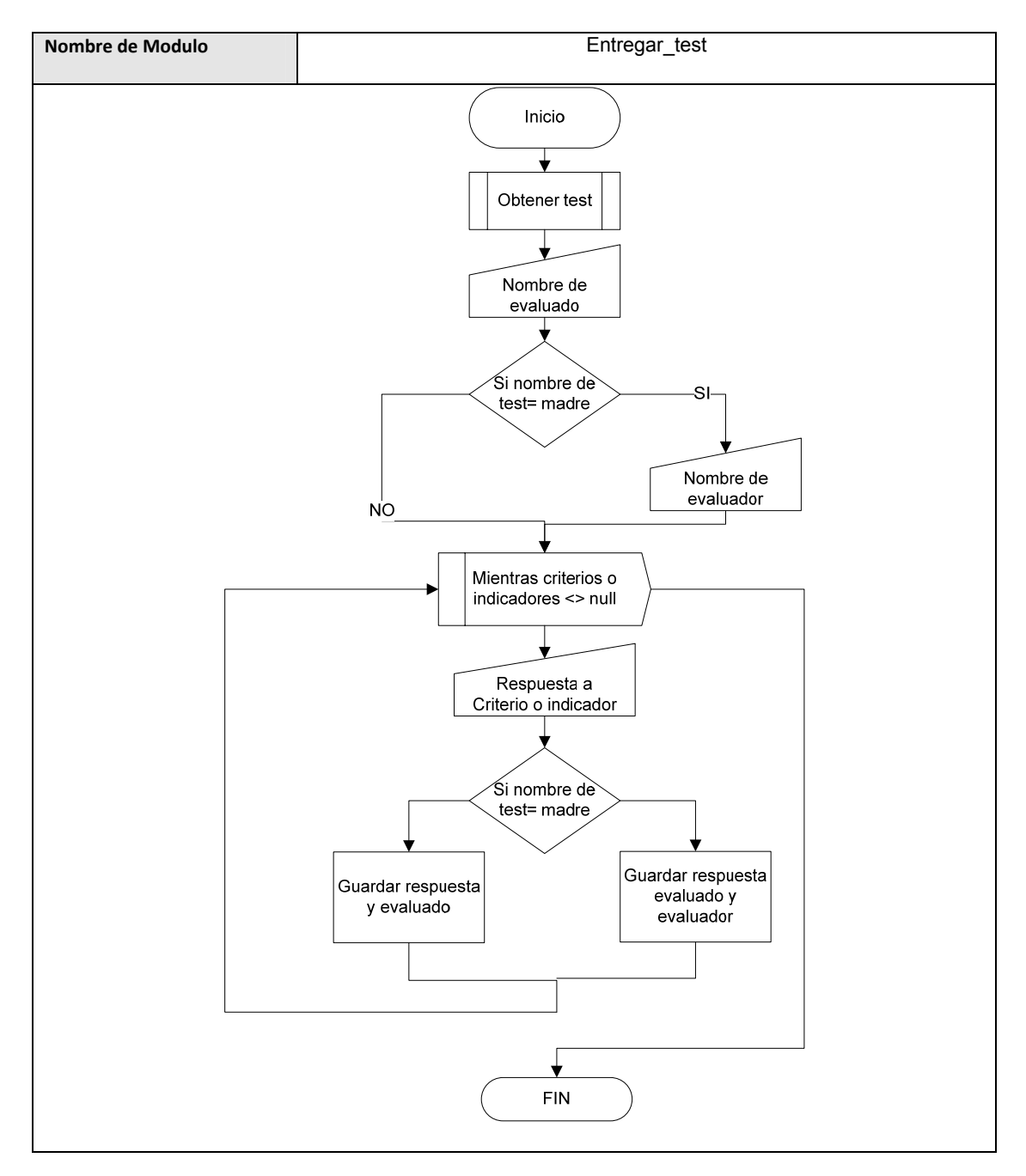

**Tabla 3.100**

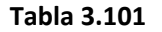

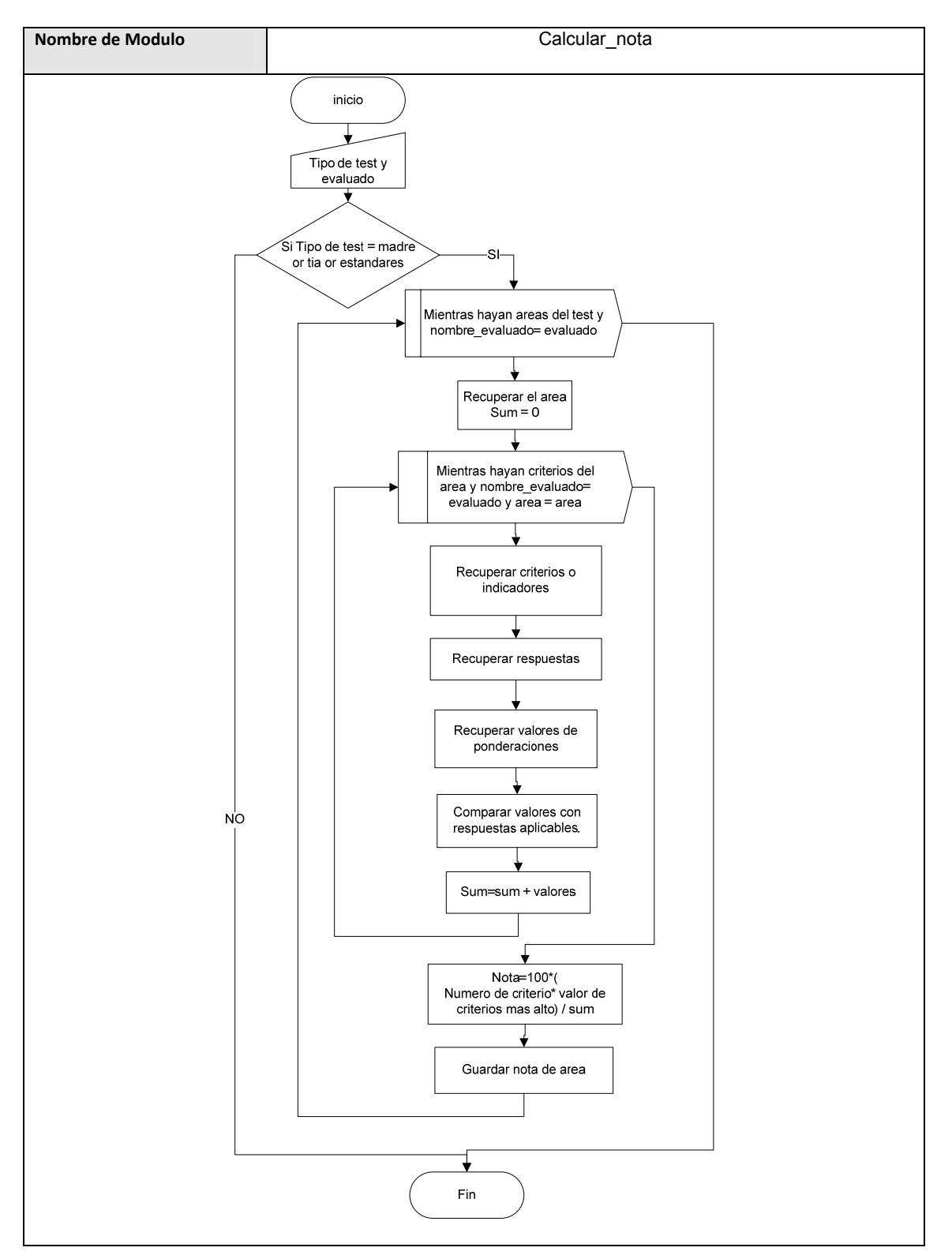

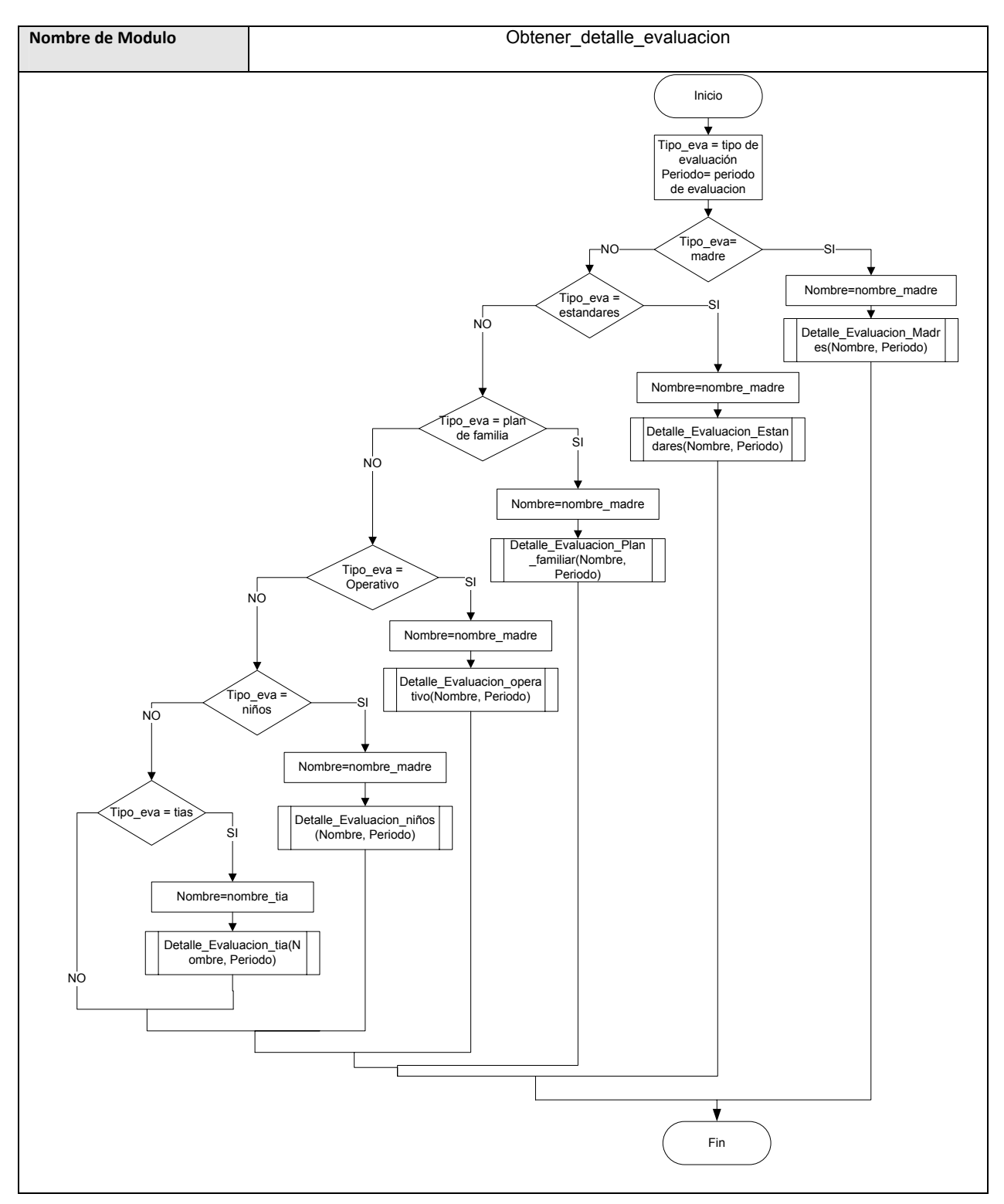

**Tabla 3.102**

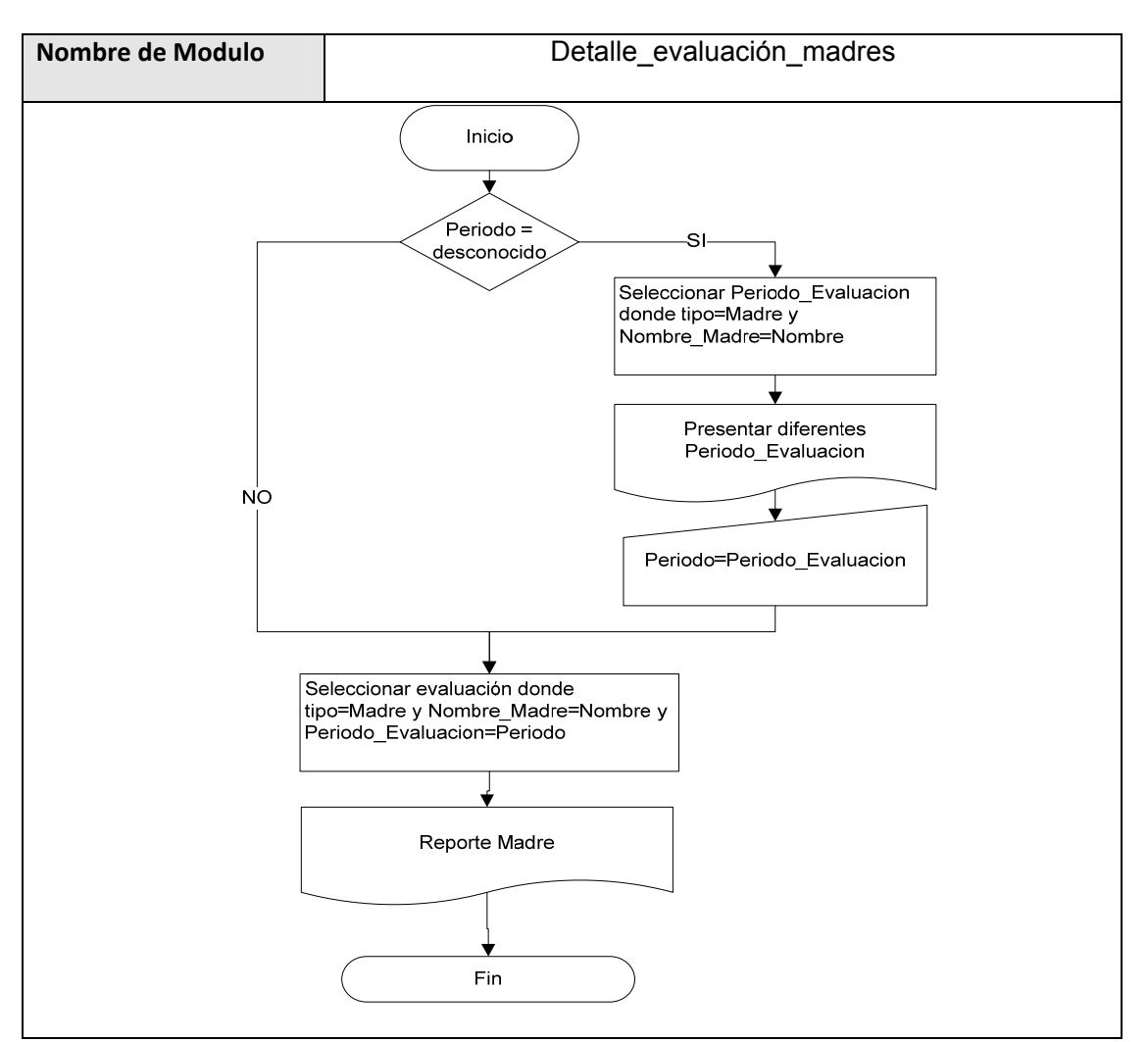

**Tabla 3.103**

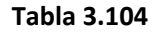

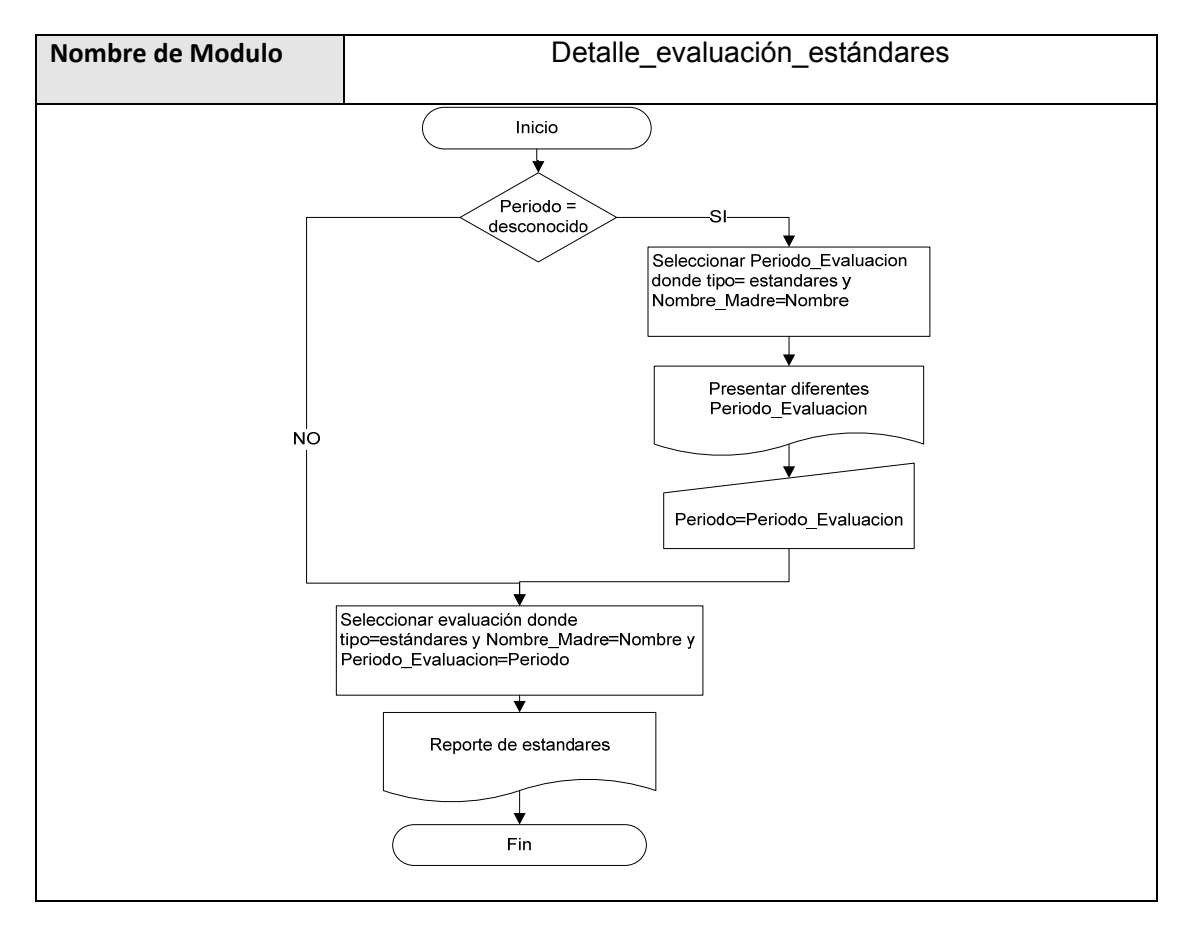

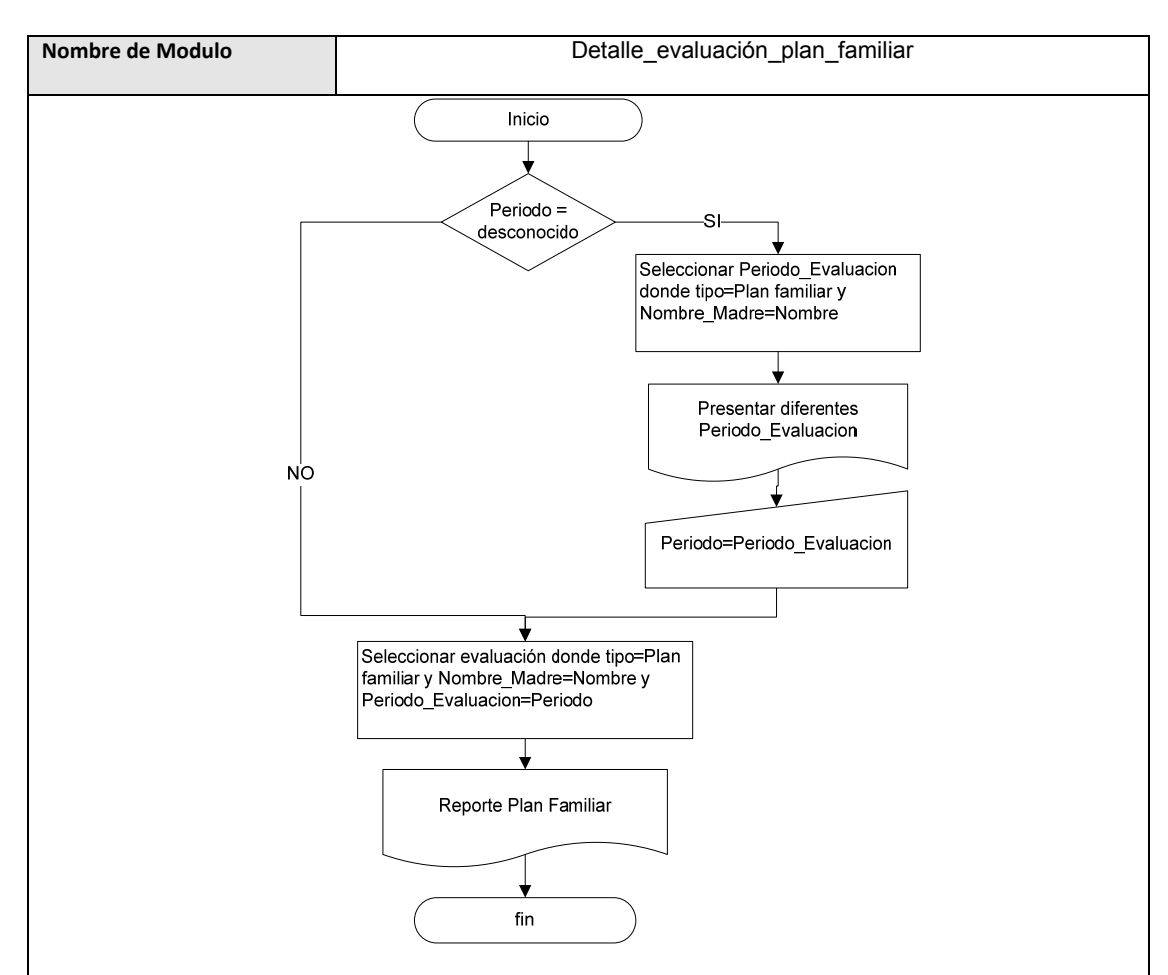

**Tabla 3.105**
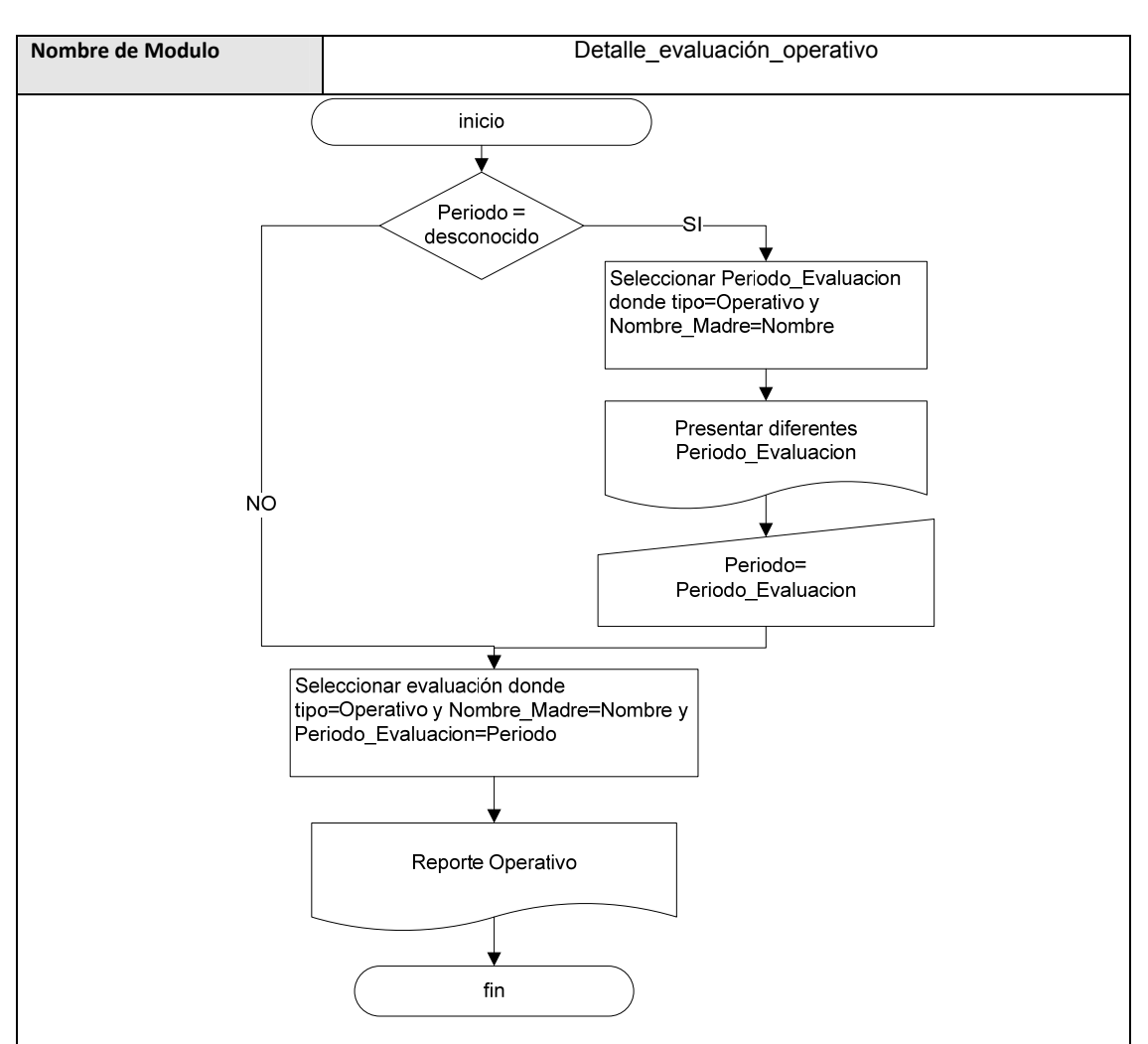

**Tabla 3.106**

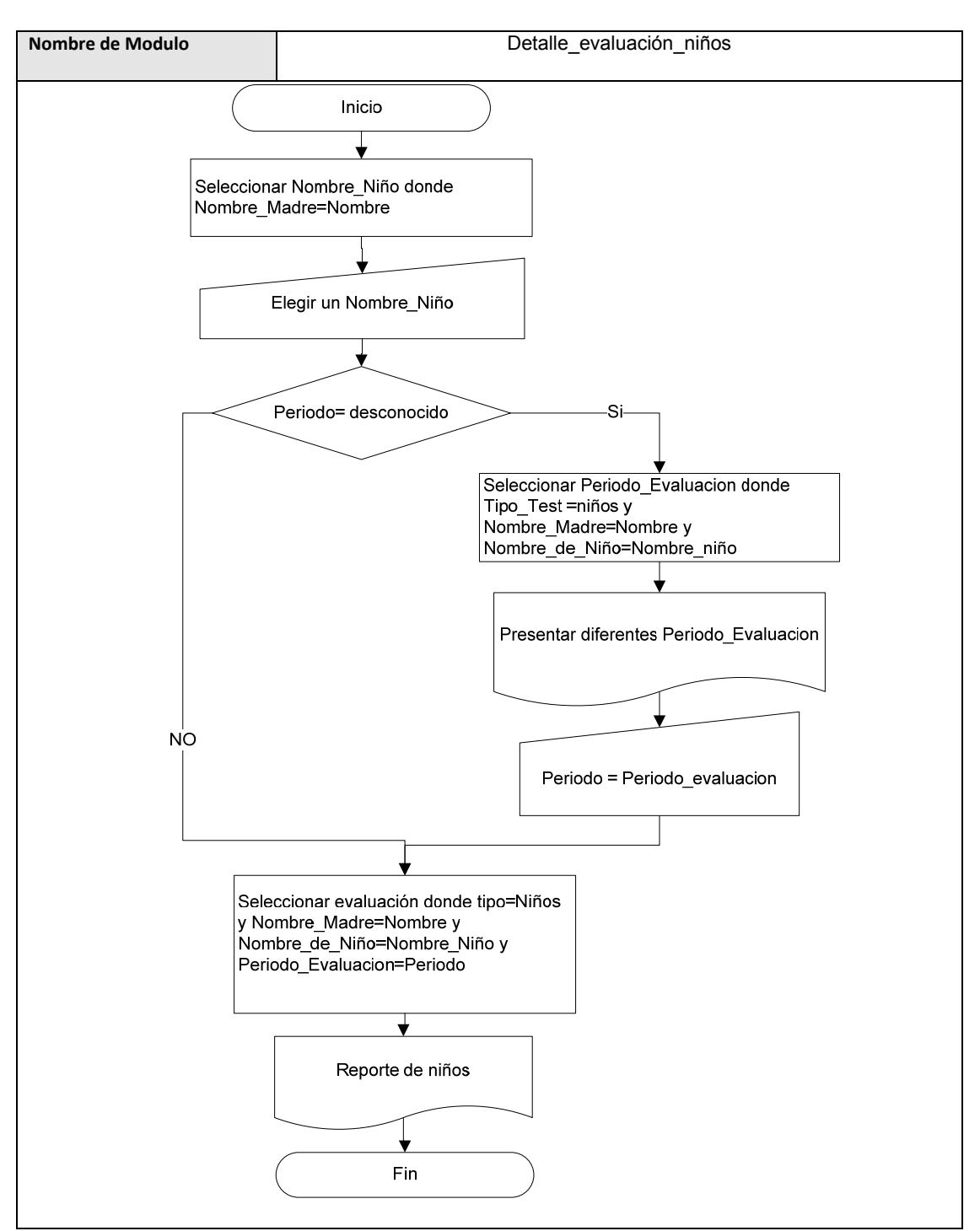

**Tabla 3.107**

**Tabla 3.108**

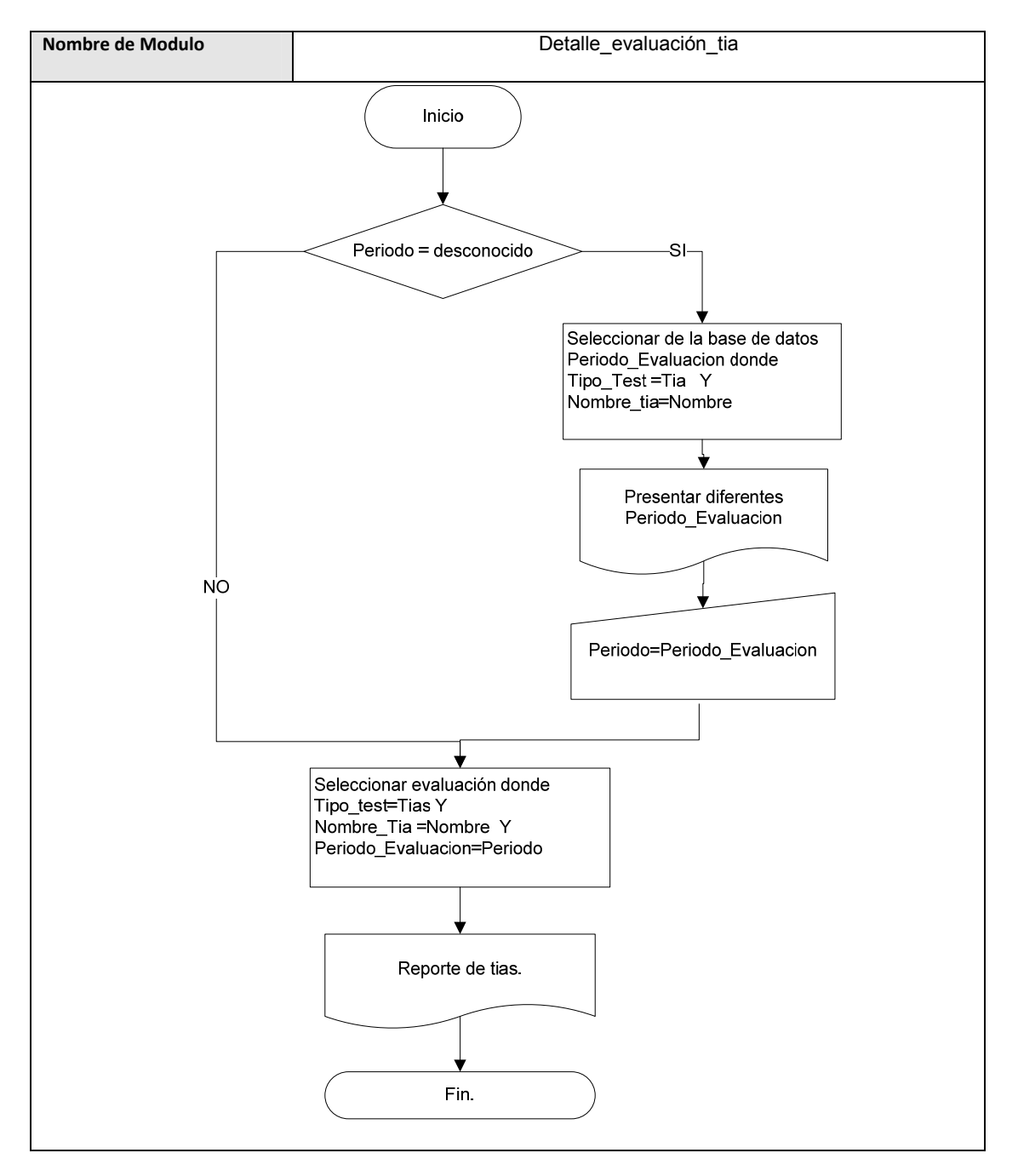

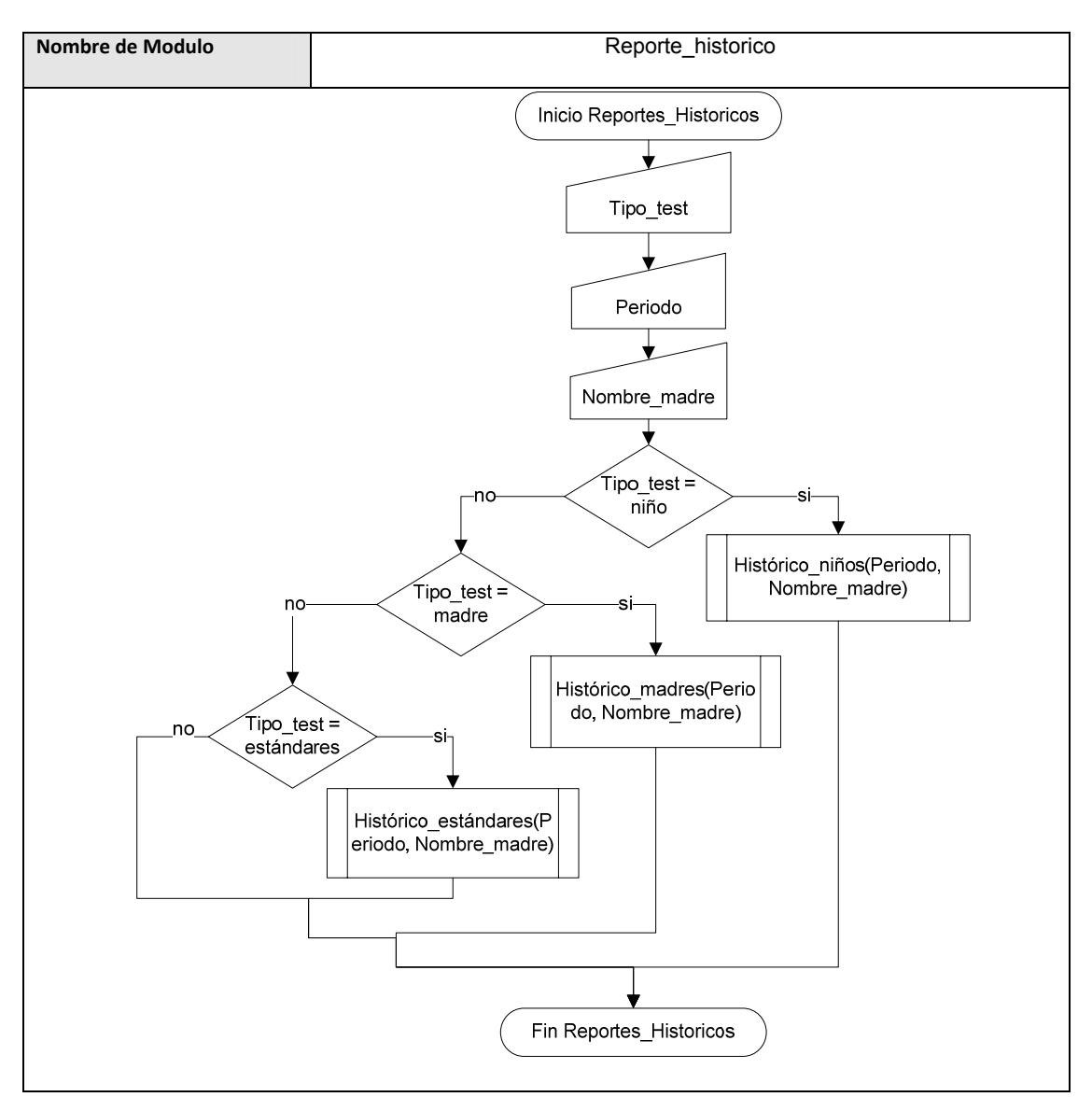

**Tabla 3.109**

**Tabla 3.110**

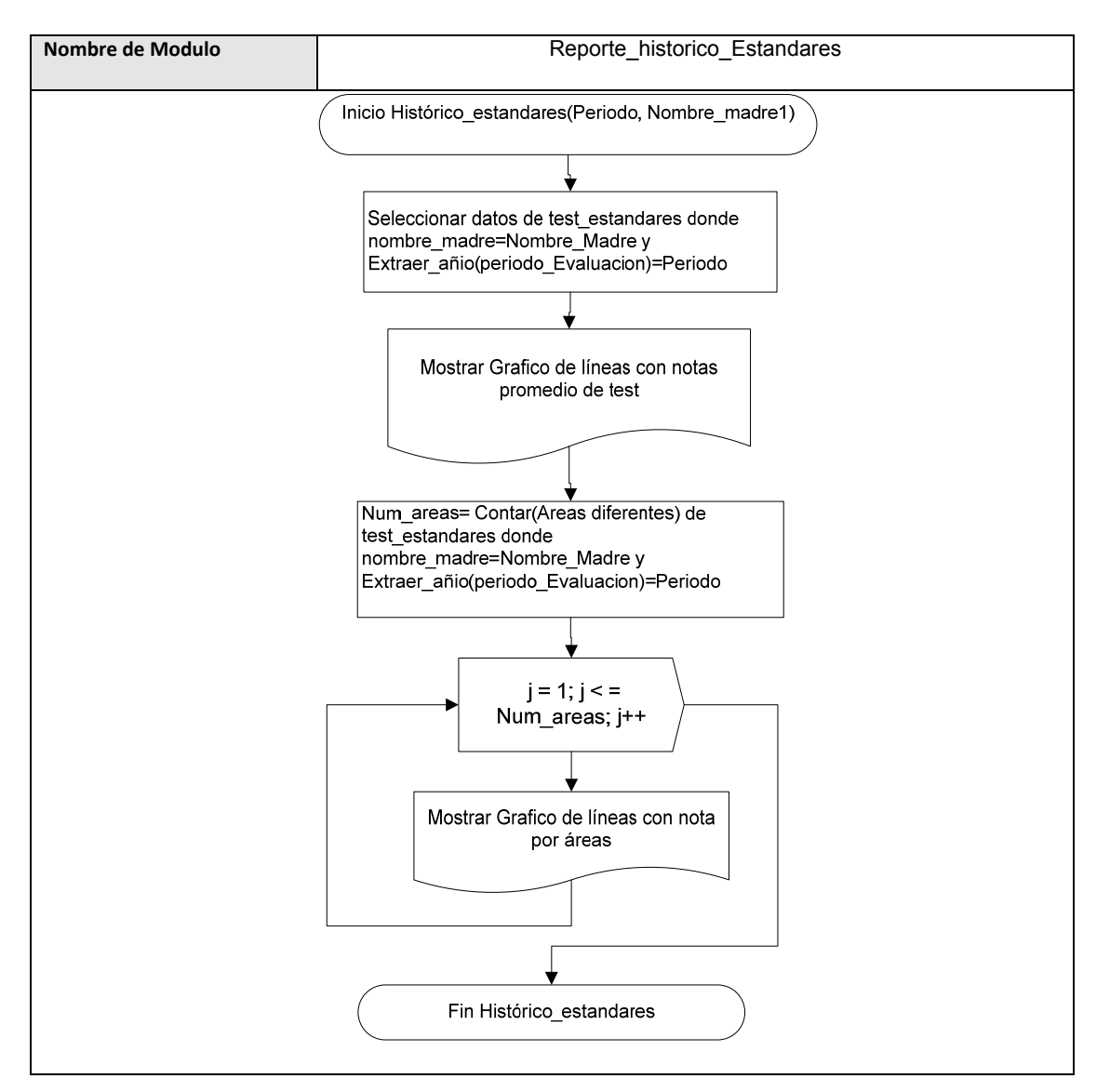

**Tabla 3.111**

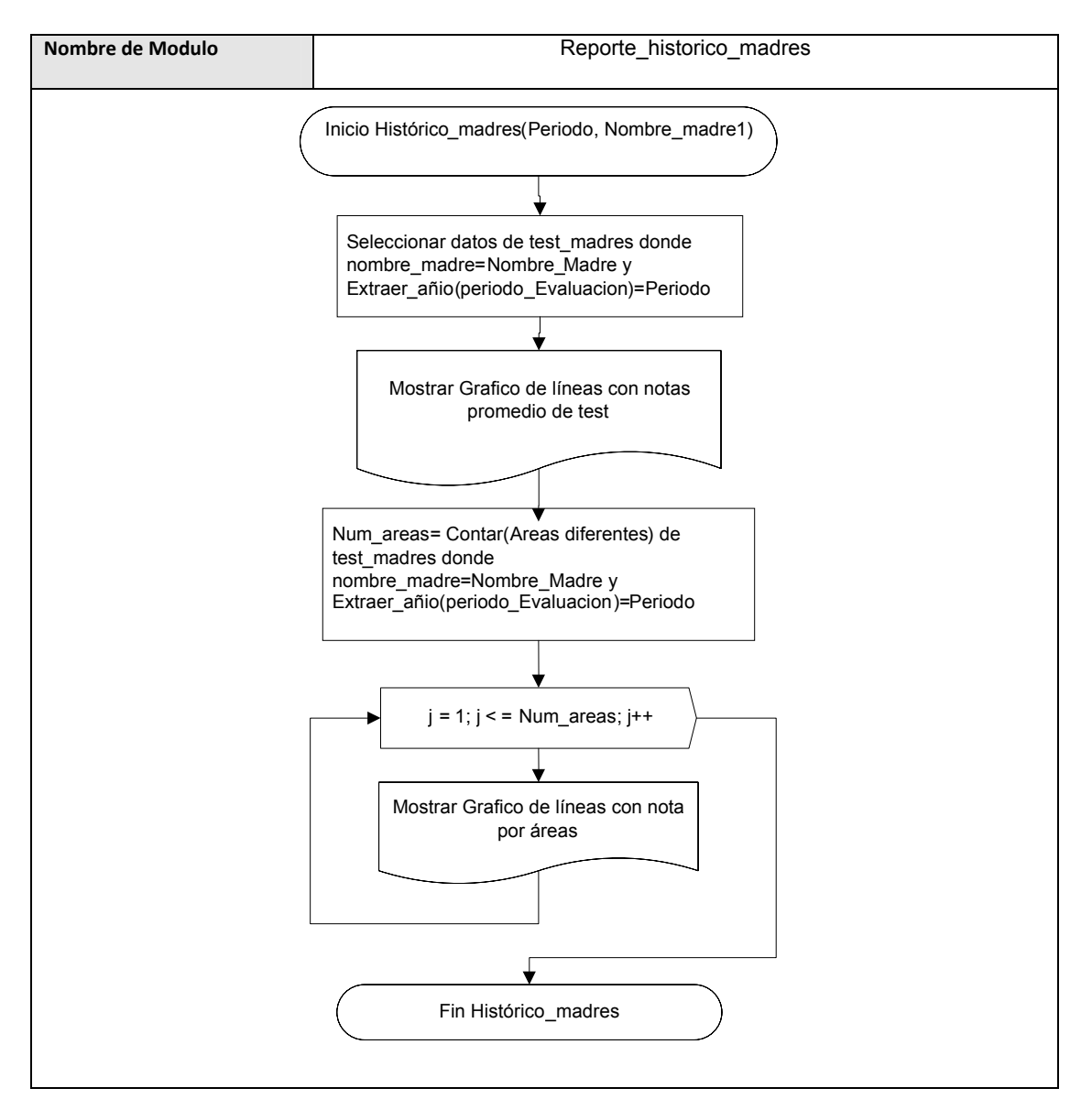

**Tabla 3.112**

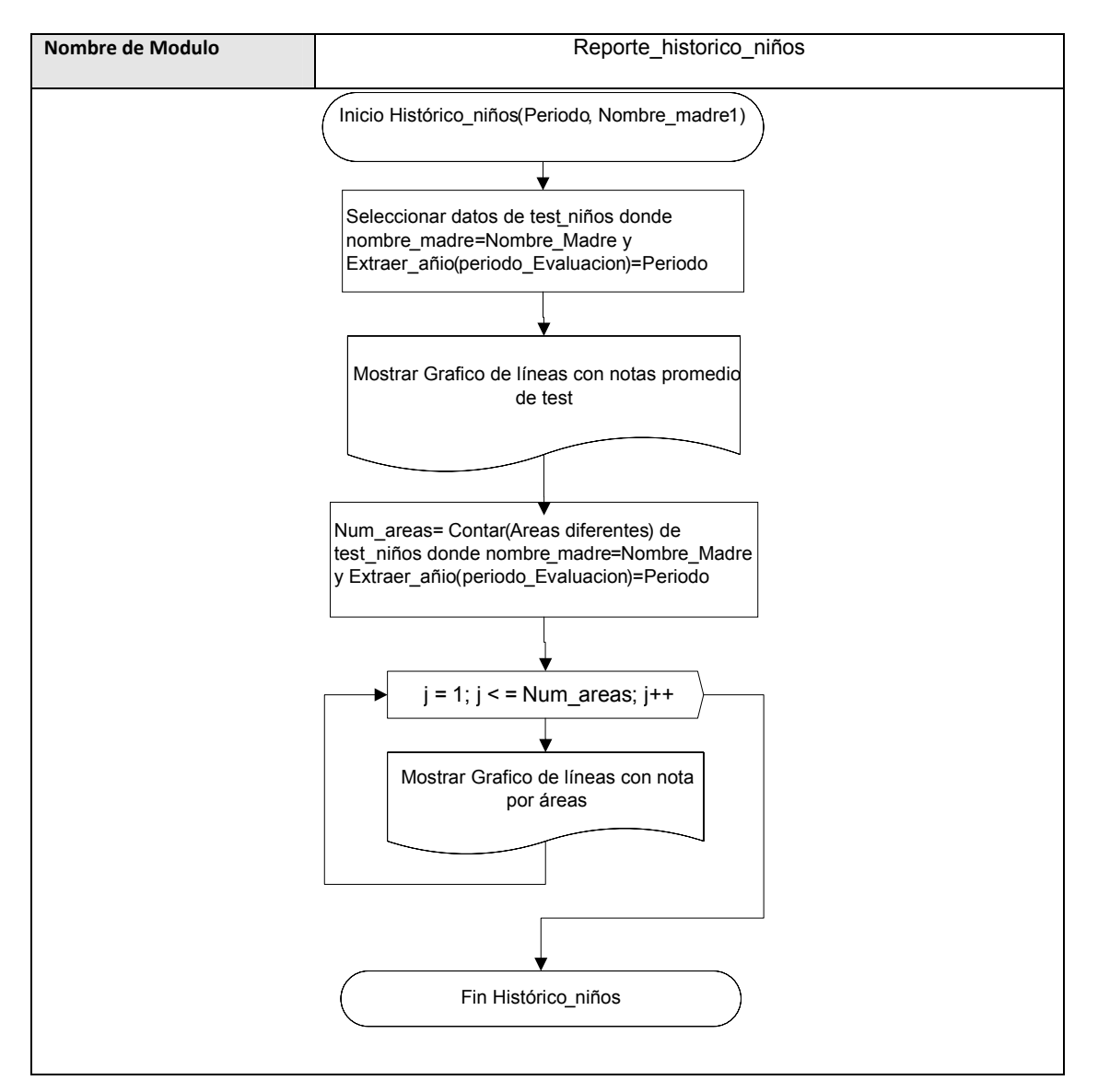

**Tabla 3.113**

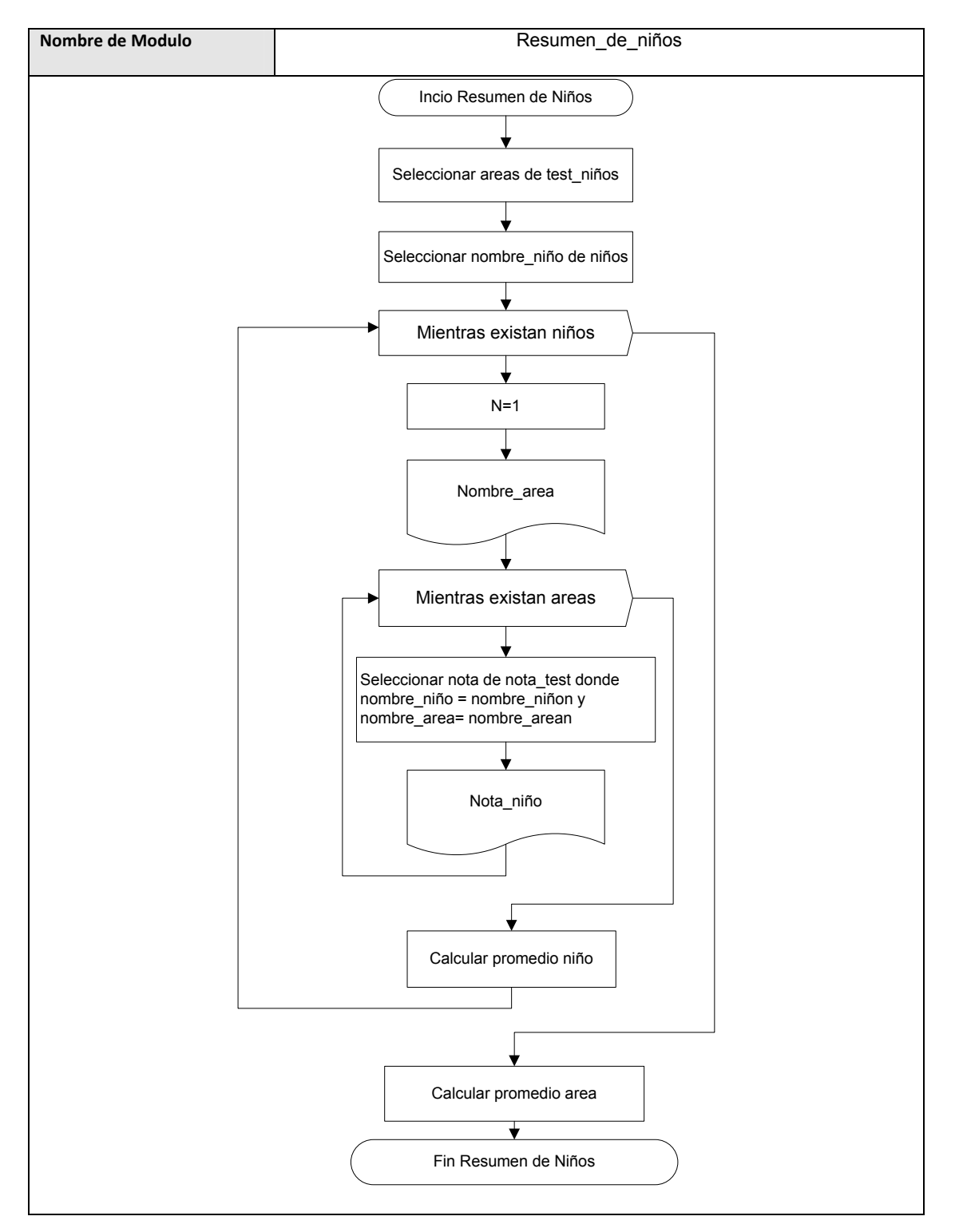

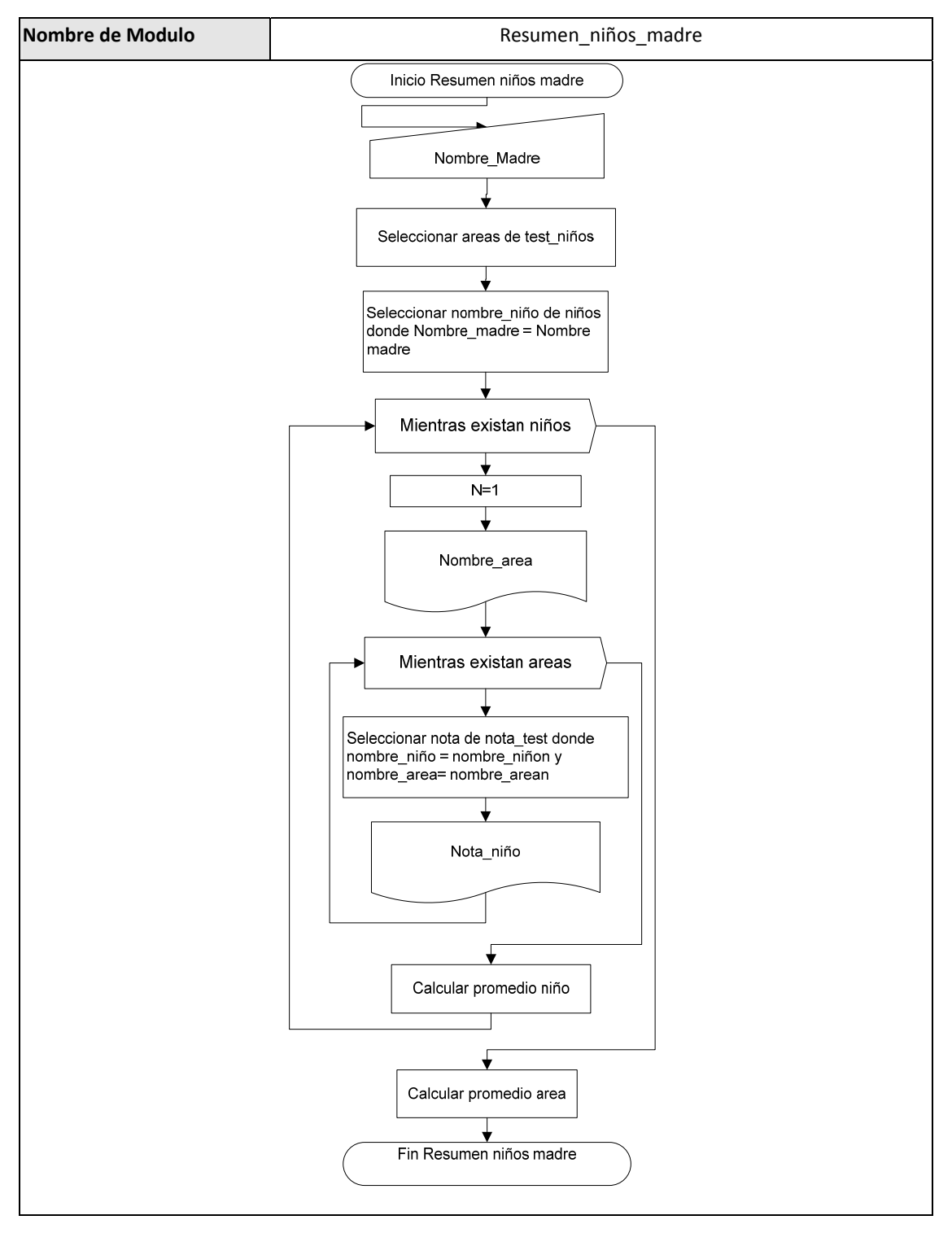

**Tabla 3.114**

**Tablas 2.115**

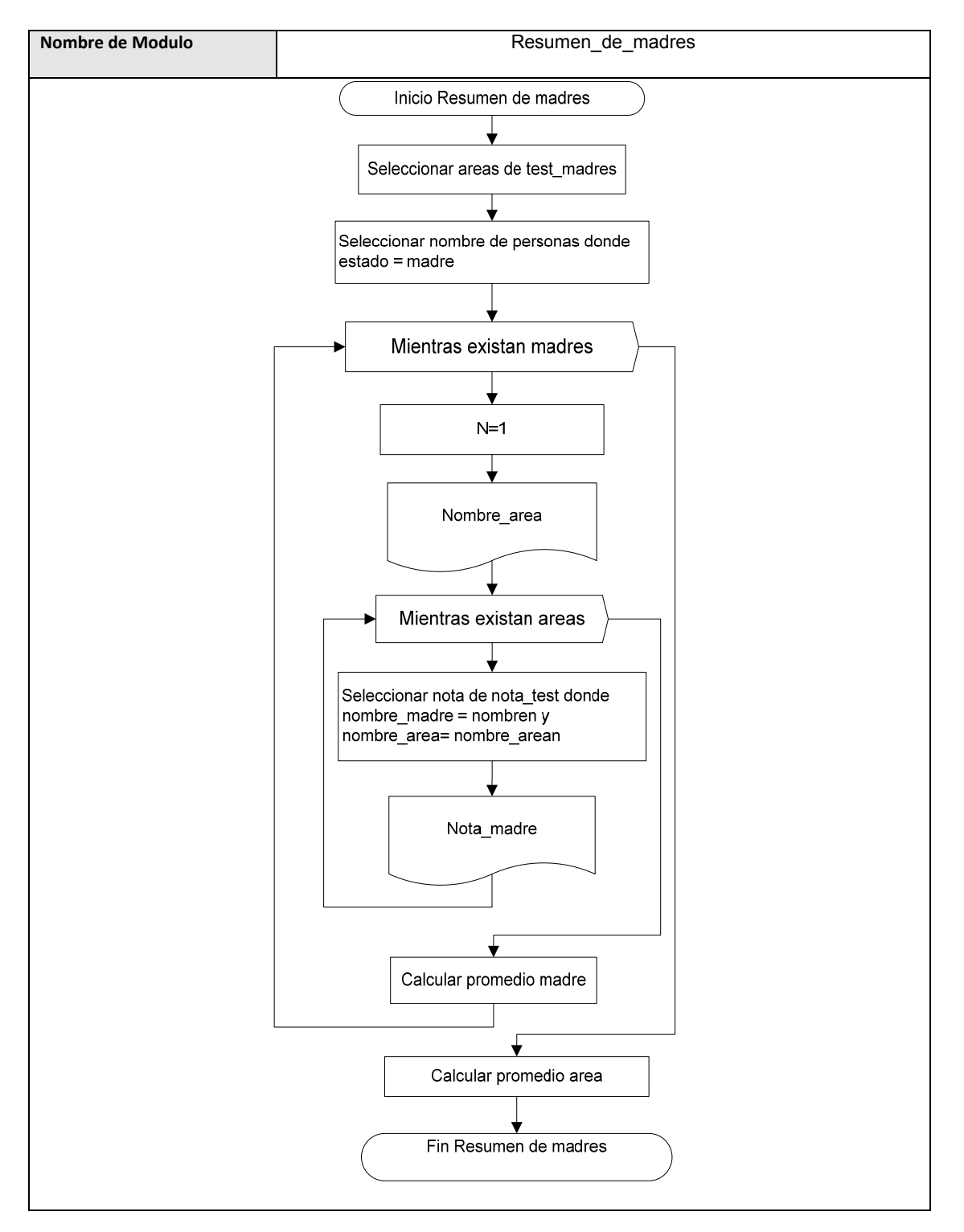

**Tabla 3.116**

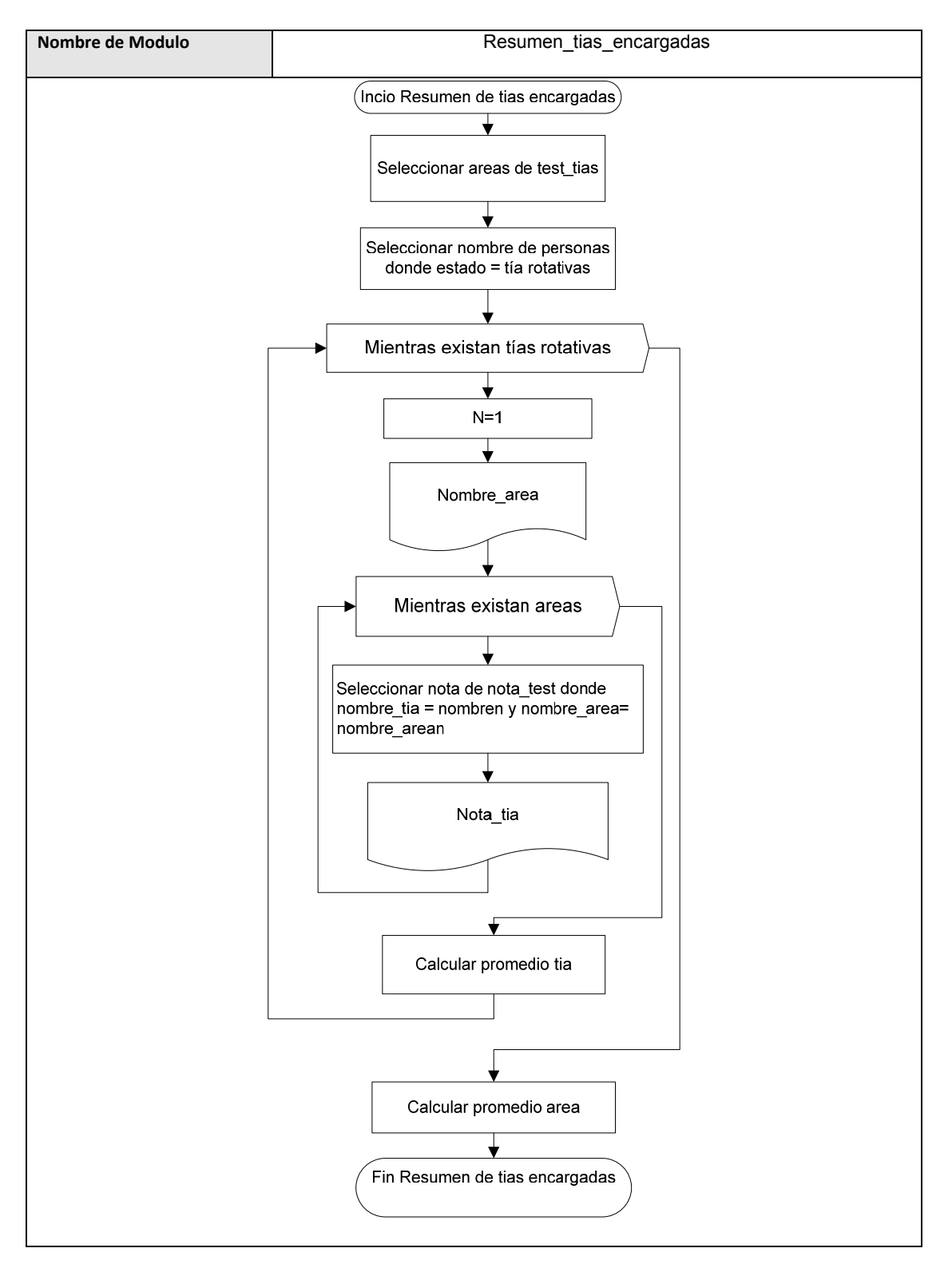

**Tabla 3.117**

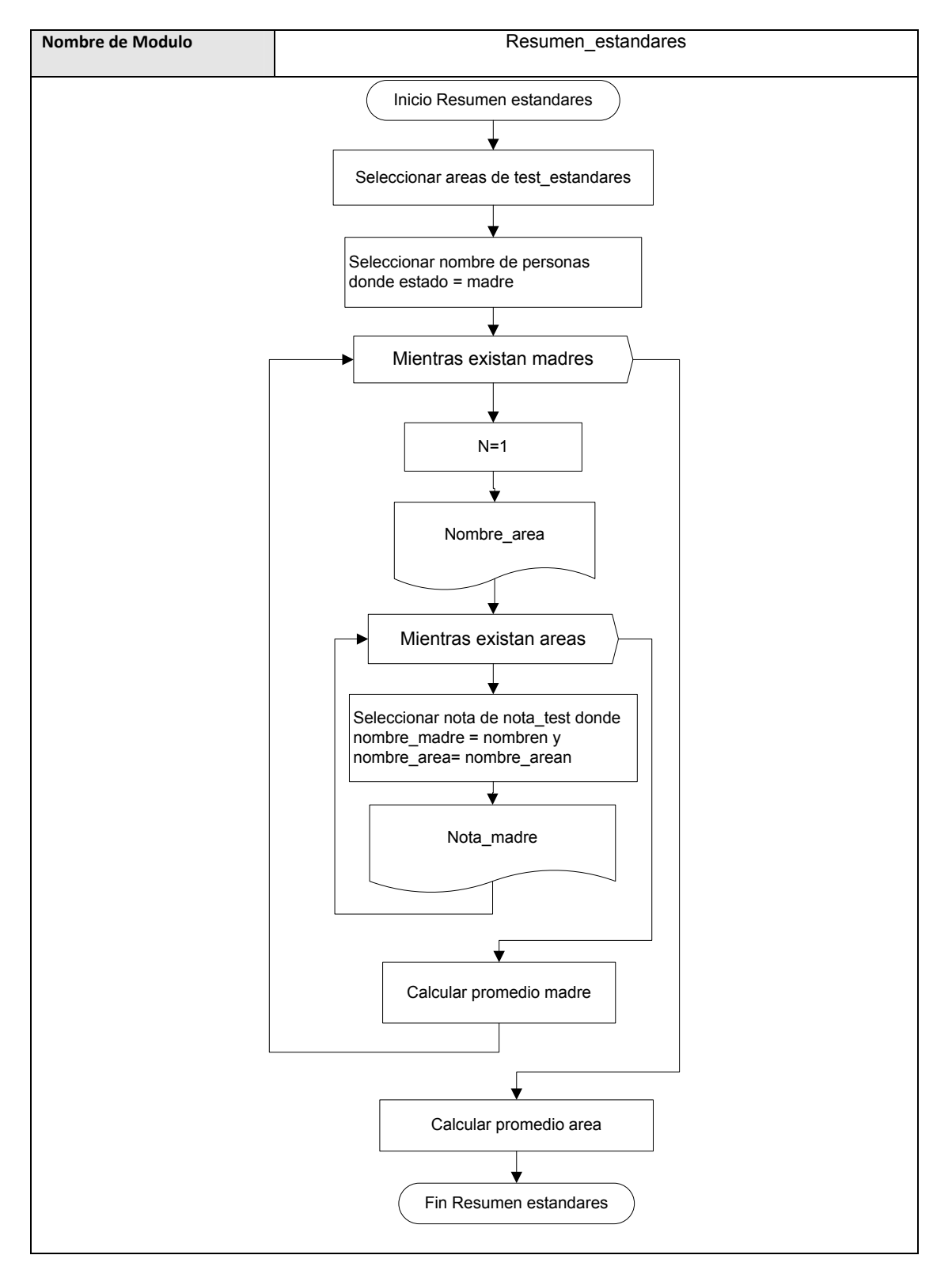

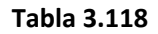

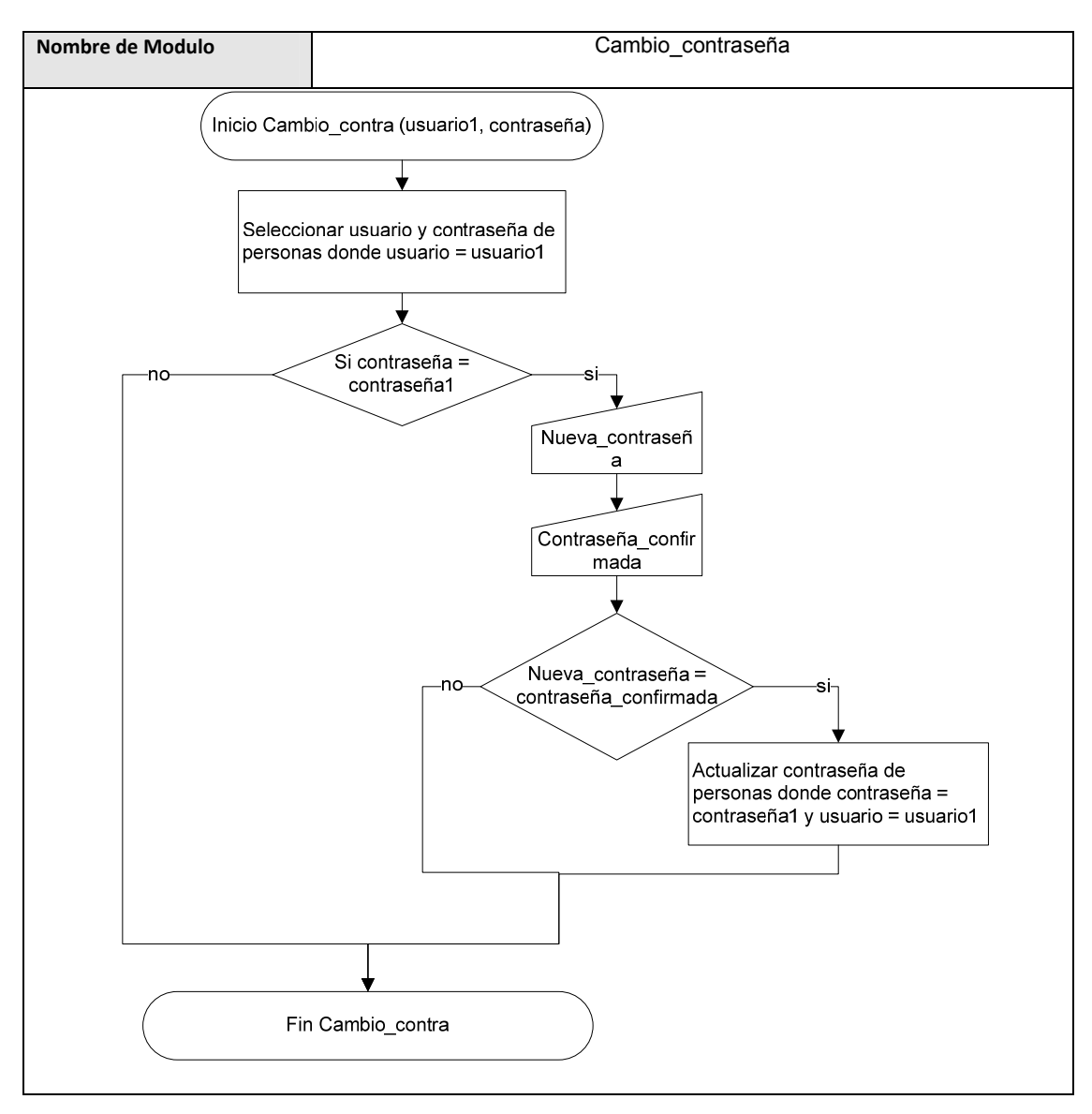

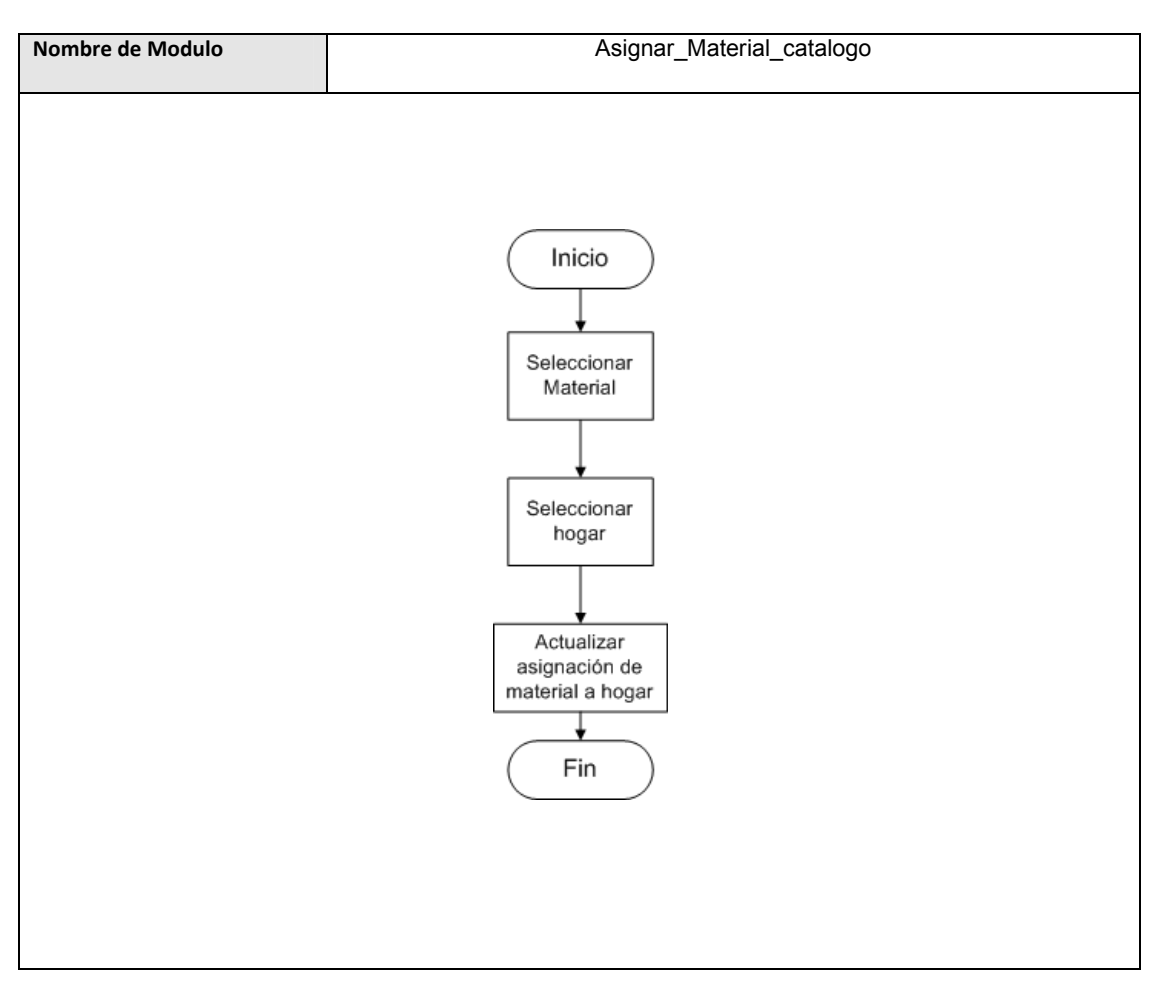

**Tabla 3.119**

# *Estructuras de datos*

A continuación se describirán las estructuras básicas que se utilizan en el sistema de evaluación.

# **Tabla 3.120 Estructura de datos Usuario**

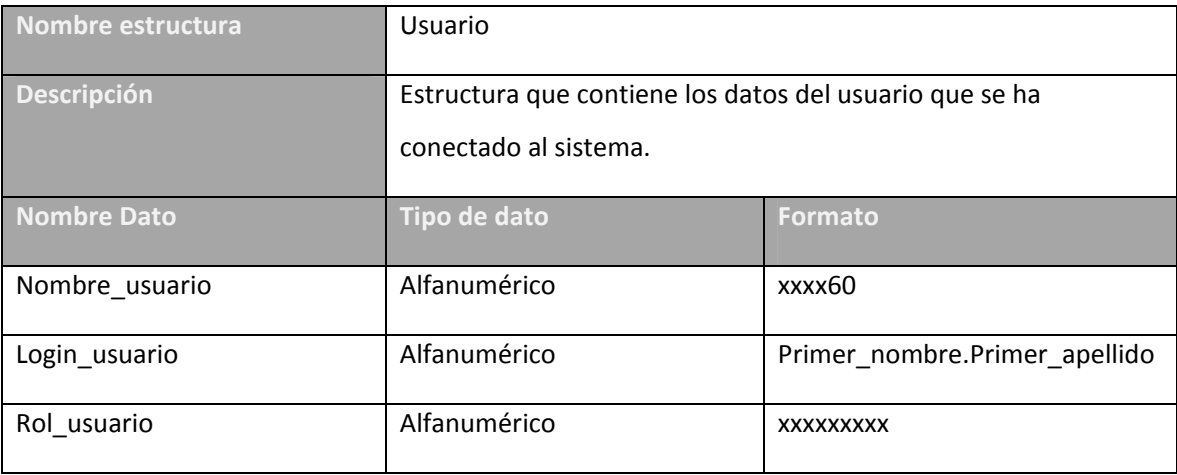

# **Tabla 3.121 Estructura de datos Test**

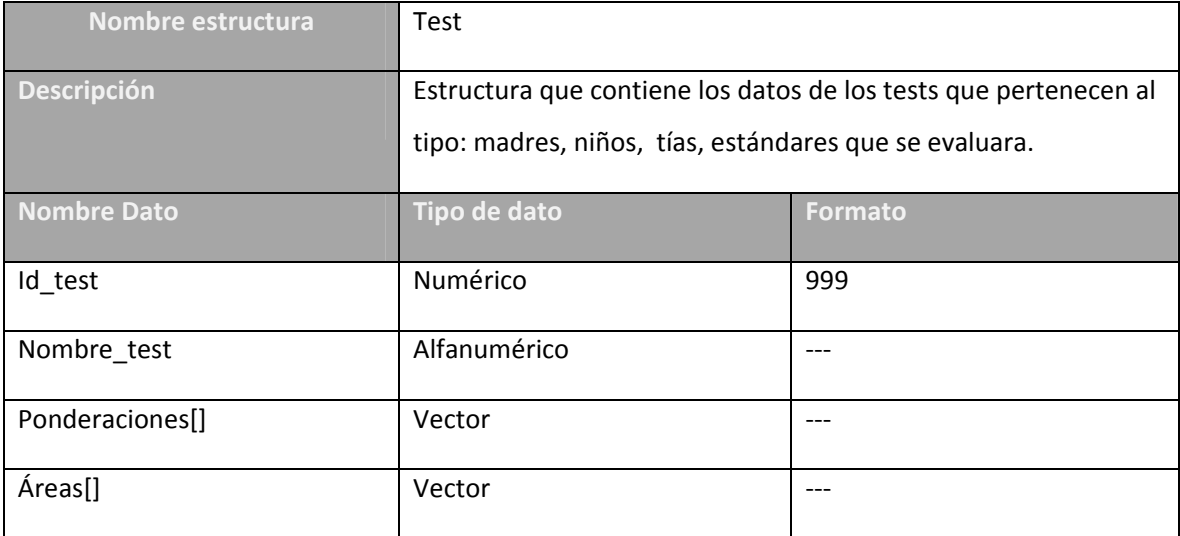

#### **Tabla 3.122 Estructura de datos Ponderaciones**

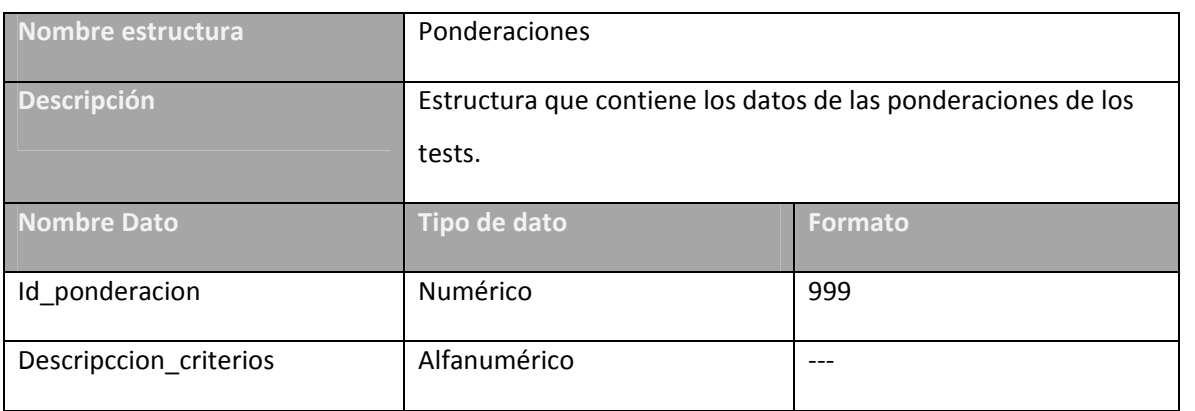

# **Tabla 3.123 Estructura de datos Áreas**

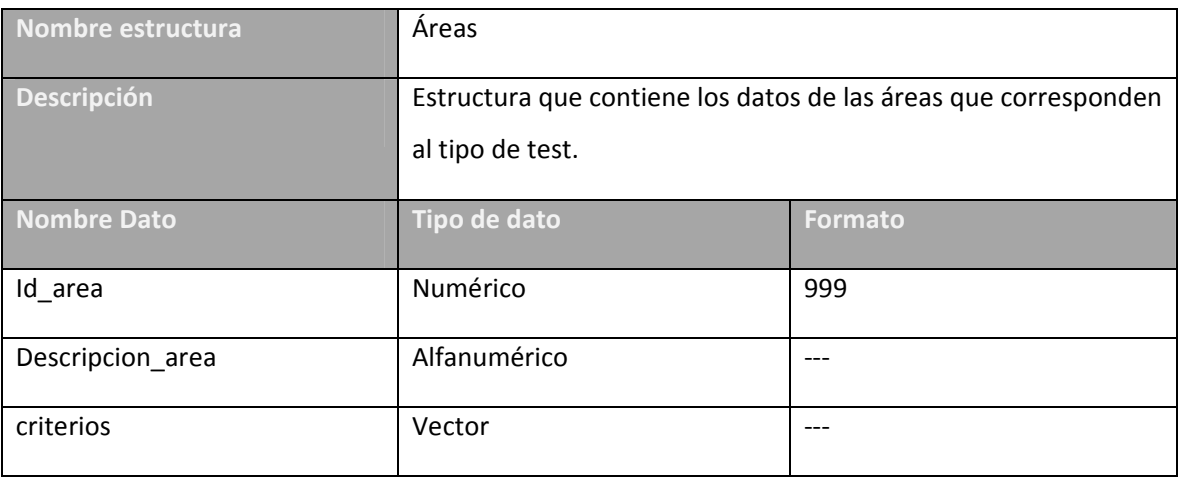

#### **Tabla 3.124 Estructura de datos Criterios**

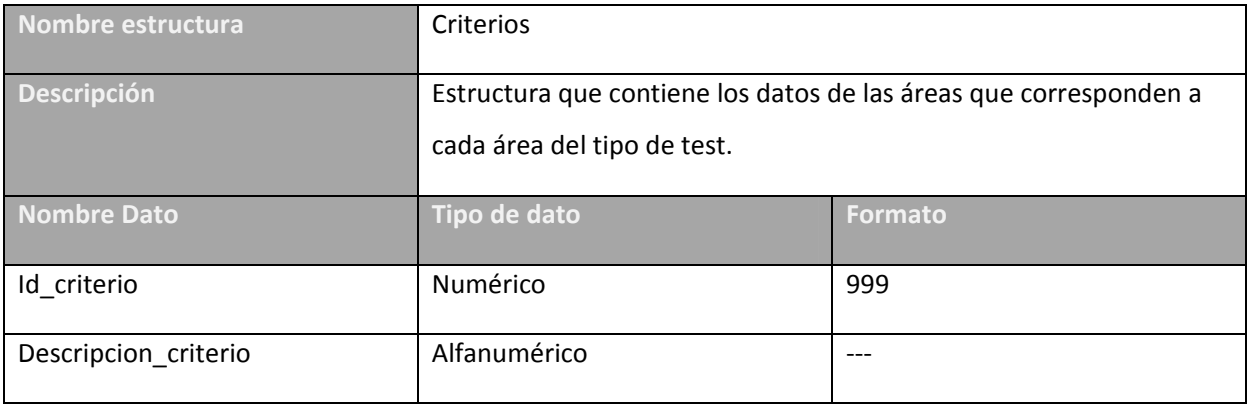

# **Tabla 3.125 Estructura de datos Test Operativo**

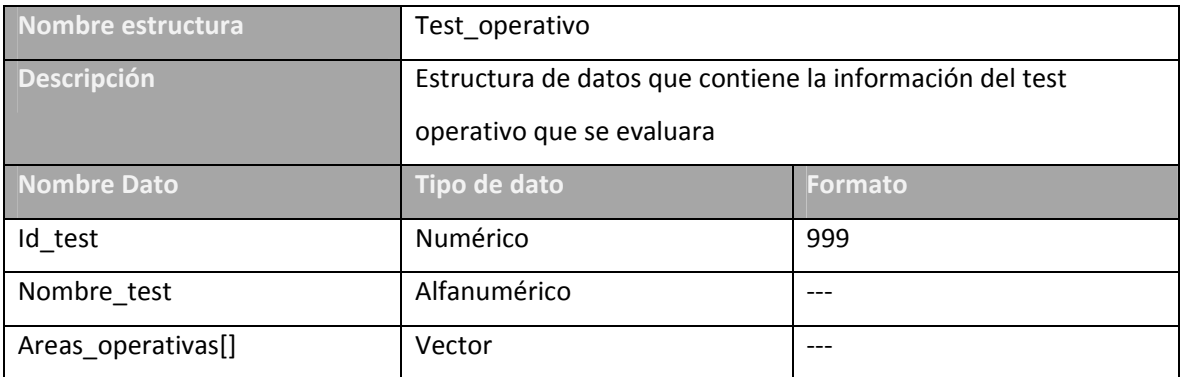

# **Tabla 3.126 Estructura de datos Área operativa**

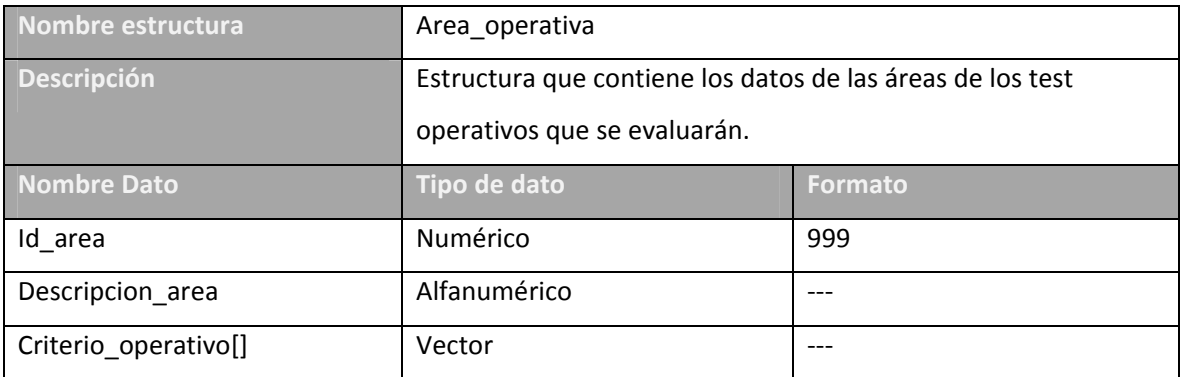

# **Tabla 3.127 Estructura de datos Criterio Operativo**

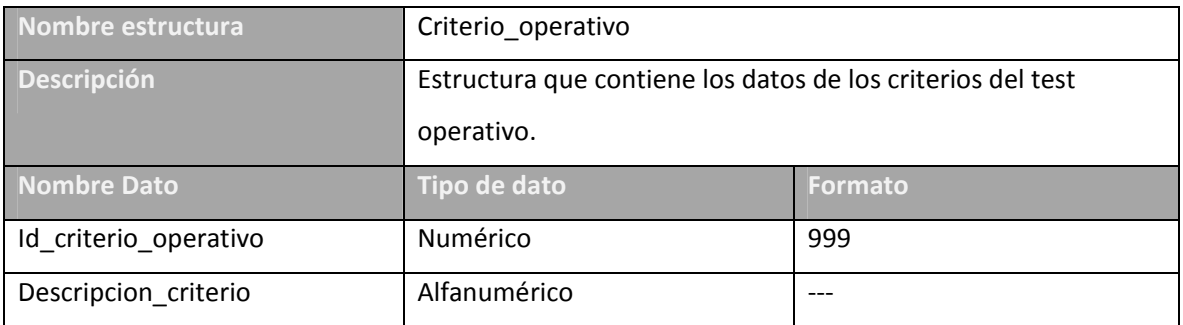

#### **Tabla 3.128 Estructura de datos test Plan Familiar**

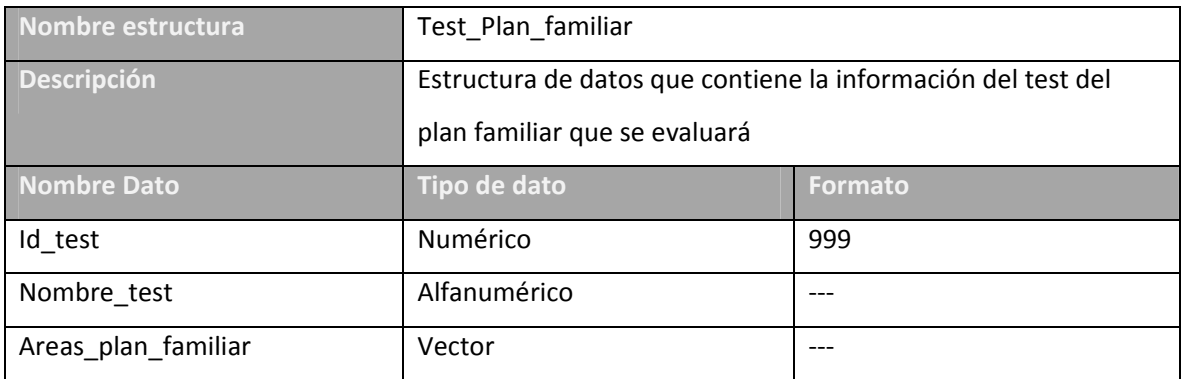

# **Tabla 3.129 Estructura de datos Área plan familiar**

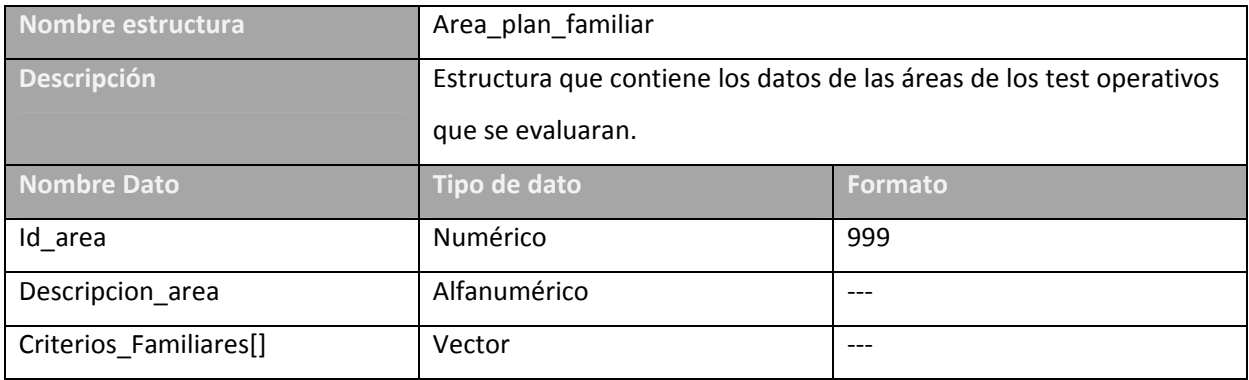

# **Tabla 3.130 Estructura de criterios familiares**

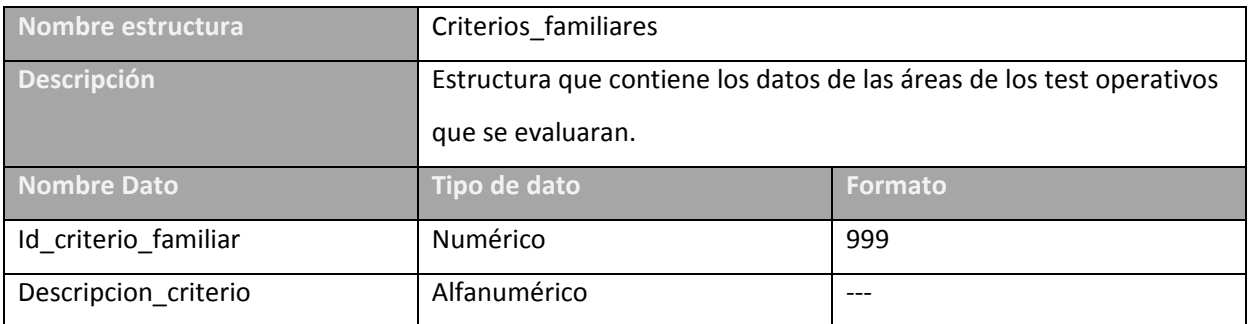

# *Diseño de Pruebas del Sistema.*

Durante la construcción del sistema se realizaron una serie de pruebas que garanticen que este sea funcional y que cumpla con las expectativas trazadas.

#### **Prueba de Unidad.**

Esta prueba se realizo luego de crear cada modulo. Se centra en el proceso de verificación del correcto funcionamiento del mismo. Para ello, se utiliza la prueba del camino básico. En donde se prueban los distintos **caminos independientes** para cada uno de ellos. Se definieron una serie de **caminos independientes** de un flujograma como aquella secuencia de **sentencia y condiciones** que se recorren que por lo menos posee un conjunto de sentencias o condiciones distinto a los demás caminos.

Para visualizar los grafos y los procedimientos que describen la secuencia de caminos y valores que se probaran favor referirse al cd adjunto.

# *Diseño de la seguridad*

Son métodos preventivos o correctivos para proteger y mejorar la seguridad de la información y de los sistemas de información. Se utilizaran los estándares de UNE‐ISO/IEC 17799 para las reglas a tomar en cuenta en este diseño.

#### **Políticas de seguridad**

**Confidencialidad de la información: a**seguramiento de que la información es accesible sólo para aquellos autorizados a tener acceso.

Para lograr esa confidencialidad se han creado 5 niveles de acceso a la base de datos de la aplicación, estos niveles de acceso proveen a los usuarios de la información que les es necesaria y además evita que personas que no les corresponde vean información confidencial.

- **Administrador:** esquema que hace las veces de administrador y que poseerá todos los objetos de la base de datos y permitirá configurar, evaluar y agregar evaluaciones dentro del sistema y obtener reportes del mismo.
- **Madre:** esquema que puede resolver sus evaluaciones y ver sus propios reportes.
- **Tía:** esquema que puede resolver sus evaluaciones.
- **Asistente:** esquema que puede evaluar y ver reportes pero no configurar evaluaciones.
- **Trabajadora**: esquema que puede evaluar y ver reportes pero no configurar evaluaciones.

#### **Integridad de la información**

Garantía de la exactitud y completitud de la información y de los métodos de su procesamiento.

Esto se logra al utilizar la base de datos MYSQL, la información esta toda relacionada entre sí, el modelo de base de datos es relacional, esto evita que la información se aísle.

Los tipos de datos y la longitud deben estar bien definidos para las variables así como los valores posibles de cada una de ellas.

#### **Disponibilidad**

Aseguramiento de que los usuarios autorizados tienen acceso cuando lo requieran a la información y sus activos asociados.

Los reportes muestran la información que se requiera y se necesite en ese momento además se pueden hacer búsquedas de los reportes históricos y evaluaciones en un momento determinado, las búsquedas se realizan por medio de las llaves primarias y sus relaciones con las tablas y llaves foráneas, además se realizan en base a un criterio de búsqueda (fecha, tipo de test), la información se muestran en forma digital, por medio del navegador WEB y en forma física para imprimirlo.

#### **Identificación/autenticación**

Cada usuario que ingrese al sistema debe identificarse y autentificarse para acceder a la información que le corresponde, para ello se hará uso de la autentificación por parte de la base de datos y solo el usuario puede saber su contraseña, además podrá cambiarla a su gusto para mayor comodidad y que ocurra el riesgo de olvido. La contraseña será encriptado.

#### **Autorización**

Se debe autorizar el poder acceder a los datos de la aplicación, los tres tipos de acceso a los datos son, solo lectura, escritura y no accesible.

#### **Auditoria**

Gracias a la bitácora de acceso de datos dentro de la base se puede seguir la pista de los usuarios y las acciones que estos realicen dentro de la aplicación. Si llegase a suceder alguna acción que ponga en peligro la aplicación se puede deducir responsabilidades en base a la bitácora.

#### **Organización y gestión de la seguridad**

Las aldeas SOS deben tomar a consideración todos los puntos que aquí se redactan para que ellos puedan tener una seguridad óptima y la aplicación funcione de la manera más segura y se proteja la información.

#### **Seguridad Ligada al personal**

La seguridad ligada al personal tiene como objetivo reducir los riesgos de errores humanos, robos, fraudes o mal uso de las instalaciones y los servicios, hacer de conocimiento al personal y minimizar los daños provocados por falta de seguridad.

Algunas de las acciones a tomar serán, tener el equipo informático en un local al que ninguna persona que no esté autorizada pueda entrar, crear perfiles para que la persona pueda ver la información que le corresponda y solo pueda realizar ciertas acciones, disminuyendo así el riesgo de errores por personas que no les corresponda realizar esa actividad.

Se debe hacer de conocimiento a las personas que tengan o no tengan acceso al local y al sistema hacerles saber que actividades y cuáles no se pueden realizar dentro del sistema.

#### **Seguridad Física**

Para mantener la seguridad física dentro de las aldeas SOS para el sistema de evaluación, es necesario mantener el equipo a salvo en un local para evitar que sucedan daños físicos de ningún tipo, además la entrada a ese local será restringida. En los equipos informáticos (tanto el servidor como las computadoras), se instalaran antivirus (AVG) para protegerlas de cualquier amenaza de virus, además se hará uso de un firewall para evitar cualquier fuga de información. La utilización de backups evitará que se pierda la información si llegase a haber algún daño por parte del servidor de la base de datos, este se realizara cada semana.

#### **Seguridad Lógica**

La protección contra software que pueda dañar el equipo y obtener información (virus, spyware, etc.), se realiza uso de un antivirus en el equipo informático para evitar esas amenazas. Se posee acceso solamente a la información que le pertenece al usuario debido a 5 perfiles distintos que hacen referencia a cinco esquemas dentro de la base de datos y que los guían a las acciones que pueden realizar. Estos perfiles se muestran a continuación:

• **Administrador:** este esquema no tendrá permiso de crear ningún tipo de objetos en él. Puede seleccionar, insertar y eliminar registros sobre cualquier objeto del esquema: SisEvalMadresTias.

- **Madre:** a este esquema solo se le permite seleccionar e insertar sobre tablas del esquema Sistema Evaluación que tengan relación con la evaluación de madres.
- **Tía:** a este esquema solo se le permite seleccionar e insertar sobre tablas del esquema Sistema Evaluación que tengan relación con la de tías.
- **Asistente:** a este esquema solo se le permite seleccionar e insertar sobre todas las tablas del esquema Sistema Evaluación a excepción de las tablas de configuración de evaluaciones y catálogos.
- **Trabajadora:** a este esquema solo se le permite seleccionar e insertar sobre todas las tablas del esquema Sistema Evaluación.

Los anteriores esquemas son derivados del esquema principal de la base de datos

• **SisEvalMatdresTias:** este esquema guarda todas las tablas y procedimientos almacenados del sistema. El cual es el único que posee las tablas y objetos de la base de datos.

#### **Control de accesos**

El control de accesos tiene como objetivo controlar los accesos a la información, evitar el acceso no autorizado a la información contenida en los sistemas, evitar el acceso de usuarios no autorizados, detectar actividades no autorizadas.

Para cumplir con estos objetivos, cada usuario posee un perfil definido que le permite ver la información que le corresponde además de la realización de algunas actividades dentro de la base de datos, cada una de estas actividades es monitoreada con una bitácora de acceso a datos, para saber la fecha, la hora de ingreso, el usuario que ingresa al sistema y la hora de fin de sesión.

#### **Mantenimiento y desarrollo de los sistemas**

Tiene por objetivo asegurar que la seguridad está incluida dentro de los sistemas de información, evitar pérdidas, modificaciones o mal uso de los datos de usuario en las aplicaciones, proteger la confidencialidad, autenticidad e integridad de la información, asegurar que los proyectos de Tecnología de la Información y las actividades complementarias son llevadas a cabo de una forma segura y mantener la seguridad del software y la información de la aplicación del sistema.

Para hacer cumplir este objetivo se tendrá niveles de acceso y autentificación en la aplicación para evitar que personas inescrupulosas realicen actividades que no les son asignadas. Además se protegerá la confidencialidad de la información con esos niveles de acceso, debido a que solo el administrador de la aplicación es el que debe tener acceso al sistema y al gestor de la base de datos.

Se crearon manuales para que los técnicos de las aldeas SOS puedan utilizarlos para dar mantenimiento en cualquier momento si existiese un problema.

#### **Continuidad del negocio y disponibilidad**

Tiene por objetivo reaccionar a la interrupción de actividades del negocio y proteger sus procesos críticos frente grandes fallos o desastres. Para poder realizar esto se creará una política de backup de la base de datos completa cada semana para evitar perdida de información importante y se pueda recuperar con el proceso de restore.

# *Diseño de Backups y Restore*

Existen dos procedimientos almacenados dentro de la base de datos para realizar los backups y restore de tablas especificas. Esto es si existiese la posibilidad de pérdidas de información menores.

Si hubiese un error de la base de datos, se ha creado una política de backup semanal de todo el gestor de la base de datos.

Esta política es aplicable al sistema debido a que casi semanalmente se realizaran algún tipo de evaluación (evaluación operativa)

# **CAPITULO V. PROGRAMACIÓN DEL SISTEMA.**

# *Condiciones Tecnológicas*

Se ha utilizado una red de área local por medio del protocolo TCP/IP para la realización del sistema, llenado y actualización de la base de datos con cuatro computadoras con las siguientes características:

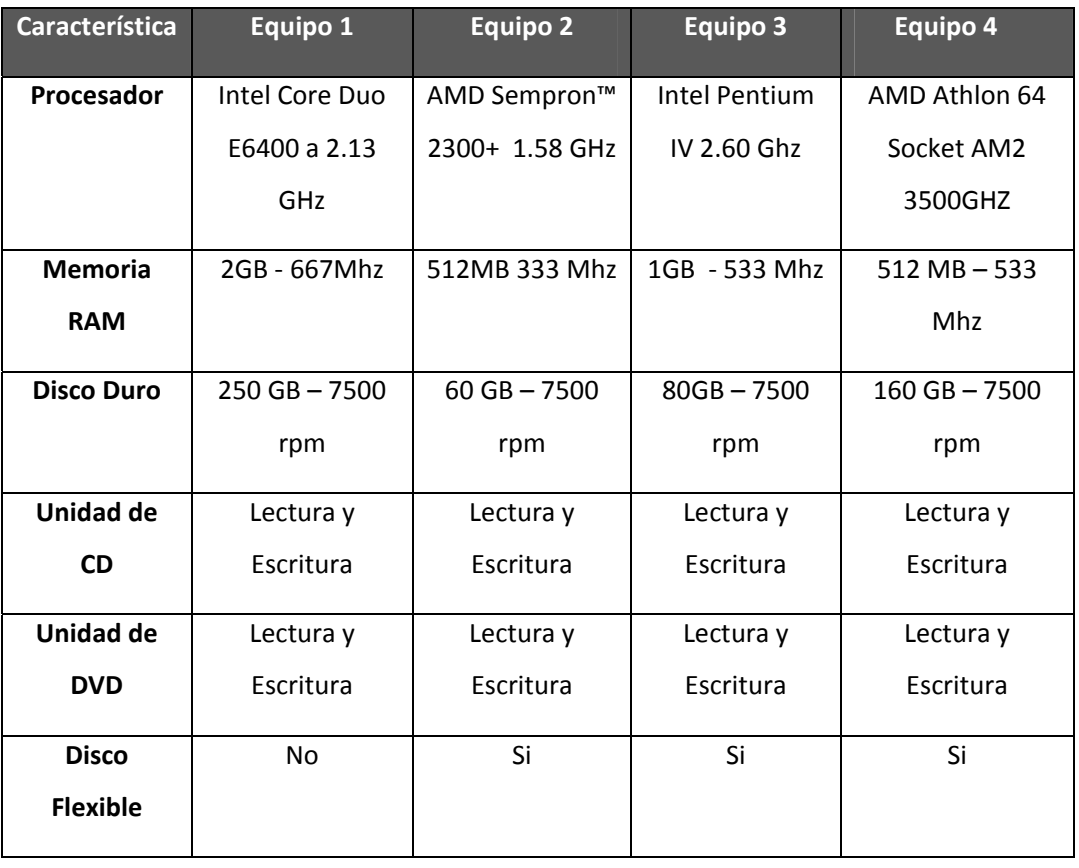

# **Tabla 5.1 Características de equipo para desarrollo**

Además se ha utilizado una computadora como servidor de la aplicación y controlada por medio del cliente remoto Teamviewer para el llenado masivo de la base de datos.

# *Configuración del ambiente de desarrollo*

Se utilizo una red para conectar las computadoras entre sí por medio del protocolo TCP/IP donde hay una computadora como servidor y las otras conectadas como cliente.

El servidor apache para la aplicación se configura con la utilización de variables globales para la resolución de evaluaciones, el conjunto de caracteres para la aplicación será UTF‐ 8.

# *Técnicas de programación*

Se utilizo la programación estructurada, donde se crearon módulos para reutilizar en varias páginas, el programa es orientado a la Web y realizado con el lenguaje de programación PHP. El aprovechamiento de la Web es para tener una computadora servidor y varias computadoras cliente.

# *Estándares de aplicación*

#### **Notación CamelCasing**

La notación consiste en poner en una misma palabra (es decir, sin separación) dos mayúsculas entre las cuales debe haber al menos una minúscula. Las letras mayúsculas y minúsculas se asemejan a las jorobas de un camello, de ahí su nombre.

Existen dos tipos de CamelCasing

- UpperCamelCase: cuando la primera letra de todas está escrita en mayúsculas. Ej: EjemploDeUpperCamelCase
- lowerCamelCase: la primera letra de la primera palabra está escrita en minúscula y las primeras letras de las demás palabras están escritas en mayúsculas. Ej: ejemplodeLowerCamelCase

Para la realización del sistema se utilizó el lowerCamelCase,

#### **Reglas Generales**

- Se debe utilizar los identificadores en singular evitando el plural.
- No debe existir utilización de "\_" para ninguna variable de ningún tipo, constante ni función ni clase.
- Los identificadores no deben ser ambiguos, estos deben ser descriptivos.

#### **Variables**

- La nomenclatura de las variables debe ser el estándar Camel
- Las variables deben estar divididas en variables locales y globales. Para variables locales no se debe utilizar ningún prefijo en el nombre de la variable, para las variables globales se el prefijo el prefijo a utilizar es: 'glb'
- El número máximo de caracteres de una variable es de 16 y mínimo de 4.
- Cuando la variable haga referencia a objeto en el cuadro siguiente se usarán los prefijos definidos.

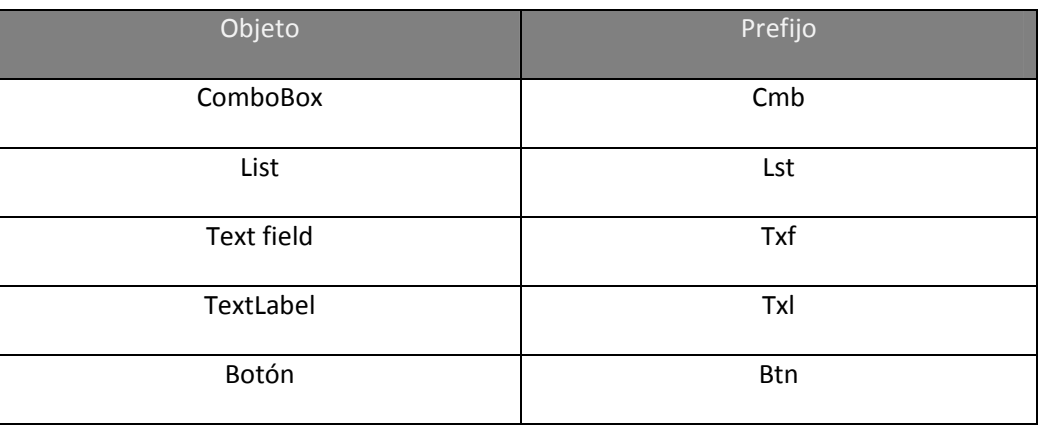

# **Tabla 5.2 Prefijos de Estándares de objetos de programación**

En caso se haga referencia a objetos no definidos en esta tabla, se usará como prefijo las tres primeras letras no consonantes del tipo de objeto referenciado.

# **Funciones y procedimientos**

- La nomenclatura de las funciones y procedimientos utilizarán el estándar Camel en el cual la primera letra del identificador está en minúscula y la primera letra de las siguientes palabras concatenadas en mayúscula.
- La primera palabra del identificador será un verbo en infinitivo.
- Identifica claramente el funcionamiento
- Tamaño de una función o modulo menor o igual a 100 líneas de código
- La nomenclatura de los procedimientos utilizará el estándar Camel en el cual la primera letra del identificador está en minúscula y la primera letra de las siguientes palabras concatenadas en mayúscula.

#### **Comentarios**

- El idioma a utilizar será el español
- Comenzaran con /\* y terminarán con \*/

# *Estándares para la base de datos*

Los objetos de la base de datos utilizan los siguientes prefijos:

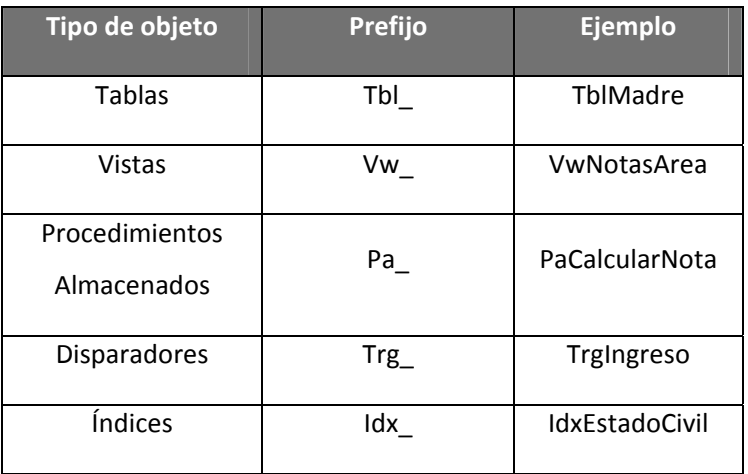

# **Tabla 5.3 Prefijos para base de datos**

Para la asignación de los nombres de los campos de la tabla se deberá de cumplir con el siguiente estándar:

- 1. Todas las letras deberán ser minúsculas.
- 2. El máximo número de caracteres debe ser 25 y mínimo de 4.
- 3. No debe de tener espacios en blanco.
- 4. El primer carácter debe ser alfabético, los demás caracteres pueden ser numéricos.
- 5. El nombre no debe de contener ninguna palabra reservada.
- 6. El único carácter especial permitido será "\_" para separar palabras.

# *Comunicación con la base de datos*

La comunicación de la base de datos con MySql por medio de PHP se realiza por medio de una función de conexión que se realiza directamente porque ambas aplicaciones son nativas entre sí.

En este script se coloca el nombre del servidor de la base de datos, nombre de base de datos, uasuario y contraseña para loguearse, estos parámetros están representados por las siguientes variables:

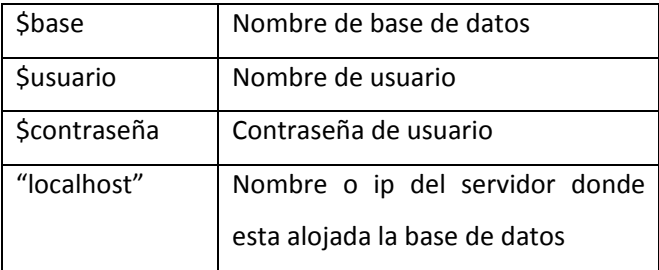

Función Conectarse

```
function Conectarse($base,$usuario, $contrasenya)  
{  
    if (!($link=mysql_connect("localhost",$usuario,$contrasenya)))  
    {  
          echo "Error conectando a la base de datos.";  
          exit();  
     }  
     if (!mysql_select_db($base,$link))  
     {  
          echo "Error seleccionando la base de datos.";  
          exit();  
    }  
     return $link;  
}
```
Esta función conecta con la base de datos enviándole como parámetros el nombre de la base de datos, el usuario de la base de datos y su contraseña.

# **CAPITULO VI: PRUEBAS DEL SISTEMA**

# **PRUEBAS DEL SISTEMA**

# *Pruebas Unitarias.*

# **Objetivos**

Garantizar el correcto uso de cada modulo del sistema de evaluación de desempeño de madres y desarrollo de niños.

Probar cada modulo independientemente del sistema.

# **Equipo requerido para la prueba**

4 computadoras con las características siguientes

# **Tabla 6.1 características del equipo de cómputo utilizado para las pruebas**

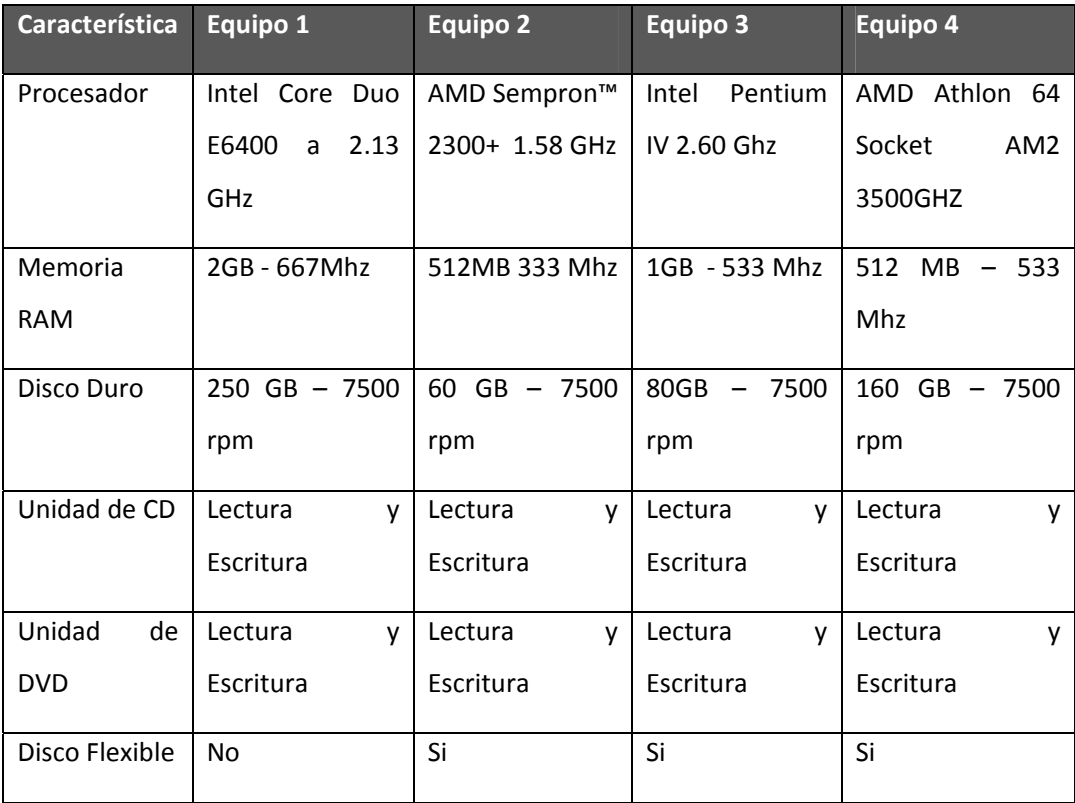

# **Criterio de finalización de prueba**

Cuando no arroje o se detecte ningún error dentro del modulo.

# **Banco de pruebas**

# **Formato de Pruebas**

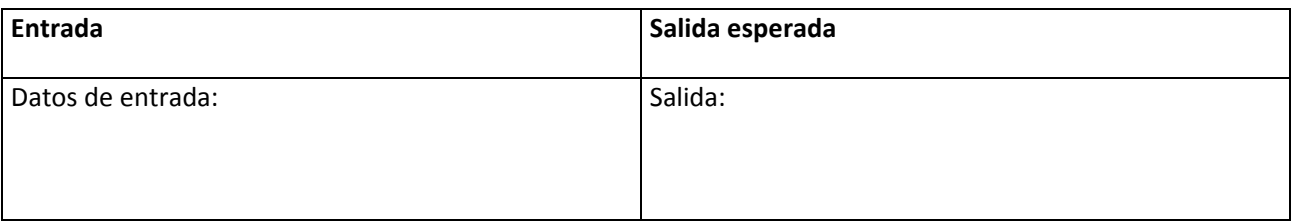

# **Procedimiento de prueba**

[Procedimiento paso a paso de la prueba]

# **Resultados "Nombre de prueba"**

**Salida Real**

**"Nombre de prueba" Versión #.#**

**Evaluación de errores**

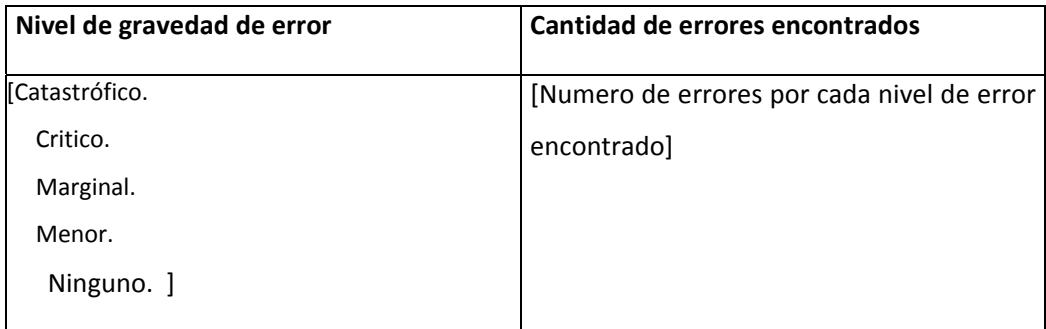

#### **Comportamiento del componente**

[Apreciación del rendimiento y funcionalidad del componente.]

#### **Nivel de aceptación:**

 $\sqrt{2}$ Aprobado Aprobado con Observaciones No Aprobado ]

#### **Acciones a tomar**

[Se detallan las acciones a tomar según el resultado de la verificación.]

Para ver el detalle de las pruebas unitarias realizadas ver Reporte de pruebas en el CD anexo

#### **Ejemplo de Informe de pruebas unitarias:**

#### Proceso: Autenticación

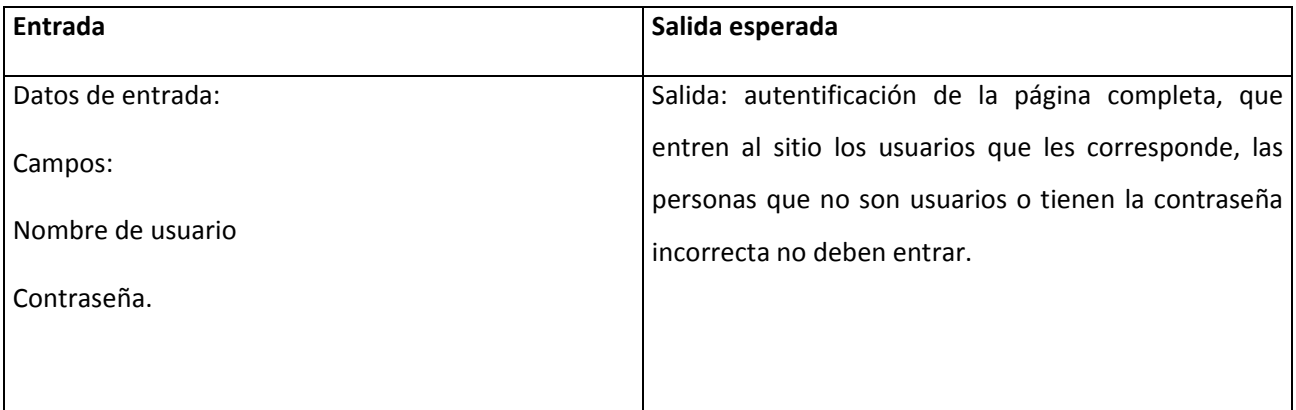

#### **Procedimiento de prueba**

‐Ingresar al sitio con el nombre de usuario y contraseña correctos.

‐Tratar de Ingresar al sitio con nombre de usuario correcto y contraseña incorrecto.

‐Tratar de Ingresar al sitio con nombre de usuario incorrecto y contraseña correcta.

‐Tratar de ingresar al sitio con nombre de usuario correcto y contraseña incorrectos.

‐Equivocarse al ingresar 5 veces.

‐La primera vez al ingresar un usuario pedir una nueva contraseña.

#### **Resultados "Autentificación"1**

**Salida Real**

Ingreso correcto al sitio

No ingreso al sitio en los casos de error

#### **Autenticación Versión 1.0**

#### **Evaluación de errores**

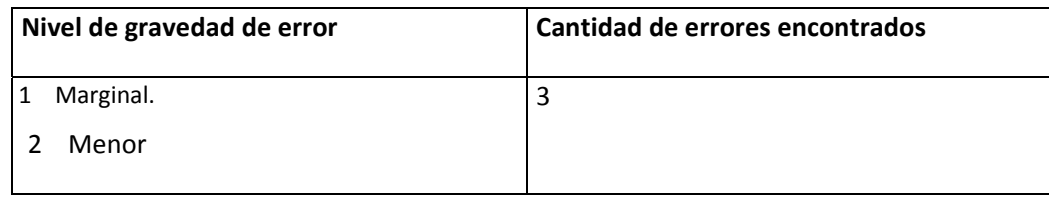

#### **Comportamiento del componente**

‐Ingresa correctamente al ingresar el usuario y la contraseña correctamente, usuario: "iargueta" contraseña: "password", tiene derecho a todas las opciones del menú. Usuario: "kcuellar" contraseña: "password" tiene solo sus opciones.

‐No Ingresa al sistema si se proporciona algún dato incorrecto. Nombre de usuario: "cuellar" contraseña:"passwor".

‐Si me equivoco 5 veces no pasa nada.

‐Al pedir la nueva contraseña me lo pide dos veces y de nuevo me pide loguearme.

‐Si me equivoco no me muestra ningún mensaje

#### **Nivel de aceptación:**

Aprobado con Observaciones

#### **Acciones a tomar**

‐Cuando me equivoque 5 veces debe mostrarme un error y no dejarme entrar.

‐Cuando me equivoque mostrarme un pequeño mensaje de error.

‐Quitar el nuevo logueo después de haber ingresado la nueva contraseña.

# *Pruebas de Integración*

Prueba del sistema como un todo, que al realizar acciones en todo el software la integración arroje los resultados esperados.

# **Objetivos**

Comprobar que el sistema no arroje fallos trabajando en conjunto

Probar el sistema y encontrar los fallos que puedan dar al momento de integrar.

# **Equipo requerido para la prueba**

4 computadoras con las características siguientes

#### **Tabla 6.2 características del equipo de cómputo utilizado para las pruebas**

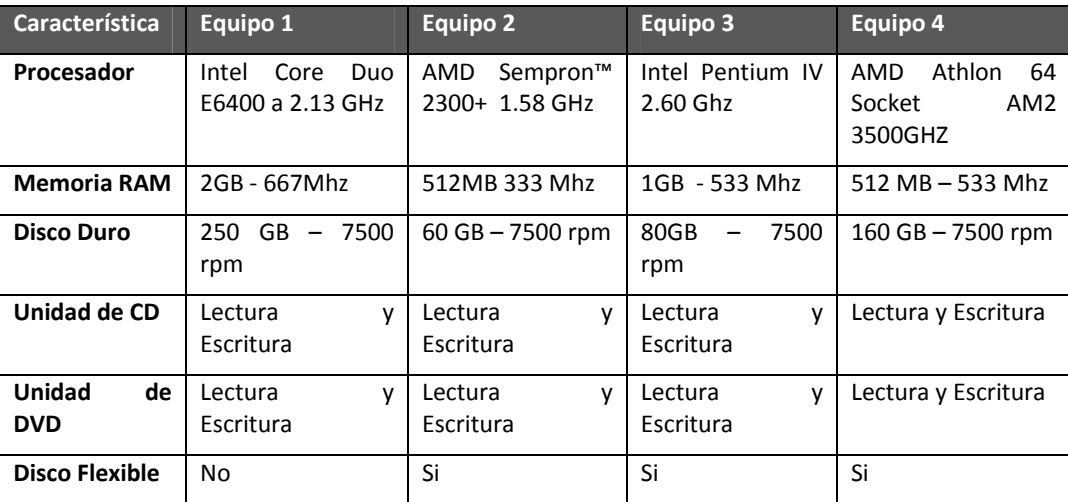
### **Criterio de finalización de prueba**

Cuando no arroje o se detecte ningún error dentro del conjunto de módulos de prueba

## **Tareas**

Se dividirá la prueba en un conjunto de módulos que realizan una tarea específica, para ver el detalle de las pruebas favor referirse al cd adjunto.

# *Pruebas de Verificación*

# **Objetivos**

Verificar que todos los requerimientos se han cumplido.

#### **Equipo requerido para las pruebas**

1 computadora con las siguientes características.

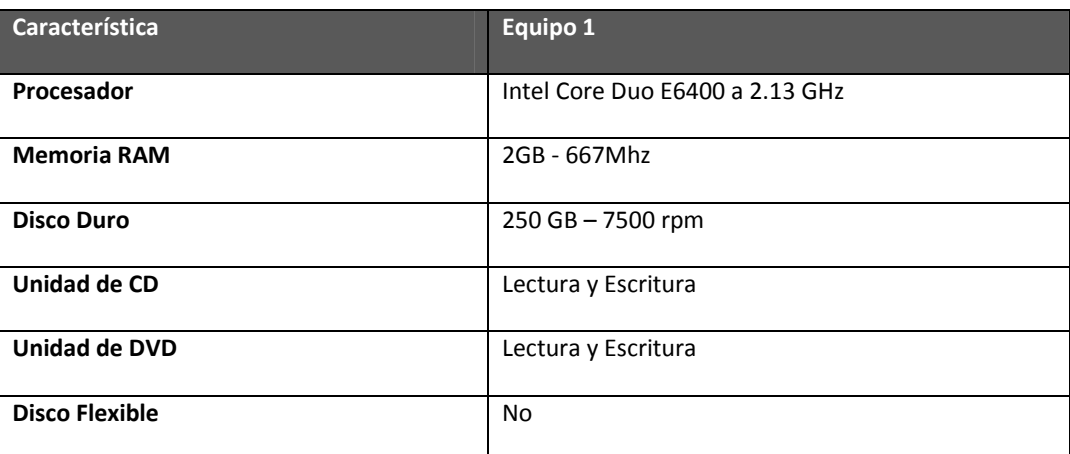

#### **Tabla 6.3 Características del computador**

#### **Criterio de finalización de pruebas**.

No se cumpla un requerimiento. El detalle del estas pruebas se encuentra en el cd adjunto.

# *Pruebas de Sistema.*

#### **Pruebas de recuperación**:

La prueba comprendió dos partes:

- La creación de una copia de respaldo de la base de datos.
- La recuperación de la copia de respaldo.

Creación de la copia de respaldo.

Se ubicarse en la carpeta: "C:\wamp\bin\mysql\mysql5.0.45\bin" en el servidor.

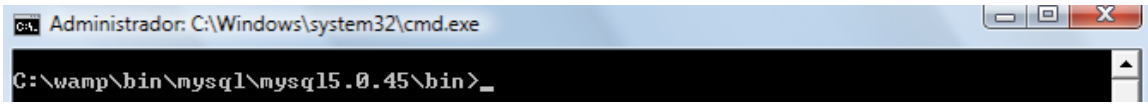

Luego se ejecuto el comando:

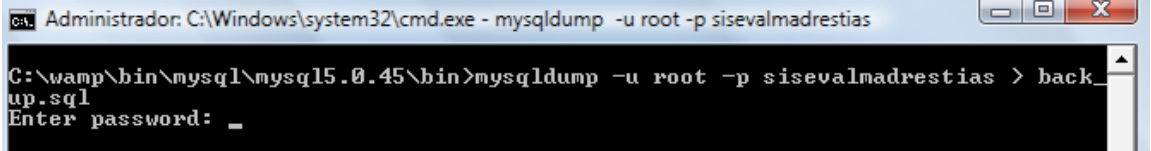

La creación de la copia fue exitosa:

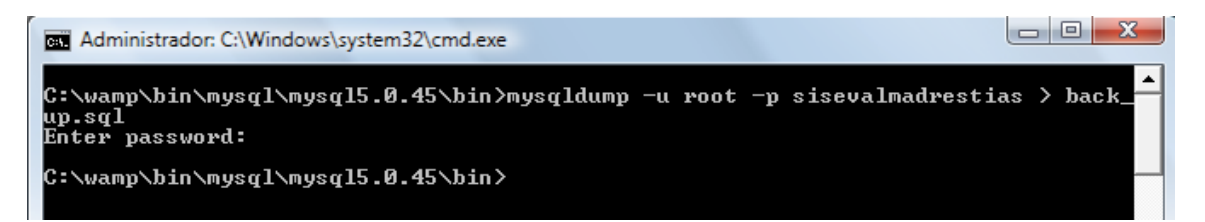

Recuperación de la copia de respaldo:

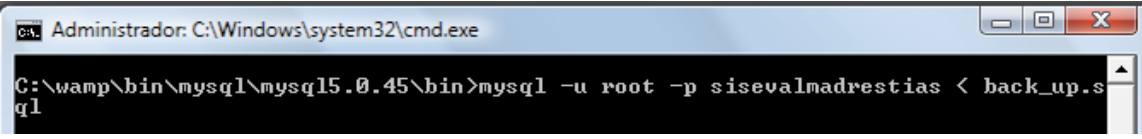

El comando pidió introducir la contraseña:

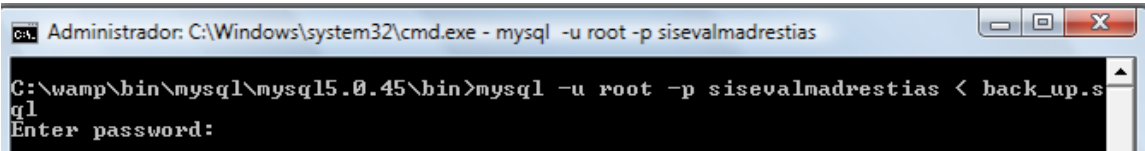

Al final esto la base de datos fue restaurado exitosamente:

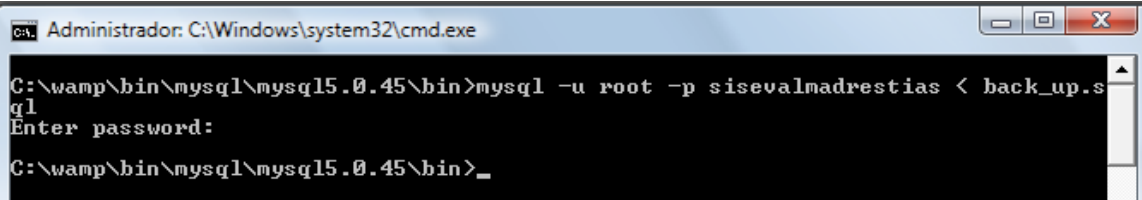

#### **Pruebas de resistencia.**

Las pruebas de rendimiento o de stress, fueron realizadas con cuatro computadores conectadas a la maquina que poseía el sistema instalado.

El equipo con el cual se realizaron las pruebas es el siguiente:

Servidor:

#### **Tabla 6.4 características del servidor**

Hardware ‐ software

CPU: 2.4 GHz

RAM: 2 GB

HD: 200 GB

Windows XP Profesional SP2

Mozilla Firefox 2.0 o superior

Clientes:

#### **Tabla 6.5 Características de la computadora cliente**

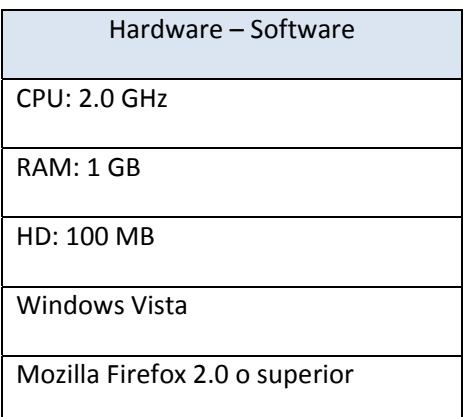

En donde se realizaron las diferentes tareas y se obtuvo el tiempo promedio por cada tarea. Estos valores se listan a continuación:

# **Tabla 6.6, 6.7, 6.8, 6.9, 6.10, 6.11 Periodos de datos de evaluación ingresados**

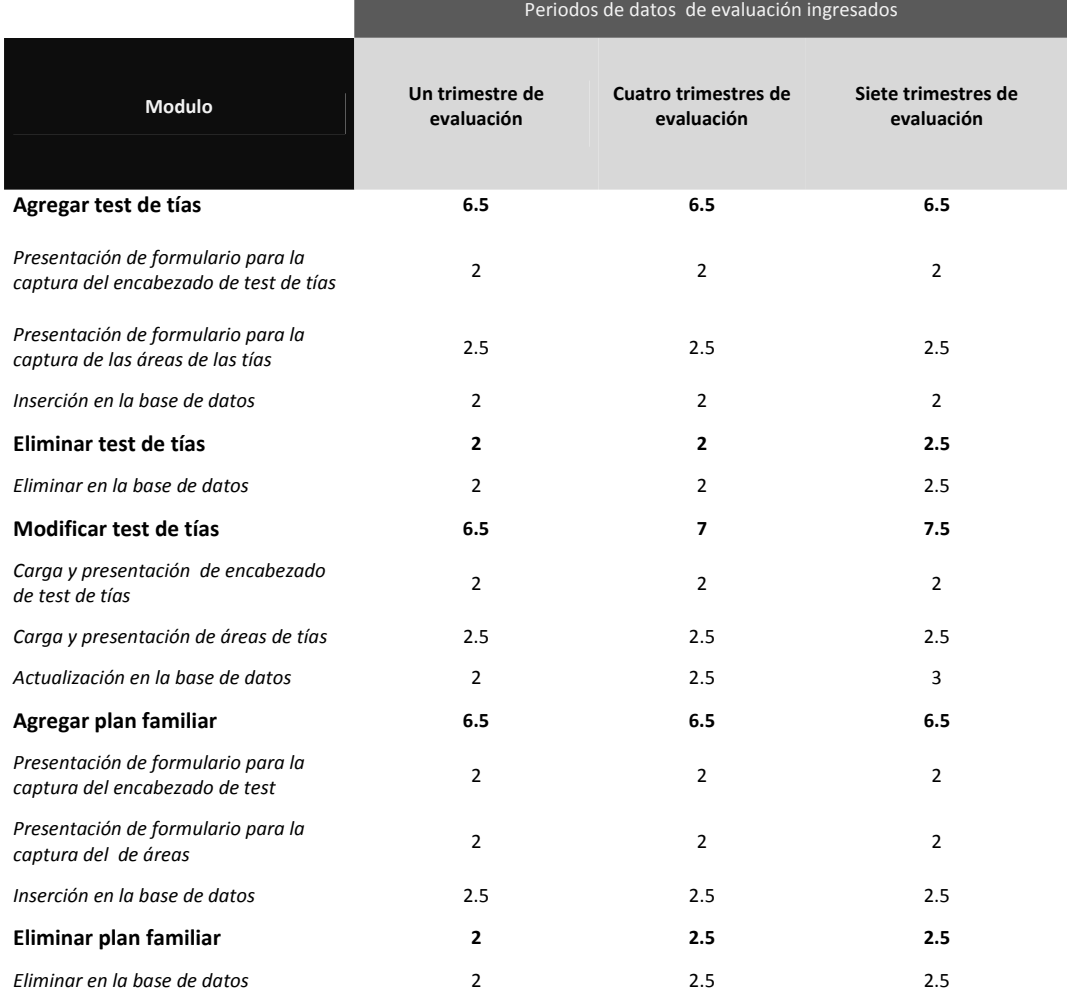

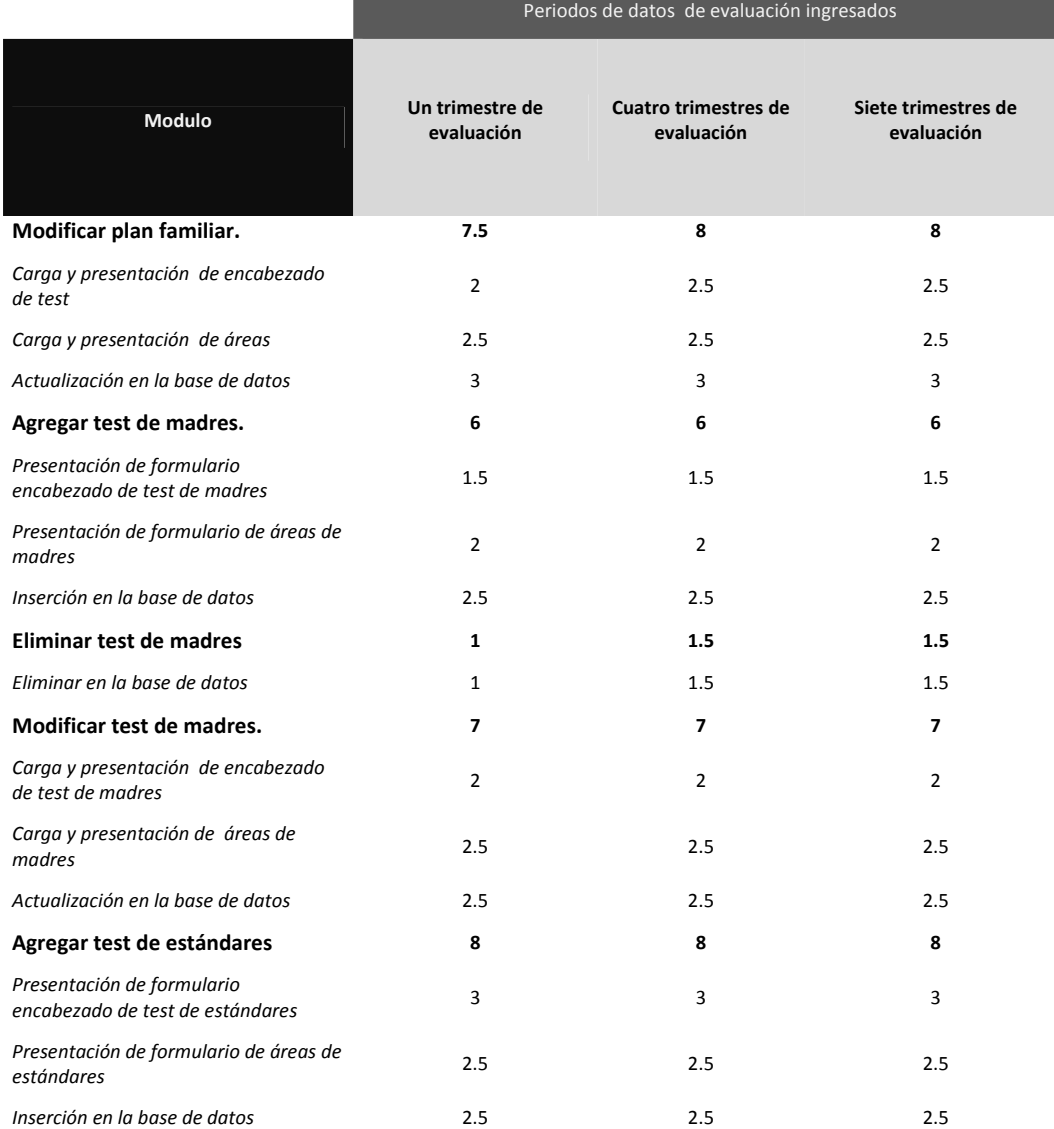

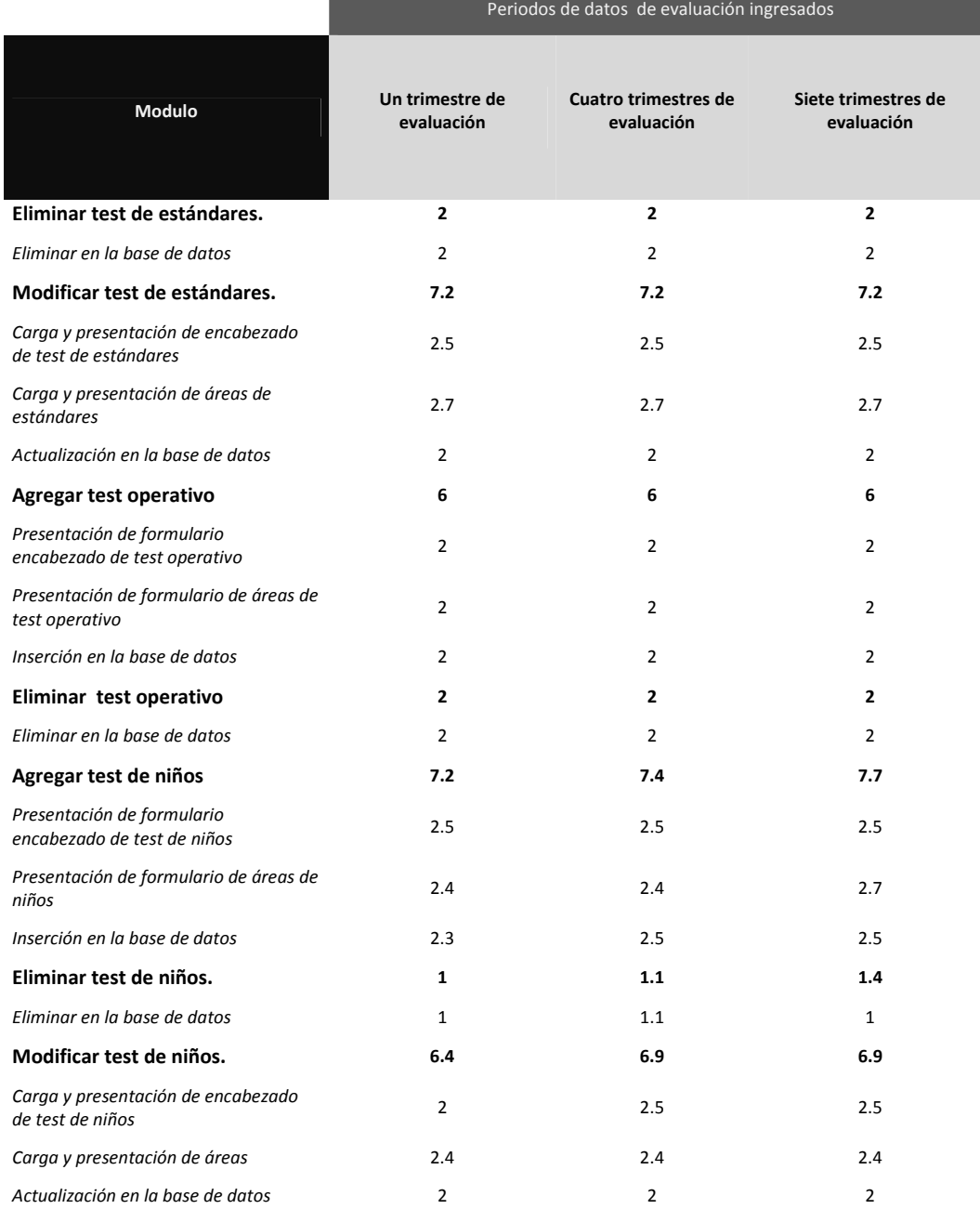

316

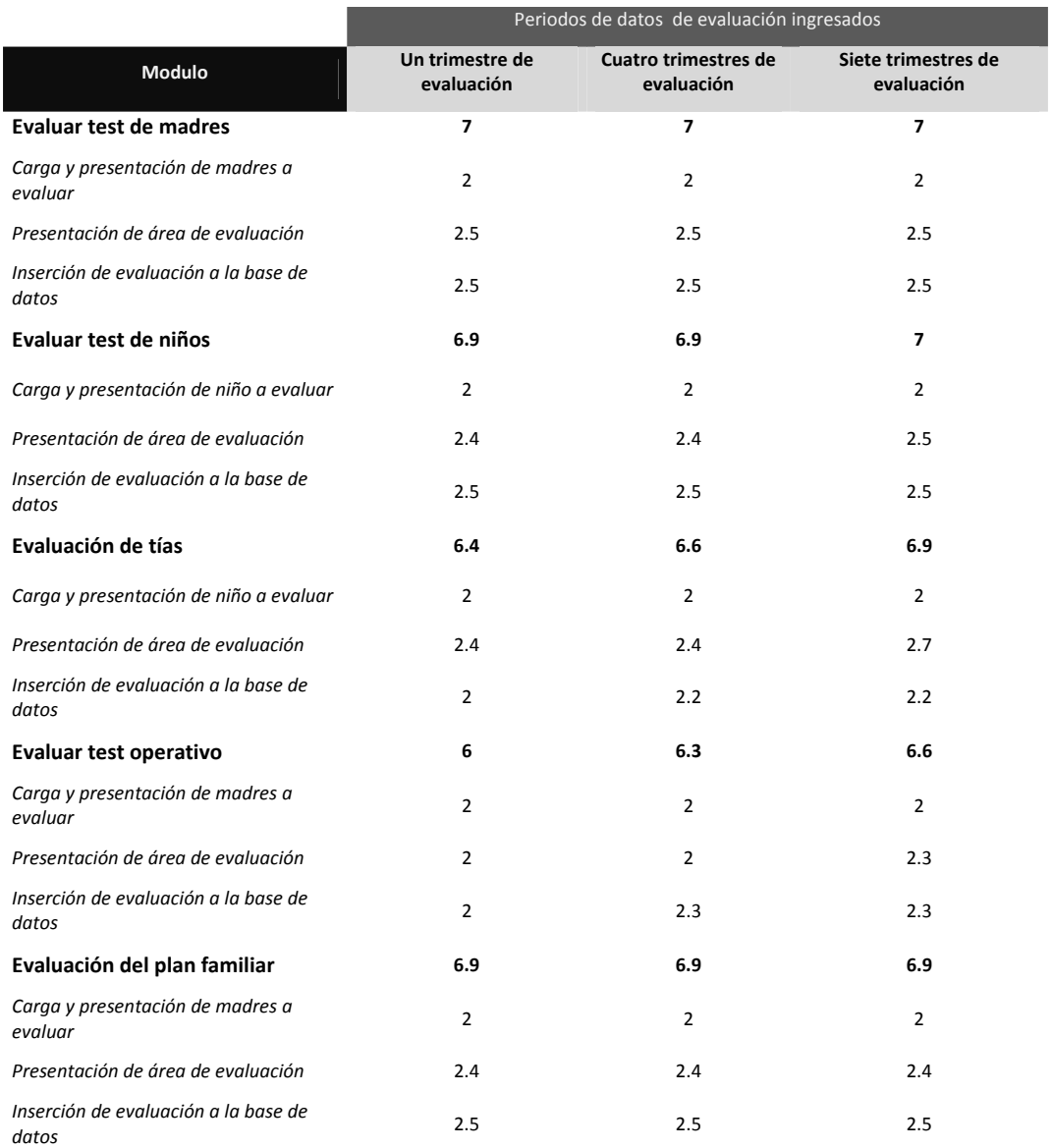

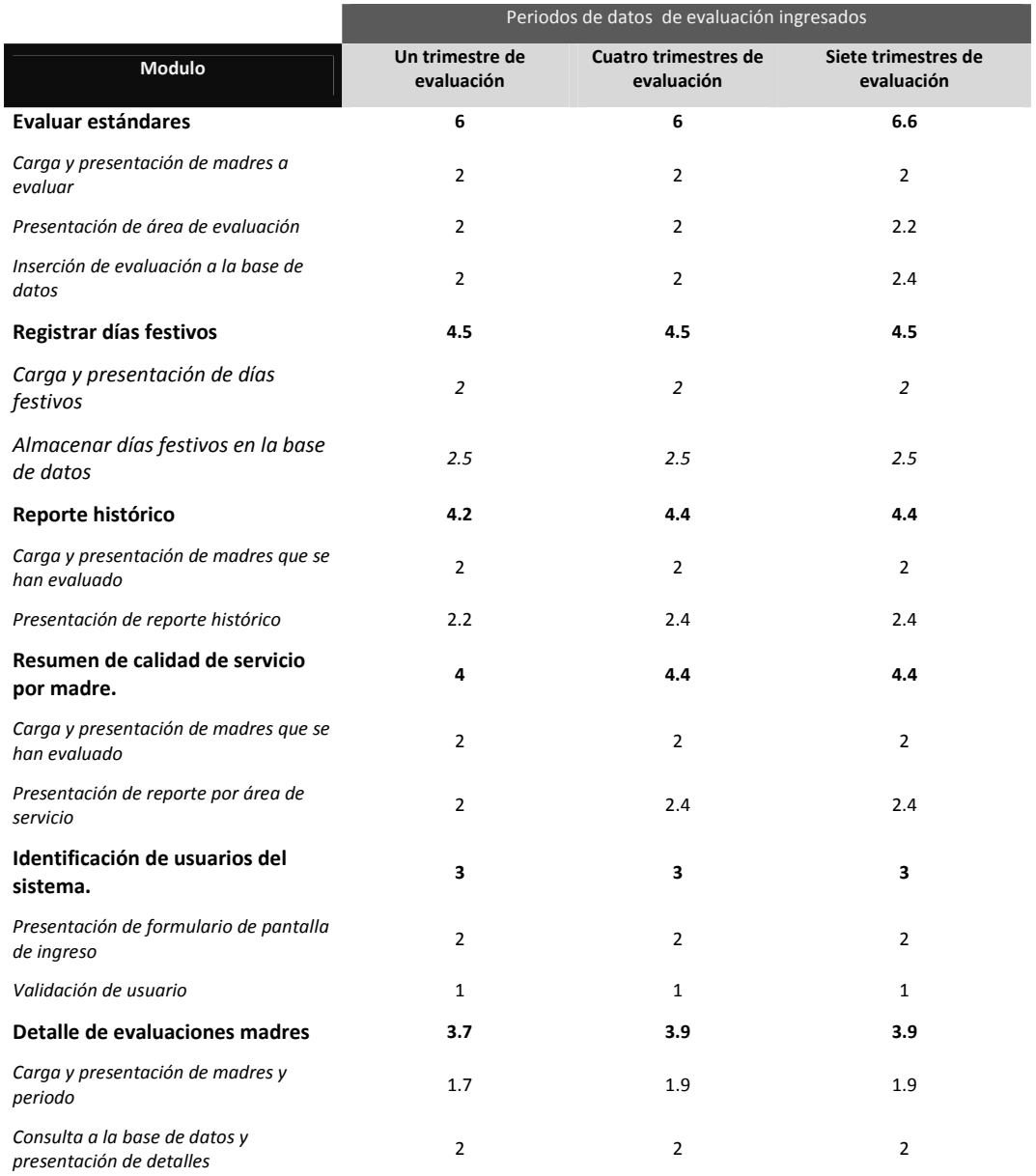

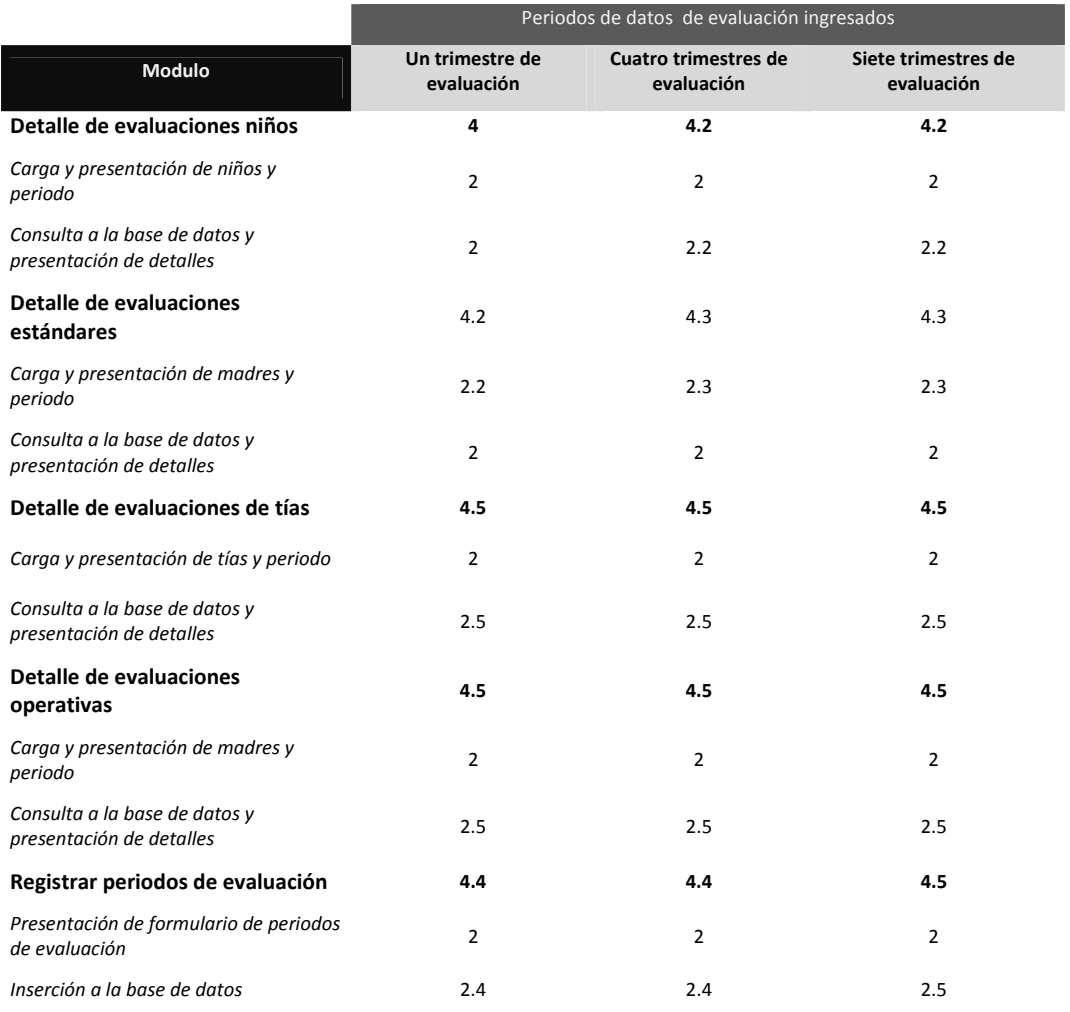

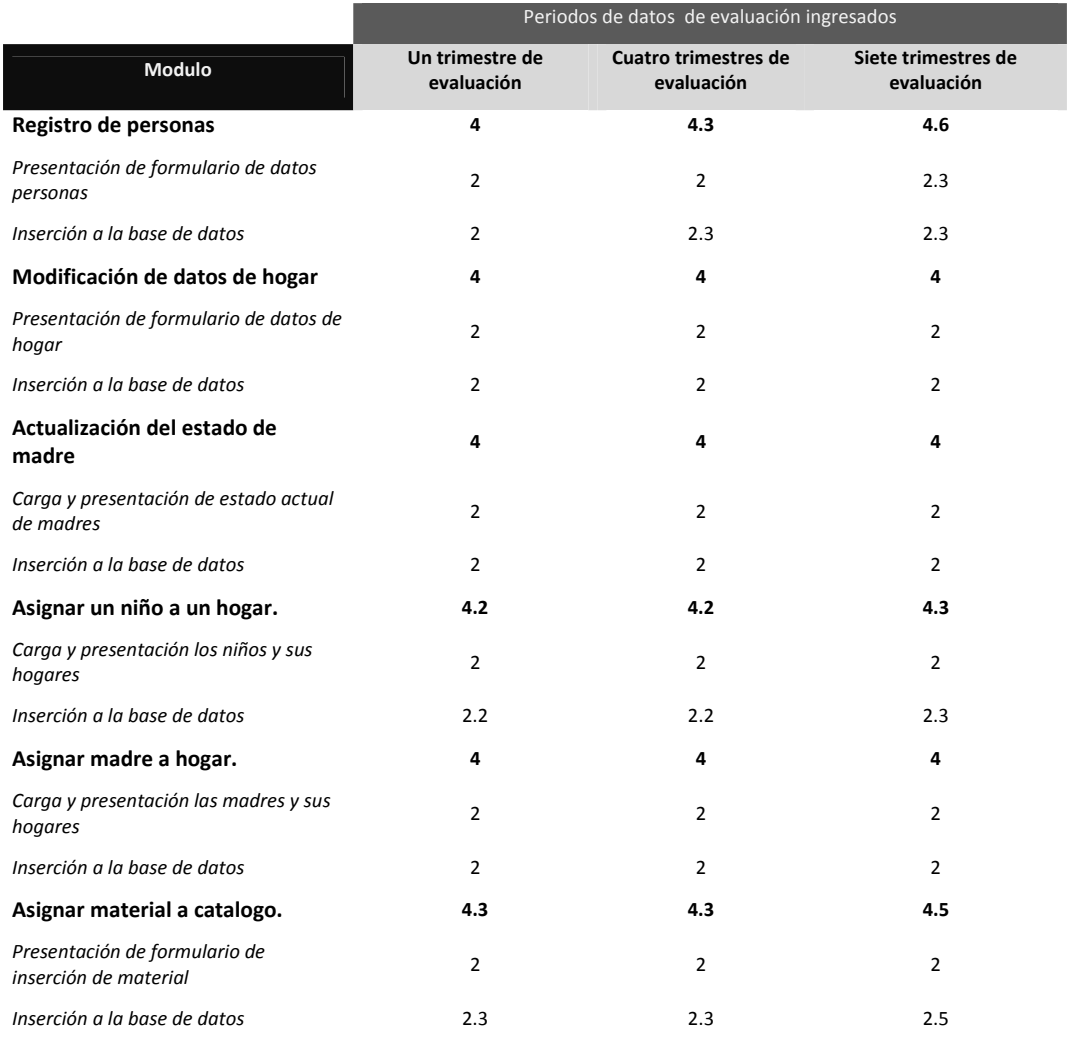

A partir de las pruebas realizadas, se nota que existe un incremento promedio en el tiempo de respuesta de 11% para tres años de datos, que es equivalente a 0.75 segundos. Lo cual a criterio del grupo de desarrollo y de la dirección de las Aldeas Infantiles SOS Santa Tecla es aceptable.

# **CAPITULO VII: PLAN DE IMPLEMENTACION**

# **Plan De Implementación**

#### **Definición de estructura organizativa del proyecto**

Para llevar a cabo la implementación del sistema informático para la evaluación del desarrollo físico, psicológico y social de los niños y del desempeño de las madres y tías de las aldeas infantiles SOS santa tecla, es imprescindible considerar la creación de una organización que tenga como objetivo principal llevar a cabo en buen término la implementación del sistema. Dicha organización se muestra en el gráfico siguiente:

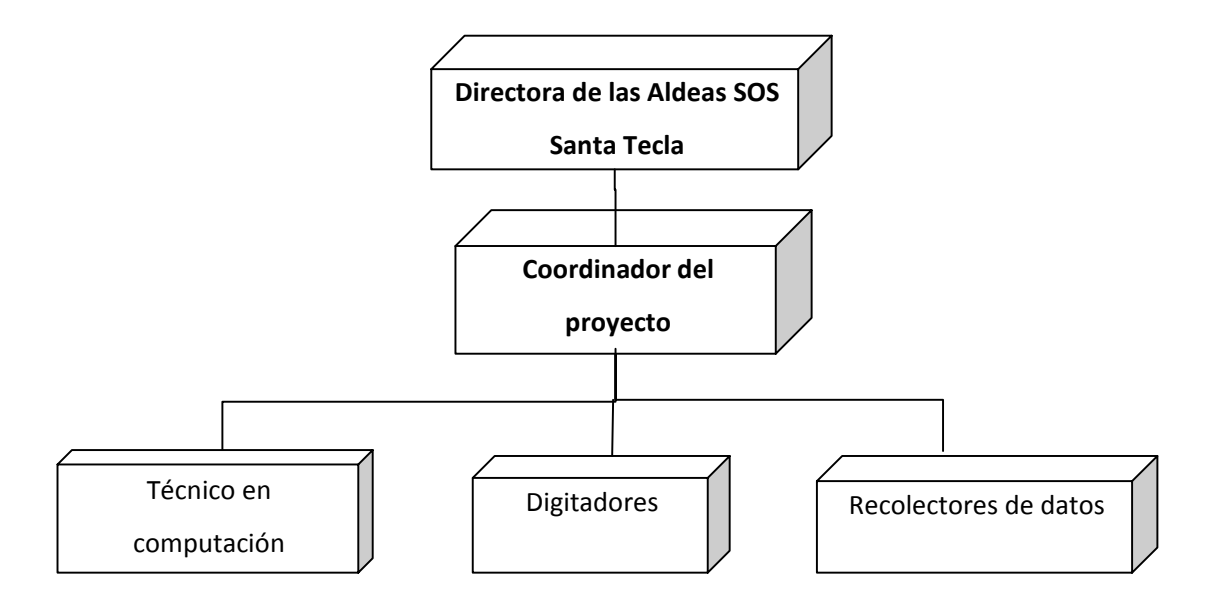

**Grafico 7.1 estructura organizativa del proyecto**

Para llevar a cabo este proyecto y ponerlo en marcha, pasando por todas las fases, desde la instalación, configuración, capacitación, ejecución y puesta en marcha del sistema fue necesario definir el organigrama que vimos en la figura anterior, donde: El coordinador del proyecto deberá tener poseer habilidades, las cuales no necesariamente deberán ser principalmente técnicas, sino de carácter gerencial, ya que su misión fundamental es planificar, dirigir y controlar actividades de distintas especialidades.

Para la estructura de la organización se han considerado únicamente dos niveles jerárquicos para cada uno de estos se detallan sus funciones, de tal manera que al realizar cada una de ellas permitirá alcanzar el objetivo de la implementación en la organización.

#### **Manual de puestos**

#### **Puesto:** Directora de las Aldeas SOS Santa Tecla.

**Objetivo:** Definir objetivos de la implementación, disponer de recursos para llevar a cabo todo el proceso de implementación hasta la puesta en marcha, apoyándose con el coordinador del proyecto.

#### **Funciones:**

- . Selección del coordinador del proyecto.
- . Revisar y apoyar la programación de actividades a llevar a cabo para la implementación.
- . Asignar el personal necesario para desarrollar las actividades de la implantación.
- . Asignar los recursos de hardware y software necesarios para la implementación.
- . Realizar evaluaciones sobre los resultados obtenidos después de la puesta en marcha.
- . Seguimiento diario de los avances.
- Realizar reuniones periódicas para dar un mejor seguimiento a la implementación.

#### **Especificaciones del puesto**

#### **Profesión:** Directora de las Aldeas SOS Santa Tecla

#### **Conocimientos:**

- . Administradores de recursos y personal.
- . Conocimiento de la infraestructura tecnológica de la organización.

**Experiencia:** Trabajo de 2 año como mínimo en las aldeas.

- . Capacidad para trabajar bajo presión.
- . Trabajo en equipo.
- . Capacidad de liderazgo.

#### **Puesto:** Coordinador del proyecto.

**Objetivo:** El coordinador del proyecto asignado dentro de la organización deberá administrar todas las actividades que sean necesarias para llevar a cabo el plan de implementación y velar por que se cumplan los períodos de cada una de ellas. Además deberá promover entre los usuarios del sistema la importancia de que éste se implemente en el tiempo estipulado asistiendo al encargado de la red y a la persona encargada de la ejecución del proyecto.

#### **Funciones:**

- . Llevar a cabo y en el tiempo requerido las actividades estipuladas para cumplir con el plan de implementación.
- . Realizar y publicar bases para licitación de equipo necesario para la implementación del sistema.
- . Revisar y apoyar la programación de actividades para llevar a cabo la implementación.
- Asignar el personal necesario para las actividades del plan de implementación.
- . Llevar a cabo la capacitación y puesta en marcha del sistema.
- . Llevar un record de las cargas de trabajo de las personas involucradas en el proceso del plan de implementación y así evitar excesos en las cargas de trabajo.
- . Evaluar los resultados obtenidos de la comparación del sistema manual con el nuevo sistema.
- . Hacer efectiva la transición del sistema antiguo, hacia el nuevo sistema.
- . Informar a la directora sobre los avances en la implantación del sistema.

#### **Especificaciones del puesto**

**Profesión:** Ing. o Lic. En Sistemas Informáticos

#### **Conocimientos:**

- . Administrador de proyectos.
- . Conocimientos avanzados de tecnologías de información.
- . Conocimiento de la infraestructura tecnológica de las aldeas.

**Experiencia:** Mínimo dos años administrando proyectos.

- . Capacidad para trabajar bajo presión.
- . Trabajo en equipo.
- . Capacidad de liderazgo.
- . Capacidad de organización y delegación de tareas.

#### **Puesto:** Técnico en computación

**Objetivo:** Llevar a cabo aspectos técnicos, como la instalación, configuración y participar de cerca en la parte

de la capacitación, este deberá trabajar de la mano con el coordinador del proyecto en varias ocasiones.

#### **Funciones:**

- . Verificar el correcto funcionamiento del hardware y software designado para el sistema de evaluación.
- . Llevar a cabo la Instalación del sistema en el equipo designado para tal función.
- . Llevar a cabo las configuraciones necesarias para el correcto funcionamiento del sistema en un ambiente de Intranet.
- . Participar en gran medida en los aspectos técnicos de la capacitación a los usuarios.

#### **Especificaciones del puesto**

#### **Profesión:** Cuatro años de carrera universitaria en ingeniería en sistemas.

#### **Conocimientos:**

- . Experiencia en sistemas Windows
- . Conocimientos de servidores web
- . Conocimientos de bases de datos, especialmente MySQL
- . Poco conocimiento en PHP.
- . Conocimientos en tecnologías de información.
- . Conocimiento de la infraestructura tecnológica de las aldeas.

**Experiencia:** Mínimo dos años de experiencia en implementación de servidores web.

- . Capacidad para trabajar bajo presión.
- . Trabajo en equipo.
- . Organizado

#### **Puesto:** Recolector de datos

**Objetivo:** Recolectar toda la información necesaria con la cual se poblara la base de datos, en un ambiente real, para iniciar con los respectivos históricos que sean requeridos, incluyendo información básica de los usuarios del sistema.

#### **Funciones:**

- . Recolectar información básica de los usuarios del sistema.
- . Recolectar históricos de evaluaciones para poder poblar la base de datos.
- . Recolectar tipos y evaluaciones a realizar en las aldeas.
- . Recolectar información de aspectos configurables y políticas de la organización.

#### **Especificaciones del puesto**

**Profesión:** Asistente de la dirección de las aldeas SOS Santa Tecla.

#### **Conocimientos:**

- . Conocimiento del sistema actual de evaluaciones.
- . Conocimiento de datos requeridos a poblar en el nuevo sistema.

**Experiencia:** Mínimo dos años laborando para la dirección de las aldeas SOS Santa Tecla.

- . Capacidad para trabajar bajo presión.
- . Organizado
- . Ordenado

#### **Puesto:** Digitador

#### **Objetivo:** Digitar toda la información recolectada.

#### **Funciones:**

- . Digitar información básica de los usuarios del sistema.
- . Digitar históricos de evaluaciones para poder poblar la base de datos.
- . Digitar tipos y evaluaciones a realizar en las aldeas.
- . Digitar información de aspectos configurables y políticas de la organización.

#### **Especificaciones del puesto**

#### **Profesión:** Asistente de la dirección de las aldeas SOS Santa Tecla.

#### **Conocimientos:**

- . Experiencia en uso de sistema operativo Windows XP
- . Conocimientos de formularios web.
- . Conocimientos en el uso de páginas web.
- . Conocimiento del sistema actual de evaluaciones.

**Experiencia:** Mínimo dos años laborando para la dirección de las aldeas SOS Santa Tecla.

- . Capacidad para trabajar bajo presión.
- . Organizado
- . Ordenado

#### **Control del avance de la implementación**

Es importante darle seguimiento al recorrido de toda la implementación, realizando una revisión periódica del nivel de avance de las actividades contempladas en el plan de implementación. Esta revisión será realizada por la directora de las aldeas infantiles SOS Santa Tecla, utilizando como instrumento de control el diagrama de Gantt y demás mecanismos que se describen a continuación, esto con el fin de detectar desfases o dificultades y poder aplicar a tiempo medidas correctivas, para que todo salga en el tiempo estipulado.

#### **Índices**

Se mencionó anteriormente que es importante medir el nivel de avance de cada una de las actividades ejecutadas para implantar el sistema, para tal efecto se plantea la utilización de los siguientes índices como medio para obtener una medida de ese nivel de avance.

Índice de duración de actividades

*IDA <sup>=</sup> Duración real de la actividad .* 

*Duración programada para la actividad*

Índice para costo de actividades

*ICA <sup>=</sup> Costo real de la actividad .*

*Costo programado para la actividad*

Para estos índices se considera que si su valor es menor que 1 la actividad que está siendo evaluada se encuentra en estado aceptable de progreso o costo según sea el caso.

#### **Medios de información**

Para ejercer un control del avance de cada actividad se utilizarán los siguientes formularios, los cuales deberán ser elaborados por el coordinador del proyecto, para cada actividad que se haya realizado dentro de un período determinado. Este informe se entregará a la directora para comunicarle el grado de avance real de cada actividad comparado con el avance esperado.

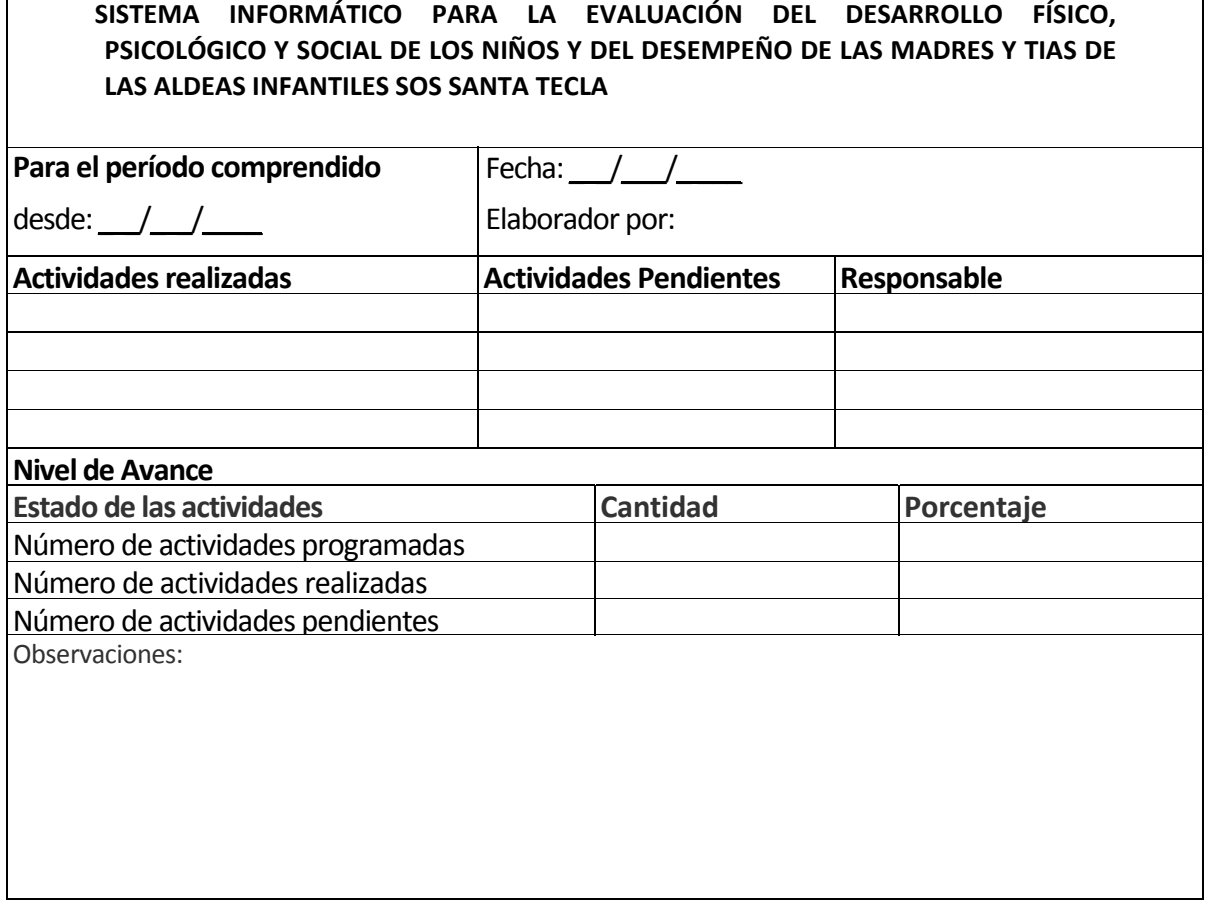

\_\_\_\_\_\_\_\_\_\_\_\_\_\_\_\_\_\_\_\_\_\_\_\_ \_\_\_\_\_\_\_\_\_\_\_\_\_\_\_\_\_\_\_\_\_\_\_\_\_\_\_\_

Aprobado por *Aprobado por* *Aprobado por* 

(Directora) (Coordinador de proyecto)

#### **Donde:**

*Desde y hasta:* son las fechas inicial y final del período que se informa respectivamente,

*Fecha:* es la fecha en la que se elaboró el informe,

*Elaborado por:* es el nombre de la persona que elaboró el documento,

*Revisado por:* es el nombre de la persona que revisó el informe,

*Responsable de las actividades:* es el nombre de la persona a la que le fueron asignadas las actividades que aparecen en el documento,

*Actividad:* es el nombre de la actividad,

*Observaciones:* es un campo para anotar observaciones ya sea de la persona que elaboró el documento o de la persona que lo revisó.

#### **Reportes de lo digitado**

Es necesario verificar que el sistema reciba información correcta, para ello, se verificará con los documentos en mano, contra con lo ingresado al sistema, tomando de base la bitácora de acciones sobre las tablas, para verificar que lo digitado e ingresado al sistema sea lo que debe ser.

#### **Procedimiento de implementación**

#### *Responsables*

Para hacer referencia a los responsables y los que llevan a cabo el procedimiento directo de las actividades que se listan a continuación, puede ver las descripciones de puesto de cada uno de los integrantes del proyecto, mencionados anteriormente.

#### *Instalación del equipo*

Esta actividad tiene como objetivo principal, definir el mecanismo de adquisición e instalación del hardware requerido, para la instalación del sistema.

- 1) Determinar el equipo necesario para el funcionamiento del sistema. Esta actividad permitirá determinar las necesidades de equipo de cómputo (hardware y software) para la instalación y funcionamiento del sistema.
- 2) Solicitar cotizaciones.

Una vez determinado el equipo necesario procedemos a cotizar al menos a tres proveedores, para analizar, comparar y adjudicar a la mejor propuesta.

3) Adquisición e instalación del equipo

Una vez seleccionado el proveedor, se le compra y se procede a instalar en las oficinas de las aldeas SOS de Santa Tecla.

#### *Consideraciones de la red local*

La red local ya esta implementada en la institución, el técnico lo que deberá hacer es verificar la conectividad de los equipos clientes al servidor, bajo una topología de red Ethernet, usando el protocolo TCP/IP.

#### *Instalación de la base de datos*

Consiste únicamente en crear la base de datos, con todas sus tablas, vistas y usuarios, este viene incluido en el CD de instalación del sistema, el cual se ejecuta junto con la instalación del sistema completo.

#### *Instalación del sistema*

Esta actividad tiene como objetivo instalar el software en el servidor, crear los usuarios para ingresar al sistema, garantizando que pueda funcionar correctamente, para poder llevar a cabo esta actividad. Esto se hará desde el CD de instalación proporcionado por los desarrolladores del software, propiedad de la Universidad de El Salvador.

#### *Creación de usuarios del sistema*

- 1) Solicitar listado de usuarios y derechos que se deberán asignar
- 2) Varios de estos usuarios ya fueron definidos en los requerimientos, pero es posible que a la hora de la implementación haya cambiado el personal y los cargos, a los cuales les delegaran ciertos privilegios
- 3) Creación y asignación de derechos a los usuarios
- 4) Se procederá a crear cada usuarios y a la vez asignándole los respectivos Accesos dentro del sistema.
- 5) Elaborar informe de los usuarios creados en el sistema.

#### *Solicitar personal para capacitación*

Esta actividad tiene como objetivo identificar a las personas idóneas para recibir la capacitación, estas serán seleccionadas por la directora. No necesariamente deberán asistir todos los involucrados, pero esto lo definirá la directora de las aldeas SOS Santa Tecla.

#### *Calendario de capacitaciones*

Esta actividad tiene como objetivo elaborar un calendario de capacitaciones, para cumplir con el entrenamiento necesario en el tiempo estipulado.

#### *Preparación de recurso para la capacitación*

Esta actividad tiene como objetivo capacitar al personal que se encargará de operar el sistema, esto es de gran importancia para garantizar el buen funcionamiento del sistema en su totalidad.

- 1) Elaboración y reproducción material para la capacitación
- 2) Se realizará la elaboración del material de apoyo que servirá para la capacitación, posteriormente se realizará una reproducción del material didáctico.
- 3) Determinar y solicitar equipo para el desarrollo de la capacitación
- 4) Solicitar local para el desarrollo de la capacitación

#### *Desarrollo de la capacitación*

Esta actividad tiene como objetivo la capacitación tanto en el uso del equipo de cómputo como en el uso del sistema de evaluación de las aldeas SOS Santa Tecla. La estructura de capacitación es en forma secuencial a las opciones del menú principal del sistema.

Carga de datos inicial: Esta actividad tiene como objetivo ingresar todos los datos necesarios para que el sistema comience a operar, se tienen que completar cada uno de los catálogos.

- *1)* Generalidades del sistema como:
	- Estándares
	- Terminología, iconos, etc.
	- Navegación
	- Operabilidad, lógica para acceder a los módulos, por medio del menú
	- Estudiar las opciones del menú
	- Explicar la seguridad
	- Identificar las limitantes según el usuario que ingresa al sistema.
- *2)* Recolectar datos de referencia para el sistema, tales como evaluaciones, con sus respectivas áreas y criterios, y ponderaciones y valores de calificación, así como períodos de evaluación, estas pueden ser:
	- Evaluación de madre
	- Evaluación de aspirante a tía, y tías rotativas
	- Evaluación de niños, niñas y jóvenes,
	- Evaluaciones operativas
	- Planes de familia
- 3) Asignación de usuarios para el ingreso de datos, se debe seleccionar a un encargado para ingresar la información recopilada en el sistema, este usuario debe haber sido previamente capacitado.
- 4) Ingreso de los datos, se debe asignar un espacio de por lo menos 4 horas diarias para el ingreso de la información, este debe ingresar al sistema con credenciales del tipo de directora, para poder realizar estas tareas.
- 5) Control de calidad de datos digitados, el usuario que ha ingresado la información tiene que imprimir reportes del sistema. Un usuario diferente al que dígito debe revisar los reportes del sistema contra los formularios originales.
- 6) Generación de reportes, un usuario del tipo madre, podrá ver solo sus reportes, un usuario del tipo directora, podrá ver los reportes de todo tipo y de todo el sistema, niños, madres, aspirantes y globales, así como también históricos.

#### *Pruebas de funcionalidad*

Realizar las pruebas necesarias para verificar la funcionalidad del sistema, por ello se sugiere realizar el banco de pruebas especificado en las pruebas unitarias, de integración, validación. Y realizar pruebas de copias de respaldo y de estrés acorde a lo mencionado en las pruebas de sistema.

#### *Poner a trabajar el sistema*

Llevar a cabo las primeras evaluaciones haciendo uso del sistema de evaluación.

# **Diagrama de Gantt**

Ver en la siguiente pagina.

#### **Costos de implementación del nuevo sistema (recursos humanos, hardware,**

#### **tiempo)**

Primero se determina el costo de energía eléctrica durante el proceso de implementación, para ello se usan estimaciones suponiendo lo siguiente:

- La implementación del sistema comprende la instalación del software y la capacitación tanto a los encargados del sistema como a sus usuarios.
- Se ha estimado que estas actividades se realizaran en un mes laboral.

Ambos datos han sido estimados en base a la experiencia del equipo desarrollador del sistema.

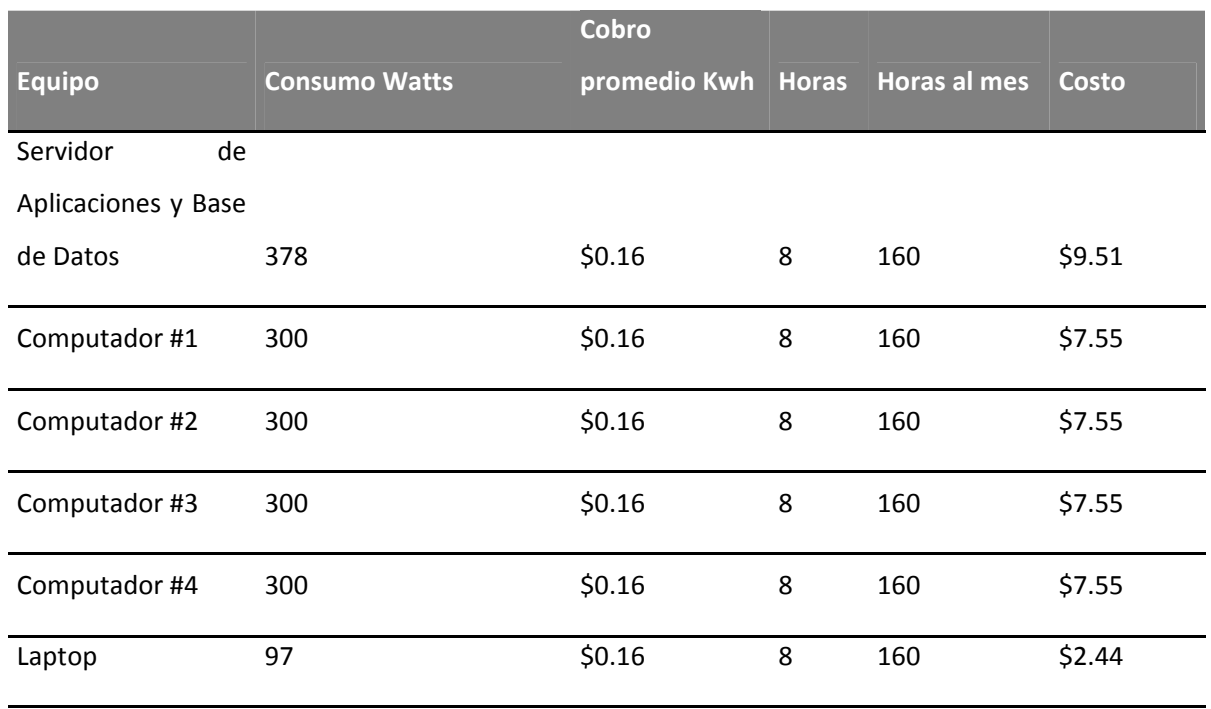

#### **Tabla 7.1 Costo de implementación por electricidad.**

**Total de costo de implementación por electricidad debido al uso del**

#### **sistema \$42.16**

A continuación se presenta los costos relacionados a los insumos necesarios para la instalación del sistema.

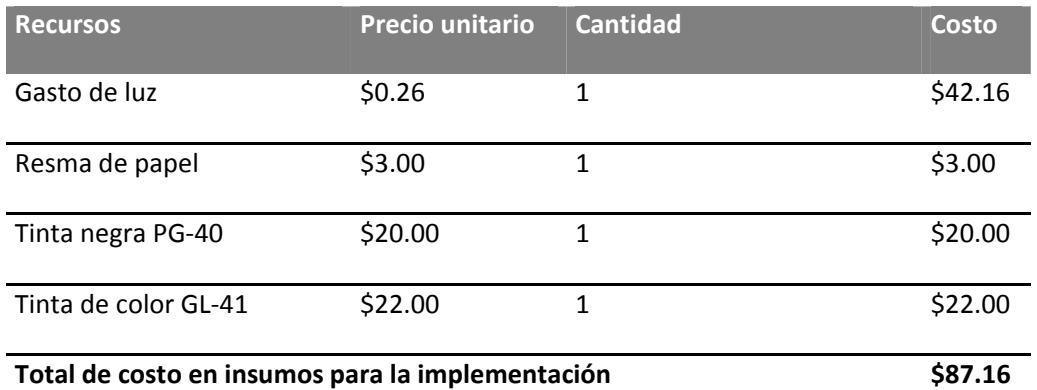

#### **Tabla 7.2 Costo total de insumos por implementación.**

El costo descrito en la tabla 7.1 será sumando al costo relacionado al recurso humano involucrado en el proceso de implementación ver tabla 7.2 Esto considerando un tiempo de implementación de un mes, con dos semanas de capacitaciones para los usuarios de negocios.

Estos costos incluyen la impresión de manuales, los cuales se reproducirán como fotocopias, para entregarlos a los usuarios del sistema.

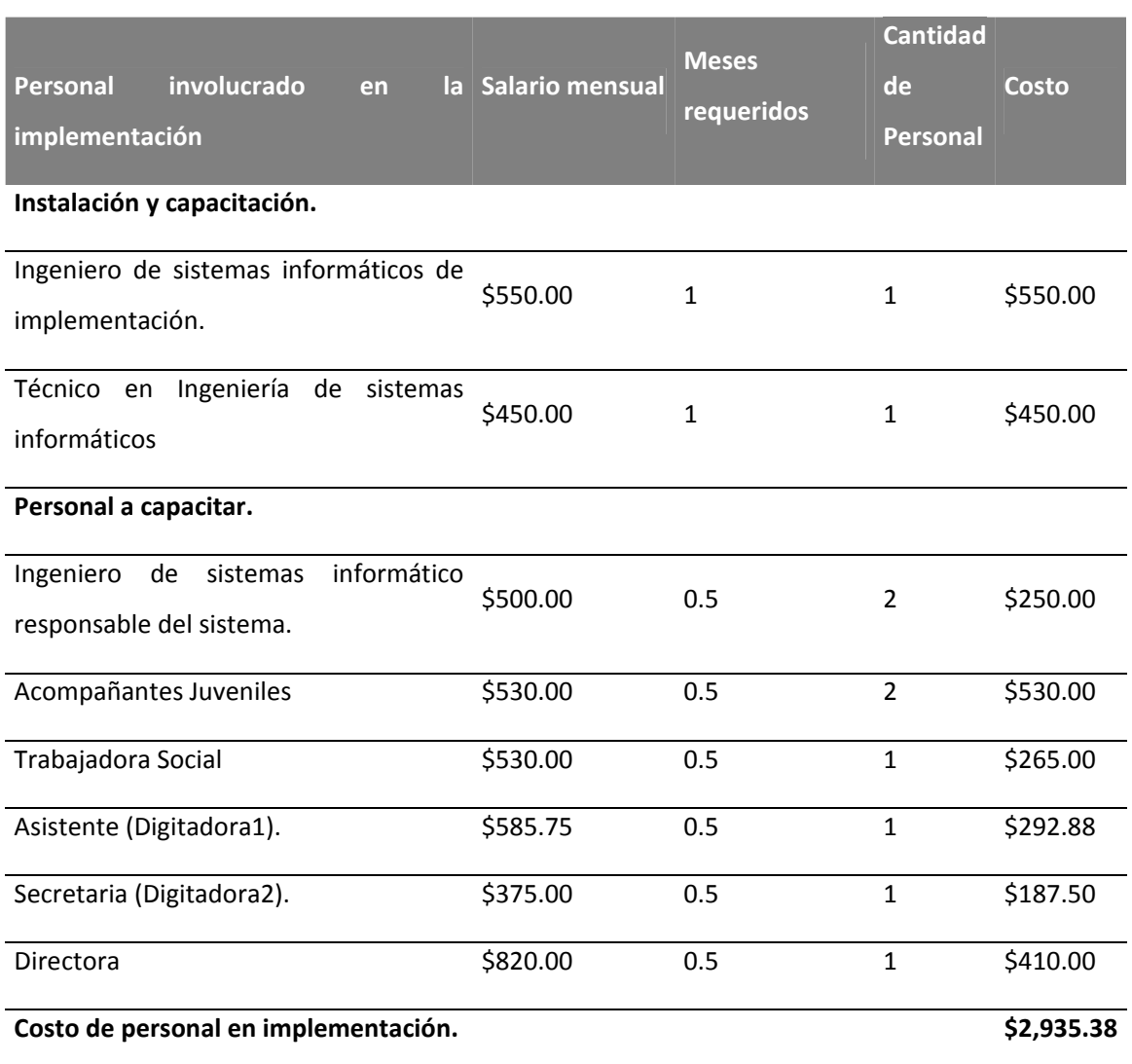

#### **Tabla 7.3 Costo de personal en implementación**

Al final, al sumar los costos de insumos y recursos humanos para la implementación se obtiene el costo total de la implementación del nuevo sistema. Tabla 7.4

#### **Tabla 7.4 Costo total de implementación**.

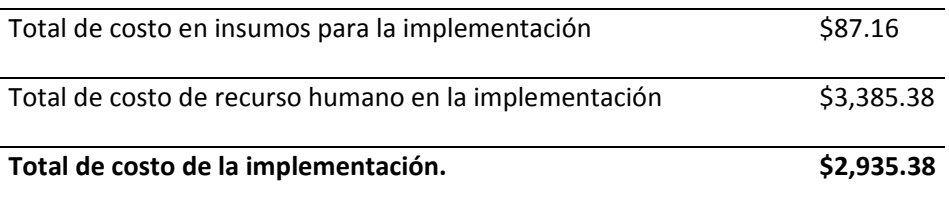

#### *Costos directos a desembolsar*

Teniendo en cuenta que se cuenta con parte del personal para el proceso de implementación, directamente solo se estaría contratando al ingeniero en sistemas y a un técnico en computación, los costos directos se reducen considerablemente, como se detalla en la tabla 7.5.

#### **Tabla 7.5 Costo directos a desembolsar**

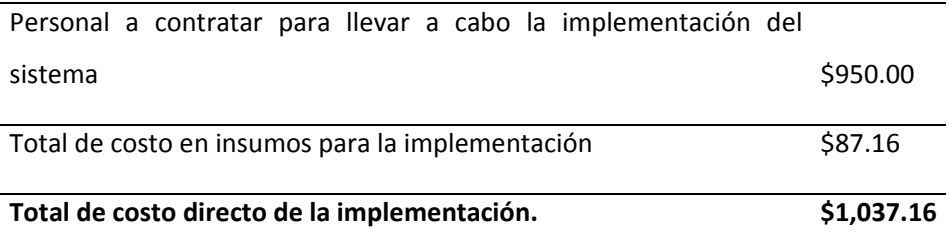

#### *Modo de implementación*

También debemos tener en cuenta que la implementación del sistema será en forma inmediata, no paralela ni transparente, se definirá un punto de cierre del sistema antiguo, y se comenzara a trabajar con el nuevo sistema.

# **Matriz tarea responsabilidad**

# **Leyenda: P:** Planificar ‐ **O:** Organizar ‐ **C:** Controlar ‐ **D:** Dirigir ‐ **E:** Ejecutar

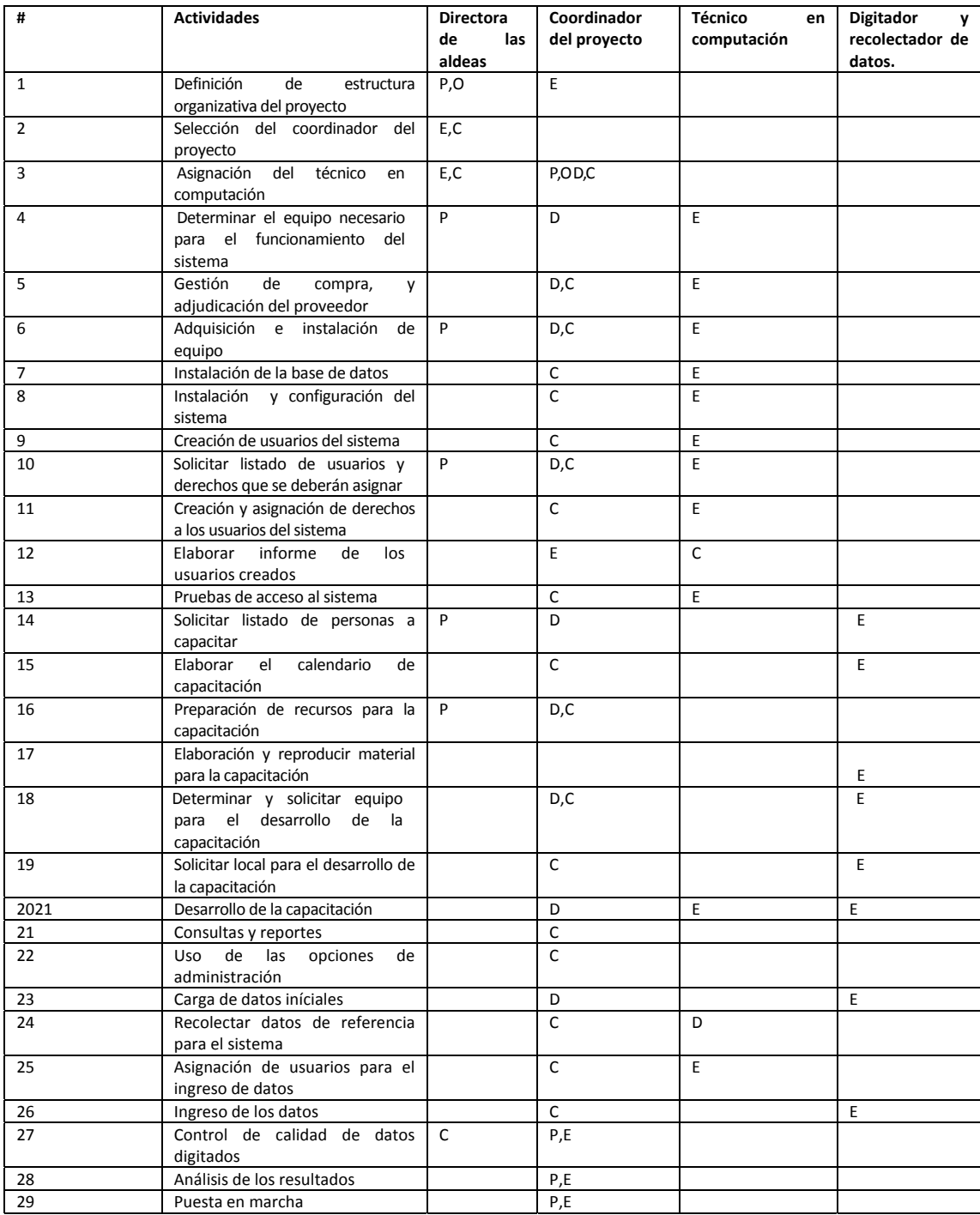

#### **Plano básico de la infraestructura del sistema**

#### **Cuadro 7.1 plano de infraestructura**

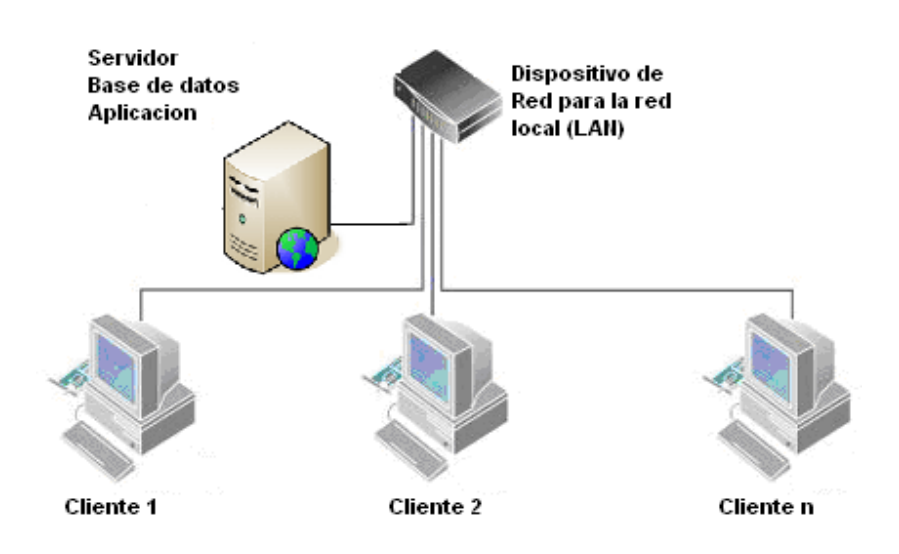

#### **Plan de contingencias**

En el desarrollo normal de las actividades de un proyecto siempre surgen situaciones que de alguna manera provocan retrasos en la ejecución de las mismas, previendo esta situación se presenta a continuación un plan de contingencias, el cual proporciona vías alternas para afrontar los problemas que surjan durante la implantación del sistema.

#### **Condiciones de arranque**

Para que el plan de contingencias entre en funcionamiento se tomará como punto de referencia los valores de los índices de costo y duración de actividad como se mostraron en la sección de índices. Cuando los valores de estos índices se consideren fuera de lo normal (mayor que 1) se deberán iniciar las acciones que establezca el plan de contingencias.

#### **Identificación de riesgos**

Los posibles riesgos que podrían causar retrasos en la ejecución de la implantación se detallan a continuación:

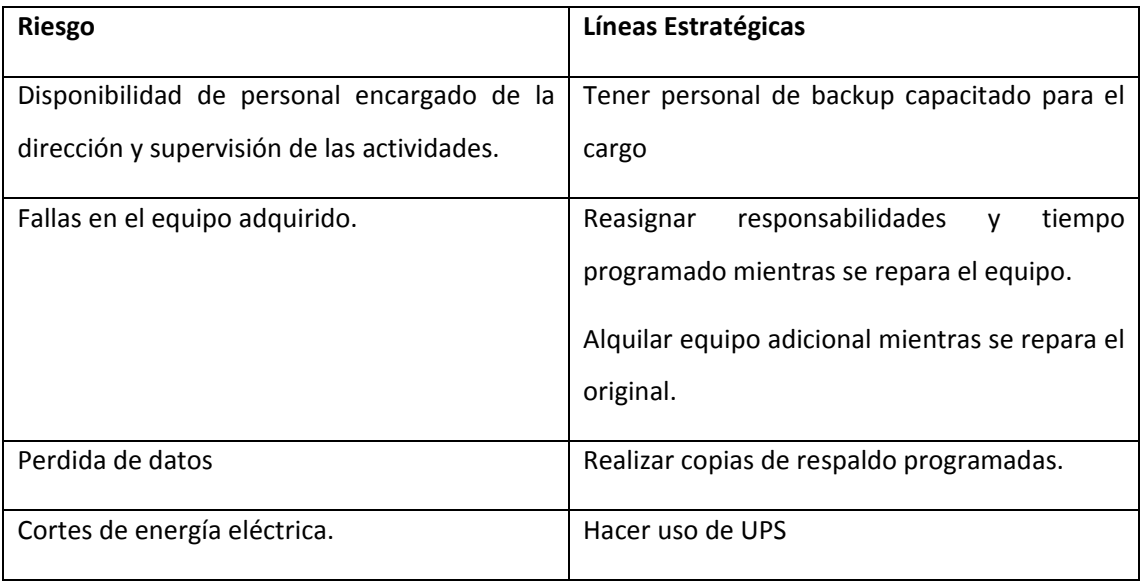

#### **Tabla 7.6 riesgos identificados**

Las líneas estratégicas anteriores son las que guiarán cada Plan de Contingencia según el riesgo identificado, teniendo la posibilidad de implementar una o más de una a la vez.

# **CAPITULO VIII: DOCUMENTACION EXTERNA**

# *MANUAL DE INSTALACION*

Para poder ver el manual de instalación, ingresar a la información dentro del CD externo.
## *MANUAL DE USUARIO*

Para poder ver el manual de usuario, ingresar a la información dentro del CD externo.

# *MANUAL DE ADMINISTRACION*

Para poder ver el manual de administración, ingresar a la información dentro del CD externo.

# *MANUAL TECNICO*

Para poder ver el manual técnico, ingresar a la información dentro del CD externo.

## **Conclusiones**

- El método solucionador de problemas fue pieza importante para visualizar el problema para este proyecto.
- El proyecto resulto ser factible técnica, económica y operativamente, por lo cual se recomendó su desarrollo.
- El estudio de factibilidades técnica, económica y operativa son una herramienta indispensable para determinar si un proyecto debe ser desarrollado.
- Al realizar un análisis del sistema de evaluación de las aldeas SOS Santa Tecla, se puede concluir que cuentan con un sistema bien definido, sin embargo, utilizan muchos recursos en cuanto a tiempo, recurso humano y dinero, para llevar a cabo las evaluaciones.
- Mejorar el sistema actual de evaluación, beneficia a todos los niños, jóvenes, madres y tías de las aldeas.
- En las Aldeas SOS Santa Tecla necesitan un refinamiento del sistema para permitir comparaciones basadas en resultados históricos, y con esto, contribuir a mejorar la calidad de vida de los que habitan en la Aldea, reduciendo a la vez, tiempo y esfuerzo para los que interactúan con el sistema.
- Los usuarios finales que utilizarán directamente el sistema propuesto son tres, permitiendo así mayor facilidad en cumplir con los requerimientos.
- El sistema actual de evaluación de las aldeas SOS es ineficiente para poder obtener resultados esperados sobre el desempeño de las madres, tías y del desarrollo físico y social de los niños.
- Los usuarios están totalmente de acuerdo en que necesitan un sistema que les permita arrojar resultados en el tiempo oportuno y con comparaciones históricas.
- A partir del análisis del sistema de evaluación del desarrollo físico, psicológico y social de los niños y del desempeño de las madres y tías de las aldeas infantiles SOS de Santa Tecla se ha comprendido los procesos internos y el flujo de los datos, el comportamiento del sistema y el diccionario de datos del sistema.
- La determinación de los requerimientos fue desarrollada con los usuarios, tanto con su gerencia como con los futuros usuarios operadores, esto permitió contar con una visión más directa de las necesidades individuales que se espera el sistema satisfaga.
- El uso de estándares durante el desarrollo del sistema de evaluación del desarrollo físico, psicológico y social de los niños y del desempeño de las madres y tías de las aldeas infantiles SOS de Santa Tecla permitió una mejor comunicación durante la construcción del sistema.
- Con el diseño de la base de datos se construyó una base de datos relacional que permitirá al sistema de evaluación del desarrollo físico, psicológico y social de los niños y del desempeño de las madres y tías de las aldeas infantiles SOS de Santa Tecla una consulta ágil de la información, integridad de los datos y fácil inserción de la información.
- La programación se facilita si se realiza un buen diseño.
- Las pruebas han sido ejecutadas con éxito, se han corregido los errores identificados. Los casos de pruebas, sus resultados y sus correcciones han sido documentados, tanto para dar validez que el sistema funciona correctamente como para guiar al personal técnico de las Aldeas Infantiles SOS a comprender el funcionamiento del sistema.
- El sistema de evaluación de madres y tías permitirá mayor eficiencia en los procesos de evaluación de madres, niños y tías.
- El uso de manuales de usuarios, administración y técnico permitirá el uso y mejora del sistema de evaluación de madres y niños.
- El plan de implementación describe la manera en la cual se deben administrar el personal y recursos para lograr la puesta en marcha del sistema de una manera satisfactoria.
- El seguir al pie la definición de estándares mejoró la eficiencia durante el desarrollo del sistema.

## **Recomendaciones**

- En las aldeas SOS de Santa Tecla se debe cambiar el sistema de evaluación actual debido a que no arroja los resultados esperados y los que muestra no son en el tiempo oportuno.
- Los usuarios de las aldeas deben estar consientes que el nuevo sistema de evaluación solo mostrara valores para tomar decisiones, pero estas las deben tomar siempre los involucrados, que en este caso es la directora de la aldea.
- Respetar el cronograma de actividades para la implementación del sistema.
- Para actualizaciones del sistema es necesario que el personal técnico haya asistido a las capacitaciones especificadas en el plan de implementación, o que le hayan transmitido dichos conocimientos. Además es indispensable el uso de los documentos de: manual técnico, manual de usuario, manual de administrador y el documento de pruebas.
- Cualquier modificación realizada al sistema debe ser documentada, por lo cual se sugiere la actualización continua de los manuales de usuario, técnico, administrador y documento de pruebas.
- Respetar los estándares de programación establecidos.
- Realizar un proceso de selección y contratación de personal que permita asegurar que la implementación del sistema será ejecutada por gente que cumpla el perfil establecido y sea capaz de ejecutar tareas de manera eficiente.
- Realizar un buen diseño contribuye a una programación más eficiente.
- Para realizar la recuperación completa del sistema es necesario seguir el proceso descrito en el manual técnico.
- Para la recuperación es necesario los backups que se realizan de la base de datos, siguiendo una política de backups.

# **Bibliografía**

### **Libros**

- **Pressman, Roger; Ingeniería del Software Un Enfoque práctico; McGraw Hill, 6ª** Edición, México, 2005.
- García, Carlos Ernesto; Gerencia Informática, Informatik SA de CV, 4º edición, El Salvador, 2007
- Aldeas SOS; Manual para la Organización de Aldeas Infantiles SOS; SOS Kinderdorf
- Krick Edward V.; Introducción a la ingeniería y al proyecto en la ingeniería; Limusa wiley, México, 1967
- William B. Wrther, Jr. y Heith Davis; ADMINISTRACIÓN DE PERSONAL Y RECURSOS HUMANOS, Ed. McGraw Hill.
- Taylor George A.; Ingeniería Económica, Segunda Edición, Limusa Wiley
- Kendall & Kendall , Análisis y diseño de sistemas, Prentice Hall, México 1997 3era. Edición.

.

#### **Páginas Web**

- Fernández Tabaré, Ravela Pedro, "metodología de la investigación social", (documento web), 2003, <http://www.cnep.org.mx/Informacion/teorica/metodologia.htm>; Enero 2009.
- rrhh‐web.com, "La web de los recursos humanos y el empleo", (documento web), 2006, <http://www.rrhh‐web.com/evaluaciondepuesto.html>; enero 2009
- Pozo, Salvador, "MySql Con Clase, Gestión con base de datos", (documento Web), 2004, <http://mysql.conclase.net/curso/index.php> Enero 2009
- Carson, Benj, "dompdf", (documento Web), 2004‐2009, <http://www.digitaljunkies.ca/dompdf/> Enero 2009
- Proietti, Valerio, "mootools", (documento Web), 2006-2009, <http://mootools.net/docs/>, enero 2009